# Package 'DescTools'

July 10, 2020

<span id="page-0-0"></span>Type Package

Title Tools for Descriptive Statistics

Version 0.99.37

Date 2020-07-09

Description A collection of miscellaneous basic statistic functions and convenience wrappers for efficiently describing data. The author's intention was to create a toolbox, which facilitates the (notoriously time consuming) first descriptive tasks in data analysis, consisting of calculating descriptive statistics, drawing graphical summaries and reporting the results. The package contains furthermore functions to produce documents using MS Word (or PowerPoint) and functions to import data from Excel. Many of the included functions can be found scattered in other packages and other sources written partly by Titans of R. The reason for collecting them here, was primarily to have them consolidated in ONE instead of dozens of packages (which themselves might depend on other packages which are not needed at all), and to provide a common and consistent interface as far as function and arguments naming, NA handling, recycling rules etc. are concerned. Google style guides were used as naming rules (in absence of convincing alternatives). The 'BigCamelCase' style was consequently applied to functions borrowed from contributed R packages as well.

Suggests RDCOMClient, tcltk, VGAM, R.rsp

**Depends** base, stats,  $R$  ( $>= 3.6.0$ )

Imports graphics, grDevices, methods, MASS, utils, boot, mvtnorm, expm,  $\text{Rcpp}$  ( $>= 0.12.10$ ), rstudioapi, Exact

LinkingTo Rcpp, BH

License GPL  $(>= 2)$ 

LazyLoad yes

LazyData yes

Additional\_repositories http://www.omegahat.net/R

URL <https://andrisignorell.github.io/DescTools/>, <https://github.com/AndriSignorell/DescTools/>

BugReports <https://github.com/AndriSignorell/DescTools/issues> SystemRequirements C++11

2

RoxygenNote 6.1.1

Encoding UTF-8

NeedsCompilation yes

# VignetteBuilder R.rsp

Author Andri Signorell [aut, cre], Ken Aho [ctb], Andreas Alfons [ctb], Nanina Anderegg [ctb], Tomas Aragon [ctb], Antti Arppe [ctb], Adrian Baddeley [ctb], Kamil Barton [ctb], Ben Bolker [ctb], Hans W. Borchers [ctb], Frederico Caeiro [ctb], Stephane Champely [ctb], Daniel Chessel [ctb], Leanne Chhay [ctb], Clint Cummins [ctb], Michael Dewey [ctb], Harold C. Doran [ctb], Stephane Dray [ctb], Charles Dupont [ctb], Dirk Eddelbuettel [ctb], Jeff Enos [ctb], Claus Ekstrom [ctb], Martin Elff [ctb], Richard W. Farebrother [ctb], John Fox [ctb], Romain Francois [ctb], Michael Friendly [ctb], Tal Galili [ctb], Matthias Gamer [ctb], Joseph L. Gastwirth [ctb], Yulia R. Gel [ctb], Vilmantas Gegzna [ctb], Juergen Gross [ctb], Gabor Grothendieck [ctb], Frank E. Harrell Jr [ctb], Richard Heiberger [ctb], Michael Hoehle [ctb], Christian W. Hoffmann [ctb], Soeren Hojsgaard [ctb], Torsten Hothorn [ctb], Markus Huerzeler [ctb], Wallace W. Hui [ctb], Pete Hurd [ctb],

Rob J. Hyndman [ctb], Pablo J. Villacorta Iglesias [ctb], Christopher Jackson [ctb], Matthias Kohl [ctb], Mikko Korpela [ctb], Max Kuhn [ctb], Detlew Labes [ctb], Duncan Temple Lang [ctb], Friederich Leisch [ctb], Jim Lemon [ctb], Dong Li [ctb], Martin Maechler [ctb], Arni Magnusson [ctb], Ben Mainwaring [ctb], Daniel Malter [ctb], George Marsaglia [ctb], John Marsaglia [ctb], Alina Matei [ctb], David Meyer [ctb], Weiwen Miao [ctb], Giovanni Millo [ctb], Yongyi Min [ctb], David Mitchell [ctb], Franziska Mueller [ctb], Markus Naepflin [ctb], Daniel Navarro [ctb], Henric Nilsson [ctb], Klaus Nordhausen [ctb], Derek Ogle [ctb], Hong Ooi [ctb], Nick Parsons [ctb], Sandrine Pavoine [ctb], Tony Plate [ctb], Roland Rapold [ctb], William Revelle [ctb], Tyler Rinker [ctb], Brian D. Ripley [ctb], Caroline Rodriguez [ctb], Nathan Russell [ctb], Nick Sabbe [ctb], Venkatraman E. Seshan [ctb], Greg Snow [ctb], Michael Smithson [ctb], Karline Soetaert [ctb], Werner A. Stahel [ctb], Alec Stephenson [ctb], Mark Stevenson [ctb], Ralf Stubner [ctb],

Matthias Templ [ctb], Terry Therneau [ctb], Yves Tille [ctb], Luis Torgo [ctb], Adrian Trapletti [ctb], Joshua Ulrich [ctb], Kevin Ushey [ctb], Jeremy VanDerWal [ctb], Bill Venables [ctb], John Verzani [ctb], Gregory R. Warnes [ctb], Stefan Wellek [ctb], Hadley Wickham [ctb], Rand R. Wilcox [ctb], Peter Wolf [ctb], Daniel Wollschlaeger [ctb], Joseph Wood [ctb], Ying Wu [ctb], Thomas Yee [ctb], Achim Zeileis [ctb]

Maintainer Andri Signorell <andri@signorell.net>

Repository CRAN

Date/Publication 2020-07-10 15:30:02 UTC

# R topics documented:

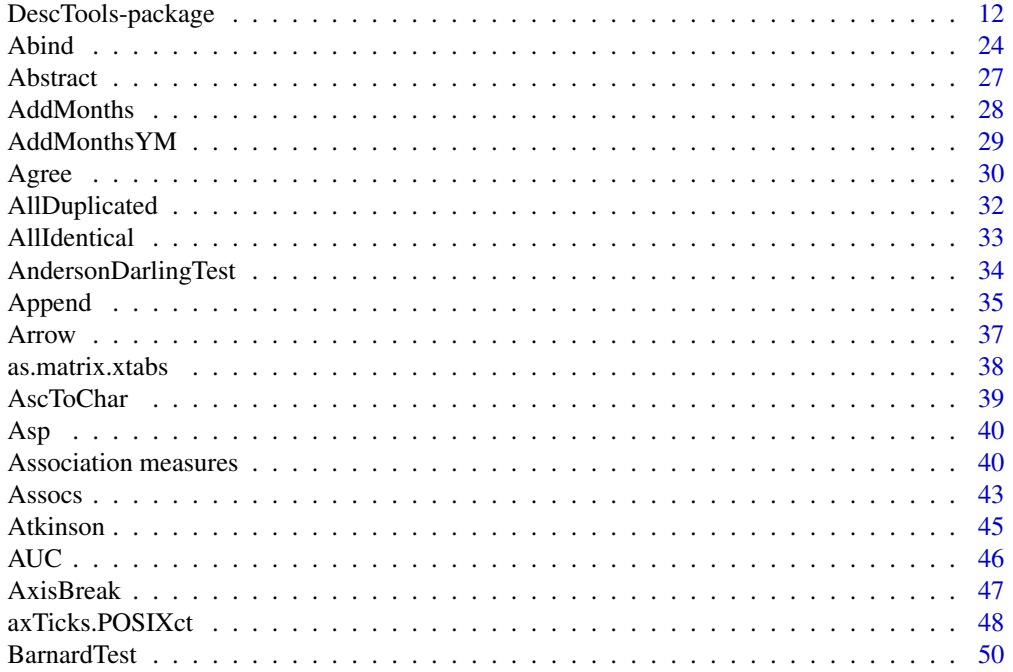

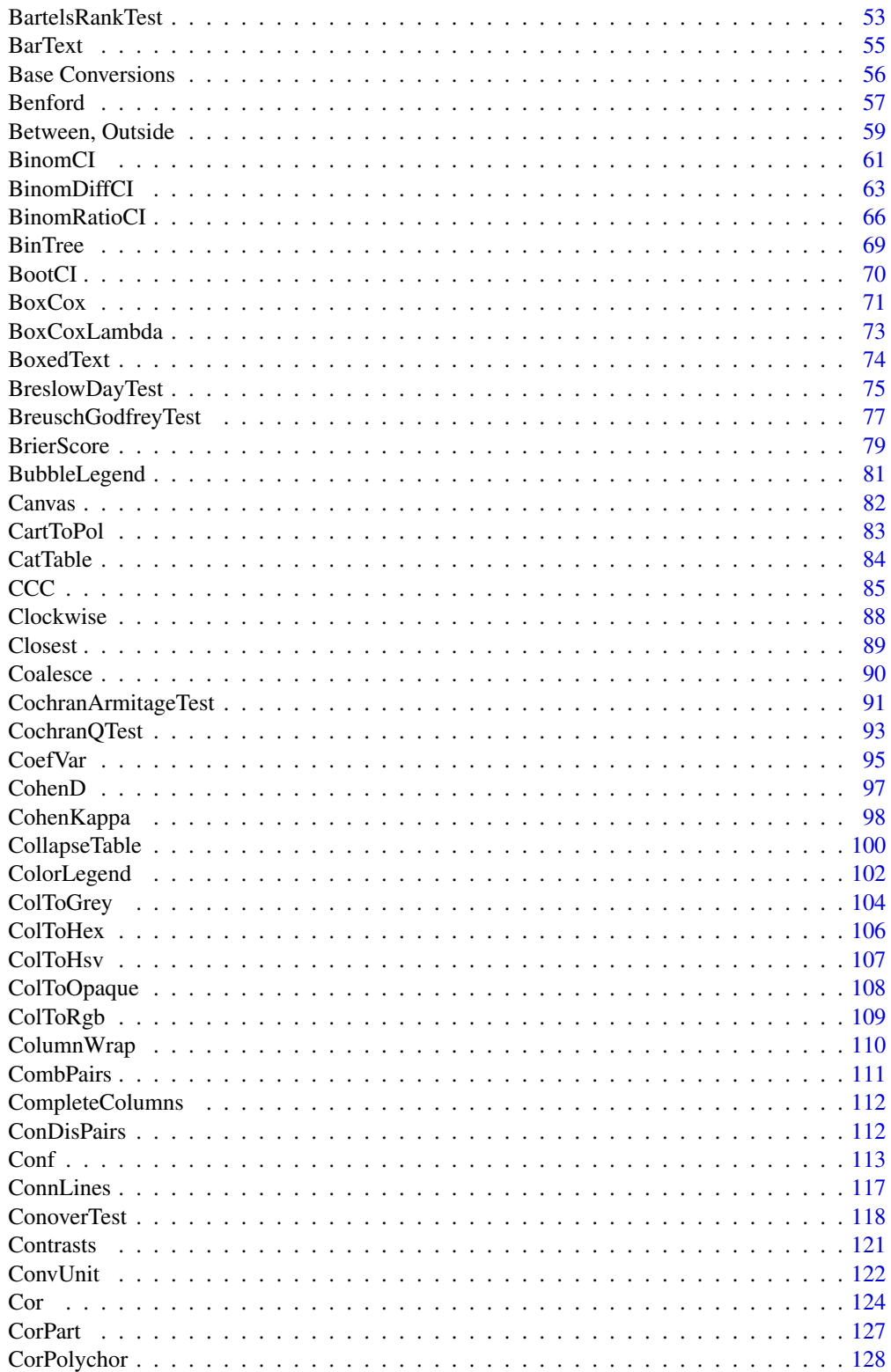

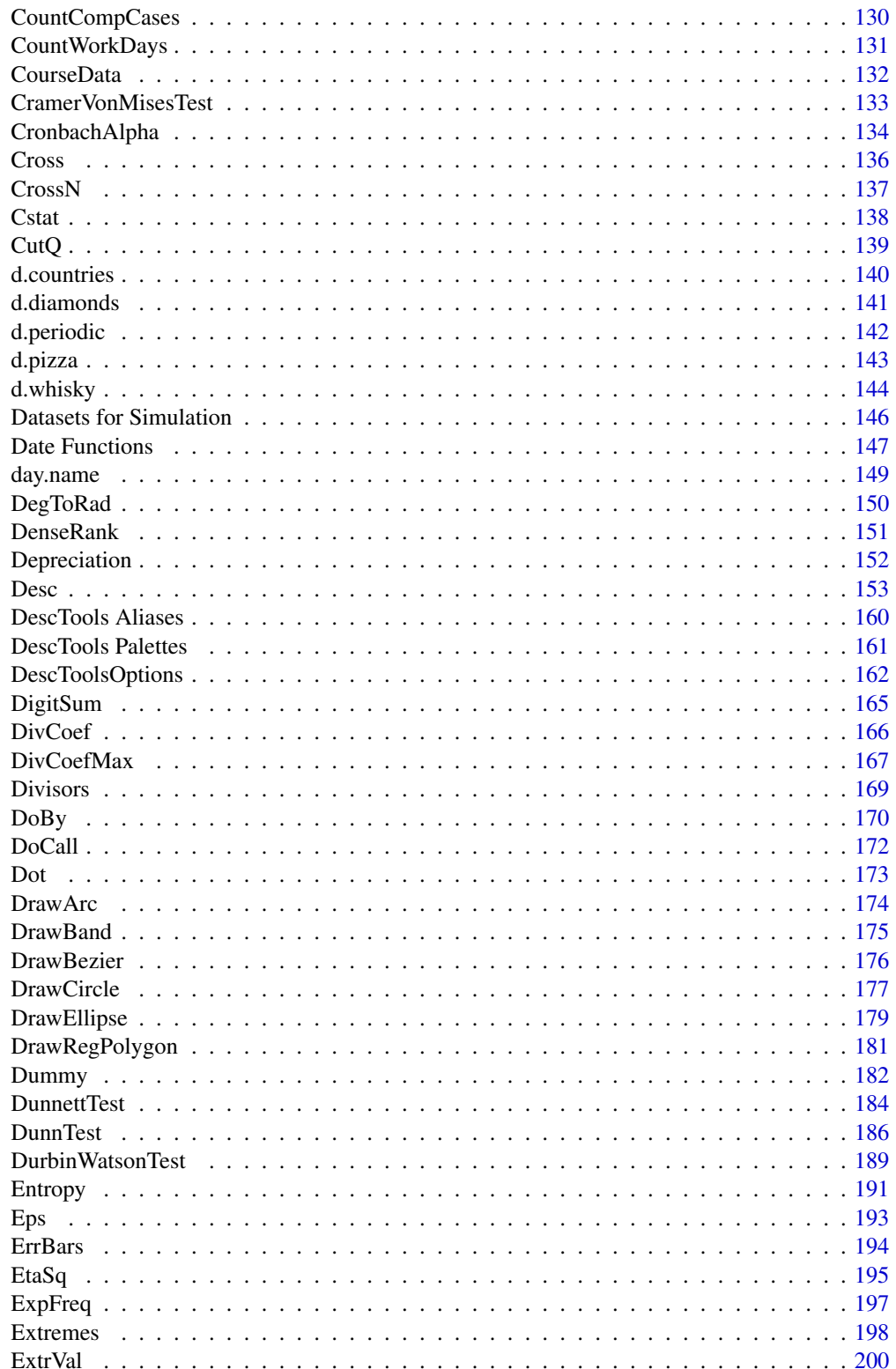

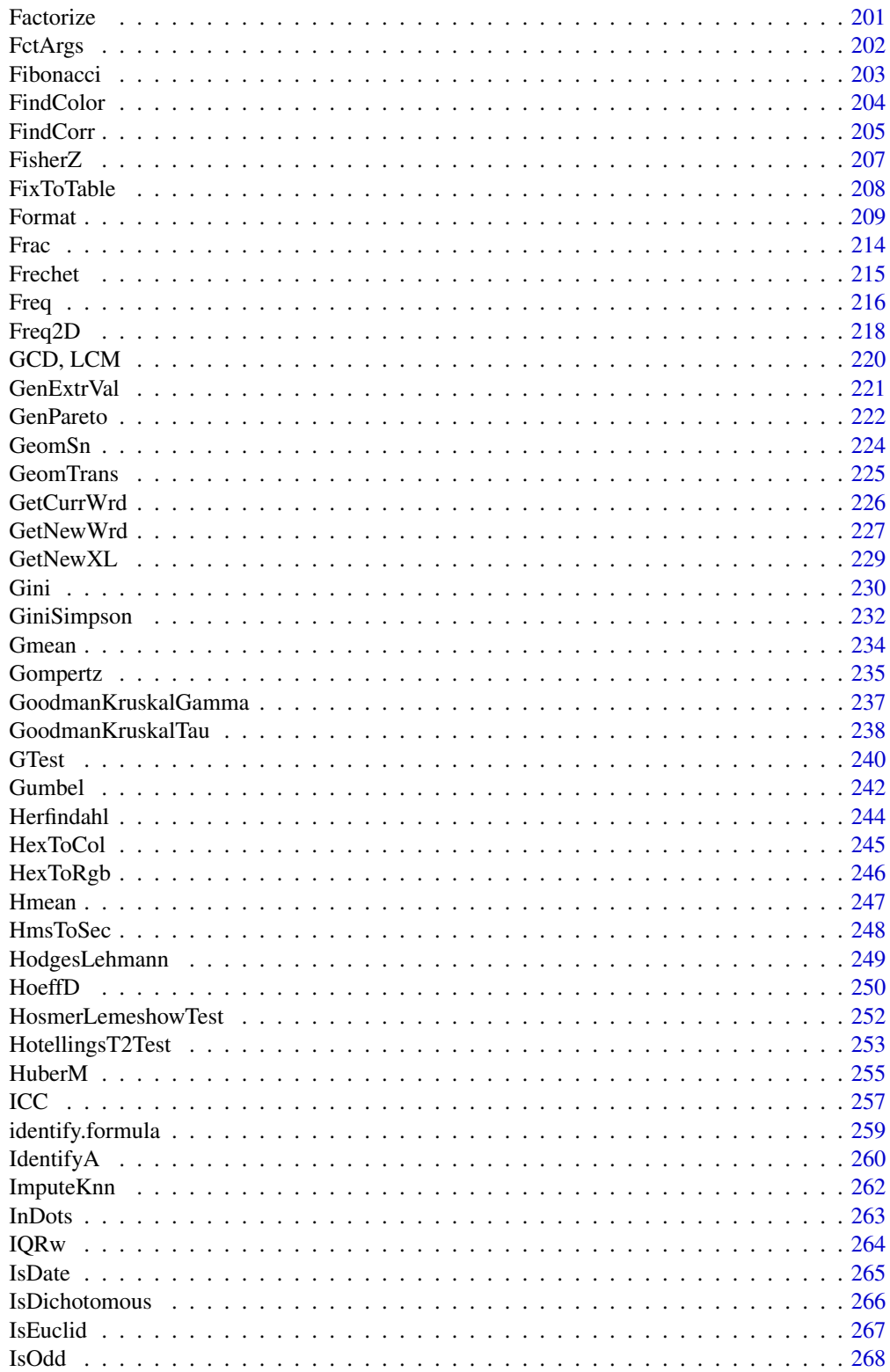

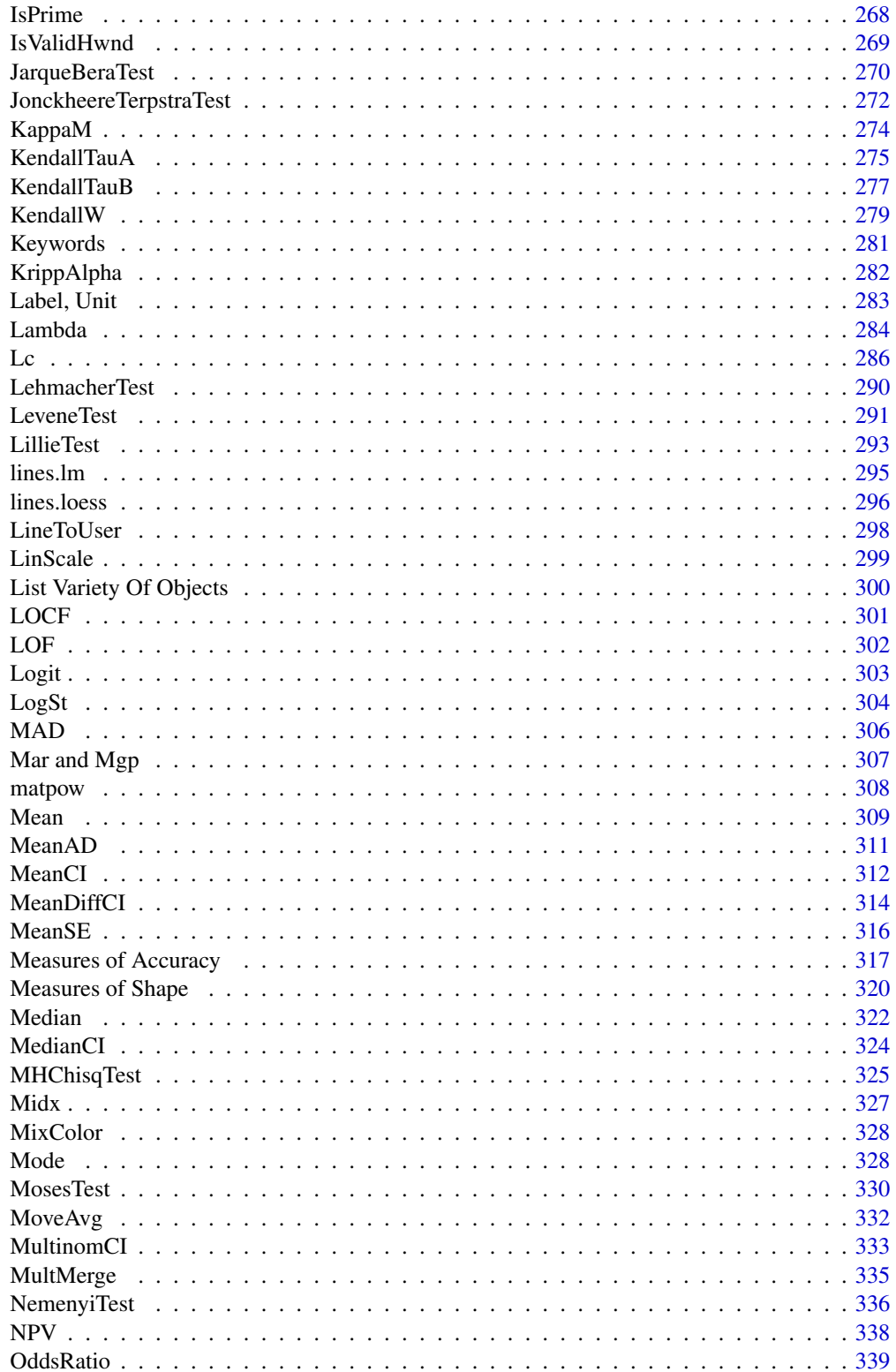

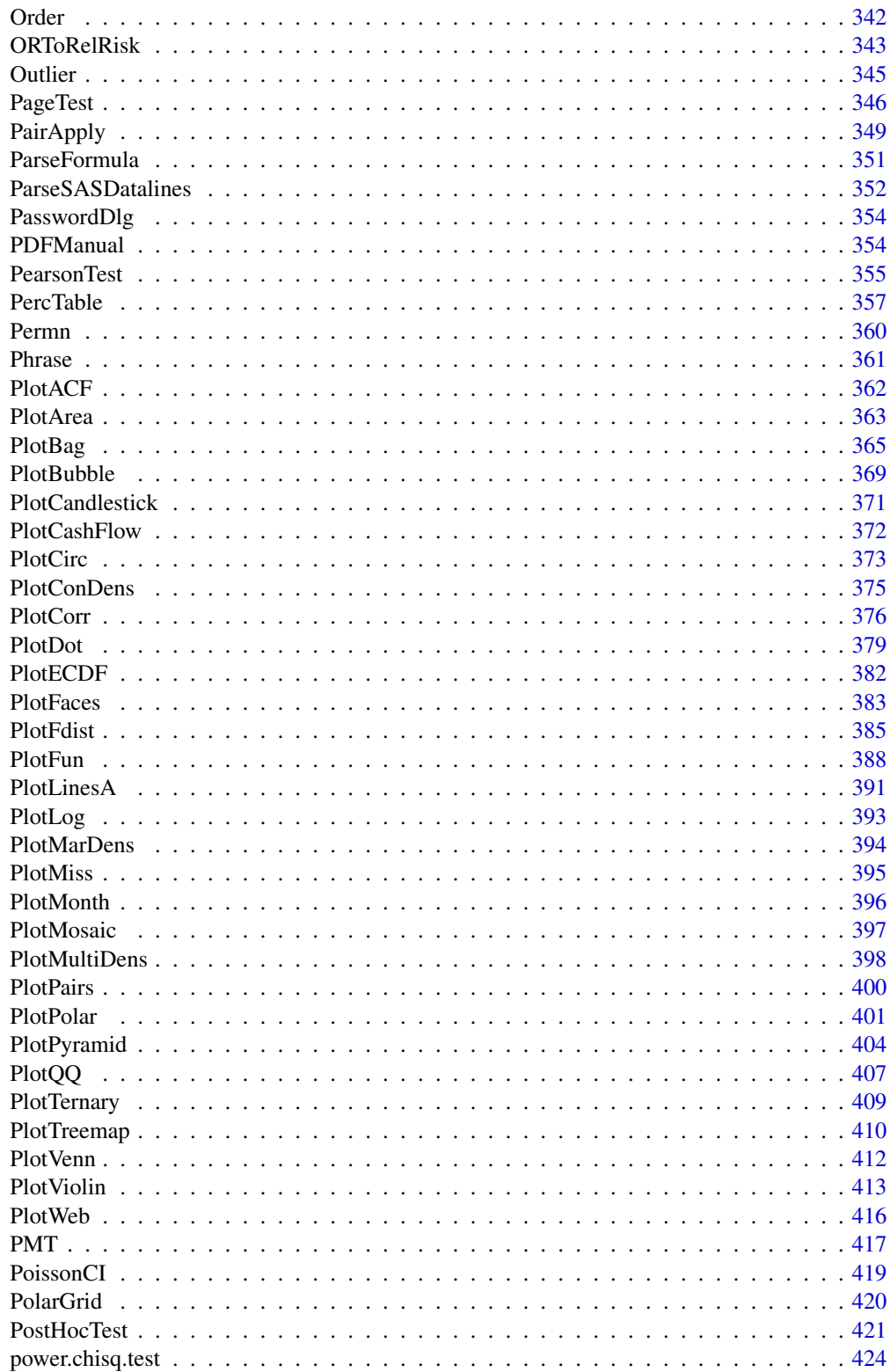

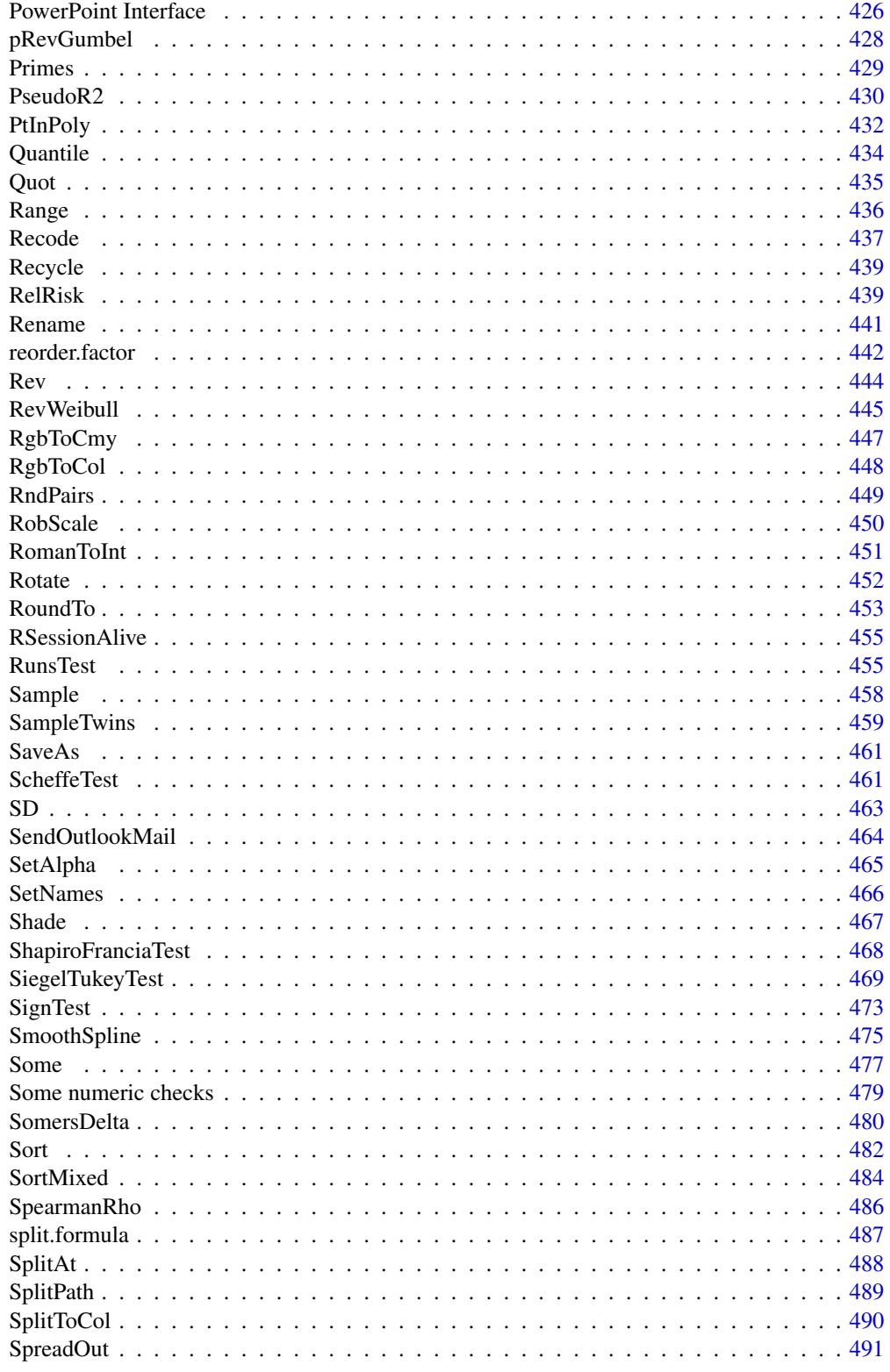

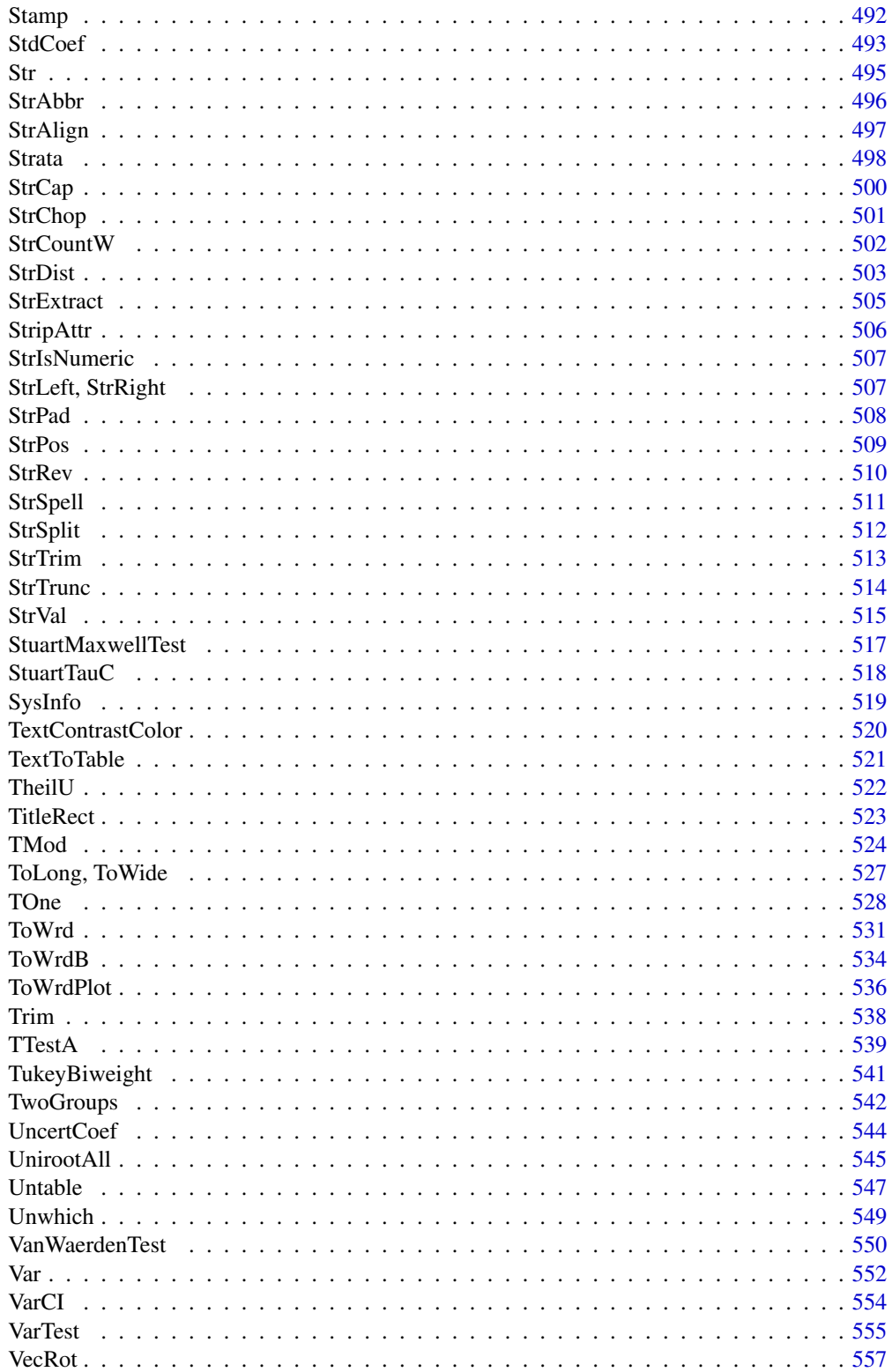

<span id="page-11-0"></span>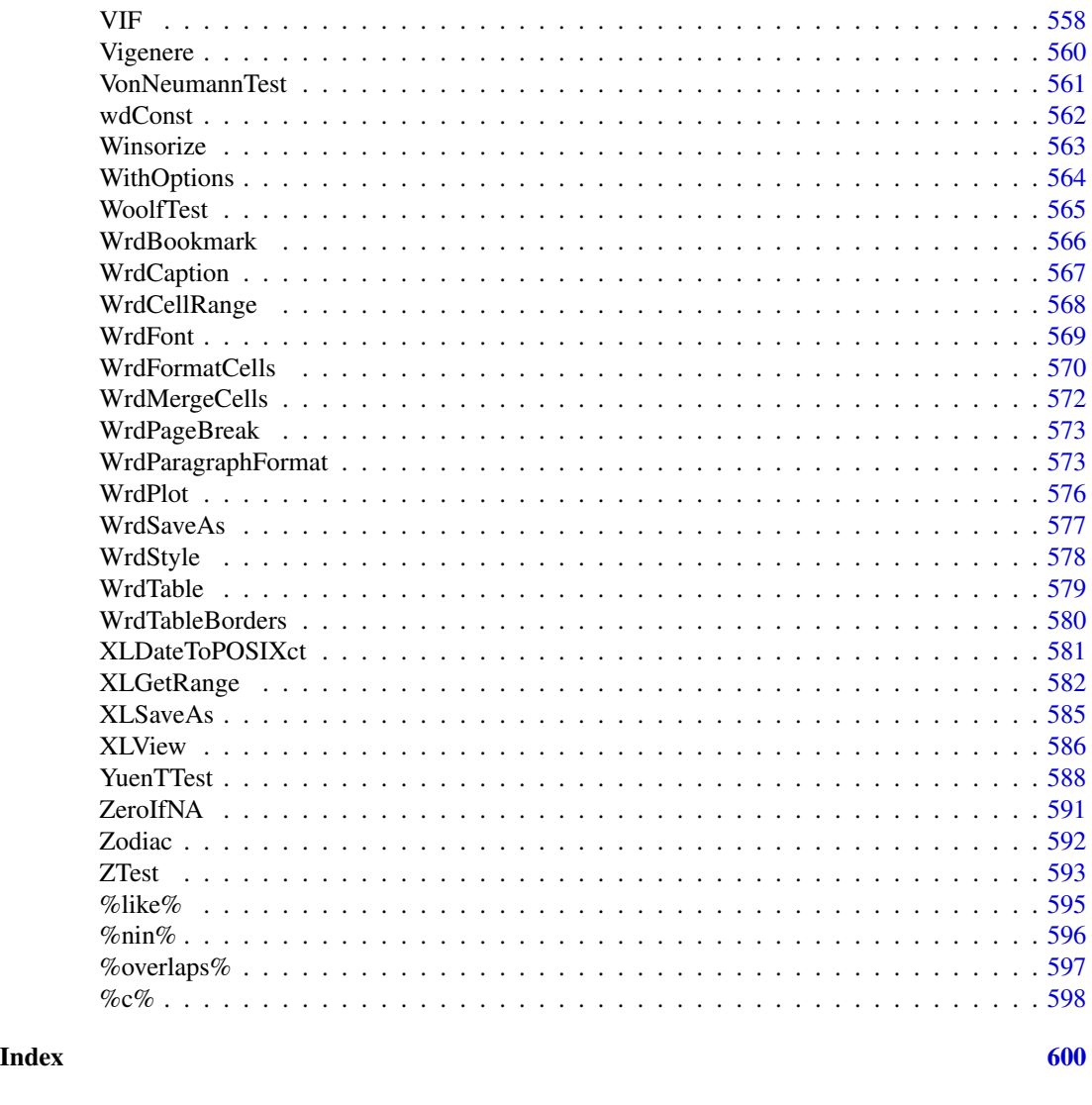

DescTools-package *Tools for Descriptive Statistics and Exploratory Data Analysis*

# Description

DescTools is an extensive collection of miscellaneous basic statistics functions and comfort wrappers not available in the R basic system for efficient description of data. The author's intention was to create a toolbox, which facilitates the (notoriously time consuming) first descriptive tasks in data analysis, consisting of calculating descriptive statistics, drawing graphical summaries and reporting the results. Special attention was paid to the integration of various approaches to the calculation of confidence intervals. For most basic statistics functions, variants are included that allow the use of weights. The package contains furthermore functions to produce documents using MS Word (or PowerPoint) and functions to import data from Excel.

A considerable part of the included functions can be found scattered in other packages and other sources written partly by Titans of R. The reason for collecting them here, was primarily to have them consolidated in ONE instead of dozens of packages (which themselves might depend on other packages which are not needed at all), and to provide a common and consistent interface as far as function and arguments naming, NA handling, recycling rules etc. are concerned. Google style guides were used as naming rules (in absence of convincing alternatives). The 'CamelStyle' was consequently applied to functions borrowed from contributed R packages as well.

Feedback, feature requests, bugreports and other suggestions are welcome! Please report problems to Stack Overflow using tag [desctools] or directly to the maintainer.

### Details

A grouped list of the functions:

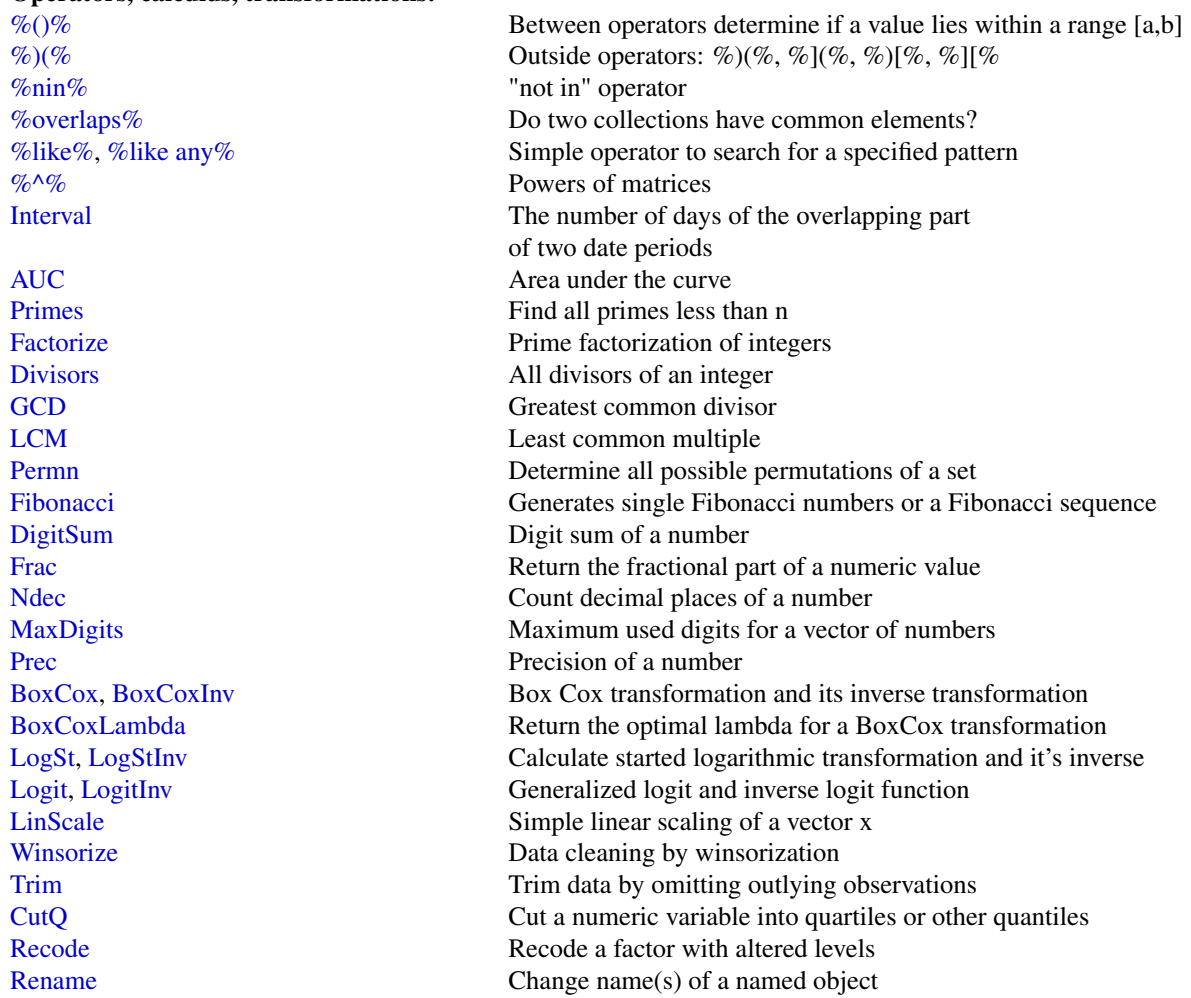

# Operators, calculus, transformations:

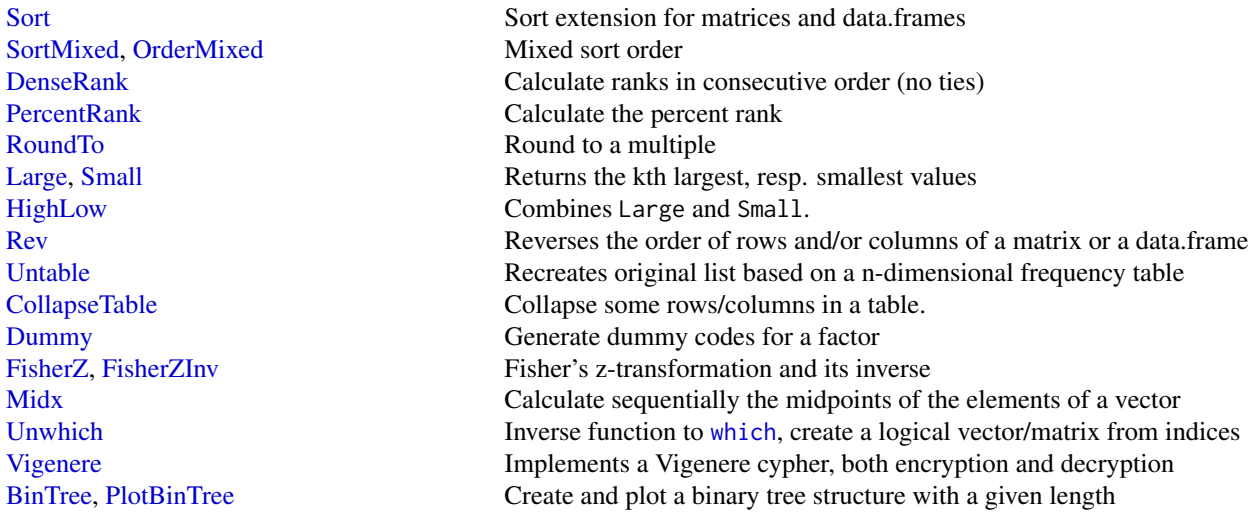

# Information and manipulation functions:

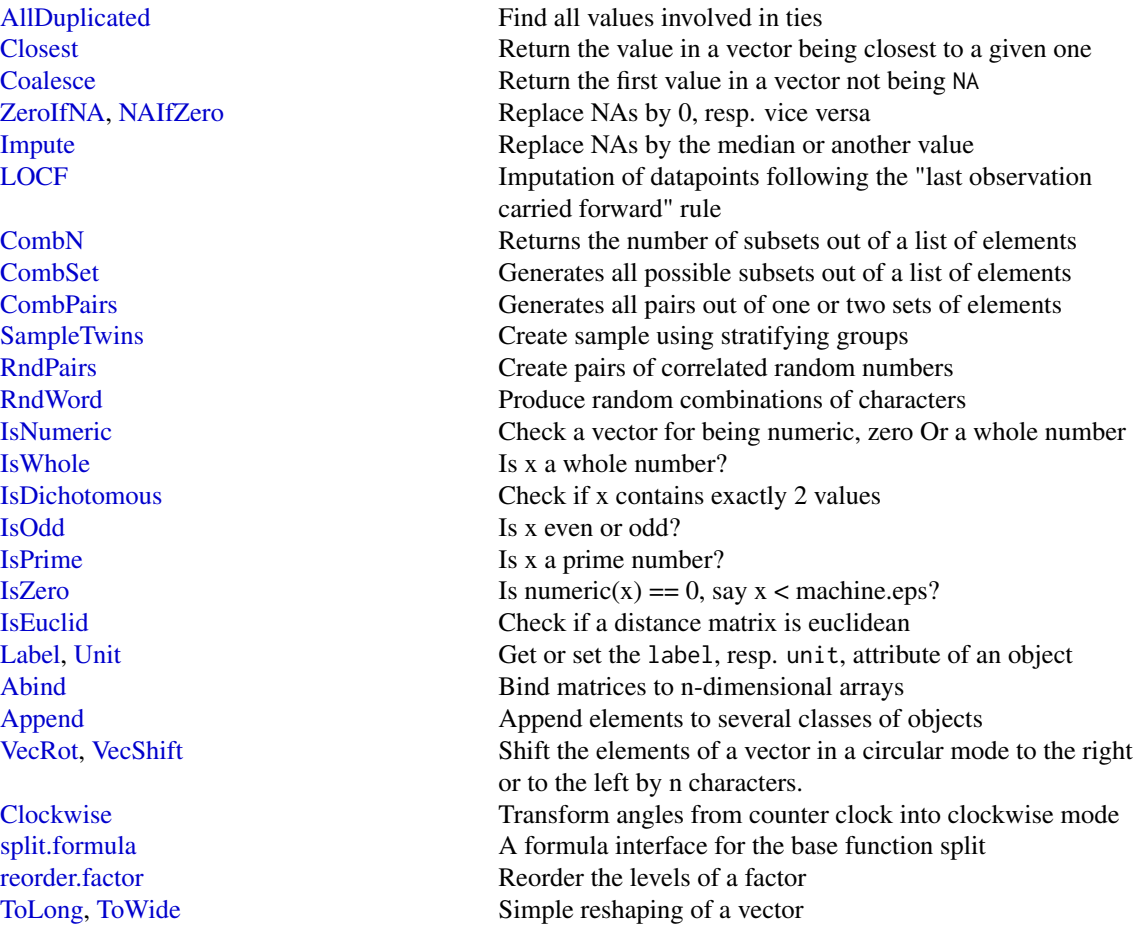

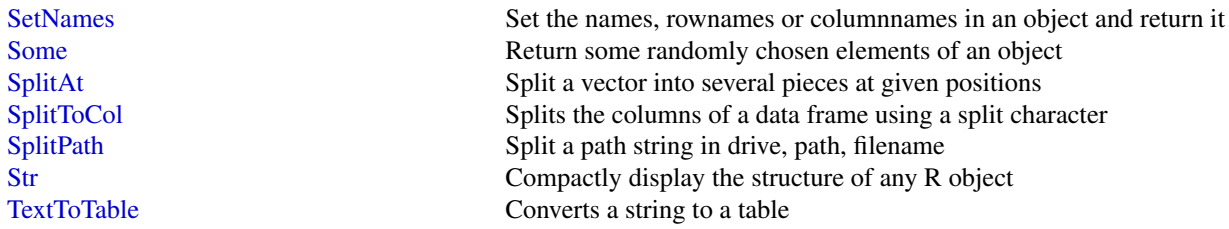

#### String functions:

#### Conversion functions:

StrCount W Count the words in a string [StrTrim](#page-512-1) Delete white spaces from a string [StrTrunc](#page-513-1) Truncate string on a given length and add ellipses if it really was truncated [StrLeft,](#page-506-1) [StrRight](#page-506-1) Returns the left/right part or the a string. [StrAlign](#page-496-1) Align strings to the left/right/center or to a given character [StrAbbr](#page-495-1) Abbreviates a string [StrCap](#page-499-1) Capitalize the first letter of a string [StrPad](#page-507-1) Fill a string with defined characters to fit a given length [StrRev](#page-509-1) Reverse a string [StrChop](#page-500-1) Split a string by a fixed number of characters. [StrExtract](#page-504-1) Extract Extract a part of a string, defined as regular expression. [StrVal](#page-514-1) Extract numeric values from a string [StrIsNumeric](#page-506-2) Check whether a string does only contain numeric data [StrPos](#page-508-1) Find position of first occurrence of a string in another one [StrDist](#page-502-1) Compute Levenshtein or Hamming distance between strings [FixToTable](#page-207-1) Create table out of a running text, by using columns of spaces as delimiter

[AscToChar,](#page-38-1) [CharToAsc](#page-38-2) Converts ASCII codes to characters and vice versa [DecToBin,](#page-55-1) [BinToDec](#page-55-1) Converts numbers from binmode to decimal and vice versa [DecToHex,](#page-55-1) [HexToDec](#page-55-1) Converts numbers from hexmode to decimal and vice versa [DecToOct,](#page-55-1) [OctToDec](#page-55-1) Converts numbers from octmode to decimal and vice versa [DegToRad,](#page-149-1) [RadToDeg](#page-149-2) Convert degrees to radians and vice versa [CartToPol,](#page-82-1) [PolToCart](#page-82-2) Transform cartesian to polar coordinates and vice versa [CartToSph,](#page-82-2) [SphToCart](#page-82-2) Transform cartesian to spherical coordinates and vice versa [RomanToInt](#page-450-1) Convert roman numerals to integers [RgbToLong,](#page-447-1) [LongToRgb](#page-447-1) Convert a rgb color to a long number and vice versa [ColToGray,](#page-103-1) [ColToGrey](#page-103-2) Convert colors to gcrey/grayscale [ColToHex,](#page-105-1) [HexToCol](#page-244-1) Convert a color into hex string [HexToRgb](#page-245-1) Convert a hexnumber to an RGB-color [ColToHsv](#page-106-1) R color to HSV conversion [ColToRgb,](#page-108-1) [RgbToCol](#page-447-2) Color to RGB conversion and back [ConvUnit](#page-121-1) Return the most common unit conversions

#### Colors:

#### Plots (low level):

[DrawBezier](#page-175-1) Draw a Bezier curve [DrawBand](#page-174-1) Draw confidence band

# Plots (high level):

[SetAlpha](#page-464-1) **Add transperancy (alpha channel)** to a color. [ColorLegend](#page-101-1) Add a color legend to a plot [FindColor](#page-203-1) Get color on a defined color range [MixColor](#page-327-1) Get the mix of two colors [TextContrastColor](#page-519-1) Choose textcolor depending on background color [Pal](#page-160-1) Some custom color palettes

[Canvas](#page-81-1) Canvas for geometric plotting [Mar](#page-306-1) Set margins more comfortably. [Asp](#page-39-1) Return aspect ratio of the current plot [LineToUser](#page-297-1) Convert line coordinates to user coordinates [lines.loess](#page-295-1) Add a loess smoother and its CIs to an existing plot [lines.lm](#page-294-1) Add the prediction of linear model and its CIs to a plot [lines.smooth.spline](#page-295-2) Add the prediction of a smooth.spline and its CIs to a plot [BubbleLegend](#page-80-1) Add a legend for bubbles to a bubble plot [TitleRect](#page-522-1) Add a main title to a plot surrounded by a rectangular box [BarText](#page-54-1) Add the value labels to a barplot [ErrBars](#page-193-1) Add horizontal or vertical error bars to an existing plot [DrawArc,](#page-173-1) [DrawRegPolygon](#page-180-1) Draw elliptic, circular arc(s) or regular polygon(s) [DrawCircle,](#page-176-1) [DrawEllipse](#page-178-1) Draw a circle, a circle annulus or a sector or an annulus [BoxedText](#page-73-1) Add text surrounded by a box to a plot [Rotate](#page-451-1) Rotate a geometric structure Spread Out Spread out a vector of numbers so that there is a minimum interval between any two elements. This can be used to place textlabels in a plot so that they do not overlap. [IdentifyA](#page-259-1) Helps identifying all the points in a specific area. [identify.formula](#page-258-1) **Formula** Formula interface for [identify](#page-0-0). [PtInPoly](#page-431-1) Identify all the points within a polygon. [ConnLines](#page-116-1) Calculate and insert connecting lines in a barplot [AxisBreak](#page-46-1) Place a break mark on an axis [Shade](#page-466-1) Produce a shaded curve [Stamp](#page-491-1) Stamp the current plot with Date/Time/Directory or any other expression

[PlotACF,](#page-361-1) [PlotGACF](#page-361-2) Create a combined plot of a time series including its autocorrelation and partial autocorrelation [PlotMonth](#page-395-1) Plot seasonal effects of a univariate time series [PlotArea](#page-362-1) Create an area plot [PlotBag](#page-364-1) Create a two-dimensional boxplot [PlotBagPairs](#page-364-2) Produce pairwise 2-dimensional boxplots (bagplot) [PlotBubble](#page-368-1) Draw a bubble plot [PlotCandlestick](#page-370-1) Plot candlestick chart [PlotCirc](#page-372-1) Create a circular plot

### Distributions:

# Statistics:

[PlotCorr](#page-375-1) Plot a correlation matrix [PlotDot](#page-378-1) Plot a dotchart with confidence intervals [PlotFaces](#page-382-1) Produce a plot of Chernoff faces [PlotFdist](#page-384-1) Frequency distribution plot, combination of histogram, boxplot and ecdf.plot [PlotMarDens](#page-393-1) Scatterplot with marginal densities [PlotMultiDens](#page-397-1) Plot multiple density curves [PlotPolar](#page-400-1) Plot values on a circular grid [PlotFun](#page-387-1) Plot mathematical expression or a function [PolarGrid](#page-419-1) PolarGrid Plot a grid in polar coordinates [PlotPyramid](#page-403-1) Pyramid plot (back-back histogram) [PlotTreemap](#page-409-1) Plot of a treemap. Plot Venn Plot a Venn diagram Plot Violin Plot violins instead of boxplots [PlotQQ](#page-406-1) QQ-plot for an optional distribution [PlotWeb](#page-415-1) Create a web plot [PlotTernary](#page-408-1) Create a triangle or ternary plot [PlotMiss](#page-394-1) Plot missing values [PlotECDF](#page-381-1) Plot empirical cumulative distribution function [PlotLinesA](#page-390-1) Plot the columns of one matrix against the columns of another [PlotLog](#page-392-1) Create a plot with logarithmic axis and log grid [PlotMosaic](#page-396-1) Plots a mosaic describing a contingency table in array form

\_Benf Benford distribution, including [qBenf,](#page-56-1) [dBenf,](#page-56-1) [rBenf](#page-56-1) \_ExtrVal Extreme value distribution [\(dExtrVal\)](#page-199-1)<br>
Frechet Stribution (dFrechet) \_Frechet Frechet distribution [\(dFrechet\)](#page-214-1) Generalized Extreme Value Distribution [\(dGenExtrVal\)](#page-220-1) \_GenPareto Generalized Pareto Distribution [\(dGenPareto\)](#page-221-1) \_Gompertz Gompertz distribution [\(dGompertz\)](#page-234-1) \_Gumbel Gumbel distribution [\(dGumbel\)](#page-241-1) \_NegWeibull Negative Weibull distribution [\(dNegWeibull\)](#page-444-1) \_Order Distributions of Order Statistics [\(dOrder\)](#page-341-1) Lackgrounded Lackgrounded Reverse Gumbel distribution [\(dRevGumbel\)](#page-427-1),<br>
RevGumbel Expontial reverse Gumbel distribution (quant Expontial reverse Gumbel distribution (quantile only) RevWeibull **Reverse Weibull distribution (dRevWeibull**)

[Freq](#page-215-1) Univariate frequency table [PercTable](#page-356-1) Bivariate percentage table [Margins](#page-356-2) (Extended) margin tables of a table [ExpFreq](#page-196-1) Expected frequencies of a n-dimensional table [Mode](#page-327-2) Mode, the most frequent value (including frequency)<br>
Geometric mean and geometric standard deviation<br>
Geometric mean and geometric standard deviation Geometric mean and geometric standard deviation [Hmean](#page-246-1) Harmonic Mean [Median](#page-321-1) Extended median function supporting weights and ordered factors

[HoeffD](#page-249-1) Hoeffding's D statistic [MeanSE](#page-315-1) Standard error of mean [MoveAvg](#page-331-1) Moving average [MeanAD](#page-310-1) Mean absolute deviation [RobScale](#page-449-1) Robust data standardization [Range](#page-435-1) (Robust) range [Skew,](#page-319-1) [Kurt](#page-319-1) Skewness and kurtosis [YuleQ,](#page-39-2) [YuleY](#page-39-2)<br>TschuprowT<br>TschuprowT<br>Tschuprow's T [GoodmanKruskalGamma](#page-236-1) Goodman Kruskal's gamma [KendallTauA](#page-274-1) Kendall's tau-a [KendallTauB](#page-276-1) Kendall's tau-b [StuartTauC](#page-517-1) Stuart's tau-c [SomersDelta](#page-479-1) Somers' delta [Lambda](#page-283-1) Goodman Kruskal's lambda [GoodmanKruskalTau](#page-237-1) Goodman Kruskal's tau [UncertCoef](#page-543-1) Uncertainty coefficient [OddsRatio,](#page-338-1) [RelRisk](#page-438-1) Odds ratio and relative risk [CronbachAlpha](#page-133-1) Cronbach's alpha [ICC](#page-256-1) Intraclass correlations

[HuberM,](#page-254-1) [TukeyBiweight](#page-540-1) Huber M-estimator of location and Tukey's biweight robust mean [HodgesLehmann](#page-248-1) the Hodges-Lehmann estimator [MeanCI,](#page-311-1) [MedianCI](#page-323-1) Confidence interval for the mean and median [MeanDiffCI](#page-313-1) Confidence interval for the difference of two means [VarCI](#page-553-1) Confidence interval for the variance [CoefVar](#page-94-1) Coefficient of variation and its confidence interval [BinomCI,](#page-60-1) [MultinomCI](#page-332-1) Confidence intervals for binomial and multinomial proportions [BinomDiffCI](#page-62-1) Calculate confidence interval for a risk difference [BinomRatioCI](#page-65-1) Calculate confidence interval for the ratio of binomial proportions. [PoissonCI](#page-418-1) Confidence interval for a Poisson lambda Tschuprow's T [Phi,](#page-39-2) [ContCoef,](#page-39-2) [CramerV](#page-39-2) Phi, Pearson's Contingency Coefficient and Cramer's V [Entropy,](#page-190-1) [MutInf](#page-190-2) Shannon's entropy, mutual information [DivCoef,](#page-165-1) [DivCoefMax](#page-166-1) Rao's diversity coefficient ("quadratic entropy") [TheilU](#page-521-1) Theil's U1 and U2 coefficient [Assocs](#page-42-1) Combines the association measures above. [ORToRelRisk](#page-342-1) Transform odds ratio to relative risk [CohenKappa,](#page-97-1) [KappaM](#page-273-1) Cohen's Kappa, weighted Kappa and Kappa for more than 2 raters [KrippAlpha](#page-281-1) Return Kripp's alpha coefficient [KendallW](#page-278-1) Compute the Kendall coefficient of concordance [Lc](#page-285-1) Calculate and plot Lorenz curve [Gini,](#page-229-1) [Atkinson](#page-44-1) Gini- and Atkinson coefficient [Herfindahl,](#page-243-1) [Rosenbluth](#page-243-2) Herfindahl- and Rosenbluth coefficient [GiniSimpson](#page-231-1) Compute Gini-Simpson Coefficient [CorCI](#page-206-2) Confidence interval for Pearson's correlation coefficient [CorPart](#page-126-1) Find the correlations for a set x of variables with set y removed [CorPolychor](#page-127-1) Polychoric correlation coefficient [SpearmanRho](#page-485-1) Spearman rank correlation and its confidence intervals

### Tests:

[ConDisPairs](#page-111-1) **Return concordant and discordant pairs of two vectors** [FindCorr](#page-204-1) Determine highly correlated variables [CohenD](#page-96-1) Cohen's Effect Size [EtaSq](#page-194-1) Effect size calculations for ANOVAs [Contrasts](#page-120-1) Generate pairwise contrasts for using in a post-hoc test [Strata](#page-497-1) Stratified sampling with equal/unequal probabilities [Outlier](#page-344-1) Cuttier Cuttiers following Tukey's boxplot definition [LOF](#page-301-1) Local outlier factor [BrierScore](#page-78-1) Brier score, assessing the quality of predictions of binary events [Cstat](#page-137-1) C statistic, equivalent to the area under the ROC curve) [CCC](#page-84-1) Lin's concordance correlation coef for agreement on a continuous measure [MAE](#page-316-1) Mean absolute error [MAPE,](#page-316-1) [SMAPE](#page-316-1) Mean absolute and symmetric mean absolute percentage error [MSE,](#page-316-1) [RMSE](#page-316-1) Mean squared error and root mean squared error [NMAE,](#page-316-1) [NMSE](#page-316-1) Normalized mean absolute and mean squared error [Conf](#page-112-1) Confusion matrix, a cross-tabulation of observed and predicted classes with associated statistics [Sens,](#page-112-2) [Spec](#page-112-2) Sensitivity and specificity [PseudoR2](#page-429-1) Variants of pseudo R squared statistics: McFadden, Aldrich-Nelson, Nagelkerke, CoxSnell, Effron, McKelvey-Zavoina, Tjur [Mean,](#page-308-1) [SD,](#page-462-1) [Var,](#page-551-1) [IQRw](#page-263-1) Variants of base statistics, allowing to define weights: Mean, [Quantile,](#page-433-1) [MAD,](#page-305-1) [Cor](#page-123-1) standard deviation, variance, quantile, mad, correlation [VIF,](#page-557-1) [StdCoef](#page-492-1) Variance inflation factors and standardised coefficents for linear models

[SignTest](#page-472-1) SignTest SignTest SignTest to test whether two groups are equally sized [ZTest](#page-592-1) Z–test for known population variance [TTestA](#page-538-1) Student's t-test based on sample statistics [JonckheereTerpstraTest](#page-271-1) Jonckheere-Terpstra trend test for medians Page Test Page test for ordered alternatives [CochranQTest](#page-92-1) Cochran's Q-test to find differences in matched sets of three or more frequencies or proportions. [VarTest](#page-554-1) ChiSquare test for one variance and F test for two variances Siegel-TukeyTest Siegel-Tukey test for equality in variability [SiegelTukeyRank](#page-468-2) Calculate Siegel-Tukey's ranks (auxiliary function) [LeveneTest](#page-290-1) Levene's test for homogeneity of variance [MosesTest](#page-329-1) Moses Test of extreme reactions [RunsTest](#page-454-1) Runs test for detecting non-randomness [DurbinWatsonTest](#page-188-1) Durbin-Watson test for autocorrelation [BartelsRankTest](#page-52-1) Bartels rank test for randomness [JarqueBeraTest](#page-269-1) Jarque-Bera Test for normality [AndersonDarlingTest](#page-33-1) Anderson-Darling test for normality [CramerVonMisesTest](#page-132-1) Cramer-von Mises test for normality [LillieTest](#page-292-1) Lilliefors (Kolmogorov-Smirnov) test for normality [PearsonTest](#page-354-1) Pearson chi-square test for normality [ShapiroFranciaTest](#page-467-1) Shapiro-Francia test for normality [MHChisqTest](#page-324-1) Mantel-Haenszel Chisquare test

[StuartMaxwellTest](#page-516-1) Stuart-Maxwell marginal homogeneity test

#### Date functions:

[day.name,](#page-148-1) [day.abb](#page-148-2) Defined names of the days [Day,](#page-146-1) [Month,](#page-146-1) [Year](#page-146-1) Extract part of a date [Hour,](#page-146-1) [Minute,](#page-146-1) [Second](#page-146-1) Extract part of time [Quarter](#page-146-1) Quarter Quarter of a date [Zodiac](#page-591-1) The zodiac sign of a date :-)

#### Finance functions:

[LehmacherTest](#page-289-1) Lehmacher marginal homogeneity test [CochranArmitageTest](#page-90-1) Cochran-Armitage test for trend in binomial proportions [BreslowDayTest,](#page-74-1) [WoolfTest](#page-564-1) Test for homogeneity on 2x2xk tables over strata [PostHocTest](#page-420-1) Post hoc tests by Scheffe, LSD, Tukey for a aov-object [ScheffeTest](#page-460-1) Multiple comparisons Scheffe test [DunnTest](#page-185-1) Dunn's test of multiple comparisons [DunnettTest](#page-183-1) Dunnett's test of multiple comparisons [ConoverTest](#page-117-1) Conover's test of multiple comparisons (following a kruskal test) [NemenyiTest](#page-335-1) Nemenyi's test of multiple comparisons [HotellingsT2Test](#page-252-1) Hotelling's T2 test for the one and two sample case [YuenTTest](#page-587-1) Yuen's robust t-Test with trimmed means and winsorized variances [BarnardTest](#page-49-1) Barnard's test for 2x2 tables [BreuschGodfreyTest](#page-76-1) Breusch-Godfrey test for higher-order serial correlation. [GTest](#page-239-1) Chi-squared contingency table test and goodness-of-fit test [HosmerLemeshowTest](#page-251-1) Hosmer-Lemeshow goodness of fit tests [VonNeumannTest](#page-560-1) Von Neumann's successive difference test

[AddMonths,](#page-27-1) [AddMonthsYM](#page-28-1) Add a number of months to a given date [IsDate](#page-264-1) Check whether x is a date object [IsWeekend](#page-146-1) Check whether x falls on a weekend [IsLeapYear](#page-146-1) Check whether x is a leap year [LastDayOfMonth](#page-146-1) Return the last day of the month of the date x [DiffDays360](#page-146-1) Calculate the difference of two dates using the 360-days system [Date](#page-0-0) Create a date from numeric representation of year, month, day [Week,](#page-146-1) [Weekday](#page-146-1) **Returns ISO** week and weekday of a date [Timezone](#page-146-1) Timezone of a POSIXct/POSIXlt date [YearDay,](#page-146-1) [YearMonth](#page-146-1) The day in the year of a date [Now,](#page-146-1) [Today](#page-146-1) Get current date or date-time [HmsToSec,](#page-247-1) [SecToHms](#page-247-2) Convert h:m:s times to seconds and vice versa [Overlap](#page-596-2) Determine if and how extensively two date ranges overlap

[OPR](#page-337-1) One period returns (simple and log returns) [NPV](#page-337-2) Net present value [NPVFixBond](#page-337-1) Net present value for fix bonds [IRR](#page-337-1) Internal rate of return [YTM](#page-337-1) Return yield to maturity for a bond [SLN,](#page-151-1) [DB,](#page-151-1) [SYD](#page-151-1) Several methods of depreciation of an asset

# GUI-Helpers:

[PasswordDlg](#page-353-1) Display a dialog containing an edit field, showing only \*\*\*.

Reporting, InOut: [Format,](#page-208-1) [Fmt](#page-208-2) Easy format for numbers and dates [WrdCaption](#page-566-1) Insert a title in Word [WrdParagraphFormat](#page-572-1) Get and set the paragraph format [WrdTable](#page-578-1) Create a table in Word [WrdMergeCells](#page-571-1) Merge cells of a table in Word [WrdPlot](#page-575-1) **Insert the active plot to Word** [WrdSaveAs](#page-576-1) Saves documents in Word [XLView](#page-585-2) Use Excel as viewer for a data.frame [PpPlot](#page-425-1) Insert active plot to PowerPoint

#### Tools:

[CatTable](#page-83-1) Print a table with the option to have controlled linebreaks [Desc](#page-152-1) Produce a rich description of an object [Abstract](#page-26-1) Display compact overview of the structure of a data frame [TMod](#page-523-1) Create comparison table for (general) linear models [TOne](#page-527-1) Create "Table One"" describing baseline characteristics [GetNewWrd,](#page-226-1) [GetNewXL,](#page-228-1) [GetNewPP](#page-425-1) Create a new Word, Excel or PowerPoint Instance [GetCurrWrd,](#page-225-1) [GetCurrXL,](#page-225-2) [GetCurrPP](#page-425-1) Get a handle to a running Word, Excel or PowerPoint instance [WrdKill,](#page-226-2) [XLKill](#page-585-1) Ends a (possibly hidden) Word/Excel process [IsValidHwnd](#page-268-1) Check if the handle to a MS Office application is valid or outdated [WrdFont](#page-568-1) Get and set the font for the current selection in Word [WrdCellRange](#page-567-1) Select a cell range of a table in Word [WrdFormatCells](#page-569-1) Format selected cells of a table in word [WrdTableBorders](#page-579-1) Set or edit table border style of a table in Word [ToWrd,](#page-530-1) [ToXL](#page-585-1) Mord flexible wrapper to send diverse objects to Word, resp. Excel [WrdInsertBookmark](#page-565-1) **Insert a new bookmark in a Word document** [WrdDeleteBookmark](#page-565-1) Delete an existing bookmark in a Word document [WrdGoto](#page-565-1) Place cursor to a specific bookmark, or another text position. [WrdUpdateBookmark](#page-565-1) Update the text of a bookmark's range [WrdStyle](#page-577-1) Get and set the style of a paragraph in Word [XLDateToPOSIXct](#page-580-1) Convert XL-Date format to POSIXct format [XLGetRange](#page-581-1) Get the values of one or several cell range(s) in Excel [XLGetWorkbook](#page-581-2) Get the values of all sheets of an Excel workbook [PpAddSlide](#page-425-1) **Adds** a slide to a PowerPoint presentation [PpText](#page-425-1) Adds a textbox with text to a PP-presentation [ParseSASDatalines](#page-351-1) Parse a SAS "datalines" statement to read data

[PairApply](#page-348-1) **Helper for calculating functions pairwise** [LsFct,](#page-299-1) [LsObj](#page-299-1) List the functions (or the data, all objects) of a package [FctArgs](#page-201-1) **Retrieve** the arguments of a functions [InDots](#page-262-1) Check if an argument is contained in ... argument and return it's value [ParseFormula](#page-350-1) **Parse** a formula and return the splitted parts of if

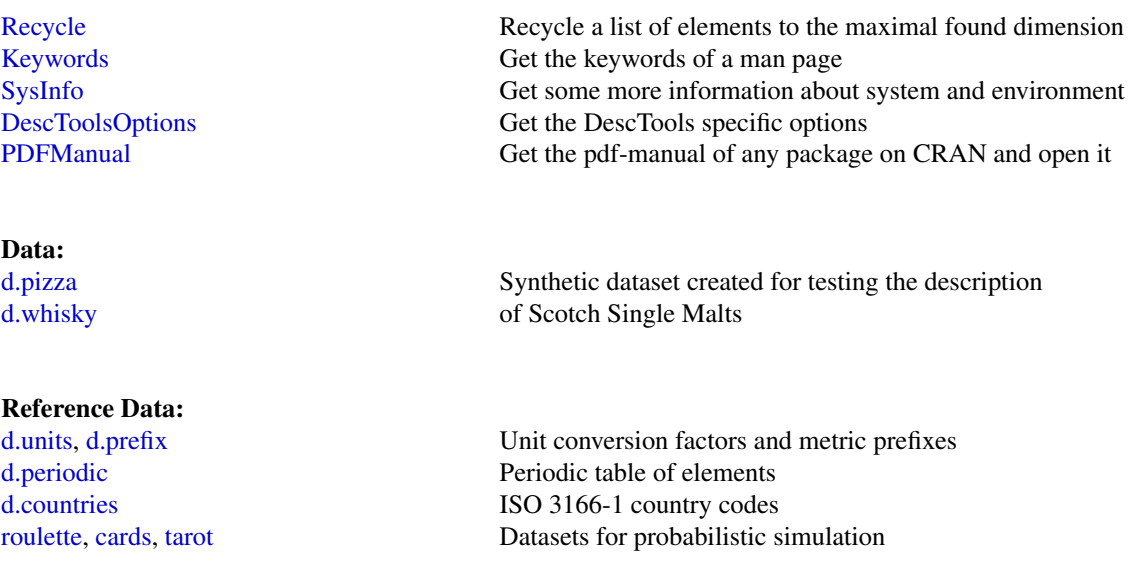

#### Warning

This package is still under development. Although the code seems meanwhile quite stable, until release of version 1.0 (which is expected in hmm: near future?) you should be aware that everything in the package might be subject to change. Backward compatibility is not yet guaranteed. Functions may be deleted or renamed and new syntax may be inconsistent with earlier versions. By release of version 1.0 the "deprecated-defunct process" will be installed.

# MS-Office

To make use of MS-Office features you must have Office in one of its variants installed. All Wrd\*,  $X \&$  and Pp\* functions require as well the package **RDCOMClient** to be installed. Hence the use of these functions is restricted to Windows systems. RDCOMClient can be installed with:

install.packages("RDCOMClient", repos="http://www.omegahat.net/R")

The omegahat repository does not benefit from the same update service as CRAN. So you may be forced to install a package compiled with an earlier version, which usually is not a problem. Use e.g. for R 3.6x/R 4.0

url <- "http://www.omegahat.net/R/bin/windows/contrib/3.5.1/RDCOMClient\_0.93-0.zip" url <- "http://www.omegahat.net/R/bin/windows/contrib/4.0/RDCOMClient\_0.94-0.zip" install.packages(url, repos=NULL, type="binary")

RDCOMClient does not exist for Mac or Linux, sorry.

#### Author(s)

Andri Signorell Helsana Versicherungen AG, Health Sciences, Zurich HWZ University of Applied Sciences in Business Administration Zurich.

R is a community project. This can also be seen in this package, which contains R source code and/or documentation previously published elsewhere by (in alphabetical order):

Ken Aho, Andreas Alfons, Nanina Anderegg, Tomas Aragon, Antti Arppe, Adrian Baddeley, Kamil Barton, Ben Bolker, Hans W. Borchers, Frederico Caeiro, Stephane Champely, Daniel Chessel, Leanne Chhay, Clint Cummins, Michael Dewey, Harold C. Doran, Stephane Dray, Charles Dupont, Dirk Eddelbuettel, Jeff Enos, Claus Ekstrom, Martin Elff, Kamil Erguler, Richard W. Farebrother, John Fox, Romain Francois, Michael Friendly, Tal Galili, Matthias Gamer, Joseph L. Gastwirth, Yulia R. Gel, Juergen Gross, Gabor Grothendieck, Frank E. Harrell Jr, Richard Heiberger, Michael Hoehle, Christian W. Hoffmann, Soeren Hojsgaard, Torsten Hothorn, Markus Huerzeler, Wallace W. Hui, Pete Hurd, Rob J. Hyndman, Pablo J. Villacorta Iglesias, Christopher Jackson, Matthias Kohl, Mikko Korpela, Max Kuhn, Detlew Labes, Duncan Temple Lang, Friederich Leisch, Jim Lemon, Dong Li, Martin Maechler, Arni Magnusson, Daniel Malter, George Marsaglia, John Marsaglia, Alina Matei, David Meyer, Weiwen Miao, Giovanni Millo, Yongyi Min, David Mitchell, Franziska Mueller, Markus Naepflin, Daniel Navarro, Henric Nilsson, Klaus Nordhausen, Derek Ogle, Hong Ooi, Nick Parsons, Sandrine Pavoine, Tony Plate, Roland Rapold, William Revelle, Tyler Rinker, Brian D. Ripley, Caroline Rodriguez, Nathan Russell, Nick Sabbe, Venkatraman E. Seshan, Greg Snow, Michael Smithson, Karline Soetaert, Werner A. Stahel, Alec Stephenson, Mark Stevenson, Matthias Templ, Terry Therneau, Yves Tille, Adrian Trapletti, Joshua Ulrich, Kevin Ushey, Jeremy VanDerWal, Bill Venables, John Verzani, Gregory R. Warnes, Stefan Wellek, Hadley Wickham, Rand R. Wilcox, Peter Wolf, Daniel Wollschlaeger, Thomas Yee, Achim Zeileis

Special thanks go to Beat Bruengger, Mathias Frueh, Daniel Wollschlaeger, Vilmantas Gegzna for their valuable contributions and testing.

The good things come from all these guys, any problems are likely due to my tweaking. Thank you all!

Maintainer: Andri Signorell <andri@signorell.net>

#### Examples

```
# ******************************************************
# There are no examples defined here. But see the demos:
#
# demo(describe)
# demo(plots))
#
# ******************************************************
```
# <span id="page-23-1"></span><span id="page-23-0"></span>Description

Base R functions cbind and rbind bind columns and rows, but there's no built-in function for binding higher dimensional datastructures like matrices. Abind takes a sequence of vectors, matrices, or arrays and produces a single array of the same or higher dimension.

# Usage

```
Abind(..., along = N, rev.along = NULL, new.names = NULL, force.array = TRUE,make.names = FALSE, use.first.dimnames = FALSE, hier.names = FALSE,
     use.dnns = FALSE)
```
# Arguments

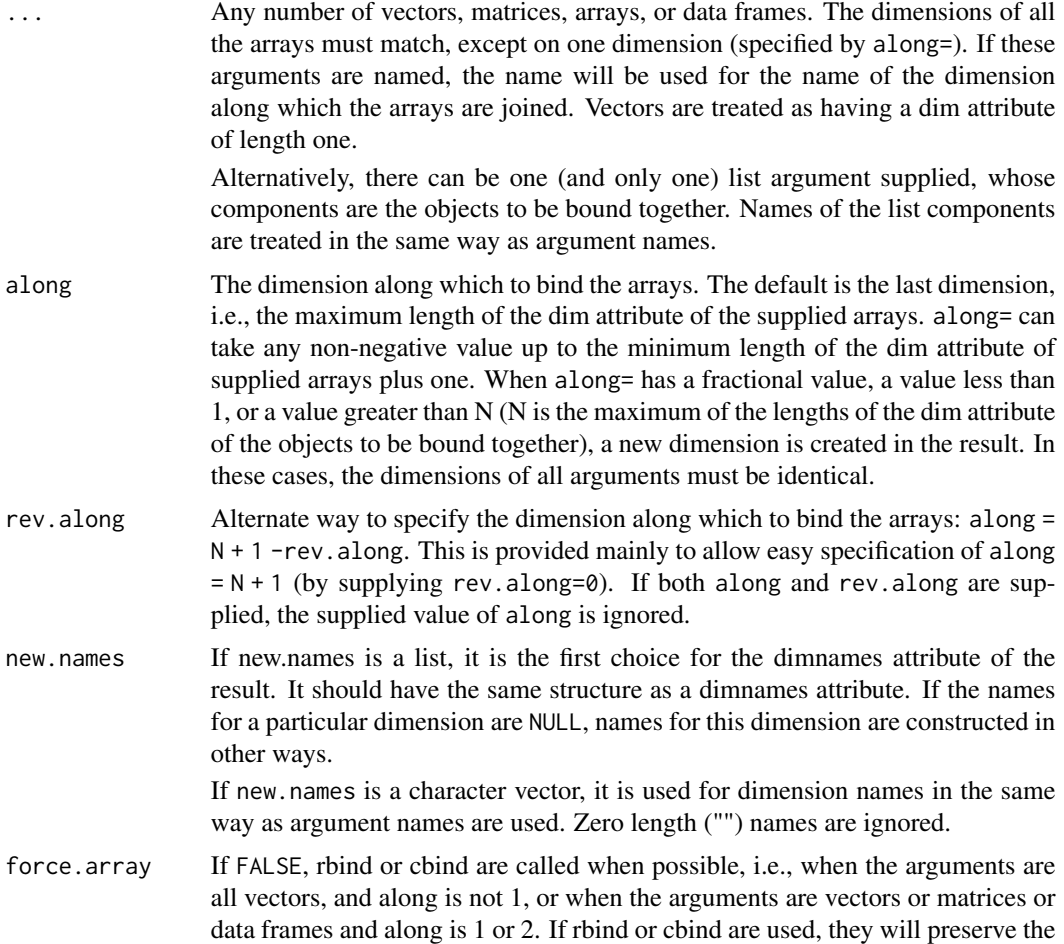

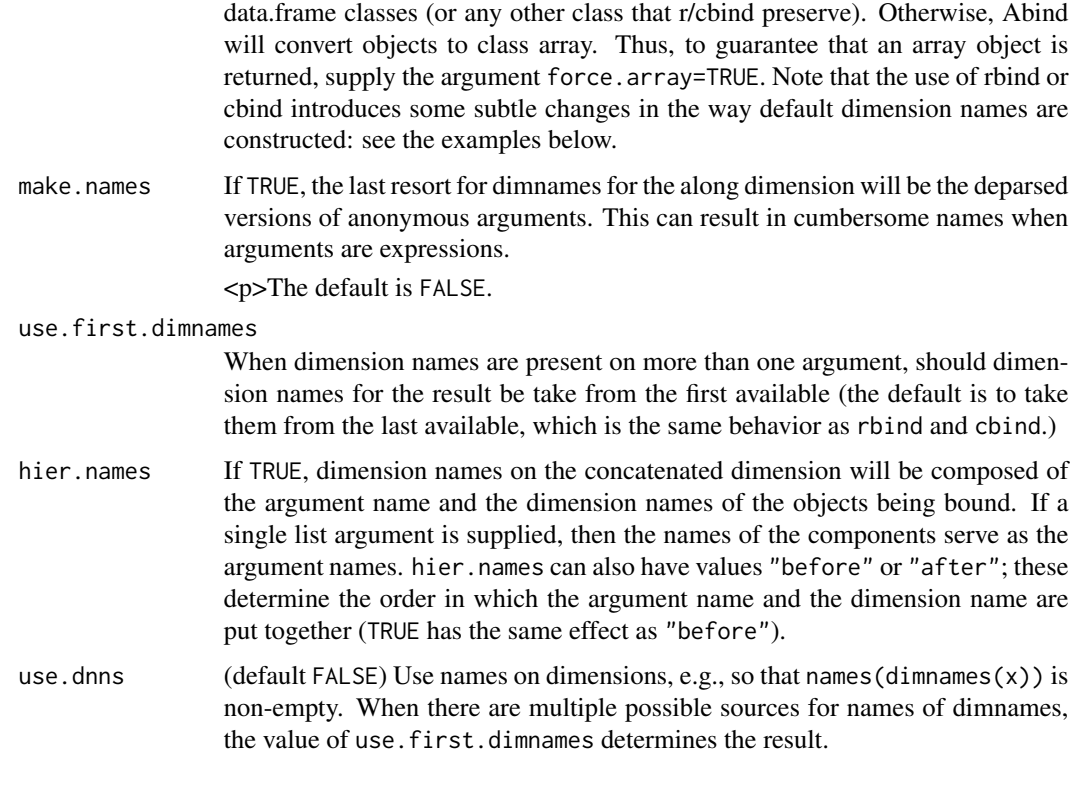

# Details

The dimensions of the supplied vectors or arrays do not need to be identical, e.g., arguments can be a mixture of vectors and matrices. Abind coerces arguments by the addition of one dimension in order to make them consistent with other arguments and along=. The extra dimension is added in the place specified by along=.

The default action of Abind is to concatenate on the last dimension, rather than increase the number of dimensions. For example, the result of calling Abind with vectors is a longer vector (see first example below). This differs from the action of rbind and cbind which is to return a matrix when called with vectors. Abind can be made to behave like cbind on vectors by specifying along=2, and like rbind by specifying along=0.

The dimnames of the returned object are pieced together from the dimnames of the arguments, and the names of the arguments. Names for each dimension are searched for in the following order: new.names, argument name, dimnames (or names) attribute of last argument, dimnames (or names) attribute of second last argument, etc. (Supplying the argument use.first.dimnames=TRUE changes this to cause Abind to use dimnames or names from the first argument first. The default behavior is the same as for rbind and cbind: use dimnames from later arguments.) If some names are supplied for the along dimension (either as argument names or dimnames in arguments), names are constructed for anonymous arguments unless maken.ames=FALSE.

#### Value

An array with a dim attribute calculated as follows.

Let  $rMin=min(sapply(list(...),function(x) length(dim(x))))$  and

 $r$ Max=max(sapply(list(...),function(x) length(dim(x)))) (where the length of the dimensions of a vector are taken to be 1). Then rMax should be equal to or one greater than rMin.

If along refers to an existing dimension, then the length of the dim attribute of the result is rMax. If along does not refer to an existing dimension, then rMax should equal rMin and the length of the dim attribute of the result will be rMax+1.

rbind or cbind are called to compute the result if (a) force.array=FALSE; and (b) the result will be a two-dimensional object.

### Note

It would be nice to make Abind() an S3 generic, but S3 generics cannot dispatch off anonymous arguments.

The ability of Abind() to accept a single list argument removes much of the need for constructs like do.call("Abind",list.of.arrays). Instead, just do Abind(list.of.arrays). The direct construct is preferred because do.call() construct can sometimes consume more memory during evaluation.

#### Author(s)

Tony Plate <tplate@acm.org> and Richard Heiberger

#### See Also

[rbind](#page-0-0), [cbind](#page-0-0), [array](#page-0-0)

# Examples

```
# Five different ways of binding together two matrices
x \le - matrix(1:12, 3, 4)
y \le -x + 100dim(Abind(x, y, along=0)) # binds on new dimension before first
dim(Abind(x, y, along=1)) # binds on first dimension
dim(Abind(x, y, along=1.5))
dim(Abind(x, y, along=2))
dim(Abind(x, y, along=3))
dim(Abind(x, y, rev.along=1)) # binds on last dimension
dim(Abind(x, y, rev.along=0)) # binds on new dimension after last
# Unlike cbind or rbind in that the default is to bind
# along the last dimension of the inputs, which for vectors
# means the result is a vector (because a vector is
# treated as an array with length(dim(x))==1).
Abind(x=1:4, y=5:8)
# Like cbind
Abind(x=1:4, y=5:8, along=2)
Abind(x=1:4, matrix(5:20, nrow=4), along=2)
Abind(1:4, matrix(5:20, nrow=4), along=2)
```
#### <span id="page-26-0"></span>Abstract 27

```
# Like rbind
Abind(x=1:4, matrix(5:20, nrow=4), along=1)
Abind(1:4, matrix(5:20, nrow=4), along=1)
# Create a 3-d array out of two matrices
Abind(x=matrix(1:16, nrow=4), y=matrix(17:32, nrow=4), along=3)
# Use of hier.names
Abind(x=cbind(a=1:3, b=4:6), y=cbind(a=7:9, b=10:12), hier.names=TRUE)
# Use a list argument
Abind(list(x=x, y=x), along=3)
# Use lapply(..., get) to get the objects
an <- c('x', 'y')
names(an) <- an
Abind(lapply(an, get), along=3)
```
<span id="page-26-1"></span>Abstract *Display Compact Abstract of a Data Frame*

#### Description

Compactly display the content and structure of a data.frame, including variable labels. str is optimised for lists and its output is relatively technical, when it comes to e.g. attributes. summary on the other side already calculates some basic statistics.

#### Usage

Abstract(x, sep =  $", "$ , zero.form =  $". "$ , maxlevels = 5, trunc = TRUE, list.len = 999)

#### Arguments

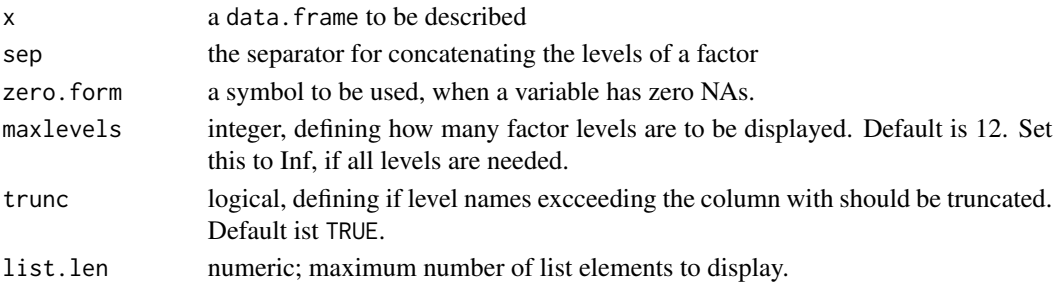

#### Details

The levels of a factor and describing variable labels (as created by [Label](#page-282-1)) will be wrapped within the columns.

The first 4 columns are printed with the needed fix width, the last 2 (Levels and Labels) are wrapped within the column. The width is calculated depending on the width of the screen as given by getOption("width").

ToWord has an interface for the class abstract.

#### Value

an object of class abstract, essentially a character matrix with 5 or 6 columns containing a sequential nr (Nr), the name of the column (ColName), the class (Class), the number of NAs (NAs), the levels if the variable is a factor (Levels) and - if there are any - descriptive labels for the column (Labels). .

# Author(s)

Andri Signorell <andri@signorell.net>

#### See Also

[str](#page-0-0), [summary](#page-0-0), [ColumnWrap](#page-109-1)

#### Examples

```
d.mydata <- d.pizza
# let's use some labels
Label(d.mydata) <- "Lorem ipsum dolor sit amet, consetetur sadipscing elitr,
sed diam nonumy eirmod tempor invidunt ut labore et dolore magna aliquyam erat,
sed diam voluptua. At vero eos et accusam."
```
Label(d.mydata\$temperature) <- "Amet, consetetur sadipscing elitr, sed diam nonumy "

```
Abstract(d.mydata)
```
<span id="page-27-1"></span>AddMonths *Add a Month to a Date*

#### Description

Clueless adding numbers of months to a date will in some cases lead to invalid dates, think of e.g.  $2012-01-30 + 1$  month.

AddMonths ensures that the result is always a valid date, e.g. as.Date("2013-01-31") + 1 month will be "2013-02-28". If number n is negative, the months will be subtracted.

#### Usage

AddMonths(x, n, ...)

#### Arguments

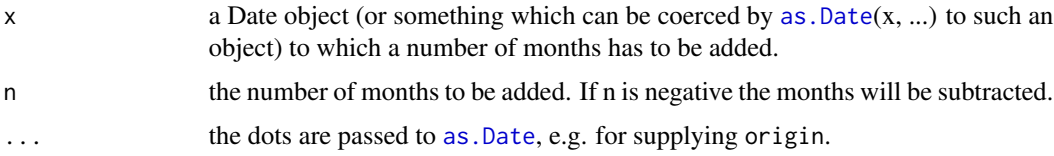

<span id="page-27-0"></span>

# <span id="page-28-0"></span>Details

All parameters will be recyled if necessary.

#### Value

a vector of class Date with the same dimension as x, containing the transformed dates.

#### Author(s)

Andri Signorell <andri@signorell.net>, based on code by Roland Rapold and Antonio

#### References

Thanks to Antonio: <http://stackoverflow.com/questions/14169620/add-a-month-to-a-date>

# See Also

[AddMonthsYM](#page-28-1); Date functions: [Year](#page-146-1), [Month](#page-146-1), etc.

#### Examples

```
# characters will be coerced to Date
AddMonths("2013-01-31", 1)
# negative n
AddMonths(as.Date("2013-03-31"), -1)
# Arguments will be recycled
# (with warning if the longer is not a multiple of length of shorter)
AddMonths(c("2013-01-31", "2013-03-31", "2013-10-31", "2013-12-31"), c(1,-1))
x <- as.POSIXct(c("2015-01-31", "2015-08-31"))
n \leq c(1, 3)AddMonths(x, n)
# mind the origin if x supplied as numeric ...
x \leftarrow as.numeric(as.Date(x))AddMonths(x, n, origin=as.Date("1970-01-01"))
```
<span id="page-28-1"></span>AddMonthsYM *Add a Month to a Date in YearMonth Format*

#### Description

The representation of year and month information in YYYYYMM format as an integer is sometimes a useful and efficient data structure. Adding a number of months to such a date is not quite catchy, however, since the date structure is to be retained. For example, 201201 - 2 [months] is expected to result in 201111 instead of 201199. AddMonthsYM does this job.

#### <span id="page-29-0"></span>Usage

AddMonthsYM(x, n)

#### Arguments

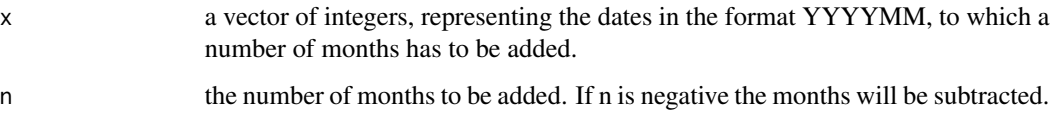

#### Details

All parameters will be recyled if necessary. The therefore used function [mapply](#page-0-0) will display a warning, if the longer argument is not a multiple of the length of the shorter one.

#### Value

a vector of class integer with the same dimension as x, containing the transformed dates.

#### Author(s)

Andri Signorell <andri@signorell.net>, based on code by Roland Rapold

#### See Also

[AddMonths](#page-27-1); Date functions, like [Year](#page-146-1), [Month](#page-146-1), etc.

#### Examples

```
AddMonthsYM(201511, 5)
```

```
AddMonthsYM(c(201511, 201302), c(5, 15))
AddMonthsYM(c(201511, 201302), c(5, -4))
```
Agree *Raw Simple And Extended Percentage Agreement*

#### Description

Computes raw simple and extended percentage agreement among raters.

#### Usage

 $Agree(x, tolerance = 0, na.rm = FALSE)$ 

#### $\angle$  Agree 31

#### Arguments

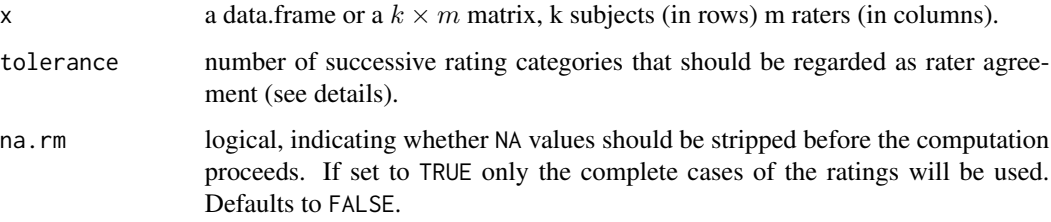

# Details

Using extended percentage agreement (tolerance != 0) is only possible for numerical values. If tolerance equals 1, for example, raters differing by one scale degree are interpreted as agreeing.

## Value

numeric value of coefficient of interrater reliability

The number of finally (potentially after omitting missing values) used subjects and raters are returned as attributes:

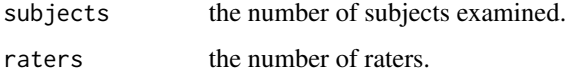

#### Author(s)

Matthias Gamer <m.gamer@uke.uni-hamburg.de>, some editorial amendments Andri Signorell <andri@signorell.net>

#### See Also

[CohenKappa](#page-97-1), [KappaM](#page-273-1)

#### Examples

```
categ <- c("V", "N", "P")
lvls <- factor(categ, levels=categ)
rtr1 <- rep(lvls, c(60, 30, 10))
rtr2 <- rep(rep(lvls, nlevels(lvls)), c(53,5,2, 11,14,5, 1,6,3))
rtr3 <- rep(rep(lvls, nlevels(lvls)), c(48,8,3, 15,10,7, 3,4,2))
Agree(cbind(rtr1, rtr2)) # Simple percentage Agreement
Agree(data.frame(rtr1, rtr2)) # can be a data.frame
Agree(cbind(rtr1, rtr2, rtr3)) # Simple percentage Agreement
Agree(cbind(rtr1, rtr2), 1) # Extended percentage Agreement
```
#### Description

The function [duplicated](#page-0-0) returns a logical vector indicating which elements x are duplicates, but will not include the very first appearance of subsequently duplicated elements. AllDuplicated returns an index vector of ALL the values in x which are involved in ties.

So !AllDuplicated can be used to determine all elements of x, which appear exactly once (thus with frequency 1).

#### Usage

AllDuplicated(x)

#### Arguments

x vector of any type.

# Value

logical vector of the same dimension as x.

#### Author(s)

Andri Signorell <andri@signorell.net>

#### See Also

[unique](#page-0-0) returns a unique list of all values in x [duplicated](#page-0-0) returns an index vector flagging all elements, which appeared more than once (leaving out the first appearance!)  $union(A, B)$  $union(A, B)$  returns a list with the unique values from A and B [intersect](#page-0-0) returns all elements which appear in A and in B [setdiff](#page-0-0)(A, B) returns all elements appearing in A but not in B [setequal](#page-0-0)(A, B) returns TRUE if A contains exactly the same elements as B  $split(A, A)$  $split(A, A)$  returns a list with all the tied values in A (see examples)

#### Examples

 $x \leq -c(1:10, 4:6)$ 

AllDuplicated(x)

# compare to: duplicated(x)

#### <span id="page-32-0"></span>AllIdentical 33

```
x[!AllDuplicated(x)]
# union, intersect and friends...
A \leftarrow c(sort(sample(1:20, 9)), NA)B \leftarrow c(sort(sample(3:23, 7)), NA)# all elements from A and B (no duplicates)
union(A, B)
# all elements appearing in A and in B
intersect(A, B)
# elements in A, but not in B
setdiff(A, B)
# elements in B, but not in A
setdiff(B, A)
# Does A contain the same elements as B?
setequal(A, B)
# Find ties in a vector x
x <- sample(letters[1:10], 20, replace=TRUE)
ties <- split(x, x)
# count tied groups
sum(sapply(ties, length) > 1)
# length of tied groups
(x <- sapply(ties, length))[x>1]
# by means of table
tab < - table(x)tab[tab>1]
# count elements involved in ties
sum(tab>1)
# count tied groups
sum(tab[tab>1])
```
AllIdentical *Test Multiple Objects for Exact Equality*

#### Description

The function [identical\(](#page-0-0)) is the safe and reliable way to test two objects for being exactly equal. But it is restricted to the comparison of two objects. AllIdentical() allows the input of multiple objects and returns TRUE in the case that all of them are exactly equal, FALSE in every other case.

#### Usage

AllIdentical(...)

#### Arguments

... any R objects

#### Details

The function checks the first object against all others, so if the first object is identical to the second and to the third, then also the second and the third are identical. (If  $A=B$  and  $A=C$  then is  $B=C$ )

#### Author(s)

Andri Signorell <andri@signorell.net>

#### See Also

[identical\(](#page-0-0))

#### Examples

```
A \leftarrow LETTERS[1:5]
B \leftarrow LETTERS[1:5]
C \leftarrow LETTERS[1:5]D <- LETTERS[1:5]
E <- factor(LETTERS[1:5])
# all ok
AllIdentical(A, B, C, D)
# at least one odd man
AllIdentical(A, B, C, D, E)
```
<span id="page-33-1"></span>AndersonDarlingTest *Anderson-Darling Test of Goodness-of-Fit*

### Description

Performs the Anderson-Darling test of goodness-of-fit to a specified continuous univariate probability distribution.

#### Usage

```
AndersonDarlingTest(x, null = "punif", ..., nullname)
```
# Arguments

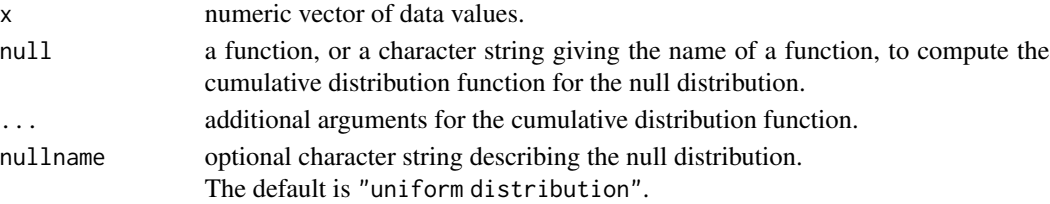

<span id="page-33-0"></span>

#### <span id="page-34-0"></span>Append 35

#### Details

This command performs the Anderson-Darling test of goodness-of-fit to the distribution specified by the argument null. It is assumed that the values in x are independent and identically distributed random values, with some cumulative distribution function  $F$ . The null hypothesis is that  $F$  is the function specified by the argument null, while the alternative hypothesis is that  $F$  is some other function.

#### Value

An object of class "htest" representing the result of the hypothesis test.

#### Author(s)

Original C code by George Marsaglia and John Marsaglia. R interface by Adrian Baddeley.

#### References

Anderson, T.W. and Darling, D.A. (1952) Asymptotic theory of certain 'goodness-of-fit' criteria based on stochastic processes. *Annals of Mathematical Statistics* 23, 193–212.

Anderson, T.W. and Darling, D.A. (1954) A test of goodness of fit. *Journal of the American Statistical Association* 49, 765–769.

Marsaglia, G. and Marsaglia, J. (2004) Evaluating the Anderson-Darling Distribution. *Journal of Statistical Software* 9 (2), 1–5. February 2004. <http://www.jstatsoft.org/v09/i02>

#### See Also

[shapiro.test](#page-0-0) and all other tests for normality.

#### Examples

```
x \leftarrow \text{rnorm}(10, \text{mean=2}, \text{sd=1})AndersonDarlingTest(x, "pnorm", mean=2, sd=1)
```
<span id="page-34-1"></span>Append *Append Elements to Objects*

#### Description

Append elements to a number of various objects as vectors, matrices, data.frames and lists. In a matrix either rows or columns can be inserted at any position. In data frames any vectors can be inserted. values will be recycled to the necessary length.

## Usage

```
Append(x, values, after = NULL, ...)## S3 method for class 'matrix'
Append(x, values, after = NULL, rows = FALSE, names = NULL, ...)## S3 method for class 'data.frame'
Append(x, values, after = NULL, rows = FALSE, names = NULL, ...)## Default S3 method:
Append(x, values, after = NULL, ...)
```
# Arguments

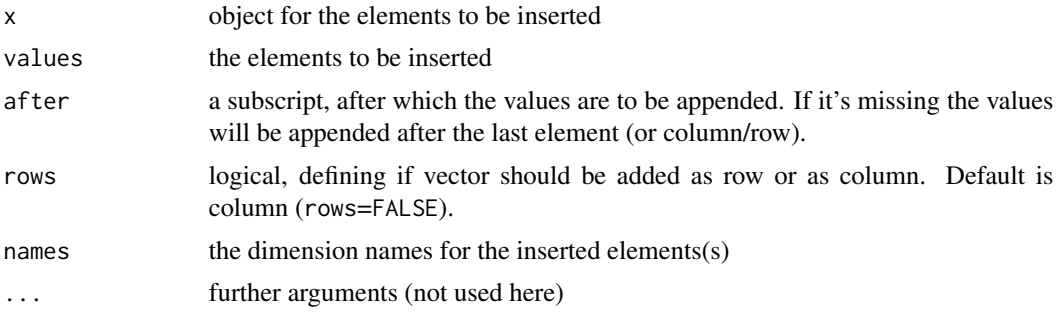

# Details

The vector x will be recycled to a length of the next multiple of the number of rows (or columns) of the matrix m and will be inserted such that the first inserted row (column) has the index i. If the dimnames are given, they will be used no matter if the matrix m has already dimnames defined or not.

#### Value

An object containing the values in x with the elements of values appended after the specified element of x.

#### Author(s)

Andri Signorell <andri@signorell.net>

#### See Also

[rbind](#page-0-0), [cbind](#page-0-0), [append](#page-0-0)

### Examples

```
Append(1:5, 0:1, after = 3) # the same as append
# Insert columns and rows
x \leftarrow \text{matrix(runif(25), 5)}
```
Arrow 37

```
Append(x, values=1:10, after=2, names = c("X", "Y"))
Append(x, values=1:10, after=2)
Append(x, values=1:10, after=2, names = c("X", "Y"))
Append(x, values=1:10, after=2)
# append to a data.frame
d.frm <- data.frame("id" = c(1, 2, 3),
                    "code" = c("AAA", "BBB", "CCC"),
                    "val" = c(111, 222, 333))
z <- c(10, 20, 30)
Append(d.frm, z, after=2, names="ZZZ")
```
Arrow *Insert an Arrow Into a Plot*

## Description

Places an arrow into a plot. Two additional arrow heads are implemented.

## Usage

```
Arrow(x0, y0, x1, y1, col = par("bg"), border = par("fg"), head = 1,cex = 1, 1wd = 1, 1ty = 1)
```
### Arguments

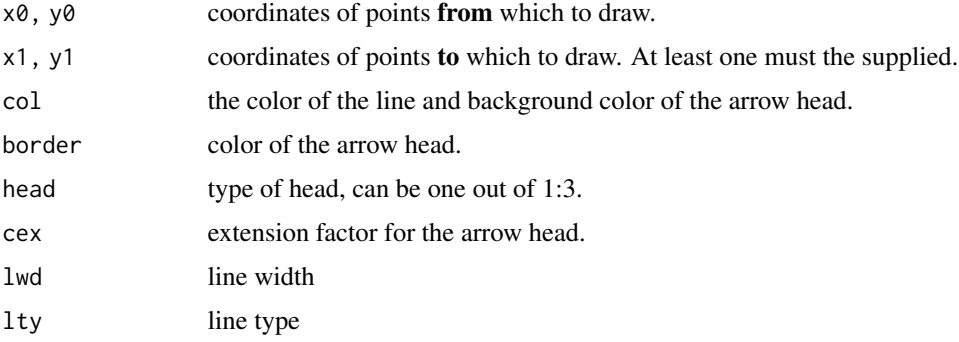

# Value

Nothing returned

### Author(s)

Andri Signorell <andri@signorell.net>

# See Also

[arrows](#page-0-0)

### Examples

```
Canvas()
Arrow(1, 1, 0, 0)
```
as.matrix.xtabs *Convert xtabs To matrix*

# Description

This function converts an xtabs object to a matrix.

# Usage

## S3 method for class 'xtabs' as.matrix $(x, \ldots)$ 

### Arguments

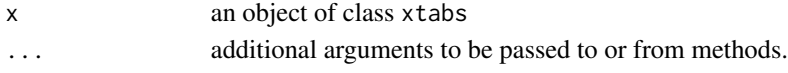

# Details

An [xtabs](#page-0-0) object is indeed already a matrix, but won't be converted to a pure matrix by as. matrix.default function, as its class definition will remain unchanged. Some functions expecting a pure matrix may fail, when fed with a xtabs object. as matrix.xtabs will drop the classes and the call attribute. Note that [unclass](#page-0-0) would as well discard the classes xtabs and table, but retain the "call" attribute.

### Author(s)

Andri Signorell <andri@signorell.net>

## See Also

[as.matrix](#page-0-0), [xtabs](#page-0-0), [unclass](#page-0-0)

```
tab <- xtabs( ~ driver + operator, data=d.pizza)
str(tab)
class(tab)
str(as.matrix(tab))
class(as.matrix(tab))
```
### Description

AscToChar returns a character for each ASCII code (integer) supplied. CharToAsc returns integer codes in  $0:255$  for each (one byte) character in all strings in x.

## Usage

AscToChar(i) CharToAsc(x)

## Arguments

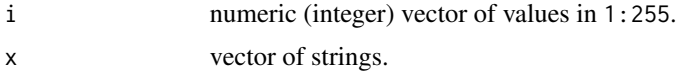

# Details

Only codes in 1:127 make up the ASCII encoding which should be identical for all R versions, whereas the *'upper'* half is often determined from the ISO-8859-1 (aka "ISO-Latin 1)" encoding, but may well differ, depending on the locale setting, see also [Sys.setlocale](#page-0-0).

Note that  $\emptyset$  is no longer allowed since, R does not allow  $\setminus \emptyset$  aka nul characters in a string anymore.

#### Value

AscToChar returns a vector of the same length as i. CharToAsc returns a list of numeric vectors of character length of each string in x.

## Author(s)

unknown guy out there, help text partly taken from M. Maechler's sfsmisc.

# See Also

[charToRaw](#page-0-0)

```
(x <- CharToAsc("Silvia"))
# will be pasted together
AscToChar(x)
# use strsplit if the single characters are needed
strsplit(AscToChar(x), split=NULL)
```

```
# this would be an alternative, but the latter would be of class raw
DecToHex(CharToAsc("Silvia"))
charToRaw("Silvia")
```
## Asp *Get Aspect Ratio of the Current Plot*

# Description

Returns the aspect ratio of the current plot in user coordinates.

# Usage

Asp()

## Details

The aspect ratio of the plot is calculated as

w <- par("pin")[1] / diff(par("usr")[1:2]) h <- par("pin")[2] / diff(par("usr")[3:4]) asp <- w/h

# Author(s)

Andri Signorell <andri@signorell.net>

# Examples

Asp()

Association measures *Cramer's V, Pearson's Contingency Coefficient and Phi Coefficient Yule's Q and Y, Tschuprow's T*

# <span id="page-39-0"></span>Description

Calculate Cramer's V, Pearson's contingency coefficient and phi, Yule's Q and Y and Tschuprow's T of x, if x is a table. If both, x and y are given, then the according table will be built first.

### Association measures 41

### Usage

```
Phi(x, y = NULL, ...)ContCoef(x, y = NULL, correct = FALSE, ...)CramerV(x, y = NULL, conf.level = NA,method = c("ncchisq", "ncchisqadj", "fisher", "fisheradj"),
       correct = FALSE, ...)
```

```
YuleQ(x, y = NULL, ...)YuleY(x, y = NULL, ...)TschuprowT(x, y = NULL, correct = FALSE, ...)
```
## Arguments

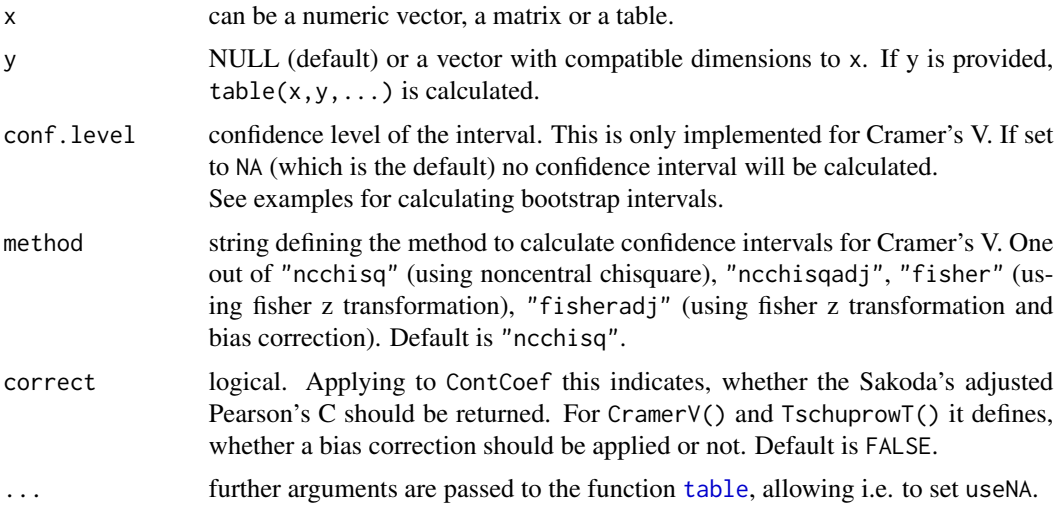

# Details

For x either a matrix or two vectors x and y are expected. In latter case  $table(x, y, ...)$  is calculated. The function handles NAs the same way the table function does, so tables are by default calculated with NAs omitted.

A provided matrix is interpreted as a contingency table, which seems in the case of frequency data the natural interpretation (this is e.g. also what [chisq.test](#page-0-0) expects).

Use the function [PairApply](#page-348-0) (pairwise apply) if the measure should be calculated pairwise for all columns. This allows matrices of association measures to be calculated the same way cor does. NAs are by default omitted pairwise, which corresponds to the pairwise.complete option of [cor](#page-0-0). Use [complete.cases](#page-0-0), if only the complete cases of a data.frame are to be used. (see examples)

The maximum value for Phi is  $\sqrt{(min(r, c) - 1)}$ . The contingency coefficient goes from 0 to  $\sqrt{\frac{\min(r,c)-1}{\min(r,c)}}$  $\frac{un(r,c)-1}{min(r,c)}$ ). For the corrected contingency coefficient and for Cramer's V the range is 0 to 1. A Cramer's V in the range of [0, 0.3] is considered as weak, [0.3,0.7] as medium and  $> 0.7$  as strong. The minimum value for all is 0 under statistical independence.

#### Value

a single numeric value if no confidence intervals are requested, and otherwise a numeric vector with 3 elements for the estimate, the lower and the upper confidence interval

# Author(s)

Andri Signorell <andri@signorell.net>, Michael Smithson <michael.smithson@anu.edu.au> (confidence intervals for Cramer V)

### References

Yule, G. Uday (1912) On the methods of measuring association between two attributes. *Journal of the Royal Statistical Society, LXXV*, 579-652

Tschuprow, A. A. (1939) *Principles of the Mathematical Theory of Correlation*, translated by M. Kantorowitsch. W. Hodge & Co.

Cramer, H. (1946) *Mathematical Methods of Statistics*. Princeton University Press

Agresti, Alan (1996) *Introduction to categorical data analysis*. NY: John Wiley and Sons

Sakoda, J.M. (1977) Measures of Association for Multivariate Contingency Tables, *Proceedings of the Social Statistics Section of the American Statistical Association* (Part III), 777-780.

Smithson, M.J. (2003) *Confidence Intervals, Quantitative Applications in the Social Sciences Series*, No. 140. Thousand Oaks, CA: Sage. pp. 39-41

Bergsma, W. (2013) A bias-correction for Cramer's V and Tschuprow's T *Journal of the Korean Statistical Society* 42(3) DOI: 10.1016/j.jkss.2012.10.002

### See Also

[table](#page-0-0), [PlotCorr](#page-375-0), [PairApply](#page-348-0), [Assocs](#page-42-0)

```
tab <- table(d.pizza$driver, d.pizza$wine_delivered)
Phi(tab)
ContCoef(tab)
CramerV(tab)
TschuprowT(tab)
# just x and y
CramerV(d.pizza$driver, d.pizza$wine_delivered)
# data.frame
PairApply(d.pizza[,c("driver","operator","area")], CramerV, symmetric = TRUE)
# useNA is passed to table
PairApply(d.pizza[,c("driver","operator","area")], CramerV,
          useNA="ifany", symmetric = TRUE)
```
#### Assocs 43

```
d.frm <- d.pizza[,c("driver","operator","area")]
PairApply(d.frm[complete.cases(d.frm),], CramerV, symmetric = TRUE)
m \leq -as.table(matrix(c(2,4,1,7), nrow=2))YuleQ(m)
YuleY(m)
# Bootstrap confidence intervals for Cramer's V
# http://support.sas.com/documentation/cdl/en/statugfreq/63124/PDF/default/statugfreq.pdf, p. 1821
tab <- as.table(rbind(
  c(26,26,23,18, 9),
  c( 6, 7, 9,14,23)))
d.frm <- Untable(tab)
n <- 1000
idx <- matrix(sample(nrow(d.frm), size=nrow(d.frm) * n, replace=TRUE), ncol=n, byrow=FALSE)
v <- apply(idx, 2, function(x) CramerV(d.frm[x,1], d.frm[x,2]))
quantile(v, probs=c(0.025,0.975))
# compare this to the analytical ones
CramerV(tab, conf.level=0.95)
```
<span id="page-42-0"></span>

Assocs *Association Measures*

## Description

Collects a number of association measures for nominal and ordinal data.

# Usage

```
Assocs(x, conf.level = 0.95, verbose = NULL)## S3 method for class 'Assocs'
print(x, digits = 4, ...)
```
### Arguments

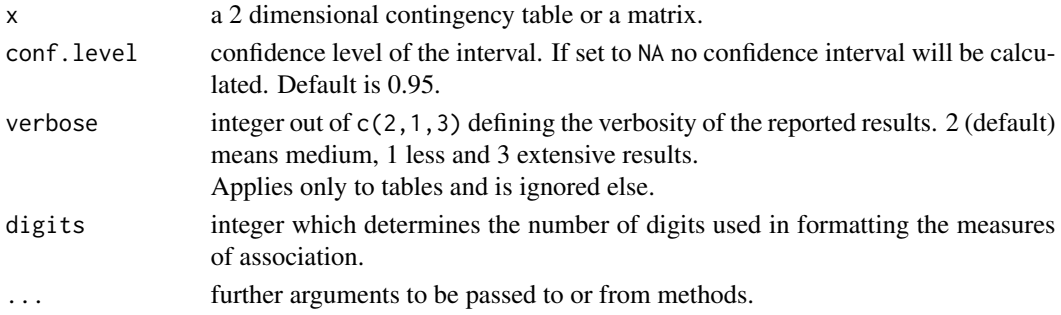

### Details

This function wraps the association measures phi, contingency coefficient, Cramer's V, Goodman Kruskal's Gamma, Kendall's Tau-b, Stuart's Tau-c, Somers' Delta, Pearson and Spearman correlation, Guttman's Lambda, Theil's Uncertainty Coefficient and the mutual information.

### Value

numeric matrix, dimension [1:17, 1:3]

the first column contains the estimate, the second the lower confidence interval, the third the upper one.

## Author(s)

Andri Signorell <andri@signorell.net>

# See Also

[Phi](#page-39-0), [ContCoef](#page-39-0), [CramerV](#page-39-0), [GoodmanKruskalGamma](#page-236-0), [KendallTauB](#page-276-0), [StuartTauC](#page-517-0), [SomersDelta](#page-479-0), [SpearmanRho](#page-485-0), [Lambda](#page-283-0), [UncertCoef](#page-543-0), [MutInf](#page-190-0)

### Examples

options(scipen=8)

```
# Example taken from: SAS/STAT(R) 9.2 User's Guide, Second Edition, The FREQ Procedure
# http://support.sas.com/documentation/cdl/en/statugfreq/63124/PDF/default/statugfreq.pdf
# Hair-Eye-Color pp. 1816
```

```
tob <- as.table(matrix(c(
 69, 28, 68, 51, 6,
 69, 38, 55, 37, 0,
 90, 47, 94, 94, 16
), nrow=3, byrow=TRUE,
  dimnames=list(eye=c("blue","green","brown"),
                 hair=c("fair","red","medium","dark","black")) ))
Desc(tob)
Assocs(tob)
# Example taken from: http://www.math.wpi.edu/saspdf/stat/chap28.pdf
# pp. 1349
pain <- as.table(matrix(c(
  26, 6,
  26, 7,
  23, 9,
  18, 14,
   9, 23
  ), ncol=2, byrow=TRUE))
Desc(pain)
Assocs(pain)
```
## Description

The Atkinson index is an inequality measure and is useful in determining which end of the distribution contributed most to the observed inequality.

## Usage

```
Atkinson(x, n = rep(1, length(x)), parameter = 0.5, na.rm = FALSE)
```
### Arguments

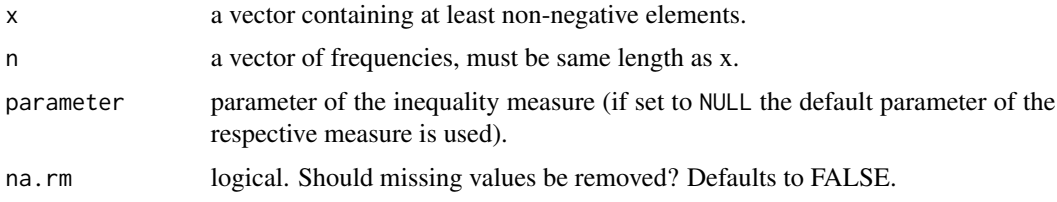

# Value

the value of the Akinson Index.

### Note

This function was previously published as ineq $()$  in the ineq package and has been integrated here without logical changes, but with some extensions for NA-handling and the use of weights.

### Author(s)

Achim Zeileis <Achim.Zeileis@R-project.org>

## References

Cowell, F. A. (2000) Measurement of Inequality in Atkinson, A. B. / Bourguignon, F. (Eds): *Handbook of Income Distribution*. Amsterdam.

Cowell, F. A. (1995) *Measuring Inequality* Harvester Wheatshef: Prentice Hall.

Marshall, Olkin (1979) *Inequalities: Theory of Majorization and Its Applications*. New York: Academic Press.

#### See Also

See [Herfindahl](#page-243-0), [Rosenbluth](#page-243-1) for concentration measures and [ineq\(](#page-0-0)) in the package ineq for additional inequality measures

# Examples

```
# generate vector (of incomes)
x <- c(541, 1463, 2445, 3438, 4437, 5401, 6392, 8304, 11904, 22261)
# compute Atkinson coefficient with parameter=0.5
Atkinson(x, parameter=0.5)
```
# AUC *Area Under the Curve*

# Description

Calculate the area under the curve with a naive algorithm and with a more elaborated spline approach. The curve must be given by vectors of xy-coordinates.

# Usage

```
AUC(x, y, from = min(x, na.rm = TRUE), to = max(x, na.rm = TRUE),method = c("trapezoid", "step", "spline", "linear"),
    absolutearea = FALSE, subdivisions = 100, na.rm = FALSE, ...)
```
## Arguments

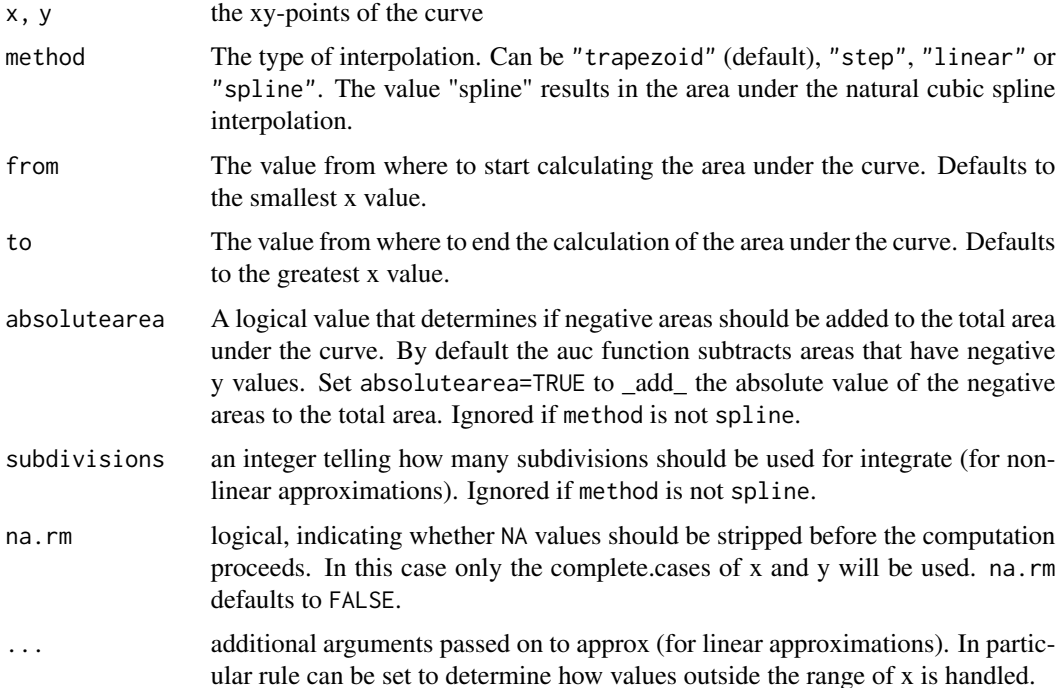

#### AxisBreak 47

# Details

If method is set to "trapezoid" then the curve is formed by connecting all points by a direct line (composite trapezoid rule). If "step" is chosen then a stepwise connection of two points is used.

For linear interpolation the AUC() function computes the area under the curve using the composite trapezoid rule. For area under a spline interpolation, AUC() uses the splinefun function in combination with the integrate to calculate a numerical integral.

The AUC() function can handle unsorted time values (by sorting x), missing observations, ties for the x values (by ignoring duplicates), and integrating over part of the area or even outside the area.

## Value

Numeric value of the area under the curve.

# Author(s)

Andri Signorell <andri@signorell.net>, spline part by Claus Ekstrom <claus@rprimer.dk>

## See Also

[integrate](#page-0-0), [splinefun](#page-0-0)

### Examples

```
AUC(x=c(1,3), y=c(1,1))
AUC(x=c(1,2,3), y=c(1,2,4), method="trapezoid")AUC(x=c(1,2,3), y=c(1,2,4), method="step")
plot(x=c(1,2,2.5), y=c(1,2,4), type="1", col="blue", ylim=c(0,4))lines(x=c(1,2,2.5), y=c(1,2,4), type="s", col="red")x <- seq(0, pi, length.out=200)
AUC(x=x, y=sin(x))AUC(x=x, y=sin(x), method="spline")
```
AxisBreak *Place a Break Mark on an Axis*

## Description

Places a break mark on an axis on an existing plot.

### Usage

```
AxisBreak(axis = 1, breakpos = NULL, pos = NA, bgcol = "white",
          breakcol = "black", style = "slash", brw = 0.02)
```
### Arguments

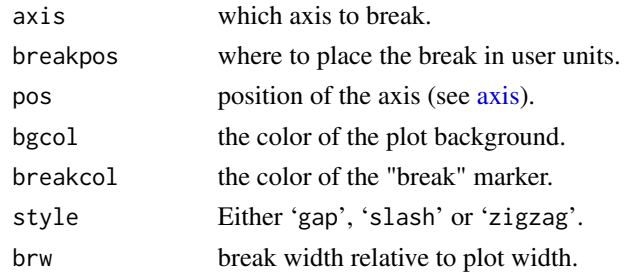

### Details

The 'pos' argument is not needed unless the user has specified a different position from the default for the axis to be broken.

## Note

There is some controversy about the propriety of using discontinuous coordinates for plotting, and thus axis breaks. Discontinuous coordinates allow widely separated groups of values or outliers to appear without devoting too much of the plot to empty space.

The major objection seems to be that the reader will be misled by assuming continuous coordinates. The 'gap' style that clearly separates the two sections of the plot is probably best for avoiding this.

# Author(s)

Jim Lemon and Ben Bolker

### Examples

plot(3:10, main="Axis break test")

```
# put a break at the default axis and position
AxisBreak()
AxisBreak(2, 2.9, style="zigzag")
```
axTicks.POSIXct *Compute Axis Tickmark Locations (For POSIXct Axis)*

# Description

Compute pretty tickmark locations, the same way as R does internally. By default, gives the at values which axis.POSIXct(side, x) would use.

### Usage

```
axTicks.POSIXct(side, x, at, format, labels = TRUE, ...)
axTicks.Date(side = 1, x, ...)
```
# axTicks.POSIXct 49

# Arguments

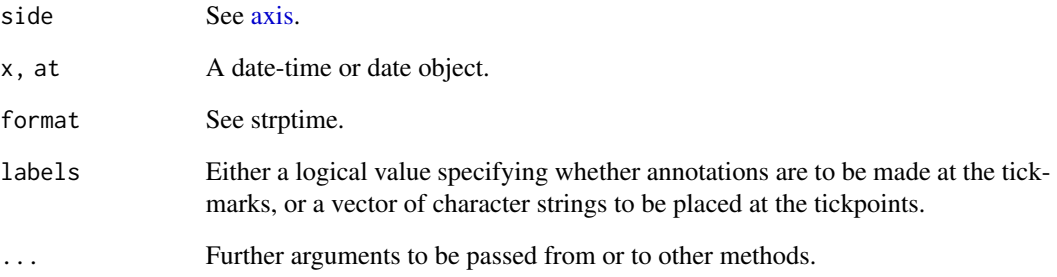

# Details

[axTicks](#page-0-0) has no implementation for POSIXct axis. This function fills the gap.

#### Value

numeric vector of coordinate values at which axis tickmarks can be drawn.

# Author(s)

Andri Signorell <andri@signorell.net> simply copying R-Core code

# See Also

[axTicks](#page-0-0), [axis.POSIXct](#page-0-0)

```
with(beaver1, {
  time <- strptime(paste(1990, day, time %/% 100, time %% 100),
                   "%Y %j %H %M")
  plot(time, temp, type = "l") # axis at 4-hour intervals.
  # now label every hour on the time axis
  plot(time, temp, type = "l", xaxt = "n")
  r <- as.POSIXct(round(range(time), "hours"))
  axis.POSIXct(1, at = seq(r[1], r[2], by = "hour"), format = "%H")
  # place the grid
  abline(v=axTicks.POSIXct(1, at = seq(r[1], r[2], by = "hour"), format = "%H"),
         col="grey", lty="dotted")
})
```
#### Description

Barnard's unconditional test for superiority applied to  $2 \times 2$  contingency tables using Score or Wald statistics for the difference between two binomial proportions.

## Usage

```
BarnardTest(x, y = NULL, alternative = c("two-sided", "less", "greater"),method = c("csm", "csm approximate", "z-pooled", "z-unpooled",
                       "boschloo", "santner and snell"), fixed = 1, ...)
```
## Arguments

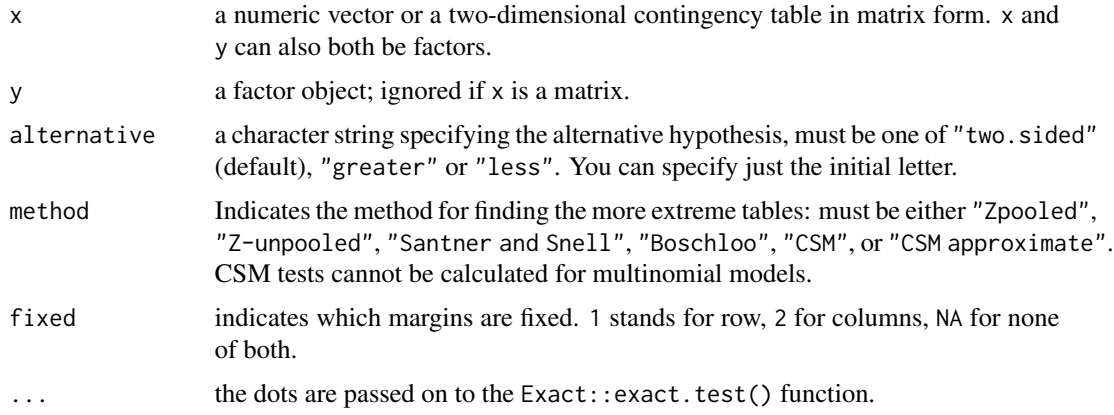

## Details

There are two fundamentally different exact tests for comparing the equality of two binomial probabilities - Fisher's exact test (Fisher, 1925), and Barnard's exact test (Barnard, 1945). Fisher's exact test (Fisher, 1925) is the more popular of the two. In fact, Fisher was bitterly critical of Barnard's proposal for esoteric reasons that we will not go into here. For  $2 \times 2$  tables, Barnard's test is more powerful than Fisher's, as Barnard noted in his 1945 paper, much to Fisher's chagrin. Anyway, perhaps due to its computational difficulty the Barnard's is not widely used. (Mehta et.al., 2003)

Unconditional exact tests can be performed for binomial or multinomial models. The binomial model assumes the row or column margins (but not both) are known in advance, while the multinomial model assumes only the total sample size is known beforehand. For the binomial model, the user needs to specify which margin is fixed (default is rows). Conditional tests (e.g., Fisher's exact test) have both row and column margins fixed, but this is a very uncommon design. (See Calhoun (2019) for more details.)

If x is a matrix, it is taken as a two-dimensional contingency table, and hence its entries should be nonnegative integers. Otherwise, both x and y must be vectors of the same length. Incomplete cases

#### BarnardTest 51

are removed, the vectors are coerced into factor objects, and the contingency table is computed from these.

For a 2x2 contingency table, such as  $X = [n_1, n_2; n_3, n_4]$ , the normalized difference in proportions between the two categories, given in each column, can be written with pooled variance (Score statistic) as

$$
T(X) = \frac{\hat{p}_2 - \hat{p}_1}{\sqrt{\hat{p}(1-\hat{p})(\frac{1}{c_1} + \frac{1}{c_2})}},
$$

where  $\hat{p} = (n_1+n_3)/(n_1+n_2+n_3+n_4)$ ,  $\hat{p}_2 = n_2/(n_2+n_4)$ ,  $\hat{p}_1 = n_1/(n_1+n_3)$ ,  $c_1 = n_1+n_3$  and  $c_2 = n_2 + n_4$ . Alternatively, with unpooled variance (Wald statistic), the difference in proportions can we written as

$$
T(X) = \frac{\hat{p}_2 - \hat{p}_1}{\sqrt{\frac{\hat{p}_1(1-\hat{p}_1)}{c_1} + \frac{\hat{p}_2(1-\hat{p}_2)}{c_2}}}.
$$

The probability of observing  $X$  is

$$
P(X) = \frac{c_1! c_2!}{n_1! n_2! n_3! n_4!} p^{n_1+n_2} (1-p)^{n_3+n_4},
$$

where  $p$  is the unknown nuisance parameter.

Barnard's test considers all tables with category sizes  $c_1$  and  $c_2$  for a given p. The p-value is the sum of probabilities of the tables having a score in the rejection region, e.g. having significantly large difference in proportions for a two-sided test. The p-value of the test is the maximum p-value calculated over all p between 0 and 1.

# Value

A list with class "htest" containing the following components:

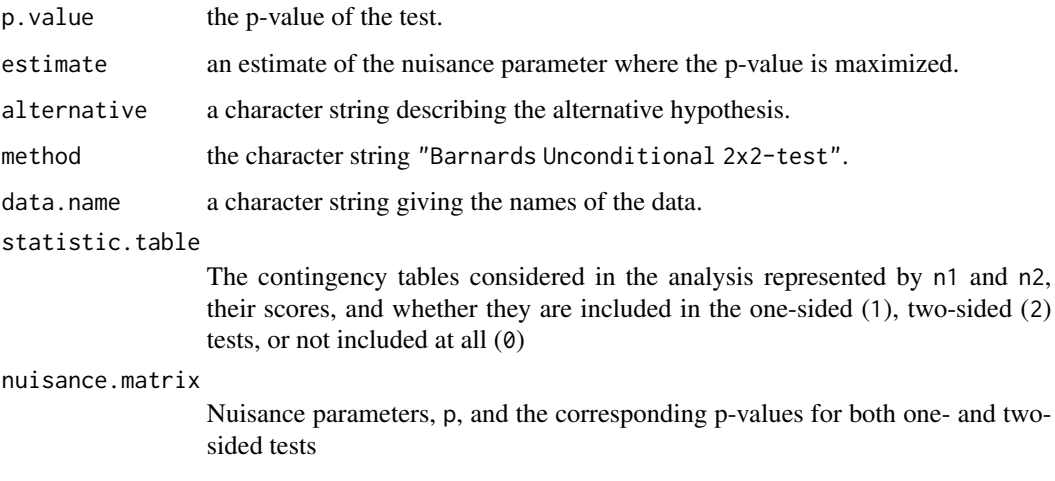

#### Author(s)

Peter Calhoun <calhoun.peter@gmail.com>, Andri Signorell <andri@signorell.net> (interface)

### References

Barnard, G.A. (1945) A new test for 2x2 tables. *Nature*, 156:177.

Barnard, G.A. (1947) Significance tests for 2x2 tables. *Biometrika*, 34:123-138.

Suissa, S. and Shuster, J. J. (1985), Exact Unconditional Sample Sizes for the 2x2 Binomial Trial, *Journal of the Royal Statistical Society*, Ser. A, 148, 317-327.

Cardillo G. (2009) MyBarnard: a very compact routine for Barnard's exact test on 2x2 matrix. <http://ch.mathworks.com/matlabcentral/fileexchange/25760-mybarnard>

Galili T. (2010) http://www.r-statistics.com/2010/02/barnards-exact-test-a-powerful-alternative-for-fis

Lin C.Y., Yang M.C. (2009) Improved p-value tests for comparing two independent binomial proportions. *Communications in Statistics-Simulation and Computation*, 38(1):78-91.

Trujillo-Ortiz, A., R. Hernandez-Walls, A. Castro-Perez, L. Rodriguez-Cardozo N.A. Ramos-Delgado and R. Garcia-Sanchez. (2004). Barnardextest:Barnard's Exact Probability Test. A MATLAB file. [WWW document]. <http://www.mathworks.com/>

Mehta, C.R., Senchaudhuri, P. (2003) Conditional versus unconditional exact tests for comparing two binomials. [https://www.researchgate.net/publication/242179503\\_Conditional\\_](https://www.researchgate.net/publication/242179503_Conditional_versus_Unconditional_Exact_Tests_for_Comparing_Two_Binomials) [versus\\_Unconditional\\_Exact\\_Tests\\_for\\_Comparing\\_Two\\_Binomials](https://www.researchgate.net/publication/242179503_Conditional_versus_Unconditional_Exact_Tests_for_Comparing_Two_Binomials)

Calhoun, P. (2019) Exact: Unconditional Exact Test. R package version 2.0. <https://CRAN.R-project.org/package=Exact>

### See Also

[fisher.test](#page-0-0)

```
tab \leq as.table(matrix(c(8, 14, 1, 3), nrow=2,
                dimnames=list(treat=c("I","II"), out=c("I","II"))))
BarnardTest(tab)
# Plotting the search for the nuisance parameter for a one-sided test
bt <- BarnardTest(tab)
# Plotting the tables included in the p-value
ttab <- as.table(matrix(c(40, 14, 10, 30), nrow=2,
                 dimnames=list(treat=c("I","II"), out=c("I","II"))))
bt <- BarnardTest(ttab)
bts <- bt$statistic.table
# Mehta et. al (2003)
tab \leftarrow as.table(matrix(c(7, 12, 8, 3), nrow=2,dimnames=list(treat=c("vaccine","placebo"),
                                      infection=c("yes","no"))))
BarnardTest(tab, alternative="less")
```
BartelsRankTest *Bartels Rank Test of Randomness*

### Description

Performs the Bartels rank test of randomness, which tests if a sample is sampled randomly from an underlying population. Data must at least be measured on an ordinal scale.

## Usage

```
BartelsRankTest(x, alternative = c("two.sided", "trend", "oscillation"),
                method = c("normal", "beta", "auto"))
```
# Arguments

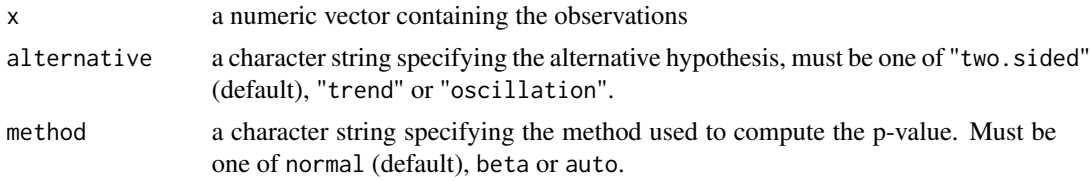

# Details

The RVN test statistic is

$$
RVN = \frac{\sum_{i=1}^{n-1} (R_i - R_{i+1})^2}{\sum_{i=1}^{n} (R_i - (n+1)/2)^2}
$$

where  $R_i = rank(X_i), i = 1, ..., n$ . It is known that  $(RVN - 2)/\sigma$  is asymptotically standard normal, where  $\sigma^2 = \frac{4(n-2)(5n^2 - 2n - 9)}{5n(n+1)(n-1)^2}$ .

By using the alternative "trend" the null hypothesis of randomness is tested against a trend. By using the alternative "oscillation" the null hypothesis of randomness is tested against a systematic oscillation.

Missing values are silently removed.

Bartels test is a rank version of von Neumann's test.

### Value

A list with class "htest" containing the components:

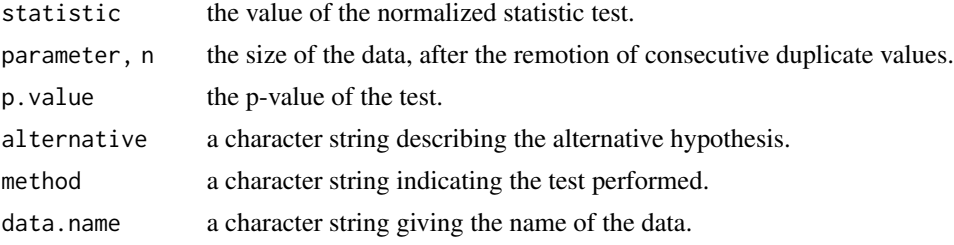

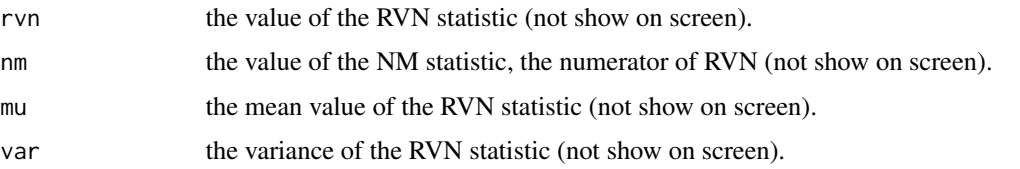

### Author(s)

Frederico Caeiro <fac@fct.unl.pt>

#### References

Bartels, R. (1982) The Rank Version of von Neumann's Ratio Test for Randomness, *Journal of the American Statistical Association*, 77 (377), 40-46.

Gibbons, J.D. and Chakraborti, S. (2003) *Nonparametric Statistical Inference*, 4th ed. (pp. 97-98). URL: <http://books.google.pt/books?id=dPhtioXwI9cC&lpg=PA97&ots=ZGaQCmuEUq>

von Neumann, J. (1941) Distribution of the ratio of the mean square successive difference to the variance. *Annals of Mathematical Statistics* 12, 367-395.

### See Also

[rank.test](#page-0-0), [RunsTest](#page-454-0)

```
## Example 5.1 in Gibbons and Chakraborti (2003), p.98.
## Annual data on total number of tourists to the United States for 1970-1982.
years <- 1970:1982
tourists <- c(12362, 12739, 13057, 13955, 14123, 15698, 17523, 18610, 19842,
      20310, 22500, 23080, 21916)
plot(years, tourists, pch=20)
BartelsRankTest(tourists, alternative="trend", method="beta")
# Bartels Ratio Test
#
# data: tourists
# statistic = -3.6453, n = 13, p-value = 1.21e-08
# alternative hypothesis: trend
## Example in Bartels (1982).
## Changes in stock levels for 1968-1969 to 1977-1978 (in $A million), deflated by the
## Australian gross domestic product (GDP) price index (base 1966-1967).
x <- c(528, 348, 264, -20, - 167, 575, 410, -4, 430, - 122)
BartelsRankTest(x, method="beta")
```
## Description

Place text either in the middle of the stacked bars of a barplot or on top of a side by side barplot.

# Usage

```
BarText(height, b, labels = height, beside = FALSE, horiz = FALSE,
       cex = par("cex"), adj = NULL, top = TRUE, ...)
```
# Arguments

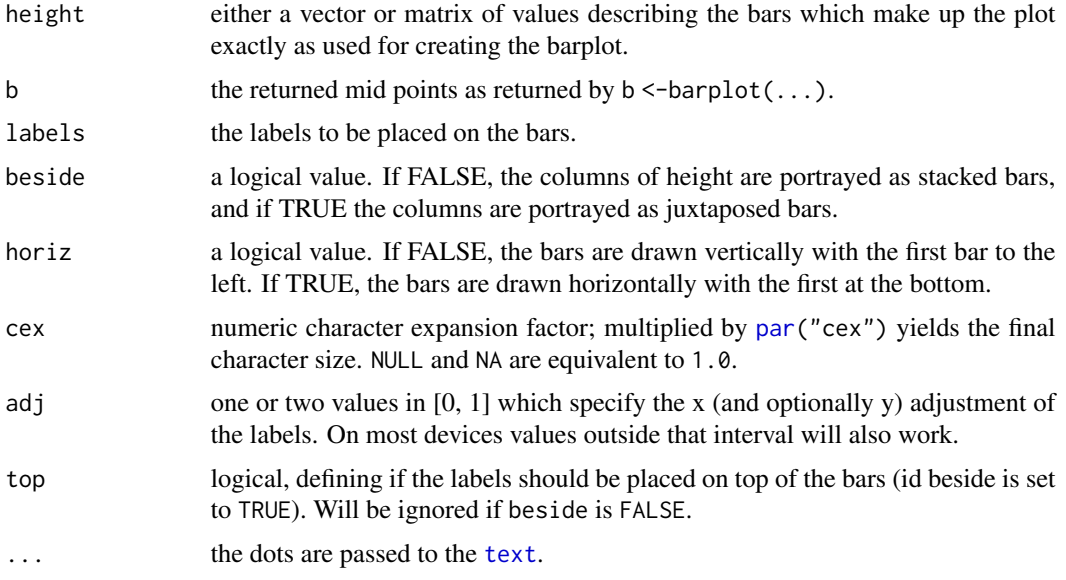

# Details

It sometimes makes sense to place the data values directly on the bars. The x coordinates of the labels can be found by using [barplot\(](#page-0-0)) result, if they are to be centered at the top of each bar. BarText() calculates the rest. Notice that when the labels are placed on top of the bars, they may be clipped. This can be avoided by setting xpd=TRUE.

# Author(s)

Andri Signorell <andri@signorell.net>

# See Also

[help](#page-0-0)

## Examples

```
# simple vector
x <- c(453, 44, 56, 34)
b \leftarrow barplot(x)BarText(x, b, x)
# more complicated
b <- barplot(VADeaths, horiz = FALSE, col=hblue, beside = TRUE)
BarText(VADeaths, b=b, horiz = FALSE, beside = TRUE, cex=0.8)
BarText(VADeaths, b=b, horiz = FALSE, beside = TRUE, cex=0.8, top=FALSE,
        col="white", font=2)
b <- barplot(VADeaths, horiz = TRUE, col=hblue, beside = TRUE)
BarText(VADeaths, b=b, horiz = TRUE, beside = TRUE, cex=0.8)
b <- barplot(VADeaths)
BarText(VADeaths, b=b)
b \leq - barplot(VADeaths, horiz = TRUE)
BarText(VADeaths, b=b, horiz = TRUE, col="red", cex=1.5)
```
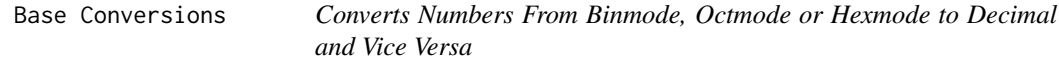

## Description

These functions convert numbers from one base to another. There are several solutions for this problem out there, but the naming is quite heterogeneous and so consistent function names might be helpful.

# Usage

```
BinToDec(x)
DecToBin(x)
OctToDec(x)
DecToOct(x)
HexToDec(x)
DecToHex(x)
```
## Arguments

x a vector of numbers, resp. alphanumerical representation of numbers (hex), to be converted.

# Details

BinToDec converts numbers from binary mode into decimal values. DecToBin does it the other way round.

Oct means octal system and hex hexadecimal.

### Benford 57

# Value

A numeric or character vector of the same length as x containing the converted values. Binary, octal and decimal values are numeric, hex-values are returned as class hexmode.

## Author(s)

Andri Signorell <andri@signorell.net>

# See Also

[strtoi](#page-0-0)

## Examples

```
DecToBin(c(17, 25))
BinToDec(c(101, 11101))
```
DecToOct(c(17, 25)) OctToDec(c(11, 77))

DecToHex(c(17, 25)) HexToDec(c("FF", "AA", "ABC"))

Benford *Benford's Distribution*

## Description

Density, distribution function, quantile function, and random generation for Benford's distribution.

### Usage

```
d\text{Benf}(x, \text{ ndigits = 1, log = FALSE})pBenf(q, ndigits = 1, log.p = FALSE)qBenf(p, ndigits = 1)
rBenf(n, ndigits = 1)
```
#### Arguments

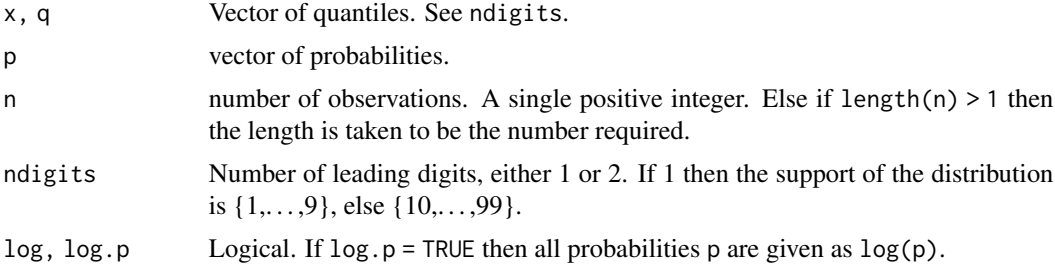

#### Details

Benford's Law (aka *the significant-digit law*) is the empirical observation that in many naturally occuring tables of numerical data, the leading significant (nonzero) digit is not uniformly distributed in  $\{1, 2, \ldots, 9\}$ . Instead, the leading significant digit (= D, say) obeys the law

$$
P(D = d) = \log_{10}\left(1 + \frac{1}{d}\right)
$$

for  $d = 1, \ldots, 9$ . This means the probability the first significant digit is 1 is approximately 0.301, etc.

Benford's Law was apparently first discovered in 1881 by astronomer/mathematician S. Newcombe. It started by the observation that the pages of a book of logarithms were dirtiest at the beginning and progressively cleaner throughout. In 1938, a General Electric physicist called F. Benford rediscovered the law on this same observation. Over several years he collected data from different sources as different as atomic weights, baseball statistics, numerical data from *Reader's Digest*, and drainage areas of rivers.

Applications of Benford's Law has been as diverse as to the area of fraud detection in accounting and the design computers.

# Value

dBenf gives the density, pBenf gives the distribution function, and qBenf gives the quantile function, and rBenf generates random deviates.

### Author(s)

T. W. Yee

## Source

These functions were previously published as dbenf() etc. in the VGAM package and have been integrated here without logical changes.

#### References

Benford, F. (1938) The Law of Anomalous Numbers. *Proceedings of the American Philosophical Society*, 78, 551–572.

Newcomb, S. (1881) Note on the Frequency of Use of the Different Digits in Natural Numbers. *American Journal of Mathematics*, 4, 39–40.

```
dBenf(x \leq c(0:10, NA, Nan, -Inf, Inf))
pBenf(x)
## Not run:
xx < -1:9barplot(dBenf(xx), col = "lightblue", las = 1, xlab = "Leading digit",
        ylab = "Probability", names.arg = as.character(xx),
```
# Between, Outside 59

```
main = paste("Benford's distribution", sep = ""))
hist(rBenf(n = 1000), border = "blue", prob = TRUE,
     main = "1000 random variates from Benford's distribution",
     xlab = "Leading digit", sub="Red is the true probability",
    breaks = 0:9 + 0.5, ylim = c(0, 0.35), xlim = c(0, 10.0))
lines(xx, dBenf(xx), col = "red", type = "h")
points(xx, d\text{Benf}(xx), col = "red")## End(Not run)
```
Between, Outside *Operators To Check, If a Value Lies Within Or Outside a Given Range*

# **Description**

The between and outside operators are used to check, whether a vector of given values x lie within a defined range (or outside respectively). The values can be numbers, text or dates. Ordered factors are supported.

#### Usage

x %()% rng x %(]% rng x %[)% rng x %[]% rng x %][% rng x %](% rng x %)[% rng x %)(% rng

### Arguments

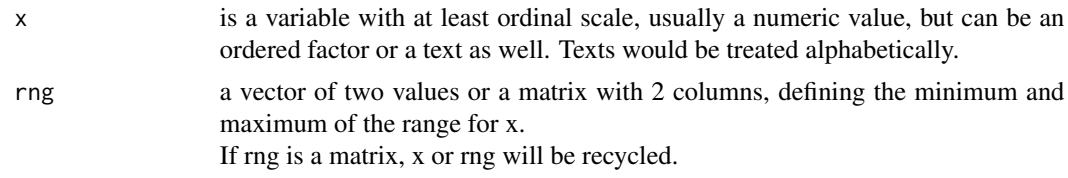

# Details

The between operators basically combine two conditional statements into one and simplify so the query process.

They are merely a wrapper for:  $x \geq \text{rng}[1] \& x \leq \text{rng}[2]$ , where the round bracket (means "strictly greater than >" and the square bracket [ means ">=". Numerical values of x will be handled by C-code, which is significantly faster than two comparisons in R (especially when x is huge). .

%][% is the negation of %()%, meaning all values lying outside the given range. Elements on the limits will return TRUE.

Both arguments will be recycled to the highest dimension, which is either the length of the vector or the number of rows of the matrix.

See also the routines used to check, whether two ranges overlap ([Overlap](#page-596-0), [Interval](#page-596-0)).

# Value

A logical vector of the same length as x.

### Author(s)

Andri Signorell <andri@signorell.net>based on C-code by Kevin Ushey <kevinushey@gmail.com>

### See Also

[if](#page-0-0), [ifelse](#page-0-0), [Comparison](#page-0-0), [Overlap](#page-596-0), [Interval](#page-596-0)

## Examples

 $x \le -1:9$ x %[]% c(3,5) # outside  $x < -1:9$ x %][% c(3,5)  $c(x, NA)$  %[]%  $c(3,5)$ x %(]% c(3,5) # no result when from > to: x %[]% c(5,3) x %(]% c(5,5) # no problem: ordered $(x)$  %[]%  $c(3,5)$ # not meaningful:  $factor(x) %[]% c(3,5)$ # characters letters[letters %(]% c("d","h")] data(d.pizza) x <- levels(d.pizza\$driver) x %[]% c("C","G") # select diamonds with a price between 2400 and 2510 data(d.diamonds) d.diamonds[d.diamonds\$price %[]% c(2400,2510),]

## BinomCI 61

```
# use it with an ordered factor and select all diamonds with
# symmetry between G (included) and X (excluded).
mean(d.diamonds[d.diamonds$symmetry %[)% c("G","X"),"price"])
# use multiple ranges
2 %[]% cbind(1:4,2:5)
# both arguments are recycled
c(2,3) %[]% cbind(1:4,2:5)
```
<span id="page-60-0"></span>

## BinomCI *Confidence Intervals for Binomial Proportions*

# Description

Compute confidence intervals for binomial proportions following the most popular methods. (Wald, Wilson, Agresti-Coull, Jeffreys, Clopper-Pearson etc.)

## Usage

```
BinomCI(x, n, conf.level = 0.95, sides = c("two.sided", "left", "right"),
        method = c("wilson", "wald", "agresti-coull", "jeffreys",
                   "modified wilson", "wilsoncc","modified jeffreys",
                   "clopper-pearson", "arcsine", "logit", "witting", "pratt"),
        rand = 123)
```
### Arguments

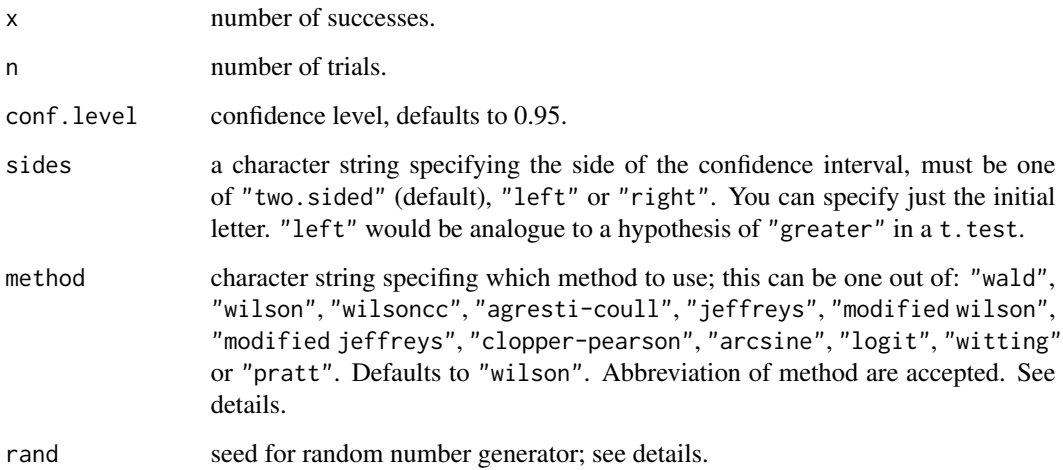

### Details

All arguments are being recycled.

The Wald interval is obtained by inverting the acceptance region of the Wald large-sample normal test.

The Wilson interval, which is the default, was introduced by Wilson (1927) and is the inversion of the CLT approximation to the family of equal tail tests of  $p = p0$ . The Wilson interval is recommended by Agresti and Coull (1998) as well as by Brown et al (2001).

The Agresti-Coull interval was proposed by Agresti and Coull (1998) and is a slight modification of the Wilson interval. The Agresti-Coull intervals are never shorter than the Wilson intervals; cf. Brown et al (2001).

The **Jeffreys** interval is an implementation of the equal-tailed Jeffreys prior interval as given in Brown et al (2001).

The **modified Wilson** interval is a modification of the Wilson interval for x close to 0 or n as proposed by Brown et al (2001).

The Wilson cc interval is a modification of the Wilson interval adding a continuity correction term.

The **modified Jeffreys** interval is a modification of the Jeffreys interval for  $x == 0$  |  $x == 1$  and x  $=$  n-1 | x = n as proposed by Brown et al (2001).

The **Clopper-Pearson** interval is based on quantiles of corresponding beta distributions. This is sometimes also called exact interval.

The **arcsine** interval is based on the variance stabilizing distribution for the binomial distribution.

The logit interval is obtained by inverting the Wald type interval for the log odds.

The Witting interval (cf. Beispiel 2.106 in Witting (1985)) uses randomization to obtain uniformly optimal lower and upper confidence bounds (cf. Satz 2.105 in Witting (1985)) for binomial proportions.

For more details we refer to Brown et al (2001) as well as Witting (1985).

The Pratt interval is obtained by extremely accurate normal approximation. (Pratt 1968)

Some approaches for the confidence intervals can potentially yield negative results or values beyond 1. These would be reset such as not to exceed the range of [0, 1].

And now, which interval should we use? The Wald interval often has inadequate coverage, particularly for small n and values of p close to 0 or 1. Conversely, the Clopper-Pearson Exact method is very conservative and tends to produce wider intervals than necessary. Brown et al. recommends the Wilson or Jeffreys methods for small n and Agresti-Coull, Wilson, or Jeffreys, for larger n as providing more reliable coverage than the alternatives. Also note that the point estimate for the Agresti-Coull method is slightly larger than for other methods because of the way this interval is calculated.

### Value

A vector with 3 elements for estimate, lower confidence intervall and upper for the upper one.

### Note

The base of this function was binomCI() in the **SLmisc** package. In the meantime the code has been updated on several occasions and has undergone some additions and bugfixes.

#### BinomDiffCI 63

### Author(s)

Matthias Kohl <Matthias.Kohl@stamats.de>, Rand R. Wilcox (Pratt's method), Andri Signorell <andri@signorell.net> (interface issues)

### References

Agresti A. and Coull B.A. (1998) Approximate is better than "exact" for interval estimation of binomial proportions. *American Statistician*, 52, pp. 119-126.

Brown L.D., Cai T.T. and Dasgupta A. (2001) Interval estimation for a binomial proportion *Statistical Science*, 16(2), pp. 101-133.

Witting H. (1985) *Mathematische Statistik I*. Stuttgart: Teubner.

Pratt J. W. (1968) A normal approximation for binomial, F, Beta, and other common, related tail probabilities *Journal of the American Statistical Association*, 63, 1457- 1483.

Wilcox, R. R. (2005) *Introduction to robust estimation and hypothesis testing*. Elsevier Academic Press

#### See Also

[binom.test](#page-0-0), [binconf](#page-0-0), [MultinomCI](#page-332-0), [BinomDiffCI](#page-62-0), [BinomRatioCI](#page-65-0)

#### Examples

```
BinomCI(x=37, n=43, method=c("wald", "wilson", "agresti-coull", "jeffreys",
  "modified wilson", "modified jeffreys", "clopper-pearson", "arcsine", "logit",
  "witting", "pratt")
)
# the confidence interval computed by binom.test
# corresponds to the Clopper-Pearson interval
BinomCI(x=42, n=43, method="clopper-pearson")
binom.test(x=42, n=43)$conf.int
# all arguments are being recycled:
BinomCI(x=c(42, 35, 23, 22), n=43, method="wilson")
BinomCI(x=c(42, 35, 23, 22), n=c(50, 60, 70, 80), method="jeffreys")
```

```
BinomDiffCI Confidence Interval for a Difference of Binomials
```
### Description

Several confidence intervals for the difference between proportions are available, but they can produce markedly different results. Traditional approaches, such as the Wald interval do not perform well unless the sample size is large. Better intervals are available. These include the Agresti/Caffo method (2000), Newcombe Score method (1998) and a more computing intensive ones as by Miettinen and Nurminen (1985) or Mee (1984).

### Usage

```
BinomDiffCI(x1, n1, x2, n2, conf.level = 0.95, sides = c("two-sided", "left", "right",method = c("wald", "waldcc", "ac", "score", "scorecc", "mn",
                       "mee", "blj", "ha", "beal"))
```
### Arguments

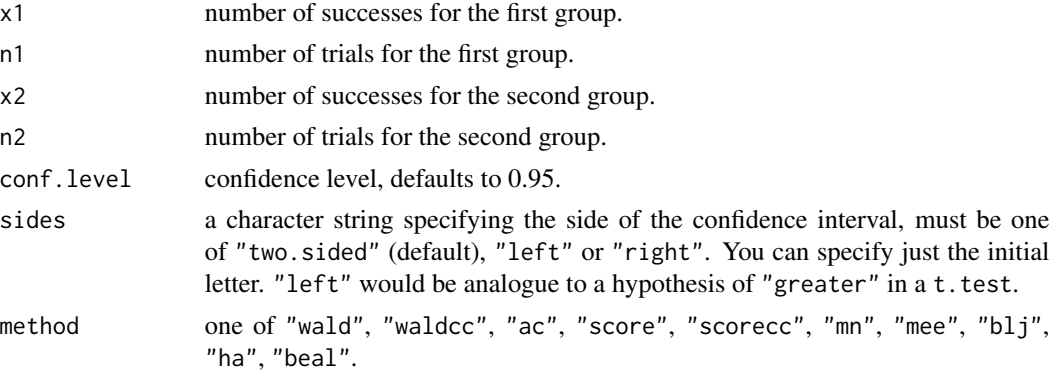

### Details

All arguments are being recycled.

We estimate the difference between proportions using the sample proportions:

$$
\hat{\delta} = \hat{p}_1 - \hat{p}_2 = \frac{x_1}{n_1} - \frac{x_2}{n_2}
$$

The traditional **Wald** confidence interval for the difference of two proportions  $\delta$  is based on the asymptotic normal distribution of  $\delta$ .

The Corrected Wald interval uses a continuity correction included in the test statistic. The continuity correction is subtracted from the numerator of the test statistic if the numerator is greater than zero; otherwise, the continuity correction is added to the numerator. The value of the continuity correction is  $(1/n1 + 1/n2)/2$ .

The **Agresti-Caffo** (code "ac") is equal to the Wald interval with the adjustment according to Agresti, Caffo (2000) for difference in proportions and independent samples. It adds 1 to x1 and x2 and adds 2 to n1 and n2 and performs surpringly well.

Newcombe (code "scorecc") proposed a confidence interval for the difference based on the Wilson score confidence interval for a single proportion. A variant uses a continuity correction for the Wilson interval (code "scorecc").

Miettinen and Nurminen showed that the restricted maximum likelihood estimates for p1 and p2 can be obtained by solving a cubic equation and gave unique closed-form expressions for them. The Miettinen-Nurminen confidence interval is returned with code "mn".

The Mee (code "mee") interval proposed by Mee (1984) and Farrington-Manning (1990) is using the same maximum likelihood estimators as Miettinen-Nurminen but with another correcting factor.

The Brown, Li's Jeffreys (code "blj") interval was proposed by Brown, Li's Jeffreys (2005).

The Hauck-Anderson (code "ha") interval was proposed by Hauck-Anderson (1986).

The Beal (code "beal") interval is described in Beal (1987).

Some approaches for the confidence intervals can potentially yield negative results or values beyond [-1, 1]. These would be reset such as not to exceed the range of [-1, 1].

Which of the methods to use is currently still the subject of lively discussion and has not yet been conclusively clarified. See e.g. Fagerland (2011).

### Value

A vector with 3 elements for estimate, lower confidence intervall and upper for the upper one.

## Author(s)

Andri Signorell <andri@signorell.net>

### References

Agresti, A, Caffo, B (2000) Simple and effective confidence intervals for proportions and difference of proportions result from adding two successes and two failures. *The American Statistician* 54 (4), 280-288.

Beal, S L (1987) Asymptotic Confidence Intervals for the Difference Between Two Binomial Parameters for Use with Small Samples; *Biometrics*, 43, 941-950.

Brown L, Li X (2005) Confidence intervals for two sample binomial distribution, *Journal of Statistical Planning and Inference*, 130(1), 359-375.

Hauck WW, Anderson S. (1986) A comparison of large-sample confidence interval methods for the difference of two binomial probabilities *The American Statistician* 40(4): 318-322.

Farrington, C. P. and Manning, G. (1990) Test Statistics and Sample Size Formulae for Comparative Binomial Trials with Null Hypothesis of Non-zero Risk Difference or Non-unity Relative Risk *Statistics in Medicine*, 9, 1447-1454.

Mee RW (1984) Confidence bounds for the difference between two probabilities, *Biometrics* 40:1175- 1176 .

Miettinen OS, Nurminen M. (1985) Comparative analysis of two rates. *Statistics in Medicine* 4, 213-226.

Newcombe, R G (1998). Interval Estimation for the Difference Between Independent Proportions: Comparison of Eleven Methods. *Statistics in Medicine*, 17, 873–890.

Fagerland M W, Lydersen S and Laake P (2011) Recommended confidence intervals for two independent binomial proportions, *Statistical Methods in Medical Research* 0(0) 1-31

#### See Also

[BinomCI](#page-60-0), [MultinomCI](#page-332-0), [binom.test](#page-0-0), [prop.test](#page-0-0), [BinomRatioCI](#page-65-0)

```
x1 <- 56; n1 <- 70; x2 <- 48; n2 <- 80
xci <- BinomDiffCI(x1, n1, x2, n2, method=c("wald", "waldcc", "ac", "score",
           "scorecc", "mn", "mee", "blj", "ha"))
Format(xci[,-1], digits=4)
```

```
x1 \le -9; n1 \le -10; x2 \le -3; n2 \le -10yci <- BinomDiffCI(x1, n1, x2, n2, method=c("wald", "waldcc", "ac", "score",
            "scorecc", "mn", "mee", "blj", "ha"))
Format(yci[, -1], digits=4)
```
<span id="page-65-0"></span>BinomRatioCI *Confidence Intervals for the Ratio of Binomial and Multinomial Proportions*

### Description

A number of methods have been develeloped for obtaining confidence intervals for the ratio of two binomial proportions. These include the Wald/Katz-log method (Katz et al. 1978), adjustedlog (Walter 1975, Pettigrew et al. 1986), Koopman asymptotic score (Koopman 1984), Inverse hyperbolic sine transformation (Newman 2001), the Bailey method (Bailey (1987), and the Noether (1957) procedure. Koopman results are found iteratively for most intervals using root finding.

## Usage

```
BinomRatioCI(x1, n1, x2, n2, conf.level = 0.95, method = "katz.log",
          bonf = FALSE, tol = .Machine$double.eps^0.25, R = 1000, r = length(x1))
```
# Arguments

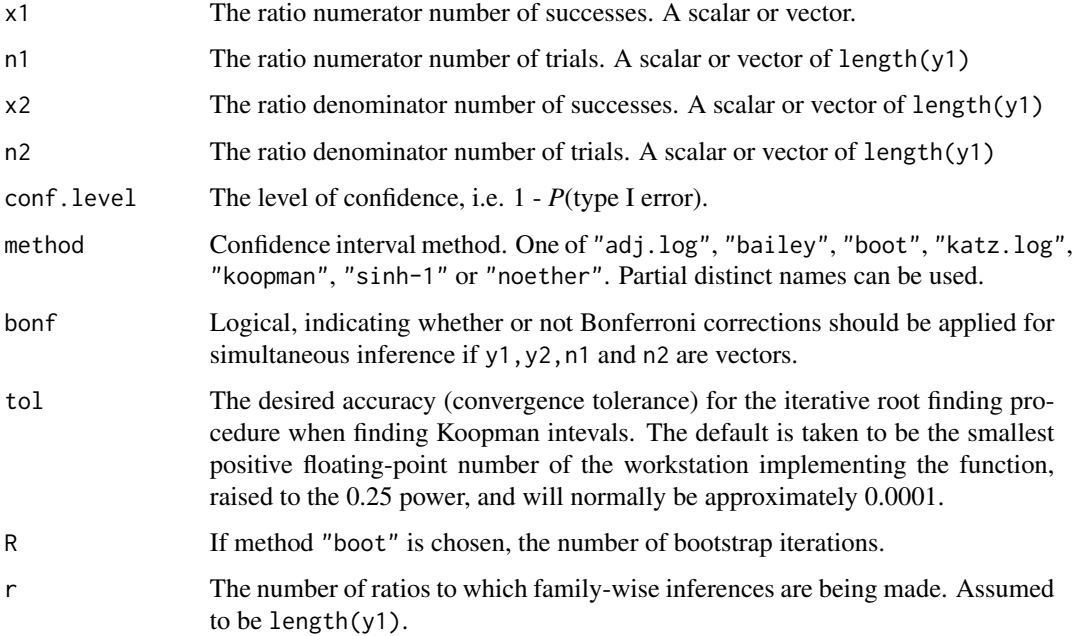

## BinomRatioCI 67

## Details

and

for  $\theta_i$  is:

Let  $Y_1$  and  $Y_2$  be multinomial random variables with parameters  $n_1, \pi_{1i}$ , and  $n_2, \pi_{2i}$ , respectively; where  $i = \{1, 2, 3, \ldots, r\}$ . This encompasses the binomial case in which  $r = 1$ . We define the true selection ratio for the *i*th resource of *r* total resources to be:

$$
\theta_i = \frac{\pi_{1i}}{\pi_{2i}}
$$

where  $\pi_{1i}$  and  $\pi_{2i}$  represent the proportional use and availability of the *i*th resource, respectively. Note that if  $r = 1$  the selection ratio becomes relative risk. The maximum likelihood estimators for  $\pi_{1i}$  and  $\pi_{2i}$  are the sample proportions:

$$
\hat{\pi}_{1i} = \frac{y_{1i}}{n_1},
$$

$$
\hat{\pi}_{2i} = \frac{y_{2i}}{n_1}
$$

 $\boldsymbol{n}_2$ where  $y_{1i}$  and  $y_{2i}$  are the observed counts for use and availability for the *i*th resource. The estimator

$$
\hat{\theta}_i = \frac{\hat{\pi}_{1i}}{\hat{\pi}_{2i}}
$$

.

Method Algorithm

Katz-log  
\nwhere 
$$
\hat{\sigma}_W^2 = \frac{(1-\hat{\pi}_{1i})}{\hat{\pi}_{1i}n_1} + \frac{(1-\hat{\pi}_{2i})}{\hat{\pi}_{2i}n_2}
$$
.

Adjusted-log  $\hat{\theta}_{Ai} \times \exp(\pm z_1 - \alpha/2\hat{\sigma}_A),$ 

where 
$$
\hat{\theta}_{Ai} = \frac{y_{1i} + 0.5/n_1 + 0.5}{y_{2i} + 0.5/n_2 + 0.5}
$$
,  
\n $\hat{\sigma}_A^2 = \frac{1}{y_1 + 0.5} - \frac{1}{n_1 + 0.5} + \frac{1}{y_2 + 0.5} - \frac{1}{n_2 + 0.5}$ .  
\n $\hat{\sigma}_{Ai} = \frac{1}{2} \left[ \frac{1}{2} z_1 - (\alpha/2) (\hat{\pi}'_{1i}/y_{1i} + \hat{\pi}'_{2i}/y_{2i} - z_1 - (\alpha/2)^2 \hat{\pi}'_{1i} \hat{\pi}'_{2i}/9y_{1i} \right]$ 

$$
\hat{\theta}_{i} \left[ \frac{1 \pm z_{1} - (\alpha/2) \left( \hat{\pi}_{1i}^{\prime} / y_{1i} + \hat{\pi}_{2i}^{\prime} / y_{2i} - z_{1} - (\alpha/2)^{2} \hat{\pi}_{1i}^{\prime} \hat{\pi}_{2i}^{\prime} / 9 y_{1i} y_{2i} \right)^{1/2} / 3}{1 - z_{1 - (\alpha/2)^{2}} \hat{\pi}_{2i}^{\prime} / 9 y_{2i}} \right]^{3}
$$
\nwhere  $\pi_{1i}^{\prime} = 1 - \hat{\pi}_{1i}$ , and  $\hat{\pi}_{2i}^{\prime} = 1 - \hat{\pi}_{2i}$ .

Inv. hyperbolic sine  $\ln(\hat{\theta}_i) \pm$ 

$$
\[2\sinh^{-1}\left(\frac{z_{(1-\alpha/2)}}{2}\sqrt{\frac{1}{y_{1i}}-\frac{1}{n_1}+\frac{1}{y_{2i}}-\frac{1}{n_2}}\right)\],\]
$$

,

Koopman Find  $X^2(\theta_0) = \chi_1^2(1-\alpha)$ , where

**Bailey** 

$$
\tilde{\pi}_{1i} = \frac{\theta_0(n_1 + y_{2i}) + y_{1i} + n_2 - \left[\left\{\theta_0(n_1 + y_{2i}) + y_{1i} + n_2\right\}^2 - 4\theta_0(n_1 + n_2)(y_{1i} + y_{2i})\right]^{0.5}}{2(n_1 + n_2)},
$$
\n
$$
\tilde{\pi}_{2i} = \frac{\tilde{\pi}_{1i}}{\theta_0}, \text{ and } X^2(\theta_0) = \frac{(y_{1i} - n_1\tilde{\pi}_{1i})^2}{n_1\tilde{\pi}_{1i}(1 - \tilde{\pi}_{1i})} \left\{1 + \frac{n_1(\theta_0 - \tilde{\pi}_{1i})}{n_2(1 - \tilde{\pi}_{1i})}\right\}.
$$

Noether  $\hat{\theta}$ 

$$
\hat{\theta}_i \pm z_1 - \alpha/2 \hat{\sigma}_N,
$$
  
where  $\hat{\sigma}_N^2 = \hat{\theta}_i^2 \left( \frac{1}{y_{1i}} - \frac{1}{n_1} + \frac{1}{y_{2i}} - \frac{1}{n_2} \right).$ 

Exception handling strategies are generally necessary in the cases  $y_1 = 0$ ,  $n_1 = y_1$ ,  $y_2 = 0$ , and  $n_2 = 0$  $y_2$  (see Aho and Bowyer, in review).

The bootstrap method currently employs percentile confidence intervals.

# Value

Returns a list of class = "ci". Default output is a matrix with the point and interval estimate.

### Author(s)

Ken Aho <kenaho1@gmail.com>

## References

Agresti, A., Min, Y. (2001) On small-sample confidence intervals for parameters in discrete distributions. *Biometrics* 57: 963-97.

Aho, K., and Bowyer, T. (In review) Confidence intervals for ratios of multinomial proportions: implications for selection ratios. *Methods in Ecology and Evolution*.

Bailey, B.J.R. (1987) Confidence limits to the risk ratio. *Biometrics* 43(1): 201-205.

Katz, D., Baptista, J., Azen, S. P., and Pike, M. C. (1978) Obtaining confidence intervals for the risk ratio in cohort studies. *Biometrics* 34: 469-474

Koopman, P. A. R. (1984) Confidence intervals for the ratio of two binomial proportions. *Biometrics* 40:513-517.

Manly, B. F., McDonald, L. L., Thomas, D. L., McDonald, T. L. and Erickson, W.P. (2002) *Resource Selection by Animals: Statistical Design and Analysis for Field Studies. 2nd edn.* Kluwer, New York, NY

Newcombe, R. G. (2001) Logit confidence intervals and the inverse sinh transformation. *The American Statistician* 55: 200-202.

Pettigrew H. M., Gart, J. J., Thomas, D. G. (1986) The bias and higher cumulants of the logarithm of a binomial variate. *Biometrika* 73(2): 425-435.

Walter, S. D. (1975) The distribution of Levins measure of attributable risk. *Biometrika* 62(2): 371-374.

## See Also

[BinomCI](#page-60-0)[,BinomDiffCI](#page-62-0)

```
# From Koopman (1984)
BinomRatioCI(x1 = 36, n1 = 40, x2 = 16, n2 = 80, method = "katz")
BinomRatioCI(x1 = 36, n1 = 40, x2 = 16, n2 = 80, method = "koop")
```
## Description

Create a binary tree of a given number of nodes n. Can be used to organize a sorted numeric vector as a binary tree.

# Usage

BinTree(n)

```
PlotBinTree(x, main="Binary tree", horiz=FALSE, cex=1.0, col=1, ...)
```
## Arguments

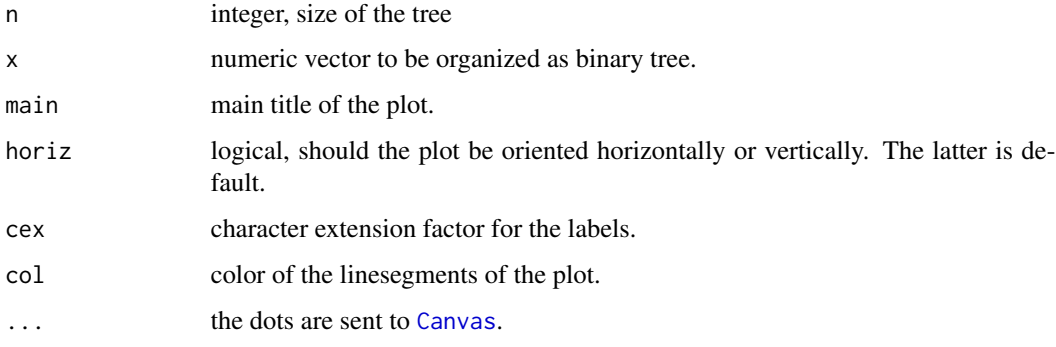

# Details

If we index the nodes of the tree as 1 for the top, 2–3 for the next horizontal row, 4–7 for the next, . . . then the parent-child traversal becomes particularly easy. The basic idea is that the rows of the tree start at indices  $1, 2, 4, \ldots$ .

BinTree(13) yields the vector  $c(8,4,9,2,10,5,11,1,12,6,13,3,7)$  meaning that the smallest element will be in position 8 of the tree, the next smallest in position 4, etc.

# Value

an integer vector of length n

# Author(s)

Terry Therneau <therneau.terry@mayo.edu> Andri Signorell <andri@signorell.net> (plot)

# Examples

BinTree(12)

```
x \leftarrow sort(sample(100, 24))z <- PlotBinTree(x, cex=0.8)
# Plot example - Titanic data, for once from a somwhat different perspective
tab \leftarrow apply(Titanic, c(2,3,4), sum)cprob <- c(1, prop.table(apply(tab, 1, sum))
           , as.vector(aperm(prop.table(apply(tab, c(1,2), sum), 1), c(2, 1)))
           , as.vector(aperm(prop.table(tab, c(1,2)), c(3,2,1)))
\lambdaPlotBinTree(round(cprob[BinTree(length(cprob))],2), horiz=TRUE, cex=0.8,
            main="Titanic")
text(c("sex","age","survived"), y=0, x=c(1,2,3)+1)
```
BootCI *Simple Bootstrap Confidence Intervals*

### Description

Convenience wrapper for calculating bootstrap confidence intervals for univariate and bivariate statistics.

## Usage

```
BootCI(x, y = NULL, FUN, ..., bci.method = c("norm", "basic", "stud", "perc", "bca"),
       conf. level = 0.95, sides = c("two. sided", "left", "right"), R = 999)
```
# Arguments

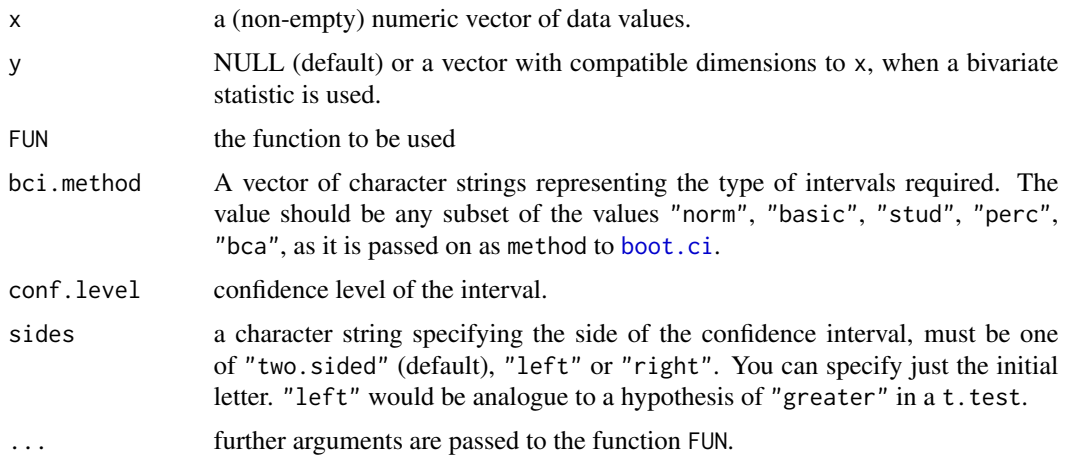

#### $BoxCox$  71

R The number of bootstrap replicates. Usually this will be a single positive integer. For importance resampling, some resamples may use one set of weights and others use a different set of weights. In this case R would be a vector of integers where each component gives the number of resamples from each of the rows of weights.

# Value

a named numeric vector with 3 elements:

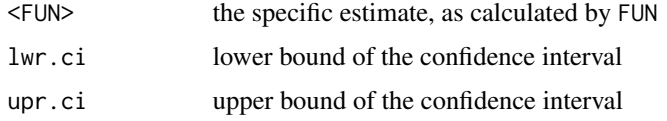

# Author(s)

Andri Signorell <andri@signorell.net>

## See Also

[MeanCI](#page-311-0), [MedianCI](#page-323-0)

# Examples

```
set.seed(1984)
BootCI(d.pizza$temperature, FUN=mean, na.rm=TRUE, bci.method="basic")
BootCI(d.pizza$temperature, FUN=mean, trim=0.1, na.rm=TRUE, bci.method="basic")
BootCI(d.pizza$temperature, FUN=Skew, na.rm=TRUE, bci.method="basic")
BootCI(d.pizza$operator, d.pizza$area, FUN=CramerV)
spearman <- function(x,y) cor(x, y, method="spearman", use="p")
BootCI(d.pizza$temperature, d.pizza$delivery_min, FUN=spearman)
```
BoxCox *Box Cox Transformation*

## Description

BoxCox() returns a transformation of the input variable using a Box-Cox transformation. BoxCoxInv() reverses the transformation.

#### Usage

BoxCox(x, lambda) BoxCoxInv(x, lambda)

## Arguments

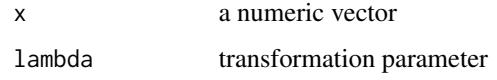

# Details

The Box-Cox transformation is given by

$$
f_{\lambda}(x) = \begin{cases} \frac{x^{\lambda} - 1}{\lambda} & \text{for } \lambda \neq 0\\ log(x) & \text{for } \lambda = 0 \end{cases}
$$

### Value

a numeric vector of the same length as x.

### Note

These two functions are borrowed from library(forecast).

# Author(s)

Rob J Hyndman <rob.hyndman@monash.edu>

# References

Box, G. E. P. and Cox, D. R. (1964) An analysis of transformations. *JRSS B* 26 211–246.

# See Also

Use [BoxCoxLambda](#page-72-0) or [boxcox](#page-0-0) in library(MASS) to find optimal lambda values.

## Examples

```
# example by Greg Snow
x <- rlnorm(500, 3, 2)
par(mfrow=c(2,2))
qqnorm(x, main="Lognormal")
qqnorm(BoxCox(x, 1/2), main="BoxCox(lambda=0.5)")
qqnorm(BoxCox(x, 0), main="BoxCox(lambda=0)")
```
PlotFdist(BoxCox(x, 0))

```
bx \leq - BoxCox(x, lambda = BoxCoxLambda(x))
```
An automatic selection of the Box Cox transformation parameter is estimated with two methods. Guerrero's (1993) method yields a lambda which minimizes the coefficient of variation for subseries of x. For method "loglik", the value of lambda is chosen to maximize the profile log likelihood of a linear model fitted to x. For non-seasonal data, a linear time trend is fitted while for seasonal data, a linear time trend with seasonal dummy variables is used.

#### Usage

```
BoxCoxLambda(x, method = c("guerrero", "loglik"), lower = -1, upper = 2)
```
#### Arguments

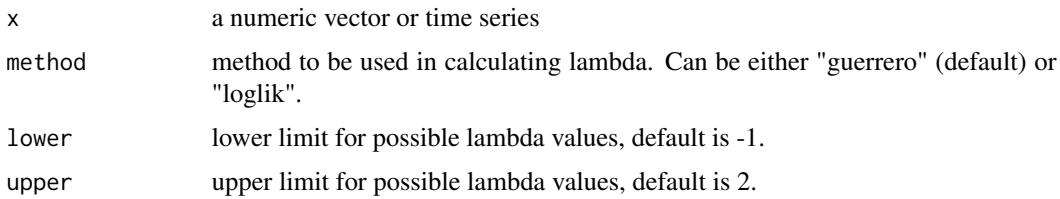

#### Value

a number indicating the Box-Cox transformation parameter.

#### Note

This function was previously published as BoxCox. lambda() in the forecast package and has been integrated here without logical changes.

# Author(s)

Leanne Chhay and Rob J Hyndman

#### References

Box, G. E. P. and Cox, D. R. (1964) An analysis of transformations. *JRSS B* 26 211–246.

Guerrero, V.M. (1993) Time-series analysis supported by power transformations. *Journal of Forecasting*, 12, 37–48.

#### See Also

[BoxCox](#page-70-0)

# Examples

lambda <- BoxCoxLambda(AirPassengers, lower=0)

## BoxedText *Add Text in a Box to a Plot*

# Description

BoxedText draws the strings given in the vector labels at the coordinates given by x and y, surrounded by a rectangle.

# Usage

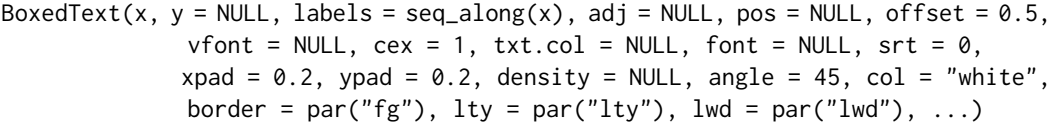

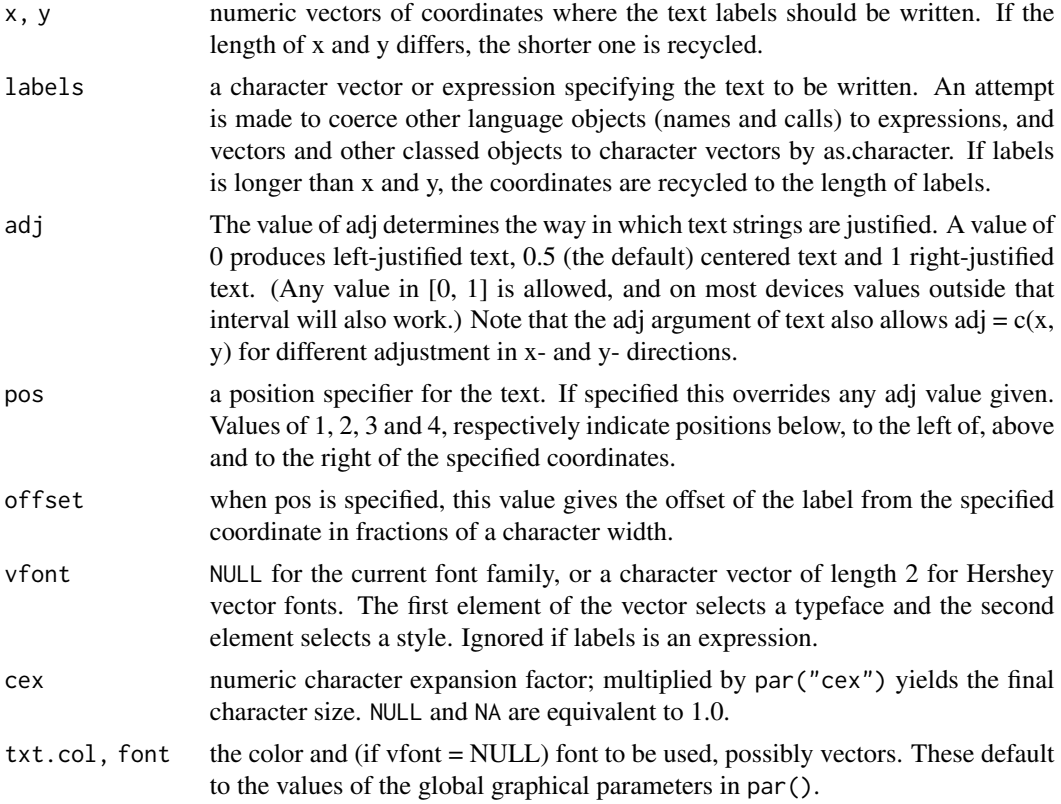

# BreslowDayTest 75

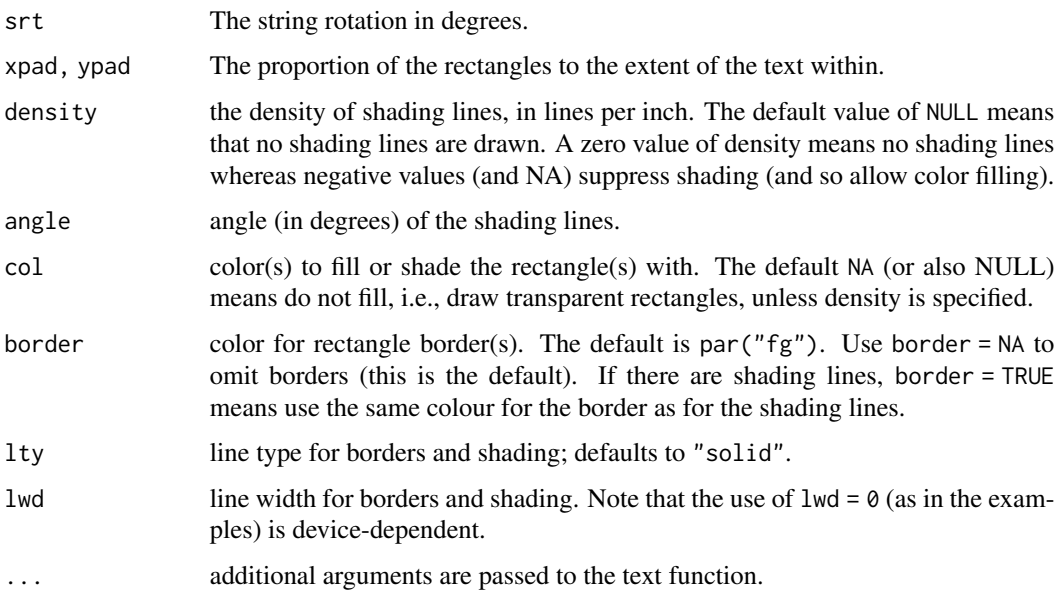

# Author(s)

Andri Signorell <andri@signorell.net>

## See Also

[SpreadOut](#page-490-0), similar function in package plotrix [boxed.labels](#page-0-0) (lacking rotation option)

## Examples

Canvas(xpd=TRUE)

```
BoxedText(0, 0, adj=0, label="This is boxed text", srt=seq(0,360,20), xpad=.3, ypad=.3)
points(0,0, pch=15)
```
BreslowDayTest *Breslow-Day Test for Homogeneity of the Odds Ratios*

# Description

Calculates the Breslow-Day test of homogeneity for a  $2 \times 2 \times k$  table, in order to investigate if all  $k$  strata have the same OR. If OR is not given, the Mantel-Haenszel estimate is used.

## Usage

BreslowDayTest(x,  $OR = NA$ , correct = FALSE)

#### Arguments

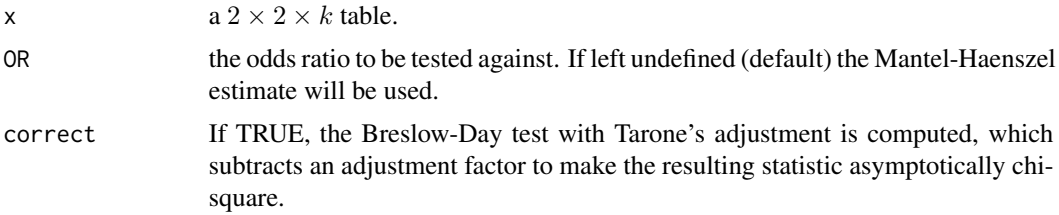

## Details

For the Breslow-Day test to be valid, the sample size should be relatively large in each stratum, and at least 80% of the expected cell counts should be greater than 5. Note that this is a stricter sample size requirement than the requirement for the Cochran-Mantel-Haenszel test for tables, in that each stratum sample size (not just the overall sample size) must be relatively large. Even when the Breslow-Day test is valid, it might not be very powerful against certain alternatives, as discussed in Breslow and Day (1980).

Alternatively, it might be better to cast the entire inference problem into the setting of a logistic regression model. Here, the underlying question of the Breslow-Day test can be answered by investigating whether an interaction term with the strata variable is necessary (e.g. using a likelihood ratio test using the anova function).

#### Author(s)

Michael Hoehle <hoehle@math.su.se>

## References

Breslow, N. E., N. E. Day (1980) The Analysis of Case-Control Studies *Statistical Methods in Cancer Research: Vol. 1*. Lyon, France, IARC Scientific Publications.

Tarone, R.E. (1985) On heterogeneity tests based on efficient scores, *Biometrika*, 72, pp. 91-95.

Jones, M. P., O'Gorman, T. W., Lemka, J. H., and Woolson, R. F. (1989) A Monte Carlo Investigation of Homogeneity Tests of the Odds Ratio Under Various Sample Size Configurations *Biometrics*, 45, 171-181

Breslow, N. E. (1996) Statistics in Epidemiology: The Case-Control Study *Journal of the American Statistical Association*, 91, 14-26.

## See Also

[WoolfTest](#page-564-0)

```
migraine \leq xtabs(freq \sim .,
            cbind(expand.grid(treatment=c("active", "placebo"),
                               response =c("better", "same"),
                               gender =c("female", "male")),
```

```
freq=c(16, 5, 11, 20, 12, 7, 16, 19))
            )
# get rid of gender
tab <- xtabs(Freq ~ treatment + response, migraine)
Desc(tab)
# only the women
female <- migraine[,, 1]
Desc(female)
# .. and the men
male <- migraine[,, 2]
Desc(male)
BreslowDayTest(migraine)
BreslowDayTest(migraine, correct = TRUE)
salary <- array(
     c(38, 12, 102, 141, 12, 9, 136, 383),
      dim=c(2, 2, 2),
      dimnames=list(exposure=c("exposed", "not"),
                    disease =c("case", "control"),
                    salary =c("<1000", ">=1000"))
                    )
# common odds ratio = 4.028269
BreslowDayTest(salary, OR = 4.02)
```
BreuschGodfreyTest *Breusch-Godfrey Test*

## Description

BreuschGodfreyTest performs the Breusch-Godfrey test for higher-order serial correlation.

#### Usage

BreuschGodfreyTest(formula, order = 1, order.by = NULL, type = c("Chisq", "F"),  $data = list(), fill = 0)$ 

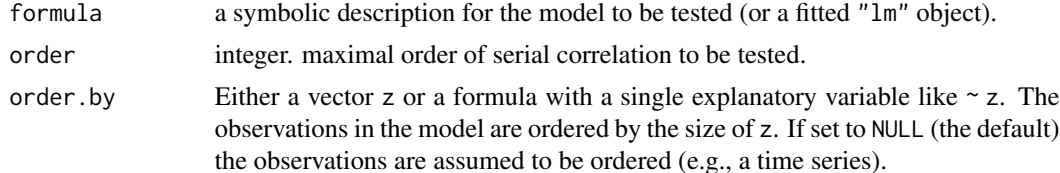

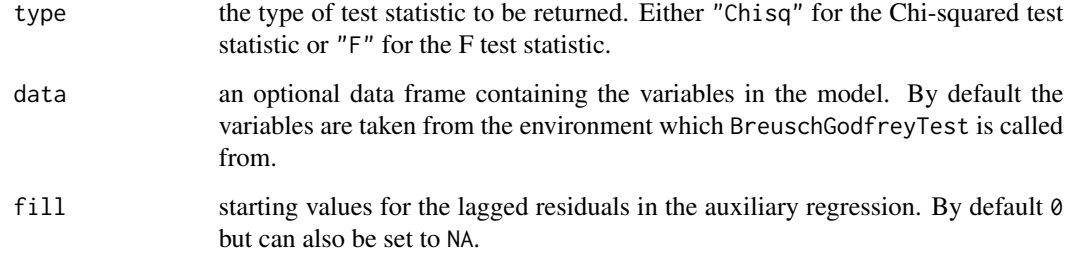

# Details

Under  $H_0$  the test statistic is asymptotically Chi-squared with degrees of freedom as given in parameter. If type is set to "F" the function returns a finite sample version of the test statistic, employing an  $F$  distribution with degrees of freedom as given in parameter.

By default, the starting values for the lagged residuals in the auxiliary regression are chosen to be 0 (as in Godfrey 1978) but could also be set to NA to omit them.

BreuschGodfreyTest also returns the coefficients and estimated covariance matrix from the auxiliary regression that includes the lagged residuals. Hence, CoefTest (package: RegClassTools) can be used to inspect the results. (Note, however, that standard theory does not always apply to the standard errors and t-statistics in this regression.)

## Value

A list with class "BreuschGodfreyTest" inheriting from "htest" containing the following components:

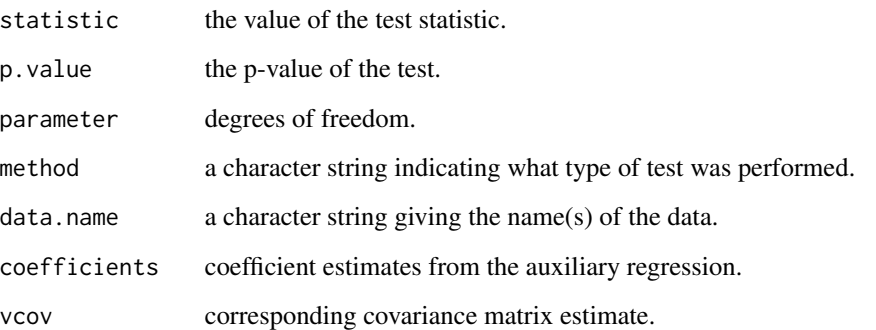

## Note

This function was previously published as bgtest in the lmtest package and has been integrated here without logical changes.

# Author(s)

David Mitchell <david.mitchell@dotars.gov.au>, Achim Zeileis

#### BrierScore 79

#### References

Johnston, J. (1984): *Econometric Methods*, Third Edition, McGraw Hill Inc.

Godfrey, L.G. (1978): 'Testing Against General Autoregressive and Moving Average Error Models when the Regressors Include Lagged Dependent Variables', *Econometrica*, 46, 1293-1302.

Breusch, T.S. (1979): 'Testing for Autocorrelation in Dynamic Linear Models', *Australian Economic Papers*, 17, 334-355.

# See Also

[DurbinWatsonTest](#page-188-0)

#### Examples

```
## Generate a stationary and an AR(1) series
x \leq -\text{rep}(c(1, -1), 50)
```

```
y1 \le -1 + x + \text{rnorm}(100)
```
## Perform Breusch-Godfrey test for first-order serial correlation: BreuschGodfreyTest(y1 ~ x)

## or for fourth-order serial correlation BreuschGodfreyTest(y1  $\sim$  x, order = 4)

## Compare with Durbin-Watson test results: DurbinWatsonTest(y1 ~ x)

```
y2 \le filter(y1, 0.5, method = "recursive")
BreuschGodfreyTest(y2 ~ x)
```
BrierScore *Brier Score for Assessing Prediction Accuracy*

# Description

Calculate Brier score for assessing the quality of the probabilistic predictions of binary events.

## Usage

```
BrierScore(...)
## S3 method for class 'glm'
BrierScore(x, scaled = FALSE, ...)
## Default S3 method:
BrierScore(resp, pred, scaled = FALSE, ...)
```
#### Arguments

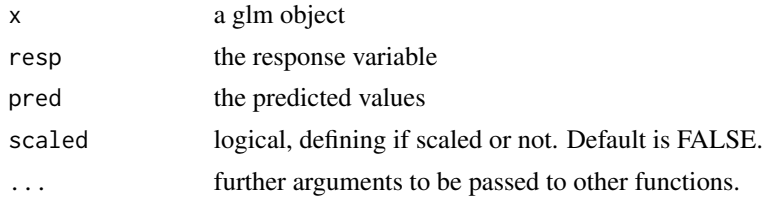

## Details

The Brier score is a proper score function that measures the accuracy of probabilistic predictions. It is applicable to tasks in which predictions must assign probabilities to a set of mutually exclusive discrete outcomes. The set of possible outcomes can be either binary or categorical in nature, and the probabilities assigned to this set of outcomes must sum to one (where each individual probability is in the range of 0 to 1).

It's calculated as

$$
\frac{1}{n} \cdot \sum_{i=1}^{n} (p_i - o_i)^2
$$
 where *p\_i* predicted probability and *o\_i* observed value out of (0, 1)

The lower the Brier score is for a set of predictions, the better the predictions are calibrated. Note that the Brier score, in its most common formulation, takes on a value between zero and one, since this is the largest possible difference between a predicted probability (which must be between zero and one) and the actual outcome (which can take on values of only 0 and 1). (In the original (1950) formulation of the Brier score, the range is double, from zero to two.)

## Value

a numeric value

## Author(s)

Andri Signorell <andri@signorell.net>

#### References

Brier, G. W. (1950) Verification of forecasts expressed in terms of probability. *Monthly Weather Review, 78*, 1-3.

## See Also

[Conf](#page-112-0)

#### Examples

r.glm <- glm(Survived ~ ., data=Untable(Titanic), family=binomial)

BrierScore(r.glm)

<span id="page-80-0"></span>

Add a legend for bubbles to a bubble plot.

# Usage

```
BubbleLegend(x, y = NULL, area, cols, labels = NULL, cols.lbl = "black",
            width = NULL, xjust = 0, yjust = 1, inset = 0, border = "black",
            frame = TRUE, adj = c(0.5, 0.5), cex = 1, cex.name = 1,
            bg = NULL, ...)
```
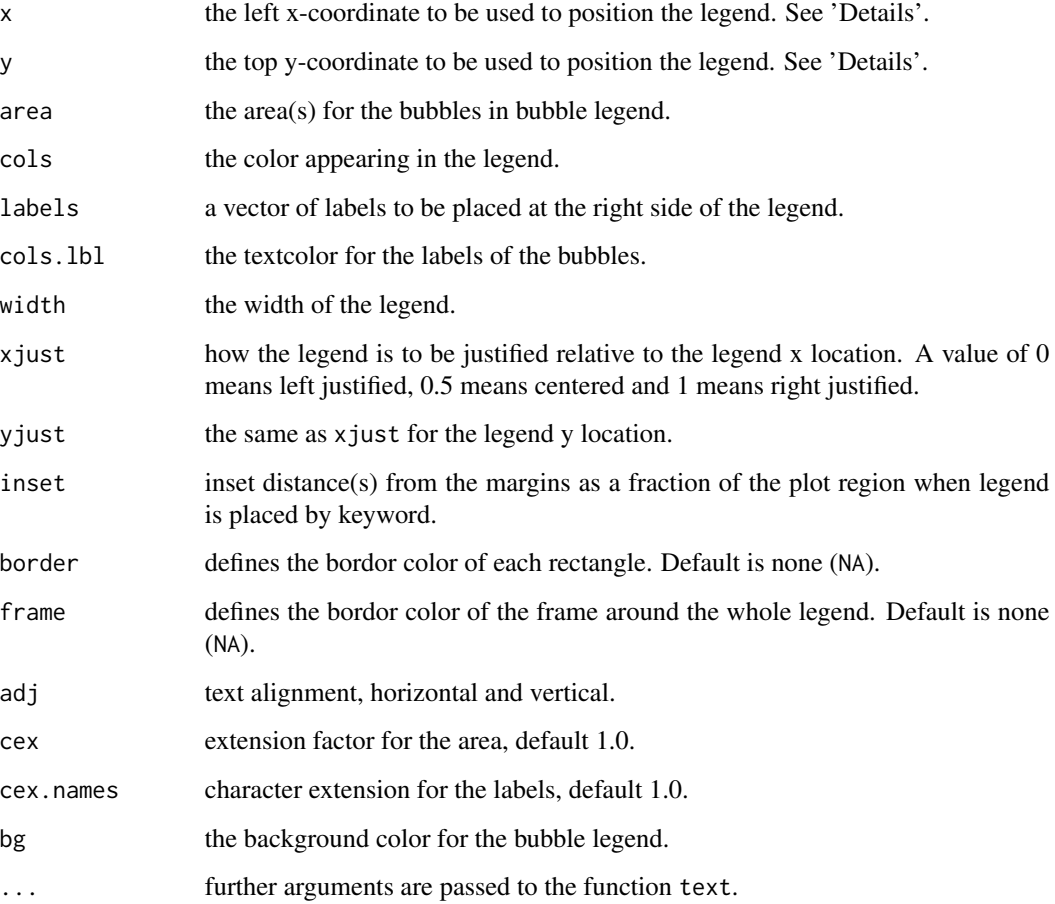

# Details

The labels are placed in the middle of the legend.

The location of the legend may be specified by setting x to a single keyword from the list "bottomright", "bottom", "bottomleft", "left", "topleft", "top", "topright", "right" and "center". This places the legend on the inside of the plot frame at the given location. Partial argument matching is used. The optional inset argument specifies how far the legend is inset from the plot margins. If a single value is given, it is used for both margins; if two values are given, the first is used for xdistance, the second for y-distance. This is the same behaviour as it's implemented in [legend](#page-0-0).

#### Author(s)

Andri Signorell <andri@signorell.net>

# See Also

[legend](#page-0-0), [FindColor](#page-203-0), [legend](#page-0-0)

## Examples

```
PlotBubble(x=d.pizza$delivery_min, y=d.pizza$temperature, area=d.pizza$price,
          xlab="delivery time", ylab="temperature",
           col=SetAlpha(as.numeric(d.pizza$area)+2, .5), border="darkgrey",
           na.rm=TRUE, main="Price-Bubbles", panel.first=grid())
BubbleLegend("bottomleft", area=c(1500, 1000, 500), frame=TRUE,
             cols=SetAlpha("steelblue",0.5), bg="green",
             radius = c(1, 2.5, 5), labels=c(1500, 1000, 500), cex=0.8,
             cols.lbl=c("yellow", "red","blue"))
```
Canvas *Canvas for Geometric Plotting*

#### **Description**

This is just a wrapper for creating an empty plot with suitable defaults for plotting geometric shapes.

#### Usage

Canvas(xlim = NULL, ylim = xlim, main = NULL, xpd = par("xpd"),  $mar = c(5.1, 5.1, 5.1, 5.1),$   $asp = 1, bg = par("bg"), usrbg = "white", ...)$ 

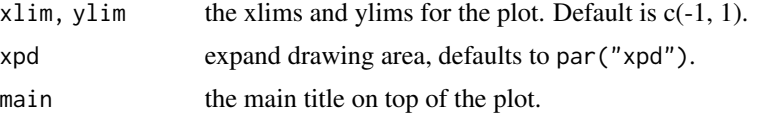

#### CartToPol 83

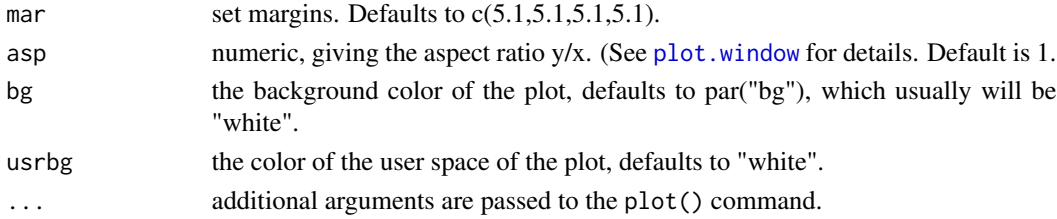

# Details

```
The plot is created with these settings:
asp = 1, xaxt = "n", yaxt = "n", xlab = "", ylab = "", frame.plot = FALSE.
```
## Value

a list of all the previous values of the parameters changed (returned invisibly)

## Author(s)

Andri Signorell <andri@signorell.net>

# Examples

```
Canvas(7)
text(0, 0, "Hello world!", cex=5)
```

```
CartToPol Transform Cartesian to Polar/Spherical Coordinates and Vice Versa
```
# Description

Transform cartesian into polar coordinates, resp. to spherical coordinates and vice versa.

## Usage

```
CartToPol(x, y)
PolToCart(r, theta)
CartToSph(x, y, z, up = TRUE)
```
 $SphToCart(r, theta, phi, up = TRUE)$ 

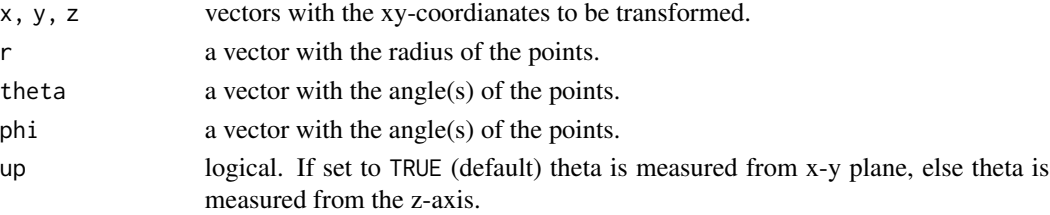

# Details

Angles are in radians, not degrees (i.e., a right angle is pi/2). Use [DegToRad](#page-149-0) to convert, if you don't wanna do it by yourself.

All parameters are recycled if necessary.

## Value

PolToCart returns a list of x and y coordinates of the points. CartToPol returns a list of r for the radius and theta for the angles of the given points.

#### Author(s)

Andri Signorell <andri@signorell.net>, Christian W. Hoffmann <christian@echoffmann.ch>

## Examples

```
CartToPol(x=1, y=1)
CartToPol(x=c(1,2,3), y=c(1,1,1))
CartToPol(x=c(1,2,3), y=1)
```
PolToCart(r=1, theta=pi/2) PolToCart(r=c(1,2,3), theta=pi/2)

CartToSph(x=1, y=2, z=3) # r=3.741657, theta=0.930274, phi=1.107149

CatTable *Function to write a table*

# Description

CatTable helps printing a table, if is has to be broken into multiple rows. Rowlabels will be repeated after every new break.

# Usage

```
CatTable(tab, wcol, nrepchars, width = getOption("width"))
```
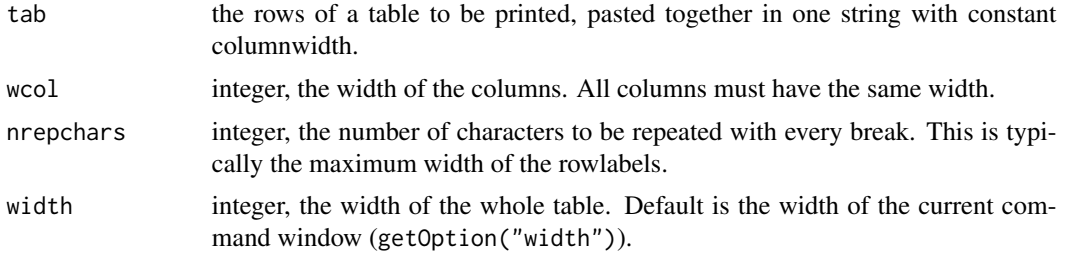

### $\rm{CCC}$  85

## Author(s)

Andri Signorell <andri@signorell.net>

# See Also

[table](#page-0-0), [paste](#page-0-0)

# Examples

options(scipen=8)

```
# used in bivariate description functions
Desc(temperature ~ cut(delivery_min, breaks=40), data=d.pizza)
txt <-c(paste(sample(letters, 500, replace=TRUE), collapse="")
 , paste(sample(letters, 500, replace=TRUE), collapse="")
 , paste(sample(letters, 500, replace=TRUE), collapse="")
\mathcal{L}txt <- paste(c("aaa","bbb","ccc"), txt, sep="")
CatTable(txt, nrepchars=3, wcol=5)
```
## CCC *Concordance Correlation Coefficient*

# Description

Calculates Lin's concordance correlation coefficient for agreement on a continuous measure.

## Usage

```
CCC(x, y, ci = "z-transform", conf.level = 0.95, na.rm = FALSE)
```
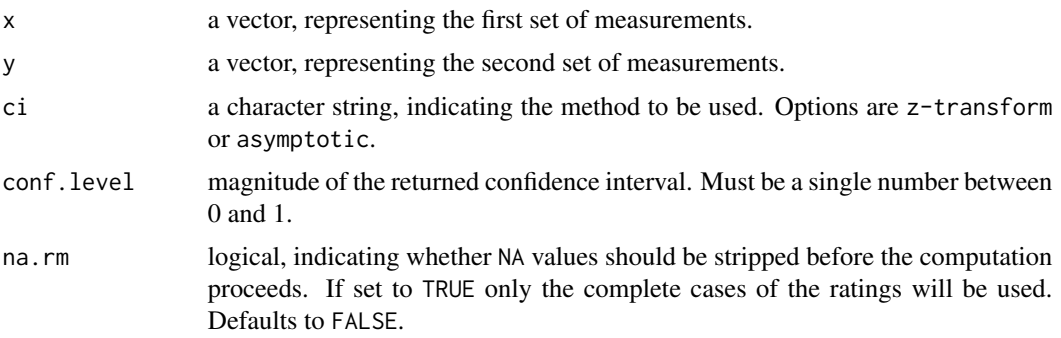

# Details

Computes Lin's (1989, 2000) concordance correlation coefficient for agreement on a continuous measure obtained by two methods. The concordance correlation coefficient combines measures of both precision and accuracy to determine how far the observed data deviate from the line of perfect concordance (that is, the line at 45 degrees on a square scatter plot). Lin's coefficient increases in value as a function of the nearness of the data's reduced major axis to the line of perfect concordance (the accuracy of the data) and of the tightness of the data about its reduced major axis (the precision of the data).

Both x and y values need to be present for a measurement pair to be included in the analysis. If either or both values are missing (i.e. coded NA) then the measurement pair is deleted before analysis.

#### Value

A list containing the following:

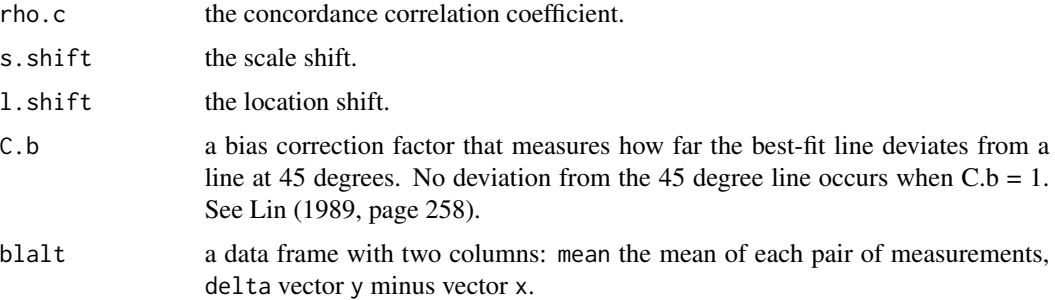

# Author(s)

Mark Stevenson <mark.stevenson1@unimelb.edu.au>

## References

Bland J, Altman D (1986). Statistical methods for assessing agreement between two methods of clinical measurement. *The Lancet* 327: 307 - 310.

Bradley E, Blackwood L (1989). Comparing paired data: a simultaneous test for means and variances. *American Statistician* 43: 234 - 235.

Dunn G (2004). *Statistical Evaluation of Measurement Errors: Design and Analysis of Reliability Studies*. London: Arnold.

Hsu C (1940). On samples from a normal bivariate population. *Annals of Mathematical Statistics* 11: 410 - 426.

Krippendorff K (1970). Bivariate agreement coefficients for reliability of data. In: Borgatta E, Bohrnstedt G (eds) *Sociological Methodology*. San Francisco: Jossey-Bass, pp. 139 - 150.

Lin L (1989). A concordance correlation coefficient to evaluate reproducibility. *Biometrics* 45: 255 - 268.

Lin L (2000). A note on the concordance correlation coefficient. *Biometrics* 56: 324 - 325.

Pitman E (1939). A note on normal correlation. *Biometrika* 31: 9 - 12.

## $\rm{CCC}$  87

Reynolds M, Gregoire T (1991). Comment on Bradley and Blackwood. *American Statistician* 45: 163 - 164.

Snedecor G, Cochran W (1989). *Statistical Methods*. Ames: Iowa State University Press.

## See Also

[ICC](#page-256-0), [KendallW](#page-278-0)

```
## Concordance correlation plot:
set.seed(seed = 1234)
method1 \le rnorm(n = 100, mean = 0, sd = 1)
method2 \le method1 + runif(n = 100, min = 0, max = 1)
## Introduce some missing values:
method1[50] < -NAmethod2[75] <- NA
tmp.ccc <- CCC(method1, method2, ci = "z-transform",
   conf<math>level = 0.95lab <- paste("CCC: ", round(tmp.ccc$rho.c[,1], digits = 2), " (95% CI ",
   round(tmp.ccc$rho.c[,2], digits = 2), " -",round(tmp.ccc$rho.c[,3], digits = 2), ")", sep = "")
z \leq 1m(method2 ~ method1)
par(\text{pty} = "s")plot(method1, method2, xlim = c(\emptyset, 5), ylim = c(\emptyset, 5), xlab = "Method 1",
   ylab = "Method 2", pch = 16)
abline(a = 0, b = 1, lty = 2)
abline(z, lty = 1)leq(x = "topleft", legend = c("Line of perfect concordance","Reduced major axis"), lty = c(2,1), lwd = c(1,1), bty = "n")text(x = 1.55, y = 3.8, labels = lab)## Bland and Altman plot (Figure 2 from Bland and Altman 1986):
x \leq C (494, 395, 516, 434, 476, 557, 413, 442, 650, 433, 417, 656, 267,
   478,178,423,427)
y <- c(512,430,520,428,500,600,364,380,658,445,432,626,260,
   477,259,350,451)
tmp.ccc \leq CC(x, y, ci = "z-transform", conf.level = 0.95)tmp.mean <- mean(tmp.ccc$blalt$delta)
tmp.sd <- sqrt(var(tmp.ccc$blalt$delta))
plot(tmp.ccc$blalt$mean, tmp.ccc$blalt$delta, pch = 16,
   xlab = "Average PEFR by two meters (L/min)",
   ylab = "Difference in PEFR (L/min)", xlim = c(0,800),
   ylim = c(-140, 140)abline(h = tmp.macan, lty = 1, col = "gray")
```

```
abline(h = tmp.mean - (2 * tmp.sd), lty = 2, col = "gray")
abline(h = tmp.mean + (2 * tmp.sd), lty = 2, col = "gray")
legend(x = "topleft", legend = c("Mean difference","Mean difference +/ 2SD"), lty = c(1,2), bty = "n")legend(x = 0, y = 125, legend = c("Difference"), pch = 16,
   bty = "n")
```
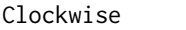

Calculates Begin and End Angle From a List of Given Angles in Clock*wise Mode*

# Description

Transforms given angles in counter clock mode into clockwise angles.

#### Usage

 $Clockwise(x, start = 0)$ 

## Arguments

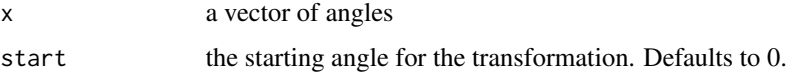

## Details

Sometimes there's need for angles being defined the other way round.

## Value

a data.frame with two columns, containing the start and end angles.

# Author(s)

Andri Signorell <andri@signorell.net>

## See Also

[PlotPolar](#page-400-0)

# Examples

Clockwise( c(0, pi/4, pi/2, pi))

Find the closest value(s) of a number in a vector x. Multiple values will be reported, if the differences are the same.

## Usage

 $Closed(x, a, which = FALSE, na.rm = FALSE)$ 

# Arguments

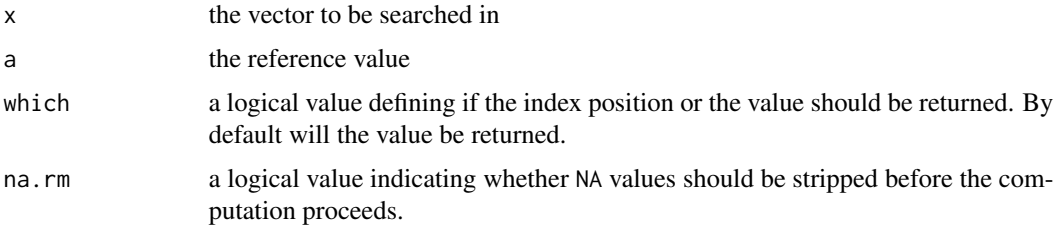

## Value

the value or index in x which is closest to a

# Author(s)

Andri Signorell <andri@signorell.net>

# See Also

[which](#page-0-0)

# Examples

```
set.seed(8)
x <- sample(10, size=10, replace=TRUE)
```
Closest(x, 6) Closest(x, 6, which=TRUE)

Closest(c(2, 3, 4, 5), 3.5)

Return the first element of a vector, not being NA.

## Usage

```
Coalesce(..., method = c("is.na", "is.null", "is.finite"), flatten = TRUE)
```
## **Arguments**

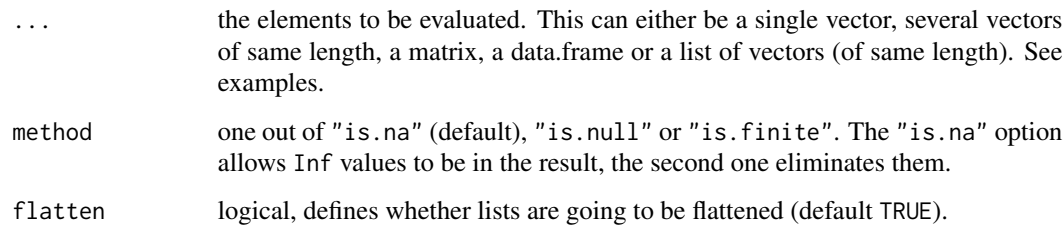

#### Details

If several vectors are supplied, the evaluation will be elementwise, resp. rowwise if x is a data.frame or a matrix. The first element of the result is the first non NA element of the first elements of all the arguments, the second element of the result is the one of the second elements of all the arguments and so on.

Shorter inputs (of non-zero length) are NOT recycled. The function will bark, if multiple vectors do not all have the same dimension.

The idea is borrowed from SQL. Might sometimes be useful when preparing data in R instead of in SQL.

## Value

return a single vector of the first non NA element(s) of the given data structure.

## Author(s)

Andri Signorell <andri@signorell.net>

# See Also

[is.na](#page-0-0), [is.finite](#page-0-0)

# CochranArmitageTest 91

## Examples

```
Coalesce(c(NA, NA, NA, 5, 3))
Coalesce(c(NA, NULL, "a"))
Coalesce(NULL, 5, 3)
d.frm <- data.frame(matrix(c(
 1, 2, NA, 4,
 NA, NA, 3, 1,
 NaN, 2, 3, 1,
 NA, Inf, 1, 1), nrow=4, byrow=TRUE)
\lambdaCoalesce(d.frm)
Coalesce(as.matrix(d.frm))
Coalesce(d.frm$X1, d.frm$X2, d.frm$X3, d.frm$X4)
Coalesce(d.frm$X1, d.frm$X2, d.frm$X3, d.frm$X4, method="is.finite")
Coalesce(list(d.frm[,1], d.frm[,2]))
# returns the first finite element
Coalesce(d.frm, method="is.finite")
# with characters (take care, factors won't work!)
# is.finite does not make sense here...
d.frm <- data.frame(matrix(c(
  "a", "b", NA, "4",
 NA, NA, "g", "m",
 NA_character_,"hfdg", "rr", "m",
 NA, Inf, 1, 1), nrow=4, byrow=TRUE)
, stringsAsFactors = FALSE)
Coalesce(d.frm$X1, d.frm$X2, d.frm$X3, d.frm$X4)
Coalesce(d.frm)
Coalesce(as.list(d.frm))
```
CochranArmitageTest *Cochran-Armitage Test for Trend*

## Description

Perform a Cochran Armitage test for trend in binomial proportions across the levels of a single variable. This test is appropriate only when one variable has two levels and the other variable is ordinal. The two-level variable represents the response, and the other represents an explanatory variable with ordered levels. The null hypothesis is the hypothesis of no trend, which means that the binomial proportion is the same for all levels of the explanatory variable.

#### Usage

```
CochranArmitageTest(x, alternative = c("two.sided", "increasing", "decreasing"))
```
#### **Arguments**

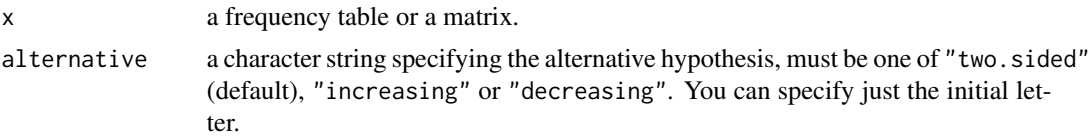

## Value

A list of class htest, containing the following components:

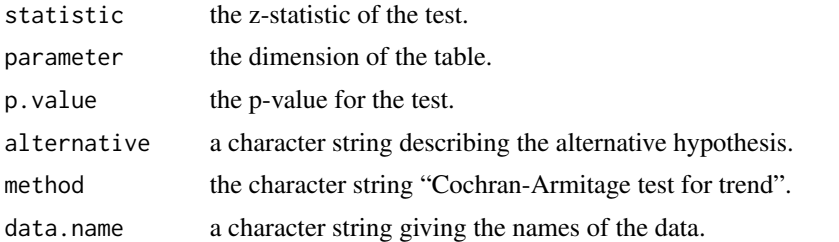

# Author(s)

Andri Signorell <andri@signorell.net> strongly based on code from Eric Lecoutre <lecoutre@stat.ucl.ac.be> <https://stat.ethz.ch/pipermail/r-help/2005-July/076371.html>

## References

Agresti, A. (2002) *Categorical Data Analysis*. John Wiley & Sons

## See Also

[prop.trend.test](#page-0-0)

```
# http://www.lexjansen.com/pharmasug/2007/sp/sp05.pdf, pp. 4
dose <- matrix(c(10,9,10,7, 0,1,0,3), byrow=TRUE, nrow=2, dimnames=list(resp=0:1, dose=0:3))
Desc(dose)
CochranArmitageTest(dose, "increasing")
CochranArmitageTest(dose)
CochranArmitageTest(dose, "decreasing")
# not exactly the same as in package coin:
# independence_test(tumor ~ dose, data = lungtumor, teststat = "quad")
lungtumor <- data.frame(dose = rep(c(0, 1, 2), c(40, 50, 48)),tumor = c(rep(c(0, 1), c(38, 2)),rep(c(0, 1), c(43, 7)),
                                  rep(c(0, 1), c(33, 15))))
tab <- table(lungtumor$dose, lungtumor$tumor)
CochranArmitageTest(tab)
```
# CochranQTest 93

```
# but similar to
prop.trend.test(tab[,1], apply(tab,1, sum))
```
CochranQTest *Cochran's Q test*

#### Description

Perform the Cochran's Q test for unreplicated randomized block design experiments with a binary response variable and paired data.

#### Usage

```
CochranQTest(y, ...)
## Default S3 method:
CochranQTest(y, groups, blocks, ...)
```
## S3 method for class 'formula' CochranQTest(formula, data, subset, na.action, ...)

# Arguments

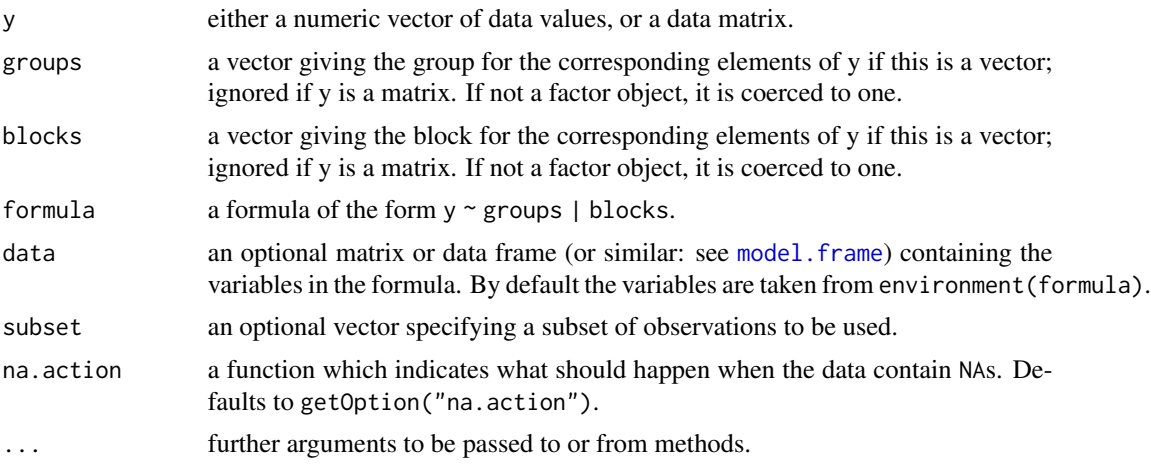

#### Details

CochranQTest() can be used for analyzing unreplicated complete block designs (i.e., there is exactly one binary observation in y for each combination of levels of groups and blocks) where the normality assumption may be violated.

The null hypothesis is that apart from an effect of blocks, the location parameter of y is the same in each of the groups.

If y is a matrix, groups and blocks are obtained from the column and row indices, respectively. NA's are not allowed in groups or blocks; if y contains NA's, corresponding blocks are removed.

Note that Cochran's Q Test is analogue to the Friedman test with 0, 1 coded response. This is used here for a simple implementation.

#### Value

A list with class htest containing the following components:

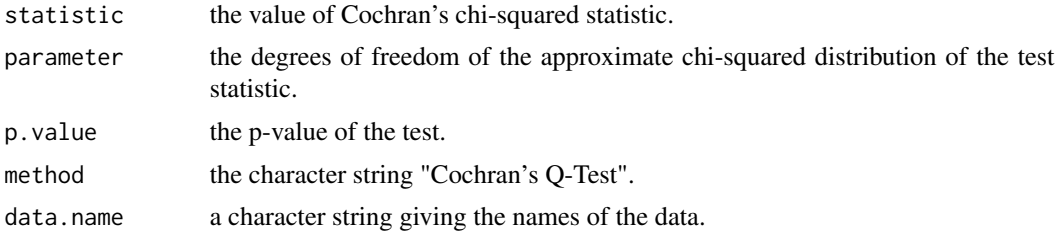

## Author(s)

Andri Signorell <andri@signorell.net>

#### References

Cochran, W.G. (1950) The Comparison of Percentages in Matched Samples. *Biometrika*. 37 (3/4): 256-266. doi:10.1093/biomet/37.3-4.256. JSTOR 2332378.

```
# example in:
# http://support.sas.com/documentation/cdl/en/statugfreq/63124/PDF/default/statugfreq.pdf
# pp. S. 1824
# use expand.grid, xtabs and Untable to create the dataset
d.frm <- Untable(xtabs(c(6,2,2,6,16,4,4,6) \sim .,
    expand.grid(rep(list(c("F","U")), times=3))),
   colnames = LETTERS[1:3])
# rearrange to long shape
d.long <- reshape(d.frm, varying=1:3, times=names(d.frm)[c(1:3)],
                  v.names="resp", direction="long")
# after having done the hard work of data organisation, performing the test is a piece of cake....
CochranQTest(resp ~ time | id, data=d.long)
# and let's perform a post hoc analysis using mcnemar's test
z <- split(d.long, f=d.long$time)
pairwise.table(function(i, j) {
   mcnemar.test(z[[i]]$resp, z[[j]]$resp, correct=FALSE)$p.value
 },
 level.name = names(z),
```
#### CoefVar 95

```
p.adjust.method = "fdr"
\mathcal{L}
```
# CoefVar *Coefficient of Variation*

## Description

Calculates the coefficient of variation and its confidence limits using the noncentral t-distribution..

# Usage

```
CoefVar(x, ...)
## S3 method for class 'lm'
CoefVar(x, unbiased = FALSE, conf.level = NA, na.rm = FALSE, \ldots)
## S3 method for class 'aov'
CoefVar(x, unbiased = FALSE, conf.level = NA, na.rm = FALSE, ...)
## Default S3 method:
CoefVar(x, weights = NULL, unbiased = FALSE, conf.level = NA, na.rm = FALSE, ...)
```
# Arguments

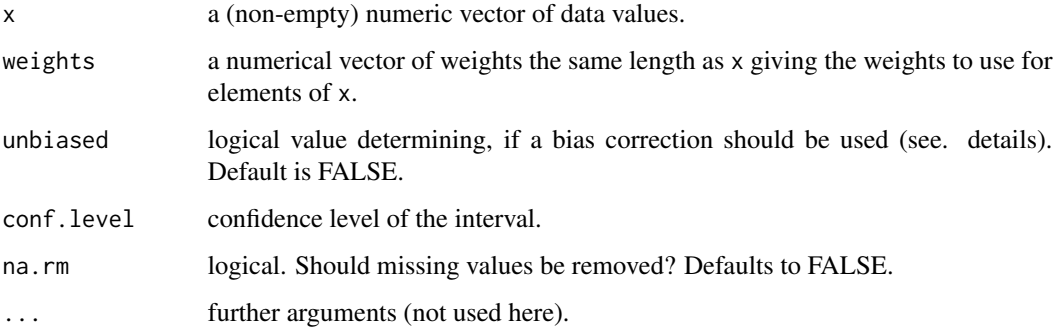

# Details

In order for the coefficient of variation to be an unbiased estimate of the true population value, the coefficient of variation is corrected as:

$$
CV_{korr} = CV \cdot \left(1 - \frac{1}{4 \cdot (n-1)} + \frac{1}{n} \cdot CV^2 + \frac{1}{2 \cdot (n-1)^2}\right)
$$

#### Value

if no confidence intervals are requested: the estimate as numeric value (without any name)

else a named numeric vector with 3 elements

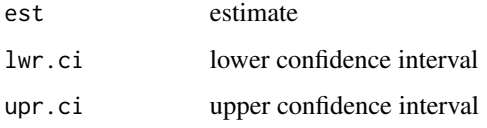

# Author(s)

Andri Signorell <andri@signorell.net>, Michael Smithson <michael.smithson@anu.edu.au> (noncentral-t)

## References

Johnson, B. L., Welch, B. L. (1940). Applications of the non-central t-distribution. *Biometrika*, 31, 362–389.

Kelley, K. (2007). Sample size planning for the coefcient of variation from the accuracy in parameter estimation approach. *Behavior Research Methods, 39* (4), 755-766

Kelley, K. (2007). Constructing confidence intervals for standardized effect sizes: Theory, application, and implementation. *Journal of Statistical Software, 20* (8), 1-24

McKay, A. T. (1932). Distribution of the coefficient of variation and the extended *t* distribution, *Journal of the Royal Statistical Society*, *95*, 695–698.

Smithson, M.J. (2003) *Confidence Intervals, Quantitative Applications in the Social Sciences Series*, No. 140. Thousand Oaks, CA: Sage. pp. 39-41

#### See Also

[Mean](#page-308-0), [SD](#page-462-0), (both supporting weights)

```
set.seed(15)
x \leftarrow runif(100)CoefVar(x, conf.level=0.95)
# est low.ci upr.ci
# 0.5092566 0.4351644 0.6151409
# Coefficient of variation for a linear model
r.lm \leftarrow lm(Fertility \sim ., swiss)CoefVar(r.lm)
```
Computes the Cohen's d and Hedges'g effect size statistics.

# Usage

 $CohenD(x, y = NULL, pooled = TRUE, correct = FALSE, conf.level = NA, na.rm = FALSE)$ 

# Arguments

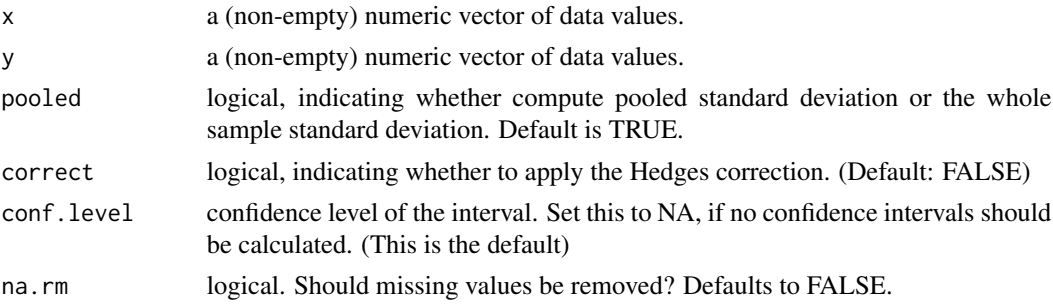

## Value

a numeric vector with 3 elements:

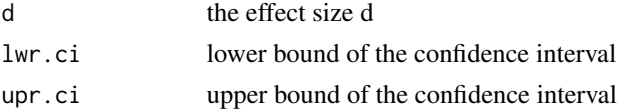

## Author(s)

Andri Signorell <andri@signorell.net>

## References

Cohen, J. (1988) *Statistical power analysis for the behavioral sciences (2nd ed.)* Academic Press, New York.

Hedges, L. V. & Olkin, I. (1985) *Statistical methods for meta-analysis* Academic Press, Orlando, FL

Smithson, M.J. (2003) *Confidence Intervals, Quantitative Applications in the Social Sciences Series*, No. 140. Thousand Oaks, CA: Sage. pp. 39-41

# See Also

[mean](#page-0-0), [var](#page-0-0)

## Examples

x <- d.pizza\$price[d.pizza\$driver=="Carter"] y <- d.pizza\$price[d.pizza\$driver=="Miller"]

CohenD(x, y, conf.level=0.95, na.rm=TRUE)

# CohenKappa *Cohen's Kappa and Weighted Kappa*

#### Description

Computes the agreement rates Cohen's kappa and weighted kappa and their confidence intervals.

#### Usage

CohenKappa(x, y = NULL, weights = c("Unweighted", "Equal-Spacing", "Fleiss-Cohen"),  $conf. level = NA, ...$ 

# Arguments

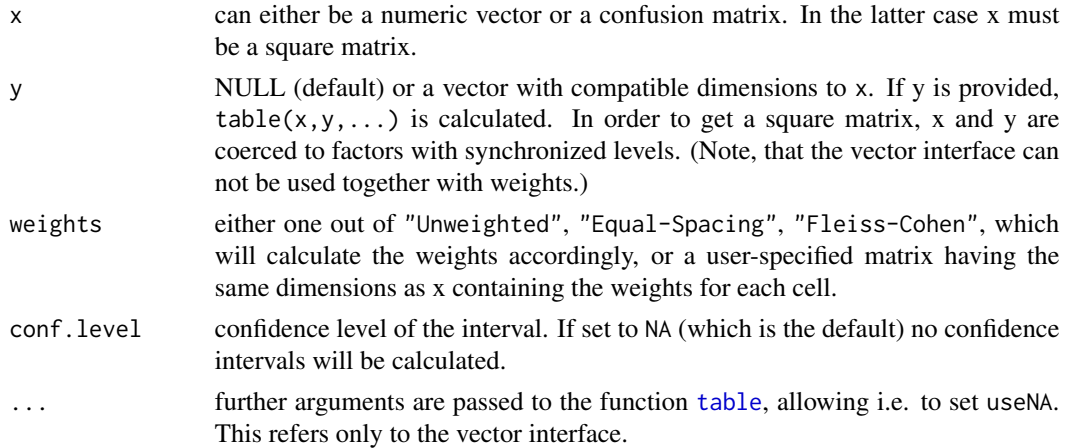

#### Details

Cohen's kappa is the diagonal sum of the (possibly weighted) relative frequencies, corrected for expected values and standardized by its maximum value.

The equal-spacing weights (see Cicchetti and Allison 1971) are defined by

$$
1 - \frac{|i - j|}{r - 1}
$$

r being the number of columns/rows, and the Fleiss-Cohen weights by

$$
1 - \frac{(i-j)^2}{(r-1)^2}
$$

# CohenKappa 99

The latter attaches greater importance to closer disagreements.

Data can be passed to the function either as matrix or data.frame in x, or as two numeric vectors x and y. In the latter case  $table(x, y, ...)$  is calculated. Thus NAs are handled the same way as [table](#page-0-0) does. Note that tables are by default calculated without NAs. The specific argument useNA can be passed via the ... argument.

The vector interface  $(x, y)$  is only supported for the calculation of unweighted kappa. For 2 factors with different levels we cannot ensure a reproducible construction of a confusion table, which is independent of the order of x and y. All weights might lead to inconsistent results. Thus the function will raise an error in such cases.

#### Value

if no confidence intervals are requested: the estimate as numeric value

else a named numeric vector with 3 elements

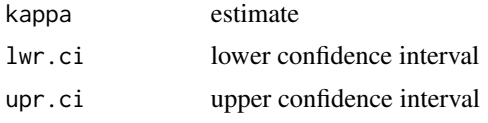

## Author(s)

David Meyer <david.meyer@r-project.org>, some slight changes Andri Signorell <andri@signorell.net>

#### References

Cohen, J. (1960) A coefficient of agreement for nominal scales. *Educational and Psychological Measurement*, 20, 37-46.

Everitt, B.S. (1968), Moments of statistics kappa and weighted kappa. *The British Journal of Mathematical and Statistical Psychology*, 21, 97-103.

Fleiss, J.L., Cohen, J., and Everitt, B.S. (1969), Large sample standard errors of kappa and weighted kappa. *Psychological Bulletin*, 72, 332-327.

Cicchetti, D.V., Allison, T. (1971) A New Procedure for Assessing Reliability of Scoring EEG Sleep Recordings *American Journal of EEG Technology*, 11, 101-109.

#### See Also

[CronbachAlpha](#page-133-0), [KappaM](#page-273-0)

#### Examples

```
# from Bortz et. al (1990) Verteilungsfreie Methoden in der Biostatistik, Springer, pp. 459
m <- matrix(c(53, 5, 2,
             11, 14, 5,
              1, 6, 3), nrow=3, byrow=TRUE,
            dimnames = list(rater1 = c("V","N","P"), rater2 = c("V","N","P")) )
```
# confusion matrix interface

```
CohenKappa(m, weight="Unweighted")
# vector interface
x \leftarrow Untable(m)
CohenKappa(x$rater1, x$rater2, weight="Unweighted")
# pairwise Kappa
rating <- data.frame(
  rtr1 = c(4,2,2,5,2, 1,3,1,1,5, 1,1,2,1,2, 3,1,1,2,1, 5,2,2,1,1, 2,1,2,1,5),
  rtr2 = c(4, 2, 3, 5, 2, 1, 3, 1, 1, 5, 4, 2, 2, 4, 2, 3, 1, 1, 2, 3, 5, 4, 2, 1, 4, 2, 1, 2, 3, 5),rtr3 = c(4,2,3,5,2, 3,3,3,4,5, 4,4,2,4,4, 3,1,1,4,3, 5,4,4,4,4, 2,1,4,3,5),
  rtr4 = c(4,5,3,5,4, 3,3,3,4,5, 4,4,3,4,4, 3,4,1,4,5, 5,4,5,4,4, 2,1,4,3,5),
  rtr5 = c(4,5,3,5,4, 3,5,3,4,5, 4,4,3,4,4, 3,5,1,4,5, 5,4,5,4,4, 2,5,4,3,5),
  rtr6 = c(4,5,5,5,4, 3,5,4,4,5, 4,4,3,4,5, 5,5,2,4,5, 5,4,5,4,5, 4,5,4,3,5)
)
PairApply(rating, FUN=CohenKappa, symmetric=TRUE)
# Weighted Kappa
cats <- c("<10%", "11-20%", "21-30%", "31-40%", "41-50%", ">50%")
m \leq -\text{ matrix}(c(5,8,1,2,4,2, 3,5,3,5,5,0, 1,2,6,11,2,1,0,1,5,4,3,3, 0,0,1,2,5,2, 0,0,1,2,1,4), nrow=6, byrow=TRUE,
            dimnames = list(rater1 = cats, rater2 = cats) )
CohenKappa(m, weight="Equal-Spacing")
# supply an explicit weight matrix
ncol(m)
(wm <- outer(1:ncol(m), 1:ncol(m), function(x, y) {
        1 - ((abs(x-y)) / (ncol(m)-1)) )CohenKappa(m, weight=wm, conf.level=0.95)
# however, Fleiss, Cohen and Everitt weight similarities
fleiss <- matrix(c(
  106, 10, 4,
  22, 28, 10,
  2, 12, 6
  ), ncol=3, byrow=TRUE)
#Fleiss weights the similarities
weights <- matrix(c(
1.0000, 0.0000, 0.4444,
 0.0000, 1.0000, 0.6666,
 0.4444, 0.6666, 1.0000
 ), ncol=3)
CohenKappa(fleiss, weights)
```
CollapseTable *Collapse Levels of a Table*

## CollapseTable 101

#### Description

Collapse (or re-label) variables in a a contingency table or ftable object by re-assigning levels of the table variables.

#### Usage

```
CollapseTable(x, ...)
```
#### Arguments

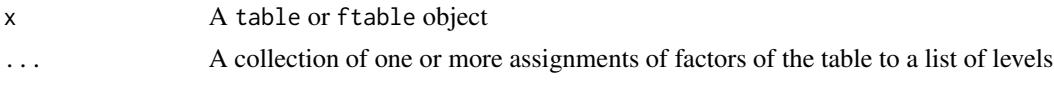

# Details

Each of the ... arguments must be of the form variable = levels, where variable is the name of one of the table dimensions, and levels is a character or numeric vector of length equal to the corresponding dimension of the table. Missing argument names are allowed and will be interpreted in the order of the dimensions of the table.

# Value

A table object (even if the input was an ftable), representing the original table with one or more of its factors collapsed or rearranged into other levels.

#### Author(s)

Michael Friendly <friendly@yorku.ca>, Andri Signorell <andri@signorell.net>

## See Also

# [Untable](#page-546-0)

[margin.table](#page-0-0) "collapses" a table in a different way, by summing over table dimensions.

```
# create some sample data in table form
sex <- c("Male", "Female")
age <- letters[1:6]
education <- c("low", 'med', 'high')
data <- expand.grid(sex=sex, age=age, education=education)
counts <- rpois(36, 100)
data <- cbind(data, counts)
t1 <- xtabs(counts \sim sex + age + education, data=data)
Desc(t1)
## age a b c d e f
        education
## Male low 119 101 109 85 99 93
```
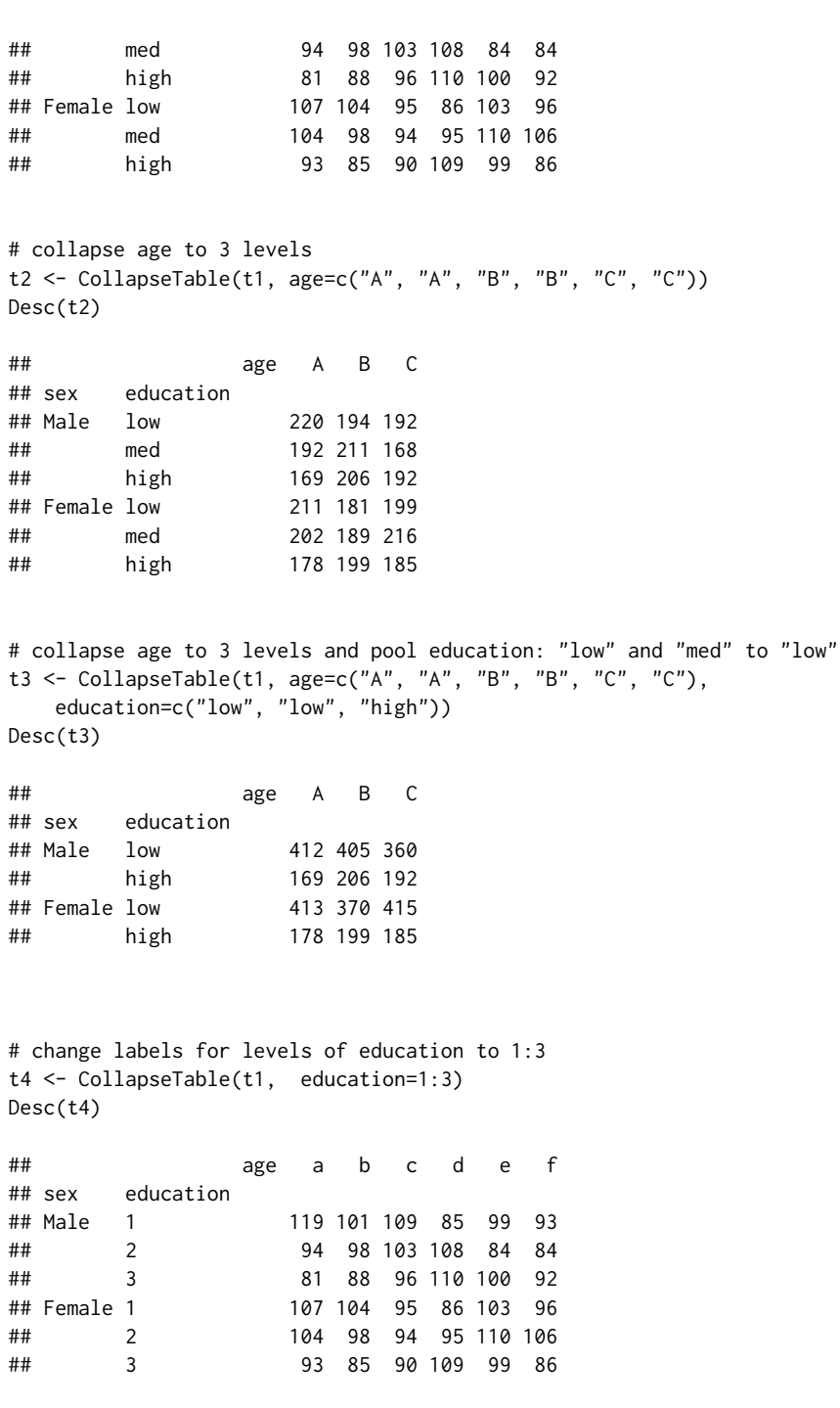

ColorLegend *Add a ColorLegend to a Plot*

## ColorLegend 103

#### Description

Add a color legend, an image of a sequence of colors, to a plot.

#### Usage

```
ColorLegend(x, y = NULL, cols = rev(heat.colors(100)), labels = NULL,
           width = NULL, height = NULL, horiz = FALSE, xjust = 0, yjust = 1,
           inset = 0, border = NA, frame = NA, cntrlbl = FALSE,
           adj = ifelse(horiz, c(0.5, 1), c(1, 0.5)), cex = 1, ...)
```
## Arguments

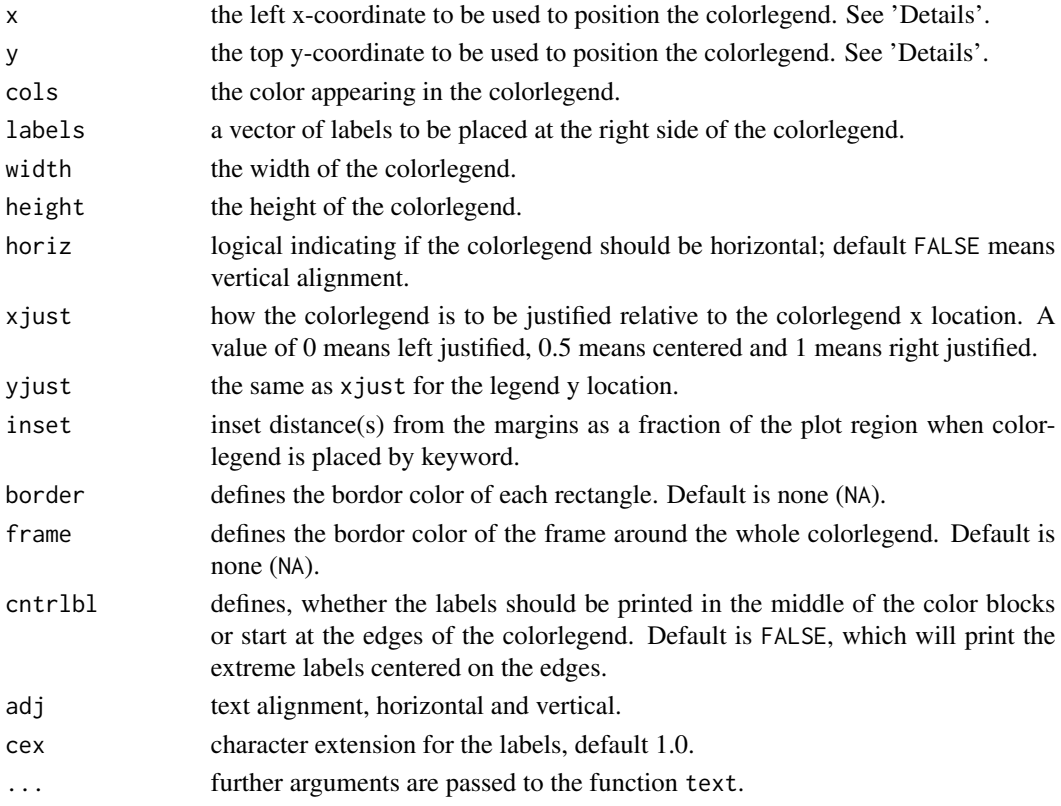

## Details

The labels are placed at the right side of the colorlegend and are reparted uniformly between y and y - height.

The location may also be specified by setting x to a single keyword from the list "bottomright", "bottom", "bottomleft", "left", "topleft", "top", "topright", "right" and "center". This places the colorlegend on the inside of the plot frame at the given location. Partial argument matching is used. The optional inset argument specifies how far the colorlegend is inset from the plot margins. If a single value is given, it is used for both margins; if two values are given, the first is used for x- distance, the second for y-distance.

## Author(s)

Andri Signorell <andri@signorell.net>

## See Also

[legend](#page-0-0), [FindColor](#page-203-0), [BubbleLegend](#page-80-0)

#### Examples

```
plot(1:15,, xlim=c(0,10), type="n", xlab="", ylab="", main="Colorstrips")
# A
ColorLegend(x="right", inset=0.1, labels=c(1:10))
# B: Center the labels
ColorLegend(x=1, y=9, height=6, col=colorRampPalette(c("blue", "white", "red"),
  space = "rgb") (5), labels=1:5, cntrlbl = TRUE)
# C: Outer frame
ColorLegend(x=3, y=9, height=6, col=colorRampPalette(c("blue", "white", "red"),
  space = "rgb") (5), labels=1:4, frame='grey")# D
ColorLegend(x=5, y=9, height=6, col=colorRampPalette(c("blue", "white", "red"),
  space = "rgb") (10), labels=sprintf("%, 1f", seq(0,1,0.1)), cex=0.8)# E: horizontal shape
ColorLegend(x=1, y=2, width=6, height=0.2, col=rainbow(500), labels=1:5,horiz=TRUE)
# F
ColorLegend(x=1, y=14, width=6, height=0.5, col=colorRampPalette(
  c("black","blue","green","yellow","red"), space = "rgb")(100), horiz=TRUE)
# G
ColorLegend(x=1, y=12, width=6, height=1, col=colorRampPalette(c("black","blue",
            "green","yellow","red"), space = "rgb")(10), horiz=TRUE, border="black")
text(x = c(8,0.5,2.5,4.5,0.5,0.5,0.5)+.2, y=c(14,9,9,9,2,14,12), LETTERS[1:7], cex=2)
```
ColToGrey *Convert Colors to Grey/Grayscale*

#### Description

Convert colors to grey/grayscale so that you can see how your plot will look after photocopying or printing to a non-color printer.

# ColToGrey 105

#### Usage

```
ColToGrey(col)
ColToGray(col)
```
#### Arguments

col vector of any of the three kind of R colors, i.e., either a color name (an element of colors()), a hexadecimal string of the form "#rrggbb" or "#rrggbbaa" (see rgb), or an integer i meaning palette()[i]. Non-string values are coerced to integer.

## Details

Converts colors to greyscale using the formula grey =  $0.3*$  red +  $0.59*$  green +  $0.11*$  blue. This allows you to see how your color plot will approximately look when printed on a non-color printer or photocopied.

# Value

A vector of colors (greys) corresponding to the input colors.

## Note

These function was previously published as Col2Grey() in the **TeachingDemos** package and has been integrated here without logical changes.

## Author(s)

Greg Snow <greg.snow@imail.org>

# See Also

[grey](#page-0-0), [ColToRgb](#page-108-0), dichromat package

```
par(mfcol=c(2,2))
tmp < - 1:3names(tmp) <- c('red','green','blue')
barplot(tmp, col=c('red','green','blue'))
barplot(tmp, col=ColToGrey(c('red','green','blue')))
barplot(tmp, col=c('red','#008100','#3636ff'))
barplot(tmp, col=ColToGrey(c('red','#008100','#3636ff')))
```
<span id="page-105-1"></span><span id="page-105-0"></span>

Convert a color given by name, by its palette index or by rgb-values into a string of the form "#rrggbb" or "#rrggbbaa".

#### Usage

ColToHex(col, alpha = 1)

# Arguments

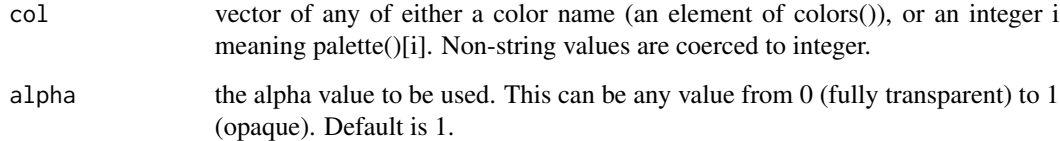

# Value

Returns the colorvalue in #rrggbb" or #rrggbbaa" format. (character)

# Author(s)

Andri Signorell <andri@signorell.net>

# See Also

[HexToCol,](#page-244-0) [ColToRgb,](#page-108-0) [colors](#page-0-0)

# Examples

ColToHex(c("lightblue", "salmon"))

x <- ColToRgb("darkmagenta")  $x[2,] < -x[2,] + 155$ RgbToCol(x)

RgbToHex(c(255,0,0))

ColToHsv transforms colors from R color into HSV space (hue/saturation/value).

# Usage

```
ColToHsv(col, alpha = FALSE)
```
# Arguments

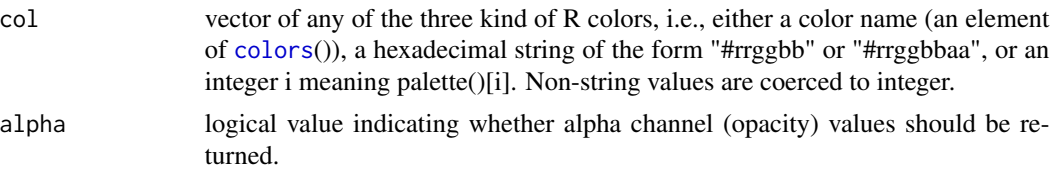

#### Details

Converts a color first into RGB an from there into HSV space by means of the functions [rgb2hsv](#page-0-0) and [col2rgb](#page-0-0).

Value (brightness) gives the amount of light in the color. Hue describes the dominant wavelength. Saturation is the amount of Hue mixed into the color.

An HSV colorspace is relative to an RGB colorspace, which in R is sRGB, which has an implicit gamma correction.

# Value

A matrix with a column for each color. The three rows of the matrix indicate hue, saturation and value and are named "h", "s", and "v" accordingly.

## Author(s)

Andri Signorell <andri@signorell.net>

#### See Also

[rgb2hsv](#page-0-0), [ColToRgb](#page-108-0)

```
ColToHsv("peachpuff")
ColToHsv(c(blu = "royalblue", reddish = "tomato")) # names keptColToHsv(1:8)
```
Determine the equivalent opaque RGB color for a given partially transparent RGB color against a background of any color.

#### Usage

```
ColToOpaque(col, alpha = NULL, bg = NULL)
```
#### Arguments

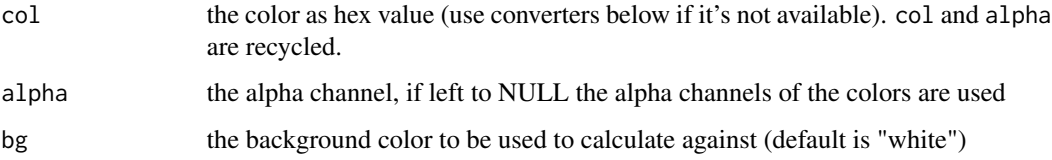

#### Details

Reducing the opacity against a white background is a good way to find usable lighter and less saturated tints of a base color. For doing so, we sometimes need to get the equivalent opaque color for the transparent color.

## Value

An named vector with the hexcodes of the opaque colors.

# Author(s)

Andri Signorell <andri@signorell.net>

#### See Also

[ColToHex](#page-105-0), [DecToHex](#page-55-0), [RgbToHex](#page-105-1)

```
cols <- c(SetAlpha("limegreen", 0.4), ColToOpaque(ColToHex("limegreen"), 0.4), "limegreen")
barplot(c(1, 1.2, 1.3), col=cols, panel.first=abline(h=0.4, lwd=10, col="grey35"))
```
R color to RGB (red/green/blue) conversion.

## Usage

ColToRgb(col, alpha = FALSE)

# Arguments

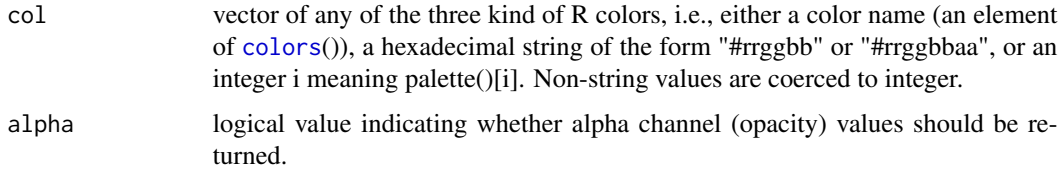

# Details

This is merely a wrapper to [col2rgb](#page-0-0), defined in order to follow this package's naming conventions.

# Value

A matrix with a column for each color. The three rows of the matrix indicate red, green and blue value and are named "red", "green", and "blue" accordingly. The matrix might have a 4th row if an alpha channel is requested.

# Author(s)

Andri Signorell <andri@signorell.net>

# See Also

[col2rgb](#page-0-0), [RgbToCol](#page-447-0)

# Examples

```
ColToRgb("peachpuff")
ColToRgb(c(blu = "royalblue", reddish = "tomato")) # names keptColToRgb(1:8)
```
Wraps text in a character matrix so, that it's displayed over more than one line.

# Usage

ColumnWrap(x, width = NULL)

# Arguments

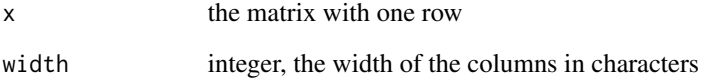

# Details

A data.frame containing character columns with long texts is often wrapped by columns. This can lead to a loss of overview. ColumnWrap wraps the lines within the columns.

## Value

a character matrix

# Author(s)

Andri Signorell <andri@signorell.net>

# See Also

[strwrap](#page-0-0)

# Examples

Abstract(d.pizza)

Returns all combinations of 2 out of the elements in x or x and y (if defined). Combinations of the same elements will be dropped (no replacing).

# Usage

 $CombPairs(x, y = NULL)$ 

# Arguments

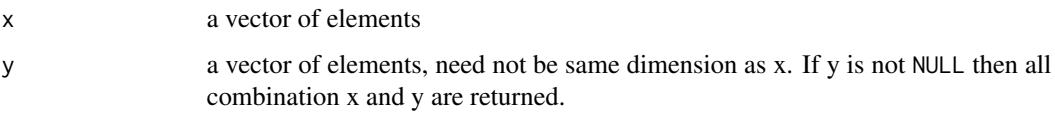

## Details

If  $y = \text{NULL}$  then all combination of 2 out of x are returned. If y is defined then all combinations of x and y are calculated.

## Value

CombPairs returns a data.frame with 2 columns X1 and X2.

#### Author(s)

Andri Signorell <andri@signorell.net>

# See Also

[combn](#page-0-0), [expand.grid](#page-0-0), [outer](#page-0-0), [lower.tri](#page-0-0)

# Examples

```
CombPairs(letters[1:4])
CombPairs(x = letters[1:4], y = LETTERS[1:2])
```
# get all pairs of combinations between factors and numerics out of a data.frame CombPairs(which(sapply(d.pizza, IsNumeric)), which(sapply(d.pizza, is.factor)))

CompleteColumns *Find Complete Columns*

# Description

Return either the columnnames or a logical vector indicating which columns are complete, i.e., have no missing values.

## Usage

CompleteColumns(x, which = TRUE)

# Arguments

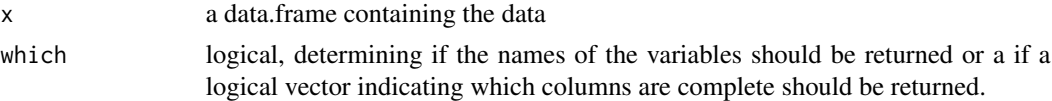

# Value

A logical vector specifying which columns have no missing values across the entire sequence.

#### Author(s)

Andri Signorell <andri@signorell.net>

## See Also

[is.na](#page-0-0), [na.omit](#page-0-0), [complete.cases](#page-0-0)

# Examples

```
CompleteColumns(d.pizza)
CompleteColumns(d.pizza, which=FALSE)
```
ConDisPairs *Concordant and Discordant Pairs*

# Description

This function counts concordant and discordant pairs for two variables x, y with at least ordinal scale, aggregated in a 2way table. This is the base for many association measures like Goodman Kruskal's gamma, but also all tau measures.

## Usage

ConDisPairs(x)

#### Conf 113

## Arguments

x a 2-dimensional table. The column and the row order must be the logical one.

# Details

The code is so far implemented in R  $(O(n^2))$  and therefore slow for large sample sizes (>5000). An O(n log(n)) implementation is on track.

# Value

a list with the number of concordant pairs, the number of discordant pairs and the matrix

## Author(s)

Andri Signorell <andri@signorell.net>

# References

Agresti, A. (2002) *Categorical Data Analysis*. John Wiley & Sons, pp. 57-59.

Goodman, L. A., & Kruskal, W. H. (1954) Measures of association for cross classifications. *Journal of the American Statistical Association*, 49, 732-764.

Goodman, L. A., & Kruskal, W. H. (1963) Measures of association for cross classifications III: Approximate sampling theory. *Journal of the American Statistical Association*, 58, 310-364.

## See Also

Association measures: [KendallTauA](#page-274-0) (tau-a), [cor](#page-0-0) (method="kendall") for tau-b, [StuartTauC](#page-517-0) (tau-c), [SomersDelta](#page-479-0) [Lambda](#page-283-0), [GoodmanKruskalTau](#page-237-0) (tau), [UncertCoef](#page-543-0), [MutInf](#page-190-0)

# Examples

```
tab <- as.table(rbind(c(26,26,23,18,9),c(6,7,9,14,23)))
ConDisPairs(tab)
```
Conf *Confusion Matrix And Associated Statistics*

## Description

Calculates a cross-tabulation of observed and predicted classes with associated statistics.

# Usage

```
Conf(x, \ldots)## S3 method for class 'table'
Conf(x, pos = NULL, ...)## S3 method for class 'matrix'
Conf(x, pos = NULL, ...)## Default S3 method:
Conf(x, ref, pos = NULL, na.rm = TRUE, ...)
## S3 method for class 'rpart'
Conf(x, \ldots)## S3 method for class 'multinom'
Conf(x, \ldots)## S3 method for class 'glm'
Conf(x, cutoff = 0.5, ...)
## S3 method for class 'randomForest'
Conf(x, \ldots)## S3 method for class 'svm'
Conf(x, \ldots)## S3 method for class 'regr'
Conf(x, \ldots)## S3 method for class 'Conf'
plot(x, main = "Confusion Matrix", ...)
## S3 method for class 'Conf'
print(x, digits = max(3, getOption("digits") - 3), ...)Sens(x, \ldots)Spec(x, \ldots)
```
# Arguments

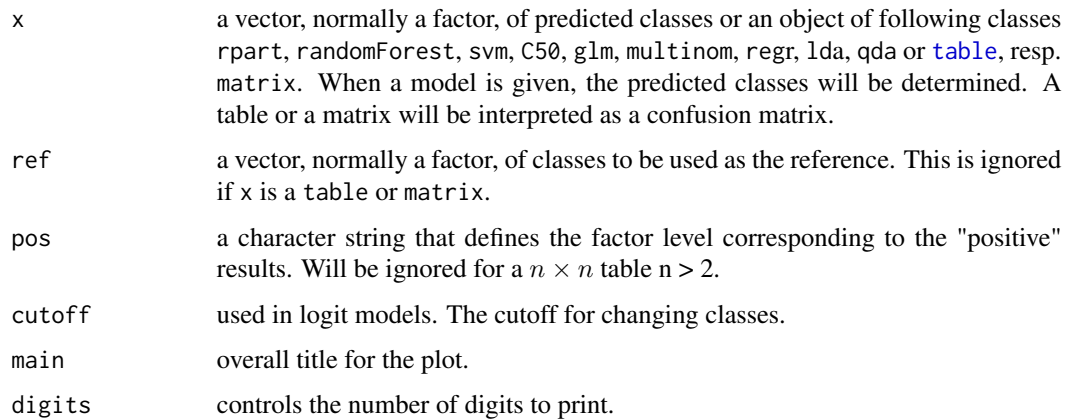

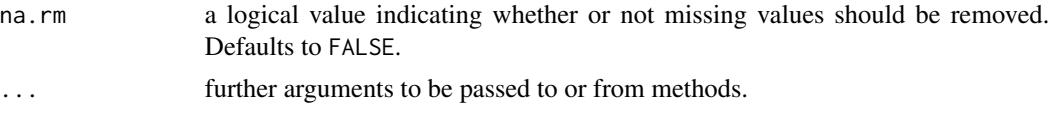

# Details

The functions require the factors to have the same levels.

For two class problems, the sensitivity, specificity, positive predictive value and negative predictive value is calculated using the positive argument. Also, the prevalence of the "event" is computed from the data (unless passed in as an argument), the detection rate (the rate of true events also predicted to be events) and the detection prevalence (the prevalence of predicted events).

Suppose a  $2 \times 2$  table with notation

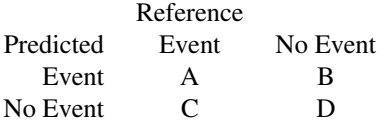

The formulas used here are:

 $Sensitivity = A/(A+C)$  $Specificity = D/(B+D)$ 

$$
Prevalence = (A+C)/(A+B+C+D)
$$

 $PPV = (sensitivity*Prevalence)/((sensitivity*Prevalence)+(1-specificity)*(1-Prevalence)))$ 

 $NPV = (specificity*(1–Prevalence))/(((1-sensitivity)*Prevalence)+((speci\,fit{ficity})*(1–Prevalence)))$ 

 $DetectionRate = A/(A+B+C+D)$ 

 $Detection Prevalence = (A + B)/(A + B + C + D)$ 

 $F - valAccuracy = 2/(1/PPV + 1/Sensitivity)$ 

 $MathewsCor. - Coef = (A * D - B * C)/sqrt((A + B) * (A + C) * (D + B) * (D + C))$ 

See the references for discusions of the first five formulas.

For more than two classes, these results are calculated comparing each factor level to the remaining levels (i.e. a "one versus all" approach).

The overall accuracy and unweighted Kappa statistic are calculated. A p-value from McNemar's test is also computed using [mcnemar.test](#page-0-0) (which can produce NA values with sparse tables).

The overall accuracy rate is computed along with a 95 percent confidence interval for this rate (using [BinomCI](#page-60-0)) and a one-sided test to see if the accuracy is better than the "no information rate," which is taken to be the largest class percentage in the data.

The sensitivity is defined as the proportion of positive results out of the number of samples which were actually positive. When there are no positive results, sensitivity is not defined and a value of NA is returned. Similarly, when there are no negative results, specificity is not defined and a value of NA is returned. Similar statements are true for predictive values.

Confidence intervals for sensitivity, specificity etc. could be calculated as binomial confidence intervals (see [BinomCI](#page-60-0)). BinomCI(A,A+C) yields the ci for sensitivity.

# Value

a list with elements

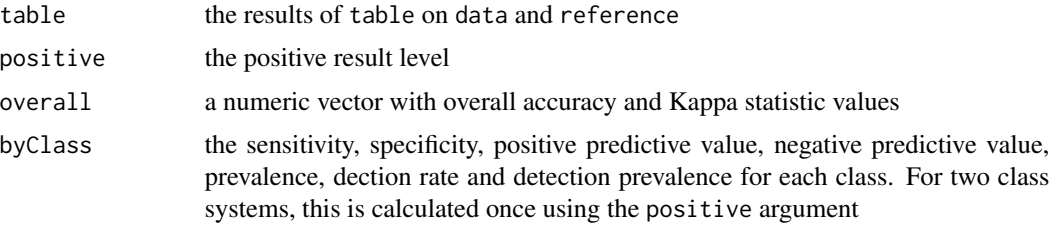

## Author(s)

Andri Signorell <andri@signorell.net> rewritten based on the ideas of [confusionMatrix](#page-0-0) by Max Kuhn <Max.Kuhn@pfizer.com>

# References

Kuhn, M. (2008) Building predictive models in R using the caret package *Journal of Statistical Software*, (<http://www.jstatsoft.org/v28/i05/>).

Powers, David M W (2011) Evaluation: From Precision, Recall and F-Measure to ROC, Informedness, Markedness & Correlation (PDF). *Journal of Machine Learning Technologies* 2 (1): 37-63.

Collett D (1999) Modelling Binary Data. *Chapman & Hall/CRC*, Boca Raton Florida, pp. 24.

Matthews, B. W. (1975) Comparison of the predicted and observed secondary structure of T4 phage lysozyme. *Biochimica et Biophysica Acta (BBA) - Protein Structure* 405 (2): 442-451. doi:10.1016/0005-2795(75)90109-9. PMID 1180967.

## See Also

[OddsRatio](#page-338-0), [RelRisk](#page-438-0)

## Examples

```
# let tab be a confusion table
tab <- TextToTable("
  lo hi
lo 23 13
hi 10 18 ", dimnames=c("pred", "obs"))
Conf(tab, pos="hi")
pred <- Untable(tab)[,"pred"]
obs <- Untable(tab)[,"obs"]
Conf(x = pred, ref = obs)Conf(x = pred, ref = obs, pos="hi")Sens(tab) # Sensitivity
```
### ConnLines 117

```
Spec(tab) # Specificity
tab <- TextToTable("
    terrible poor marginal clear
terrible 10 4 1 0
poor 5 10 12 2
marginal 2 4 12 5
clear 0 2 6 13
", dimnames=c("pred", "obs"))
Conf(tab)
```
ConnLines *Add Connection Lines to a Barplot*

# Description

Add connection lines to a stacked barplot (beside = TRUE is not supported). The function expects exactly the same arguments, that were used to create the barplot.

# Usage

ConnLines(...,  $col = 1$ ,  $1wd = 1$ ,  $1ty = "solid", xalign = c("mar", "mid")$ )

# Arguments

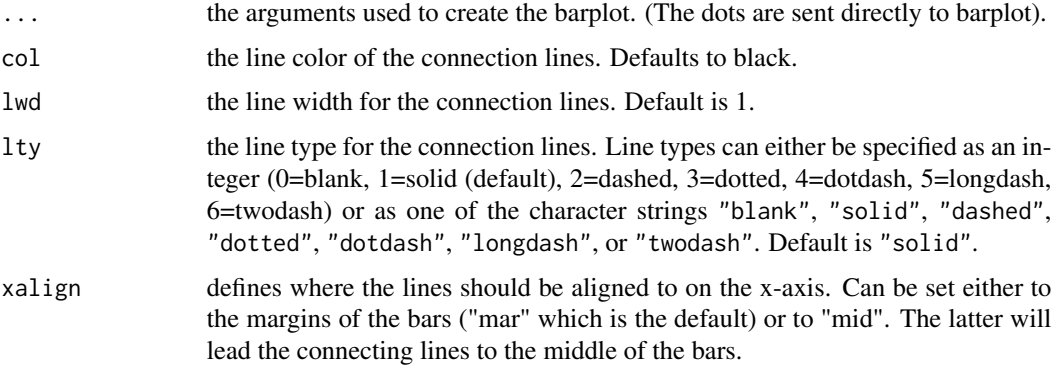

# Author(s)

Andri Signorell <andri@signorell.net>

## See Also

[barplot](#page-0-0)

## Examples

```
tab < - with(
  subset(d.pizza, driver %in% c("Carpenter","Miller","Farmer","Butcher")),
  table(factor(driver), Weekday(date, "dd", stringsAsFactor=TRUE))
\lambdatab
barplot(tab, beside=FALSE, space=1.2)
ConnLines(tab, beside=FALSE, space=1.2, lcol="grey50", lwd=1, lty=2)
barplot(tab, beside=FALSE, space=1.2, horiz=TRUE)
ConnLines(tab, beside=FALSE, space=1.2, horiz=TRUE, lcol="grey50", lwd=1, lty=2)
cols <- Pal("Helsana")[1:4]
b <- barplot(tab, beside=FALSE, horiz=FALSE, col=cols)
ConnLines(tab, beside=FALSE, horiz=FALSE, lcol="grey50", lwd=1, lty=2)
# set some labels
txt < - tab
txt[] <- gsub(pattern="^0", "", t(tab)) # do not print 0s
text(x=b, y=t(apply(apply(rbind(0,tab), 2, Midx), 2, cumsum)), labels=txt,
     col=(matrix(rep(TextContrastColor(cols), each=ncol(tab)),
          nrow=nrow(tab), byrow=FALSE )))
# align to the middle of the bars
barplot(tab, beside=FALSE, space=1.2)
ConnLines(tab, beside=FALSE, space=1.2, lcol="grey50", lwd=1, lty=2, method="mid")
```
ConoverTest *Conover's Test of Multiple Comparisons*

# Description

Perform Conover's test of multiple comparisons using rank sums as post hoc test following a significant [kruskal.test](#page-0-0).

## Usage

```
ConoverTest(x, ...)
## Default S3 method:
ConoverTest(x, g,
            method = c("holm", "hochberg", "hommel", "bonferroni", "BH",
                        "BY", "fdr", "none"),
            alternative = c("two.sided", "less", "greater"),
            out. list = TRUE, \ldots)
```
## S3 method for class 'formula'

# ConoverTest 119

ConoverTest(formula, data, subset, na.action, ...)

# Arguments

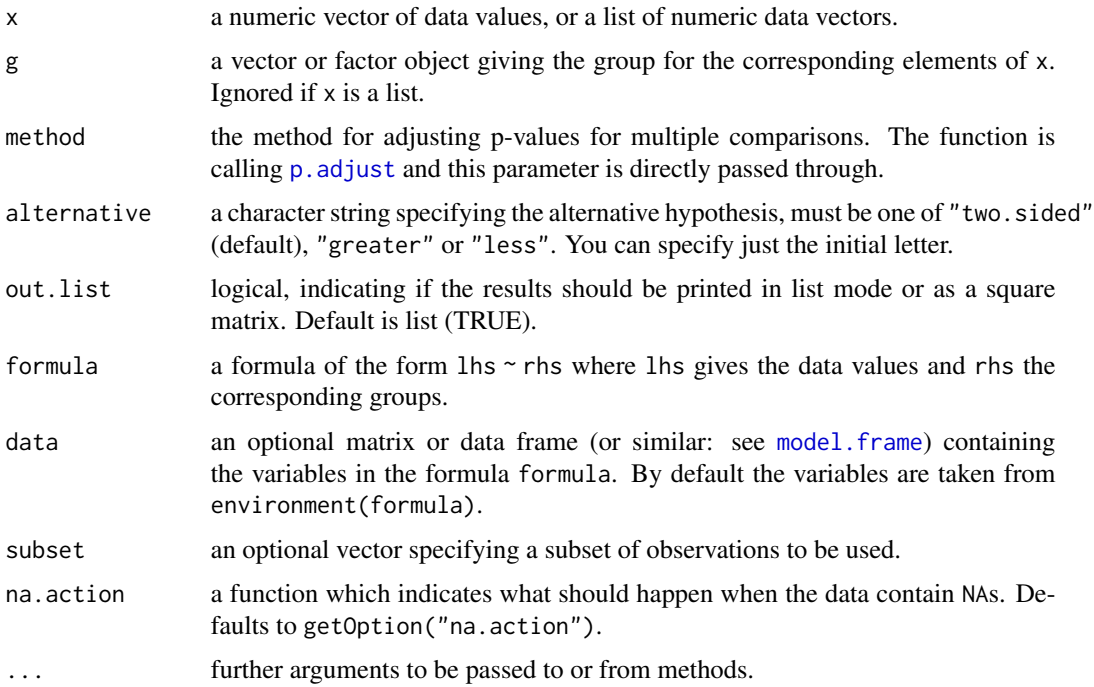

#### Details

ConoverTest performs the post hoc pairwise multiple comparisons procedure appropriate to follow the rejection of a Kruskal-Wallis test. Conover's test is more powerful than Dunn's post hoc multiple comparisons test ([DunnTest](#page-185-0)). The interpretation of stochastic dominance requires an assumption that the CDF of one group does not cross the CDF of the other.

ConoverTest makes  $m = k(k-1)/2$  multiple pairwise comparisons based on the Conover-Iman t-teststatistic for the rank-sum differences:

$$
\left| \bar{R}_i - \bar{R}_j \right| > t_{1-\alpha/2, n-k} \cdot \sqrt{s^2 \cdot \left[ \frac{n-1-\hat{H}^*}{n-k} \right] \cdot \left[ \frac{1}{n_i} + \frac{1}{n_j} \right]}
$$

with the (tie corrected) statistic of the Kruskal Wallis test

$$
\hat{H}^* = \frac{\frac{12}{n \cdot (n+1)} \cdot \sum_{i=1}^k \frac{R_i^2}{n_i} - 3 \cdot (n+1)}{1 - \sum_{i=1}^r (\frac{t_i^3 - t_i}{n^3 - n})}
$$

and the  $s^2$  being

$$
s^{2} = \frac{1}{n-1} \cdot \left[ \sum R_{i}^{2} - n \cdot \frac{(n+1)^{2}}{4} \right]
$$

If  $x$  is a list, its elements are taken as the samples to be compared, and hence have to be numeric data vectors. In this case, g is ignored, and one can simply use ConoverTest $(x)$  to perform the test. If the samples are not yet contained in a list, use ConoverTest(list(x,...)).

Otherwise, x must be a numeric data vector, and g must be a vector or factor object of the same length as x giving the group for the corresponding elements of x.

## Value

A list with class "DunnTest" containing the following components:

res an array containing the mean rank differencens and the according p-values

#### Author(s)

Andri Signorell <andri@signorell.net>, the interface is based on R-Core code

#### References

Conover W. J., Iman R. L. (1979) On multiple-comparisons procedures, *Tech. Rep.* LA-7677-MS, Los Alamos Scientific Laboratory.

Conover, W. J. (1999) Practical Nonparametric Statistics *Wiley*, Hoboken, NJ. 3rd edition.

#### See Also

[DunnTest](#page-185-0), [NemenyiTest](#page-335-0), [kruskal.test](#page-0-0), [wilcox.test](#page-0-0), [p.adjust](#page-0-0)

## Examples

```
## Hollander & Wolfe (1973), 116.
## Mucociliary efficiency from the rate of removal of dust in normal
## subjects, subjects with obstructive airway disease, and subjects
## with asbestosis.
x \leq -c(2.9, 3.0, 2.5, 2.6, 3.2) # normal subjects
y \leftarrow c(3.8, 2.7, 4.0, 2.4) # with obstructive airway disease
z \leq c(2.8, 3.4, 3.7, 2.2, 2.0) # with asbestosis
ConoverTest(list(x, y, z))
## Equivalently,
x \leftarrow c(x, y, z)g \leftarrow factor(rep(1:3, c(5, 4, 5)),
            labels = c("Normal subjects",
                        "Subjects with obstructive airway disease",
                        "Subjects with asbestosis"))
# do the kruskal.test first
kruskal.test(x, g)
# ...and the pairwise test afterwards
ConoverTest(x, g)
## Formula interface.
```
#### Contrasts 121

```
boxplot(Ozone \sim Month, data = airquality)
ConoverTest(Ozone ~ Month, data = airquality)
```
Contrasts *Pairwise Contrasts*

# Description

Generate all pairwise contrasts for using in a post-hoc test, e.g. ScheffeTest.

# Usage

Contrasts(levs)

# Arguments

levs the levels to be used

# Value

A matrix with all possible pairwise contrasts, that can be built with the given levels.

## Author(s)

Andri Signorell <andri@signorell.net>

# See Also

[ScheffeTest](#page-460-0)

# Examples

Contrasts(LETTERS[1:5])

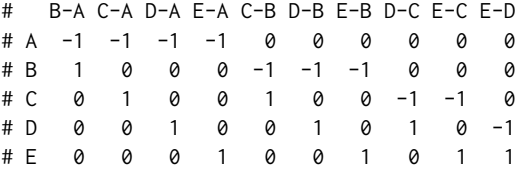

Converts a numerical vector from one measurement system to another. Metric prefixes (as unit prefixes that precede a basic unit of measure to indicate a multiple or fraction of the unit) are respected.

## Usage

```
CmToPts(x)
PtsToCm(x)
ConvUnit(x, from, to)
data(d.units)
data(d.prefix)
```
# Arguments

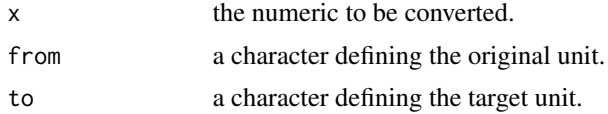

# Details

The two functions CmToPts() and PtsToCm() convert centimeters to points and vice versa. 1 cm corresponds to 28.35 points.

The units as defined by the International System of Units (SI) (m, g, s, A, K, mol, cd, Hz, rad, sr, N, Pa, J, W, C, V, F, Ohm, S, Wb, T, H, lm, lx, Bq, Gy, Sv, kat, l) can be used to convert between different prefixes. The following non SI-units can be chosen for conversion between different systems. NA will be returned if a conversion can't be found.

The function is using the conversion factors stored in the dataset d.units.

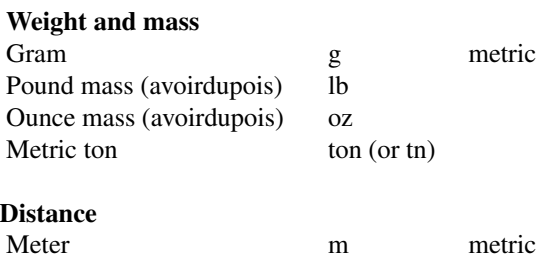

#### ConvUnit 123

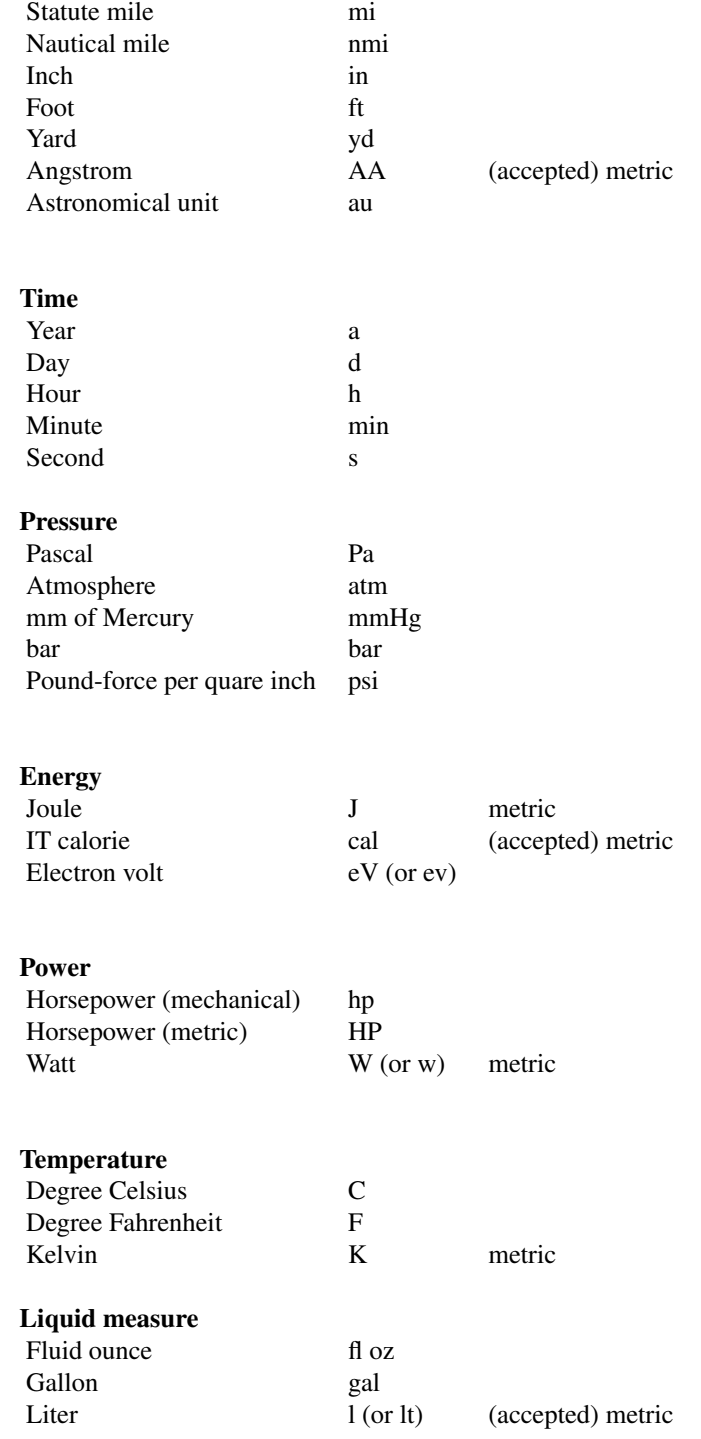

Additional details can be found in the d.units data.frame.

# Author(s)

Andri Signorell <andri@signorell.net>

# Examples

```
ConvUnit(c(1.2, 5.4, 6.7), "in", "m")
# from kilometers to pico meters
ConvUnit(1, from="km", to="pm")
# from miles to kilometers
ConvUnit(1, from="mi", to="km")
# nautical miles
ConvUnit(1, from="nmi", to="km")
# from kilo Kelvin to Fahrenheit
ConvUnit(10, from="kK", to="F")
# from metric to more quirky units
ConvUnit(c(10, 1), from="hl", to="gal")
ConvUnit(500, from="ml", to="fl oz")
# conversion between non-SI units
ConvUnit(1000, "yd", "mi")
```

```
# ... must be the same as
ConvUnit(ConvUnit(1000, "yd", "m"), "m", "mi")
```
#### Cor *Covariance and Correlation (Matrices)*

# Description

Cov and Cor compute the covariance or correlation of  $x$  and  $y$  if these are vectors. If  $x$  and  $y$  are matrices then the covariances (or correlations) between the columns of  $x$  and the columns of  $y$  are computed.

## Usage

```
Cov(x, y = NULL, use = "everything",
   method = c("pearson", "kendall", "spearman"))
Cor(x, y = NULL, use = "everything",method = c("pearson", "kendall", "spearman"))
```
## Arguments

x a numeric vector, matrix or data frame.

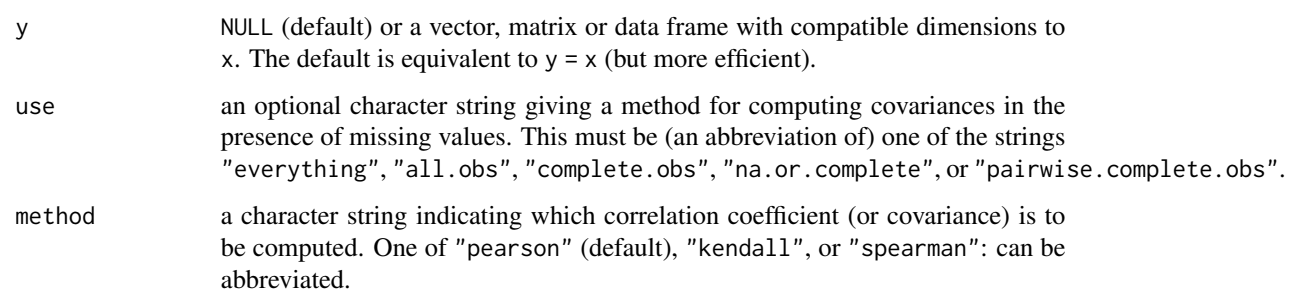

## Details

For Cov and Cor one must *either* give a matrix or data frame for x *or* give both x and y.

The inputs must be numeric (as determined by [is.numeric](#page-0-0): logical values are also allowed for historical compatibility): the "kendall" and "spearman" methods make sense for ordered inputs but [xtfrm](#page-0-0) can be used to find a suitable prior transformation to numbers.

If use is "everything", [NA](#page-0-0)s will propagate conceptually, i.e., a resulting value will be NA whenever one of its contributing observations is NA.

If use is "all.obs", then the presence of missing observations will produce an error. If use is "complete.obs" then missing values are handled by casewise deletion (and if there are no complete cases, that gives an error).

"na.or.complete" is the same unless there are no complete cases, that gives NA. Finally, if use has the value "pairwise.complete.obs" then the correlation or covariance between each pair of variables is computed using all complete pairs of observations on those variables. This can result in covariance or correlation matrices which are not positive semi-definite, as well as NA entries if there are no complete pairs for that pair of variables. For Cov and Var, "pairwise.complete.obs" only works with the "pearson" method. Note that (the equivalent of)  $\text{Var}(\text{double}(0), \text{use} = \star)$  gives NA for use = "everything" and "na.or.complete", and gives an error in the other cases.

The denominator  $n - 1$  is used which gives an unbiased estimator of the (co)variance for i.i.d. observations. These functions return [NA](#page-0-0) when there is only one observation (whereas S-PLUS has been returning NaN), and fail if x has length zero.

For Cor(), if method is "kendall" or "spearman", Kendall's  $\tau$  or Spearman's  $\rho$  statistic is used to estimate a rank-based measure of association. These are more robust and have been recommended if the data do not necessarily come from a bivariate normal distribution.

For Cov(), a non-Pearson method is unusual but available for the sake of completeness. Note that "spearman" basically computes  $Cor(R(x), R(y))$  (or  $Cov(.,.))$  where  $R(u) := rank(u,na.last)$ = "keep"). In the case of missing values, the ranks are calculated depending on the value of use, either based on complete observations, or based on pairwise completeness with reranking for each pair.

Scaling a covariance matrix into a correlation one can be achieved in many ways, mathematically most appealing by multiplication with a diagonal matrix from left and right, or more efficiently by using [sweep\(](#page-0-0) $\ldots$ , FUN = "/") twice.

## Value

For  $r <$  -Cor( $\star$ , use = "all.obs"), it is now guaranteed that all(abs( $r$ ) <= 1).

# Note

Some people have noted that the code for Kendall's tau is slow for very large datasets (many more than 1000 cases). It rarely makes sense to do such a computation, but see function [cor.fk](#page-0-0) in package [pcaPP](https://CRAN.R-project.org/package=pcaPP).

## References

Becker, R. A., Chambers, J. M. and Wilks, A. R. (1988) *The New S Language*. Wadsworth & Brooks/Cole.

# See Also

[cor.test](#page-0-0) for confidence intervals (and tests).

[cov.wt](#page-0-0) for *weighted* covariance computation.

[Var](#page-551-0), [SD](#page-462-0) for variance and standard deviation (vectors).

## Examples

```
## Two simple vectors
Cor(1:10, 2:11) # == 1
## Correlation Matrix of Multivariate sample:
(Cl <- Cor(longley))
## Graphical Correlation Matrix:
symnum(Cl) # highly correlated
## Spearman's rho and Kendall's tau
symnum(clS <- Cor(longley, method = "spearman"))
symnum(clK <- Cor(longley, method = "kendall"))
## How much do they differ?
i \leftarrow lower.tri(Cl)Cor(cbind(P = C1[i], S = c1S[i], K = c1K[i]))##--- Missing value treatment:
C1 \leftarrow Cov(swiss)range(eigen(C1, only.values = TRUE)$values) # 6.19 1921
## swM := "swiss" with 3 "missing"s :
swM <- swiss
colnames(swM) <- abbreviate(colnames(swiss), min=6)
swM[1,2] <- swM[7,3] <- swM[25,5] <- NA # create 3 "missing"
## Consider all 5 "use" cases :
(C. <- Cov(swM)) # use="everything" quite a few NA's in cov.matrix
try(Cov(swM, use = "all")) # Error: missing obs...C2 \leq Cov(sum, use = "complete")stopifnot(identical(C2, Cov(swM, use = "na.or.complete")))
range(eigen(C2, only.values = TRUE)$values) # 6.46 1930
C3 <- Cov(swM, use = "pairwise")
```
## CorPart 227

```
range(eigen(C3, only.values = TRUE)$values) # 6.19 1938
## Kendall's tau doesn't change much:
symnum(Rc <- Cor(swM, method = "kendall", use = "complete"))
symnum(Rp <- Cor(swM, method = "kendall", use = "pairwise"))
symnum(R. <- Cor(swiss, method = "kendall"))
## "pairwise" is closer componentwise,
summary(abs(c(1 - Rp/R.)))
summary(abs(c(1 - RC/R.)))
## but "complete" is closer in Eigen space:
EV <- function(m) eigen(m, only.values=TRUE)$values
summary(abs(1 - EV(Rp)/EV(R.)) / abs(1 - EV(Rc)/EV(R.)))
```
CorPart *Find the Correlations for a Set x of Variables With Set y Removed*

#### Description

A straightforward application of matrix algebra to remove the effect of the variables in the y set from the x set. Input may be either a data matrix or a correlation matrix. Variables in x and y are specified by location.

#### Usage

CorPart(m, x, y)

## Arguments

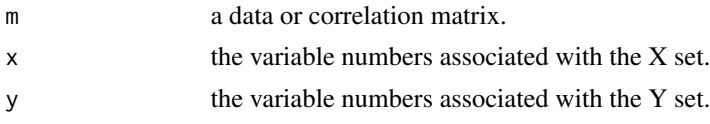

## Details

It is sometimes convenient to partial the effect of a number of variables (e.g., sex, age, education) out of the correlations of another set of variables. This could be done laboriously by finding the residuals of various multiple correlations, and then correlating these residuals. The matrix algebra alternative is to do it directly.

# Value

The matrix of partial correlations.

## Author(s)

William Revelle

## References

```
Revelle, W. An introduction to psychometric theory with applications in R Springer.
(working draft available at http://personality-project.org/r/book/
```
## See Also

[cor](#page-0-0)

## Examples

# example from Bortz, J. (1993) Statistik fuer Sozialwissenschaftler, Springer, pp. 413

```
abstr <- c(9,11,13,13,14,9,10,11,10,8,13,7,9,13,14)
coord <- c(8,12,14,13,14,8,9,12,8,9,14,7,10,12,12)
age <- c(6,8,9,9,10,7,8,9,8,7,10,6,10,10,9)
```
# calculate the correlation of abstr and coord, after without the effect of the age CorPart(cbind(abstr, coord, age), 1:2, 3)

```
# by correlation matrix m
m <- cor(cbind(abstr, coord, age))
CorPart(m, 1:2, 3)
```

```
# ... which would be the same as:
lm1 < - lm(abstr ~ ~age)lm2 < - lm(coord ~ ~age)
```

```
cor(resid(lm1), resid(lm2))
```
CorPolychor *Polychoric Correlation*

### <span id="page-127-0"></span>Description

Computes the polychoric correlation (and its standard error) between two ordinal variables or from their contingency table, under the assumption that the ordinal variables dissect continuous latent variables that are bivariate normal. Either the maximum-likelihood estimator or a (possibly much) quicker "two-step" approximation is available. For the ML estimator, the estimates of the thresholds and the covariance matrix of the estimates are also available.

# Usage

```
CorPolychor(x, y, ML = FALSE, control = list(), std.err = FALSE, maxcor=.9999)
## S3 method for class 'CorPolychor'
print(x, digits = max(3, getOption("digits") - 3), ...)
```
# CorPolychor 129

# Arguments

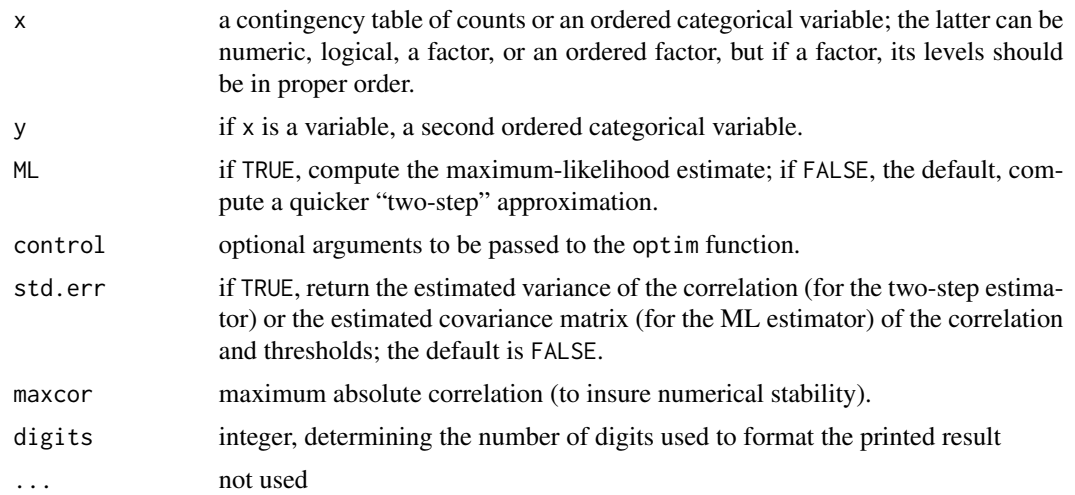

## Value

If std.err is TRUE, returns an object of class "polycor" with the following components:

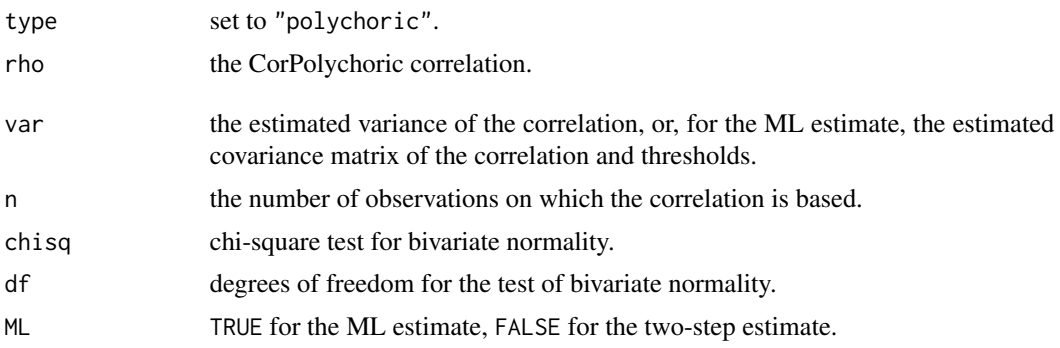

Othewise, returns the polychoric correlation.

# Note

This is a verbatim copy from polchor function in the package polycor.

# Author(s)

John Fox <jfox@mcmaster.ca>

# References

Drasgow, F. (1986) CorPolychoric and polyserial correlations. Pp. 68–74 in S. Kotz and N. Johnson, eds., *The Encyclopedia of Statistics, Volume 7.* Wiley.

Olsson, U. (1979) Maximum likelihood estimation of the CorPolychoric correlation coefficient. *Psychometrika* 44, 443-460.

# See Also

[hetcor](#page-0-0), [polyserial](#page-0-0), [print.CorPolychor](#page-127-0), [optim](#page-0-0)

# Examples

```
set.seed(12345)
z <- RndPairs(1000, 0.6)
x \leq z[,1]y \leftarrow z[, 2]cor(x, y) # sample correlation
x \leftarrow cut(x, c(-Inf, .75, Inf))y <- cut(y, c(-Inf, -1, .5, 1.5, Inf))
CorPolychor(x, y) \qquad \qquad \qquad # 2-step estimateCorPolychor(x, y, ML=TRUE, std.err=TRUE) # ML estimate
```
CountCompCases *Count Complete Cases*

# Description

Return for each variable of a data frame the number of missing values and the complete cases to be expected if this variable would be omitted.

# Usage

CountCompCases(x)

## S3 method for class 'CountCompCases' print(x, digits=1, ...)

## Arguments

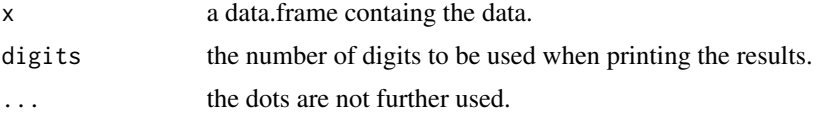

# Value

A list with three elements. The first gives the number of rows, the second the number of complete cases for the whole data frame. The third element tab contains the data for the single variables.

## Author(s)

Andri Signorell <andri@signorell.net>

# CountWorkDays 131

# See Also

[PlotMiss](#page-394-0)

# Examples

CountCompCases(d.pizza)

CountWorkDays *Count Work Days Between Two Dates*

# Description

Returns the number of work days between two dates taking into account the provided holiday dates.

# Usage

```
CountWorkDays(from, to, holiday = NULL, nonworkdays = c("Sat", "Sun"))
```
# Arguments

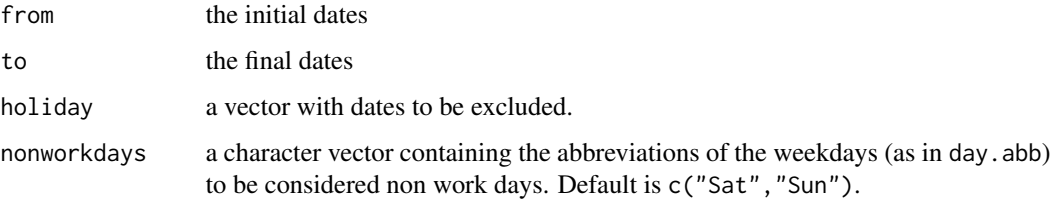

# Details

The function is vectorised so that multiple initial and final dates can be supplied. The dates are recycled, if their number are different

# Value

an integer vector

# Author(s)

Andri Signorell <andri@signorell.net>

# See Also

[weekdays](#page-0-0), Date Functions

# Examples

```
from <- as.Date("2019-01-01") + rep(0, 10)
to \le as.Date("2020-01-15") + seq(0, 9)
CountWorkDays(from, to)
x <- seq(from[1], from[1]+11, "days")
data.frame(
 date = x,day = Format(x, fmt='ddd")CountWorkDays(from = min(x), to = max(x), holiday = c("2019-01-06", "2019-01-07")
```
CourseData *Get HWZ Datasets*

# Description

Wrapper for didactical datasets used in statistic courses.

## Usage

```
CourseData(name, url = NULL, header = TRUE, sep = ";", ...)
```
# Arguments

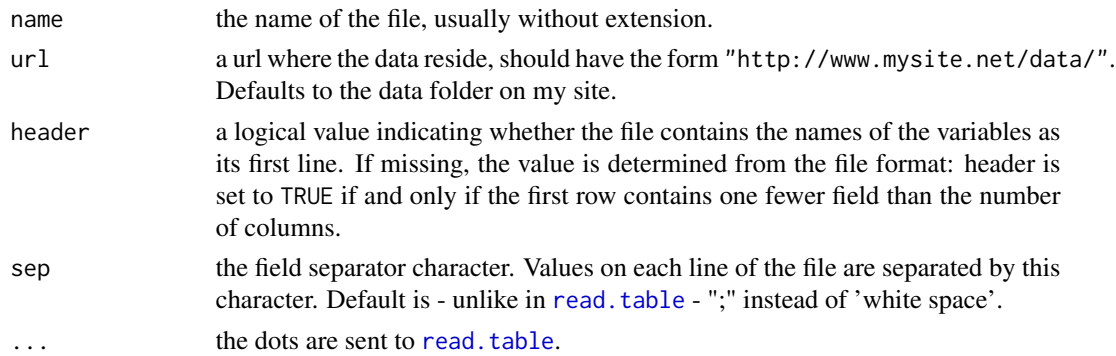

# Value

A [data.frame](#page-0-0) containing a representation of the data in the file.

# Author(s)

Andri Signorell <andri@signorell.net>

# See Also

[read.table](#page-0-0)

# CramerVonMisesTest 133

# Examples

```
## Not run:
d.farm <- CourseData("farmer")
## End(Not run)
```
CramerVonMisesTest *Cramer-von Mises Test for Normality*

## Description

Performs the Cramer-von Mises test for the composite hypothesis of normality, see e.g. Thode (2002, Sec. 5.1.3).

#### Usage

```
CramerVonMisesTest(x)
```
## **Arguments**

x a numeric vector of data values, the number of which must be greater than 7. Missing values are allowed.

## Details

The Cramer-von Mises test is an EDF omnibus test for the composite hypothesis of normality. The test statistic is

$$
W = \frac{1}{12n} + \sum_{i=1}^{n} \left( p_{(i)} - \frac{2i-1}{2n} \right),
$$

where  $p_{(i)} = \Phi([x_{(i)} - \overline{x}]/s)$ . Here,  $\Phi$  is the cumulative distribution function of the standard normal distribution, and  $\bar{x}$  and s are mean and standard deviation of the data values. The p-value is computed from the modified statistic  $Z = W(1.0 + 0.5/n)$  according to Table 4.9 in Stephens (1986).

## Value

A list of class htest, containing the following components:

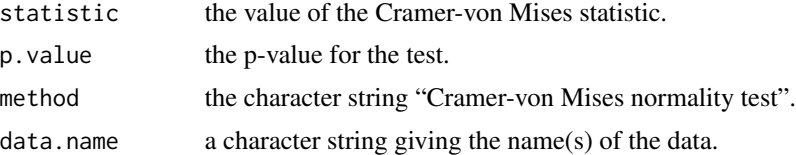

## Author(s)

Juergen Gross <gross@statistik.uni-dortmund.de>

# References

Stephens, M.A. (1986) Tests based on EDF statistics In: D'Agostino, R.B. and Stephens, M.A., eds.: *Goodness-of-Fit Techniques*. Marcel Dekker, New York.

Thode Jr., H.C. (2002) *Testing for Normality* Marcel Dekker, New York.

# See Also

[shapiro.test](#page-0-0) for performing the Shapiro-Wilk test for normality. [AndersonDarlingTest](#page-33-0), [LillieTest](#page-292-0), [PearsonTest](#page-354-0), [ShapiroFranciaTest](#page-467-0) for performing further tests for normality. [qqnorm](#page-0-0) for producing a normal quantile-quantile plot.

## Examples

```
CramerVonMisesTest(rnorm(100, mean = 5, sd = 3))
CramerVonMisesTest(runif(100, min = 2, max = 4))
```
CronbachAlpha *Cronbach's Coefficient Alpha*

## Description

Cronbach's alpha is a measure of internal consistency and often used for validating psychometric tests. It determines the internal consistency or average correlation of items in a survey instrument to gauge its reliability. This reduces to Kuder-Richardson formula 20 (KR-20) when the columns of the data matrix are dichotomous.

# Usage

CronbachAlpha(x, conf.level = NA, cond = FALSE, na.rm = FALSE)

# Arguments

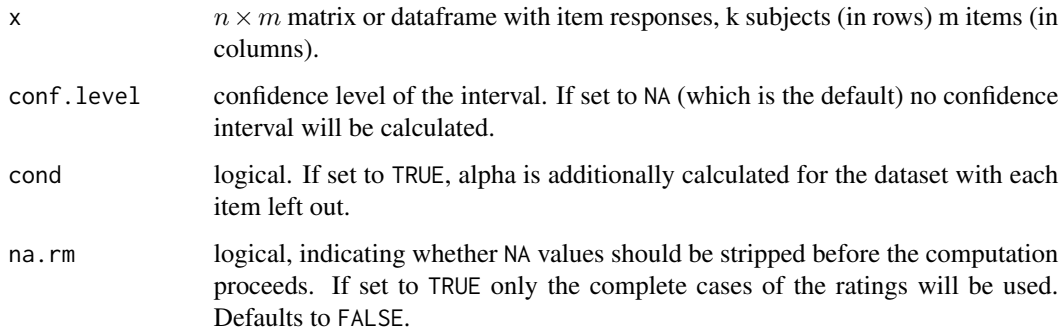

## CronbachAlpha 135

## Value

Either a numeric value or

a named vector of 3 columns if confidence levels are required (estimate, lower and upper ci) or

a list containing the following components, if the argument cond is set to TRUE:

unconditional Cronbach's Alpha, either the single value only or with confidence intervals condCronbachAlpha

The alpha that would be realized if the item were excluded

#### Author(s)

Andri Signorell <andri@signorell.net>, based on code of Harold C. Doran

## References

Cohen, J. (1960), A coefficient of agreement for nominal scales. *Educational and Psychological Measurement*, 20, 37-46.

## See Also

[CohenKappa](#page-97-0), [KappaM](#page-273-0)

#### Examples

```
set.seed(1234)
tmp <- data.frame(
 item1=sample(c(0,1), 20, replace=TRUE),
 item2=sample(c(0,1), 20, replace=TRUE),
 item3=sample(c(0,1), 20, replace=TRUE),
 item4=sample(c(0,1), 20, replace=TRUE),
 item5=sample(c(0,1), 20, replace=TRUE)
 )
CronbachAlpha(tmp[,1:4], cond=FALSE, conf.level=0.95)
CronbachAlpha(tmp[,1:4], cond=TRUE, conf.level=0.95)
CronbachAlpha(tmp[,1:4], cond=FALSE)
CronbachAlpha(tmp[,1:2], cond=TRUE, conf.level=0.95)
## Not run:
# Calculate bootstrap confidence intervals for CronbachAlpha
library(boot)
cronbach.boot <- function(data,x) {CronbachAlpha(data[x,])[[3]]}
res <- boot(datafile, cronbach.boot, 1000)
quantile(res$t, c(0.025,0.975)) # two-sided bootstrapped confidence interval of Cronbach's alpha
boot.ci(res, type="bca") # adjusted bootstrap percentile (BCa) confidence interval (better)
```
## End(Not run)

<span id="page-135-0"></span>

Vector or cross product

## Usage

Cross(x, y)

#### Arguments

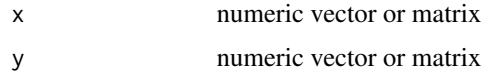

## Details

Computes the cross (or: vector) product of vectors in 3 dimensions. In case of matrices it takes the first dimension of length 3 and computes the cross product between corresponding columns or rows.

The more general cross product of n-1 vectors in n-dimensional space is realized as CrossN.

# Value

3-dim. vector if x and < are vectors, a matrix of 3-dim. vectors if x and y are matrices themselves.

# Author(s)

Hans W. Borchers <hwborchers@googlemail.com>

#### See Also

[Dot](#page-172-0), [CrossN](#page-136-0)

# Examples

 $Cross(c(1, 2, 3), c(4, 5, 6))$  # -3 6 -3

```
# Triple product can be calculated as:
va \leftarrow c(1, 2, 3)vb \leq c(4, 3, 0)vc \leftarrow c(5, 1, 1)Dot(va, Cross(vb, vc))
```
<span id="page-136-0"></span>

Vector cross product of n-1 vectors in n-dimensional space

## Usage

CrossN(A)

# Arguments

A matrix of size  $(n-1)$  x n where  $n \ge 2$ .

# Details

The rows of the matrix A are taken as  $(n-1)$  vectors in n-dimensional space. The cross product generates a vector in this space that is orthogonal to all these rows in A and its length is the volume of the geometric hypercube spanned by the vectors.

#### Value

a vector of length n

## Note

The 'scalar triple product' in  $R^3$  can be defined as

spatproduct <-function(a,b,c) Dot(a,CrossN(b,c))

It represents the volume of the parallelepiped spanned by the three vectors.

## Author(s)

Hans W. Borchers <hwborchers@googlemail.com>

## See Also

[Cross](#page-135-0), [Dot](#page-172-0)

## Examples

```
A \leq -\text{matrix}(c(1, 0, 0, 0, 1, 0), \text{nrow=2}, \text{ncol=3}, \text{byrow=TRUE})CrossN(A) #=> 0 0 1
x \leq -c(1.0, 0.0, 0.0)y <- c(1.0, 0.5, 0.0)
z \leq c(0.0, 0.0, 1.0)identical(Dot(x, CrossN(rbind(y, z))), det(rbind(x, y, z)))
```
Calculate the C statistic, a measure of goodness of fit for binary outcomes in a logistic regression or any other classification model. The C statistic is equivalent to the area under the ROC-curve (Receiver Operating Characteristic).

#### Usage

```
Cstat(x, \ldots)## S3 method for class 'glm'
Cstat(x, \ldots)## Default S3 method:
Cstat(x, resp, ...)
```
## Arguments

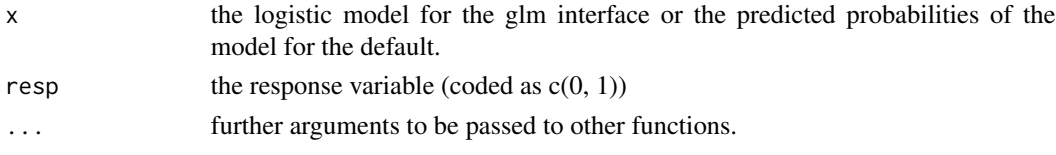

## Details

Values for this measure range from 0.5 to 1.0, with higher values indicating better predictive models. A value of 0.5 indicates that the model is no better than chance at making a prediction of membership in a group and a value of 1.0 indicates that the model perfectly identifies those within a group and those not. Models are typically considered reasonable when the C-statistic is higher than 0.7 and strong when C exceeds 0.8.

Confidence intervals for this measure can be calculated by bootstrap.

#### Value

numeric value

## Author(s)

Andri Signorell <andri@signorell.net>

#### References

Hosmer D.W., Lemeshow S. (2000) Applied Logistic Regression (2nd Edition). New York, NY: *John Wiley & Sons*

## $CutQ$  and  $139$

# See Also

[BrierScore](#page-78-0)

## Examples

```
r.glm <- glm(Survived ~ ., data=Untable(Titanic), family=binomial)
Cstat(r.glm)
# default interface
Cstat(x = predict(r.glm, method="response"),resp = model.response(model.frame(r.glm)))
```
CutQ *Create a Factor Variable Using the Quantiles of a Continuous Variable*

## Description

Create a factor variable using the quantiles of a continous variable.

## Usage

```
CutQ(x, breaks = quantile(x, seq(0, 1, by = 0.25), na.rm = TRUE),
    labels = NULL, na.rm = FALSE, ...)
```
## Arguments

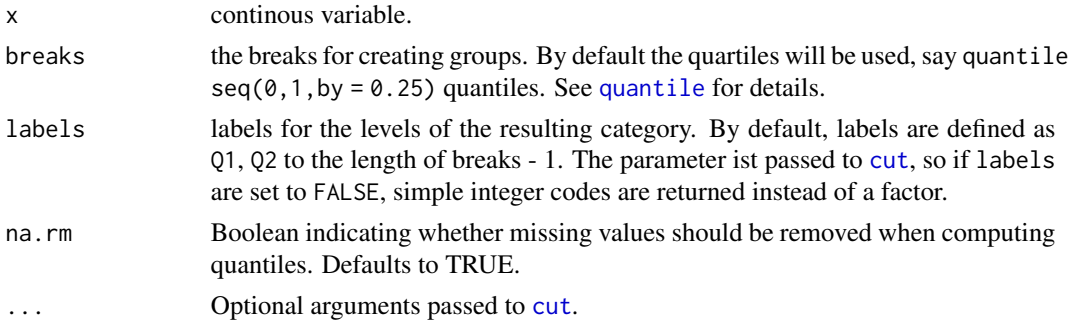

#### Details

This function uses [quantile](#page-0-0) to obtain the specified quantiles of x, then calls [cut](#page-0-0) to create a factor variable using the intervals specified by these quantiles.

It properly handles cases where more than one quantile obtains the same value, as in the second example below. Note that in this case, there will be fewer generated factor levels than the specified number of quantile intervals.

# Value

Factor variable with one level for each quantile interval given by q.

## Author(s)

Gregory R. Warnes <greg@warnes.net>, some slight modifications Andri Signorell <andri@signorell.net>

#### See Also

[cut](#page-0-0), [quantile](#page-0-0)

## Examples

```
# create example data
x <- rnorm(1000)
# cut into quartiles
quartiles \leftarrow CutQ(x)
table(quartiles)
# cut into deciles
deciles <- CutQ(x, seq(0, 1, by=0.1), labels=NULL)
table(deciles)
# show handling of 'tied' quantiles.
x \le round(x) # discretize to create ties
stem(x) \# display the ties
deciles <- CutQ( x, seq(0, 1, by=0.1) )
table(deciles) # note that there are only 5 groups (not 10)
               # due to duplicates
```
## d.countries *ISO 3166-1 Country Codes*

## Description

Country codes published by the International Organization for Standardization (ISO) define codes for the names of countries, dependent territories, and special areas of geographical interest.

## Usage

```
data("d.countries")
```
# Format

A data frame with 249 observations on the following 4 variables.

name a character vector, the name of the country.

a2 a character vector, two-letter country codes (aka alpha-2) which are the most widely used of the three, and used most prominently for the Internet's country code top-level domains (with a few exceptions).

#### d.diamonds 141

- a3 a character vector, three-letter country codes (aka alpha-3) which allow a better visual association between the codes and the country names than the alpha-2 codes.
- code a numeric vector, three-digit country codes which are identical to those developed and maintained by the United Nations Statistics Division, with the advantage of script (writing system) independence, and hence useful for people or systems using non-Latin scripts.
- region the region of the country. One of "East Asia & Pacific" (35), "Europe & Central Asia" (52), "Latin America & Caribbean" (41), "Middle East & North Africa" (20), "North America" (3), "South Asia" (8), "Sub-Saharan Africa" (47)

pop2012 the population in 2012

gcpi2012 the gross national income (per capita) in dollars per country in 2012.

## References

```
http://en.wikipedia.org/wiki/ISO_3166-1
http://data.worldbank.org/data-catalog/health-nutrition-and-population-statistics
```
## Examples

head(d.countries)

d.diamonds *Data diamonds*

#### Description

As I suppose, an artificial dataset

## Usage

data(d.diamonds)

# Format

A data frame with 440 observations on the following 10 variables.

index a numeric vector

carat a numeric vector

colour a factor with levels D E F G H I J K L

```
clarity an ordered factor with levels I2 < I1 < SI3 < SI2 < SI1 < VS2 < VS1 < VVS2 < VVS1
```
cut an ordered factor with levels  $F < G < V < X < I$ 

certification a factor with levels AGS DOW EGL GIA IGI

polish an ordered factor with levels  $F < G < V < X < I$ 

symmetry an ordered factor with levels  $F < G < V < X < I$ 

price a numeric vector

wholesaler a factor with levels A B C

#### 142 d.periodic

#### Details

P Poor F Fair G Good V Very good X Excellent I Ideal

## Source

somewhere from the net...

## Examples

data(d.diamonds) str(d.diamonds)

d.periodic *Periodic Table of Elements*

### Description

This data.frame contains the most important properties of the periodic table of the elements.

#### Usage

data(d.periodic)

#### Format

A data frame with 110 observations on the following 24 variables.

symbol symbol of an element.

nr atomic number of an atomic symbol.

- name name of an element.
- group group of an element. Possible results are: Alkali Earth, Alkali Met., Halogen, Metal, Noble Gas, Non-Metal, Rare Earth and Trans. Met.
- weight atomic weight of an element. The values are based upon carbon-12. () indicates the most stable or best known isotope.

meltpt melting point of an element in [K].

boilpt boiling point of an element in Kelvin [K].

dens density of an element in [g/cm3] at 300K and 1 atm.

elconf electron configuration of an element.

oxstat oxidation states of an element. The most stable is indicated by a "!".

struct crystal structure of an element. Possible results are: Cubic, Cubic body centered, Cubic face centered, Hexagonal, Monoclinic, Orthorhombic, Rhombohedral, Tetragonal

covrad covalent radius of an element in Angstroem [A].

arad atomic radius of an element in Angstroem.

avol atomic volume of an element in [cm3/mol].

#### d.pizza 143

spheat specific heat of an element in  $[J/(g K)]$ . eneg electronegativity (Pauling's) of an element. fusheat heat of fusion of an element in [kJ/mol]. vapheat heat of vaporization of an element in [kJ/mol]. elcond electrical conductivity of an element in [1/(Ohm cm]. thermcond thermal conductivity of an element in [W/(cm K)]. ionpot1 first ionization potential of an element in [V]. ionpot2 second ionization potential of an element in [V]. ionpot3 third ionization potential of an element in [V]. discyear year of discovery of the element

## References

[http://en.wikipedia.org/wiki/Periodic\\_table](http://en.wikipedia.org/wiki/Periodic_table)

d.pizza *Data pizza*

### **Description**

An artificial dataset inspired by a similar dataset pizza.sav in *Arbeitsbuch zur deskriptiven und induktiven Statistik* by Toutenburg et.al.

The dataset contains data of a pizza delivery service in London, delivering pizzas to three areas. Every record defines one order/delivery and the according properties. A pizza is supposed to taste good, if its temperature is high enough, say 45 Celsius. So it might be interesting for the pizza delivery service to minimize the delivery time.

The dataset is designed to be as evil as possible. As far as the description is concerned, it should pose the same difficulties that we have to deal with in everyday life. It contains the most used datatypes as numerics, factors, ordered factors, integers, logicals and a date. NAs are scattered everywhere partly systematically, partly randomly (except in the index).

#### Usage

data(d.pizza)

### Format

A data frame with 1209 observations on the following 17 variables.

index a numeric vector, indexing the records (no missings here).

date Date, the delivery date

week integer, the weeknumber

weekday integer, the weekday

area factor, the three London districts: Brent, Camden, Westminster

count integer, the number of pizzas delivered

rabate logical, TRUE if a rabate has been given

price numeric, the total price of delivered pizza(s)

operator a factor with levels Allanah Maria Rhonda

driver a factor with levels Carpenter Carter Taylor Butcher Hunter Miller Farmer

delivery\_min numeric, the delivery time in minutes (decimal)

temperature numeric, the temperature of the pizza in degrees Celsius when delivered to the customer

wine\_ordered integer, 1 if wine was ordered, 0 if not

wine\_delivered integer, 1 if wine was delivered, 0 if not

wrongpizza logical, TRUE if a wrong pizza was delivered

quality ordered factor with levels low < medium < high, defining the quality of the pizza when delivered

## Details

The dataset contains NAs randomly scattered.

# References

Toutenburg H, Schomaker M, Wissmann M, Heumann C (2009): *Arbeitsbuch zur deskriptiven und induktiven Statistik* Springer, Berlin Heidelberg

## Examples

str(d.pizza) head(d.pizza)

Desc(d.pizza)

d.whisky *Classification of Scotch Single Malts*

#### **Description**

86 malt whiskies are scored between 0-4 for 12 different taste categories including sweetness, smoky, nutty etc. Additionally, coordinates of distilleries allow us to obtain pairwise distance information. Using a combination of these variables it is possible to look for correlations between particular attributes of taste and physical location, for example does a shared local resource have a significant effect on nearby whiskies.

By using correlation analysis it may be possible to provide whisky recommendations based upon an individual's particular preferences. By computing the Pearson correlation coefficient and specifying a threshold value between 0 and 1, we can establish an adjacency matrix where each node is a malt whisky and an edge represents a level of similarity above the threshold.
### d.whisky 145

### Usage

data("d.whisky")

#### Format

A data frame with 86 observations on the following 16 variables.

distillery a character Aberfeldy, Aberlour, AnCnoc, Ardbeg, ...

brand a grouping factor to separate the better known distilleries (A) from the lesser known ones (B).

region a factor with levels campbeltown, highland, islands, islay, lowland, speyside.

body a numeric vector

sweetness a numeric vector

smoky a numeric vector

medicinal a numeric vector

tobacco a numeric vector

honey a numeric vector

spicy a numeric vector

winey a numeric vector

nutty a numeric vector malty a numeric vector

fruity a numeric vector

floral a numeric vector

postcode a character AB30 1YE, AB35 5TB, ...

latitude a numeric vector, coordinate pairs of distilleries.

longitude a numeric vector, coordinate pairs of distilleries.

## Source

http://www.mathstat.strath.ac.uk/outreach/nessie/nessie\_whisky.html

## References

http://www.mathstat.strath.ac.uk/outreach/nessie/index.html

```
head(d.whisky)
```

```
opar <- par(mfrow=c(3,3), cex.main=1.8)
for(i in 1:9)
 PlotPolar(d.whisky[i, 4:15], rlim=4, type="l", col=hecru, lwd=2, fill=SetAlpha(hecru, 0.4),
            panel.first=PolarGrid(
             ntheta=ncol(d.whisky[i, 2:13]), nr = NA, col="grey",
             lty="dotted", las=1, cex=1.4, alabels=StrCap(colnames(d.whisky[i, 3:14])),
```

```
lblradians=TRUE),
main=d.whisky[i, "distillery"])
```

```
par(mfrow=c(3,3), cex.main=1.8, xpd=NA)
id <- d.whisky$distillery %in% c("Ardbeg","Caol Ila","Cragganmore","Lagavulin","Laphroig",
                                   "Macallan","Mortlach","Talisker","Tobermory")
PlotFaces(d.whisky[id, 4:15], nr=3, nc=3, col=hecru, scale=TRUE, fill=TRUE,
          labels=d.whisky$distillery[id])
```
par(opar)

Datasets for Simulation

*Datasets for Probabilistic Simulation*

### Description

For performing elementary probability calculations in introductory statistic courses, we might want to simulate random games. The dataset roulette contains the standard sample space for one spin on a roulette wheel. cards contains the standard set of 52 playing cards in four colours (without Jokers). tarot does the same with a classic tarot deck.

#### Usage

cards tarot roulette

## Value

cards is a data.frame with three columns named card, rank and suit

tarot is a data.frame with four columns named card, rank, suit and desc

roulette is a data.frame with seven columns named num and col, parity, highlow, dozens, column, pocketrange

# See Also

[Sample](#page-457-0), [sample\(](#page-0-0))

#### Examples

```
head(cards)
head(tarot)
head(roulette)
```
# drawing 5 cards sample(cards\$card, 5)

# Date Functions 147

```
# drawing 5 cards with jokers
sample(c(cards$card, rep("Joker", 3)), 5)
# spin the wheel by using the DescTools::Sample() for sampling
# rows from a data frame
Sample(roulette, size=1)
# simulate the evening in Las Vegas with 10 games
Sample(roulette, 10, replace=TRUE)
```
Date Functions *Basic Date Functions*

# Description

Some more date functions for making daily life a bit easier. The first ones extract a specific part of a given date, others check some conditions.

# Usage

```
Year(x)
Quarter(x)
Month(x, fmt = c("m", "mm", "mm"), lang = DescToolsOptions("lang"),
      stringsAsFactors = TRUE)
\text{Week}(x, \text{ method} = c("iso", "us"))Day(x)Weekday(x, fmt = c("d", "dd", "ddd"), lang = DescToolsOptions("lang"),
        stringsAsFactors = TRUE)
YearDay(x)
YearMonth(x)
Day(x) <- value
IsWeekend(x)
IsLeapYear(x)
Hour(x)
Minute(x)
Second(x)
Timezone(x)
Now()
Today()
DiffDays360(start_d, end_d, method = c("eu", "us"))
LastDayOfMonth(x)
```
### Arguments

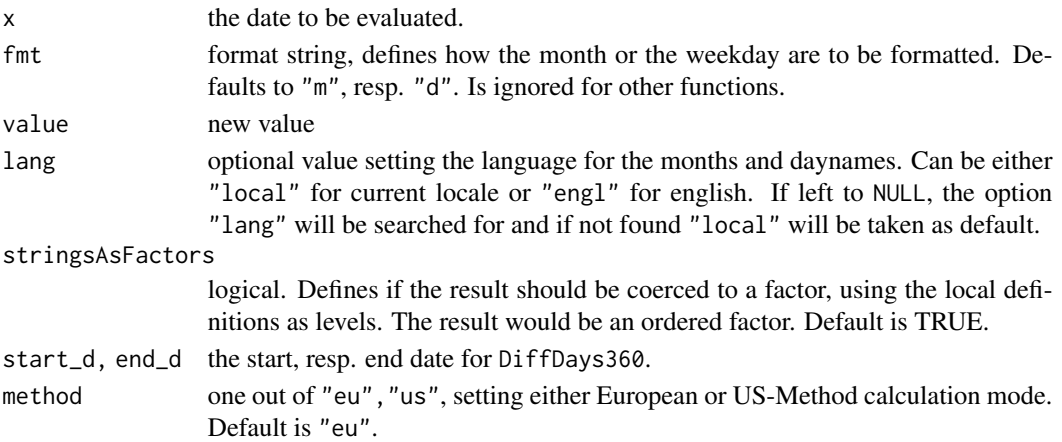

# Details

These functions are mainly convenience wrappers for the painful format() and its strange codes... Based on the requested time component, the output is as follows:

Year returns the year of the input date in yyyy format.

Quarter returns the quarter of the year (1 to 4) for the input date.

Month returns the month of the year (1 to 12) for the input date.

Week returns the week of the year for the input date (0 to 53), as defined in ISO8601.

Weekday returns the week day of the input date.  $(1 - Monday, 2 - Tuesday, ...)$  7 - Sunday). (Names and abbreviations are either english or in the current locale!)

YearDay returns the day of the year numbering (1 to 366).

Day returns the day of the month (1 to 31).

YearMonth returns the yearmonth representation (yyyymm) of a date as long integer.

Hour, Minute, Second, Timezone return the hour, minute, second or timezone from a POSIXlt object.

Today, Now return the current date, resp. the current date and time.

IsWeekend returns TRUE, if the date x falls on a weekend. IsLeapYear returns TRUE, if the year of the date x is a leap year.

The day can not only be extracted, but as well be defined. See examples.

DiffDays360 calculates the difference between 2 dates using the 360-days convention. LastDayOfMonth returns the last day of the month of the given date(s).

The language in Weekday and Moth can be set with an option as well. The functions will check for an existing option named "lang" and take this value if it exists. So simply set option(lang="engl") if the results should always be reported in English.

#### Value

a vector of the same dimension as x, consisting of either numeric values or characters depending on the function used.

#### day.name 149

## Author(s)

Andri Signorell <andri@signorell.net>

## See Also

[strptime](#page-0-0), [DateTimeClasses](#page-0-0), [as.POSIXlt](#page-0-0)

## Examples

```
x \le Today() # the same as Sys.Date() but maybe easier to remember..
Year(x)
Quarter(x)
Month(x)
Month(x, fmt = "mm", lang="eng1")Month(x, fmt = "mm", lang="local")Month(x, fmt = "mmm", lang="eng1")Month(x, fmt = "mmm", lang="local")Week(x)
Day(x)
Day(x) < -20x
Weekday(x)
Weekday(x, fmt = "dd", lang="engl")
Weekday(x, fmt = "dd", lang="local")Weekday(x, fmt = "ddd", lang="engl")Weekday(x, fmt = "ddd", lang="local")
YearDay(x)
IsWeekend(x)
IsLeapYear(x)
# let's generate a time sequence by weeks
Month(seq(from=as.Date(Sys.Date()), to=Sys.Date()+150, by="weeks"), fmt="mm")
LastDayOfMonth(as.Date(c("2014-10-12","2013-01-31","2011-12-05")))
```
day.name *Build-in Constants Extension*

## Description

There's a small number of built-in constants in R. We have [month.name](#page-0-0) and [month.abb](#page-0-0) but nothing similar for weekdays. Here it is.

# Usage

day.name day.abb

# Details

The following constants are available in DescTools:

- day.name: the English names for the day of the week (Monday, Tuesday, Wednesday, Thursday, Friday, Saturday, Sunday);
- day.abb: the three-letter abbreviations for the English day names (Mon, Tue, Wed, Thu, Fri, Sat, Sun);

#### See Also

[month.name](#page-0-0), [month.abb](#page-0-0)

<span id="page-149-0"></span>DegToRad *Convert Degrees to Radians and Vice Versa*

## Description

Convert degrees to radians (and back again).

# Usage

DegToRad(deg) RadToDeg(rad)

## Arguments

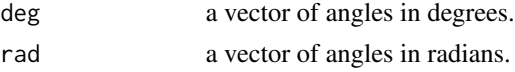

# Value

DegToRad returns a vector of the same length as deg with the angles in radians. RadToDeg returns a vector of the same length as rad with the angles in degrees.

## Author(s)

Andri Signorell <andri@signorell.net>

# Examples

DegToRad(c(90,180,270)) RadToDeg( $c(0.5, 1, 2) * pi$ )

DenseRank $()$  computes the rank of a vector  $x$  and returns the rank as a number. The ranks are consecutive integers beginning with 1. No ranks are skipped if there are ranks with multiple items. So the largest rank value is the number of unique values of x. Unlike [rank](#page-0-0) gives the ranking within the vector x too, but ties are assigned the same rank, with the next ranking(s) skipped.

PercentRank() takes a vector x and returns the percentile that elements of x correspond to.

#### Usage

DenseRank(x, na.last = TRUE)

PercentRank(x)

## Arguments

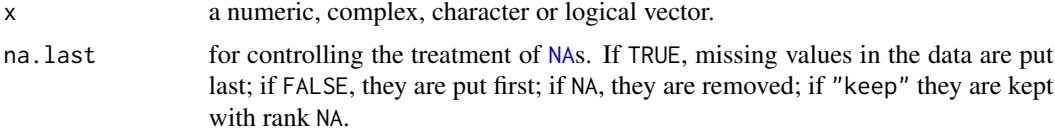

## Value

A numeric vector of the same length as  $x$  with names copied from  $x$  (unless na.last = NA, when missing values are removed). The vector is of integer type unless x is a long vector.

#### Author(s)

Andri Signorell <andri@signorell.net>

#### See Also

[rank](#page-0-0), [factor](#page-0-0), [order](#page-0-0), [sort](#page-0-0)

### Examples

 $(r1 \leq -rank(x1 \leq -c(3, 1, 4, 15, 92)))$ 

x2 <- c(3, 1, 4, 1, 5, 9, 2, 6, 5, 3, 5) names(x2) <- letters[1:11]  $(r2 < -rank(x2))$  # ties are averaged  $(r2 \leq -$  DenseRank $(x2)$ ) # ranks are enumerated

PercentRank(x2)

Return the depreciation of an asset for a specified period using different methods. SLN returns the straight-line depreciation DB uses the fixed-declining balance method and SYD returns the sum-ofyears' digits depreciation.

## Usage

```
SLN(cost, salvage, life)
DB(cost, salvage, life, period = 1:life)
SYD(cost, salvage, life, period = 1:life)
```
## Arguments

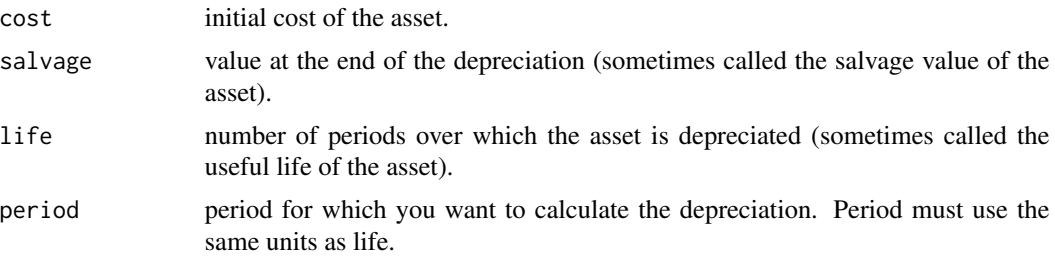

# Value

val

# Author(s)

Andri Signorell <andri@signorell.net>

# See Also

[NPV\(](#page-337-0))

```
# depreciation allowance for each year
SLN(cost = 50000, salvage = 10000, life = 5)
DB(cost = 50000, salvage = 10000, life = 5)
50000 - c(0, cumsum(SYD(cost = 50000, salvage = 10000, life = 5)))
```
<span id="page-152-0"></span>Produce summaries of various types of variables. Calculate descriptive statistics for x and use Word as reporting tool for the numeric results and for descriptive plots. The appropriate statistics are chosen depending on the class of x. The general intention is to simplify the description process for lazy typers and return a quick, but rich summary.

A 2-dimensional table will be described with it's relative frequencies, a short summary containing the total cases, the dimensions of the table, chi-square tests and some association measures as phicoefficient, contingency coefficient and Cramer's V.

Tables with higher dimensions will simply be printed as flat table, with marginal sums for the first and for the last dimension.

## Usage

```
Desc(x, \ldots, \text{main} = \text{NULL}, \text{plotit} = \text{NULL}, \text{wrd} = \text{NULL})## Default S3 method:
Desc(x, \text{main} = \text{NULL}, \text{maxrows} = \text{NULL}, \text{ord} = \text{NULL},conf. level = 0.95, verbose = 2, rfrq = "111", margins = c(1,2),
     dprobs = NULL, mprobs = NULL, plotit = NULL, sep = NULL, digits = NULL, ...)
## S3 method for class 'data.frame'
Desc(x, \text{main} = \text{NULL}, \text{plotit} = \text{NULL}, \text{enum} = \text{TRUE}, \text{sep} = \text{NULL}, \dots)## S3 method for class 'list'
Desc(x, main = NULL, plotit = NULL, enum = TRUE, sep = NULL, ...)## S3 method for class 'numeric'
Desc(x, main = NULL, maxrows = NULL, plotit = NULL,sep = NULL, digits = NULL, ...)## S3 method for class 'integer'
Desc(x, \text{main} = NULL, \text{maxrows} = NULL, plotit = NULL,sep = NULL, digits = NULL, ...)## S3 method for class 'factor'
Desc(x, main = NULL, maxrows = NULL, ord = NULL, plotit = NULL,sep = NULL, digits = NULL, ...)## S3 method for class 'ordered'
Desc(x, \text{ main} = NULL, \text{ maxrows} = NULL, \text{ ord} = NULL, \text{ plotit} = NULL,sep = NULL, digits = NULL, ...)## S3 method for class 'character'
```
### 154 Desc

```
Desc(x, \text{ main} = NULL, \text{ maxrows} = NULL, \text{ ord} = NULL, \text{ plotit} = NULL,sep = NULL, digits = NULL, ...)## S3 method for class 'logical'
Desc(x, main = NULL, ord = NULL, conf.level = 0.95, plotit = NULL,
     sep = NULL, digits = NULL, ...)## S3 method for class 'Date'
Desc(x, main = NULL, drops = NULL, my robots = NULL, plotit = NULL,sep = NULL, digits = NULL, ...)## S3 method for class 'table'
Desc(x, main = NULL, conf.level = 0.95, verbose = 2,
    rfrq = "111", margins = c(1,2), plotit = NULL, sep = NULL, digits = NULL, ...)
## S3 method for class 'formula'
Desc(formula, data = parent.frame(), subset, main = NULL,
     plotit = NULL, digits = NULL, ...)## S3 method for class 'Desc'
print(x, digits = NULL, plotit = NULL, nolabel = FALSE,
      sep = NULL, nomain = FALSE, ...)## S3 method for class 'Desc'
plot(x, main = NULL, ...)
```
### Arguments

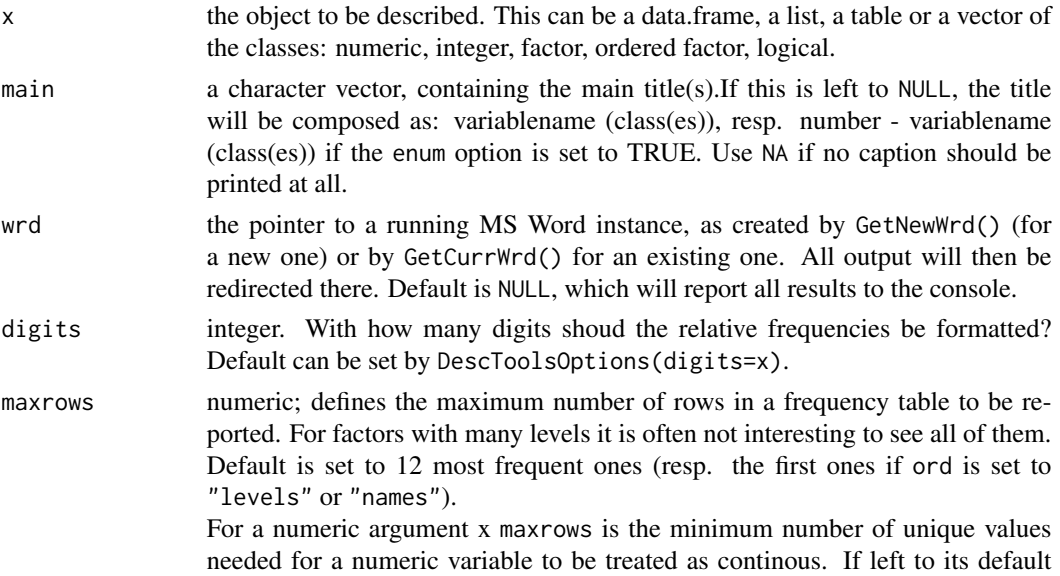

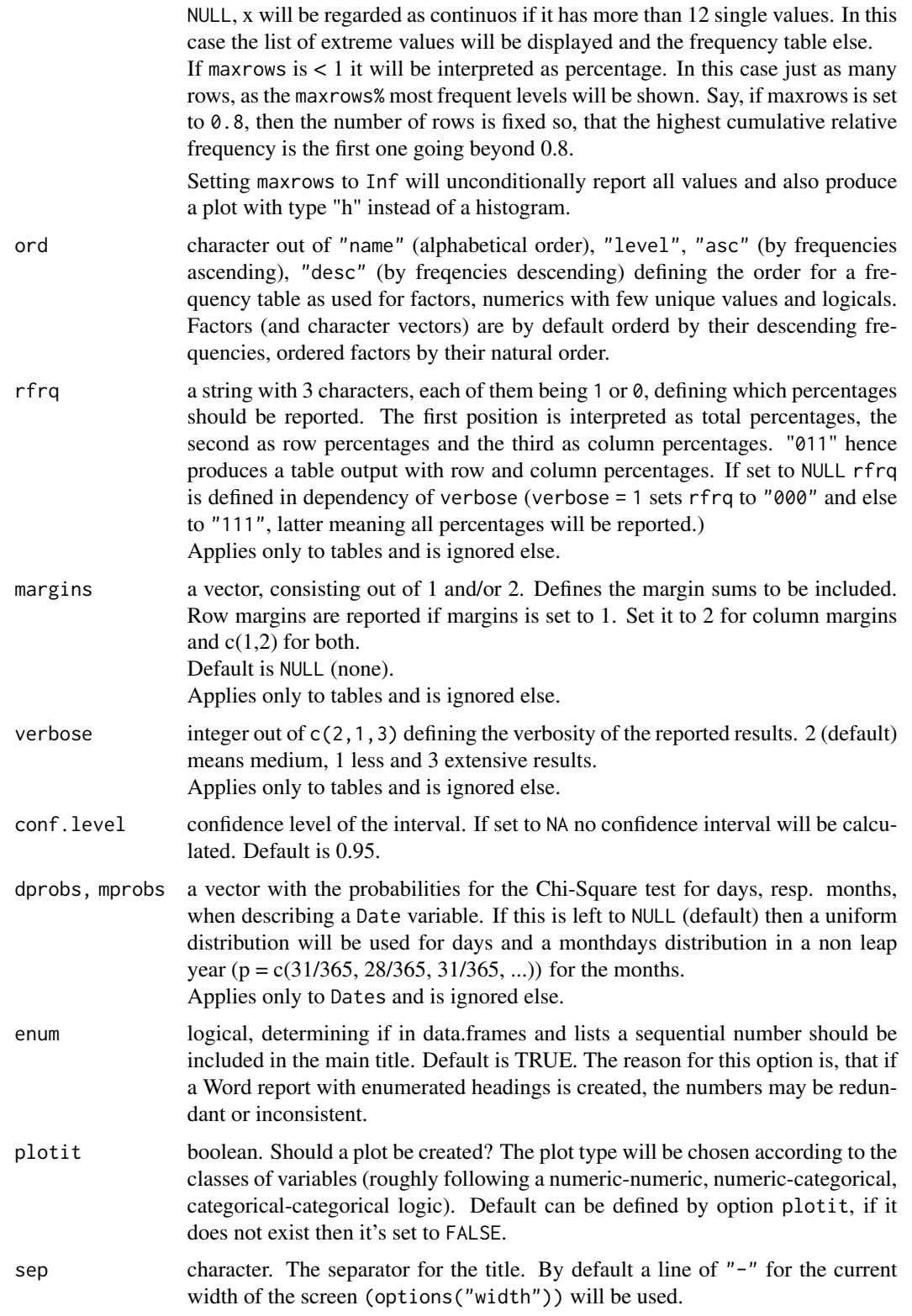

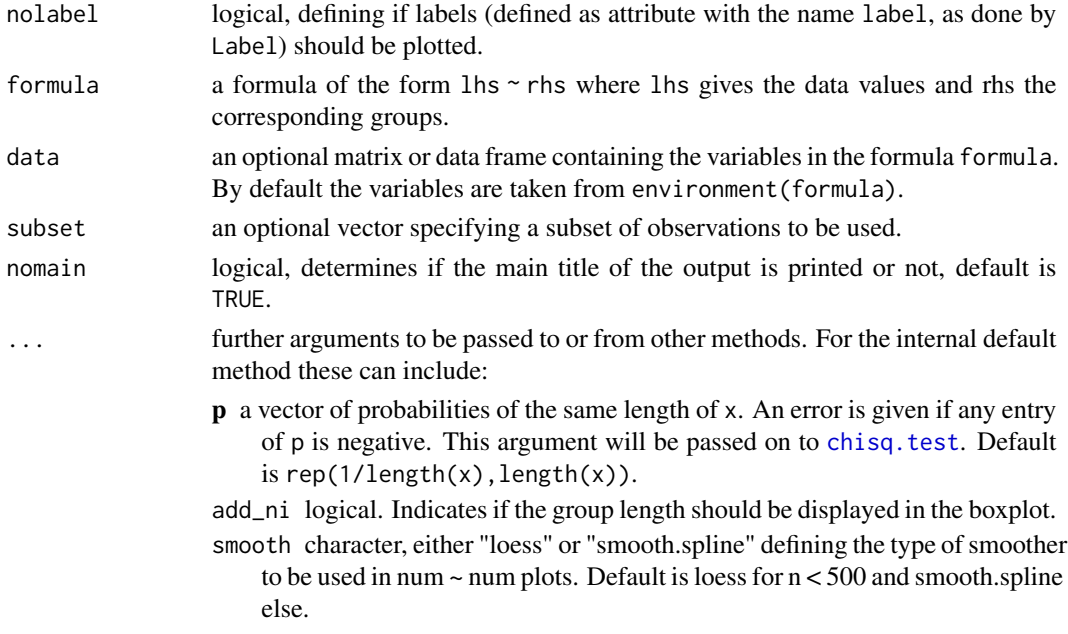

#### Details

Desc is a generic function. It dispatches to one of the methods above depending on the class of its first argument. Typing ?Desc + TAB at the prompt should present a choice of links: the help pages for each of these Desc methods (at least if you're using RStudio, which anyway is recommended). You don't need to use the full name of the method although you may if you wish; i.e.,  $Desc(x)$  is idiomatic R but you can bypass method dispatch by going direct if you wish: Desc.numeric(x).

This function produces a rich description of a factor, containing length, number of NAs, number of levels and detailed frequencies of all levels. The order of the frequency table can be chosen between descending/ascending frequency, labels or levels. For ordered factors the order default is "level". Character vectors are treated as unordered factors Desc.char converts x to a factor an processes x as factor.

Desc.ordered does nothing more than changing the standard order for the frequencies to it's intrinsic order, which means order "level" instead of "desc" in the factor case.

Description interface for dates. We do here what seems reasonable for describing dates. We start with a short summary about length, number of NAs and extreme values, before we describe the frequencies of the weekdays and months, rounded up by a chi-square test.

A 2-dimensional table will be described with it's relative frequencies, a short summary containing the total cases, the dimensions of the table, chi-square tests and some association measures as phicoefficient, contingency coefficient and Cramer's V.

Tables with higher dimensions will simply be printed as flat table, with marginal sums for the first and for the last dimension.

Note that NAs cannot be handled by this interface, as tables in general come in "as.is", say basically as a matrix without any further information about potentially previously cleared NAs.

Description of a dichotomous variable. This can either be a boolean vector, a factor with two levels or a numeric variable with only two unique values. The confidence levels for the relative frequencies are calculated by [BinomCI](#page-60-0), method "Wilson" on a confidence level defined by conf.level.

## $\text{Desc}$  157

Dichotomous variables can easily be condensed in one graphical representation. Desc for a set of flags (=dichotomous variables) calculates the frequencies, a binomial confidence intervall and produces a kind of dotplot with error bars. Motivation for this function is, that dichotomous variable in general do not contain intense information. Therefore it makes sense to condense the description of sets of dichotomous variables.

The formula interface accepts the formula operators  $+, \cdot, *, \cdot, \cdot, \cdot$  and evaluates any function. The left hand side and right hand side of the formula are evaluated the same way. The variable pairs are processed in dependency of their classes.

Word This function is not thought of being directly run by the enduser. It will normally be called automatically, when a pointer to a Word instance is passed to the function [Desc](#page-152-0).

However DescWrd takes some more specific arguments concerning the Word output (like font or fontsize), which can make it necessary to call the function directly.

#### Value

A list containing the following components:

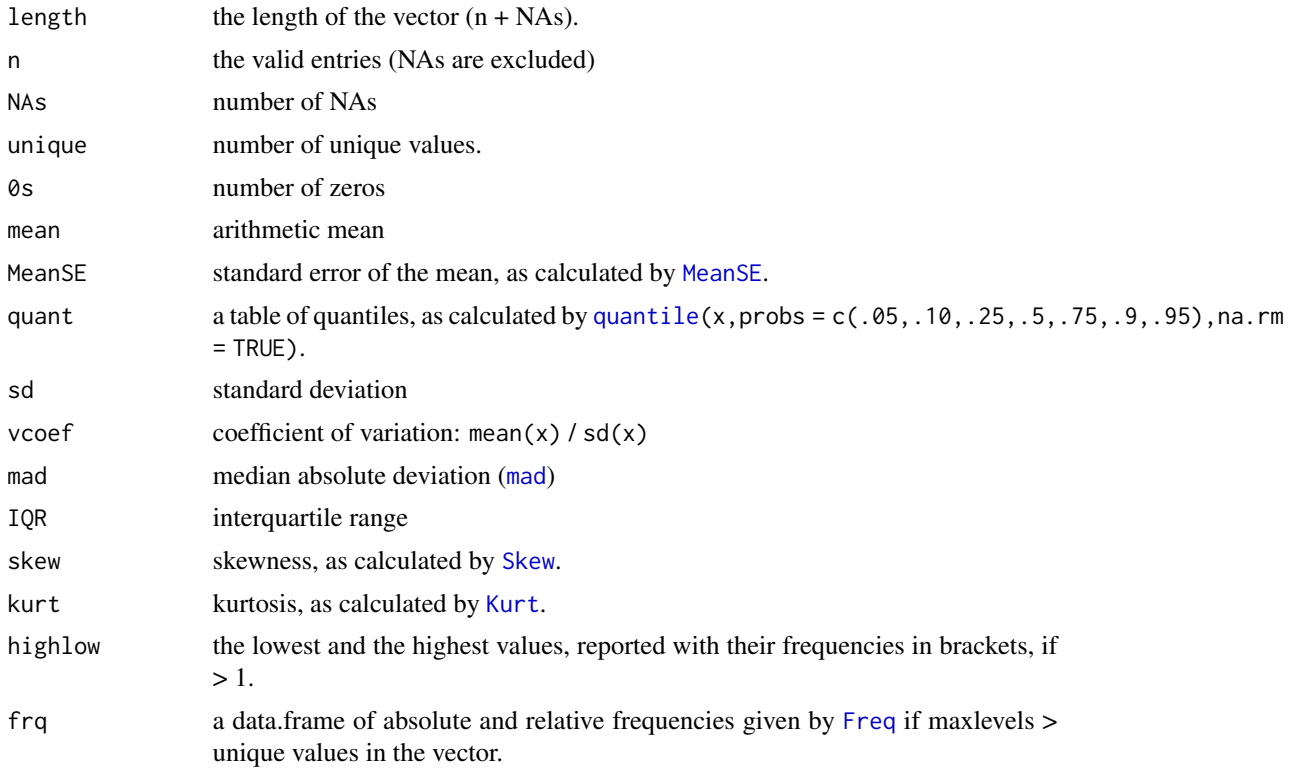

# Author(s)

Andri Signorell <andri@signorell.net>

## See Also

[summary](#page-0-0), [plot](#page-0-0)

158 Desc

```
opt <- DescToolsOptions()
# implemented classes:
Desc(d.pizza$wrongpizza) # logical
Desc(d.pizza$driver) # factor
Desc(d.pizza$quality) # ordered factor
Desc(as.character(d.pizza$driver)) # character
Desc(d.pizza$week) # integer
Desc(d.pizza$delivery_min) # numeric
Desc(d.pizza$date) # Date
Desc(d.pizza)
Desc(d.pizza$wrongpizza, main="The wrong pizza delivered", digits=5)
Desc(table(d.pizza$area)) # 1-dim table
Desc(table(d.pizza$area, d.pizza$operator)) # 2-dim table
Desc(table(d.pizza$area, d.pizza$operator, d.pizza$driver)) # n-dim table
# expressions
Desc(log(d.pizza$temperature))
Desc(d.pizza$temperature > 45)
# supported labels
Label(d.pizza$temperature) \leq "This is the temperature in degrees Celsius
measured at the time when the pizza is delivered to the client."
Desc(d.pizza$temperature)
# try as well: Desc(d.pizza$temperature, wrd=GetNewWrd())
z <- Desc(d.pizza$temperature)
print(z, digits=1, plotit=FALSE)
# plot (additional arguments are passed on to the underlying plot function)
plot(z, main="The pizza's temperature in Celsius", args.hist=list(breaks=50))
# formula interface for single variables
Desc uptake + Type, data = CO2, plotit = FALSE)
# bivariate
Desc(price \sim operator, data=d.pizza) # numeric \sim factor
Desc(driver \sim operator, data=d.pizza) \qquad # factor \sim factor
Desc(driver \sim area + operator, data=d.pizza) # factor \sim several factors
Desc(driver + area \sim operator, data=d.pizza) # several factors \sim factor
Desc(driver \sim week, data=d.pizza) \qquad # factor \sim integer
Desc(driver ~ operator, data=d.pizza, rfrq="111") # alle rel. frequencies
Desc(driver ~ operator, data=d.pizza, rfrq="000",
    verbose=3) # no rel. frequenciesDesc(price \sim delivery_min, data=d.pizza) \qquad # numeric \sim numeric
Desc(price + delivery_min ~ operator + driver + wrongpizza,
```

```
data=d.pizza, digits=c(2,2,2,2,0,3,0,0) )
Desc(week ~ driver, data=d.pizza, digits=c(2,2,2,2,0,3,0,0)) # define digits
Desc(delivery_min + weekday ~ driver, data=d.pizza)
# without defining data-parameter
Desc(d.pizza$delivery_min ~ d.pizza$driver)
# with functions and interactions
Desc(sqrt(price) ~ operator : factor(wrongpizza), data=d.pizza)
Desc(log(price+1) ~ cut(delivery_min, breaks=seq(10,90,10)),
     data=d.pizza, digits=c(2,2,2,2,0,3,0,0))
# response versus all the rest
Desc(driver ~ ., data=d.pizza[, c("temperature","wine_delivered","area","driver")])
# all the rest versus response
Desc(. ~ driver, data=d.pizza[, c("temperature","wine_delivered","area","driver")])
# pairwise Descriptions
p <- CombPairs(c("area","count","operator","driver","temperature","wrongpizza","quality"), )
for(i in 1:nrow(p))
  print(Desc(formula(gettextf("%s ~ %s", p$X1[i], p$X2[i])), data=d.pizza))
# get more flexibility, create the table first
tab <- as.table(apply(HairEyeColor, c(1,2), sum))
tab <- tab[,c("Brown","Hazel","Green","Blue")]
# display only absolute values, row and columnwise percentages
Desc(tab, row.vars=c(3, 1), rfrq="011", plotit=FALSE)
# do the plot by hand, while setting the colours for the mosaics
cols1 <- SetAlpha(c("sienna4", "burlywood", "chartreuse3", "slategray1"), 0.6)
cols2 <- SetAlpha(c("moccasin", "salmon1", "wheat3", "gray32"), 0.8)
plot(Desc(tab), col1=cols1, col2=cols2)
# use global format options for presentation
Fmt(abs=as.fmt(digits=0, big.mark=""))
Fmt(per=as.fmt(digits=2, fmt="%"))
Desc(area ~ driver, d.pizza, plotit=FALSE)
Fmt(abs=as.fmt(digits=0, big.mark="'"))
Fmt(per=as.fmt(digits=3, leading="drop"))
Desc(area ~ driver, d.pizza, plotit=FALSE)
# plot arguments can be fixed in detail
z <- Desc(BoxCox(d.pizza$temperature, lambda = 1.5))
plot(z, mar=c(0, 2.1, 4.1, 2.1), args.rug=TRUE, args.hist=list(breaks=50),
```

```
args.dens=list(from=0))
# The default description for count variables can be inappropriate,
# the density curve does not represent the variable well.
set.seed(1972)
x \leftarrow \text{rpois}(n = 500, \text{ lambda} = 5)Desc(x)
# but setting maxrows to Inf gives a better plot
Desc(x, maxrows = Inf)# Output into word document (Windows-specific example) -----------------------
# by simply setting wrd=GetNewWrd()
## Not run:
  # create a new word instance and insert title and contents
  wrd <- GetNewWrd(header=TRUE)
  # let's have a subset
  d.sub <- d.pizza[,c("driver", "date", "operator", "price", "wrongpizza")]
  # do just the univariate analysis
  Desc(d.sub, wrd=wrd)
## End(Not run)
DescToolsOptions(opt)
```
DescTools Aliases *Some Aliases Set for Convenience*

# Description

Some aliases are defined either for having shorter names or for following the Google naming convention.

## Usage

 $N()$ 

# Details

```
N() is the same as as.numeric()
```
## Author(s)

Andri Signorell <andri@signorell.net>

# DescTools Palettes 161

# Examples

head(N(d.pizza\$driver))

DescTools Palettes *Some Custom Palettes*

# <span id="page-160-0"></span>Description

Some more custom palettes.

# Usage

Pal(pal,  $n = 100$ , alpha = 1) ## S3 method for class 'palette'  $plot(x, cex = 3, ...)$ hred horange hyellow hecru hblue hgreen

# Arguments

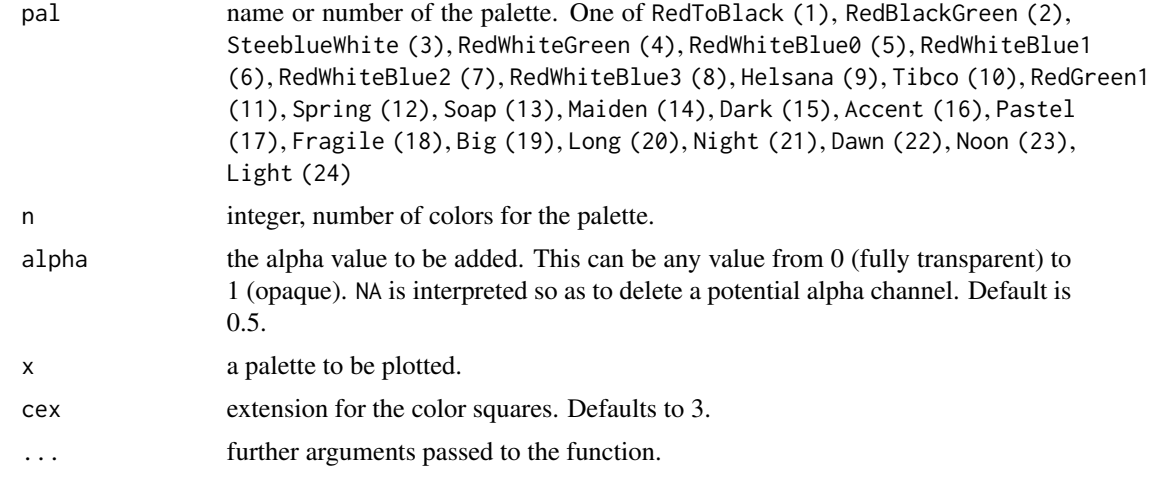

# Details

hred, horange, hyellow, hecru, hblue and hgreen are constants, pointing to the according color from the palette Pal("Helsana").

### Value

a vector of colors

## Author(s)

Andri Signorell <andri@signorell.net>

# See Also

[colorRampPalette](#page-0-0)

## Examples

```
Canvas(c(<math>0, 1</math>))ColorLegend(x=0, y=1, width=0.1, col=Pal(1, n=50))
ColorLegend(x=0.15, y=1, width=0.1, col=Pal(2, n=50))
ColorLegend(x=0.3, y=1, width=0.1, col=Pal(3, n=50))
ColorLegend(x=0.45, y=1, width=0.1, col=Pal(4, n=50))
ColorLegend(x=0.6, y=1, width=0.1, col=Pal(5, n=50))
ColorLegend(x=0.75, y=1, width=0.1, col=Pal(6, n=50))
ColorLegend(x=0.9, y=1, width=0.1, col=Pal(7))ColorLegend(x=1.05, y=1, width=0.1, col=Pal(8))text(1:8, y=1.05, x=seq(0,1.05,.15)+.05)
title(main="DescTools palettes")
par(mfrow=c(4,2), mar=c(1,1,2,1))
barplot(1:9, col=Pal("Tibco"), axes=FALSE, main="Palette 'Tibco'" )
barplot(1:7, col=Pal("Helsana"), axes=FALSE, main="Palette 'Helsana'" )
barplot(1:7, col=SetAlpha(Pal("Helsana")[c("ecru","hellgruen","hellblau")], 0.6),
        axes=FALSE, main="Palette 'Helsana' (Alpha)" )
barplot(1:10, col=Pal("RedToBlack", 10), axes=FALSE, main="Palette 'RedToBlack'" )
barplot(1:10, col=Pal("RedBlackGreen", 10), axes=FALSE, main="Palette 'RedGreenGreen'" )
barplot(1:10, col=Pal("SteeblueWhite", 10), axes=FALSE, main="Palette 'SteeblueWhite'" )
barplot(1:10, col=Pal("RedWhiteGreen", 10), axes=FALSE, main="Palette 'RedWhiteGreen'" )
```
DescToolsOptions *DescTools Options*

## Description

Get and set a variety of options which affect the way in which DescTools functions display results.

## Usage

```
DescToolsOptions(..., default = NULL, reset = FALSE)
```
## Arguments

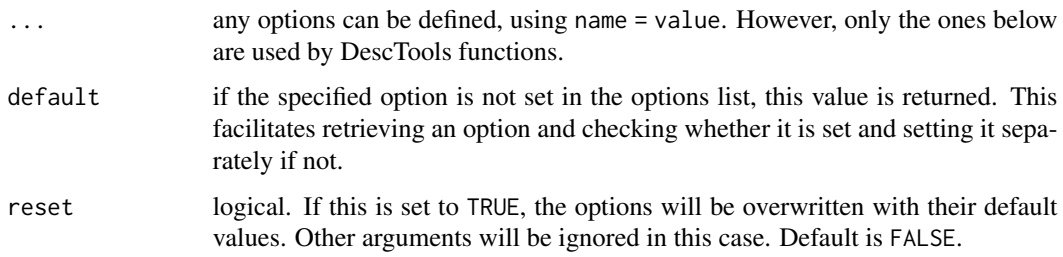

## Details

Invoking DescToolsOptions() with no arguments returns a list with the current values of the options. Note that not all options listed below are set initially. To access the value of a single option, one can simply use DescToolsOptions("plotit").

To set a new value use the same rationale as with the R options: DescToolsOptions(plotit=FALSE)

## Options used by DescTools

- col: a vector of colours, defined as names or as RGB-longs ("#RRGGBB"). By now three colors are used in several plots as defaults. By default they're set to hblue, hred and horange. Change the values by defining DescToolsOptions(col=c("pink","blue","yellow")). Any color definition can be used here.
- digits: the number of FIXED digits, used throughout the print functions.
- fixedfont: this font will be used by default, when Desc writes to a Word document. Must be defined as a font object, say enumerating name, face and size of the font and setting the class font, e.g. structure(list(name="Courier New",size=7),class="font").
- fmt: Three number format definitions are currently used in the Desc routines. The format used for integer values is named "abs", for percentages "perc" and for floating point numeric values "num". The format definitions must be of class "fmt" and may contain any argument used in the function [Format](#page-208-0).

Use [Fmt](#page-208-1) to access and update formats (as they are organised in a nested list).

- footnote: a character vector, containing characters to be used as footnote signs. Any character can be defined here. This is currently used by [TOne](#page-527-0).
- lang: either "engl" or "local", defining the language to be used for the names of weekdays and months when using [Format](#page-208-0).
- plotit: logical, defining whether the Desc-procedures should produce plots by default. This is usually a good thing, but it may clutter up your desktop, if you're not using RStudio. Therefore it can be turned off.
- stamp: text or expression to be placed in the right bottom corner of the DescTools plots. This can be useful, if some author or date information should automatically be inserted by default. Any text can be set as option, but also dynamic expressions can be used. The default would use an expression as <username>/<date>, which will use the username from the system and the current date. See defaults below.

Calling DescToolsOptions(reset=TRUE) will reset the options to these defaults:

```
options(DescTools = list(
  col = c(hblue="#8296C4", hred="9A0941", horange="#68100"),digits = 3,
 fixedfont = structure(list(name = "Consolas", size = 7), class = "font"),
  fmt = list(abs = structure(list(digits = 0, big.mark = "'"),
                name = "abs", label = "Number format for counts", default = TRUE,
                    class = "fmt"),
                  per = structure(list(digits = 1, fmt = "%"),
               name = "per", label = "Percentage number format", default = TRUE,
                    class = "fmt"),
                  num = structure(list(digits = 3, big.mark = ""),
                name = "num", label = "Number format for floats", default = TRUE,
                    class = "fmt")),
 footnote = c("''", "\\"", "\\"\\lang = "engl",plotit = TRUE,stamp = expression(gettextf("%s/%s", Sys.getenv("USERNAME"),
                                 Format(Today(), fmt = "yyyy-mm-dd"))
))
```
This code can as well be copied and pasted to the users' RProfile file, in order to have the options permanently available.

#### Value

For a given vector of strings the current value set for option x, or NULL if the option is unset.

If called with no arguments, returns all option settings in a list. Otherwise, it changes the named settings and invisibly returns their previous values.

#### Author(s)

Andri Signorell <andri@signorell.net>

#### See Also

[Format](#page-208-0), [Pal](#page-160-0)

#### Examples

DescToolsOptions("plotit")

## Not run:

# Get all options, defaults are attributed as such DescToolsOptions()

# get some options DescToolsOptions("plotit", "lang")

### DigitSum 165

```
# get some potentially undefined option, while taking a user default and
# overriding system defaults
DescToolsOptions("stamp", default="Condor, 2016")
# get an undefined option, should return default
DescToolsOptions("stampede", default="Condor, 2016")
# set options, while getting the old values
opt <- DescToolsOptions(plotit=789, lang="portugues")
DescToolsOptions()
# output the old values
opt
# just a single argument
DescToolsOptions(digits=2)
# reset the old values
DescToolsOptions(opt)
DescToolsOptions()
# reset factory defaults
DescToolsOptions(reset=TRUE)
## End(Not run)
```
DigitSum *Calculate Digit Sum*

# Description

Calculate digit sum of a number x.

## Usage

DigitSum(x)

## Arguments

x an integer number

# Value

the digit sum

## Author(s)

Andri Signorell <andri@signorell.net> based on code by Julius benchmarked by Uwe

# References

URL: <http://stackoverflow.com/questions/18675285/digit-sum-function-in-r>

# See Also

[IsPrime](#page-267-0)

# Examples

```
DigitSum(c(124, 45, 268))
# [1] 7 9 16
```
DivCoef *Rao's Diversity Coefficient*

# Description

Calculates Rao's diversity coefficient (also known as "Quadratic Entropy") within samples.

#### Usage

DivCoef(df, dis, scale)

# Arguments

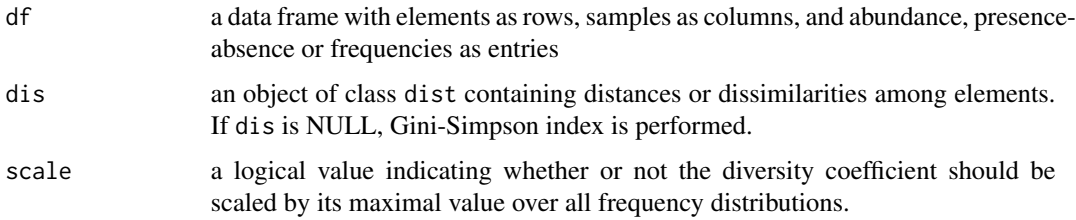

# Value

Returns a data frame with samples as rows and the diversity coefficient within samples as columns

## Note

This function was previously published as  $divc()$  in the **ade4** package and has been integrated here without logical changes.

## Author(s)

Sandrine Pavoine <pavoine@biomserv.univ-lyon1.fr>

#### DivCoefMax 167

## References

Rao, C.R. (1982) Diversity and dissimilarity coefficients: a unified approach. *Theoretical Population Biology*, 21, 24–43.

Gini, C. (1912) Variabilita e mutabilita. *Universite di Cagliari III*, Parte II.

Simpson, E.H. (1949) Measurement of diversity. *Nature*, 163, 688.

Champely, S. and Chessel, D. (2002) Measuring biological diversity using Euclidean metrics. *Environmental and Ecological Statistics*, 9, 167–177.

# Examples

```
# data(ecomor)
# dtaxo <- dist.taxo(ecomor$taxo)
# DivCoef(ecomor$habitat, dtaxo)
# data(humDNAm)
# DivCoef(humDNAm$samples, sqrt(humDNAm$distances))
```
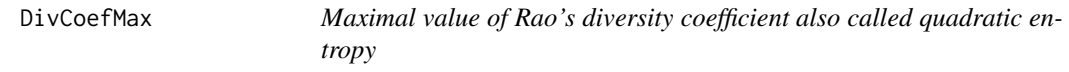

## Description

For a given dissimilarity matrix, this function calculates the maximal value of Rao's diversity coefficient over all frequency distribution. It uses an optimization technique based on Rosen's projection gradient algorithm and is verified using the Kuhn-Tucker conditions.

## Usage

```
DivCoefMax(dis, epsilon, comment)
```
# Arguments

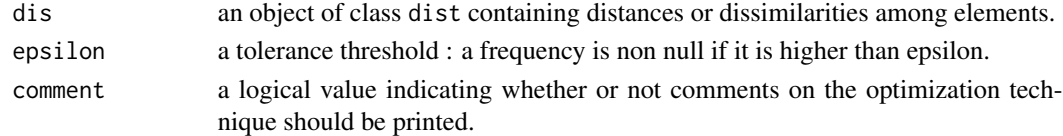

# Value

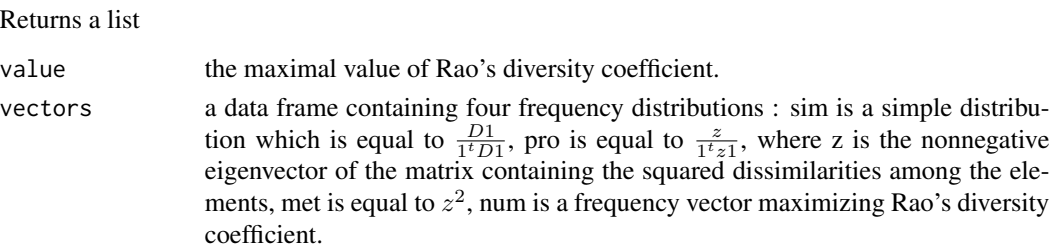

## Author(s)

Stéphane Champely <Stephane.Champely@univ-lyon1.fr> Sandrine Pavoine <pavoine@biomserv.univ-lyon1.fr>

# References

Rao, C.R. (1982) Diversity and dissimilarity coefficients: a unified approach. *Theoretical Population Biology*, 21, 24–43.

Gini, C. (1912) Variabilita e mutabilita. *Universite di Cagliari III*, Parte II.

Simpson, E.H. (1949) Measurement of diversity. *Nature*, 163, 688.

Champely, S. and Chessel, D. (2002) Measuring biological diversity using Euclidean metrics. *Environmental and Ecological Statistics*, 9, 167–177.

Pavoine, S., Ollier, S. and Pontier, D. (2005) Measuring diversity from dissimilarities with Rao's quadratic entropy: are any dissimilarities suitable? *Theoretical Population Biology*, 67, 231–239.

```
## Not run:
par.safe <- par()$mar
data(elec88)
par(max = c(0.1, 0.1, 0.1, 0.1))# Departments of France.
area.plot(elec88$area)
# Dissimilarity matrix.
d0 <- dist(elec88$xy)
# Frequency distribution maximizing spatial diversity in France
# according to Rao's quadratic entropy.
France.m <- DivCoefMax(d0)
w0 <- France.m$vectors$num
v0 <- France.m$value
(1:94) [w0 > 0]
# Smallest circle including all the 94 departments.
# The squared radius of that circle is the maximal value of the
# spatial diversity.
w1 = elec88$xy[c(6, 28, 66), ]
w.c = apply(w1 * w0[c(6, 28, 66)], 2, sum)symbols(w.c[1], w.c[2], circles = sqrt(v0), inc = FALSE, add = TRUE)s.value(elec88$xy, w0, add.plot = TRUE)
par(mar = par.safe)
# Maximisation of Rao's diversity coefficient
# with ultrametric dissimilarities.
data(microsatt)
mic.genet <- count2genet(microsatt$tab)
mic.dist <- dist.genet(mic.genet, 1)
mic.phylog <- hclust2phylog(hclust(mic.dist))
```
#### Divisors 169

plot.phylog(mic.phylog) mic.maxpond <- DivCoefMax(mic.phylog\$Wdist)\$vectors\$num dotchart.phylog(mic.phylog, mic.maxpond)

## End(Not run)

Divisors *Calculate Divisors*

# Description

Calculate divisors of positive natural numbers.

## Usage

Divisors(x)

## Arguments

x integer number for which the divisors are to be returned

#### Details

Divisibility is a mathematical relationship between two integers. An integer is divisible by another integer if there is no remainder in the division. The number 11 has only two divisors: 1 and the number 11 itself, whereas the number 12 has many divisors: 1, 2, 3, 4, 6 and 12. In elementary number theory, the concept of divisibility is limited to natural numbers. The number of its divisors can be determined with the function [length\(](#page-0-0)).

# Value

an integer vector containg the divisors

# Author(s)

Andri Signorell <andri@signorell.net>

# See Also

[Primes](#page-428-0), [IsPrime](#page-267-0), [GCD](#page-219-0), [LCM](#page-219-0)

## Examples

Divisors(c(145, 786))

Split the vector x into partitions and apply the function to each partition separately. Computation restarts for each partition.

The logic is the same as the OLAP functions in  $SQL$ , e.g.  $SUM(x)$  OVER (PARTITION BY group).

## Usage

```
DoBy(x, \ldots)## S3 method for class 'formula'
DoBy(formula, data = parent.frame(), subset, na.action,
     vnames = NULL, ...)## Default S3 method:
DoBy(x, by, FUN, vanmes = NULL, collapse = FALSE, ...)
```
## Arguments

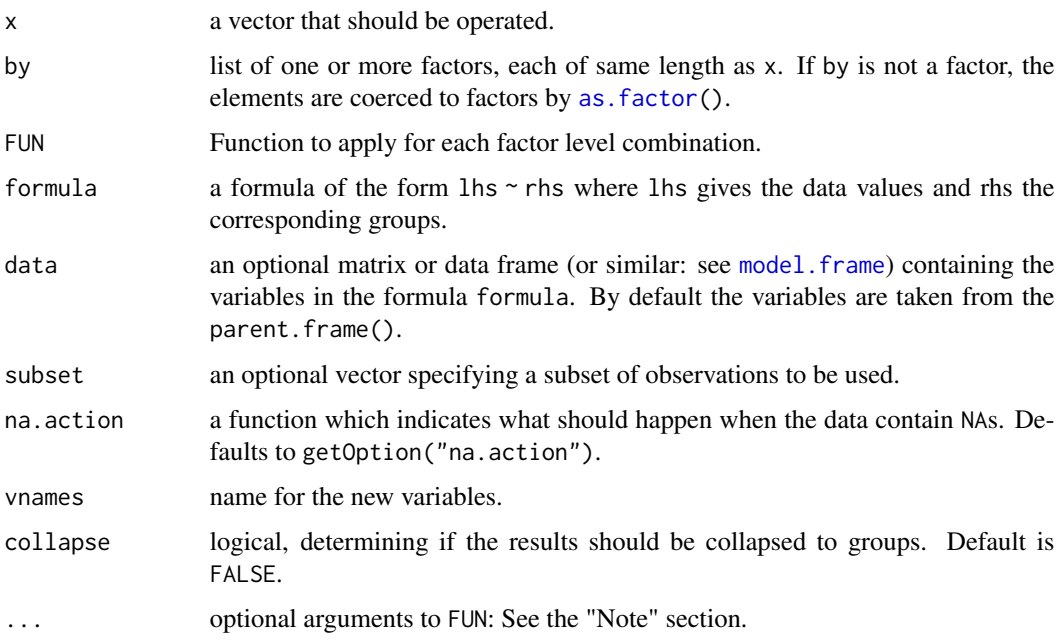

# Details

This is more or less the same as the function ave, with the arguments organized a bit different and offering more flexibility.

## DoBy 171

# Value

a data.frame with the same number of rows as length as x containing the groupwise results of FUN and the used group factors.

The attribute response denotes the name of the response variable in case the formula interface was used.

## Note

Optional arguments to FUN supplied by the ... argument are not divided into cells. It is therefore inappropriate for FUN to expect additional arguments with the same length as x.

# Author(s)

Andri Signorell <andri@signorell.net>

# See Also

[ave](#page-0-0), [tapply](#page-0-0), [aggregate](#page-0-0)

```
d.frm <- data.frame(x=rep(1:4,3), v=sample(x=1:3, size=12, replace=TRUE),
                    g=gl(4,3,labels=letters[1:4]), m=gl(3,4,labels=LETTERS[1:3]))
# SQL-OLAP: sum() over (partition by g)
DoBy(d.frm$x, d.frm$g, FUN=sum)
# DoBy(d.frm$x, FUN=sum)
# more than 1 grouping variables are organized as list as in tapply:
DoBy(d.frm$x, list(d.frm$g, d.frm$m), mean)
# count
d.frm$count <- DoBy(d.frm$x, d.frm$g, length)
# rank
d.frm$rank <- DoBy(d.frm$v, d.frm$g, rank)
d.frm$dense_rank <- DoBy(d.frm$v, d.frm$g, DenseRank)
d.frm$rank_desc <- DoBy(d.frm$x, d.frm$g, function(x) rank(-x))
# row_number
d.frm$row_number <- DoBy(d.frm$v, d.frm$g, function(x) order(x))
d.frm
```
The [do.call](#page-0-0) can be somewhat slow, especially when working with large objects. This function is based upon the suggestions from Hadley Wickham on the R mailing list, see [here.](http://r.789695.n4.nabble.com/call-do-call-expression-too-big-td3574335.html) Also thanks to *Tommy* at StackOverflow for [suggesting](http://stackoverflow.com/questions/10022436/do-call-in-combination-with) how to handle double and triple colon operators, ::, further enhancing the function.

# Usage

```
DoCall(what, args, quote = FALSE, envir = parent.frame())
```
#### Arguments

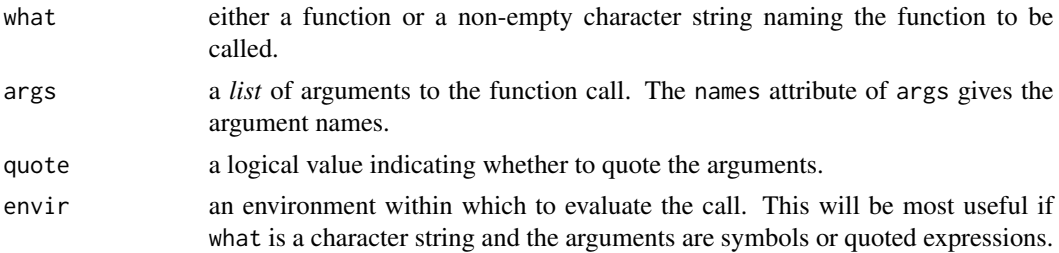

# Note

While the function attempts to do most of what [do.call](#page-0-0) can it has limitations. It can currently not parse the example code from the original function:

do.call(paste,list(as.name("A"),as.name("B")),quote = TRUE) and the funcitonality of quote has not been thoroughly tested.

### Note

This is a verbatim copy from Gmisc::fastDoCall.

## Author(s)

Max Gordon <max@gforge.se>

```
DoCall("complex", list(imaginary = 1:3))
```

```
## if we already have a list (e.g. a data frame)
## we need c() to add further arguments
tmp <- expand.grid(letters[1:2], 1:3, c("+", "-"))
DoCall("paste", c(tmp, sep = ""))
```
Dot 173

```
## examples of where objects will be found.
A \le -2f \leftarrow function(x) print(x^2)env <- new.env()
assign("A", 10, envir = env)
assign("f", f, envir = env)
f \leftarrow function(x) print(x)f(A) # 2
DoCall("f", list(A)) # 2
Docall("f", list(A), envir = env) # 4
DoCall(f, list(A), envir = env) # 2
DoCall("f", list(quote(A)), envir = env) # 100<br>DoCall(f, list(quote(A)), envir = env) # 10
DoCall(f, list(quote(A)), envir = env)
DoCall("f", list(as.name("A")), envir = env) # 100
eval(call("f", A)) # 2
eval(call("f", quote(A))) # 2
eval(call("f", A), envir = env) # 4
eval(call("f", quote(A)), envir = env) # 100
```
Dot *Scalar Product*

#### Description

'dot' or 'scalar' product of vectors or pairwise columns of matrices.

#### Usage

Dot(x, y)

## Arguments

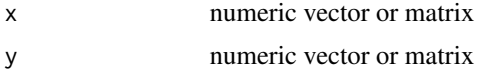

## Details

Returns the 'dot' or 'scalar' product of vectors or columns of matrices. Two vectors must be of same length, two matrices must be of the same size. If x and y are column or row vectors, their dot product will be computed as if they were simple vectors.

# Value

A scalar or vector of length the number of columns of x and y.

## Author(s)

Hans W. Borchers <hwborchers@googlemail.com>

174 DrawArc *DrawArc DrawArc* 

# See Also

**[Cross](#page-135-0)** 

# Examples

Dot(1:5, 1:5)  $\#=\!\!>55$ # Length of space diagonal in 3-dim- cube: sqrt(Dot(c(1,1,1), c(1,1,1))) #=> 1.732051

<span id="page-173-0"></span>DrawArc *Draw Elliptic Arc(s)*

# Description

Draw one or more elliptic (or circular) arcs from theta.1 to theta.2 on an existing plot using classic graphics.

# Usage

```
DrawArc(x = 0, y = x, rx = 1, ry = rx,
        theta.1 = 0, theta.2 = 2*pi, nv = 100,
        col = par("col"), lty = par("lty"), lwd = par("lwd"),plot = TRUE)
```
# Arguments

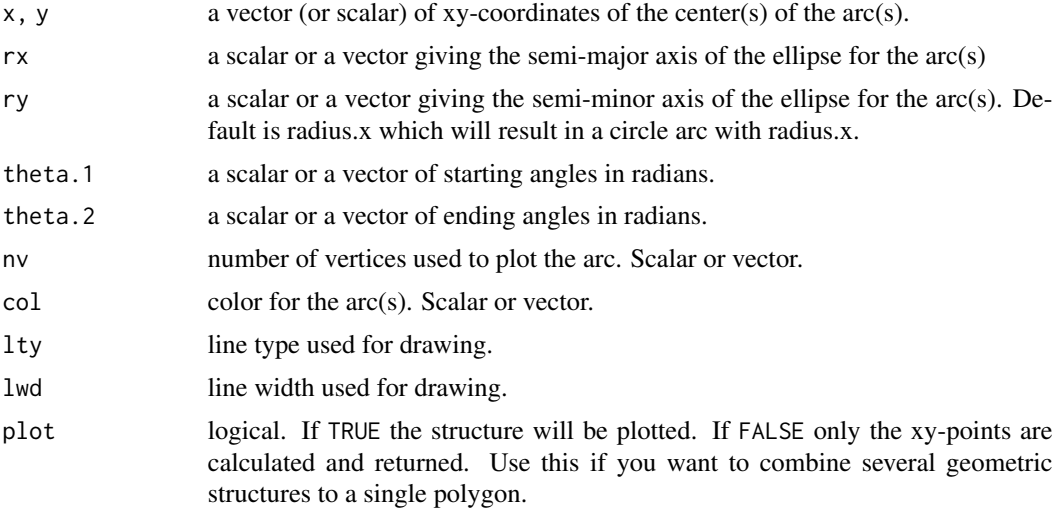

## Details

All parameters are recycled if necessary.

Be sure to use an aspect ratio of 1 as shown in the example to avoid distortion.

### DrawBand 175

# Value

DrawArc invisibly returns a list of the calculated coordinates for all shapes.

# Author(s)

Andri Signorell <andri@signorell.net>

# See Also

[DrawCircle](#page-176-0), [polygon](#page-0-0)

# Examples

```
curve(sin(x), 0, pi, col="blue", asp=1)
DrawArc(x = pi/2, y = 0, rx = 1, theta.1 = pi/4, theta.2 = 3*pi/4, col="red")
```
DrawBand *Draw Confidence Band*

# Description

Draw a (confidence) band. Just a wrapper for polygon.

### Usage

```
DrawBand(x, y, col = SetAlpha("grey", 0.5), border = NA)
```
# Arguments

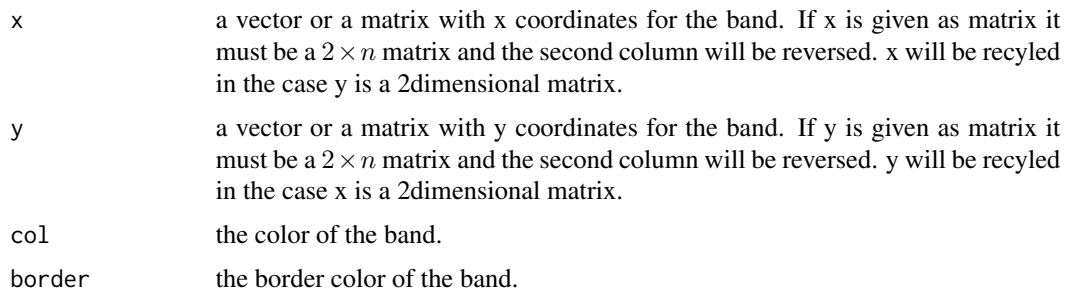

# Author(s)

Andri Signorell <andri@signorell.net>

## See Also

[polygon](#page-0-0)

# Examples

```
set.seed(18)
x \leftarrow \text{norm}(15)y \leq x + \text{norm}(15)new <- seq(-3, 3, 0.5)
pred.w.plim <- predict(lm(y ~ x), newdata=data.frame(x=new), interval="prediction")
pred.w.clim <- predict(lm(y ~ x), newdata=data.frame(x=new), interval="confidence")
plot(y \sim x)DrawBand(y = c(pred.w.plim[, 2], rev(pred.w.plim[, 3]),x=c(new, rev(new)), col= SetAlpha("grey90", 0.5))
# passing y as matrix interface allows more intuitive arguments
DrawBand(y = pred.w.dim[, 2:3],x = new, col = SetAlpha("grey80", 0.5)abline(lm(y~x), col="brown")
```
DrawBezier *Draw a Bezier Curve*

# Description

Draw a Bezier curve.

### Usage

```
DrawBezier(x = 0, y = x, nv = 100, col = par("col"), lty = par("lty"),lwd = par("lwd"), plot = TRUE)
```
## Arguments

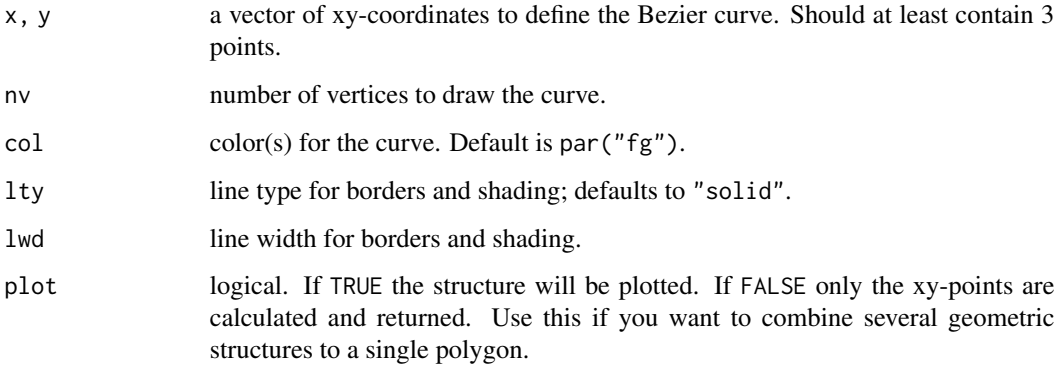

## DrawCircle 177

## Details

Bezier curves appear in such areas as mechanical computer aided design (CAD). They are named after P. Bezier, who used a closely related representation in Renault's UNISURF CAD system in the early 1960s (similar, unpublished, work was done by P. de Casteljau at Citroen in the late 1950s and early 1960s). The 1970s and 1980s saw a flowering of interest in Bezier curves, with many CAD systems using them, and many important developments in their theory. The usefulness of Bezier curves resides in their many geometric and analytical properties. There are elegant and efficient algorithms for evaluation, differentiation, subdivision of the curves, and conversion to other useful representations. (See: Farin, 1993)

## Value

DrawBezier invisibly returns a list of the calculated coordinates for all shapes.

# Author(s)

Frank E Harrell Jr <f.harrell@vanderbilt.edu>

## References

G. Farin (1993) *Curves and surfaces for computer aided geometric design. A practical guide*, Acad. Press

## See Also

[polygon](#page-0-0), [DrawRegPolygon](#page-180-0), [DrawCircle](#page-176-0), [DrawArc](#page-173-0)

## Examples

```
Canvas(xlim=c(0,1))
grid()
DrawBezier( x=c(0,0.5,1), y=c(0,0.5,0), col="blue", lwd=2)
DrawBezier( x=c(0,0.5,1), y=c(0,1,0), col="red", lwd=2)
DrawBezier( x=c(0,0.25,0.5,0.75,1), y=c(0,1,1,1,0), col="darkgreen", lwd=2)
```
<span id="page-176-0"></span>DrawCircle *Draw a Circle*

# Description

Draw one or several circle on an existing plot.

## Usage

```
DrawCircle(x = 0, y = x, r.out = 1, r.in = 0,
           theta.1 = 0, theta.2 = 2*pi, border = par("fg").
           col = NA, lty = par("lty"), lwd = par("lwd"),
           nv = 100, plot = TRUE)
```
# Arguments

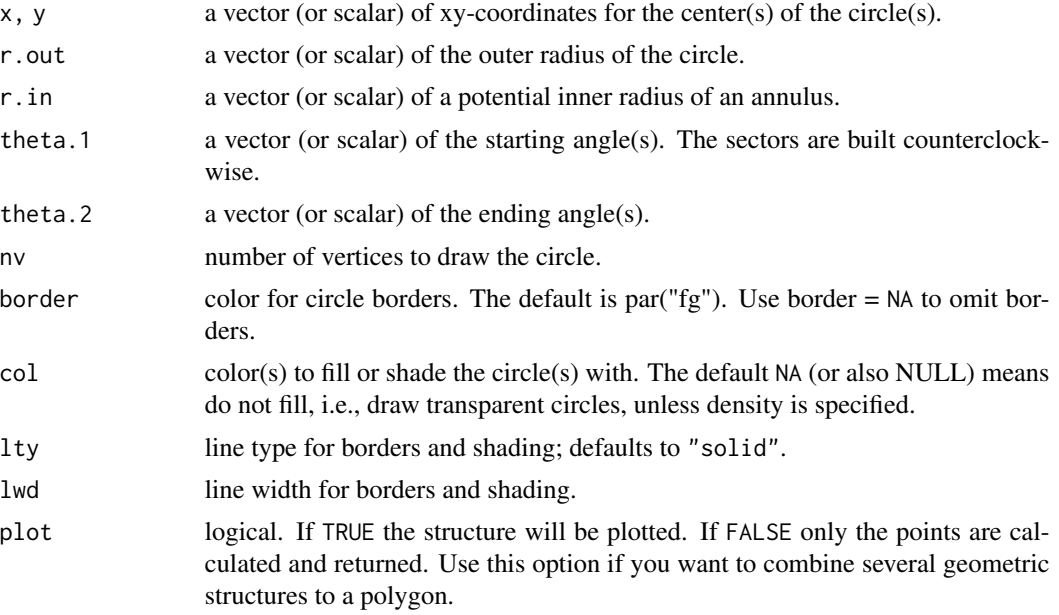

# Details

All geometric arguments will be recycled.

## Value

The function invisibly returns a list of the calculated coordinates for all shapes.

## Author(s)

Andri Signorell <andri@signorell.net>

## See Also

[polygon](#page-0-0), [DrawRegPolygon](#page-180-0), [DrawEllipse](#page-178-0), [DrawArc](#page-173-0)

```
Canvas(xlim = c(-5,5), xpd = TRUE)
cols <- Pal("Helsana")[1:4]
# Draw ring
DrawCircle (r.in = 1, r.out = 5, border="darkgrey", col=SetAlpha(hyellow, 0.2), lwd=2)
# Draw circle
DrawCircle (r.in = 6, border=hgreen, lwd=3)
# Draw sectors
geom \le rbind(c(-pi, 0, .25, .5), c(0, pi, 1, 2),
```

```
c(-pi/2, pi/2, 2, 2.5), c(pi/2, 3 * pi/2, 3, 4),
              c(pi - pi/8, pi + pi/8, 1.5, 2.5))
DrawCircle (r.in = geom[, 3], r.out = geom[, 4],theta.1 = geom[,1], theta.2 = geom[,2],
           col = SetAlpha(cols, 0.6),
           border = cols, lwd=1)
# clipping
Canvas(bg="lightgrey", main="Yin ~ Yang")
DrawCircle (r.out = 1, col="white")
clip(0, 2, 2, -2)
DrawCircle(col="black")
clip(-2, 2, 2, -2)
DrawCircle (y = c(-0.5,0.5), r.out = 0.5, col=c("black", "white"), border=NA)
DrawCircle (y = c(-0.5,0.5), r.out = 0.1, col=c("white", "black"), border=NA)
DrawCircle ()
# overplotting circles
Canvas(xlim=c(-5,5))
DrawCircle (r.out=4:1, col=c("white", "steelblue2", "white", "red"), lwd=3, nv=300)
# rotation
x \leftarrow \text{seq}(-3, 3, \text{length.out}=10)y <- rep(0, length.out=length(x))
Canvas(xlim=c(-5,5), bg="black")
sapply((0:11) * pi/6, function(theta) {
 xy <- Rotate(x, y=y, theta=theta)
 DrawCircle (x=xy$x, y=xy$y, r.in=2.4, border=SetAlpha("white", 0.2))
} )
```
<span id="page-178-0"></span>DrawEllipse *Draw an Ellipse*

#### Description

Draw one or several ellipses on an existing plot.

#### Usage

```
DrawEllipse(x = 0, y = x, radius.x = 1, radius.y = 0.5, rot = 0,
            nv = 100, border = par("fg"), col = par("bg"),
            lty = par("lty"), lwd = par("lwd"), plot = TRUE)
```
# Arguments

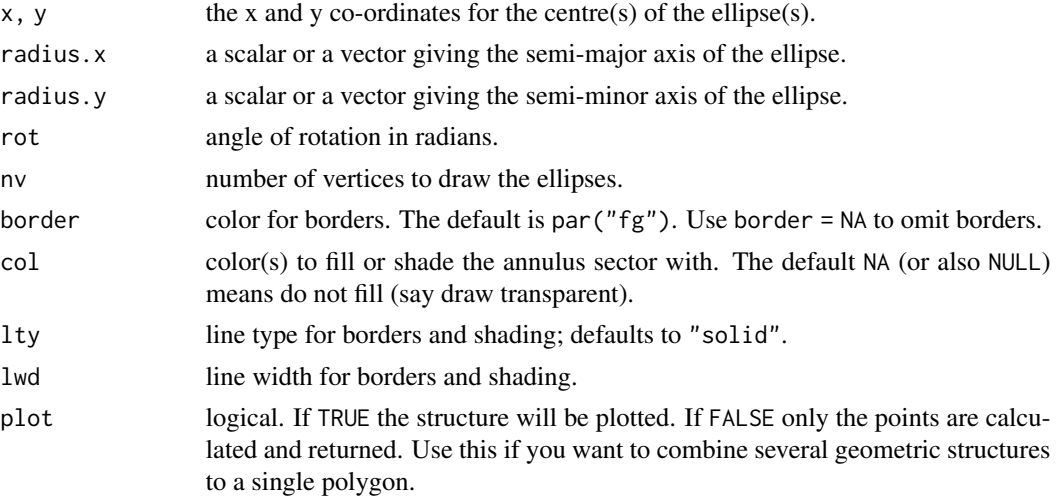

# Details

Use [DegToRad](#page-149-0) if you want to define rotation angle in degrees.

# Value

The function invisibly returns a list of the calculated coordinates for all shapes.

# Author(s)

Andri Signorell <andri@signorell.net>

# See Also

[polygon](#page-0-0), [DrawRegPolygon](#page-180-0), [DrawCircle](#page-176-0), [DrawArc](#page-173-0)

```
par(mfrow=c(1,2))
Canvas()
DrawEllipse(rot = c(1:3) * pi/3, col=SetAlpha(c("blue","red","green"), 0.5) )
```

```
plot(cars)
m <- var(cars)
eig <- eigen(m)
eig.val <- sqrt(eig$values)
eig.vec <- eig$vectors
```

```
DrawEllipse(x=mean(cars$speed), y=mean(cars$dist), radius.x=eig.val[1], radius.y=eig.val[2]
  , rot=acos(eig.vec[1,1]), border="blue", lwd=3)
```
## Description

Draw a regular polygon with n corners. This is the workhorse function for drawing regular polygons. Drawing a circle can be done by setting the vertices to a value of say 100.

# Usage

```
DrawRegPolygon(x = 0, y = x, radius.x = 1, radius.y = radius.x, rot = 0,
            nv = 3, border = par("fg"), col = par("bg"), lty = par("lty"),
            lwd = par("lwd"), plot = TRUE)
```
## Arguments

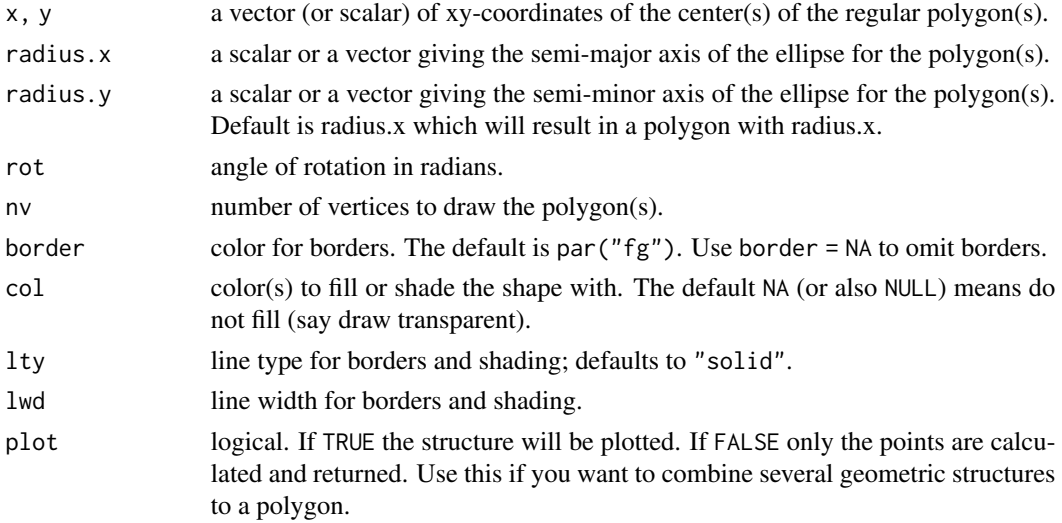

#### Details

All geometric arguments will be recycled.

## Value

The function invisibly returns a list of the calculated coordinates for all shapes.

## Author(s)

Andri Signorell <andri@signorell.net>

# See Also

[polygon](#page-0-0), [DrawCircle](#page-176-0), [DrawArc](#page-173-0)

### Examples

```
# Draw 4 triangles (nv = 3) with different rotation angles
plot(c(0,1),c(0,1), asp=1, type="n", xaxt="n", yaxt="n", xlab="", ylab="")
DrawRegPolygon(x = 0.5, y = 0.5, rot = (1:4)*pi/6, radius.x = 0.5, nv = 3,
  col = SetAlpha("yellow",0.5))
# Draw several polygons
plot(c(0,1),c(0,1), asp=1, type="n", xaxt="n", yaxt="n", xlab="", ylab="")
DrawRegPolygon(x = 0.5, y = 0.5, radius.x=seq(50, 5, -10) * 1 /100,
  rot=0, nv = c(50, 10, 7, 4, 3), col=SetAlpha("blue", seq(0.2, 0.7, 0.1)))# Combine several polygons by sorting the coordinates
# Calculate the xy-points for two concentric pentagons
d.pts <- do.call("rbind", lapply(DrawRegPolygon(radius.x=c(1,0.38), nv=5,
  rot=c(pi/2, pi/2+pi/5), plot=FALSE ), data.frame))
# prepare plot
plot(c(-1,1),c(-1,1), asp=1, type="n", xaxt="n", yaxt="n", xlab="", ylab="")
# .. and draw the polygon with reordered points
polygon( d.pts[order(rep(1:6, times=2), rep(1:2, each=6)), c("x","y")], col="yellow")
# Move the center
plot(c(\emptyset,1),c(\emptyset,1), asp=1, type="n", xaxt="n", yaxt="n", xlab="", ylab="")
theta \leq seq(0, pi/6, length.out=5)
xy <- PolToCart( exp(theta) /2, theta)
DrawRegPolygon(x=xy$x, y=xy$y + 0.5, radius.x=seq(0.5, 0.1, -0.1),
  nv=4, rot=seq(0, pi/2, length.out=5), col=rainbow(5) )
# Plot a polygon with a "hole"
plot(c(-1,1),c(-1,1), asp=1, type="n", xaxt="n", yaxt="n", xlab="", ylab="")
DrawRegPolygon(nv = 4, rot=pi/4, col="red" )
text(x=0,y=0, "Polygon", cex=6, srt=45)
# Calculate circle and hexagon, but do not plot
pts <- DrawRegPolygon(radius.x=c(0.7, 0.5), nv = c(100, 6), plot=FALSE )
# combine the 2 shapes and plot the new structure
polygon(x = unlist(lapply(pts, "[", "x")),
  y=unlist(lapply(pts, "[", "y")), col="green", border=FALSE)
```
Dummy *Generate Dummy Codes for a Factor*

#### Dummy 183

# Description

Generate a matrix of dummy codes (class indicators) for a given factor.

## Usage

```
Dummy(x, method = c("treatment", "sum", "helmert", "poly", "full"),base = 1, levels = NULL
```
# Arguments

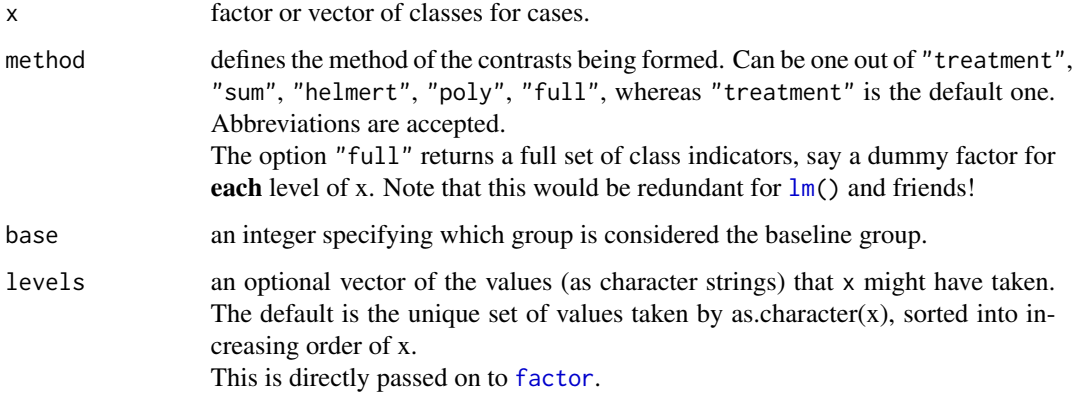

# Details

For reverting dummy codes see the approach in the examples below.

## Value

a matrix with the dummy codes. The number of rows correspond to the number of elements in x and the number of columns to the number of its levels - 1, respectively to the number of levels given as argument -1.

When method = "full" is chosen the number of columns will correspond to the number of levels.

# Author(s)

Andri Signorell <andri@signorell.net>

## References

Venables, W N and Ripley, B D (2002): *Modern Applied Statistics with S*. Fourth edition. Springer.

## See Also

[model.frame](#page-0-0), [contrasts](#page-0-0), [class.ind](#page-0-0) in the package nnet

## Examples

```
x <- c("red","blue","green","blue","green","red","red","blue")
Dummy(x)
Dummy(x, base=2)
Dummy(x, method="sum")
y <- c("Max","Max","Max","Max","Max","Bill","Bill","Bill")
Dummy(y)
Dummy(y, base="Max")
Dummy(y, base="Max", method="full")
# "Undummy" (revert the dummy coding)
m <- Dummy(y, method="full")
m
z <- apply(m, 1, function(x) colnames(m)[x==1])
z
identical(y, as.vector(z))
m <- Dummy(y)
m
z <- apply(m, 1, function(x) ifelse(sum(x)==0, attr(m,"base"), colnames(m)[x==1]))
z
```
DunnettTest *Dunnett's Test for Comparing Several Treatments With a Control*

# Description

Performs Dunnett's test for comparing several treatments with a control.

#### Usage

```
DunnettTest(x, ...)
## Default S3 method:
DunnettTest(x, g, control = NULL, conf.level = 0.95, ...)
## S3 method for class 'formula'
DunnettTest(formula, data, subset, na.action, ...)
```
#### DunnettTest 185

#### **Arguments**

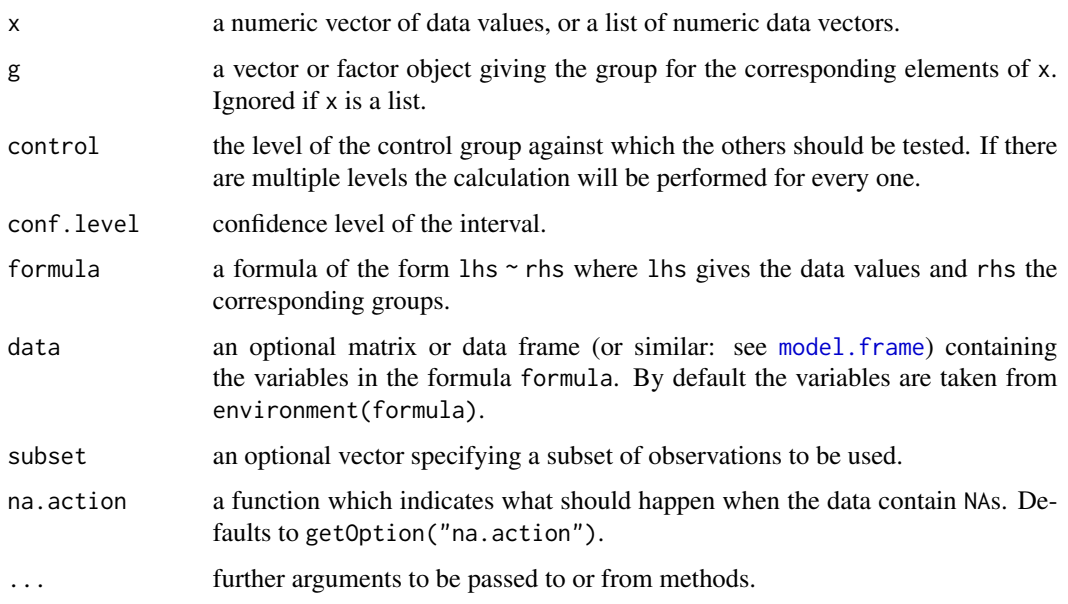

## Details

DunnettTest does the post hoc pairwise multiple comparisons procedure.

If  $x$  is a list, its elements are taken as the samples to be compared, and hence have to be numeric data vectors. In this case, g is ignored, and one can simply use DunnettTest $(x)$  to perform the test. If the samples are not yet contained in a list, use DunnettTest(list(x,...)).

Otherwise, x must be a numeric data vector, and g must be a vector or factor object of the same length as x giving the group for the corresponding elements of x.

#### Value

A list of class c("PostHocTest"), containing one matrix named after the control with columns diff giving the difference in the observed means, lwr.ci giving the lower end point of the interval, upr.ci giving the upper end point and pval giving the p-value after adjustment for the multiple comparisons.

There are print and plot methods for class "PostHocTest". The plot method does not accept xlab, ylab or main arguments and creates its own values for each plot.

## Author(s)

Andri Signorell <andri@signorell.net>, the interface is based on R-Core code

# References

Dunnett C. W. (1955) A multiple comparison procedure for comparing several treatments with a control, *Journal of the American Statistical Association*, 50:1096-1121.

# See Also

[PostHocTest](#page-420-0)

#### Examples

```
## Hollander & Wolfe (1973), 116.
## Mucociliary efficiency from the rate of removal of dust in normal
## subjects, subjects with obstructive airway disease, and subjects
## with asbestosis.
x <- c(2.9, 3.0, 2.5, 2.6, 3.2) # normal subjects
y \leftarrow c(3.8, 2.7, 4.0, 2.4) # with obstructive airway disease
z \leq c(2.8, 3.4, 3.7, 2.2, 2.0) # with asbestosis
DunnettTest(list(x, y, z))
## Equivalently,
x \leftarrow c(x, y, z)g \leftarrow factor(rep(1:3, c(5, 4, 5)),labels = c("Normal subjects",
                        "Subjects with obstructive airway disease",
                        "Subjects with asbestosis"))
DunnettTest(x, g)
## Formula interface
boxplot(Ozone ~ Month, data = airquality)DunnettTest(Ozone \sim Month, data = airquality)
DunnettTest(Ozone ~ Month, data = airquality, control="8", conf.level=0.9)
```
DunnTest *Dunn's Test of Multiple Comparisons*

#### Description

Performs Dunn's test of multiple comparisons using rank sums.

#### Usage

```
DunnTest(x, ...)
## Default S3 method:
DunnTest(x, g,
         method = c("holm", "hochberg", "hommel", "bonferroni", "BH",
                    "BY", "fdr", "none"),
         alternative = c("two.sided", "less", "greater"),
         out. list = TRUE, \ldots)
## S3 method for class 'formula'
```
#### DunnTest 187

```
DunnTest(formula, data, subset, na.action, ...)
## S3 method for class 'DunnTest'
print(x, digits = getOption("digits", 3), ...)
```
## Arguments

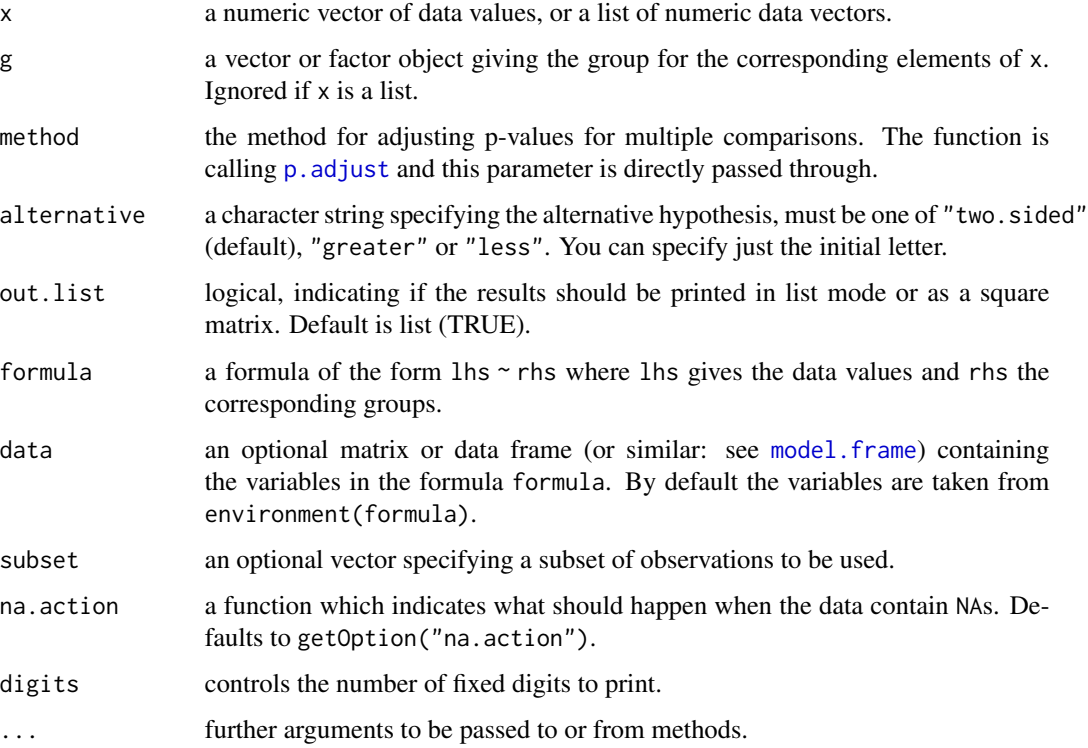

#### Details

DunnTest performs the post hoc pairwise multiple comparisons procedure appropriate to follow the rejection of a Kruskal-Wallis test. The Kruskal-Wallis test, being a non-parametric analog of the one-way ANOVA, is an omnibus test of the null hypothesis that none of k groups stochastically dominate one another. Dunn's test is constructed in part by summing jointly ranked data. The rank sum test, itself a non-parametric analog of the unpaired t-test, is possibly intuitive, but inappropriate as a post hoc pairwise test, because (1) it fails to retain the dependent ranking that produced the Kruskal-Wallis test statistic, and (2) it does not incorporate the pooled variance estimate implied by the null hypothesis of the Kruskal-Wallis test.

If  $x$  is a list, its elements are taken as the samples to be compared, and hence have to be numeric data vectors. In this case, g is ignored, and one can simply use DunnTest $(x)$  to perform the test. If the samples are not yet contained in a list, use DunnTest(list( $x$ ,...)).

Otherwise, x must be a numeric data vector, and g must be a vector or factor object of the same length as x giving the group for the corresponding elements of x.

A list with class "DunnTest" containing the following components:

res an array containing the mean rank differencens and the according p-values

## Author(s)

Andri Signorell <andri@signorell.net>, the interface is based on R-Core code

#### References

Dunn, O. J. (1961) Multiple comparisons among means *Journal of the American Statistical Association*, 56(293):52-64.

Dunn, O. J. (1964) Multiple comparisons using rank sums *Technometrics*, 6(3):241-252.

## See Also

[kruskal.test](#page-0-0), [wilcox.test](#page-0-0), [p.adjust](#page-0-0)

#### Examples

```
## Hollander & Wolfe (1973), 116.
## Mucociliary efficiency from the rate of removal of dust in normal
## subjects, subjects with obstructive airway disease, and subjects
## with asbestosis.
x \leq c(2.9, 3.0, 2.5, 2.6, 3.2) # normal subjects
y \leq c(3.8, 2.7, 4.0, 2.4) # with obstructive airway disease
z <- c(2.8, 3.4, 3.7, 2.2, 2.0) # with asbestosis
DunnTest(list(x, y, z))
## Equivalently,
x \leftarrow c(x, y, z)g \leftarrow factor(rep(1:3, c(5, 4, 5)),labels = c("Normal subjects",
                       "Subjects with obstructive airway disease",
                       "Subjects with asbestosis"))
# do the kruskal.test first
kruskal.test(x, g)
# ...and the pairwise test afterwards
DunnTest(x, g)
## Formula interface.
boxplot(Ozone ~ Month, data = airquality)
DunnTest(Ozone ~ Month, data = airquality)
```
DurbinWatsonTest *Durbin-Watson Test*

## **Description**

Performs the Durbin-Watson test for autocorrelation of disturbances.

## Usage

```
DurbinWatsonTest(formula, order.by = NULL,
                alternative = c("greater", "two.sided", "less"),
                 iterations = 15, exact = NULL, tol = 1e-10, data = list()
```
### Arguments

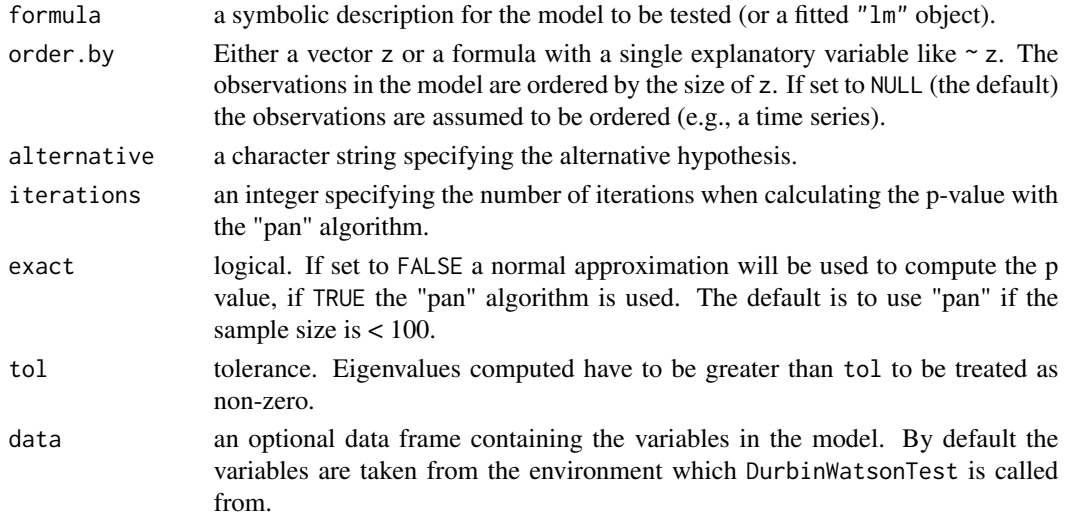

## Details

The Durbin-Watson test has the null hypothesis that the autocorrelation of the disturbances is 0. It is possible to test against the alternative that it is greater than, not equal to, or less than 0, respectively. This can be specified by the alternative argument.

Under the assumption of normally distributed disturbances, the null distribution of the Durbin-Watson statistic is the distribution of a linear combination of chi-squared variables. The p-value is computed using the Fortran version of Applied Statistics Algorithm AS 153 by Farebrother (1980, 1984). This algorithm is called "pan" or "gradsol". For large sample sizes the algorithm might fail to compute the p value; in that case a warning is printed and an approximate p value will be given; this p value is computed using a normal approximation with mean and variance of the Durbin-Watson test statistic.

Examples can not only be found on this page, but also on the help pages of the data sets [bondyield](#page-0-0), [currencysubstitution](#page-0-0), [growthofmoney](#page-0-0), [moneydemand](#page-0-0), [unemployment](#page-0-0), [wages](#page-0-0).

For an overview on R and econometrics see Racine & Hyndman (2002).

#### Value

An object of class "htest" containing:

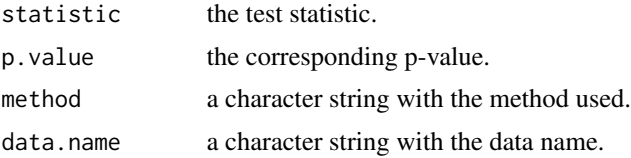

#### Note

This function was previously published as dwtest in the **lmtest** package and has been integrated here without logical changes.

#### Author(s)

Torsten Hothorn, Achim Zeileis, Richard W. Farebrother (pan.f), Clint Cummins (pan.f), Giovanni Millo, David Mitchell

#### References

J. Durbin & G.S. Watson (1950), Testing for Serial Correlation in Least Squares Regression I. *Biometrika* 37, 409–428.

J. Durbin & G.S. Watson (1951), Testing for Serial Correlation in Least Squares Regression II. *Biometrika* 38, 159–178.

J. Durbin & G.S. Watson (1971), Testing for Serial Correlation in Least Squares Regression III. *Biometrika* 58, 1–19.

R.W. Farebrother (1980), Pan's Procedure for the Tail Probabilities of the Durbin-Watson Statistic (Corr: 81V30 p189; AS R52: 84V33 p363- 366; AS R53: 84V33 p366- 369). *Applied Statistics* 29, 224–227.

R. W. Farebrother (1984), [AS R53] A Remark on Algorithms AS 106 (77V26 p92-98), AS 153 (80V29 p224-227) and AS 155: The Distribution of a Linear Combination of  $\chi^2$  Random Variables (80V29 p323-333) *Applied Statistics* 33, 366–369.

W. Krämer & H. Sonnberger (1986), *The Linear Regression Model under Test*. Heidelberg: Physica.

J. Racine & R. Hyndman (2002), Using R To Teach Econometrics. *Journal of Applied Econometrics* 17, 175–189.

#### See Also

[lm](#page-0-0)

# Examples

```
## generate two AR(1) error terms with parameter
## rho = 0 (white noise) and rho = 0.9 respectively
err1 <- rnorm(100)
```
#### Entropy 191

```
## generate regressor and dependent variable
x \leq -\text{rep}(c(-1,1), 50)y1 <- 1 + x + err1
## perform Durbin-Watson test
DurbinWatsonTest(y1 ~ x)
err2 <- filter(err1, 0.9, method="recursive")
y2 < -1 + x + err2DurbinWatsonTest(y2 \sim x)
## for a simple vector use:
e_t <- c(-32.33, -26.603, 2.215, -16.967, -1.148, -2.512, -1.967, 11.669,
         -0.513, 27.032, -4.422, 40.032, 23.577, 33.94, -2.787, -8.606,
          0.575, 6.848, -18.971, -29.063)
DurbinWatsonTest(e_t ~ 1)
```
Entropy *Shannon Entropy and Mutual Information*

#### Description

Computes Shannon entropy and the mutual information of two variables. The entropy quantifies the expected value of the information contained in a vector. The mutual information is a quantity that measures the mutual dependence of the two random variables.

## Usage

Entropy(x,  $y = NULL$ , base = 2, ...) MutInf(x, y, base =  $2, ...$ )

#### Arguments

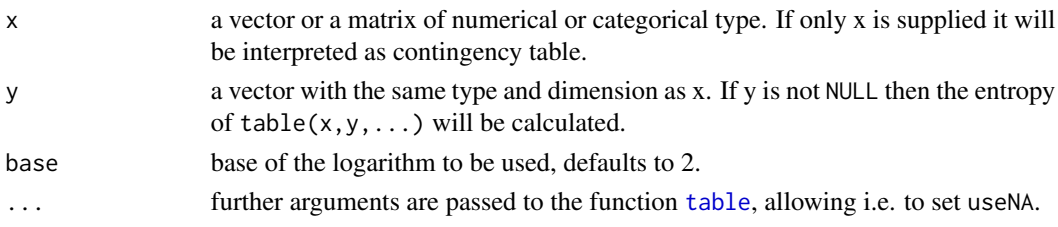

## Details

The Shannon entropy equation provides a way to estimate the average minimum number of bits needed to encode a string of symbols, based on the frequency of the symbols. It is given by the formula  $H = -\sum_{n=1}^{\infty} (\pi \log(\pi))$  where  $\pi$  is the probability of character number is

showing up in a stream of characters of the given "script".

The entropy is ranging from 0 to Inf.

192 Entropy

## Value

a numeric value.

## Author(s)

Andri Signorell <andri@signorell.net>

## References

Shannon, Claude E. (July/October 1948). A Mathematical Theory of Communication, *Bell System Technical Journal* 27 (3): 379-423.

Ihara, Shunsuke (1993) *Information theory for continuous systems*, World Scientific. p. 2. ISBN 978-981-02-0985-8.

# See Also

package entropy which implements various estimators of entropy

# Examples

```
Entropy(as.matrix(rep(1/8, 8)))
# http://r.789695.n4.nabble.com/entropy-package-how-to-compute-mutual-information-td4385339.html
x <- as.factor(c("a","b","a","c","b","c"))
y <- as.factor(c("b","a","a","c","c","b"))
Entropy(table(x), base=exp(1))
Entropy(table(y), base=exp(1))
Entropy(x, y, base=exp(1))
# Mutual information is
Entropy(table(x), base=exp(1)) + Entropy(table(y), base=exp(1)) - Entropy(x, y, base=exp(1))
MutInf(x, y, base=exp(1))
Entropy(table(x)) + Entropy(table(y)) - Entropy(x, y)MutInf(x, y, base=2)
# http://en.wikipedia.org/wiki/Cluster_labeling
tab <- matrix(c(60,10000,200,500000), nrow=2, byrow=TRUE)
MutInf(tab, base=2)
d.frm <- Untable(as.table(tab))
str(d.frm)
MutInf(d.frm[,1], d.frm[,2])
table(d.frm[,1], d.frm[,2])
MutInf(table(d.frm[,1], d.frm[,2]))
```

```
# Ranking mutual information can help to describe clusters
#
# r.mi <- MutInf(x, grp)
# attributes(r.mi)$dimnames <- attributes(tab)$dimnames
#
# # calculating ranks of mutual information
# r.mi_r <- apply( -r.mi, 2, rank, na.last=TRUE )
# # show only first 6 ranks
# r.mi_r6 <- ifelse( r.mi_r < 7, r.mi_r, NA)
# attributes(r.mi_r6)$dimnames <- attributes(tab)$dimnames
# r.mi_r6
```
Eps *Greenhouse-Geisser And Huynh-Feldt Epsilons*

#### Description

Calculate Greenhouse-Geisser and Huynh-Feldt epsilons.

# Usage

Eps(S, p, g, n)

## Arguments

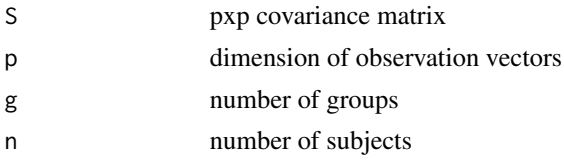

## Value

a numeric value

## Author(s)

Hans Rudolf Roth <http://ether.ch>

## References

Vonesh, E.F., Chinchilli, V.M. (1997) *Linear and Nonlinear Models for the Analysis of Repeated Measurements* Marcel Dekker, New York, p.84-86

Crowder, M.J., Hand, D.J. (1990) *Analysis of Repeated Measures*. Chapman & Hall, London, p.54- 55

# See Also

[aov](#page-0-0)

194 ErrBars

# Examples

## find!

ErrBars *Add Error Bars to an Existing Plot*

# Description

Add error bars to an existing plot.

# Usage

```
ErrBars(from, to = NULL, pos = NULL, mid = NULL, horiz = FALSE, col = par("fg"),
        lty = par("lty"), lwd = par("lwd"), code = 3, length = 0.05,
       pch = NA, cex.pch = par("cex"), col.pch = par("fg"), bg.pch = par("bg"),
        ...)
```
# Arguments

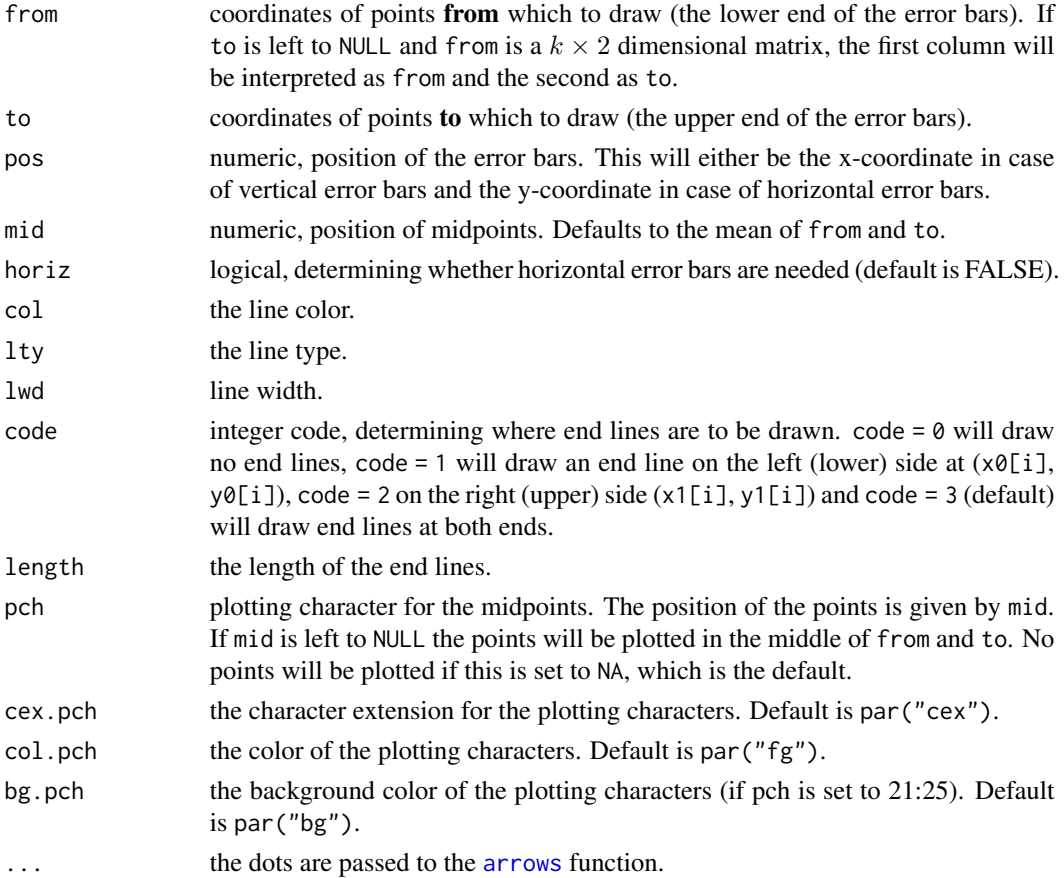

#### EtaSq 195

# Details

A short wrapper for plotting error bars by means of [arrows](#page-0-0).

## Author(s)

Andri Signorell <andri@signorell.net>

## See Also

[arrows](#page-0-0), [lines.loess](#page-295-0)

#### Examples

```
par(mfrow=c(2,2))
b \leftarrow barplot(1:5, ylim=c(0,6))ErrBars(from=1:5-rep(0.5,5), to=1:5+rep(0.5,5), pos=b, length=0.2)
# just on one side
b \leftarrow barplot(1:5, ylim=c(0,6))ErrBars(from=1:5, to=1:5+rep(0.5,5), pos=b, length=0.2, col="red", code=2, lwd=2)
b \leftarrow barplot(1:5, xlim=c(0,6), horiz=TRUE)ErrBars(from=1:5, to=1:5+rep(0.2,5), pos=b, horiz=TRUE, length=0.2, col="red", code=2, lwd=2)
par(xpd=FALSE)
dotchart(1:5, xlim=c(0,6))
ErrBars(from=1:5-rep(0.2,5), to=1:5+rep(0.2,5), horiz=TRUE, length=0.1)
```
EtaSq *Effect Size Calculations for ANOVAs*

## Description

Calculates eta-squared, partial eta-squared and generalized eta-squared

#### Usage

```
EtaSq(x, type = 2, anova = FALSE)## S3 method for class 'lm'
EtaSq(x, type = 2, anova = FALSE)
## S3 method for class 'aovlist'
EtaSq(x, type = 2, anova = FALSE)
```
#### Arguments

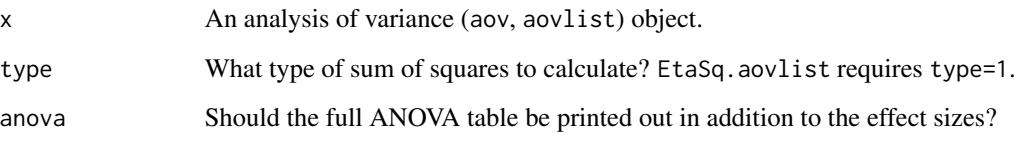

## Details

Calculates the eta-squared, partial eta-squared, and generalized eta-squared measures of effect size that are commonly used in analysis of variance. The input x should be the analysis of variance object itself. For between-subjects designs, generalized eta-squared equals partial eta-squared. The reported generalized eta-squared for repeated-measures designs assumes that all factors are manipulated, i.e., that there are no measured factors like gender (see references).

For unbalanced designs, the default in EtaSq is to compute Type II sums of squares (type=2), in keeping with the Anova function in the car package. It is possible to revert to the Type I SS values (type=1) to be consistent with anova, but this rarely tests hypotheses of interest. Type III SS values (type=3) can also be computed. EtaSq.aovlist requires type=1.

#### Value

If anova=FALSE, the output for EtaSq.1m is an M x 2 matrix, for EtaSq.aovlist it is an M x 3 matrix. Each of the M rows corresponds to one of the terms in the ANOVA (e.g., main effect 1, main effect 2, interaction, etc), and each of the columns corresponds to a different measure of effect size. Column 1 contains the eta-squared values, and column 2 contains partial eta-squared values. Column 3 contains the generalized eta-squared values. If anova=TRUE, the output contains additional columns containing the sums of squares, mean squares, degrees of freedom, F-statistics and p-values. For EtaSq.aovlist, additional columns contain the error sum of squares and error degrees of freedom corresponding to an effect term.

#### Author(s)

Daniel Navarro <daniel.navarro@adelaide.edu.au>, Daniel Wollschlaeger <dwoll@psychologie.unikiel.de>

#### References

Bakeman, R. (2005). Recommended effect size statistics for repeated measures designs. Behavior Research Methods 37(3), 379-384.

Olejnik, S. and Algina, J. (2003). Generalized Eta and Omega Squared Statistics: Measures of Effect Size for Some Common Research Designs. Psychological Methods 8(4), 434-447.

## See Also

[aov](#page-0-0), [anova](#page-0-0), [Anova](#page-0-0)

#### ExpFreq 197

#### Examples

```
#### Example 1: one-way ANOVA ####
outcome <- c(1.4,2.1,3.0,2.1,3.2,4.7,3.5,4.5,5.4) # data
treatment1 <- factor(c(1,1,1,2,2,2,3,3,3)) # grouping variable
anova1 <- aov(outcome \sim treatment1) \qquad # run the ANOVA
summary(anova1) \qquad \qquad \qquad \qquad \qquad \qquad \qquad # print the ANOVA table
EtaSq(anova1) # effect size
#### Example 2: two-way ANOVA ####
treatment2 <- factor(c(1,2,3,1,2,3,1,2,3)) # second grouping variable
anova2 <- aov(outcome \sim treatment1 + treatment2) # run the ANOVA
summary(anova2) # print the ANOVA table
EtaSq(anova2) # effect size
#### Example 3: two-way ANOVA unbalanced cell sizes ####
#### data from Maxwell & Delaney, 2004 ####
#### Designing experiments and analyzing data ####
dfMD <- data.frame(IV1=factor(rep(1:3, c(3+5+7, 5+6+4, 5+4+6))),
                 IV2=factor(rep(rep(1:3, 3), c(3,5,7, 5,6,4, 5,4,6))),
               DV=c(c(41, 43, 50), c(51, 43, 53, 54, 46), c(45, 55, 56, 60, 58, 62, 62),c(56, 47, 45, 46, 49), c(58, 54, 49, 61, 52, 62), c(59, 55, 68, 63),
                   c(43, 56, 48, 46, 47), c(59, 46, 58, 54), c(55, 69, 63, 56, 62, 67)))
# use contr.sum for correct sum of squares type 3
dfMD$IV1s <- C(dfMD$IV1, "contr.sum")
dfMD$IV2s <- C(dfMD$IV2, "contr.sum")
dfMD$IV1t <- C(dfMD$IV1, "contr.treatment")
dfMD$IV2t <- C(dfMD$IV2, "contr.treatment")
EtaSq(aov(DV ~ IV1s*IV2s, data=dfMD), type=3)
EtaSq(aov(DV ~ IV1t*IV2t, data=dfMD), type=1)
#### Example 4: two-way split-plot ANOVA -> EtaSq.aovlist ####
DV_t1 <- round(rnorm(3*10, -0.5, 1), 2)
DV_t2 <- round(rnorm(3*10, 0, 1), 2)
DV_t3 <- round(rnorm(3*10, 0.5, 1), 2)
dfSPF <- data.frame(id=factor(rep(1:(3*10), times=3)),
                  IVbtw=factor(rep(LETTERS[1:3], times=3*10)),
IVwth=factor(rep(1:3, each=3*10)),
DV=c(DV_t1, DV_t2, DV_t3))
spf <- aov(DV ~ IVbtw*IVwth + Error(id/IVwth), data=dfSPF)
EtaSq(spf, type=1, anova=TRUE)
```
ExpFreq *Expected Frequencies*

## Description

Calculate the expected frequencies of an n-way table assuming independence.

#### Usage

ExpFreq(x, freq =  $c("abs", "rel")$ )

## Arguments

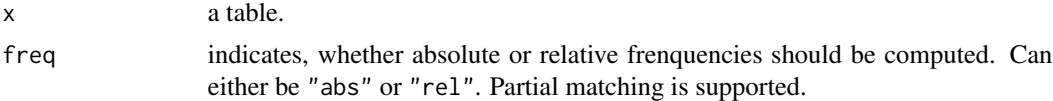

## Value

A table with either the absolute or the relative expected frequencies.

## Note

This is a copy of the function independence\_table in vcd.

#### Author(s)

David Meyer <David.Meyer@R-project.org>

#### See Also

[chisq.test](#page-0-0)

## Examples

ExpFreq(Titanic)

```
ExpFreq(UCBAdmissions, freq="r")
```
Extremes *Kth Smallest/Largest Values*

# Description

Find the kth smallest, resp. largest values from a vector x and return the values and their frequencies.

## Usage

Small(x,  $k = 5$ , unique = FALSE, na.last = NA) Large(x,  $k = 5$ , unique = FALSE, na.last = NA) HighLow(x, nlow = 5, nhigh = nlow, na.last = NA)

#### Extremes 199

#### Arguments

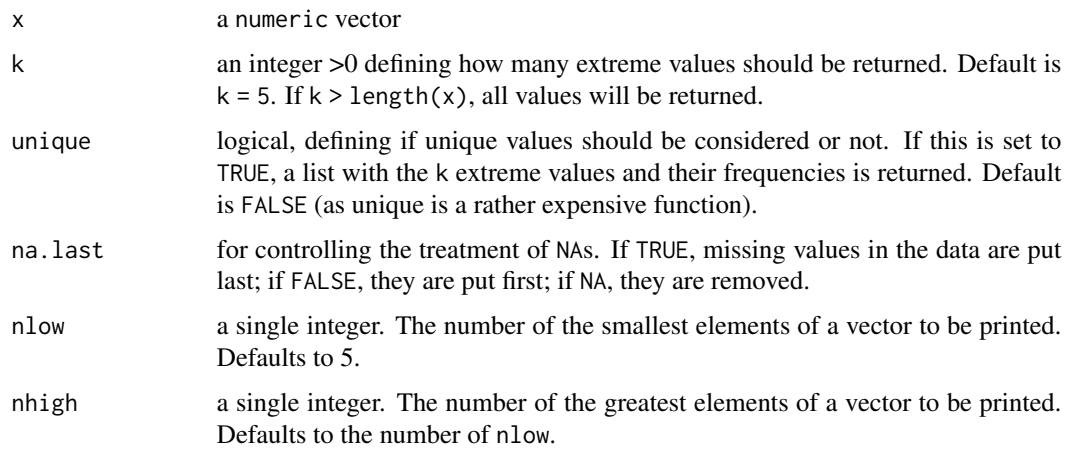

## Details

This does not seem to be a difficult problem at first sight. We could simply tabulate and sort the vector and finally take the first or last k values. However sorting and tabulating the whole vector when we're just interested in the few smallest values is a considerable waste of resources. This approach becomes already impracticable for medium vector lengths. There are several points and solutions of this problem discussed out there. The present implementation is based on highly efficient C++ code and proved to be very fast.

HighLow enumerates the k extreme values (both sides) and their frequencies (in brackets). It is used for describing univariate variables and is interesting for checking the ends of the vector, where in real data often wrong values accumulate. This is merely a printing routine for the highest and the lowest values of x.

## Value

if unique is set to FALSE: a vector with the k most extreme values, else: a list, containing the k most extreme values and their frequencies.

#### Author(s)

Andri Signorell <andri@signorell.net> C++ parts by Nathan Russell and Romain Francois

## References

http://stackoverflow.com/questions/36993935/find-the-largest-n-unique-values-and-their-frequencies <http://gallery.rcpp.org/articles/top-elements-from-vectors-using-priority-queue/>

## See Also

[max](#page-0-0), [max](#page-0-0), [sort](#page-0-0), [rank](#page-0-0)

#### Examples

```
x <- sample(1:10, 1000, rep=TRUE)
Large(x, 3)
Large(x, k=3, unique=TRUE)
# works fine up to x ~ 1e6
x <- runif(1000000)
Small(x, 3, unique=TRUE)
Small(x, 3, unique=FALSE)
# Both ends
cat(HighLow(d.pizza$temperature, na.last=NA))
```
ExtrVal *Distributions of Maxima and Minima*

#### Description

Density function, distribution function, quantile function and random generation for the maximum/minimum of a given number of independent variables from a specified distribution.

## Usage

```
dExtrVal(x, densfun, distnfun, ..., distn, mlen = 1, largest = TRUE,
   log = FALSE)
pExtrVal(q, distnfun, ..., distn, mlen = 1, largest = TRUE,
   lower.tail = TRUE)
qExtrVal(p, quantfun, ..., distn, mlen = 1, largest = TRUE,
   lower.tail = TRUE)
rExtrVal(n, quantfun, ..., distn, mlen = 1, largest = TRUE)
```
#### Arguments

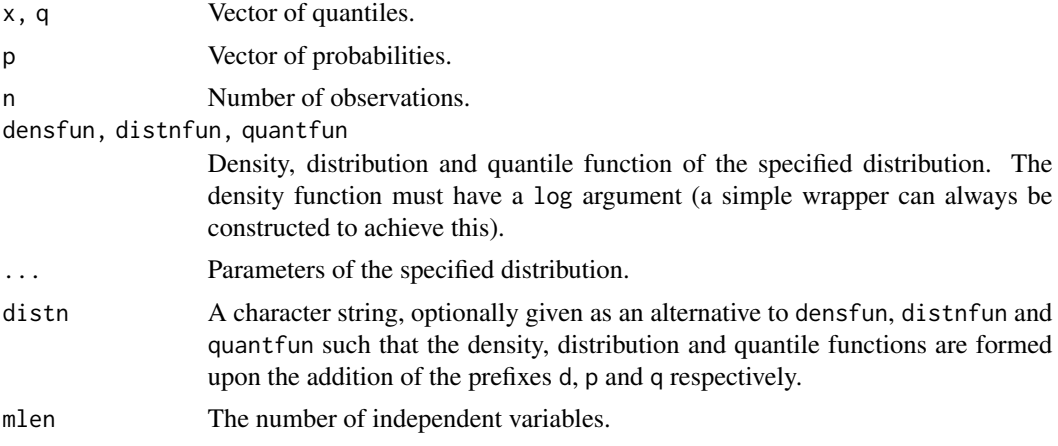

#### Factorize 201

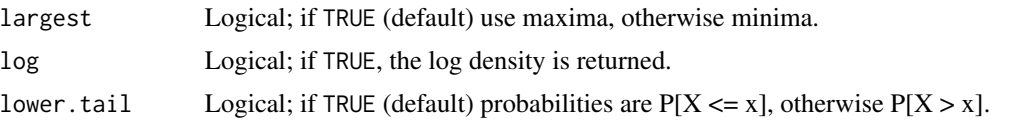

## Value

dExtrVal gives the density function, pExtrVal gives the distribution function and qExtrVal gives the quantile function of the maximum/minimum of mlen independent variables from a specified distibution. rExtrVal generates random deviates.

#### Author(s)

Alec Stephenson <alec\_stephenson@hotmail.com>

#### See Also

[rGenExtrVal](#page-220-0), [rOrder](#page-341-0)

# Examples

```
dExtrVal(2:4, dnorm, pnorm, mean = 0.5, sd = 1.2, mlen = 5)dExtrVal(2:4, distn = "norm", mean = 0.5, sd = 1.2, mlen = 5)dExtrVal(2:4, distn = "exp", mlen = 2, largest = FALSE)
pExtrVal(2:4, distn = "exp", rate = 1.2, mlen = 2)qExtrVal(seq(0.9, 0.6, -0.1), distn = "exp", rate = 1.2, mlen = 2)
rExtrVal(5, qgamma, shape = 1, mlen = 10)p \leftarrow (1:9)/10pexp(qExtYal(p, distn = "exp", rate = 1.2, mlen = 1), rate = 1.2)## [1] 0.1 0.2 0.3 0.4 0.5 0.6 0.7 0.8 0.9
```
Factorize *Prime Factorization of Integers*

#### Description

Compute the prime factorization(s) of integer(s) n.

#### Usage

Factorize(n)

#### Arguments

n vector of integers to factorize.

#### Details

works via [Primes](#page-428-0), currently in a cheap way, sub-optimal for large composite n.

## Value

A named [list](#page-0-0) of the same length as n, each element a 2-column matrix with column "p" the prime factors and column~"m" their respective exponents (or multiplities), i.e., for a prime number n, the resulting matrix is  $cbind(p = n, m = 1)$ .

## Author(s)

Martin Maechler, Jan. 1996.

# See Also

## [GCD](#page-219-0), [LCM](#page-219-0), [Primes](#page-428-0), [IsPrime](#page-267-0), [Divisors](#page-168-0)

For factorization of moderately or really large numbers, see the **gmp** package, and its [factorize\(](#page-0-0)) (which is ~20x faster!).

## Examples

Factorize(47) Factorize(seq(101, 120, by=2))

FctArgs *Retrieve a Function's Arguments*

#### Description

Retrieve a function's arguments and default values in a list.

#### Usage

```
FctArgs(name, sort = FALSE)
```
## Arguments

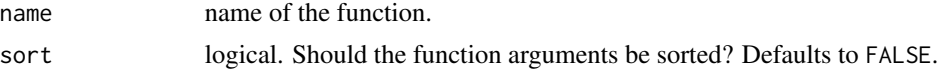

## Value

a data.frame with the default in the first columns and with row.names as argument names.

### Author(s)

Andri Signorell <andri@signorell.net>

## See Also

[formalArgs](#page-0-0), [formals](#page-0-0), [args](#page-0-0), [alist](#page-0-0), [body](#page-0-0)

#### Fibonacci 203

# Examples

```
formalArgs(PlotFdist)
formals(PlotFdist)
```
# compare: FctArgs(PlotFdist)

Fibonacci *Fibonacci Numbers*

# Description

Generates Fibonacci numbers.

## Usage

Fibonacci(n)

## Arguments

n nonnegative integer or vector of nonnegative integers.

# Details

Generates the n-th Fibonacci number, whereas Fibonacci $(0) = 0$ .

## Value

A single integer, or a vector of integers.

# Author(s)

Andri Signorell <andri@signorell.net>

# References

[http://en.wikipedia.org/wiki/Fibonacci\\_number](http://en.wikipedia.org/wiki/Fibonacci_number)

# Examples

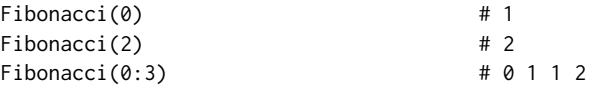

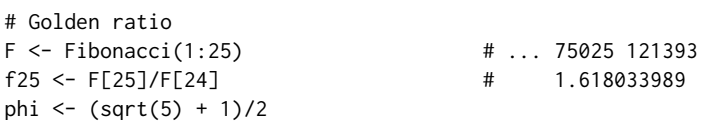

```
abs(f25 - phi) # 7.945178e-11# Fibonacci numbers without iteration
fibo \leq function(n) {
 phi <- (sqrt(5) + 1)/2
 fib <- (phi^(n+1) - (1-phi)^(n+1)) / (2*phi - 1)
 round(fib)
}
fibo(30:33) # 1346269 2178309 3524578 5702887
```
FindColor *Get Color on a Defined Color Range*

#### Description

Find a color on a defined color range depending on the value of x. This is helpful for colorcoding numeric values.

#### Usage

```
FindColor(x, cols = rev(heat.colors(100)),
         min.x = NULL, max.x = NULL, all.iside = FALSE)
```
#### Arguments

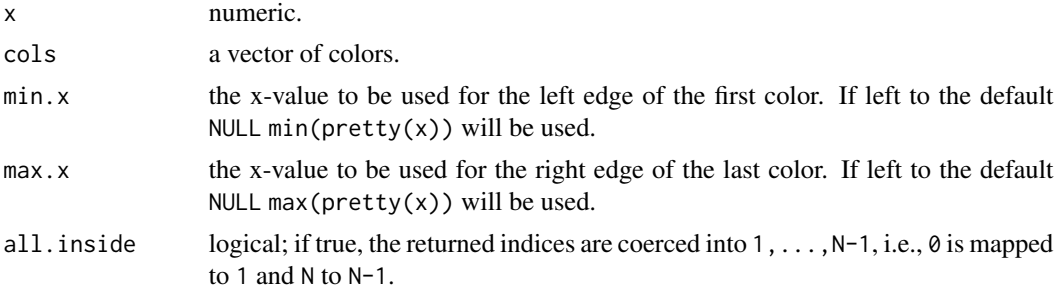

#### Details

For the selection of colors the option rightmost.closed in the used function [findInterval](#page-0-0) is set to TRUE. This will ensure that all values on the right edge of the range are assigned a color. How values outside the boundaries of min.x and max.x should be handled can be controlled by all.inside. Set this value to TRUE, if those values should get the colors at the edges or set it to FALSE, if they should remain white (which is the default).

Note that [findInterval](#page-0-0) closes the intervals on the left side, e.g. [0, 1). This option can't be changed. Consequently will x-values lying on the edge of two colors get the color of the bigger one.

#### FindCorr 205

## Author(s)

Andri Signorell <andri@signorell.net>

#### See Also

[findInterval](#page-0-0)

# Examples

```
Canvas(7, main="Use of function FindColor()")
# get some data
x \leq -c(23, 56, 96)# get a color range from blue via white to red
cols <- colorRampPalette(c("blue","white","red"))(100)
ColorLegend(x="bottomleft", cols=cols, labels=seq(0, 100, 10), cex=0.8)
# and now the color coding of x:
(xcols <- FindColor(x, cols, min.x=0, max.x=100))
# this should be the same as
cols[x+1]
# how does it look like?
y0 \leq -c(-5, -2, 1)text(x=1, y=max(y0)+2, labels="Color coding of x:")
text(x=1.5, y=y0, labels=x)DrawRegPolygon(x=3, y=y0, nv=4, rot=pi/4, col=xcols)
text(x=6, y=y0, labels=xcols)
# how does the function select colors?
Canvas(xlim = c(0,1), ylim = c(0,1))cols <- c(red="red", yellow="yellow", green="green", blue="blue")
ColorLegend(x=0, y=1, width=1, cols=rev(cols), horiz = TRUE,
            labels=Format(seq(0, 1, .25), digits=2), frame="grey", cex=0.8 )
x <- c(-0.2, 0, 0.15, 0.55, .75, 1, 1.3)
arrows(x0 = x, y0 = 0.6, y1 = 0.8, angle = 15, length = .2)text(x=x, y = 0.5, labels = x, adj = c(0.5, 0.5))
text(x=x, y = 0.4, labels = names(FindColor(x, colors=cols,min.x = 0, max.x = 1, all.inside = TRUE)), adj = c(0.5, 0.5)text(x=x, y = 0.3, labels = names(FindColor(x, cols=cols,
   min.x = 0, max.x = 1, all.inside = FALSE)), adj = c(0.5, 0.5)
```
FindCorr *Determine Highly Correlated Variables*

#### Description

This function searches through a correlation matrix and returns a vector of integers corresponding to columns to remove to reduce pair-wise correlations.

#### Usage

 $FindCorr(x, cutoff = .90, verbose = FALSE)$ 

#### Arguments

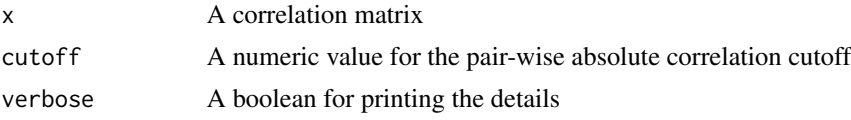

#### Details

The absolute values of pair-wise correlations are considered. If two variables have a high correlation, the function looks at the mean absolute correlation of each variable and removes the variable with the largest mean absolute correlation.

There are several function in the subselect package that can also be used to accomplish the same goal. However the package was removed from CRAN and available in the archives.

## Value

A vector of indices denoting the columns to remove. If no correlations meet the criteria, numeric( $\emptyset$ ) is returned.

#### Author(s)

Original R code by Dong Li, modified by Max Kuhn

### References

Max Kuhn. Contributions from Jed Wing, Steve Weston, Andre Williams, Chris Keefer, Allan Engelhardt, Tony Cooper, Zachary Mayer and the R Core Team (2014). caret: Classification and Regression Training. R package version 6.0-35. <https://cran.r-project.org/package=caret>

## Examples

```
corrMatrix <- diag(rep(1, 5))
corrMatrix[2, 3] <- corrMatrix[3, 2] <- .7
corrMatrix[5, 3] <- corrMatrix[3, 5] <- -.7
corrMatrix[4, 1] <- corrMatrix[1, 4] <- -.67
corrDF \leq expand.grid(row = 1:5, col = 1:5)
corrDF$correlation <- as.vector(corrMatrix)
PlotCorr(xtabs(correlation ~ ., corrDF), las=1, border="grey")
FindCorr(corrMatrix, cutoff = .65, verbose = TRUE)
FindCorr(corrMatrix, cutoff = .99, verbose = TRUE)
# d.pizza example
m <- cor(data.frame(lapply(d.pizza, as.numeric)), use="pairwise.complete.obs")
FindCorr(m, verbose = TRUE)
```
#### FisherZ 207

m[, FindCorr(m)]

# Description

Convert a correlation to a z score or z to r using the Fisher transformation or find the confidence intervals for a specified correlation.

## Usage

```
FisherZ(rho)
FisherZInv(z)
CorCI(rho, n, conf.level = 0.95, alternative = c("two.sided", "less", "greater"))
```
# Arguments

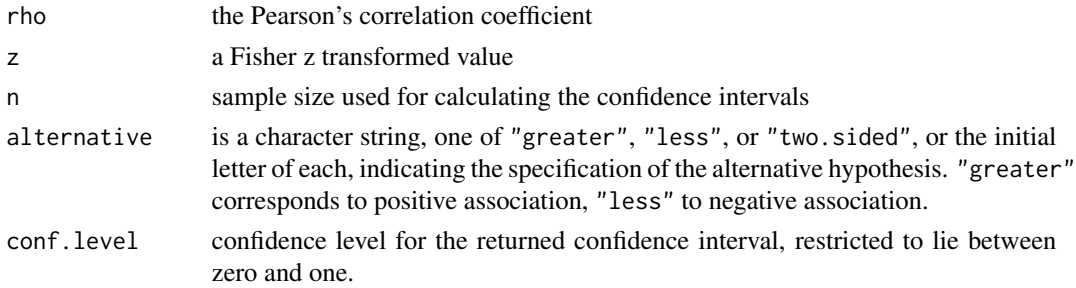

## Details

The sampling distribution of Pearson's r is not normally distributed. Fisher developed a transformation now called "Fisher's z-transformation" that converts Pearson's r to the normally distributed variable z. The formula for the transformation is:

$$
z_r = \tanh^{-1}(r) = \frac{1}{2}\log\left(\frac{1+r}{1-r}\right)
$$

## Value

z value corresponding to r (in FisherZ) r corresponding to z (in FisherZInv) rho, lower and upper confidence intervals (CorCI)

#### Author(s)

William Revelle <revelle@northwestern.edu>, slight modifications Andri Signorell <andri@signorell.net> based on R-Core code

# See Also

[cor.test](#page-0-0)

# Examples

```
\cos \leq \text{seq}(-.9, .9, .1)zs <- FisherZ(cors)
rs <- FisherZInv(zs)
round(zs, 2)
n < -30r \leq - \text{seq}(0, .9, .1)rc <- t(sapply(r, CorCI, n=n))
t <- r * sqrt(n-2) / sqrt(1-r^2)
p <- (1 - pt(t, n-2)) / 2
r.rc <- data.frame(r=r, z=FisherZ(r), lower=rc[,2], upper=rc[,3], t=t, p=p)
round(r.rc,2)
```
FixToTable *Convert a Text to a Table*

## Description

Convert a text to a table by using complete columns of spaces (or any other separator) as delimiting point.

# Usage

```
FixToTable(txt, sep = " ", delim = "\t", trim = TRUE, header = TRUE)
```
# Arguments

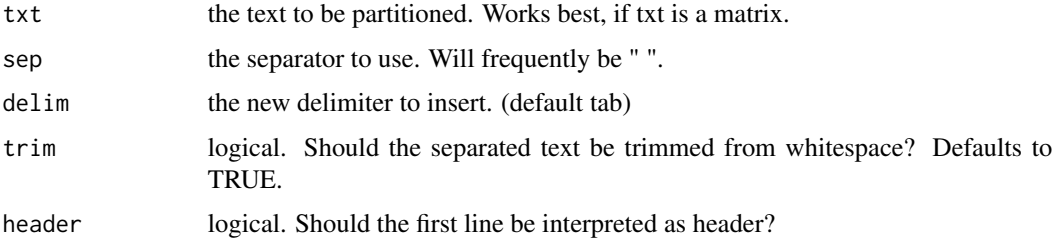

## Details

Only a complete appearance of the separator character in the same position over all rows will be accepted as column delimiter.

## Value

a matrix of the separated text.

## Author(s)

Andri Signorell <andri@signorell.net>

## See Also

[StrChop](#page-500-0)

## Examples

```
# let's get some tabbed text
txt <- matrix(capture.output(Titanic[,,2,1]))
FixToTable(txt[-1,])
```
## Format *Format Numbers and Dates*

#### **Description**

Formatting numbers with base R tools often degenerates into a major intellectual challenge for us little minds down here in the valley of tears. There are a number of options available and quite often it's hard to work out which one to use, when a more uncommon setting is needed. The Format() function wraps all these functions and tries to offer a simpler, less technical, but still flexible interface.

There's also an easygoing interface for format templates, defined as a list consisting of any accepted format features. This enables to define templates globally and easily change or modify them later.

#### Usage

```
\text{Format}(x, \text{ digits} = \text{NULL}, \text{sci} = \text{NULL}, \text{big}. mark = NULL,
        leading = NULL, zero.form = NULL, na.form = NULL,
        fmt = NULL, align = NULL, width = NULL, lang = NULL,
        eps = NULL, ...)## S3 method for class 'table'
\text{Format}(x, \text{ digits} = \text{NULL}, \text{sci} = \text{NULL}, \text{big}. mark = NULL,
        leading = NULL, zero.form = NULL, na.form = NULL,
        fmt = NULL, align = NULL, width = NULL, lang = NULL,
        eps = NULL, ...## S3 method for class 'matrix'
\text{Format}(x, \text{ digits} = \text{NULL}, \text{sci} = \text{NULL}, \text{big}. mark = NULL,
        leading = NULL, zero.form = NULL, na.form = NULL,
        fmt = NULL, align = NULL, width = NULL, lang = NULL,
```

```
eps = NULL, ...)## Default S3 method:
Format(x, digits = NULL, sci = NULL, big.mark = NULL,
       leading = NULL, zero.form = NULL, na.form = NULL,
       fmt = NULL, align = NULL, width = NULL, lang = NULL,
       eps = NULL, ...)Fmt(\ldots)as.fmt(...)
as.CDateFmt(fmt)
```
# Arguments

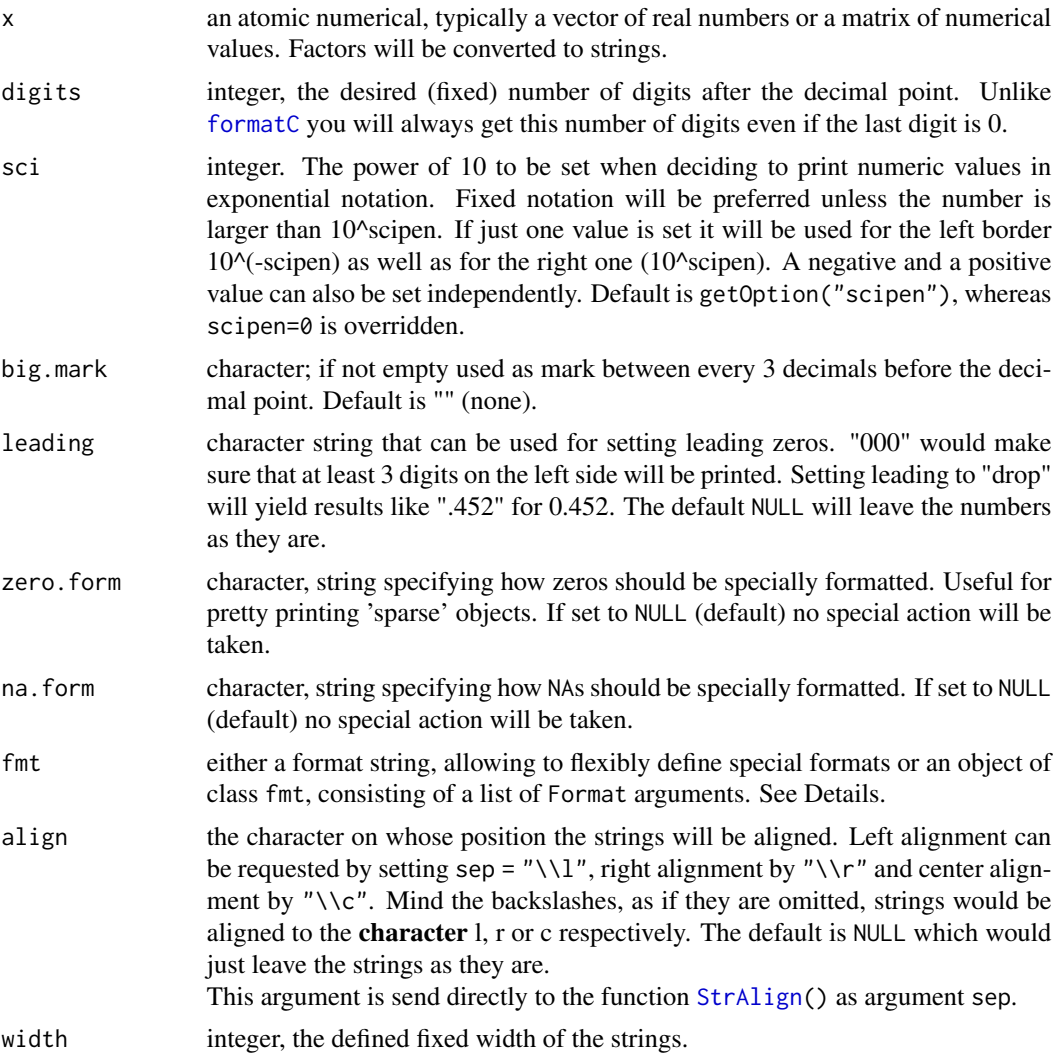

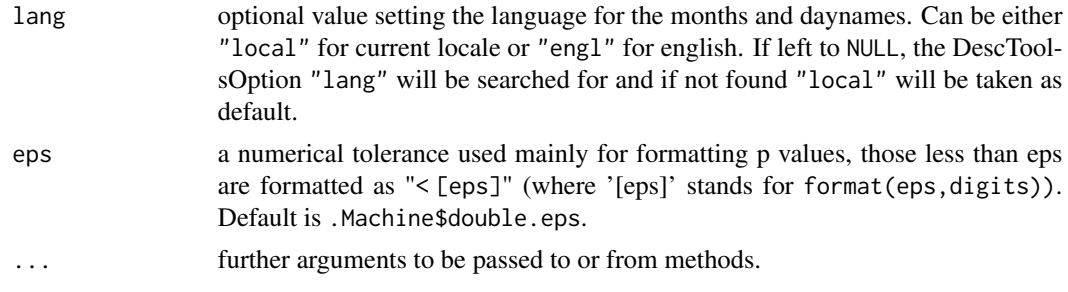

## Details

Format() is the workhorse here and formats numbers and dates.

The argument fmt is very flexible and is used to generate a variety of different formats. When x is a date, it can take ISO-8601-date-and-time-format codes consisting of (d, m and y for day, month or year) and defining the combination of day month and year representation. Repeating the specific code defines the degree of abbreviation. The format 'yyyy-mm-dd' would yield a date as 2020-10-12.

### Date Codes

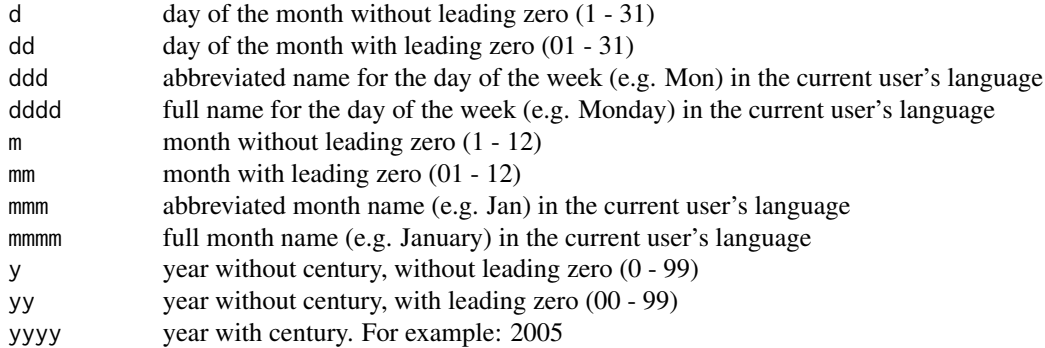

The function as.CDateFmt() converts ISO-8601 codes into the C-format codes used in base R. So as.CDateFmt("yyyy mm dd") yields "%Y %m %d".

Even more variability is needed to display numeric values. For the most frequently used formats there are the following special codes available:

#### Code

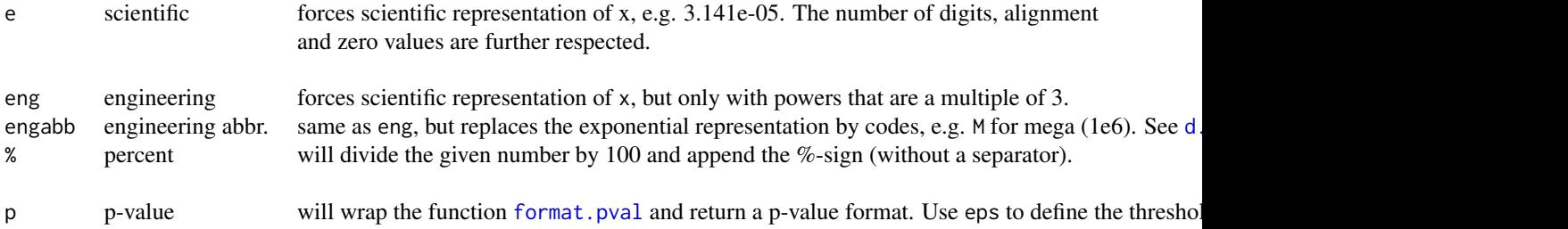

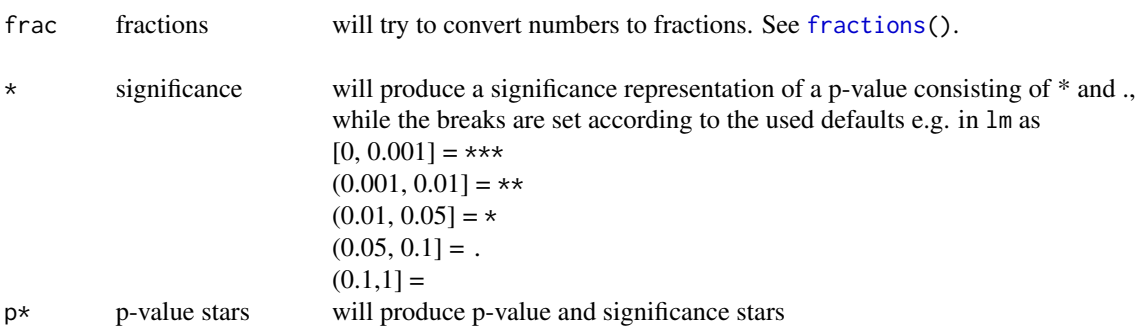

fmt can as well be an object of class fmt consisting of a list out of the arguments above. This allows to store and manage the full format in variables or as options (in DescToolsOptions()) and use it as format template subsequently.

Finally fmt can also be a function in x, which makes formatting very flexible.

New formats can be created by means of as. fmt (). This works quite straight on. We can use any of the arguments from Format() and combine them to a list.

The following code will define a new format template named "myNumFmt" of the class "fmt". Provided to Format() this will result in a number displayed with 2 fixed digits and a comma as big mark:

```
myNumFmt <- as.fmt(digits=2, big.mark=",")
Format(12222.89345, fmt=myNumFmt) = 12,222.89
```
The latter returns the same result as if the arguments would have been supplied directly: Format (12222.89345,digits=2,bi

DescTools defines three default formats for counts (named "abs"), numeric values ("num") and percentages ("per"). These formats can also be set by the user as options (see [DescToolsOptions\(](#page-161-0)). The standard formats are referred to in other functions (e.g. [TOne\(](#page-527-0)). In addition, any number of any named formats can be defined.

Fmt() is used to access the existing Formats. It also can directly adapt defined properties. Fmt("num", digits=1, sci=10) will use the currently defined version of the numeric format and change the digits to 1 and the threshold to switch to scientifc presentation to numbers >1e10 and <1e-10. Alread existing format templates can be altered with Fmt(abs=Fmt("abs",big.mark=" ")). So the format template will be overwritten with the new values and stored in in the options.

The formats can as well be organized as options. DescToolsOptions("fmt") would display the currently defined formats. This mechanic works analogously to the options() procedure of base R. So to store the current settings we can use

```
opt <- DescToolsOptions("fmt")
... do some stuff like redefining the global formats ...
DescToolOptions(opt)
```
The last command resets the options and so we have again the initial definitions for the format templates.

## Value

the formatted values as characters.

If x was a matrix, then a the result will also be a matrix. (Hope this will not surprise you...)

#### Author(s)

Andri Signorell <andri@signorell.net>

#### See Also

```
format, formatC, prettyNum, sprintf, symnum,
StrAlign, StrPad, Sys.setlocale,
Weekday, Month, DescToolsOptions
```
#### Examples

```
Format(as.Date(c("2014-11-28", "2014-1-2")), fmt="ddd, d mmmm yyyy")
Format(as.Date(c("2014-11-28", "2014-1-2")), fmt="ddd, d mmmm yyyy", lang="engl")
x \le -pi \ * 10^(-10:10)Format(x, digits=3, fmt="%", sci=NA)
Format(x, digits=4, sci=c(4, 6), leading = "drop", width=9, align=".")
# format a matrix
m <- matrix(runif(100), nrow=10,
           dimnames=list(LETTERS[1:10], LETTERS[1:10]))
Format(m, digits=1)
# engineering format
Format(x, fmt="eng", digits=2)
Format(x, fmt="engabb", leading="00", digits=2)
# combine with grams [g]
paste(Format(x, fmt="engabb", leading="00", digits=2), "g", sep="")
# example form symnum
pval <- rev(sort(c(outer(1:6, 10^-(1:3)))))
noquote(cbind(Format(pval, fmt="p"), Format(pval, fmt="*")))
# use Fmt() to get and define new formats stored as option
Fmt() # all defined formats
Fmt("abs") # only format named "abs"Fmt("nexist") # only format named "nexist" (nonexisting)Fmt("abs", "per", "nexist")
                           # get Fmt("abs") and overwrite digits
Fmt("abs", na.form="-") # get Fmt("abs") and add user defined na.form
# define totally new format and store as option
Fmt(nob=as.fmt(digits=10, na.form="nodat"))
```

```
# overwrite an existing format
Fmt(nob=Fmt("nob", digits=5))
Fmt("nob")
# change the character to be used as the decimal point
opt <- options(OutDec=",")
Format(1200, digits=2, big.mark = ".")
options(opt)
```
Frac *Fractional Part and Maximal Digits of a Numeric Value*

# Description

Frac() returns the fractional part of a numeric value. MaxDigits() return the number of digits in x.

Ndec() returns the number of decimals.

Prec() returns the precision of a number x.

## Usage

```
Frac(x, dpwr = NA)MaxDigits(x)
Ndec(x)
Prec(x)
```
## Arguments

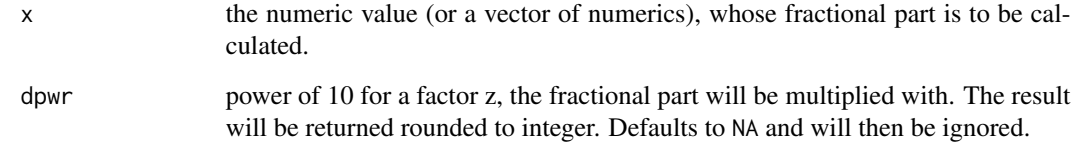

# Author(s)

Andri Signorell <andri@signorell.net>

# See Also

[format.info](#page-0-0), [as.integer](#page-0-0), [trunc](#page-0-0)

#### Frechet 215

#### Examples

```
x < - rnorm(5) *100x
Frac(x)
# multiply by 10^4
Frac(x, dpwr=4)
MaxDigits(c(1.25, 1.8, 12.0, 1.00000))
x <- c("0.0000", "0", "159.283", "1.45e+10", "1.4599E+10" )
Ndec(x)
Prec(as.numeric(x))
```
Frechet *The Frechet Distribution*

## Description

Density function, distribution function, quantile function and random generation for the Frechet distribution with location, scale and shape parameters.

## Usage

```
dFrecht(x, loc=0, scale=1, shape=1, log = FALSE)pFrechet(q, loc=0, scale=1, shape=1, lower.tail = TRUE)
qFrechet(p, loc=0, scale=1, shape=1, lower.tail = TRUE)
rFrechet(n, loc=0, scale=1, shape=1)
```
#### Arguments

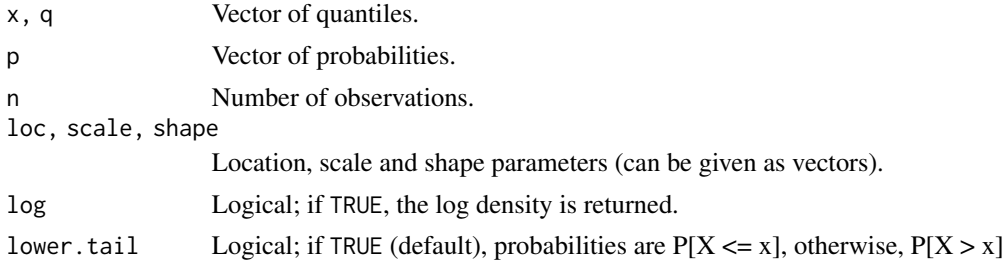

## Details

The Frechet distribution function with parameters  $loc = a$ ,  $scale = b$  and  $shape = s$  is

$$
G(z) = \exp\left\{-\left(\frac{z-a}{b}\right)^{-s}\right\}
$$

for  $z > a$  and zero otherwise, where  $b > 0$  and  $s > 0$ .

# Value

dFrechet gives the density function, pFrechet gives the distribution function, qFrechet gives the quantile function, and rFrechet generates random deviates.

#### Author(s)

Alec Stephenson <alec\_stephenson@hotmail.com>

## See Also

[rGenExtrVal](#page-220-0), [rGumbel](#page-241-0), [rRevWeibull](#page-444-0)

#### Examples

```
dFrechet(2:4, 1, 0.5, 0.8)
pFrechet(2:4, 1, 0.5, 0.8)
qFrechet(seq(0.9, 0.6, -0.1), 2, 0.5, 0.8)
rFrechet(6, 1, 0.5, 0.8)
p \leftarrow (1:9)/10pFrechet(qFrechet(p, 1, 2, 0.8), 1, 2, 0.8)
## [1] 0.1 0.2 0.3 0.4 0.5 0.6 0.7 0.8 0.9
```
Freq *Frequency Table for a Single Variable*

## Description

Calculates absolute and relative frequencies of a vector x. Continuous (numeric) variables will be cut using the same logic as used by the function [hist](#page-0-0). Categorical variables will be aggregated by [table](#page-0-0). The result will contain single and cumulative frequencies for both, absolute values and percentages.

#### Usage

```
Freq(x, breaks = hist(x, plot = FALSE)$breaks, include. lowest = TRUE,ord = c("level", "desc", "asc", "name"),useNA = c("no", "ifany", "always"), ...)## S3 method for class 'Freq'
print(x, \text{ digits} = NULL, ...)
```
#### Freq 217

# Arguments

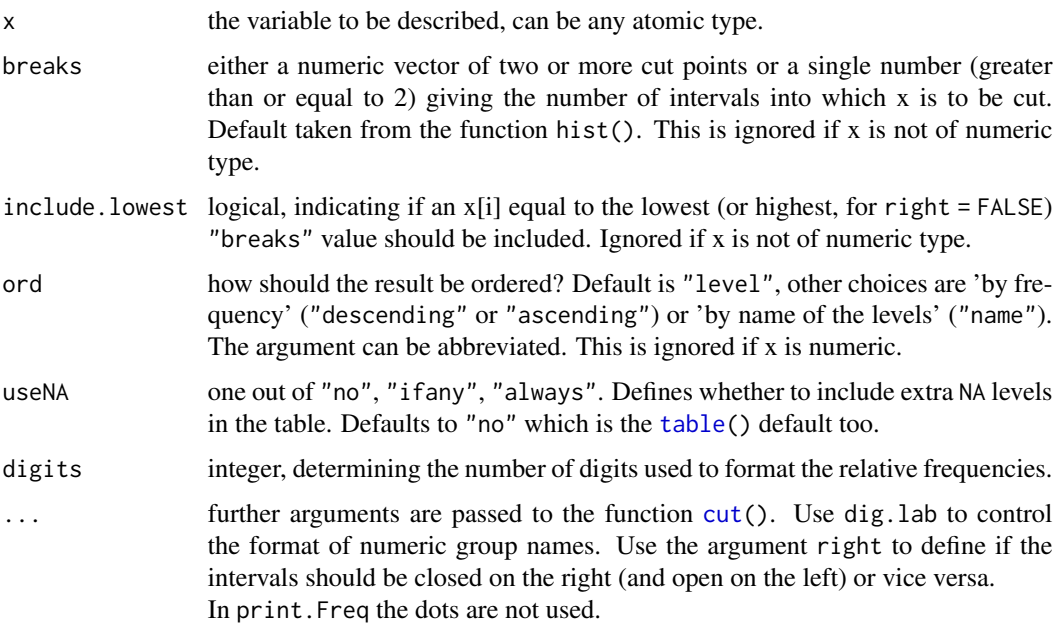

# Details

If breaks is specified as a single number, the range of the data is divided into breaks pieces of equal length, and then the outer limits are moved away by 0.1% of the range to ensure that the extreme values both fall within the break intervals. (If  $x$  is a constant vector, equal-length intervals are created that cover the single value.)

## Value

an object of type "Freq", which is basically a data.frame with 5 columns (earning a specific print routine), containing the following components:

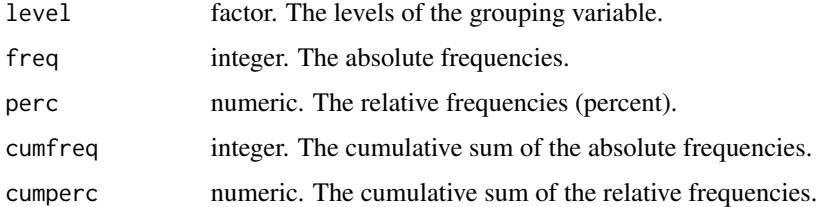

#### Author(s)

Andri Signorell <andri@signorell.net>

## See Also

[PercTable](#page-356-0), [cut](#page-0-0), [hist](#page-0-0), [cumsum](#page-0-0), [table](#page-0-0), [prop.table](#page-0-0)

# Examples

```
data(d.pizza)
# result is a data.frame
d.freq <- Freq(d.pizza$price)
d.freq
# it is printed by default with 3 digits for the percent values,
# but the number of digits can be defined in the print function
print(d.freq, digits=5)
# sorted by frequency
Freq(d.pizza$driver, ord="desc")
# sorted by name, including NAs
Freq(d.pizza$driver, ord="name", useNA="ifany")
# percentages and cumulative frequencies for a vector of count data
Freq(as.table(c(2,4,12,8)))
```
Freq2D *Bivariate (Two-Dimensional) Frequency Distribution*

# Description

Calculate a frequency distribution for two continuous variables.

#### Usage

```
Freq2D(x, ...)## S3 method for class 'formula'
Freq2D(formula, data, subset, ...)
## Default S3 method:
```

```
Freq2D(x, y, n=20, pad=0, dm=NULL, ...)
```
# Arguments

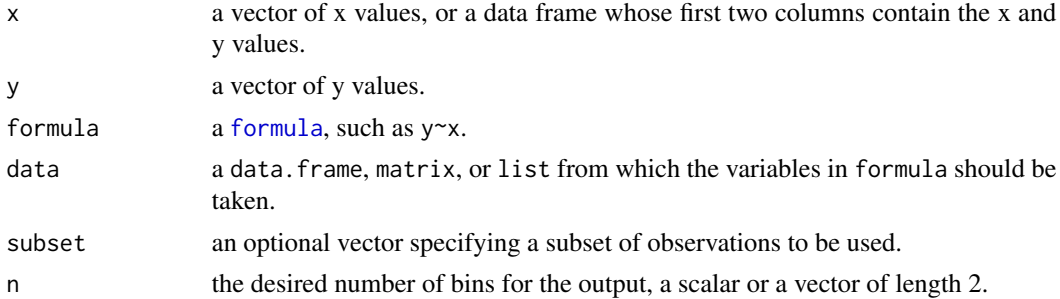

## Freq 2D 219

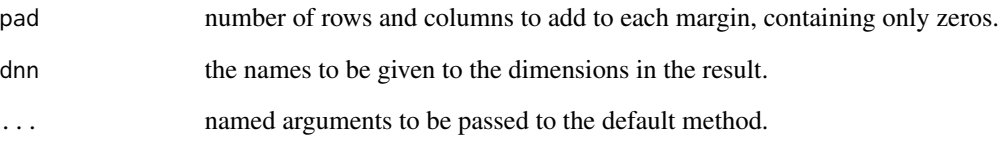

#### Details

The exact number of bins is determined by the [pretty](#page-0-0) function, based on the value of n. Padding the margins with zeros can be helpful for subsequent analysis, such as smoothing. The print logical flag only has an effect when layout=1.

## Value

The layout argument specifies one of the following formats for the binned frequency output:

- 1. matrix that is easy to read, aligned like a scatterplot.
- 2. list with three elements (x, y, matrix) that can be passed to various plotting functions.
- 3. data. frame with three columns  $(x, y, frequency)$  that can be analyzed further.

## Author(s)

Arni Magnusson <arnima@hafro.is>

## See Also

[cut](#page-0-0), [table](#page-0-0), and [print.table](#page-0-0) are the basic underlying functions.

## Examples

```
Freq2D(quakes$long, quakes$lat, dnn="")
Freq2D(lat~long, quakes, n=c(10,20), pad=1)
```

```
# range(Freq2D(saithe, print=FALSE))
```

```
# Layout, plot
# Freq2D(saithe, layout=2)
# Freq2D(saithe, layout=3)
# contour(Freq2D(saithe, layout=2))
# lattice::contourplot(Freq~Bio+HR, Freq2D(saithe,layout=3))
```
Calculates the greatest common divisor (GCD) and least common multiple (LCM) of all the values present in its arguments.

#### Usage

 $GCD(\ldots, na.rm = FALSE)$  $LCM(\ldots, na.rm = FALSE)$ 

## Arguments

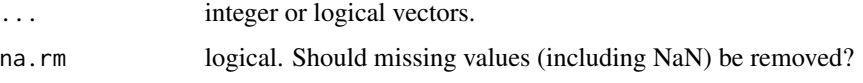

#### Details

The computation is based on the Euclidean algorithm without using the extended version.The greatest common divisor for all numbers in the integer vector x will be computed (the multiple GCD).

## Value

A numeric (integer) value.

# Note

The following relation is always true:

 $n * m = GCD(n,m) * LCM(n,m)$ 

## Author(s)

Dirk Eddelbuettel <edd@debian.org> (RCPP part), Andri Signorell <andri@signorell.net>, originally based on code in package numbers by Hans W Borchers <htwborchers@googlemail.com>

## References

Eddelbuettel, D. (2013). Seamless R and C++ Integration with Rcpp. New York, NY: Springer.

## See Also

[Factorize](#page-200-0), [Primes](#page-428-0), [IsPrime](#page-267-0)

#### GenExtrVal 221

### Examples

```
GCD(12, 10)
GCD(144, 233) # Fibonacci numbers are relatively prime to each other
LCM(12, 10)
LCM(144, 233) \# = 144 \times 233# all elements will be flattened by unlist
GCD(2, 3, c(5, 7) * 11)
GCD(c(2*3, 3*5, 5*7))
LCM(c(2, 3, 5, 7) * 11)LCM(2*3, 3*5, 5*7)
```
GenExtrVal *The Generalized Extreme Value Distribution*

## <span id="page-220-0"></span>Description

Density function, distribution function, quantile function and random generation for the generalized Extreme value (GenExtrVal) distribution with location, scale and shape parameters.

# Usage

```
dGenExtrVal(x, loc=0, scale=1, shape=0, log = FALSE)
pGenExtrVal(q, loc=0, scale=1, shape=0, lower.tail = TRUE)
qGenExtrVal(p, loc=0, scale=1, shape=0, lower.tail = TRUE)
rGenExtrVal(n, loc=0, scale=1, shape=0)
```
## Arguments

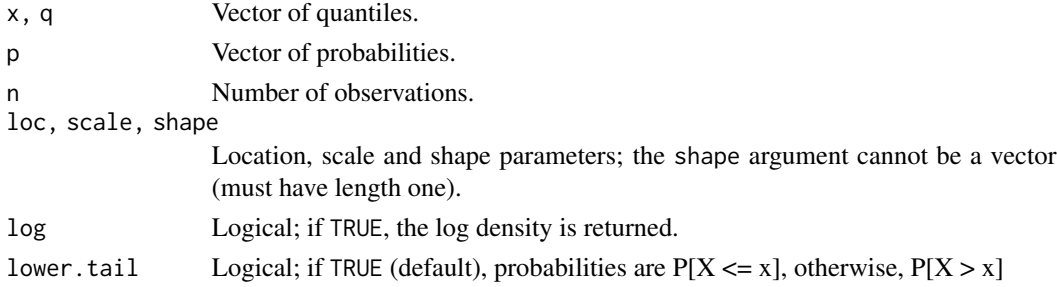

# Details

The GenExtrVal distribution function with parameters  $loc = a$ ,  $scale = b$  and  $shape = s$  is

$$
G(z) = \exp \left[ -\{1 + s(z - a)/b\}^{-1/s} \right]
$$

for  $1 + s(z - a)/b > 0$ , where  $b > 0$ . If  $s = 0$  the distribution is defined by continuity. If  $1 + s(z - a)/b \leq 0$ , the value z is either greater than the upper end point (if  $s < 0$ ), or less than the lower end point (if  $s > 0$ ).

The parametric form of the GenExtrVal encompasses that of the Gumbel, Frechet and reverse Weibull distributions, which are obtained for  $s = 0$ ,  $s > 0$  and  $s < 0$  respectively. It was first introduced by Jenkinson (1955).

#### Value

dGenExtrVal gives the density function, pGenExtrVal gives the distribution function, qGenExtrVal gives the quantile function, and rGenExtrVal generates random deviates.

## Author(s)

Alec Stephenson <alec\_stephenson@hotmail.com>

#### References

Jenkinson, A. F. (1955) The frequency distribution of the annual maximum (or minimum) of meteorological elements. *Quart. J. R. Met. Soc.*, 81, 158–171.

## See Also

[rFrechet](#page-214-0), [rGumbel](#page-241-0), [rRevWeibull](#page-444-0)

#### Examples

```
dGenExtrVal(2:4, 1, 0.5, 0.8)
pGenExtrVal(2:4, 1, 0.5, 0.8)
qGenExtrVal(seq(0.9, 0.6, -0.1), 2, 0.5, 0.8)
rGenExtrVal(6, 1, 0.5, 0.8)
p \leftarrow (1:9)/10pGenExtrVal(qGenExtrVal(p, 1, 2, 0.8), 1, 2, 0.8)
## [1] 0.1 0.2 0.3 0.4 0.5 0.6 0.7 0.8 0.9
```

```
GenPareto The Generalized Pareto Distribution
```
# Description

Density function, distribution function, quantile function and random generation for the generalized Pareto distribution (GenPareto) with location, scale and shape parameters.

## Usage

```
dGenPareto(x, loc=0, scale=1, shape=0, log = FALSE)pGenPareto(q, loc=0, scale=1, shape=0, lower.tail = TRUE)
qGenPareto(p, loc=0, scale=1, shape=0, lower.tail = TRUE)
rGenPareto(n, loc=0, scale=1, shape=0)
```
#### GenPareto 223

#### Arguments

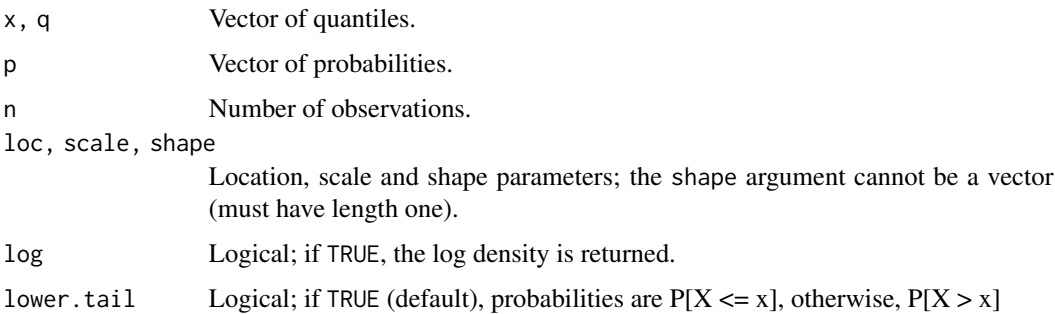

# Details

The generalized Pareto distribution function (Pickands, 1975) with parameters  $loc = a$ ,  $scale = b$ and  $shape = s$  is

$$
G(z) = 1 - \{1 + s(z - a)/b\}^{-1/s}
$$

for  $1 + s(z - a)/b > 0$  and  $z > a$ , where  $b > 0$ . If  $s = 0$  the distribution is defined by continuity.

# Value

dGenPareto gives the density function, pGenPareto gives the distribution function, qGenPareto gives the quantile function, and rGenPareto generates random deviates.

## Author(s)

Alec Stephenson <alec\_stephenson@hotmail.com>

# References

Pickands, J. (1975) Statistical inference using Extreme Order statistics. *Annals of Statistics*, 3, 119–131.

# See Also

[rGenExtrVal](#page-220-0)

# Examples

```
dGenPareto(2:4, 1, 0.5, 0.8)
pGenPareto(2:4, 1, 0.5, 0.8)
qGenPareto(seq(0.9, 0.6, -0.1), 2, 0.5, 0.8)
rGenPareto(6, 1, 0.5, 0.8)
p \leftarrow (1:9)/10pGenPareto(qGenPareto(p, 1, 2, 0.8), 1, 2, 0.8)
## [1] 0.1 0.2 0.3 0.4 0.5 0.6 0.7 0.8 0.9
```
A geometric sequence is a sequence, such that each term is given by a multiple of q of the previous one. A geometric series consists out of the sum of all former values of a geometric sequence..

#### Usage

GeomSn(a1, q, n)

# Arguments

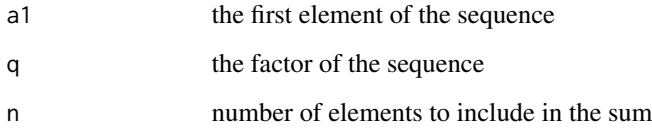

## Value

the sum as numeric value

# Author(s)

Andri Signorell <andri@signorell.net>

#### See Also

[sum](#page-0-0)

# Examples

GeomSn(a1=3, q=2, n=5)

# calculates the sum of the first 5 elements of the sequence  $(gseq \leftarrow 3 * (2^(0:5)))$ sum(gseq)

GeomSn(a1=3, q=2, n=0:5)

This function transforms geometric structures by translating, scaling and/or rotatin them.

## Usage

GeomTrans(x,  $y = NULL$ , trans = 0, scale = 1, theta = 0)

# Arguments

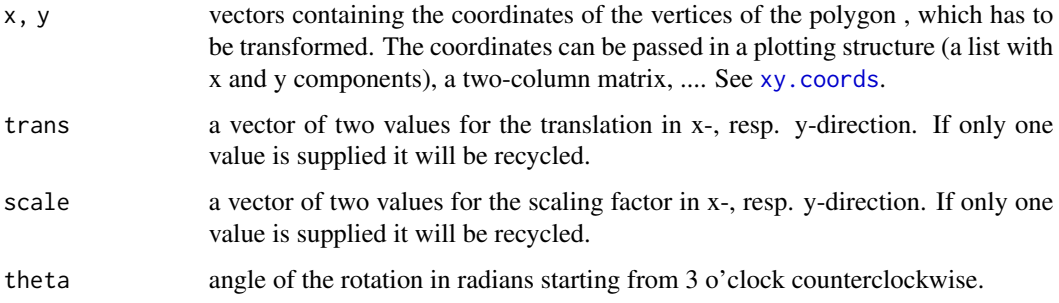

# Value

The function invisibly returns a list of the coordinates for the transformed shape(s).

# Author(s)

Andri Signorell <andri@signorell.net>

## See Also

[polygon](#page-0-0), [DrawRegPolygon](#page-180-0), [DrawEllipse](#page-178-0), [DrawArc](#page-173-0)

# Examples

```
# let's have a triangle
Canvas(main="Rotation")
x <- DrawRegPolygon(nv=3)[[1]]
xt <- GeomTrans(x, trans=c(1, 3), scale=c(2, 2), theta=pi/4)
polygon(xt)
```
Look for a running Word instance and return its handle. NULL is returned if nothing's found.

## Usage

```
GetCurrWrd()
GetCurrXL()
```
# Value

a handle (pointer) to the running Word, resp. Excel instance.

## Note

Closing an instance does not update the value of the pointer. So it may contain an invalid address. Whether the pointer is still valid can be checked by [IsValidHwnd](#page-268-0).

#### Note

This does unfortunately not work with RDCOMClient (but it would with rcom)! Any better idea out there?

# Author(s)

Andri Signorell <andri@signorell.net>

# See Also

[GetNewWrd](#page-226-0), [IsValidHwnd](#page-268-0)

# Examples

```
## Not run: # Windows-specific example
```

```
x < - rnorm(100)
wrd <- GetCurrWrd()
if(IsValidHwnd(wrd)){
 Desc(x, wrd=wrd)
} else {
 print("GetCurrWrd: no running word instance found...")
}
## End(Not run)
```
<span id="page-226-0"></span>

Start a new instance of Word and return its handle. By means of this handle we can then control the word application.

WrdKill ends a running MS-Word task.

### Usage

```
GetNewWrd(visible = TRUE, template = "Normal", header = FALSE,
         main = "Descriptive report")
```
WrdKill()

# Arguments

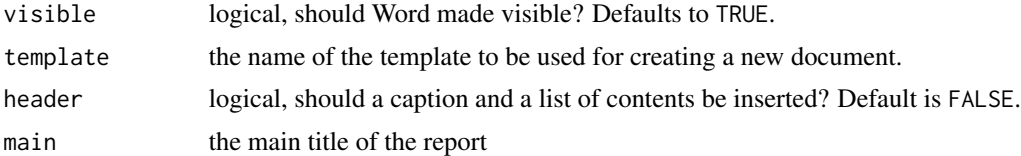

## Details

The package RDCOMClient reveals the whole VBA-world of MS-Word. So generally speaking any VBA code can be run fully controlled by R. In practise, it might be a good idea to record a macro and rewrite the VB-code in R.

Here's a list of some frequently used commands. Let's assume we have a handle to the application and a handle to the current selection defined as:

```
wrd <- GetNewWrd()
sel <- wrd$Selection()
```
Then we can access the most common properties as follows:

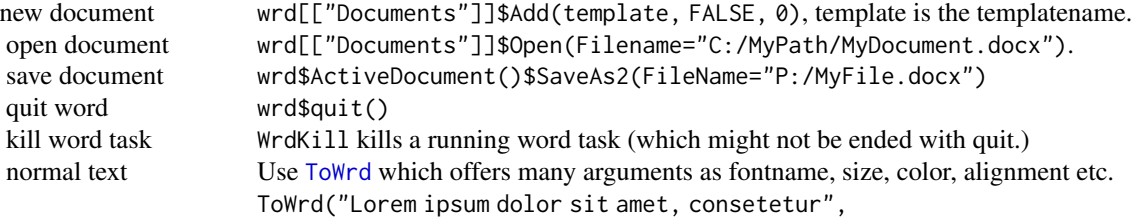

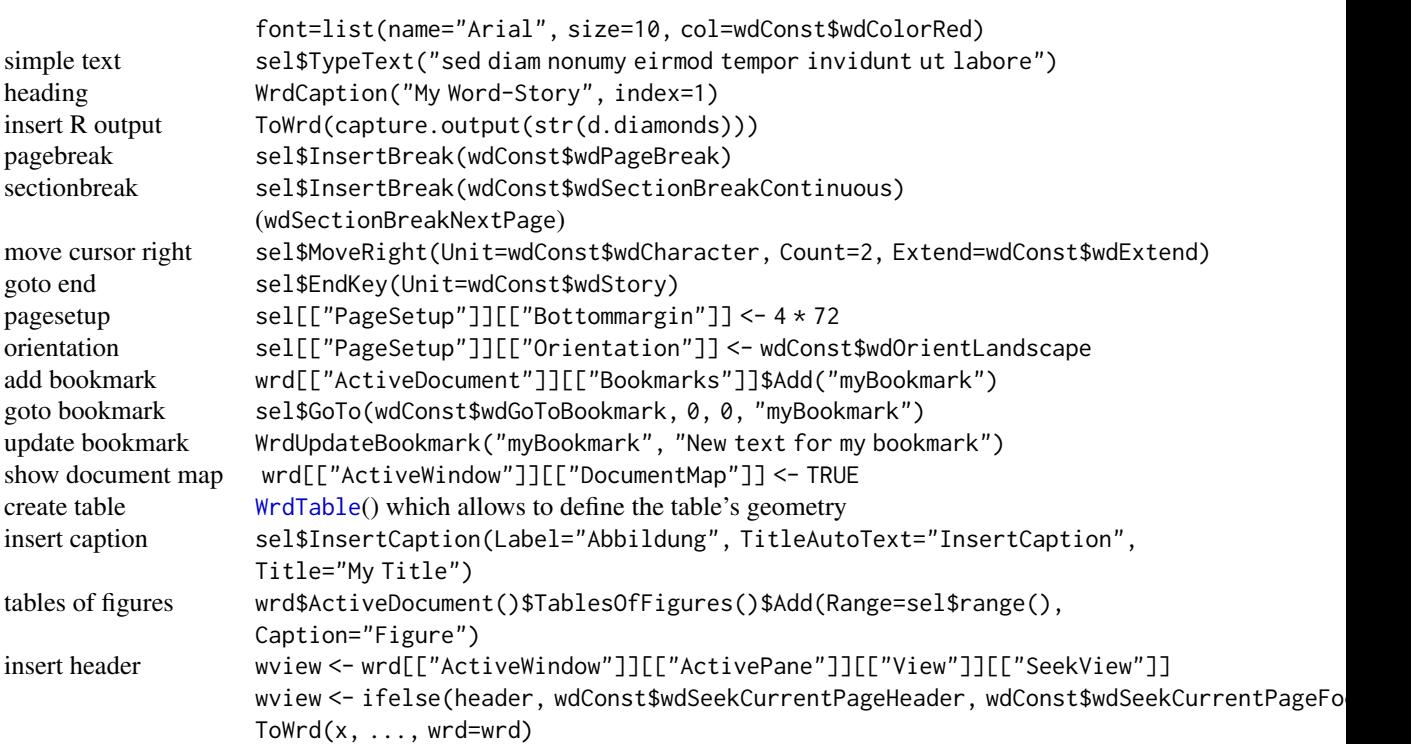

## Value

a handle (pointer) to the created Word instance.

# Note

Note that the list of contents has to be refreshed by hand after inserting text (if inserted by header  $=$  TRUE).

# Author(s)

Andri Signorell <andri@signorell.net>

# See Also

[GetNewXL](#page-228-0), [GetNewPP](#page-425-0)

# Examples

## Not run: # Windows-specific example wrd <- GetNewWrd() Desc(d.pizza[,1:4], wrd=wrd) wrd <- GetNewWrd(header=TRUE)

## GetNewXL 229

```
Desc(d.pizza[,1:4], wrd=wrd)
# enumerate all bookmarks in active document
for(i in 1:wrd[["ActiveDocument"]][["Bookmarks"]]$count()){
  print(wrd[["ActiveDocument"]][["Bookmarks"]]$Item(i)$Name())
}
```
## End(Not run)

<span id="page-228-0"></span>GetNewXL *Create a New Excel Instance*

# Description

Start a new instance of Excel and return its handle. This is needed to address the Excel application and objects afterwards.

# Usage

GetNewXL(visible = TRUE, newdoc = TRUE)

# Arguments

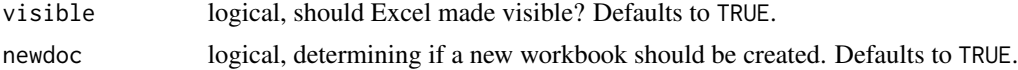

# Details

Here's a list of some frequently used commands. Let's assume:

xl <- GetNewXL()

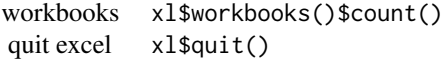

## Author(s)

Andri Signorell <andri@signorell.net>

## See Also

[XLView](#page-585-0), [XLGetRange](#page-581-0), [XLGetWorkbook](#page-581-1)

## Examples

## Not run: # Windows-specific example

```
# get a handle to a new excel instance
xl <- GetNewXL()
## End(Not run)
```
<span id="page-229-0"></span>Gini *Gini Coefficient*

# Description

Compute the Gini coefficient, the most commonly used measure of inequality.

## Usage

```
Gini(x, n = rep(1, length(x)), unbiased = TRUE,
     conf. level = NA, R = 1000, type = "bca", na.rm = FALSE)
```
#### Arguments

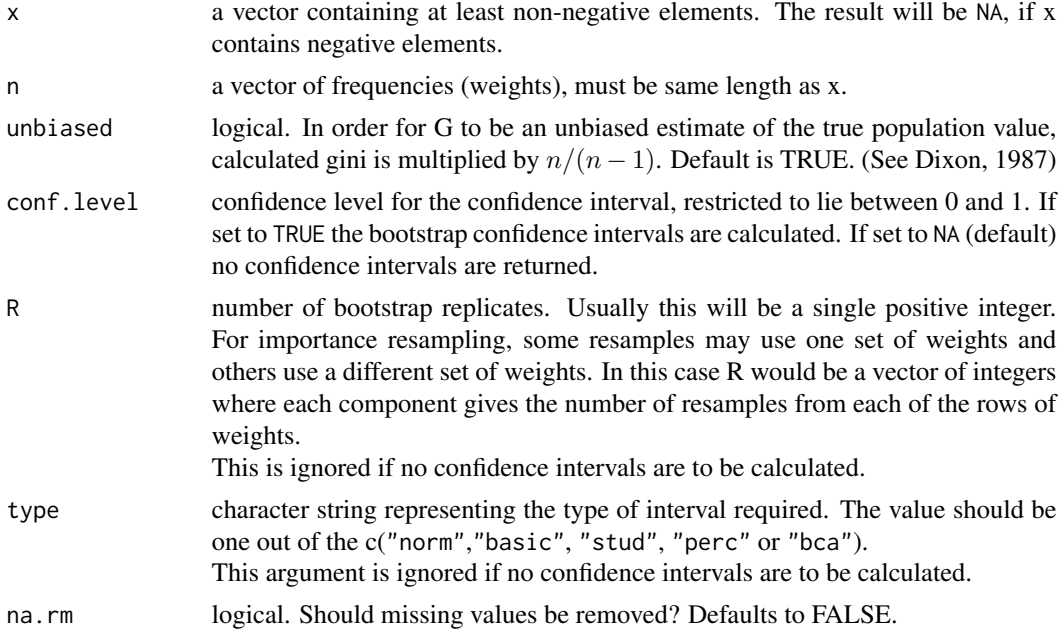

# Details

The range of the Gini coefficient goes from 0 (no concentration) to  $\sqrt{\frac{n-1}{n}}$  (maximal concentration). The bias corrected Gini coefficient goes from 0 to 1.

The small sample variance properties of the Gini coefficient are not known, and large sample approximations to the variance of the coefficient are poor (Mills and Zandvakili, 1997; Glasser, 1962; Dixon et al., 1987), therefore confidence intervals are calculated via bootstrap re-sampling methods (Efron and Tibshirani, 1997).

## Gini 231

Two types of bootstrap confidence intervals are commonly used, these are percentile and biascorrected (Mills and Zandvakili, 1997; Dixon et al., 1987; Efron and Tibshirani, 1997). The biascorrected intervals are most appropriate for most applications. This is set as default for the type argument ("bca"). Dixon (1987) describes a refinement of the bias-corrected method known as 'accelerated' - this produces values very closed to conventional bias corrected intervals. (Iain Buchan (2002) *Calculating the Gini coefficient of inequality*, see: [http://www.statsdirect.](http://www.statsdirect.com/help/default.htm#nonparametric_methods/gini.htm) [com/help/default.htm#nonparametric\\_methods/gini.htm](http://www.statsdirect.com/help/default.htm#nonparametric_methods/gini.htm))

#### Value

If conf.level is set to NA then the result will be

a single numeric value

and if a conf.level is provided, a named numeric vector with 3 elements:

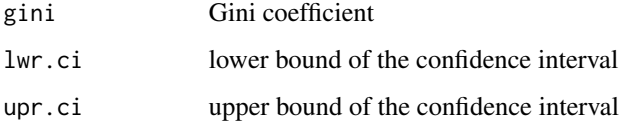

## Author(s)

Andri Signorell <andri@signorell.net>

#### References

Cowell, F. A. (2000) Measurement of Inequality in Atkinson, A. B. / Bourguignon, F. (Eds): *Handbook of Income Distribution*. Amsterdam.

Cowell, F. A. (1995) *Measuring Inequality* Harvester Wheatshef: Prentice Hall.

Marshall, Olkin (1979) *Inequalities: Theory of Majorization and Its Applications*. New York: Academic Press.

Glasser C. (1962) Variance formulas for the mean difference and coefficient of concentration. *Journal of the American Statistical Association* 57:648-654.

Mills JA, Zandvakili A. (1997). Statistical inference via bootstrapping for measures of inequality. *Journal of Applied Econometrics* 12:133-150.

Dixon, PM, Weiner J., Mitchell-Olds T, Woodley R. (1987) Boot-strapping the Gini coefficient of inequality. *Ecology* 68:1548-1551.

Efron B, Tibshirani R. (1997) Improvements on cross-validation: The bootstrap method. *Journal of the American Statistical Association* 92:548-560.

## See Also

See [Herfindahl](#page-243-0), [Rosenbluth](#page-243-1) for concentration measures, [Lc](#page-285-0) for the Lorenz curve [ineq\(](#page-0-0)) in the package ineq contains additional inequality measures

## Examples

```
# generate vector (of incomes)
x <- c(541, 1463, 2445, 3438, 4437, 5401, 6392, 8304, 11904, 22261)
# compute Gini coefficient
Gini(x)
# working with weights
fl \leq c(2.5, 7.5, 15, 35, 75, 150) # midpoints of classes
n <- c(25, 13, 10, 5, 5, 2) # frequencies
# with confidence intervals
Gini(fl, n, conf.level=0.95, unbiased=FALSE)
# some special cases
x \leq -c(10, 10, 0, 0, 0)plot(Lc(x))
Gini(x, unbiased=FALSE)
# the same with weights
Gini(x=c(10, 0), n=c(2,3), unbiased=FALSE)
# perfect balance
Gini(c(10, 10, 10))
```
GiniSimpson *Gini-Simpson Coefficient and Hunter-Gaston Index*

## Description

Calculate the Gini-Simpson coefficient and the Hunter-Gaston Index.

# Usage

GiniSimpson(x, na.rm = FALSE)

HunterGaston(x, na.rm = FALSE)

# Arguments

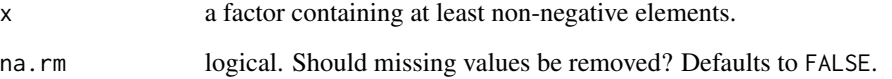

#### GiniSimpson 233

## Details

The original Simpson index  $\lambda$  equals the probability that two entities taken at random from the dataset of interest (with replacement) represent the same type. The Simpson index was introduced in 1949 by Edward H. Simpson to measure the degree of concentration when individuals are classified into types. The same index was rediscovered by Orris C. Herfindahl in 1950. The square root of the index had already been introduced in 1945 by the economist Albert O. Hirschman. As a result, the same measure is usually known as the Simpson index in ecology, and as the Herfindahl index or the Herfindahl-Hirschman index (HHI) in economics.

Its transformation  $1 - \lambda$  therefore equals the probability that the two entities represent different types. This measure is also known in ecology as the probability of interspecific encounter (PIE) and the Gini-Simpson index.

#### Value

a numeric value.

## Author(s)

Andri Signorell <andri@signorell.net>

### References

Cover Thomas M. and Thomas Joy A. (1991) *Elements of Information Theory*. Wiley. Hunter, P., Gaston, A. G. (1988) Numerical Index of the Discriminatory Ability of Typing Systems: an Application of Simpson's Index of Diversity, *JOURNAL OF CLINICAL MICROBIOLOGY*, Nov. 1988, p. 2465-2466, 0095-1137/88/112465-02\$02.00/0

## See Also

[DivCoef](#page-165-0), [Entropy](#page-190-0), [Gini](#page-229-0), [Herfindahl](#page-243-0)

#### Examples

 $x \leftarrow c(261, 29, 33, 15, 39, 28, 95, 5, 6, 28, 69, 8, 105, 38, 15)$ 

GiniSimpson(x)

```
# is the same as
1 - Herfindahl(x)
```
GiniSimpson(c(783,121,112,70,201,153,425,19,37,126,325,51,442,193,41))

<span id="page-233-0"></span>Calculates the geometric mean, its confidence interval and the geometric standard deviation of a vector x.

# Usage

```
Gmean(x, method = c("classification", "boot"), conf.level = NA,sides = c("two.sided", "left", "right"), na.rm = FALSE, ...)
```
Gsd(x, na.rm = FALSE)

## Arguments

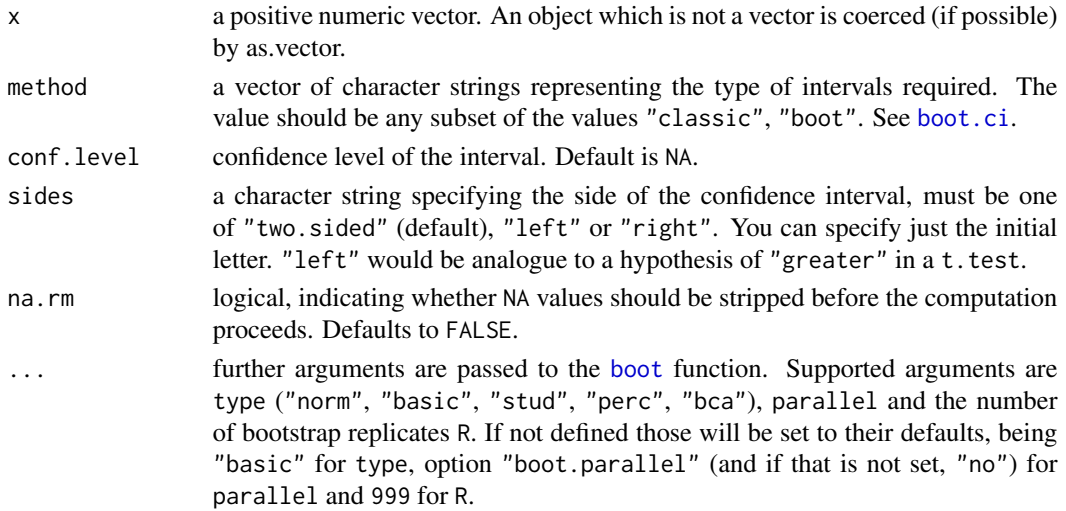

#### Details

To compute the geometric mean,  $log(x)$  is first calculated, before the arithmetic mean and its confidence interval are computed by [MeanCI](#page-311-0).

So the geometric mean and geometric sd are restricted to positive inputs (because otherwise the answer can have an imaginary component). Hence if any argument is negative, the result will be NA. If any argument is zero, then the geometric mean is zero.

The geometric mean is defined as

 $\sqrt[n]{x_1 \cdot x_2 \cdot x_3 \cdot \ldots \cdot x_n}$ 

and its confidence interval is given as  $exp(MeanCI(log(x)))$ . Use [sapply](#page-0-0) to calculate the measures from data frame, resp. from a matrix.

#### Gompertz 235

# Value

a numeric value.

## Author(s)

Andri Signorell <andri@signorell.net>

# References

Snedecor, G. W., Cochran, W. G. Cochran (1989) Statistical Methods, 8th ed. Ames, *IA: Iowa State University Press*

## See Also

[mean](#page-0-0), [Hmean](#page-246-0)

## Examples

```
x \leftarrow runif(5)Gmean(x)
m \le - matrix(runif(50), nrow = 10)
apply(m, 2, Gmean)
```
sapply(as.data.frame(m), Gmean)

Gompertz *The Gompertz distribution*

# Description

Density, distribution function, quantile function and random generation for the Gompertz distribution with unrestricted shape.

### Usage

```
dGompertz(x, shape, rate = 1, log = FALSE)pGompertz(q, shape, rate = 1, lowert i = TRUE, log.p = FALSE)qGompertz(p, shape, rate = 1, lower.tail = TRUE, log.p = FALSE)
rGompertz(n, shape = 1, rate = 1)
```
# Arguments

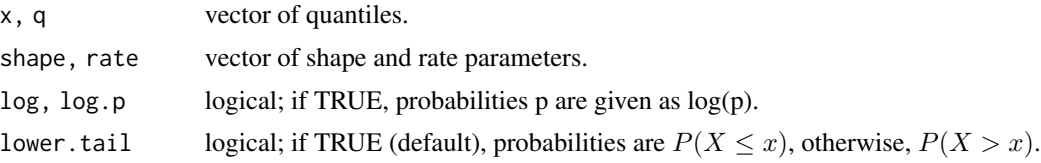

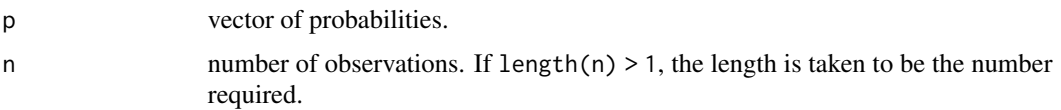

#### Details

The Gompertz distribution with shape parameter  $a$  and rate parameter  $b$  has probability density function

$$
f(x|a,b) = be^{ax} \exp(-b/a(e^{ax} - 1))
$$

For  $a = 0$  the Gompertz is equivalent to the exponential distribution with constant hazard and rate b.

The probability distribution function is

$$
F(x|a, b) = 1 - \exp(-b/a(e^{ax} - 1))
$$

Thus if a is negative, letting x tend to infinity shows that there is a non-zero probability  $1-\exp(b/a)$ of living forever. On these occasions qGompertz and rGompertz will return Inf.

## Value

dGompertz gives the density, pGompertz gives the distribution function, qGompertz gives the quantile function, and rGompertz generates random deviates.

## **Note**

Some implementations of the Gompertz restrict  $a$  to be strictly positive, which ensures that the probability of survival decreases to zero as  $x$  increases to infinity. The more flexible implementation given here is consistent with streg in Stata.

The functions dGompertz and similar available in the package **cha** label the parameters the other way round, so that what is called the shape there is called the rate here, and what is called 1 / scale there is called the shape here. The terminology here is consistent with the exponential [dexp](#page-0-0) and Weibull [dweibull](#page-0-0) distributions in R.

# Author(s)

Christopher Jackson <chris.jackson@mrc-bsu.cam.ac.uk>

## References

Stata Press (2007) Stata release 10 manual: Survival analysis and epidemiological tables.

## See Also

[dexp](#page-0-0)

<span id="page-236-0"></span>GoodmanKruskalGamma *Goodman Kruskal's Gamma*

# Description

Calculate Goodman Kruskal's Gamma statistic, a measure of association for ordinal factors in a two-way table.

The function has interfaces for a table (matrix) and for single vectors.

#### Usage

GoodmanKruskalGamma(x,  $y = NULL$ , conf.level = NA, ...)

#### Arguments

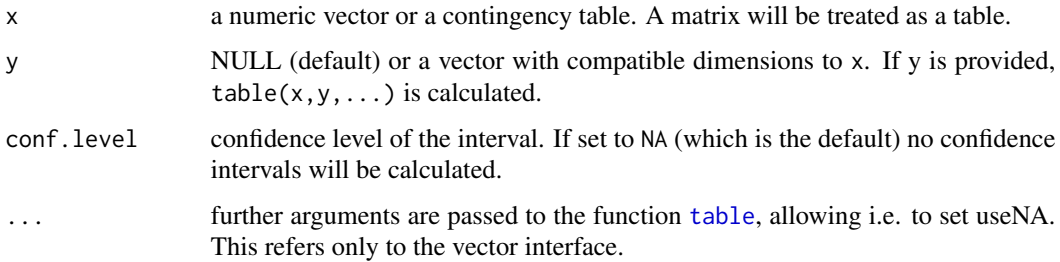

## Details

The estimator of  $\gamma$  is based only on the number of concordant and discordant pairs of observations. It ignores tied pairs (that is, pairs of observations that have equal values of X or equal values of Y). Gamma is appropriate only when both variables lie on an ordinal scale.

It has the range [-1, 1]. If the two variables are independent, then the estimator of gamma tends to be close to zero. For  $2 \times 2$  tables, gamma is equivalent to Yule's Q ([YuleQ](#page-39-0)). Gamma is estimated by

$$
G = \frac{P - Q}{P + Q}
$$

where P equals twice the number of concordances and Q twice the number of discordances.

#### Value

a single numeric value if no confidence intervals are requested, and otherwise a numeric vector with 3 elements for the estimate, the lower and the upper confidence interval

## Author(s)

Andri Signorell <andri@signorell.net>

## References

Agresti, A. (2002) *Categorical Data Analysis*. John Wiley & Sons, pp. 57-59.

Brown, M.B., Benedetti, J.K.(1977) Sampling Behavior of Tests for Correlation in Two-Way Contingency Tables, *Journal of the American Statistical Association*, 72, 309-315.

Goodman, L. A., & Kruskal, W. H. (1954) Measures of association for cross classifications. *Journal of the American Statistical Association*, 49, 732-764.

Goodman, L. A., & Kruskal, W. H. (1963) Measures of association for cross classifications III: Approximate sampling theory. *Journal of the American Statistical Association*, 58, 310-364.

## See Also

There's another implementation of gamma in vcdExtra [GKgamma](#page-0-0) [ConDisPairs](#page-111-0) yields concordant and discordant pairs

Other association measures: [KendallTauA](#page-274-0) (tau-a), [KendallTauB](#page-276-0) (tau-b), [cor](#page-0-0) (method="kendall") for tau-b, [StuartTauC](#page-517-0) (tauc), [SomersDelta](#page-479-0) [Lambda](#page-283-0), [GoodmanKruskalTau](#page-237-0) (tau), [UncertCoef](#page-543-0), [MutInf](#page-190-1)

#### Examples

```
# example in:
# http://support.sas.com/documentation/cdl/en/statugfreq/63124/PDF/default/statugfreq.pdf
# pp. S. 1821
tab <- as.table(rbind(
 c(26,26,23,18, 9),
 c( 6, 7, 9,14,23))
 \lambda
```
GoodmanKruskalGamma(tab, conf.level=0.95)

<span id="page-237-0"></span>GoodmanKruskalTau *Goodman Kruskal's Tau*

## **Description**

Calculate Goodman Kruskal's tau statistic, a measure of association for ordinal factors in a two-way table.

The function has interfaces for a table (matrix) and for single vectors.

## Usage

```
GoodmanKruskalTau(x, y = NULL, direction = c("row", "column"), conf.level = NA, ...)
```
#### Arguments

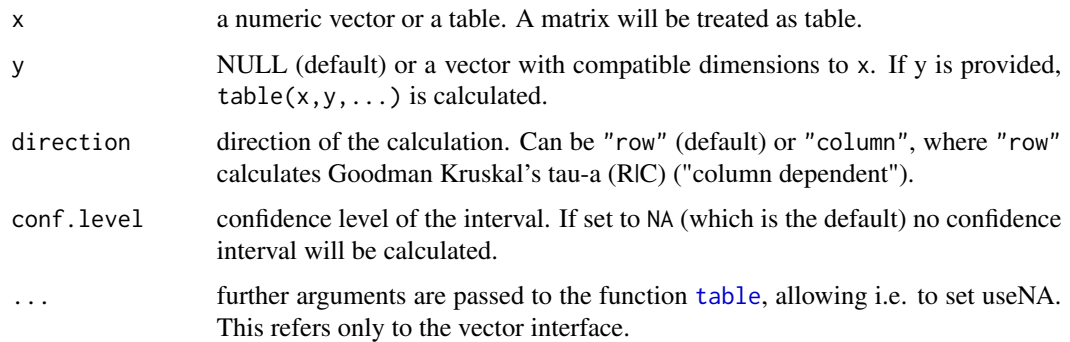

# Details

Goodman-Kruskal tau measures association for cross tabulations of nominal level variables. Goodman-Kruskal tau is based on random category assignment. It measures the percentage improvement in predictability of the dependent variable (column or row variable) given the value of other variables (row or column variables). Goodman-Kruskal tau is the same as Goodman-Kruskal lambda except the calculations of the tau statistic are based on assignment probabilities specified by marginal or conditional proportions. Misclassification probabilities are based on random category assignment with probabilities specified by marginal or conditional proportion.

Goodman Kruskal tau reduces to  $\phi^2$  (see: [Phi](#page-39-0)) in the 2x2-table case.

#### Value

a single numeric value if no confidence intervals are requested, and otherwise a numeric vector with 3 elements for the estimate, the lower and the upper confidence interval

## Author(s)

Andri Signorell <andri@signorell.net>, based on code from Antti Arppe <antti.arppe@helsinki.fi>

## References

Agresti, A. (2002) *Categorical Data Analysis*. John Wiley & Sons, pp. 57-59.

Goodman, L. A., & Kruskal, W. H. (1954) Measures of association for cross classifications. *Journal of the American Statistical Association*, 49, 732-764.

Somers, R. H. (1962) A New Asymmetric Measure of Association for Ordinal Variables, *American Sociological Review*, 27, 799-811.

Goodman, L. A., & Kruskal, W. H. (1963) Measures of association for cross classifications III: Approximate sampling theory. *Journal of the American Statistical Association*, 58, 310-364.

Liebetrau, A. M. (1983) *Measures of Association*, Sage University Papers Series on Quantitative Applications in the Social Sciences, 07-004. Newbury Park, CA: Sage, pp. 24–30

240 GTest

# See Also

[ConDisPairs](#page-111-0) yields concordant and discordant pairs

Other association measures: [KendallTauA](#page-274-0) (Tau a), [cor](#page-0-0) (method="kendall") for Tau b, [StuartTauC](#page-517-0), [GoodmanKruskalGamma](#page-236-0) [Lambda](#page-283-0), [UncertCoef](#page-543-0), [MutInf](#page-190-1)

# Examples

```
# example in:
# http://support.sas.com/documentation/cdl/en/statugfreq/63124/PDF/default/statugfreq.pdf
# pp. S. 1821
tab <- as.table(rbind(c(26,26,23,18,9),c(6,7,9,14,23)))
# Goodman Kruskal's tau C|R
GoodmanKruskalTau(tab, direction="column", conf.level=0.95)
# Goodman Kruskal's tau R|C
GoodmanKruskalTau(tab, direction="row", conf.level=0.95)
# http://support.sas.com/documentation/cdl/en/statugfreq/63124/PDF/default/statugfreq.pdf
# pp. 1814 (143)
tab \leq as.table(cbind(c(11,2),c(4,6)))
GoodmanKruskalTau(tab, direction="row", conf.level=0.95)
GoodmanKruskalTau(tab, direction="column", conf.level=0.95)
# reduce both to:
Phi(tab)^2
```
GTest *G-Test for Count Data*

## Description

GTest performs chi-squared contingency table tests and goodness-of-fit tests.

## Usage

```
GTest(x, y = NULL, correct = c("none", "williams", "yates"),
     p = rep(1/length(x), length(x)))
```
## Arguments

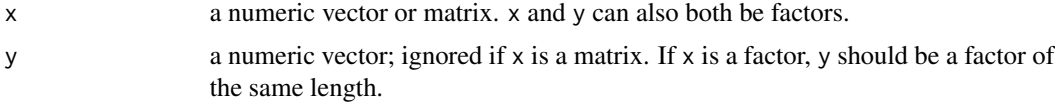

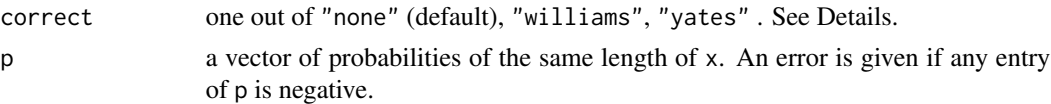

# Details

The G-test is also called "Likelihood Ratio Test" and is asymptotically equivalent to the Pearson ChiSquare-test but not usually used when analyzing 2x2 tables. It is used in logistic regression and loglinear modeling which involves contingency tables. The G-test is also reported in the standard summary of Desc for tables.

If x is a matrix with one row or column, or if x is a vector and y is not given, then a *goodness-of-fit test* is performed (x is treated as a one-dimensional contingency table). The entries of x must be non-negative integers. In this case, the hypothesis tested is whether the population probabilities equal those in p, or are all equal if p is not given.

If  $x$  is a matrix with at least two rows and columns, it is taken as a two-dimensional contingency table: the entries of x must be non-negative integers. Otherwise, x and y must be vectors or factors of the same length; cases with missing values are removed, the objects are coerced to factors, and the contingency table is computed from these. Then G-test is performed on the null hypothesis that the joint distribution of the cell counts in a 2-dimensional contingency table is the product of the row and column marginals.

TOI Yates' correction taken from Mike Camann's 2x2 G-test function. GOF Yates' correction as described in Zar (2000)

#### Value

A list with class "htest" containing the following components:

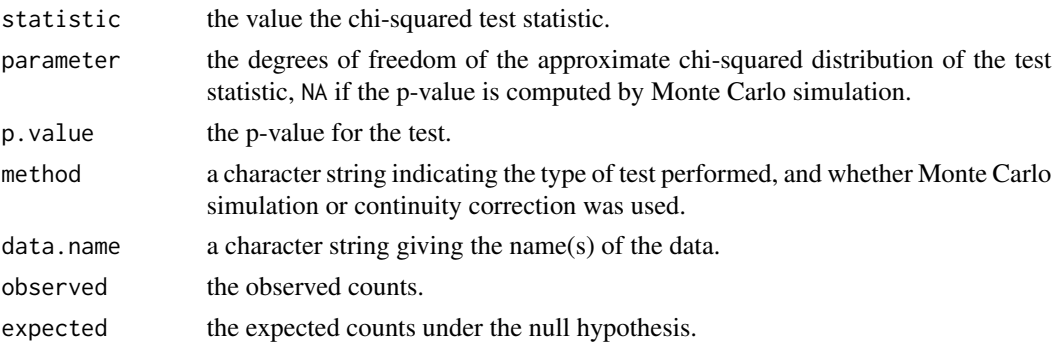

#### Author(s)

Pete Hurd <phurd@ualberta.ca>

# References

Hope, A. C. A. (1968) A simplified Monte Carlo significance test procedure. *J. Roy, Statist. Soc. B* 30, 582–598.

Patefield, W. M. (1981) Algorithm AS159. An efficient method of generating r x c tables with given row and column totals. *Applied Statistics* 30, 91–97.

Agresti, A. (2007) *An Introduction to Categorical Data Analysis, 2nd ed.*, New York: John Wiley & Sons. Page 38.

Sokal, R. R., F. J. Rohlf (2012) *Biometry: the principles and practice of statistics in biological research*. 4th edition. W. H. Freeman and Co.: New York. 937 pp.

#### See Also

[chisq.test](#page-0-0).

## Examples

```
## From Agresti(2007) p.39
M <- as.table(rbind(c(762, 327, 468), c(484,239,477)))
dimnames(M) <- list(gender=c("M","F"),
                   party=c("Democrat","Independent", "Republican"))
(Xsq <- GTest(M)) # Prints test summary
Xsq$observed # observed counts (same as M)
Xsq$expected # expected counts under the null
## Testing for population probabilities
## Case A. Tabulated data
x \leq -c(A = 20, B = 15, C = 25)GTest(x)
GTest(as.table(x)) # the same
x < -c(89, 37, 30, 28, 2)p <- c(40,20,20,15,5)
try(
GTest(x, p = p) # gives an error
)
# works
p <- c(0.40,0.20,0.20,0.19,0.01)
# Expected count in category 5
# is 1.86 < 5 == chi square approx.
GTest(x, p = p) \qquad \qquad # \qquad maybe doubtful, but is ok!
## Case B. Raw data
x \leftarrow \text{trunc}(5 * \text{runif}(100))GTest(table(x)) # NOT 'GTest(x)'!
```
Gumbel *The Gumbel Distribution*

#### <span id="page-241-0"></span>Description

Density function, distribution function, quantile function and random generation for the Gumbel distribution with location and scale parameters.

### Gumbel 243

# Usage

```
dGumbel(x, loc=0, scale=1, log = FALSE)
pGumbel(q, loc=0, scale=1, lower.tail = TRUE)
qGumbel(p, loc=0, scale=1, lower.tail = TRUE)
rGumbel(n, loc=0, scale=1)
```
# Arguments

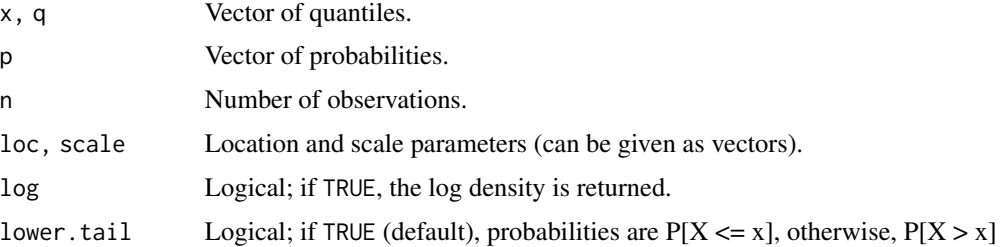

# Details

The Gumbel distribution function with parameters  $loc = a$  and  $scale = b$  is

$$
G(z) = \exp\left\{-\exp\left[-\left(\frac{z-a}{b}\right)\right]\right\}
$$

for all real z, where  $b > 0$ .

# Value

dGumbel gives the density function, pGumbel gives the distribution function, qGumbel gives the quantile function, and rGumbel generates random deviates.

### Author(s)

Alec Stephenson <alec\_stephenson@hotmail.com>

# See Also

[rFrechet](#page-214-0), [rGenExtrVal](#page-220-0), [rRevWeibull](#page-444-0)

## Examples

```
dGumbel(-1:2, -1, 0.5)
pGumbel(-1:2, -1, 0.5)
qGumbel(seq(0.9, 0.6, -0.1), 2, 0.5)
rGumbel(6, -1, 0.5)p \leftarrow (1:9)/10pGumbel(qGumbel(p, -1, 2), -1, 2)
## [1] 0.1 0.2 0.3 0.4 0.5 0.6 0.7 0.8 0.9
```
<span id="page-243-1"></span><span id="page-243-0"></span>

Computes the concentration within a vector according to the specified concentration measure.

#### Usage

```
Herfindahl(x, n = rep(1, length(x)), parameter = 1, na.rm = FALSE)Rosenbluth(x, n = rep(1, length(x)), na.rm = FALSE)
```
#### Arguments

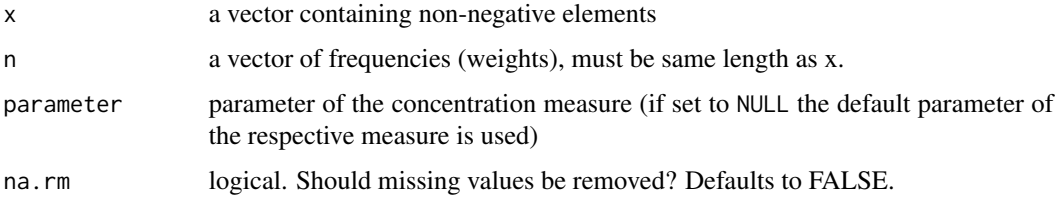

## Value

the value of the concentration measure

#### Note

The same measure is usually known as the Simpson index in ecology, and as the Herfindahl index or the Herfindahl-Hirschman index (HHI) in economics.

# Note

These functions were previously published as  $conc()$  in the ineq package and have been integrated here without logical changes. NA and weights support were added.

## Author(s)

Achim Zeileis <achim.zeileis@r-project.org>

#### References

Cowell, F. A. (2000) Measurement of Inequality, in Atkinson, A. B., Bourguignon, F. *Handbook of Income Distribution*. (Eds) Amsterdam

Cowell, F. A. (1995) *Measuring Inequality*. Prentice Hall/Harvester Wheatshef

Hall, M., Tidemann, N. (1967) *Measures of Concentration*, JASA 62, 162-168.

#### HexToCol 245

# See Also

See [Gini](#page-229-0), [Atkinson](#page-44-0) and [ineq\(](#page-0-0)) for additional inequality measures

### Examples

```
# generate vector (of sales)
x <- c(541, 1463, 2445, 3438, 4437, 5401, 6392, 8304, 11904, 22261)
# compute Herfindahl coefficient with parameter 1
Herfindahl(x)
# compute coefficient of Hall/Tiedemann/Rosenbluth
Rosenbluth(x)
# Some more examples
Herfindahl(c(261,29,33,15,39,28,95,5,6,28,69,8,105,38,15))
Herfindahl(c(783,121,112,70,201,153,425,19,37,126,325,51,442,193,41))
```
<span id="page-244-0"></span>HexToCol *Identify Closest Match to a Color Given by a Hexadecimal String*

#### Description

Given a color as a hex string #rrggbb, find the closest match in the table of known (named) colors.

## Usage

```
HexToCol(hexstr, method = "rgb", metric = "euclidean")
```
# Arguments

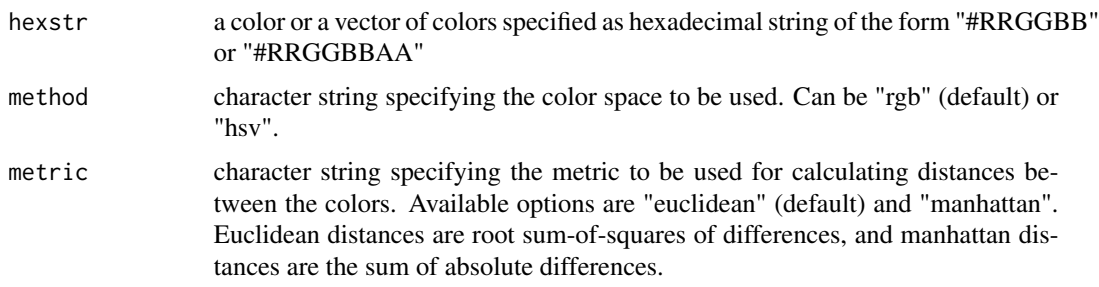

# Details

Finds the color with the minimum squared distance in RGB space.

## Value

The colorname(s) of the closest match(es) (if more than one).

## Author(s)

Ben Bolker, vector support Andri Signorell <andri@signorell.net>

## See Also

[ColToHex,](#page-105-0) [ColToRgb,](#page-108-0) [colors](#page-0-0)

## Examples

```
ColToHex(c("lightblue", "salmon"))
HexToCol(c("#ADD8E6", "#FA1572"))
HexToCol(Pal("Helsana"))
x <- ColToRgb("darkmagenta")
x[2,] \leftarrow x[2,] + 155RgbToCol(x)
```
HexToRgb *Convert a Hexstring Color to a Matrix With Three Red/Green/Blue Rows*

#### Description

HexToRgb() converts a hexstring color the its red/green/blue representation.

#### Usage

HexToRgb(hex)

# Arguments

hex a color or a vector of colors specified as hexadecimal string of the form "#RRGGBB" or "#RRGGBBAA"

#### Details

A hex color is written as a hash character, "#", followed by 3 or 4 hexadecimal numbers, say 6, resp. 8, digits (0-9A-F). The first 3 pairs of digits specify the red, green and blue components. When there are 8 digits, then the last pair is interpreted as alpha channel defining transparency, where 00 represents a fully transparent color and FF represent a fully opaque color.

The result will be returned as a matrix having 3 or 4 rows, depending on if the input contained a RRGGBBAA definition or not. No distinction is made between upper and lower case. A missing leading # is tolerated.

## Value

a matrix with 3 or 4 rows.

#### Hmean 247

# Author(s)

Andri Signorell <andri@signorell.net>

# See Also

[HexToCol](#page-244-0)

# Examples

```
HexToRgb(c("#ADD8E6", "#FA1572"))
```
# 4-digit representation returns a 4 row matrix HexToRgb(hex=c("#A52A2ABB","#A52A3B","C52A3B"))

Hmean *Harmonic Mean and Its Confidence Interval*

# Description

Calculates the harmonic mean and its confidence interval of a vector x.

# Usage

```
Hmean(x, method = c("classic", "boot"), conf.level = NA,sides = c("two.sided", "left", "right"), na.rm = FALSE, ...)
```
# Arguments

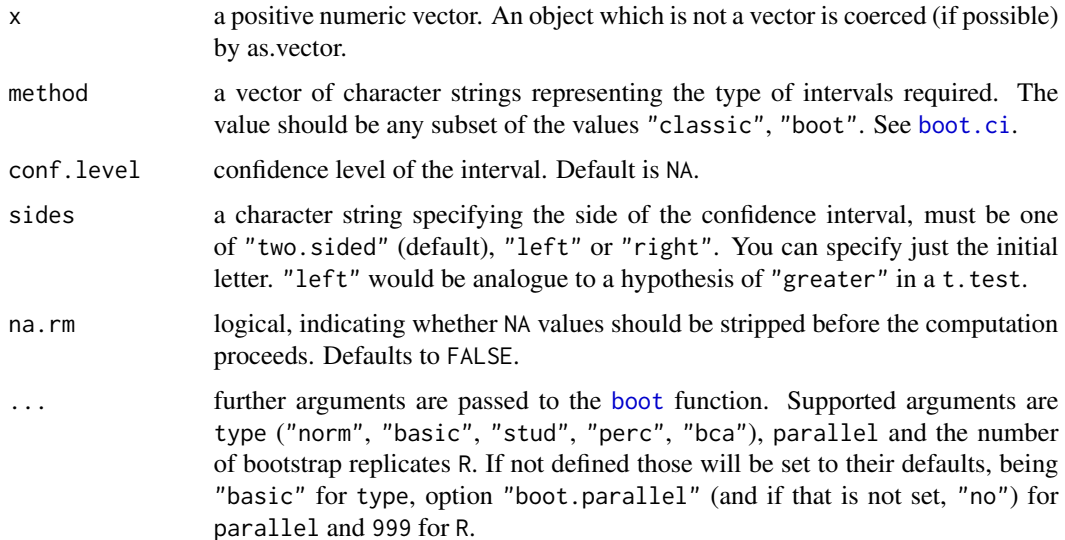

# Details

To compute the harmonic mean, 1/x is first calculated, before the arithmetic mean and its confidence interval are computed by [MeanCI](#page-311-0). The harmonic mean is then the reciprocal of the arithmetic mean of the reciprocals of the values. The same applies to the confidence interval.

The harmonic mean is restricted to strictly positive inputs, if any argument is negative, then the result will be NA. If the lower bound of the confidence interval is not greater than zero, then the confidence interval is not defined, and thus NA will be reported.

Use [sapply](#page-0-0) to calculate the measures from data frame, resp. from a matrix.

#### Value

a numeric value.

## Author(s)

Andri Signorell <andri@signorell.net>

# References

Snedecor, G. W., Cochran, W. G. (1989) Statistical Methods, 8th ed. Ames, *IA: Iowa State University Press*

## See Also

[Gmean](#page-233-0)

## Examples

```
x \leftarrow runif(5)Hmean(x)
m \le - matrix(runif(50), nrow = 10)
apply(m, 2, Hmean)
sapply(as.data.frame(m), Hmean)
```
HmsToSec *Convert h:m:s To/From Seconds*

## Description

HmsToSec - Converts a vector of h:m:s to seconds.

SecToHms - Converts a vector of seconds to h:m:s.

# HodgesLehmann 249

# Usage

HmsToSec(x) SecToHms(x, digits = NULL)

# Arguments

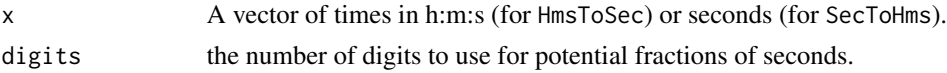

# Value

HmsToSec - Returns a vector of times in seconds.

SecToHms - Returns a vector of times in h:m:s format.

# Author(s)

Tyler Rinker <tyler.rinker@gmail.com>

# See Also

[times](#page-0-0)

# Examples

```
HmsToSec(c("02:00:03", "04:03:01"))
HmsToSec(SecToHms(c(222, 1234, 55)))
SecToHms(c(256, 3456, 56565))
```
HodgesLehmann *Hodges-Lehmann Estimator of Location*

## Description

Function to compute the Hodges-Lehmann estimator of location in the one sample case. Simple wrapper to extract the value from the result of [wilcox.test](#page-0-0).

# Usage

```
HodgesLehmann(x, y = NULL, conf.level = NA, na.rm = FALSE)
```
## Arguments

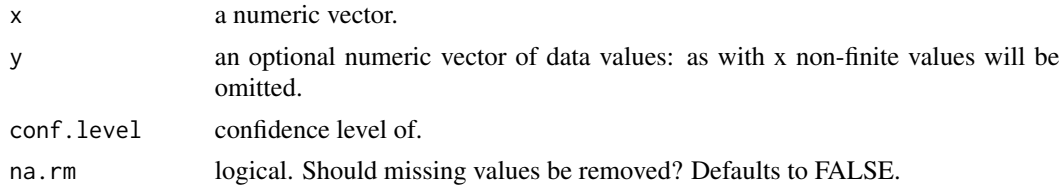

## Details

The Hodges-Lehmann estimator is the median of the combined data points and Walsh averages. It is the same as the Pseudo Median returned as a by-product of the function [wilcox.test](#page-0-0).

Note that in the two-sample case the estimator for the difference in location parameters does not estimate the difference in medians (a common misconception) but rather the median of the difference between a sample from x and a sample from y. The confidence interval for the "pseudo median" is extracted from [wilcox.test](#page-0-0) (conf.int = TRUE).

## Value

the Hodges-Lehmann estimator of location as a single numeric value if no confidence intervals are requested,

and otherwise a numeric vector with 3 elements for the estimate, the lower and the upper confidence interval

## Author(s)

Andri Signorell <andri@signorell.net>

## References

Hodges, J.L., and Lehmann, E.L. (1963), Estimates of location based on rank tests. *The Annals of Mathematical Statistics*, 34, 598–611.

## See Also

[wilcox.test](#page-0-0), [median](#page-0-0), [MedianCI](#page-323-0)

## Examples

```
set.seed(1)
x \le -rt(100, df = 3)HodgesLehmann(x)
# same as
wilcox.test(x, conf.int = TRUE)$estimate
```
HoeffD *Matrix of Hoeffding's D Statistics*

#### Description

Computes a matrix of Hoeffding's (1948) D statistics for all possible pairs of columns of a matrix. D is a measure of the distance between  $F(x, y)$  and  $G(x)H(y)$ , where  $F(x, y)$  is the joint CDF of X and Y, and G and H are marginal CDFs. Missing values are deleted in pairs rather than deleting all rows of x having any missing variables. The D statistic is robust against a wide variety of alternatives to independence, such as non-monotonic relationships. The larger the value of D, the more dependent

## HoeffD 251

are X and Y (for many types of dependencies). D used here is 30 times Hoeffding's original D, and ranges from -0.5 to 1.0 if there are no ties in the data. print.HoeffD prints the information derived by HoeffD. The higher the value of D, the more dependent are x and y.

# Usage

```
HoeffD(x, y)
## S3 method for class 'HoeffD'
print(x, \ldots)
```
### Arguments

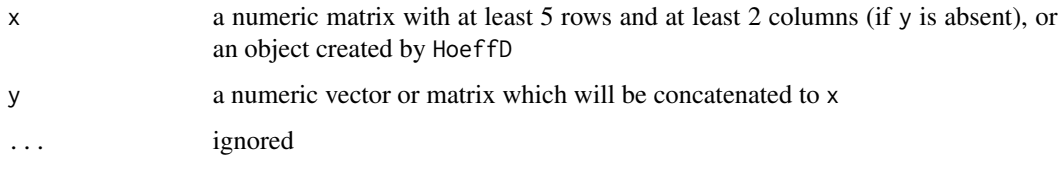

#### Details

Uses midranks in case of ties, as described by Hollander and Wolfe. P-values are approximated by linear interpolation on the table in Hollander and Wolfe, which uses the asymptotically equivalent Blum-Kiefer-Rosenblatt statistic. For P<.0001 or >0.5, P values are computed using a well-fitting linear regression function in log P vs. the test statistic. Ranks (but not bivariate ranks) are computed using efficient algorithms (see reference 3).

#### Value

a list with elements D, the matrix of D statistics, n the matrix of number of observations used in analyzing each pair of variables, and P, the asymptotic P-values. Pairs with fewer than 5 nonmissing values have the D statistic set to NA. The diagonals of n are the number of non-NAs for the single variable corresponding to that row and column.

#### Author(s)

Frank Harrell <f.harrell@vanderbilt.edu> Department of Biostatistics Vanderbilt University

## References

Hoeffding W. (1948) A non-parametric test of independence. *Ann Math Stat* 19:546–57.

Hollander M., Wolfe D.A. (1973) *Nonparametric Statistical Methods*, pp. 228–235, 423. New York: Wiley.

Press W.H., Flannery B.P., Teukolsky S.A., Vetterling, W.T. (1988) *Numerical Recipes in C* Cambridge: Cambridge University Press.

# See Also

[rcorr](#page-0-0), [varclus](#page-0-0)

## Examples

```
x \leftarrow c(-2, -1, 0, 1, 2)y \leq -c(4, 1, 0, 1, 4)z \leq c(1, 2, 3, 4, NA)q <- c(1, 2, 3, 4, 5)
HoeffD(cbind(x, y, z, q))
# Hoeffding's test can detect even one-to-many dependency
set.seed(1)
x <- seq(-10, 10, length=200)
y \leftarrow x * sign(runif(200, -1, 1))plot(x, y)
HoeffD(x, y)
```
HosmerLemeshowTest *Hosmer-Lemeshow Goodness of Fit Tests*

#### Description

The function computes Hosmer-Lemeshow goodness of fit tests for C and H statistic as well as the le Cessie-van Houwelingen-Copas-Hosmer unweighted sum of squares test for global goodness of fit.

## Usage

HosmerLemeshowTest(fit, obs, ngr = 10, X, verbose = FALSE)

## Arguments

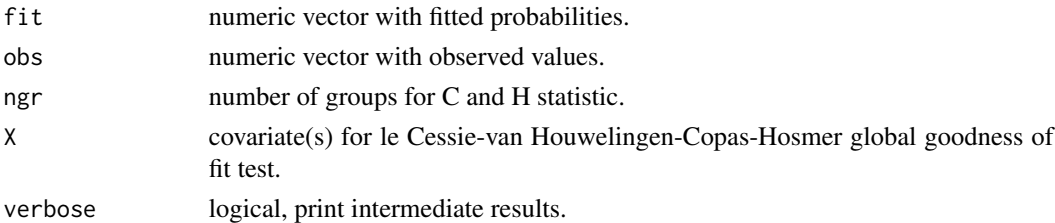

## Details

Hosmer-Lemeshow goodness of fit tests are computed; see Lemeshow and Hosmer (1982).

If X is specified, the le Cessie-van Houwelingen-Copas-Hosmer unweighted sum of squares test for global goodness of fit is additionally determined; see Hosmer et al. (1997).
## HotellingsT2Test 253

## Value

A list of tests.

## Author(s)

Matthias Kohl <Matthias.Kohl@stamats.de>

## References

Lemeshow, S. Hosmer, D.W., (1982): A review of goodness of fit statistics for use in the development of logistic regression models. *American Journal of Epidemiology, 115(1), 92-106.*

Hosmer, D.W., Hosmer, T., le Cessie, S., Lemeshow, S. (1997). A comparison of goodness-of-fit tests for the logistic regression model. *Statistics in Medicine*, 16, 965-980.

#### See Also

[glm](#page-0-0)

## Examples

```
set.seed(111)
x1 \leftarrow factor(sample(1:3, 50, replace = TRUE))
x2 \le- rnorm(50)
obs < - sample(c(0,1), 50, replace = TRUE)fit \leq glm(obs \sim x1+x2, family = binomial)
HosmerLemeshowTest(fit = fitted(fit), obs = obs, X = cbind(x1, x2))
```
HotellingsT2Test *Hotelling's T2 Test*

## Description

Hotelling's T2 test is the multivariate generlisation of the Student's t test. A one-sample Hotelling's T2 test can be used to test if a set of vectors of data (which should be a sample of a single statistical population) has a mean equal to a hypothetical mean. A two-sample Hotelling's T2 test may be used to test for significant differences between the mean vectors (multivariate means) of two multivariate data sets are different.

# Usage

```
HotellingsT2Test(x, ...)
## Default S3 method:
HotellingsT2Test(x, y = NULL, mu = NULL, test = "f", ...)
```

```
## S3 method for class 'formula'
HotellingsT2Test(formula, data, subset, na.action, ...)
```
#### Arguments

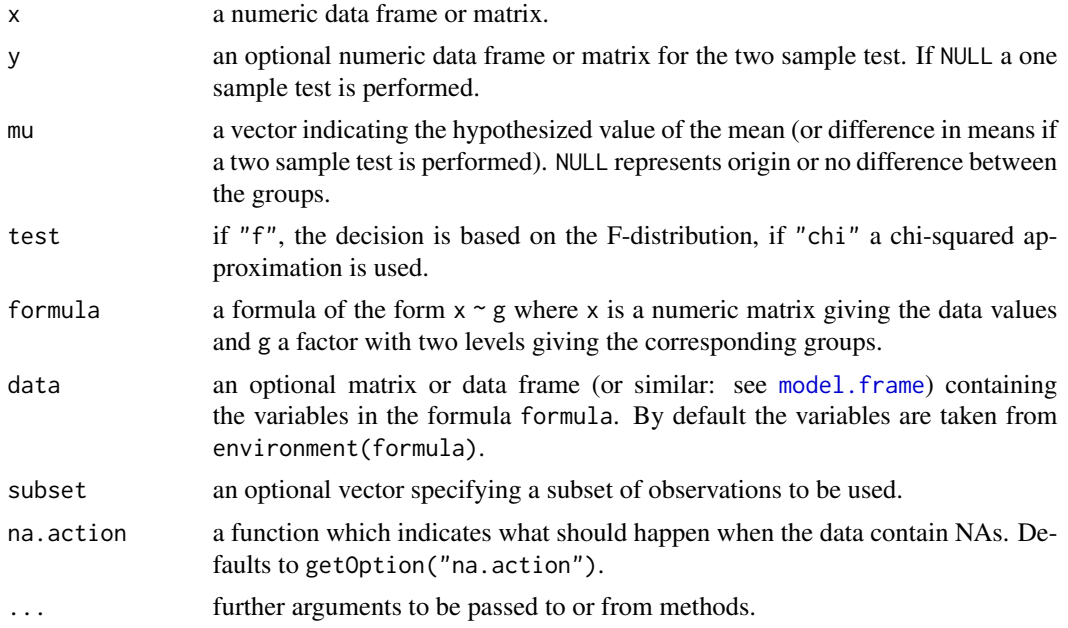

## Details

The classical test for testing the location of a multivariate population or for testing the mean difference for two multivariate populations. When test = "f" the F-distribution is used for the test statistic and it is assumed that the data are normally distributed. If the chisquare approximation is used, the normal assumption can be relaxed to existence of second moments. In the two sample case both populations are assumed to have the same covariance matrix.

The formula interface is only applicable for the 2-sample tests.

#### Value

A list with class 'htest' containing the following components:

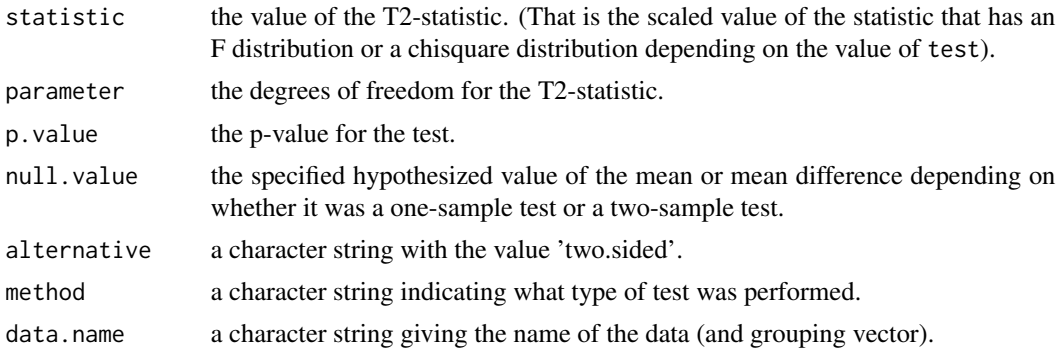

#### HuberM 255

## Author(s)

Klaus Nordhausen, <klaus.nordhausen@uta.fi>

#### References

Nordhausen K., Sirkia S., Oja H. and Tyler D. E. (2012) *ICSNP: Tools for Multivariate Nonparametrics*. R package version 1.0-9.

<https://cran.r-project.org/package=ICSNP>

Anderson, T.W. (2003), *An introduction to multivariate analysis*, New Jersey: Wiley.

#### Examples

```
math.teach <- data.frame(
 teacher = factor(rep(1:2, c(3, 6))),
 satis = c(1, 3, 2, 4, 6, 6, 5, 5, 4),know = c(3, 7, 2, 6, 8, 8, 10, 10, 6)with(math.teach,
 HotellingsT2Test(cbind(satis, know) ~ teacher))
```
HuberM *Safe (generalized) Huber M-Estimator of Location*

#### Description

(Generalized) Huber M-estimator of location with MAD scale, being sensible also when the scale is zero where [huber\(](#page-0-0)) returns an error.

## Usage

HuberM(x,  $k = 1.345$ , mu = median(x), s = mad(x, center = mu), na.rm = FALSE, conf.level = NA, ci.type =  $c("wald", "boot"), ...)$ 

#### Arguments

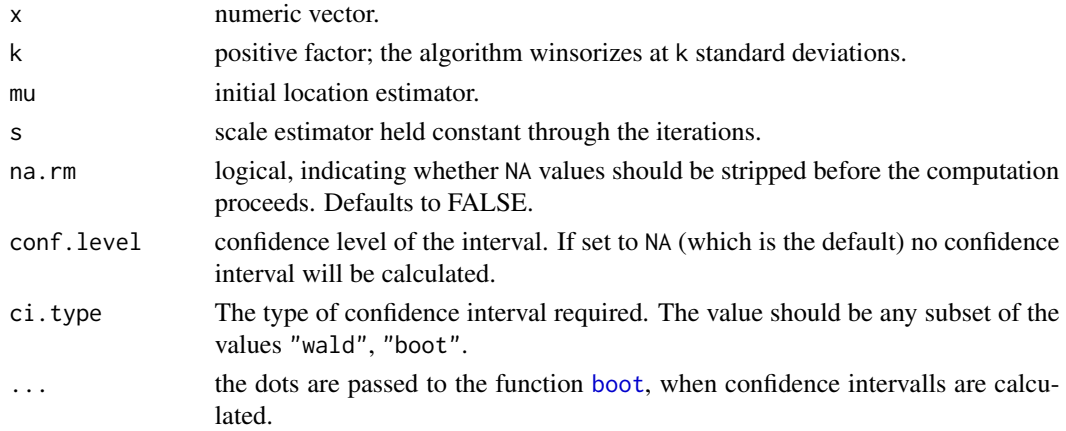

## Details

The standard error is computed using the  $\tau$  correction factor but no finite sample correction. The original function is not exported, but can be accessed as DescTools::.huberM.

## Value

If conf.level is set to NA then the result will be

a single numeric value

and if a conf.level is provided, a named numeric vector with 3 elements:

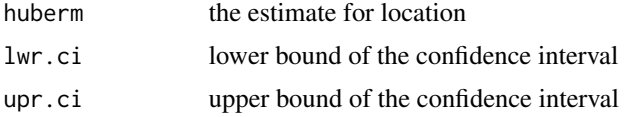

#### Author(s)

Martin Maechler, building on the MASS code mentioned. Andri Signorell <andri@signorell.net> (confidence intervals and interface)

## References

Huber, P. J. (1981) *Robust Statistics.* Wiley.

## See Also

[hubers](#page-0-0) (and huber) in package MASS; [mad](#page-0-0).

## Examples

```
HuberM(c(1:9, 1000))
mad (c(1:9, 1000))
set.seed(7)
x \leq c (round(rnorm(1000), 1), round(rnorm(50, m=10, sd = 10)))
HuberM(x, conf.level=0.95)
```

```
## Not run:
```

```
# scale zero
HuberM(rep(9, 100))
mad (rep(9, 100))
```

```
# bootstrap confidence intervals
HuberM(x, conf.level=0.95, ci.type="boot")
```
## End(Not run)

<span id="page-256-0"></span>The Intraclass correlation is used as a measure of association when studying the reliability of raters. Shrout and Fleiss (1979) outline 6 different estimates, that depend upon the particular experimental design. All are implemented and given confidence limits.

#### Usage

```
ICC(x, type = c("all", "ICC1", "ICC2", "ICC3", "ICC1k", "ICC2k", "ICC3k"),conf.level = NA, na.rm = FALSE)
```

```
## S3 method for class 'ICC'
print(x, digits = 3, ...)
```
# Arguments

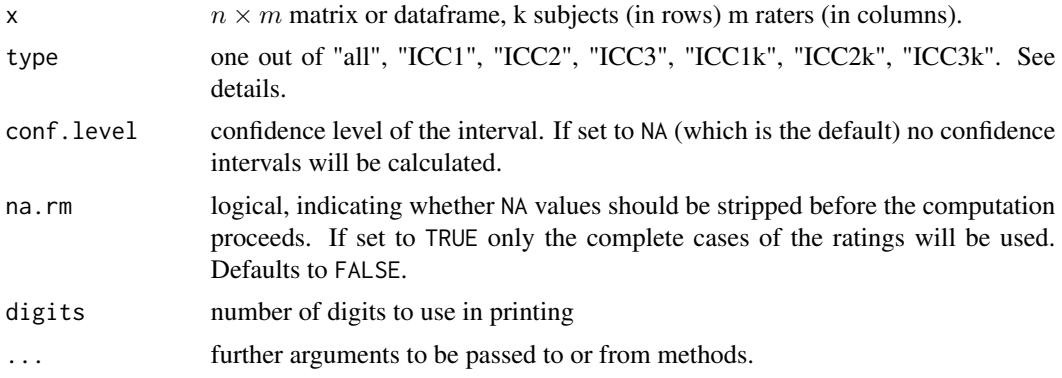

## Details

Shrout and Fleiss (1979) consider six cases of reliability of ratings done by k raters on n targets.

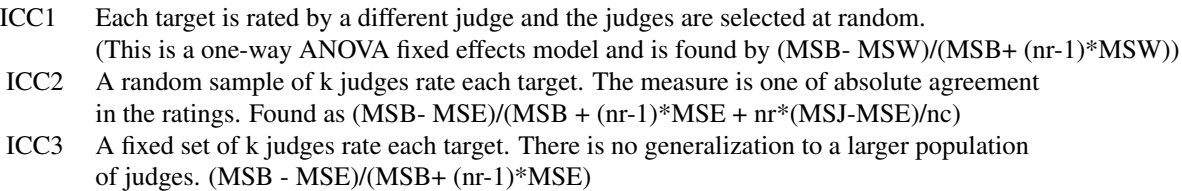

Then, for each of these cases, is reliability to be estimated for a single rating or for the average of k ratings? (The 1 rating case is equivalent to the average intercorrelation, the k rating case to the ICC1 is sensitive to differences in means between raters and is a measure of absolute agreement.

ICC2 and ICC3 remove mean differences between judges, but are sensitive to interactions of raters by judges.

The difference between ICC2 and ICC3 is whether raters are seen as fixed or random effects.

ICC1k, ICC2k, ICC3K reflect the means of k raters.

The intraclass correlation is used if raters are all of the same "class". That is, there is no logical way of distinguishing them. Examples include correlations between pairs of twins, correlations between raters. If the variables are logically distinguishable (e.g., different items on a test), then the more typical coefficient is based upon the inter-class correlation (e.g., a Pearson r) and a statistic such as alpha or omega might be used.

## Value

if method is set to "all", then the result will be

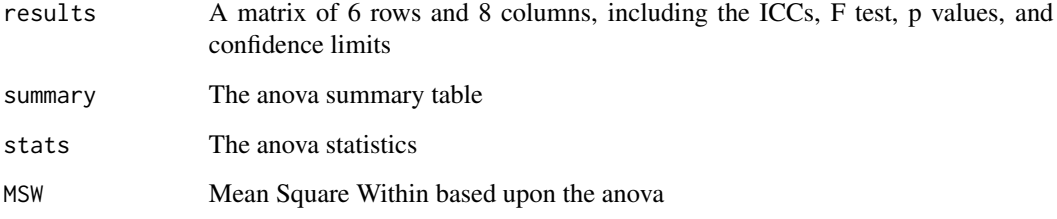

if a specific type has been defined, the function will first check, whether no confidence intervals are requested: if so, the result will be the estimate as numeric value

else a named numeric vector with 3 elements

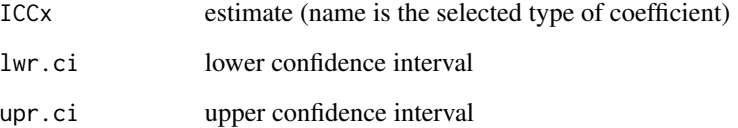

#### Note

The results for the lower and upper Bounds for  $ICC(2,k)$  do not match those of SPSS 9 or 10, but do match the definitions of Shrout and Fleiss. SPSS seems to have been using the formula in McGraw and Wong, but not the errata on p 390. They seem to have fixed it in more recent releases (15).

#### Author(s)

William Revelle <revelle@northwestern.edu>, some editorial amendments Andri Signorell <andri@signorell.net>

## identify.formula 259

## References

Shrout, P. E., Fleiss, J. L. (1979) Intraclass correlations: uses in assessing rater reliability. *Psychological Bulletin*, 86, 420-3428.

McGraw, K. O., Wong, S. P. (1996) Forming inferences about some intraclass correlation coefficients. *Psychological Methods*, 1, 30-46. + errata on page 390.

Revelle, W. (in prep) *An introduction to psychometric theory with applications in R* Springer. (working draft available at <http://personality-project.org/r/book/>

#### Examples

```
sf <- matrix(c(
      9, 2, 5, 8,
      6, 1, 3, 2,
      8, 4, 6, 8,
      7, 1, 2, 6,
      10,5, 6, 9,
      6, 2, 4, 7),
      ncol=4, byrow=TRUE,
      dimnames=list(paste("S", 1:6, sep=""), paste("J", 1:4, sep=""))
)
sf #example from Shrout and Fleiss (1979)
ICC(sf)
```
identify.formula *Identify Points In a Plot Using a Formula*

#### Description

The function [identify](#page-0-0) reads the position of the graphics pointer when the (first) mouse button is pressed. It then searches the coordinates given in x and y for the point closest to the pointer. If this point is close enough to the pointer, its index will be returned as part of the value of the call.

#### Usage

```
## S3 method for class 'formula'
identify(formula, data, subset, na.action, ...)
```
#### Arguments

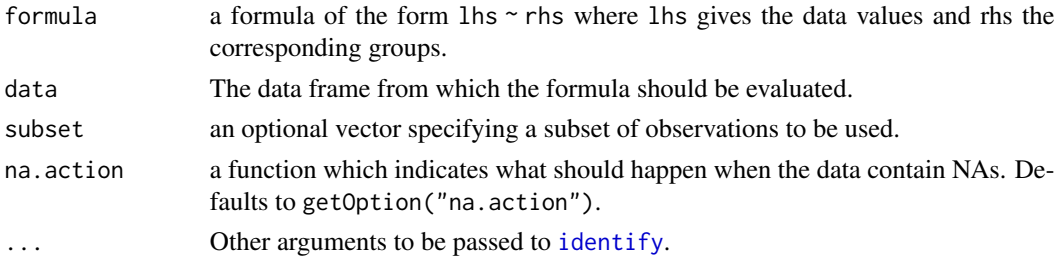

#### Details

This function is meant to make it easier to call [identify](#page-0-0) after [plot](#page-0-0) has been called using a formula and the data argument.

A two dimensional plot must be active and the vectors in x and data frame in data must correspond to the x- and y-axes and the data of the plot.

#### Value

If pos is FALSE, an integer vector containing the indices of the identified points, in the order they were identified. If pos is TRUE, a list containing a component ind, indicating which points were identified and a component pos, indicating where the labels were placed relative to the identified points (1=below, 2=left, 3=above, 4=right and 0=no offset, used if atpen = TRUE).

## Author(s)

Derek Ogle <dogle@northland.edu>

#### See Also

identify, [locator](#page-0-0), [text](#page-0-0) <http://www.rforge.net/NCStats/files/>

#### Examples

```
## Not run:
## Copy and try in an interactive R session
plot(dist ~ p. speed, data = cars, subset = speed < 17)identify(dist \sim speed, data = cars, subset = speed < 17)
```
## End(Not run)

IdentifyA *Identify Points in Plot Lying Within a Rectangle or Polygon*

#### Description

Find all the points lying either in a rectangle area spanned by an upper left and a bottom-right point or by a polygon area consisting of any number of points defined by point and click.

#### Usage

```
IdentifyA(x, ...)
## S3 method for class 'formula'
IdentifyA(formula, data, subset, poly = FALSE, ...)
## Default S3 method:
IdentifyA(x, y = NULL, poly = FALSE, ...)
```
#### IdentifyA 261

## Arguments

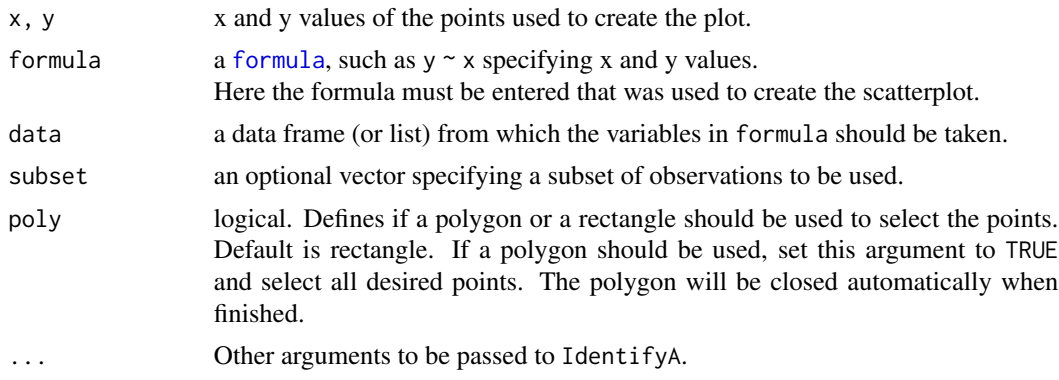

#### Value

Index vector with the points lying within the selected area. The coordinates are returned as text in the attribute "cond".

#### Author(s)

Andri Signorell <andri@signorell.net>

## See Also

[identify](#page-0-0), [locator](#page-0-0)

## Examples

```
## Not run:
# run the example via copy and paste
plot(temperature ~ delivery_min, data=d.pizza)
idx <- IdentifyA(temperature ~ delivery_min, data=d.pizza)
# you selected the following points
d.pizza[idx,]
points(temperature ~ delivery_min, data = d.pizza[idx,], col="green")
# use the attr("cond") for subsets in code
attr(idx, "cond")
# create a group variable for the found points
d.pizza$grp <- seq(nrow(d.pizza)) %in% idx
# try the polygon option
idx <- IdentifyA(temperature ~ delivery_min, data=d.pizza, poly=TRUE)
points(temperature ~ delivery_min, data = d.pizza[idx,], col="red")
```
Function that fills in all NA values using the k Nearest Neighbours of each case with NA values. By default it uses the values of the neighbours and obtains an weighted (by the distance to the case) average of their values to fill in the unknows. If meth='median' it uses the median/most frequent value, instead.

#### Usage

```
ImputeKnn(data, k = 10, scale = T, meth = "weighAvg", distData = NULL)
```
## Arguments

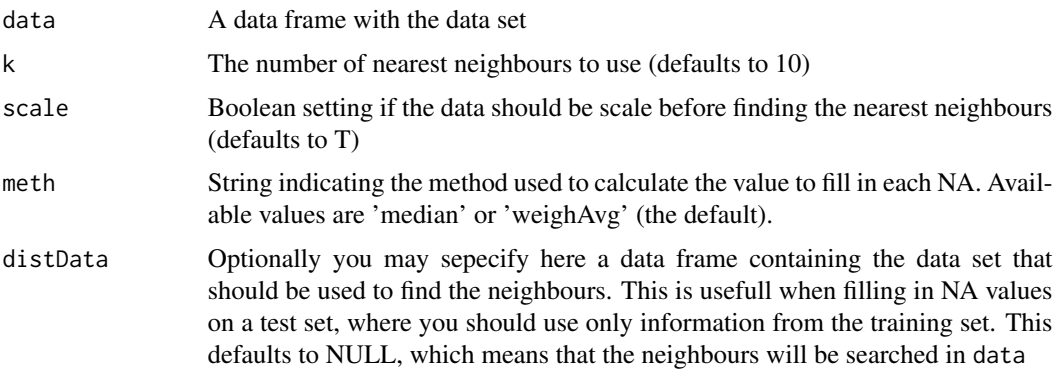

# Details

This function uses the k-nearest neighbours to fill in the unknown (NA) values in a data set. For each case with any NA value it will search for its k most similar cases and use the values of these cases to fill in the unknowns.

If meth='median' the function will use either the median (in case of numeric variables) or the most frequent value (in case of factors), of the neighbours to fill in the NAs. If meth='weighAvg' the function will use a weighted average of the values of the neighbours. The weights are given by  $exp(-dist(k, x))$  where  $dist(k, x)$  is the euclidean distance between the case with NAs (x) and the neighbour k.

# Value

A data frame without NA values

#### Author(s)

Luis Torgo <ltorgo@dcc.fc.up.pt>

#### InDots 263

# References

Torgo, L. (2010) *Data Mining using R: learning with case studies*, CRC Press (ISBN: 9781439810187). <http://www.dcc.fc.up.pt/~ltorgo/DataMiningWithR>

## See Also

[complete.cases](#page-0-0), [na.omit](#page-0-0)

## Examples

```
cleanPizza <- ImputeKnn(d.pizza[, -2]) # no dates allowed
summary(cleanPizza)
```
InDots *Is a Specific Argument in the Dots-Arguments?*

#### Description

Returns the value of a specific named argument if it was comprised in the dots or a default value, if it wasn't.

#### Usage

InDots(..., arg, default)

## Arguments

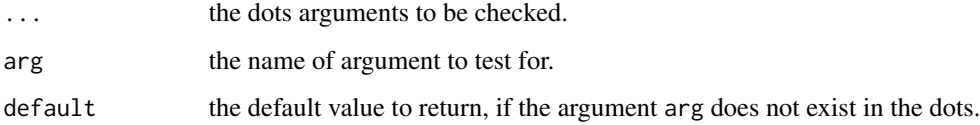

#### Value

the value of the argument, if it exists else the specified default value.

## Author(s)

Andri Signorell <andri@signorell.net>

computes interquartile range of the x values. Weights are supported.

## Usage

 $IQRw(x, weights = NULL, na.rm = FALSE, type = 7)$ 

## Arguments

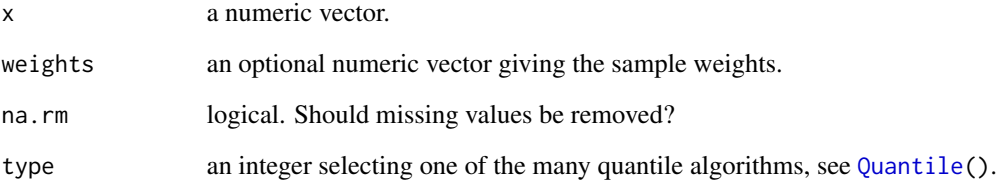

# Details

This implementation is based on [Quantile\(](#page-433-0)) function, which allows to define weights.

# Author(s)

Andri Signorell <andri@signorell.net>

#### See Also

[Median\(](#page-321-0)), [Quantile\(](#page-433-0)), [IQR\(](#page-0-0)), [quantile\(](#page-0-0))

## Examples

 $x \leftarrow c(3.7, 3.3, 3.5, 2.8)$  $w \leq c(5, 5, 4, 1)/15$ 

IQRw(x=x, weights=w)

Check if the given x is of any known Date type.

# Usage

```
IsDate(x, what = c("either", "both", "timeVaries"))
```
# Arguments

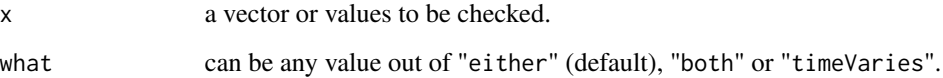

# Details

This checks for many known Date and Time classes: "POSIXt", "POSIXct", "dates", "times", "chron", "Date".

## Value

logical vector of the same dimension as x.

## Author(s)

Frank E Harrell

## See Also

[Year](#page-146-0), [Month](#page-146-0), etc.

## Examples

IsDate(as.Date("2013-04-10"))

IsDate(31002)

Test if a variable contains only two values. The variable does not need to be a numerical value, factors and logicals are supported as well. NAs can be skipped by setting na.rm to TRUE.

## Usage

IsDichotomous(x, strict = FALSE, na.rm = FALSE)

Flags(x, na.rm = FALSE)

## Arguments

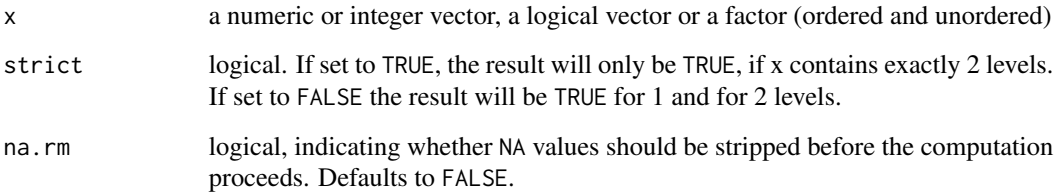

## Details

IsDichotomous tests a single variable. Flags returns the names of all the dichotomous variables in a list or data.frame.

## Value

TRUE if x contains only two unique values, FALSE else

#### Author(s)

Andri Signorell <andri@signorell.net>

## Examples

IsDichotomous(sample(10, 5, replace=TRUE))

Confirmation of the Euclidean nature of a distance matrix by the Gower's theorem. IsEuclid is used in summary.dist.

## Usage

```
IsEuclid(distmat, plot = FALSE, print = FALSE, tol = 1e-07)
```
## Arguments

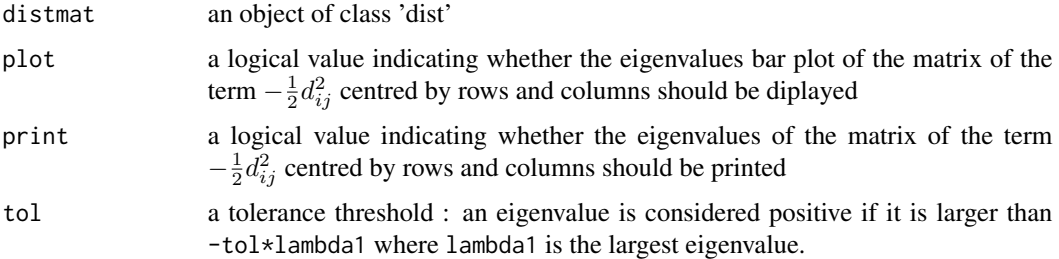

## Value

returns a logical value indicating if all the eigenvalues are positive or equal to zero

# Author(s)

Daniel Chessel Stephane Dray <dray@biomserv.univ-lyon1.fr>

## References

Gower, J.C. and Legendre, P. (1986) Metric and Euclidean properties of dissimilarity coefficients. *Journal of Classification*, 3, 5–48.

#### Examples

```
w <- matrix(runif(10000), 100, 100)
w \leftarrow dist(w)summary(w)
IsEuclid (w) # TRUE
```
Checks if the elements of an integer vector x are even or odd.

## Usage

 $IsOdd(x)$ 

## Arguments

x vector of integers

## Value

a logic vector

# Author(s)

Andri Signorell <andri@signorell.net>

## See Also

[IsWhole](#page-478-0)

## Examples

IsOdd(1:10)

IsPrime *IsPrime Property*

## Description

Returns for a vector or matrix of positive integers a logical object of the same dimension(s) containing TRUE for the elements that are prime and FALSE otherwise.

#### Usage

IsPrime(x)

## Arguments

x vector or matrix of nonnegative integers

#### IsValidHwnd 269

## Details

Given a vector or a matrix of positive integers returns a vector of the same size of FALSE and TRUE. Use which(IsPrime(1:21)) to get the positions.

## Value

logical vector

## Author(s)

Hans W. Borchers <hwborchers@googlemail.com>

# See Also

[Factorize](#page-200-0)[,Primes](#page-428-0)

#### Examples

```
x <- matrix(1:10, nrow=10, ncol=10, byrow=TRUE)
x * IsPrime(x)
# Find first prime number octett:
octett <- c(0, 2, 6, 8, 30, 32, 36, 38) - 19
while (TRUE) {
    octett <- octett + 210
    if (all(IsPrime(octett))) {
       cat(octett, "\n", sep=" ")
       break
    }
}
```
IsValidHwnd *Check Windows Pointer*

## Description

Check if a pointer points to a valid and running MS-Office instance. The function does this by first checking for NULL and nil pointer and then trying to get the current selection of the application.

## Usage

```
IsValidHwnd(hwnd)
```
#### Arguments

hwnd the pointer to a word instance as created by GetNewWrd() or GetCurrWrd(). Default is the last created pointer stored in DescToolsOptions("lastWord").

# Value

logical value, TRUE if hwnd is a valid pointer to a running application

## Author(s)

Andri Signorell <andri@signorell.net>

#### See Also

[GetCurrWrd](#page-225-0)(), [GetCurrXL](#page-225-1)(), [GetCurrPP](#page-425-0)()

JarqueBeraTest *(Robust) Jarque Bera Test*

#### Description

This function performs the Jarque-Bera tests of normality either the robust or the classical way.

#### Usage

```
JarqueBeraTest(x, robust = TRUE, method = c("chisq", "mc"),N = 0, na.rm = FALSE)
```
## Arguments

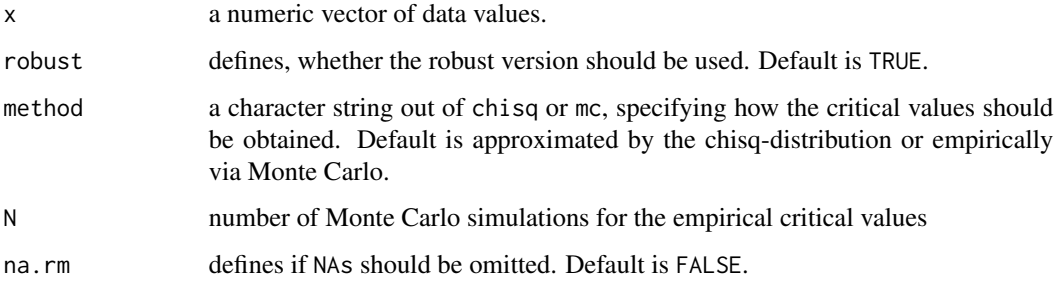

#### Details

The test is based on a joint statistic using skewness and kurtosis coefficients. The robust Jarque-Bera (RJB) version of utilizes the robust standard deviation (namely the mean absolute deviation from the median, as provided e. g. by [MeanAD\(](#page-310-0) $x$ , FUN=median)) to estimate sample kurtosis and skewness. For more details see Gel and Gastwirth (2006).

Setting robust to FALSE will perform the original Jarque-Bera test (see Jarque, C. and Bera, A (1980)).

## JarqueBeraTest 271

## Value

A list with class htest containing the following components:

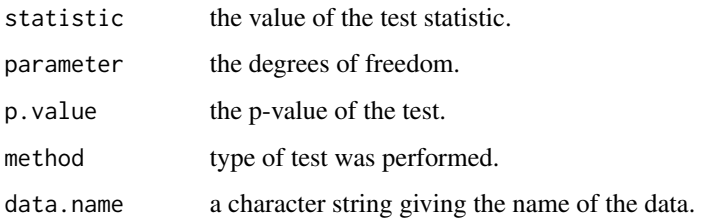

## Note

This function is melted from the jarque.bera.test (in tseries package) and the rjb.test from the package lawstat.

#### Author(s)

W. Wallace Hui, Yulia R. Gel, Joseph L. Gastwirth, Weiwen Miao

## References

Gastwirth, J. L.(1982) *Statistical Properties of A Measure of Tax Assessment Uniformity*, Journal of Statistical Planning and Inference 6, 1-12.

Gel, Y. R. and Gastwirth, J. L. (2008) *A robust modification of the Jarque-Bera test of normality*, Economics Letters 99, 30-32.

Jarque, C. and Bera, A. (1980) *Efficient tests for normality, homoscedasticity and serial independence of regression residuals*, Economics Letters 6, 255-259.

## See Also

Alternative tests for normality as [shapiro.test](#page-0-0), [AndersonDarlingTest](#page-33-0), [CramerVonMisesTest](#page-132-0), [LillieTest](#page-292-0), [PearsonTest](#page-354-0), [ShapiroFranciaTest](#page-467-0)

[qqnorm](#page-0-0), [qqline](#page-0-0) for producing a normal quantile-quantile plot

## Examples

```
x \le rnorm(100) # null hypothesis
JarqueBeraTest(x)
x \le runif(100) # alternative hypothesis
JarqueBeraTest(x, robust=TRUE)
```

```
JonckheereTerpstraTest
```
*Exact Version of Jonckheere-Terpstra Test*

## Description

Jonckheere-Terpstra test to test for ordered differences among classes.

#### Usage

```
JonckheereTerpstraTest(x, ...)
```

```
## Default S3 method:
JonckheereTerpstraTest(x, g, alternative = c("two.sided", "increasing", "decreasing"),
                       nperm = NULL, ...
```
## S3 method for class 'formula' JonckheereTerpstraTest(formula, data, subset, na.action, ...)

## Arguments

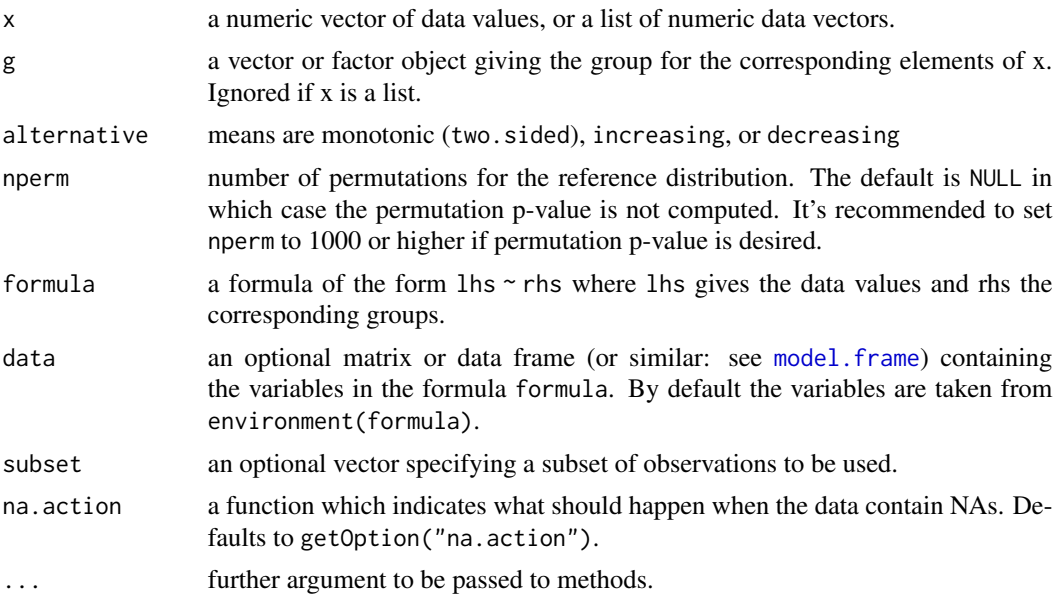

#### Details

JonckheereTerpstraTest is the exact (permutation) version of the Jonckheere-Terpstra test. It uses the statistic

$$
\sum_{k < l} \sum_{ij} I(X_{ik} < X_{jl}) + 0.5I(X_{ik} = X_{jl}),
$$

#### JonckheereTerpstraTest 273

where  $i, j$  are observations in groups k and l respectively. The asymptotic version is equivalent to cor.test(x,g,method="k"). The exact calculation requires that there be no ties and that the sample size is less than 100. When data are tied and sample size is at most 100 permutation p-value is returned.

If x is a list, its elements are taken as the samples to be compared, and hence have to be numeric data vectors. In this case, g is ignored, and one can simply use JonckheereTerpstraTest $(x)$  to perform the test. If the samples are not yet contained in a list, use JonckheereTerpstraTest(list(x, ...)).

Otherwise, x must be a numeric data vector, and g must be a vector or factor object of the same length as x giving the group for the corresponding elements of x.

## Note

The function was previously published as jonckheere.test() in the clinfun package and has been integrated here without logical changes. Some argument checks and a formula interface were added.

#### Author(s)

Venkatraman E. Seshan <seshanv@mskcc.org>, minor adaptations Andri Signorell

#### References

Jonckheere, A. R. (1954). A distribution-free k-sample test again ordered alternatives. *Biometrika* 41:133-145.

Terpstra, T. J. (1952). The asymptotic normality and consistency of Kendall's test against trend, when ties are present in one ranking. *Indagationes Mathematicae* 14:327-333.

#### Examples

```
set.seed(1234)
g \leftarrow \text{ordered}(\text{rep}(1:5, \text{rep}(10,5)))x \le rnorm(50) + 0.3 * as.numeric(g)
JonckheereTerpstraTest(x, g)
x[1:2] <- mean(x[1:2]) # tied data
JonckheereTerpstraTest(x, g)
JonckheereTerpstraTest(x, g, nperm=5000)
# Duller, S. 222
coffee <- data.frame(
  time=c(
  447,396,383,410,
  438,521,468,391,504,472,
  513,543,506,489,407),
  grp=Untable(c(4,6,5), type="ordered")[,1]
\lambda
```

```
# the formula interface:
JonckheereTerpstraTest(time ~ grp, data=coffee)
```
<span id="page-273-0"></span>KappaM *Kappa for m Raters*

## Description

Computes kappa as an index of interrater agreement between m raters on categorical data.

#### Usage

```
KappaM(x, method = c("Fleiss", "Conger", "Light"), conf.level = NA)
```
#### Arguments

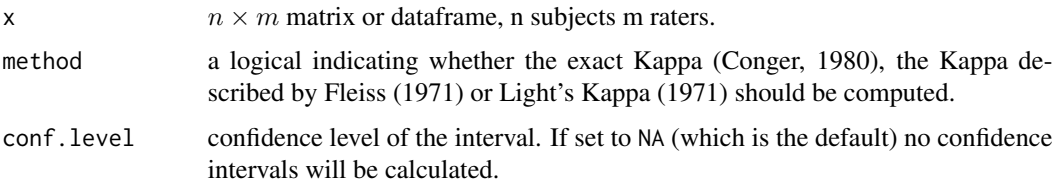

# Details

Missing data are omitted in a listwise way.

The coefficient described by Fleiss (1971) does not reduce to Cohen's Kappa (unweighted) for m=2 raters. Therefore, the exact Kappa coefficient, which is slightly higher in most cases, was proposed by Conger (1980).

Light's Kappa equals the average of all possible combinations of bivariate Kappas between raters. The confidence levels can only be reported using Fleiss' formulation of Kappa.

#### Value

a single numeric value if no confidence intervals are requested, and otherwise a numeric vector with 3 elements for the estimate, the lower and the upper confidence interval

# Note

This function was previously published as kappam. fleiss() in the **irr** package and has been integrated here with some changes in the interface.

## Author(s)

Matthias Gamer, with some modifications by Andri Signorell <andri@signorell.net>

#### KendallTauA 275

#### References

Conger, A.J. (1980): Integration and generalisation of Kappas for multiple raters. *Psychological Bulletin*, 88, 322-328

Fleiss, J.L. (1971): Measuring nominal scale agreement among many raters *Psychological Bulletin*, 76, 378-382

Fleiss, J.L., Levin, B., & Paik, M.C. (2003): *Statistical Methods for Rates and Proportions*, 3rd Edition. New York: John Wiley & Sons

Light, R.J. (1971): Measures of response agreement for qualitative data: Some generalizations and alternatives. *Psychological Bulletin*, 76, 365-377.

#### See Also

**[CohenKappa](#page-97-0)** 

#### Examples

```
statement <- data.frame(
 A=c(2,3,1,3,1,2,1,2,3,3,3,3,3,2,1,3,3,2,2,1,
      2,1,3,3,2,2,1,2,1,1,2,3,3,3,3,3,1,2,1,1),
 B=c(2,2,2,1,1,2,1,2,3,3,2,3,1,3,1,1,3,2,1,2,
      2,1,3,2,2,2,3,2,1,1,2,2,3,3,3,3,2,2,2,3),
 C=c(2, 2, 2, 1, 1, 2, 1, 2, 3, 3, 2, 3, 3, 3, 3, 2, 2, 2, 2, 3,2,2,3,3,2,2,3,2,2,2,2,3,3,3,3,3,3,2,2,2),
 D=c(2,2,2,1,1,2,1,2,3,3,2,3,3,3,3,3,2,2,2,2,
      3,1,3,2,2,2,1,2,2,1,2,3,3,3,3,3,3,2,2,1),
 E=c(2,2,2,3,3,2,3,1,3,3,2,3,3,3,3,3,2,2,2,3,
      2,3,3,2,2,2,3,2,1,3,2,3,3,1,3,3,3,2,2,1)
)
KappaM(statement)
KappaM(statement, method="Conger") # Exact Kappa
KappaM(statement, conf.level=0.95) # Fleiss' Kappa and confidence intervals
KappaM(statement, method="Light") # Exact Kappa
```
<span id="page-274-0"></span>KendallTauA *Kendall's* τ*\_*a

# **Description**

Calculate Kendall's tau-a statistic, a measure of association for ordinal factors in a two-way table. The function has interfaces for a table (matrix) and for single vectors.

#### Usage

```
KendallTauA(x, y = NULL, direction = c("row", "column"), conf.level = NA, ...)
```
#### **Arguments**

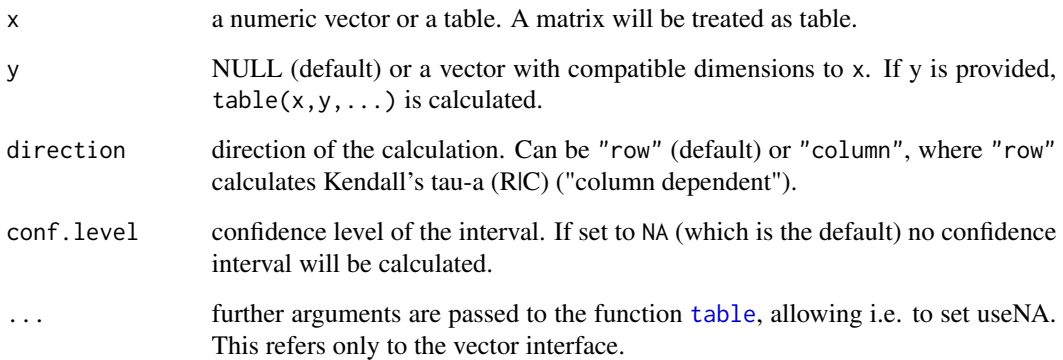

## **Details**

Kendall's tau coefficient (sometimes called "Kendall rank correlation coefficient"), is a statistic used to measure the association between two measured quantities. It is a measure of rank correlation: the similarity of the orderings of the data when ranked by each of the quantities. Kendall's tau-a is computed as

$$
\tau_a(C|R) = \frac{P-Q}{\frac{1}{2} \cdot n \cdot (n-1)}
$$

where P equals twice the number of concordances and Q twice the number of discordances. Its range is [-1, 1].

(Note that Kendall tau-a does not take into consideration any ties, which makes it unpractical. Consider using [KendallTauB](#page-276-0) (Tau-b) when ties are present.)

#### Value

a single numeric value if no confidence intervals are requested,

and otherwise a numeric vector with 3 elements for the estimate, the lower and the upper confidence interval

## Author(s)

Andri Signorell <andri@signorell.net>

## References

Agresti, A. (2002) *Categorical Data Analysis*. John Wiley & Sons, pp. 57-59.

Hollander, M, Wolfe, D. A., Chicken, E. (2014) *Nonparametric Statistical Methods*, Third edition, Wiley,

Liebetrau, A. M. (1983) *Measures of Association*, Sage University Papers Series on Quantitative Applications in the Social Sciences, 07-004. Newbury Park, CA: Sage, pp. 49-56

#### KendallTauB 277

## See Also

[ConDisPairs](#page-111-0) yields concordant and discordant pairs

```
Other association measures:
cor (method="kendall") for Tau b, StuartTauC, GoodmanKruskalGamma
Lambda, UncertCoef, MutInf
```
# Examples

```
# example in:
# http://support.sas.com/documentation/cdl/en/statugfreq/63124/PDF/default/statugfreq.pdf
# pp. S. 1821
tab <- as.table(rbind(c(26,26,23,18,9),c(6,7,9,14,23)))
# Kendall's tau-a C|R
KendallTauA(tab, direction="column", conf.level=0.95)
# Kendall's tau-a R|C
KendallTauA(tab, direction="row", conf.level=0.95)
# http://support.sas.com/documentation/cdl/en/statugfreq/63124/PDF/default/statugfreq.pdf
# pp. 1814 (143)
tab \leftarrow as.table(cbind(c(11,2),c(4,6)))KendallTauA(tab, direction="row", conf.level=0.95)
KendallTauA(tab, direction="column", conf.level=0.95)
# Liebetrau, pp. 52
x \leftarrow c(1, 2, 2, 3, 3, 3, 4, 5)y \leftarrow c(1, 3, 2, 1, 5, 3, 4, 5)ConDisPairs(table(x, y))
KendallTauA(x, y, conf.level=0.95)
```
<span id="page-276-0"></span>KendallTauB *Kendall's* τ*\_*b

# Description

Calculate Kendall's tau-b. The estimator could also be calculated with  $cor(...,$  method="kendall"). The calculation of confidence intervals however would not be found there.

#### Usage

```
KendallTauB(x, y = NULL, conf.level = NA, ...)
```
#### **Arguments**

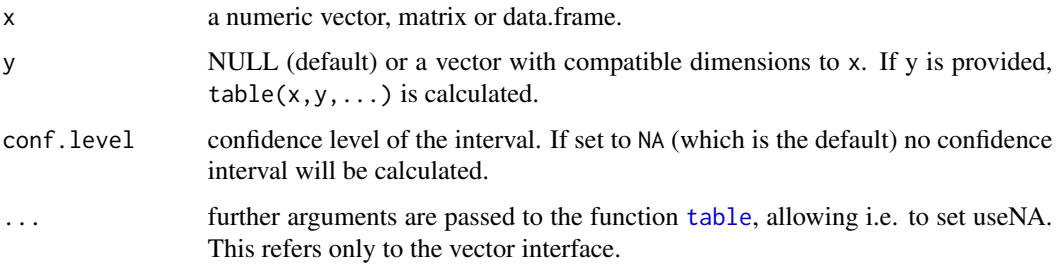

## Value

a single numeric value if no confidence intervals are requested, and otherwise a numeric vector with 3 elements for the estimate, the lower and the upper confidence interval

## Author(s)

Andri Signorell <andri@signorell.net>

## References

Agresti, A. (2002) *Categorical Data Analysis*. John Wiley & Sons, pp. 57-59.

Kendall, M. (1955) *Rank Correlation Methods*, Second Edition, London: Charles Griffin and Co.

Brown, M.B.andBenedetti, J.K.(1977) Sampling Behavior of Tests for Correlation in Two-Way Contingency Tables, *Journal of the American Statistical Association*, 72, 309-315.

## See Also

[ConDisPairs](#page-111-0) yields concordant and discordant pairs

Other association measures: [GoodmanKruskalGamma](#page-236-0), [KendallTauA](#page-274-0) (tau-a), [cor](#page-0-0) (method="kendall") for tau-b, [StuartTauC](#page-517-0) (tauc), [SomersDelta](#page-479-0) [Lambda](#page-283-0), [GoodmanKruskalTau](#page-237-0), [UncertCoef](#page-543-0), [MutInf](#page-190-0)

#### Examples

```
# example in:
# http://support.sas.com/documentation/cdl/en/statugfreq/63124/PDF/default/statugfreq.pdf
# pp. S. 1821
tab <- as.table(rbind(c(26,26,23,18,9),c(6,7,9,14,23)))
KendallTauB(tab, conf.level=0.95)
```
Computes Kendall's coefficient of concordance, a popular measure of association. It is an index of interrater reliability of ordinal data. The coefficient could be corrected for ties within raters.

## Usage

KendallW(x, correct = FALSE, test = FALSE, na.rm = FALSE)

# Arguments

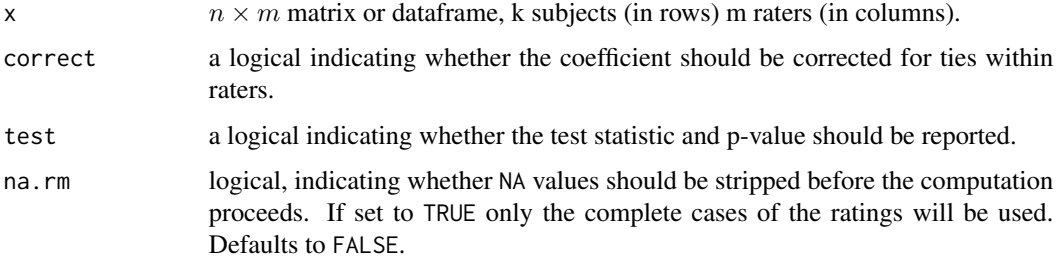

## Details

The test for Kendall's W is completely equivalent to [friedman.test](#page-0-0). The only advantage of this test over Friedman's is that Kendall's W has an interpretation as the coefficient of concordance. The test itself is only valid for large samples.

Kendall's W should be corrected for ties, if raters did not use a true ranking order for the subjects.

#### Value

Either a single value if test is set to FALSE or else

a list with class "htest" containing the following components:

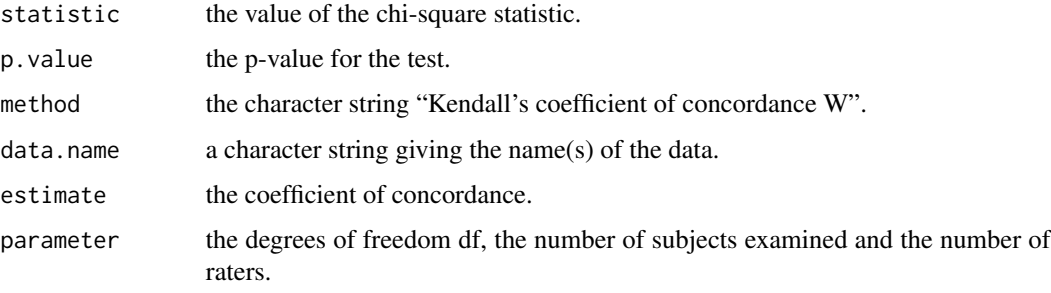

#### Note

This function was previously published as kendall() in the  $irr$  package and has been integrated here without logical changes, but with some adaptations in the result structure.

## Author(s)

Matthias Gamer <m.gamer@uke.uni-hamburg.de>

#### References

Kendall, M.G. (1948) *Rank correlation methods*. London: Griffin.

# See Also

[cor](#page-0-0), [KappaM](#page-273-0), [CronbachAlpha](#page-133-0), [ICC](#page-256-0), [friedman.test](#page-0-0)

#### Examples

```
anxiety <- data.frame(rater1=c(3,3,3,4,5,5,2,3,5,2,2,6,1,5,2,2,1,2,4,3),
                      rater2=c(3,6,4,6,2,4,2,4,3,3,2,3,3,3,2,2,1,3,3,4),
                      rater3=c(2,1,4,4,3,2,1,6,1,1,1,2,3,3,1,1,3,3,2,2))
KendallW(anxiety, TRUE)
# with test results
KendallW(anxiety, TRUE, test=TRUE)
# example from Siegel and Castellan (1988)
d.att \le- data.frame(<br>id = c(4.21)= c(4, 21, 11),airfare = c(5,1,4),
  climate = c(6,7,5),
  season = c(7, 6, 1),
  people = c(1, 2, 3),program = c(2,3,2),
  publicity = c(4,5,7),
  present = c(3,4,6),
  interest = c(8,8,8))
KendallW(t(d.att[, -1]), test = TRUE)# which is perfectly the same as
friedman.test(y=as.matrix(d.att[,-1]), groups = d.att$id)
```
List the keywords for specific R man pages or return a list of valid R keywords.

#### Usage

Keywords(topic)

#### Arguments

topic optional, object or man page topic

## Details

If topic is provided, return a list of the Keywords associated with topic. Otherwise, display the list of valid R Keywords from the R doc/Keywords file.

# Author(s)

Gregory R. Warnes <greg@warnes.net>

#### See Also

[help](#page-0-0)

# Examples

## Show all valid R Keywords Keywords() ## Show Keywords associated with the 'merge' function Keywords(merge) Keywords("merge")

Calculate the alpha coefficient of reliability proposed by Krippendorff.

# Usage

```
KrippAlpha(x, method=c("nominal", "ordinal", "interval", "ratio"))
```
## Arguments

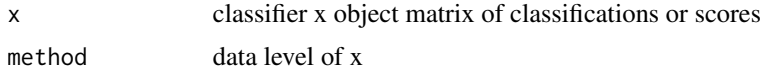

#### Value

A list with class '"irrlist"' containing the following components:

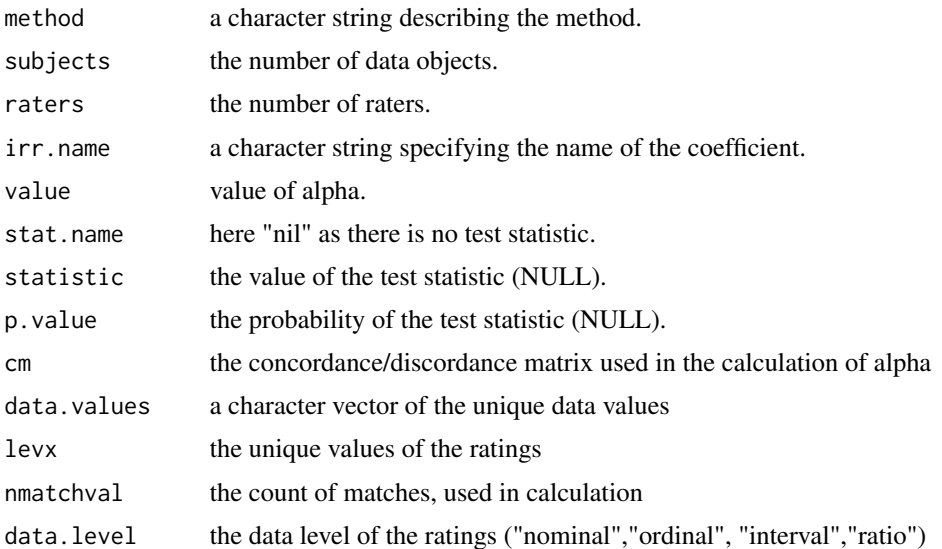

## Note

Krippendorff's alpha coefficient is particularly useful where the level of measurement of classification data is higher than nominal or ordinal.

#### Note

This function was previously published as kripp.alpha() in the irr package and has been integrated here without logical changes, but with some adaptations in the result structure.

Label, Unit 283

## Author(s)

Jim Lemon <jim@bitwrit.com.au>

#### References

Krippendorff, K. (1980) *Content analysis: An introduction to its methodology*. Beverly Hills, CA: Sage.

#### Examples

```
# the "C" data from Krippendorff
nmm <- matrix(c(1,1,NA,1,2,2,3,2,3,3,3,3,3,3,3,3,2,2,2,1,2,3,4,4,4,4,4,
                 1,1,2,1,2,2,2,2,NA,5,5,5,NA,NA,1,1,NA,NA,3,NA), nrow=4)
 # first assume the default nominal classification
KrippAlpha(nmm)
# now use the same data with the other three methods
KrippAlpha(nmm, "ordinal")
KrippAlpha(nmm, "interval")
KrippAlpha(nmm, "ratio")
```
Label, Unit *Label, Unit Attribute of an Object*

#### Description

Set and retrieve the label, resp. unit attribute of x. This can be helpful for documenting the specific meaning of a variable, of an entire data.frame or any other object. For single vectors it can be useful to store the unit.

#### Usage

```
Label(x)
Label(x) < - valueUnit(x)
Unit(x) <- value
```
#### Arguments

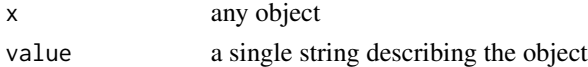

#### Details

The label should consist of a single text (length of 1). The text may contain line feeds. It can be deleted by setting the label to NULL.

#### 284 Lambda

## Value

Label and Unit return the label attribute of x, if any; otherwise, NULL.

#### Author(s)

Andri Signorell <andri@signorell.net>

## See Also

A more elaborated label version can be found in package **Hmisc** [label\(](#page-0-0)).

#### Examples

```
# add a descriptive label to a variable
Label(d.diamonds$colour) <- "The rating scale applied to diamonds ranges from colorless
to yellow, as any other color is extremely rare."
# technically just appending the text as attribute to the variable
attributes(d.diamonds$colour)
# label is supported while describing data
Desc(d.diamonds$colour)
# The label can be deleted by setting it to NULL
Label(d.diamonds$colour) <- NULL
# Labelling the columns of a data.frame is best done with a loop
# (all so far seen *apply aproaches lead to more complicated code...)
1b1 \leftarrow RndWord(16, 7)
for(i in seq_along(lbl))
 Label(d.pizza[, i]) <- lbl[i]
Str(d.pizza)
```
<span id="page-283-0"></span>Lambda *Goodman Kruskal Lambda*

#### Description

Calculate symmetric and asymmetric Goodman Kruskal lambda and their confidence intervals. Lamdba is a measure of proportional reduction in error in cross tabulation analysis. For any sample with a nominal independent variable and dependent variable (or ones that can be treated nominally), it indicates the extent to which the modal categories and frequencies for each value of the independent variable differ from the overall modal category and frequency, i.e. for all values of the independent variable together

#### Usage

```
Lambda(x, y = NULL, direction = c("symmetric", "row", "column"), conf.level = NA, ...)
```
#### Lambda 285

#### Arguments

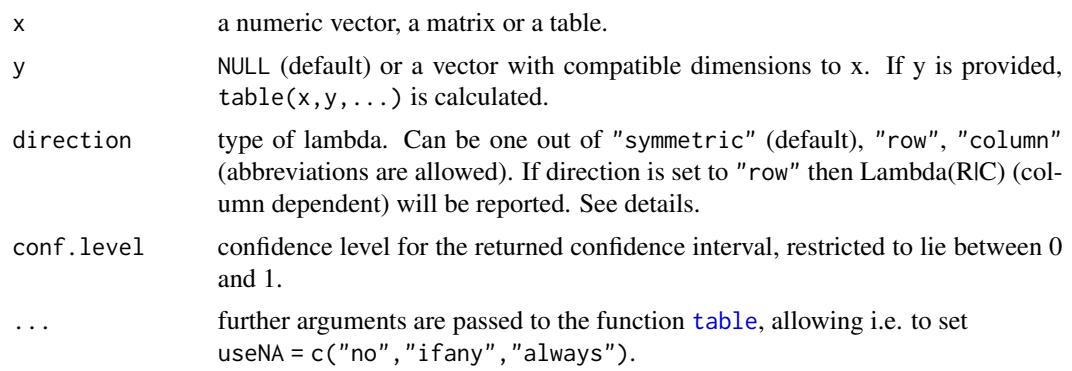

#### Details

Asymmetric lambda is interpreted as the probable improvement in predicting the column variable Y given knowledge of the row variable X.

The nondirectional lambda is the average of the two asymmetric lambdas, Lambda(CIR) and Lambda(RIC). Lambda (asymmetric and symmetric) has a scale ranging from 0 to 1.

Data can be passed to the function either as matrix or data.frame in x, or as two numeric vectors x and y. In the latter case  $table(x, y, ...)$  is calculated. Thus NAs are handled the same way as [table](#page-0-0) does. Note that tables are by default calculated without NAs (which breaks the package's law to in general not omit NAs silently). The specific argument useNA can be passed via the ... argument.

[PairApply](#page-348-0) can be used to calculate pairwise lambdas.

## Value

if no confidence intervals are requested: the estimate as numeric value

else a named numeric vector with 3 elements

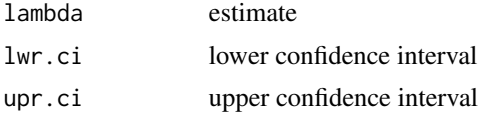

## Author(s)

Andri Signorell <andri@signorell.net> based on code from Antti Arppe <antti.arppe@helsinki.fi>, Nanina Anderegg (confidence interval symmetric lambda)

## References

Agresti, A. (2002) *Categorical Data Analysis*. John Wiley & Sons

Goodman, L. A., Kruskal W. H. (1979) Measures of Association for Cross Classifications. New York: Springer-Verlag (contains articles appearing in *J. Amer. Statist. Assoc.* in 1954, 1959, 1963, 1972).

#### 286  $Lc$

http://www.nssl.noaa.gov/users/brooks/public\_html/feda/papers/goodmankruskal1.pdf (might be outdated)

Liebetrau, A. M. (1983) *Measures of Association*, Sage University Papers Series on Quantitative Applications in the Social Sciences, 07-004. Newbury Park, CA: Sage, pp. 17–24

#### See Also

[GoodmanKruskalTau](#page-237-0), [GoodmanKruskalGamma](#page-236-0), [KendallTauA](#page-274-0), [KendallTauB](#page-276-0), [StuartTauC](#page-517-0), [SomersDelta](#page-479-0), [cor](#page-0-0)

#### Examples

```
# example from Goodman Kruskal (1954)
m <- as.table(cbind(c(1768,946,115), c(807,1387,438), c(189,746,288), c(47,53,16)))
dimnames(m) <- list(paste("A", 1:3), paste("B", 1:4))
m
# direction default is "symmetric"
Lambda(m)
Lambda(m, conf.level=0.95)
Lambda(m, direction="row")
Lambda(m, direction="column")
```
<span id="page-285-0"></span>

Lc *Lorenz Curve*

#### Description

Lc computes the (empirical) ordinary and generalized Lorenz curve of a vector x. Desc calculates some key figures for a Lorenz curve and produces a quick description.

#### Usage

```
Lc(x, \ldots)## Default S3 method:
Lc(x, n = rep(1, length(x)), na.rm = FALSE, ...)## S3 method for class 'formula'
Lc(formula, data, subset, na.action, ...)
## S3 method for class 'Lc'
plot(x, general = FALSE, lwd = 2, type = "l", xlab = "p", ylab = "L(p)",
     main = "Lorenz curve", las = 1, pch = NA, ...)
## S3 method for class 'Lclist'
```

```
plot(x, col = 1, lwd = 2, lty = 1, main = "Lorenz curve",xlab = "p", ylab = "L(p)", ...)## S3 method for class 'Lc'
lines(x, general = FALSE, lwd = 2, conf.level = NA, args.cband = NULL, ...)## S3 method for class 'Lc'
predict(object, newdata, conf.level=NA, general=FALSE, n=1000, ...)
```
## Arguments

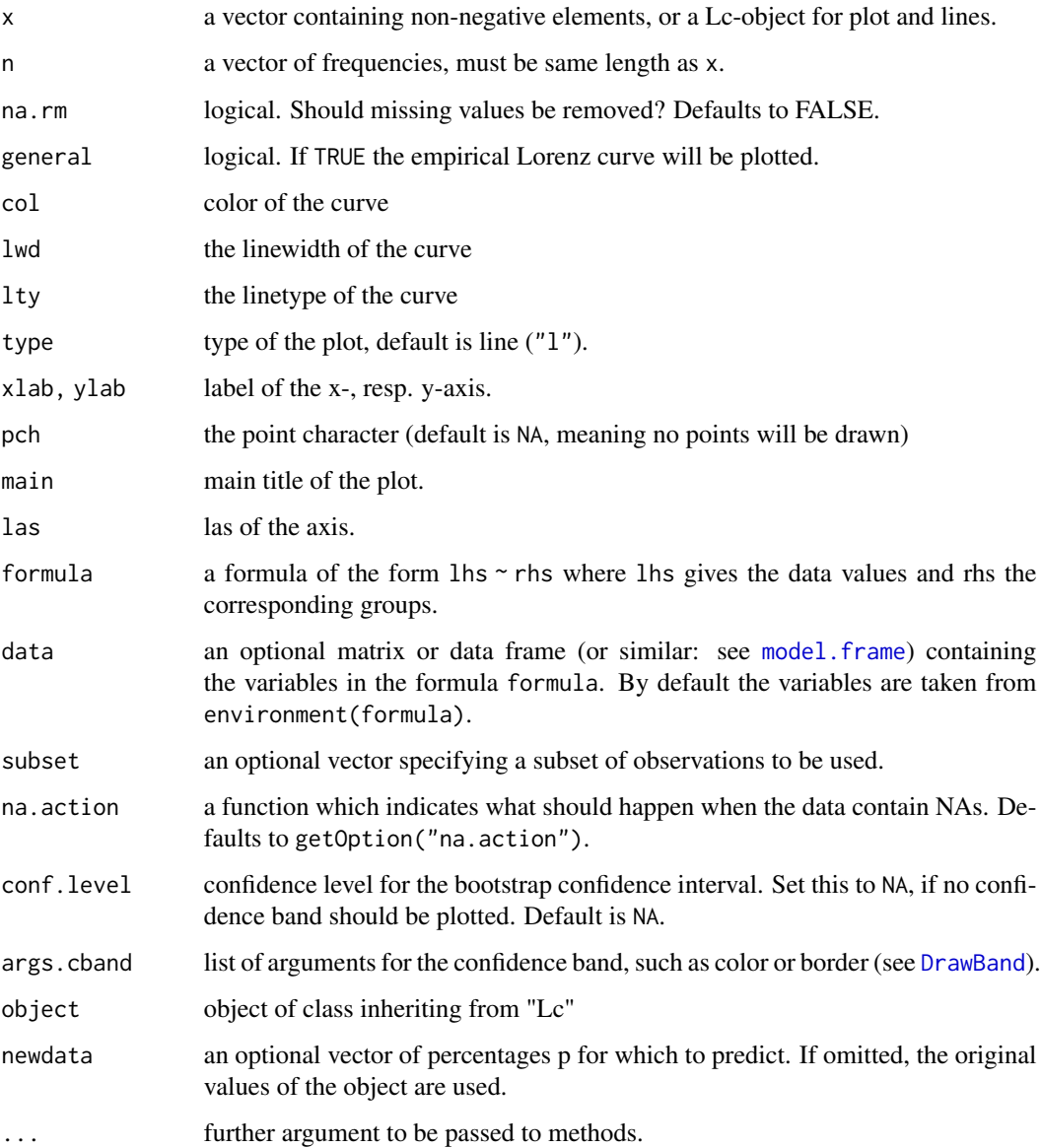

#### Details

 $Lc(x)$  computes the empirical ordinary Lorenz curve of x as well as the generalized Lorenz curve (= ordinary Lorenz curve  $*$  mean(x)). The result can be interpreted like this:  $p*100$  percent have  $L(p)*100$  percent of x.

If  $n$  is changed to anything but the default  $x$  is interpreted as a vector of class means and  $n$  as a vector of class frequencies: in this case Lc will compute the minimal Lorenz curve (= no inequality within each group).

## Value

A list of class "Lc" with the following components:

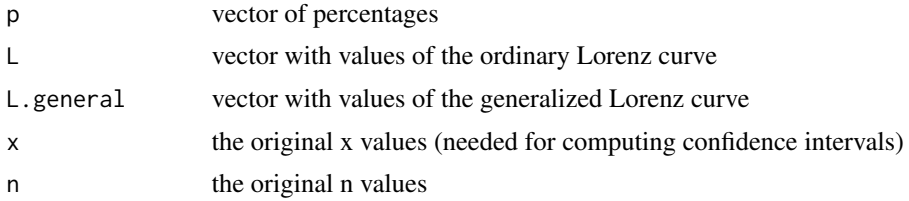

## Note

These functions were previously published as  $Lc()$  in the ineq package and have been integrated here without logical changes.

#### Author(s)

Achim Zeileis <Achim.Zeileis@R-project.org>, extensions Andri Signorell <andri@signorell.net>

## References

Arnold, B. C. (1987) Majorization and the Lorenz Order: A Brief Introduction, *Springer*

Cowell, F. A. (2000) Measurement of Inequality in Atkinson, A. B. / Bourguignon, F. (Eds): *Handbook of Income Distribution*. Amsterdam.

Cowell, F. A. (1995) Measuring Inequality *Harvester Wheatshef: Prentice Hall*.

#### See Also

The original location  $Lc()$  $Lc()$ , inequality measures [Gini\(](#page-229-0)), [Atkinson\(](#page-44-0))

#### Examples

```
priceCarpenter <- d.pizza$price[d.pizza$driver=="Carpenter"]
priceMiller <- d.pizza$price[d.pizza$driver=="Miller"]
```

```
# compute the Lorenz curves
Lc.p <- Lc(priceCarpenter, na.rm=TRUE)
Lc.u <- Lc(priceMiller, na.rm=TRUE)
plot(Lc.p)
```
288  $Lc$
```
lines(Lc.u, col=2)
# the picture becomes even clearer with generalized Lorenz curves
plot(Lc.p, general=TRUE)
lines(Lc.u, general=TRUE, col=2)
# inequality measures emphasize these results, e.g. Atkinson's measure
Atkinson(priceCarpenter, na.rm=TRUE)
Atkinson(priceMiller, na.rm=TRUE)
# income distribution of the USA in 1968 (in 10 classes)
# x vector of class means, n vector of class frequencies
x <- c(541, 1463, 2445, 3438, 4437, 5401, 6392, 8304, 11904, 22261)
n <- c(482, 825, 722, 690, 661, 760, 745, 2140, 1911, 1024)
# compute minimal Lorenz curve (= no inequality in each group)
Lc.min \leq Lc(x, n=n)plot(Lc.min)
# input of frequency tables with midpoints of classes
fl <- c(2.5, 7.5, 15, 35, 75, 150) # midpoints
n <- c(25,13,10,5,5,2) # frequencies
plot(Lc(fl, n), # Lorenz-Curve
     panel.first=grid(10, 10),
     main="Lorenzcurve Farmers",
     xlab="Percent farmers (cumulative)",
    ylab="Percent of area (%)"
)
# add confidence band
lines(Lc(fl, n), conf.level=0.95,
      args.cband=list(col=SetAlpha(DescToolsOptions("col")[2], 0.3)))
Gini(fl, n)
# find specific function values using predict
x \leftarrow c(1,1,4)lx \leftarrow Lc(x)plot(lx)
# get interpolated function value at p=0.55
y0 <- predict(lx, newdata=0.55)
abline(v=0.55, h=y0$L, lty="dotted")
# and for the inverse question use approx
y0 <- approx(x=lx$L, y=lx$p, xout=0.6)
abline(h=0.6, v=y0$y, col="red")
text(x=0.1, y=0.65, label=expression(L^{-1}*(0.6) == 0.8), col="red")
text(x=0.65, y=0.2, label=expression(L(0.55) == 0.275))
```

```
# input of frequency tables with midpoints of classes
fl <- c(2.5, 7.5, 15, 35, 75, 150) # midpoints
n <- c(25,13,10,5,5,2) # frequencies
# the formula interface for Lc
lst <- Lc(count ~ cut(price, breaks=5), data=d.pizza)
plot(lst, col=1:length(lst), panel.first=grid(), lwd=2)
legend(x="topleft", legend=names(lst), fill=1:length(lst))
# Describe with Desc-function
lx \leftarrow Lc(fl, n)Desc(lx)
```
LehmacherTest *Lehmacher's Test for Marginal Homogenity*

#### Description

Performs Lehmacher's chi-squared test for marginal homogenity in a symmetric two-dimensional contingency table.

#### Usage

```
LehmacherTest(x, y = NULL)## S3 method for class 'mtest'
print(x, digits = 4L, ...)
```
# Arguments

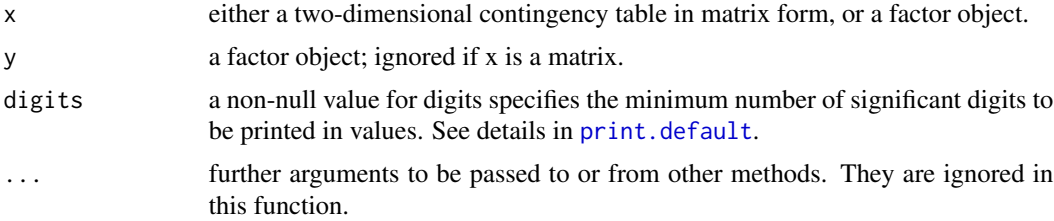

## Details

The null is that the probabilities of being classified into cells [i,j] and [j,i] are the same.

If x is a matrix, it is taken as a two-dimensional contingency table, and hence its entries should be nonnegative integers. Otherwise, both x and y must be vectors or factors of the same length. Incomplete cases are removed, vectors are coerced into factors, and the contingency table is computed from these.

#### LeveneTest 291

# Value

A list with class "mtest" containing the following components:

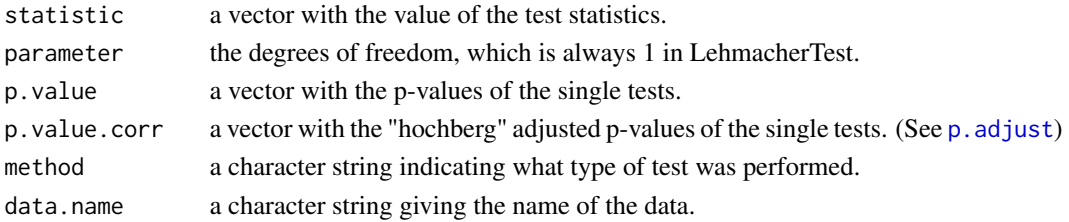

# Author(s)

Andri Signorell <andri@signorell.net>

# References

Lehmacher, W. (1980) Simultaneous sign tests for marginal homogeneity of square contingency tables *Biometrical Journal*, Volume 22, Issue 8, pages 795-798

## See Also

[mcnemar.test](#page-0-0) (resp. BowkerTest for a CxC-matrix), [StuartMaxwellTest](#page-516-0), [WoolfTest](#page-564-0)

# Examples

```
x \le matrix(c(400,40,20,10,
              50,300,60,20,
              10,40,120,5,
              5,90,50,80), nrow=4, byrow=TRUE)
```
LehmacherTest(x)

LeveneTest *Levene's Test for Homogeneity of Variance*

#### Description

Computes Levene's test for homogeneity of variance across groups.

## Usage

```
LeveneTest(y, ...)
## S3 method for class 'formula'
LeveneTest(formula, data, ...)
## S3 method for class 'lm'
LeveneTest(y, ...)
## Default S3 method:
LeveneTest(y, group, center=median, ...)
```
## **Arguments**

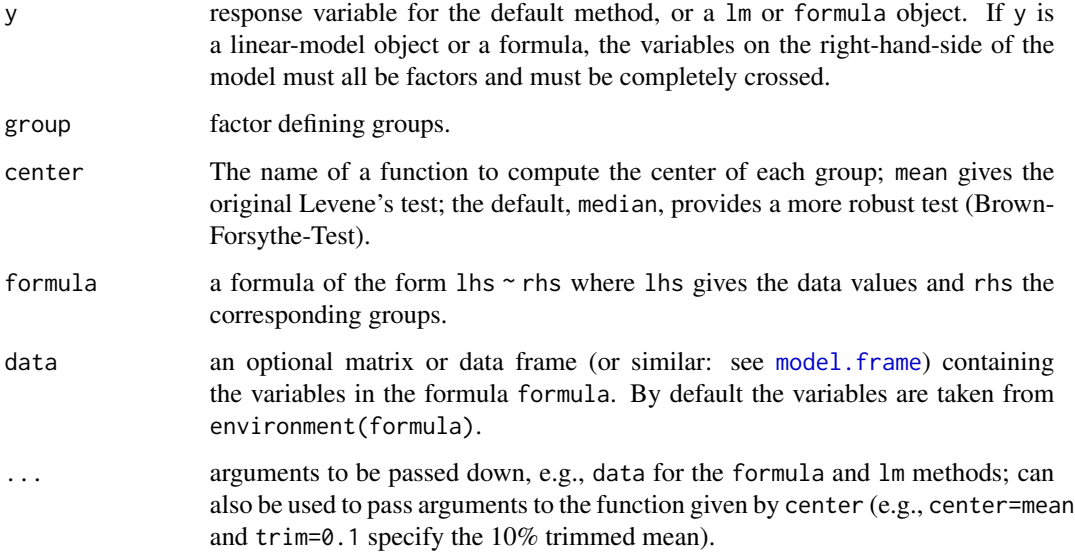

#### Value

returns an object meant to be printed showing the results of the test.

#### Note

This function was previously published as leveneTest() in the library(car) and has been integrated here without logical changes.

## Author(s)

John Fox <jfox@mcmaster.ca>; original generic version contributed by Derek Ogle adapted from a response posted by Brian Ripley to the r-help email list.

## References

Fox, J. (2008) *Applied Regression Analysis and Generalized Linear Models*, Second Edition. Sage.

Fox, J. and Weisberg, S. (2011) *An R Companion to Applied Regression*, Second Edition, Sage.

#### See Also

[fligner.test](#page-0-0) for a rank-based (nonparametric) k-sample test for homogeneity of variances; [mood.test](#page-0-0) for another rank-based two-sample test for a difference in scale parameters; [var.test](#page-0-0) and [bartlett.test](#page-0-0) for parametric tests for the homogeneity in variance.

[ansari\\_test](#page-0-0) in package coin for exact and approximate *conditional* p-values for the Ansari-Bradley test, as well as different methods for handling ties.

#### LillieTest 293

## Examples

```
## example from ansari.test:
## Hollander & Wolfe (1973, p. 86f):
## Serum iron determination using Hyland control sera
ramsay <- c(111, 107, 100, 99, 102, 106, 109, 108, 104, 99,
            101, 96, 97, 102, 107, 113, 116, 113, 110, 98)
jung.parekh <- c(107, 108, 106, 98, 105, 103, 110, 105, 104,
            100, 96, 108, 103, 104, 114, 114, 113, 108, 106, 99)
LeveneTest( c(ramsay, jung.parekh),
  factor(c(rep("ramsay",length(ramsay)), rep("jung.parekh",length(jung.parekh)))))
LeveneTest( c(rnorm(10), rnorm(10, 0, 2)), factor(rep(c("A","B"),each=10)))
## Not run:
# original example from package car
with(Moore, LeveneTest(conformity, fcategory))
with(Moore, LeveneTest(conformity, interaction(fcategory, partner.status)))
LeveneTest(conformity \sim fcategory * partner.status, data = Moore)
LeveneTest(conformity \sim fcategory \star partner.status, data = Moore, center = mean)
LeveneTest(conformity \sim fcategory * partner. status, data = Moore, center = mean, trim = 0.1)
LeveneTest(lm(conformity \sim factors) fcategory*partner.status, data = Moore))
## End(Not run)
```
LillieTest *Lilliefors (Kolmogorov-Smirnov) Test for Normality*

# Description

Performs the Lilliefors (Kolmogorov-Smirnov) test for the composite hypothesis of normality, see e.g. Thode (2002, Sec. 5.1.1).

# Usage

```
LillieTest(x)
```
## Arguments

x a numeric vector of data values, the number of which must be greater than 4. Missing values are allowed.

#### Details

The Lilliefors (Kolmogorov-Smirnov) test is an EDF omnibus test for the composite hypothesis of normality. The test statistic is the maximal absolute difference between empirical and hypothetical cumulative distribution function. It may be computed as  $D = \max\{D^+, D^-\}$  with

$$
D^{+} = \max_{i=1,\dots,n} \{i/n - p_{(i)}\}, D^{-} = \max_{i=1,\dots,n} \{p_{(i)} - (i-1)/n\},
$$

where  $p_{(i)} = \Phi([x_{(i)} - \overline{x}]/s)$ . Here,  $\Phi$  is the cumulative distribution function of the standard normal distribution, and  $\bar{x}$  and s are mean and standard deviation of the data values. The p-value is computed from the Dallal-Wilkinson (1986) formula, which is claimed to be only reliable when the p-value is smaller than 0.1. If the Dallal-Wilkinson p-value turns out to be greater than 0.1, then the p-value is computed from the distribution of the modified statistic  $Z = D(\sqrt{n} - 0.01 + 0.85/\sqrt{n})$ , see Stephens (1974), the actual p-value formula being obtained by a simulation and approximation process.

# Value

A list of class htest, containing the following components:

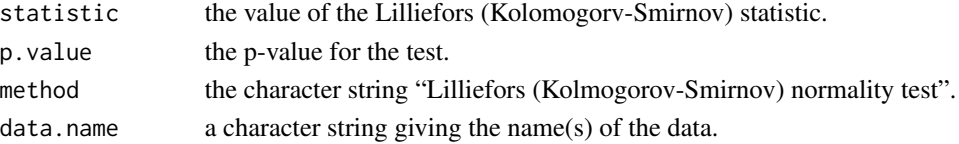

#### Note

The Lilliefors (Kolomorov-Smirnov) test is the most famous EDF omnibus test for normality. Compared to the Anderson-Darling test and the Cramer-von Mises test it is known to perform worse. Although the test statistic obtained from  $LillileTest(x)$  is the same as that obtained from ks.test(x,"pnorm",mean(x),sd(x)), it is not correct to use the p-value from the latter for the composite hypothesis of normality (mean and variance unknown), since the distribution of the test statistic is different when the parameters are estimated.

The function call  $LillieTest(x)$  essentially produces the same result as the S-PLUS function call ks.gof(x) with the distinction that the p-value is not set to 0.5 when the Dallal-Wilkinson approximation yields a p-value greater than 0.1. (Actually, the alternative p-value approximation is provided for the complete range of test statistic values, but is only used when the Dallal-Wilkinson approximation fails.)

## Author(s)

Juergen Gross <gross@statistik.uni-dortmund.de>

#### References

Dallal, G.E. and Wilkinson, L. (1986) An analytic approximation to the distribution of Lilliefors' test for normality. *The American Statistician*, 40, 294–296.

Stephens, M.A. (1974) EDF statistics for goodness of fit and some comparisons. *Journal of the American Statistical Association*, 69, 730–737.

Thode Jr., H.C. (2002) *Testing for Normality* Marcel Dekker, New York.

#### lines.lm 295

# See Also

[shapiro.test](#page-0-0) for performing the Shapiro-Wilk test for normality. [AndersonDarlingTest](#page-33-0), [CramerVonMisesTest](#page-132-0), [PearsonTest](#page-354-0), [ShapiroFranciaTest](#page-467-0) for performing further tests for normality. [qqnorm](#page-0-0) for producing a normal quantile-quantile plot.

# Examples

LillieTest(rnorm(100, mean =  $5$ , sd =  $3$ )) LillieTest(runif(100, min = 2, max = 4))

lines.lm *Add a Linear Regression Line*

# Description

Add a linear regression line to an existing plot. The function first calculates the prediction of a lm object for a reasonable amount of points, then adds the line to the plot and inserts a polygon with the confidence and, if required, the prediction intervals. In addition to [abline](#page-0-0) the function will also display polynomial models.

# Usage

## S3 method for class 'lm' lines(x, col = Pal()[1], lwd = 2, lty = "solid", type =  $"l", n = 100, conf. level = 0.95, args. *channel* = NULL,$  $pred $.level = NA$ ,  $args.path$ and =  $NULL$ ,  $\ldots$ )$ 

## Arguments

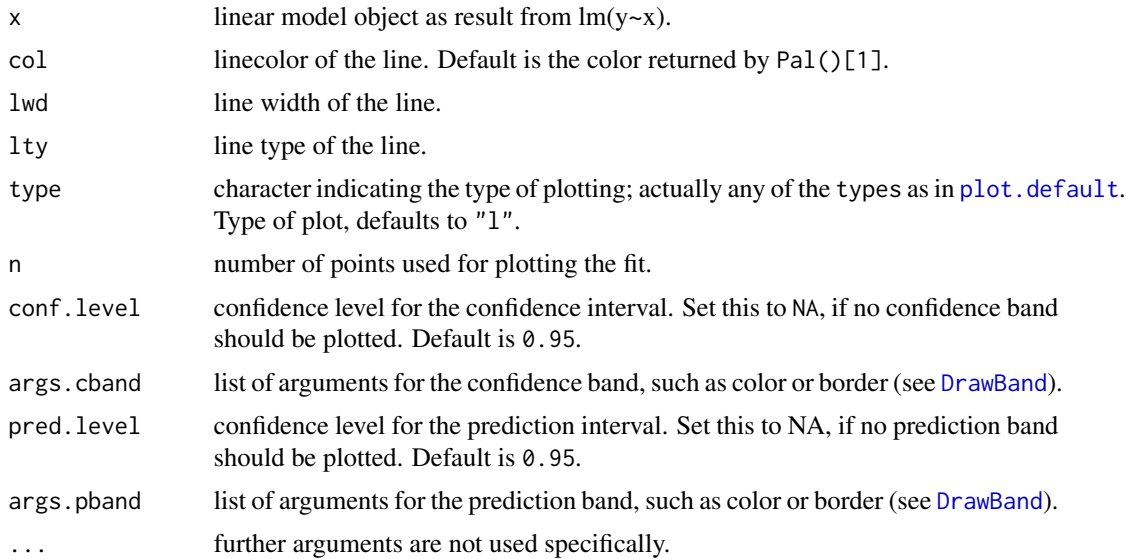

## Details

It's sometimes illuminating to plot a regression line with its prediction, resp. confidence intervals over an existing scatterplot. This only makes sense, if just a simple linear model explaining a target variable by (a function of) one single predictor is to be visualized.

## Value

nothing

# Author(s)

Andri Signorell <andri@signorell.net>

#### See Also

[lines](#page-0-0), [lines.loess](#page-295-0), [lm](#page-0-0)

# Examples

```
par(mfrow=c(1,2))
plot(hp \sim wt, mtcars)lines(lm(hp ~ wt, mtcars), col="steelblue")
# add the prediction intervals in different color
plot(hp ~ wt, mtcars)
r.lm < -lm(hp \sim wt, mtcars)lines(r.lm, col="red", pred.level=0.95, args.pband=list(col=SetAlpha("grey",0.3)) )
# works with transformations too
plot(dist ~ ~ speed, ~ cars)lines(lm(dist ~ poly(speed, degree=2), cars), col=hred)
```
<span id="page-295-0"></span>lines.loess *Add a Loess or a Spline Smoother*

## Description

Add a loess smoother to an existing plot. The function first calculates the prediction of a loess object for a reasonable amount of points, then adds the line to the plot and inserts a polygon with the confidence intervals.

## Usage

```
## S3 method for class 'loess'
lines(x, col = Pal()[1], lwd = 2, lty = "solid",type = "1", n = 100, conf.level = 0.95, args.band = NULL, ...)
```
#### lines.loess 297

```
## S3 method for class 'smooth.spline'
lines(x, col = Pal()[1], lwd = 2, lty = "solid",
      type = "l", conf.level = 0.95, args. band = NULL, ...## S3 method for class 'SmoothSpline'
lines(x, col = Pal()[1], lwd = 2, lty = "solid",
      type = "l", conf.level = 0.95, args. band = NULL, ...)
```
# Arguments

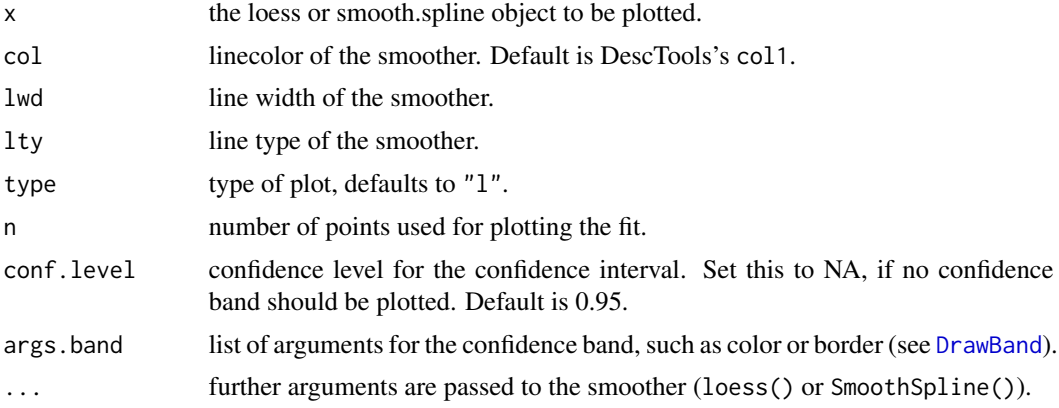

# Note

Loess can result in heavy computational load if there are many points!

#### Author(s)

Andri Signorell <andri@signorell.net>

#### See Also

[loess](#page-0-0), [scatter.smooth](#page-0-0), [smooth.spline](#page-0-0), [SmoothSpline](#page-474-0)

# Examples

```
par(mfrow=c(1,2))
```

```
x <- runif(100)
y <- rnorm(100)
plot(x, y)
lines(loess(y~x))
```

```
plot(temperature ~ delivery_min, data=d.pizza)
lines(loess(temperature ~ delivery_min, data=d.pizza))
```

```
plot(temperature ~ delivery_min, data=d.pizza)
lines(loess(temperature ~ delivery_min, data=d.pizza), conf.level = 0.99,
```
298 LineToUser

```
args.band = list(col=SetAlpha("red", 0.4), border="black") )
```

```
# the default values from scatter.smooth
lines(loess(temperature ~ delivery_min, data=d.pizza,
            span=2/3, degree=1, family="symmetric"), col="red")
```
LineToUser *Convert Line Coordinates To User Coordinates*

# Description

Functions like mtext or axis use the line argument to set the distance from plot. Sometimes it's useful to have the distance in user coordinates. LineToUser() does this nontrivial conversion.

#### Usage

LineToUser(line, side)

## Arguments

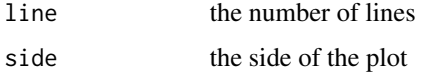

# Details

For the LineToUser function to work, there must be an open plot.

# Value

the user coordinates for the given lines

# Author(s)

Andri Signorell <andri@signorell.net>

# See Also

[mtext](#page-0-0)

# Examples

```
plot(1:10)
LineToUser(line=2, side=4)
```
LinScale *Linear Scaling*

# Description

This will scale the numeric vector x linearly from an old scale between low and high to a new one between newlow and newhigh.

## Usage

```
LinScale(x, low = NULL, high = NULL, newlow = 0, newhigh = 1)
```
# Arguments

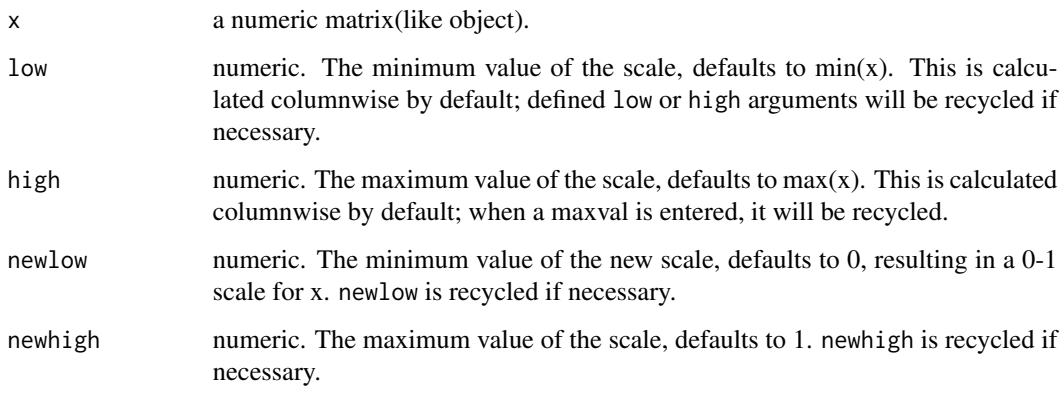

# Details

Hmm, hardly worth coding...

# Value

The centered and scaled matrix. The numeric centering and scalings used (if any) are returned as attributes "scaled:center" and "scaled:scale"

## Author(s)

Andri Signorell <andri@signorell.net>

# See Also

[scale](#page-0-0), [RobScale](#page-449-0), [sweep](#page-0-0)

## Examples

```
# transform the temperature from Celsius to Fahrenheit
LinScale(d.pizza[1:20, "temperature"], 0, 100, -17.8, 37.8 )
# and the price from Dollar to Euro
LinScale(d.pizza[1:20, "price"], 0, 1, 0, 0.76)
# together
LinScale(d.pizza[1:20, c("temperature", "price")],
  0, c(100, 1), c(-17.8, 0), c(37.8, 0.76) )
## Not run:
par(mfrow=c(3,1), mar=c(0,5,0,3), oma=c(5,0,5,0))
plot(LinScale(d.frm[,1]), ylim=c(-2,2), xaxt="n", ylab="LinScale")
plot(RobScale(d.frm[,1]), ylim=c(-2,2), xaxt="n", ylab="RobScale")
plot(scale(d.frm[,1]), ylim=c(-2,2), ylab="scale")
title("Compare scales", outer = TRUE)
```

```
## End(Not run)
```
List Variety Of Objects

```
List Objects, Functions Or Data in a Package
```
#### Description

List all the objects, functions or data in a package.

# Usage

```
LsObj(package)
LsFct(package)
```
## Arguments

package the name of the package

## Details

This is just a wrapper for [ls](#page-0-0), [ls.str](#page-0-0) and [lsf.str](#page-0-0) with the appropriate arguments (as I always forgot how to do the trick). LsObj() lists all objects, LsFct() just the functions in a package.

# Author(s)

Andri Signorell <andri@signorell.net>

## $LOCF$  301

# References

Becker, R. A., Chambers, J. M. and Wilks, A. R. (1988) *The New S Language*. Wadsworth & Brooks/Cole.

# See Also

[ls](#page-0-0), [ls.str](#page-0-0), [lsf.str](#page-0-0)

## Examples

LsFct("DescTools")

LOCF *Last Observation Carried Forward*

# Description

In longitudinal studies it's common that individuals drop out before all responses can be obtained. Measurements obtained before the individual dropped out can be used to impute the unknown measurement(s). The last observation carried forward method is one way to impute values for the missing observations. For the last observation carried forward (LOCF) approach the missing values are replaced by the last observed value of that variable for each individual regardless of when it occurred.

LOCF() replaces NAs with the most recent non-NA prior to it.

#### Usage

```
LOCF(x)
```

```
## Default S3 method:
LOCF(x)
## S3 method for class 'data.frame'
LOCF(x)
## S3 method for class 'matrix'
LOCF(x)
```
#### Arguments

x a vector, a data.frame or a matrix containing NAs.

# Details

The function will replace all NAs found in a vector with the last earlier value not being NA. In data.frames each column will be treated as described.

It should be noted, that the last observation carried forward approach may result in biased estimates and may underestimate the variability.

# Value

a vector with the same dimension as x.

## Author(s)

Daniel Wollschlaeger <dwoll@psychologie.uni-kiel.de>

# See Also

See also the package Hmisc for less coarse imputation functions.

# Examples

```
d.frm <- data.frame(
 tag=rep(c("mo", "di", "mi", "do", "fr", "sa", "so"), 4)
, val=rep(c(runif(5), rep(NA,2)), 4) )
d.frm$locf <- LOCF( d.frm$val )
d.frm
```
# LOF *Local Outlier Factor*

# **Description**

A function that finds the local outlier factor (Breunig et al.,2000) of the matrix "data" using k neighbours. The local outlier factor (LOF) is a measure of outlyingness that is calculated for each observation. The user decides whether or not an observation will be considered an outlier based on this measure. The LOF takes into consideration the density of the neighborhood around the observation to determine its outlyingness.

# Usage

LOF(data, k)

# Arguments

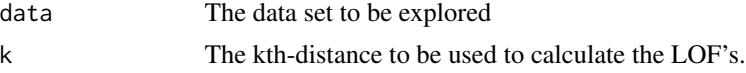

# Details

The LOFs are calculated over a range of values, and the max local outlier factor is determined over this range.

# Value

```
lof A vector with the local outlier factor of each observation
```
Logit 303

# Note

This function was originally published in the library dprep.

## Author(s)

Caroline Rodriguez

# References

Breuning, M., Kriegel, H., Ng, R.T, and Sander. J. (2000). LOF: Identifying density-based local outliers. *In Proceedings of the ACM SIGMOD International Conference on Management of Data*

## Examples

# Detecting the top 10 outliers using the LOF algorithm

```
(iris.lof <- LOF(iris[,-5], 10))
```
Logit *Generalized Logit and Inverse Logit Function*

## Description

Compute generalized logit and generalized inverse logit functions.

## Usage

Logit(x, min =  $0$ , max = 1) LogitInv(x, min =  $0$ , max = 1)

# Arguments

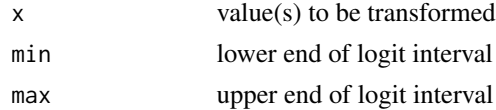

## Details

The generalized logit function takes values on [min, max] and transforms them to span  $[-\infty, \infty]$ . It is defined as:

$$
y = log\left(\frac{p}{1-p}\right)
$$
 where  $p = \frac{x - min}{max - min}$ 

The generalized inverse logit function provides the inverse transformation:

$$
x = p' \cdot (max - min) + min \quad \text{where} \quad p' = \frac{exp(y)}{1 + exp(y)}
$$

Transformed value(s).

# Author(s)

Gregory R. Warnes <greg@warnes.net>

# See Also

[logit](#page-0-0)

# Examples

```
x <- seq(0,10, by=0.25)
xt <- Logit(x, min=0, max=10)
cbind(x,xt)
y <- LogitInv(xt, min=0, max=10)
cbind(x, xt, y)
```
LogSt *Started Logarithmic Transformation and Its Inverse*

## Description

Transforms the data by a log transformation, modifying small and zero observations such that the transformation is linear for  $x \leq t$  *threshold* and logarithmic for  $x >$  threshold. So the transformation yields finite values and is continuously differentiable.

# Usage

```
LogSt(x, base = 10, calib = x, threshold = NULL, mult = 1)
LogStInv(x, base = NULL, threshold = NULL)
```
# Arguments

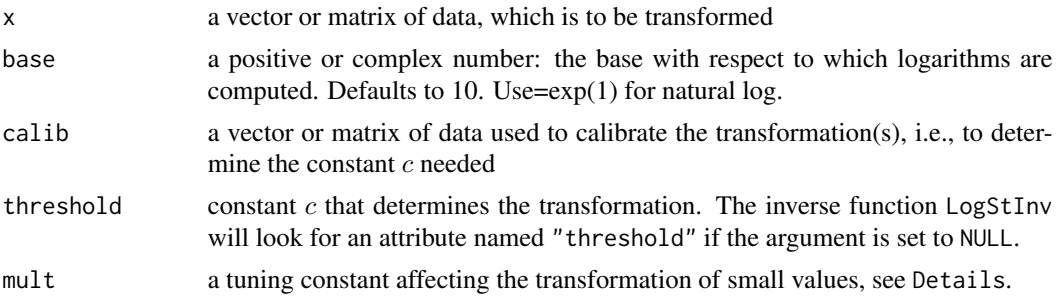

304 LogSt

#### $LogSt$  305

## Details

In order to avoid  $log(x) = -\infty$  for  $x = 0$  in log-transformations there's often a constant added to the variable before taking the  $log$ . This is not always a pleasable strategy. The function LogSt handles this problem based on the following ideas:

- The modification should only affect the values for "small" arguments.
- What "small" is should be determined in connection with the non-zero values of the original variable, since it should behave well (be equivariant) with respect to a change in the "unit of measurement".
- The function must remain monotone, and it should remain (weakly) convex.

These criteria are implemented here as follows: The shape is determined by a threshold  $c$  at which coming from above - the log function switches to a linear function with the same slope at this point. This is obtained by

$$
g(x) = \begin{cases} log_{10}(x) & \text{for } x \ge c \\ log_{10}(c) - \frac{c-x}{c \cdot log(10)} & \text{for } x < c \end{cases}
$$

Small values are determined by the threshold c. If not given by the argument threshold, it is determined by the quartiles  $q_1$  and  $q_3$  of the non-zero data as those smaller than  $c = \frac{q_1^{1+r}}{q_3^r}$  where r can be set by the argument mult. The rationale is, that, for lognormal data, this constant identifies 2 percent of the data as small.

Beyond this limit, the transformation continues linear with the derivative of the log curve at this point.

Another idea for choosing the threshold c was: median(x) / (median(x)/quantile(x, 0.25) $\degree$ 2.9)

The function chooses  $log_{10}$  rather than natural logs by default because they can be backtransformed relatively easily in mind.

A generalized log (see: Rocke 2003) can be calculated in order to stabilize the variance as:

```
function (x, a) {
return(log((x + sqrt(x^2 + a^2)) / 2))}
```
## Value

the transformed data. The value  $c$  used for the transformation and needed for inverse transformation is returned as attr(.,"threshold") and the used base as attr(.,"base").

## Author(s)

Werner A. Stahel, ETH Zurich slight modifications Andri Signorell <andri@signorell.net>

#### References

Rocke, D M, Durbin B (2003): Approximate variance-stabilizing transformations for gene-expression microarray data, *Bioinformatics*. 22;19(8):966-72.

# See Also

[log](#page-0-0), [log10](#page-0-0)

# Examples

```
dd <- c(seq(0,1,0.1), 5 * 10^{\circ}rnorm(100, 0, 0.2))
dd <- sort(dd)
r.dl <- LogSt(dd)
plot(dd, r.dl, type="l")
abline(v=attr(r.dl, "threshold"), lty=2)
x <- rchisq(df=3, n=100)
# should give 0 (or at least something small):
LogStInv(LogSt(x)) - x
```
### MAD *Median Absolute Deviation*

# Description

Compute the median absolute deviation, i.e., the (lo-/hi-) median of the absolute deviations from the median, and (by default) adjust by a factor for asymptotically normal consistency.

# Usage

```
MAD(x, weights = NULL, center = Median, constant = 1.4826, na.rm = FALSE,low = FALSE, high = FALSE)
```
# Arguments

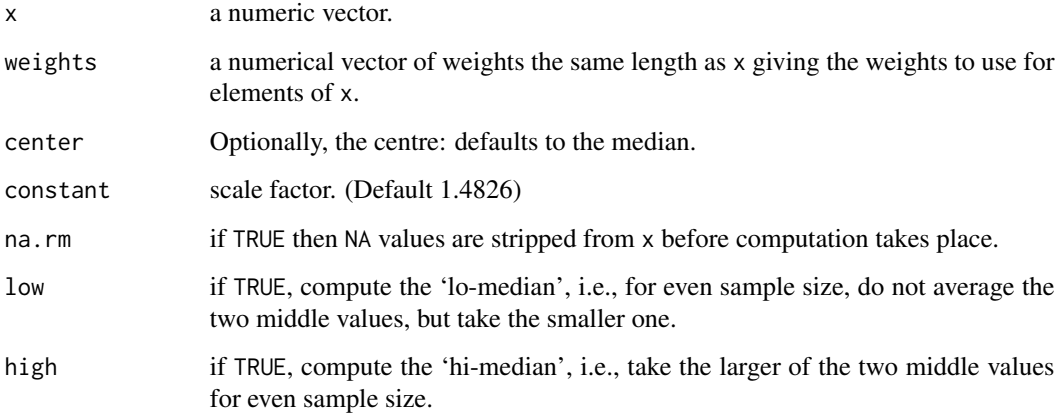

# Mar and Mgp 307

## Details

The actual value calculated is constant  $*$  cMedian(abs(x -center)) with the default value of center being median(x), and cMedian being the usual, the 'low' or 'high' median, see the arguments description for low and high above.

The default constant = 1.4826 (approximately  $1/\Phi^{-1}(\frac{3}{4}) = 1/\text{qnorm}(3/4)$ ) ensures consistency, i.e.,

$$
E[mad(X_1,\ldots,X_n)] = \sigma
$$

for  $X_i$  distributed as  $N(\mu, \sigma^2)$  and large n.

If na.rm is TRUE then NA values are stripped from x before computation takes place. If this is not done then an NA value in x will cause MAD to return NA.

### See Also

[IQR](#page-0-0) which is simpler but less robust, [median](#page-0-0), [var](#page-0-0).

## Examples

```
MAD(c(1:9))
print(MAD(c(1:9)), constant = 1)) ==
     MAD(c(1:8, 100), constant = 1) # = 2; TRUE
x \leftarrow c(1, 2, 3, 5, 7, 8)sort(abs(x - median(x)))c(MAD(x, constant = 1),MAD(x, constant = 1, low = TRUE),MAD(x, constant = 1, high = TRUE)
```
Mar and Mgp *Set Plot Margins and Distances*

## Description

Plot margins are normally set by par("mar"). However one is forced to always define all margins, even if just one should be altered. The convenience function Mar() allows to set one single margin (or several) while leaving the others unchanged.

Mgp() does the same for the distances of axis title, labels and line.

## Usage

```
Mar(bottom = NULL, left = NULL, top = NULL, right = NULL, outer = FALSE,
    reset = FALSE)Mgp(title = NULL, labels = NULL, line = NULL, reset = FALSE)
```
# Arguments

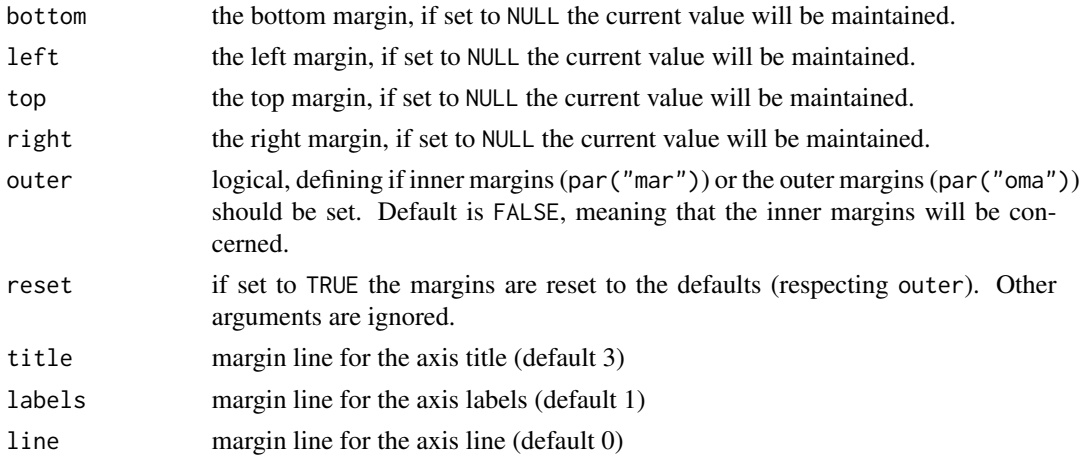

# Details

Running Mar() without any arguments will return the current settings, either par("mar"), when outer is set to FALSE or par("oma") for outer = TRUE.

## Author(s)

Andri Signorell <andri@signorell.net>

#### See Also

[par](#page-0-0)

# Examples

```
# largen the left margin only
Mar(left=10.1) # or as alternative: Mar(, 10.1)
Mgp(title=6) # ylab must be placed a little further to the left
barplot(1:7, names=levels(d.pizza$driver), horiz=TRUE, las=1,
       ylab="driver", col=Pal("Helsana"))
```

```
matpow Matrix Power
```
## Description

Compute the k-th power of a matrix. Whereas x<sup>2</sup>k computes *element wise* powers, x  $\frac{8}{8}$ k corresponds to  $k - 1$  matrix multiplications, x %\*% x %\*% ... %\*% x.

## Usage

x %^% k

#### $Mean$  309

## Arguments

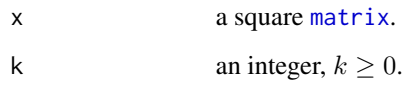

# Details

Argument  $k$  is coerced to integer using as. integer.

The algorithm uses  $O(log_2(k))$  matrix multiplications.

# Value

A matrix of the same dimension as x.

# Note

If you think you need  $x^k$  for  $k < 0$ , then consider instead solve(x %^% (-k)).

## Author(s)

Based on an R-help posting of Vicente Canto Casasola, and Vincent Goulet's C implementation in actuar.

# See Also

[%\\*%](#page-0-0) for matrix multiplication.

# Examples

```
A <- cbind(1, 2 * diag(3)[,-1])
A
A %^% 2
stopifnot(identical(A, A %^% 1),
           A \frac{8}{3} 2 == A \frac{8}{3} A)
```
<span id="page-308-0"></span>Mean *(Weighted) Arithmetic Mean*

# Description

Generic function for the (trimmed) arithmetic mean, possibly with given weights.

## Usage

```
Mean(x, \ldots)## S3 method for class 'Freq'
Mean(x, breaks, ...)
```
## Default S3 method: Mean(x, weights = NULL, trim =  $0$ , na.rm = FALSE, ...)

# Arguments

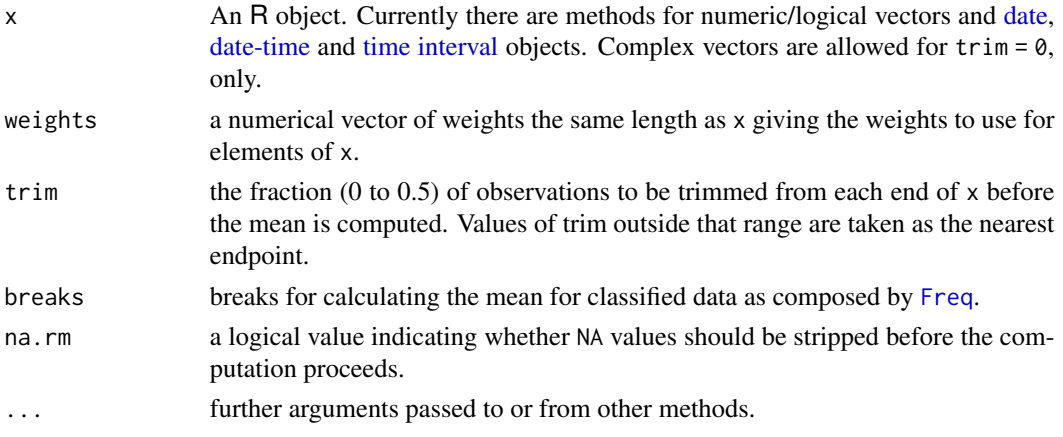

## Value

If trim is zero (the default), the arithmetic mean of the values in  $x$  is computed, as a numeric or complex vector of length one. If x is not logical (coerced to numeric), numeric (including integer) or complex, NA\_real\_ is returned, with a warning.

If trim is non-zero, a symmetrically trimmed mean is computed with a fraction of trim observations deleted from each end before the mean is computed.

trim and weights can't be used together at the same time.

## References

Becker, R. A., Chambers, J. M. and Wilks, A. R. (1988) *The New S Language*. Wadsworth & Brooks/Cole.

# See Also

[weighted.mean](#page-0-0), [mean.POSIXct](#page-0-0), [colMeans](#page-0-0) for row and column means.

# Examples

```
x < -c(0:10, 50)xm \leq Mean(x)c(xm, Mean(x, trim = 0.10))
```
## Description

Calculates the mean absolute deviation from a center point, typically the sample mean or the median.

# Usage

 $MeanAD(x, weights = NULL, center = Mean, na.rm = FALSE)$ 

# Arguments

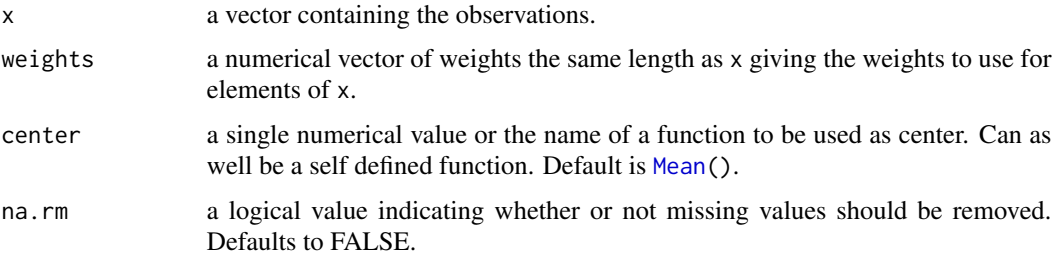

# Details

The MeanAD function calculates the mean absolute deviation from the mean value (or from another supplied center point) of x, after having removed NA values (if requested):

$$
\frac{1}{n} \cdot \sum_{i=1}^{n} |x_i - c| \quad \text{where } c = mean(x) \text{ or } c = med(x)
$$

The function supports the use of weights. The default function for the center value [Mean\(](#page-308-0)) has a weights arguments, too. If a user defined function is used it must be assured that it has a weights argument.

# Value

Numeric value.

# Author(s)

Andri Signorell <andri@signorell.net> following an idea of Daniel Navarro (aad in the lsr package)

#### See Also

[mad](#page-0-0)

# Examples

```
x \leftarrow runif(100)MeanAD(x)
speed <- c(58, 88, 40, 60, 72, 66, 80, 48, NA)
MeanAD(speed)
MeanAD(speed, na.rm=TRUE)
# using the median as centerpoint
x \leftarrow c(2,3,5,3,1,15,23)MeanAD(x, center=mean)
MeanAD(x, center=median)
# define a fixed center
MeanAD(x, center=4)
# use of weights
MeanAD(x=0:6, weights=c(21,46,54,40,24,10,5))
```
<span id="page-311-0"></span>MeanCI *Confidence Interval for the Mean*

#### Description

Collection of several approaches to determine confidence intervals for the mean. Both, the classical way and bootstrap intervals are implemented for both, normal and trimmed means.

#### Usage

MeanCI(x, sd = NULL, trim =  $\theta$ , method = c("classic", "boot"),  $conf. level = 0.95$ , sides =  $c("two. sided", "left", "right")$ ,  $na.rm = FALSE, ...)$ 

# Arguments

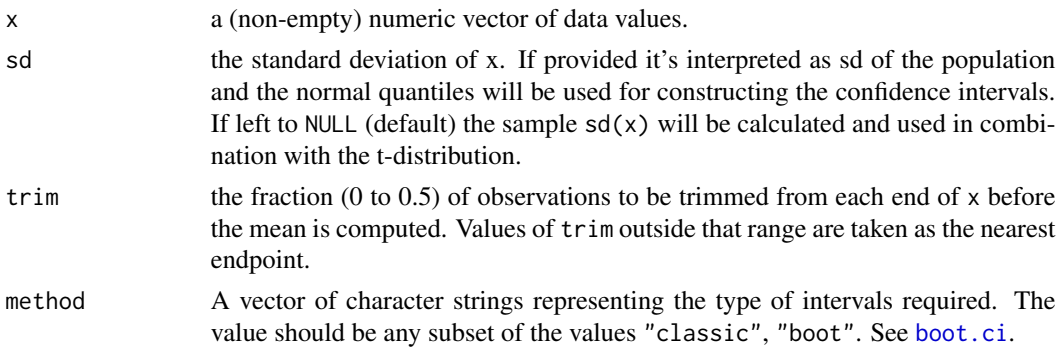

## MeanCI 313

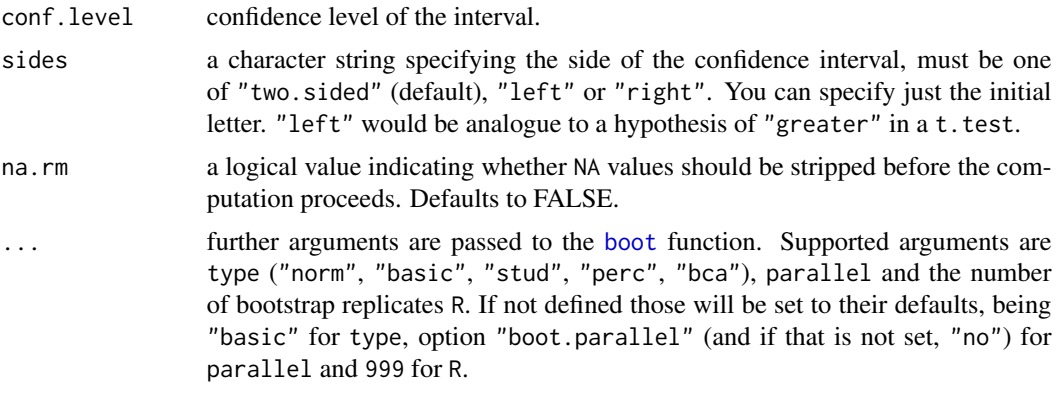

## Details

The confidence intervals for the trimmed means use winsorized variances as described in the references.

Use [do.call](#page-0-0), [rbind](#page-0-0) and [lapply](#page-0-0) for getting a matrix with estimates and confidence intervals for more than 1 column. (See examples!)

# Value

a numeric vector with 3 elements:

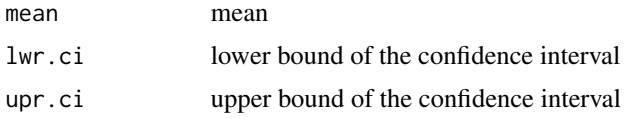

# Author(s)

Andri Signorell <andri@signorell.net>

# References

Wilcox, R. R., Keselman H. J. (2003) Modern robust data analysis methods: measures of central tendency *Psychol Methods*, 8(3):254-74

Wilcox, R. R. (2005) *Introduction to robust estimation and hypothesis testing* Elsevier Academic Press

## See Also

[t.test](#page-0-0), [MeanDiffCI](#page-313-0), [MedianCI](#page-323-0), [VarCI](#page-553-0)

# Examples

x <- d.pizza\$price[1:20]

MeanCI(x, na.rm=TRUE) MeanCI(x, conf.level=0.99, na.rm=TRUE)

```
MeanCI(x, sides="left")
# same as:
t.test(x, alternative="greater")
MeanCI(x, sd=25, na.rm=TRUE)
# the different types of bootstrap confints
MeanCI(x, method="boot", type="norm", na.rm=TRUE)
MeanCI(x, trim=0.1, method="boot", type="norm", na.rm=TRUE)
MeanCI(x, trim=0.1, method="boot", type="basic", na.rm=TRUE)
MeanCI(x, trim=0.1, method="boot", type="stud", na.rm=TRUE)
MeanCI(x, trim=0.1, method="boot", type="perc", na.rm=TRUE)
MeanCI(x, trim=0.1, method="boot", type="bca", na.rm=TRUE)
MeanCI(x, trim=0.1, method="boot", type="bca", R=1999, na.rm=TRUE)
# Getting the MeanCI for more than 1 column
round( do.call("rbind", lapply(d.pizza[, 1:4], MeanCI, na.rm=TRUE)), 3)
```
MeanDiffCI *Confidence Interval For Difference of Means*

#### Description

Calculates the confidence interval for the difference of two means either the classical way or with the bootstrap approach.

#### Usage

```
MeanDiffCI(x, ...)
## Default S3 method:
MeanDiffCI(x, y, method = c("classic", "norm", "basic", "stud", "perc", "bca"),
       conf.level = 0.95, sides = c("two.sided", "left", "right"), paired = FALSE,
           na.rm = FALSE, R = 999, ...)
```

```
## S3 method for class 'formula'
MeanDiffCI(formula, data, subset, na.action, ...)
```
#### Arguments

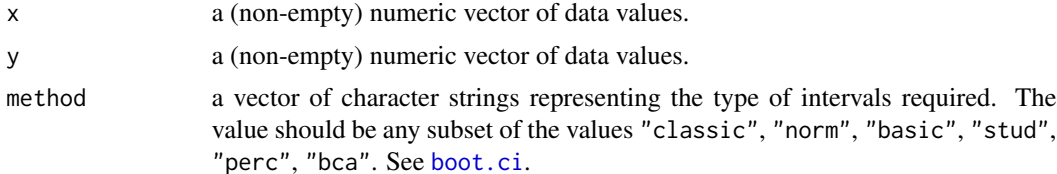

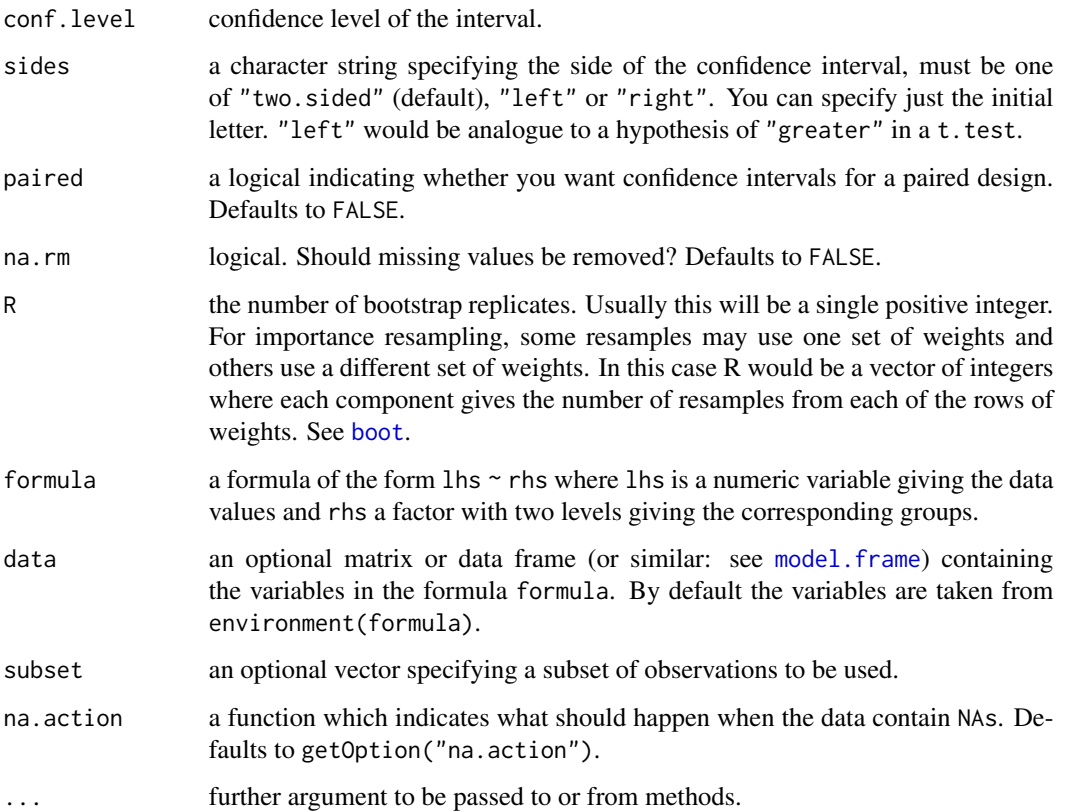

# Details

This function collects code from two sources. The classical confidence interval is calculated by means of [t.test](#page-0-0). The [boot](#page-0-0)strap intervals are strongly based on the example in boot.

# Value

a numeric vector with 3 elements:

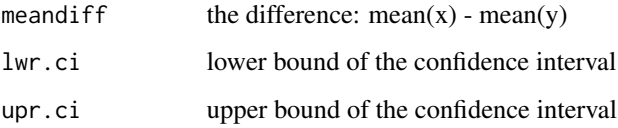

# Author(s)

Andri Signorell <andri@signorell.net>

# See Also

[MeanCI](#page-311-0), [VarCI](#page-553-0), [MedianCI](#page-323-0), [boot.ci](#page-0-0)

## Examples

```
x <- d.pizza$price[d.pizza$driver=="Carter"]
y <- d.pizza$price[d.pizza$driver=="Miller"]
MeanDiffCI(x, y, na.rm=TRUE)
MeanDiffCI(x, y, conf.level=0.99, na.rm=TRUE)
# the different types of bootstrap confints
MeanDiffCI(x, y, method="norm", na.rm=TRUE)
MeanDiffCI(x, y, method="basic", na.rm=TRUE)
# MeanDiffCI(x, y, method="stud", na.rm=TRUE)
MeanDiffCI(x, y, method="perc", na.rm=TRUE)
MeanDiffCI(x, y, method="bca", na.rm=TRUE)
# the formula interface
MeanDiffCI(price ~ driver, data=d.pizza, subset=driver %in% c("Carter","Miller"))
```
MeanSE *Standard Error of Mean*

# Description

Calculates the standard error of mean.

## Usage

 $MeanSE(x, sd = NULL, na.rm = FALSE)$ 

# Arguments

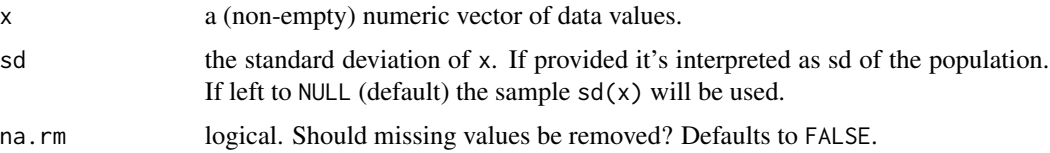

# Details

MeanSE calculates the standard error of the mean defined as:

$$
\frac{\sigma}{\sqrt{n}}
$$

 $\sigma$  being standard deviation of x and n the length of x.

#### Value

the standard error as numeric value.

Measures of Accuracy 317

## Author(s)

Andri Signorell <andri@signorell.net>

# See Also

[MeanCI](#page-311-0)

# Examples

```
data(d.pizza)
MeanSE(d.pizza$price, na.rm=TRUE)
# evaluate data.frame
sapply(d.pizza[,1:4], MeanSE, na.rm=TRUE)
```
Measures of Accuracy *Measures of Accuracy*

#### Description

Some measures of model accuracy like mean absolute error (MAE), mean absolute percentage error (MAPE), symmetric mean absolute percentage error (SMAPE), mean squared error (MSE) and root mean squared error (RMSE).

# Usage

```
MAE(x, ...)## Default S3 method:
MAE(x, ref, na.rm = FALSE, ...)## S3 method for class 'lm'
MAE(x, \ldots)MAPE(x, \ldots)## Default S3 method:
MAPE(x, ref, na.rm = FALSE, ...)## S3 method for class 'lm'
MAPE(x, \ldots)SMAPE(x, ...)## Default S3 method:
SMAPE(x, ref, na.rm = FALSE, ...)## S3 method for class 'lm'
SMAPE(x, \ldots)MSE(x, \ldots)## Default S3 method:
```

```
MSE(x, ref, na.rm = FALSE, ...)## S3 method for class 'lm'
MSE(x, \ldots)RMSE(x, \ldots)## Default S3 method:
RMSE(x, ref, na.rm = FALSE, ...)## S3 method for class 'lm'
RMSE(x, \ldots)
```
NMAE(x, ref, train.y) NMSE(x, ref, train.y)

# Arguments

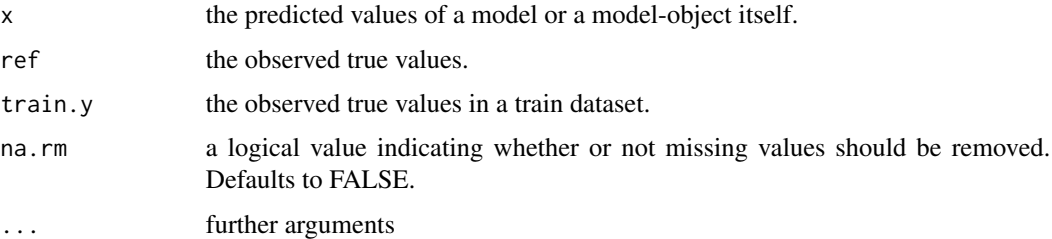

# Details

The function will remove NA values first (if requested). MAE calculates the mean absolute error:

$$
\frac{1}{n}\cdot \sum_{i=1}^n |ref_i - x_i|
$$

MAPE calculates the mean absolute percentage error:

$$
\frac{1}{n} \cdot \sum_{i=1}^{n} \left| \frac{ref_i - x_i}{ref_i} \right|
$$

SMAPE calculates the symmetric mean absolute percentage error:

$$
\frac{1}{n} \cdot \sum_{i=1}^{n} \frac{2 \cdot |ref_i - x_i|}{|ref_i| + |x_i|}
$$

Measures of Accuracy 319

MSE calculates mean squared error:

$$
\frac{1}{n} \cdot \sum_{i=1}^{n} (ref_i - x_i)^2
$$

RMSE calculates the root mean squared error:

$$
\sqrt{\frac{1}{n} \cdot \sum_{i=1}^{n} (ref_i - x_i)^2}
$$

## Value

the specific numeric value

# Author(s)

Andri Signorell <andri@signorell.net>

## References

Armstrong, J. S. (1985) *Long-range Forecasting: From Crystal Ball to Computer*, 2nd. ed. Wiley. ISBN 978-0-471-82260-8 [http://en.wikipedia.org/wiki/Symmetric\\_mean\\_absolute\\_percentage\\_error](http://en.wikipedia.org/wiki/Symmetric_mean_absolute_percentage_error)

Torgo, L. (2010) *Data Mining with R: Learning with Case Studies*, Chapman and Hall/CRC Press

# See Also

[lm](#page-0-0), [resid](#page-0-0)

# Examples

```
r.lm <- lm(Fertility ~ ., data=swiss)
```
MAE(r.lm)

# the same as: MAE(predict(r.lm), swiss\$Fertility) MAPE(r.lm)

MSE(r.lm) RMSE(r.lm) Measures of Shape *Skewness and Kurtosis*

# Description

Skew computes the skewness, Kurt the kurtosis of the values in x.

# Usage

```
Skew(x, weights = NULL, na.rm = FALSE, method = 3, conf.level = NA,
    ci.type = "bca", R = 1000, ...)
```

```
Kurt(x, weights = NULL, na.rm = FALSE, method = 3, conf.level = NA,
    ci.type = "bca", R = 1000, ...)
```
## Arguments

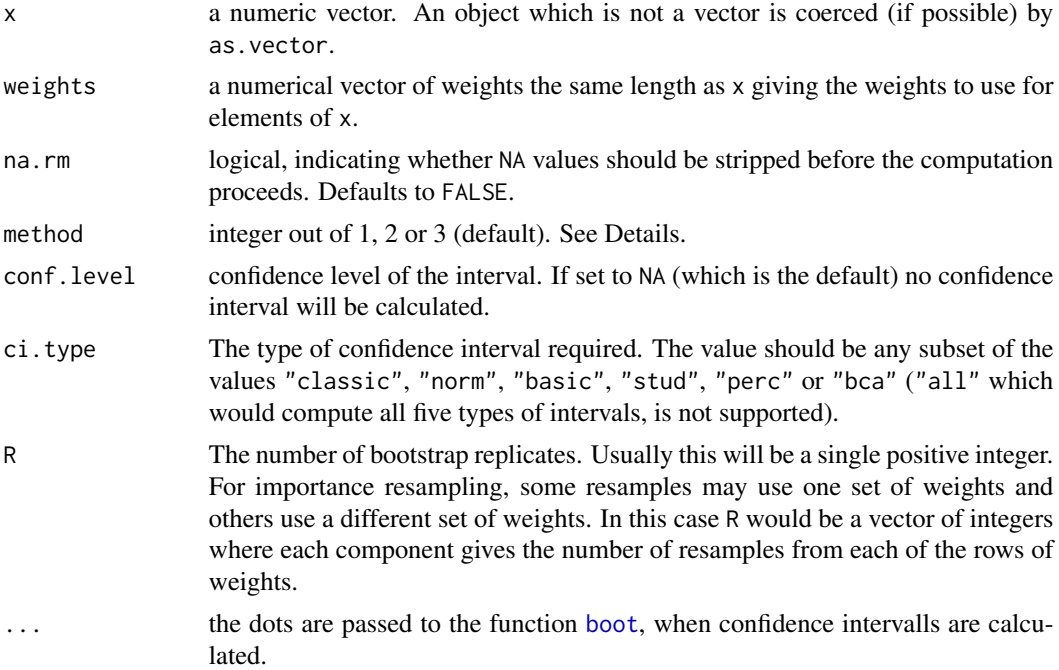

## Details

If na.rm is TRUE then missing values are removed before computation proceeds.

The methods for calculating the skewness can either be: method = 1:  $g_1 = m_3 / m_2^(3/2)$ 

Measures of Shape 321

method = 2:  $G_1 = g_1 * sqrt(n(n-1)) / (n-2)$ method =  $3: b_1 = m_3 / s^3 = g_1 ((n-1)/n)^(3/2)$ 

and the ones for the kurtosis: method = 1:  $g_2 = m_4 / m_2^2$  -3 method = 2: G\_2 = ((n+1) g\_2 + 6) \* (n-1) / ((n-2)(n-3)) method =  $3: b_2 = m_4 / s^4 - 3 = (g_2 + 3) (1 - 1/n)^2 - 3$ 

```
method = 1 is the typical definition used in many older textbooks.
method = 2 is used in SAS and SPSS.
method = 3 is used in MINITAB and BMDP.
```
Cramer et al. (1997) mention the asymptotic standard error of the skewness, resp. kurtosis:

```
ASE.skew = sqrt( 6n(n-1)/((n-2)(n+1)(n+3)) )
ASE.kurt = sqrt( (n^2 - 1)/((n-3)(n+5)) )
```
to be used for calculating the confidence intervals. This is implemented here with ci.type="classic". However, Joanes and Gill (1998) advise against this approach, pointing out that the normal assumptions would virtually always be violated. They suggest using the bootstrap method. That's why the default method for the confidence interval type is set to "bca".

This implementation of the two functions is comparably fast, as the expensive sums are coded in C.

## Value

If conf.level is set to NA then the result will be

a single numeric value

and if a conf.level is provided, a named numeric vector with 3 elements:

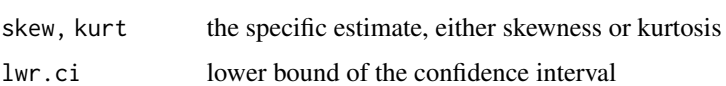

upr.ci upper bound of the confidence interval

#### Author(s)

Andri Signorell <andri@signorell.net>, David Meyer <david.meyer@r-project.org> (method = 3)

#### References

Cramer, D. (1997): *Basic Statistics for Social Research* Routledge.

Joanes, D. N., Gill, C. A. (1998): Comparing measures of sample skewness and Kurt. *The Statistician*, 47, 183-189.

# See Also

```
mean, sd, similar code in library(e1071)
```
#### Examples

```
Skew(d.pizza$price, na.rm=TRUE)
Kurt(d.pizza$price, na.rm=TRUE)
```

```
# use sapply to calculate skewness for a data.frame
sapply(d.pizza[,c("temperature","price","delivery_min")], Skew, na.rm=TRUE)
```

```
# or apply to do that columnwise with a matrix
apply(as.matrix(d.pizza[,c("temperature","price","delivery_min")]), 2, Skew, na.rm=TRUE)
```
Median *(Weighted) Median Value*

## Description

Compute the sample median. The function basically wraps the base R function [median\(](#page-0-0)) and adds the option to define weights.

For grouped data the median can be estimated by linear interpolation within the class containing the median, which is implemented in the interface for Freq-objects.

# Usage

```
Median(x, ...)
## S3 method for class 'factor'
Median(x, na.rm = FALSE, ...)
## S3 method for class 'Freq'
Median(x, breaks, ...)
## Default S3 method:
Median(x, weights = NULL, na.rm = FALSE, ...)
```
# Arguments

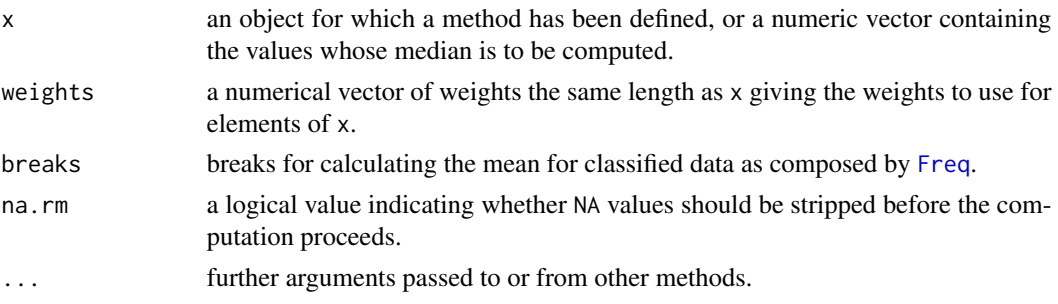

#### Median 323

## Details

This is a generic function for which methods can be written. However, the default method makes use of is.na, sort and mean from package base all of which are generic, and so the default method will work for most classes (e.g., ["Date"](#page-0-0)) for which a median is a reasonable concept.

Calculating the median for ordered factors is not implemented in standard R, as it's not well defined (it is not clear what to do if the median sits between two levels in factors of even length). This function returns the high median and prints a warning if the low median would be different (which is supposed to be a rare event). There's a vivid discussion between experts going on whether this should be defined or not. We'll wait for definitive results and enjoy the function's comfort so far...

Note that there are alternative approaches for calculating weighted median (e.g. matrixstats: : weightedMedian).

# Value

The default method returns a length-one object of the same type as x, except when x is integer of even length, when the result will be double.

If there are no values or if na.rm = FALSE and there are NA values the result is NA of the same type as x (or more generally the result of x[FALSE][NA]).

# References

Becker, R. A., Chambers, J. M. and Wilks, A. R. (1988) *The New S Language*. Wadsworth & Brooks/Cole.

#### See Also

[quantile](#page-0-0) for general quantiles. [https://stat.ethz.ch/pipermail/r-help/2003-November/](https://stat.ethz.ch/pipermail/r-help/2003-November/042684.html) [042684.html](https://stat.ethz.ch/pipermail/r-help/2003-November/042684.html)

<http://stackoverflow.com/questions/7925102/idiomatic-method-of-finding-the-median-of-an-ordinal>

# Examples

```
Median(1:4) # = 2.5 [even number]
Median(c(1:3, 100, 1000)) # = 3 [odd, robust]
# Approximation for classified data
breaks <- seq(10,70, 10)
Median(
 Freq(cut(d.pizza$temperature, breaks=breaks)),
 breaks=breaks)
# compared to
Median(d.pizza$temperature)
# starting from a classified table
# from to income
```
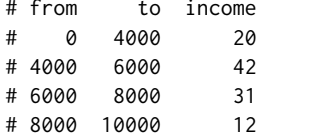

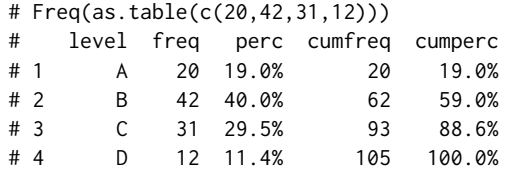

Median(Freq(as.table(c(20,42,31,12))), breaks=c(0,4000,6000,8000,10000))

## <span id="page-323-0"></span>MedianCI *Confidence Interval for the Median*

# Description

Calculates the confidence interval for the median.

## Usage

```
MedianCI(x, conf.level = 0.95, sides = c("two.sided", "left", "right"),
        na.rm = FALSE, method = c("exact", "boot"), R = 999)
```
# Arguments

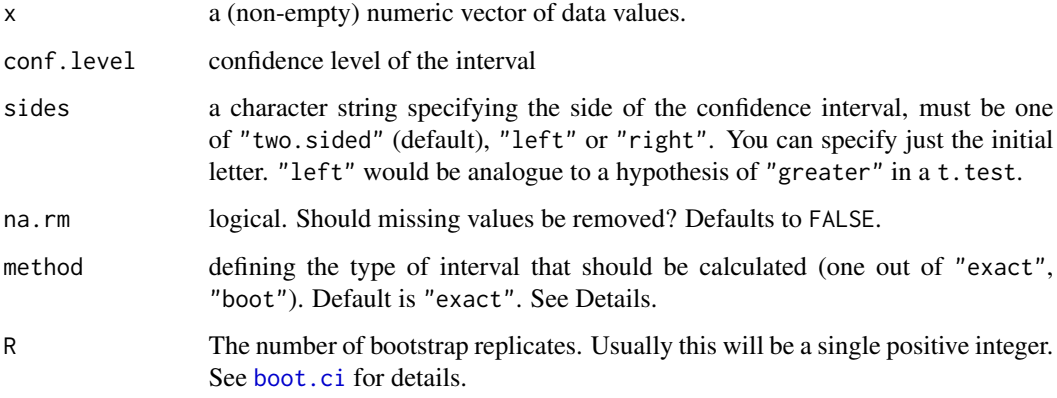

## Details

The "exact" method is the way SAS is said to calculate the confidence interval. This is implemented in [SignTest](#page-472-0) and is extracted therefrom. The boot confidence interval type is calculated by means of [boot.ci](#page-0-0) with default type "basic".

Use [sapply](#page-0-0), resp.[apply](#page-0-0), to get the confidence intervals from a data.frame or from a matrix.
# MHChisqTest 325

# Value

a numeric vector with 3 elements:

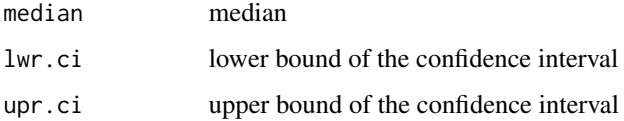

#### Author(s)

Andri Signorell <andri@signorell.net>

# See Also

[wilcox.test](#page-0-0), [MeanCI](#page-311-0), [median](#page-0-0), [HodgesLehmann](#page-248-0)

#### Examples

```
MedianCI(d.pizza$price, na.rm=TRUE)
MedianCI(d.pizza$price, conf.level=0.99, na.rm=TRUE)
t(round(sapply(d.pizza[,c("delivery_min","temperature","price")], MedianCI, na.rm=TRUE), 3))
MedianCI(d.pizza$price, na.rm=TRUE, method="exact")
MedianCI(d.pizza$price, na.rm=TRUE, method="boot")
```
MHChisqTest *Mantel-Haenszel Chi-Square Test*

# Description

The Mantel-Haenszel chi-square statistic tests the alternative hypothesis that there is a linear association between the row variable and the column variable. Both variables must lie on an ordinal scale.

#### Usage

 $MHChisqTest(x, snow = 1:nrow(x), scol = 1:ncol(x))$ 

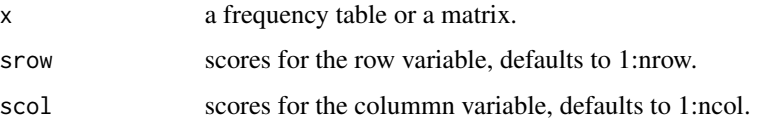

## Details

The statistic is computed as  $Q_{MH} = (n-1) \cdot r^2$ , where  $r^2$  is the Pearson correlation between the row variable and the column variable. The Mantel-Haenszel chi-square statistic use the scores specified by srow and scol. Under the null hypothesis of no association,  $Q_{MH}$  has an asymptotic chi-square distribution with one degree of freedom.

# Value

A list with class "htest" containing the following components:

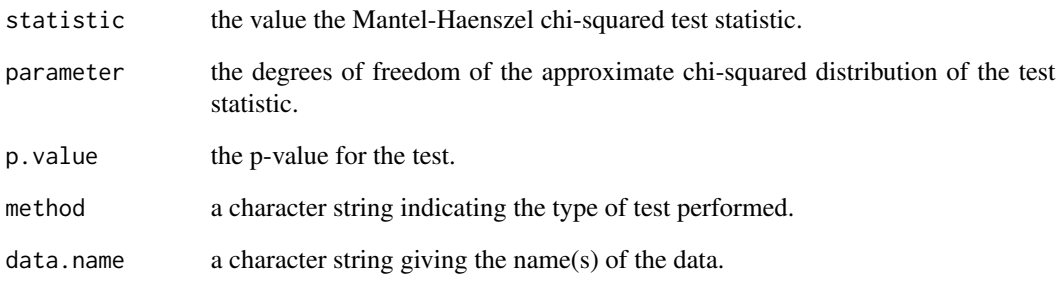

## Author(s)

Andri Signorell <andri@signorell.net>

## References

Agresti, A. (2002) *Categorical Data Analysis*. John Wiley & Sons, pp 86 ff.

# See Also

[chisq.test](#page-0-0), for calculating correlation of a table: [corr](#page-0-0)

## Examples

```
## A r x c table Agresti (2002, p. 57) Job Satisfaction
Job <- matrix(c(1,2,1,0, 3,3,6,1, 10,10,14,9, 6,7,12,11), 4, 4,
              dimnames = list(income = c("< 15k", "15-25k", "25-40k", "> 40k"),
                             satisfaction = c("VeryD", "LittleD", "ModerateS", "VeryS"))
      )
```
MHChisqTest(Job, srow=c(7.5,20,32.5,60))

## <span id="page-326-0"></span>Description

Calculate the midpoints of a sequence of numbers. This is e.g. useful for labelling stacked barplots.

# Usage

 $Midx(x, incl.zero = FALSE, cumulate = FALSE)$ 

# Arguments

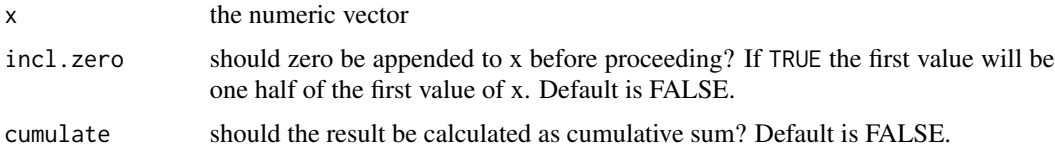

# Value

numeric vector with the calculated midpoins

## Author(s)

Andri Signorell <andri@signorell.net>

# See Also

[MoveAvg](#page-331-0)

#### Examples

```
x \leq -c(1, 3, 6, 7)Midx(x)
Midx(x, incl.zero = TRUE)
Midx(x, incl.zero = TRUE, cumulate = TRUE)# an alternative to
head(MoveAvg(c(0, x), order = 2, align = "l"), n = -1)
tab <- matrix(c(401,216,221,254,259,169), nrow=2, byrow=TRUE)
b <- barplot(tab, beside = FALSE, horiz=TRUE)
x <- t(apply(tab, 2, Midx, incl.zero=TRUE, cumulate=TRUE))
text(tab, x=x, y=b, col="red")
```
# Description

This function can be used to compute the result of color mixing (it assumes additive mixing).

# Usage

```
MixColor(col1, col2, amount1 = 0.5)
```
## Arguments

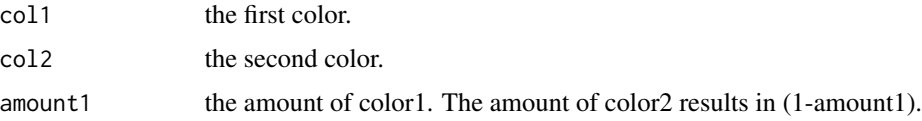

# Value

The mixed color as hexstring

## Author(s)

Andri Signorell <andri@signorell.net>

# See Also

# [colorRamp](#page-0-0), [rgb](#page-0-0)

## Examples

# a mix between red and yellow with rates 3:7 MixColor("red", "yellow", 0.3)

Mode *Mode, Most Frequent Value(s)*

## Description

Calculate the mode, the most frequent value, of a numeric or character vector x.

# Usage

Mode(x, na.rm = FALSE)

#### Mode 329

#### Arguments

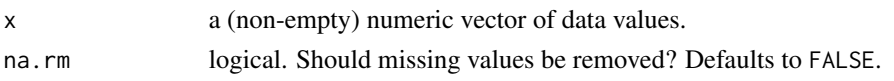

#### Details

The mode is usually useful for qualitative data, sometimes still for an integer vector. For numerical vectors, it is not so much the central tendency property of the mode that is interesting as the information about conspicuous accumulation points, which sometimes can indicate data errors. In Desc() it is integrated in the numeric description to draw the analyst's attention to strikingly high frequencies of a single value as soon as they exceed a certain treshold. (In a numeric vector we would in general rather expect low numbers of tied values, or we should be aware of the process properties that generates them.)

The handling of NA values follows the standards of the package. As soon as a single NA value occurs, NA is returned as result. This approach can sometimes be conservative when calculating the mode. The mode could be determined unambiguously in cases where the number of missing values is small enough that - regardless of what value they have - they cannot alter the sample mode. The modal frequency could then be determined within a lower and upper range. In the example of  $x=c(1,1,1,1,2,2,NA)$  we know that the mode of x is 1 regardless of what the true value is for the one missing value; and we know that the modal frequency must be between 4 and 5. However this is not implemented in the function and further considerations in this direction are left to the user here.

The mode is elsewhere often calculated in a crude and wasteful way by tabulating the frequency for all elements of the vector and returning the most frequent one. This function uses a sophisticated data structure in C++ and is limited to determining the most frequent element only. Therefore it is orders of magnitude faster than other implementations, especially for large numeric vectors with large numbers of distinct values.

You might furthermore consider using density(x) $x$ [which.max(density(x)\$y)] for quantitative data or alternatively use hist().

Another interesting idea for a more robust estimation of the mode:

```
peak \leq optimize(function(x, model) predict(model, data.frame(x = x)),
                c(min(x), max(x)),maximum = TRUE,model = y.loes)
```

```
points(peak$maximum, peak$objective, pch=FILLED.CIRCLE <- 19)
```
## Value

The most frequent value as number or character, depending of  $\text{class}(x)$ . If there is more than one, all are returned in a vector.

The modal frequency is attached as attribute named "freq".

## Author(s)

Andri Signorell <andri@signorell.net>, great Rcpp part by Joseph Wood and Ralf Stubner

### References

https://stackoverflow.com/questions/55212746/rcpp-fast-statistical-mode-function-with-vector-inputof-any-type/ https://stackoverflow.com/a/55213471/8416610

### See Also

[Mean](#page-308-0), [Median](#page-321-0)

# Examples

```
# normal mode
Mode(c(0:5, 5))
Mode(5)
Mode(NA)
Mode(c(NA, NA))
Mode(c(NA, 0:5))
Mode(c(NA, 0:5), na.rm=TRUE)
Mode(c(NA, 0:5, 5), na.rm=TRUE)
# returns all encountered modes, if several exist
Mode(c(0:5, 4, 5, 6))
Mode(d.pizza$driver)
Mode(d.pizza$driver, na.rm=TRUE)
Mode(as.character(d.pizza$driver), na.rm=TRUE)
# use sapply for evaluating data.frames (resp. apply for matrices)
sapply(d.pizza[,c("driver", "temperature", "date")], Mode, na.rm=TRUE)
```
MosesTest *Moses Test of Extreme Reactions*

## **Description**

Perform Moses test of extreme reactions, which is a distribution-free non-parametric test for the difference between two independent groups in the extremity of scores (in both directions) that the groups contain. Scores from both groups are pooled and converted to ranks, and the test statistic is the span of scores (the range plus 1) in one of the groups chosen arbitrarily. An exact probability is computed for the span and then recomputed after dropping a specified number of extreme scores from each end of its range. The exact one-tailed probability is calculated.

#### Usage

MosesTest(x, ...) ## Default S3 method: MosesTest(x, y, extreme =  $NULL, ...)$ 

## S3 method for class 'formula' MosesTest(formula, data, subset, na.action, ...)

# Arguments

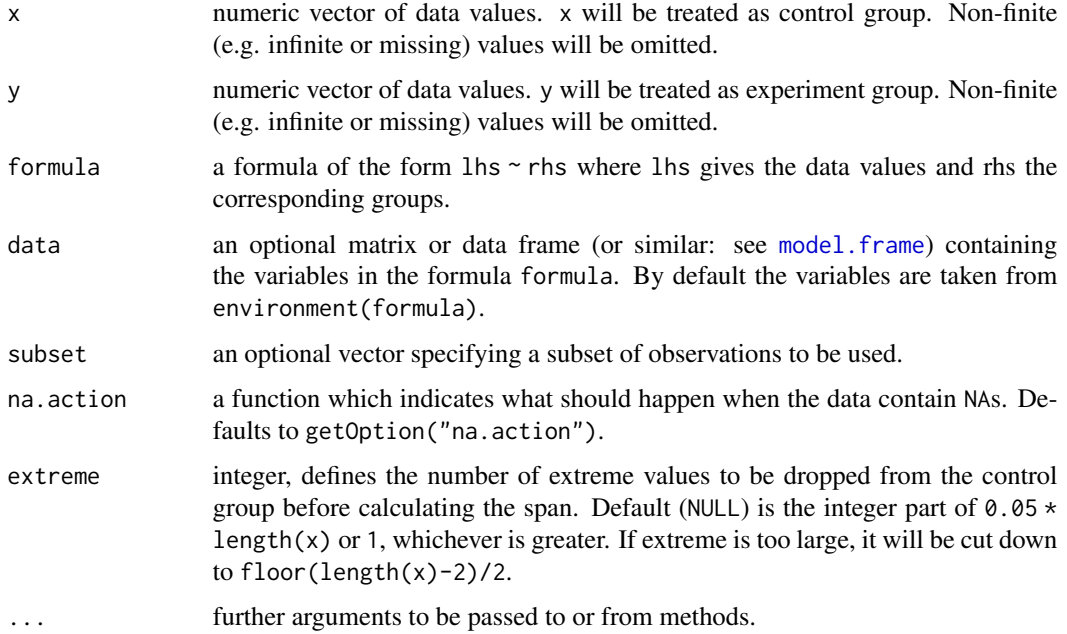

## Details

For two independent samples from a continuous field, this tests whether extreme values are equally likely in both populations or if they are more likely to occur in the population from which the sample with the larger range was drawn.

Note that the ranks are calculated in decreasing mode.

# Value

A list with class "htest" containing the following components:

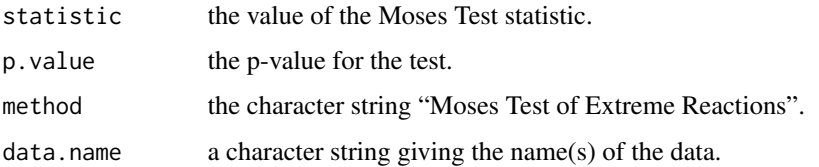

# Author(s)

Andri Signorell <andri@signorell.net>

## References

Moses, L.E. (1952) A Two-Sample Test, *Psychometrika*, 17, 239-247.

#### See Also

[wilcox.test](#page-0-0), [ks.test](#page-0-0)

# Examples

```
x <- c(0.80, 0.83, 1.89, 1.04, 1.45, 1.38, 1.91, 1.64, 0.73, 1.46)
y <- c(1.15, 0.88, 0.90, 0.74, 1.21)
MosesTest(x, y)
set.seed(1479)
x <- sample(1:20, 10, replace=TRUE)
y <- sample(5:25, 6, replace=TRUE)
MosesTest(x, y)
```
<span id="page-331-0"></span>

MoveAvg *Moving Average*

# Description

Compute a simple moving average (running mean).

#### Usage

```
MoveAvg(x, order, align = c("center", "left", "right"),
       endrule = c("NA", "keep", "constant"))
```
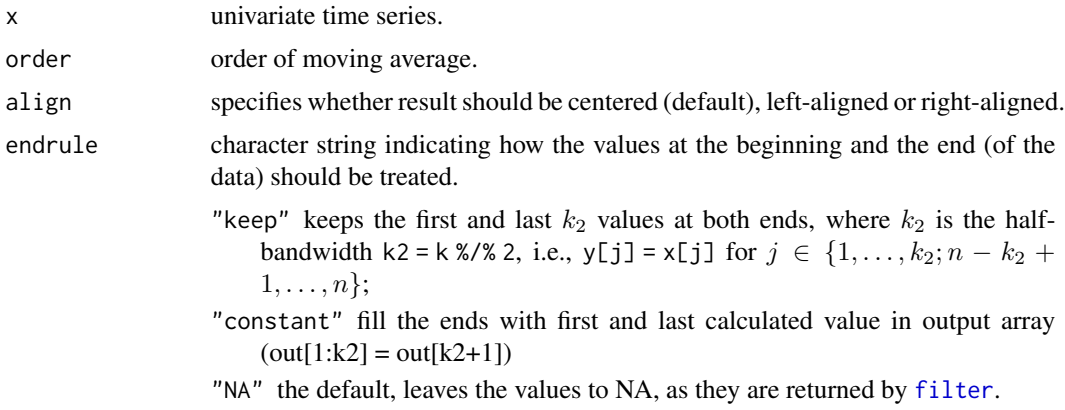

#### MultinomCI 333

# Details

The implementation is using the function filter to calculate the moving average.

#### Value

Returns a vector of the same size and same class as x.

## Author(s)

Andri Signorell <andri@signorell.net>

#### See Also

There's a faster implementation of running mean in the package caTools [runmean\(](#page-0-0)) and a slower one in forecast  $ma()$  $ma()$ . There's similar code in  $Midx()$  $Midx()$ .

#### Examples

MoveAvg(AirPassengers, order=5)

MultinomCI *Confidence Intervals for Multinomial Proportions*

# Description

Confidence intervals for multinomial proportions are often approximated by single binomial confidence intervals, which might in practice often yield satisfying results, but is properly speaking not correct. This function calculates simultaneous confidence intervals for multinomial proportions either according to the methods of Sison and Glaz, Goodman, Wald, Wald with continuity correction or Wilson.

## Usage

```
MultinomCI(x, conf.level = 0.95, sides = c("two-sided", "left", "right",method = c("sisonglaz", "cplus1", "goodman", "wald", "waldcc", "wilson"))
```
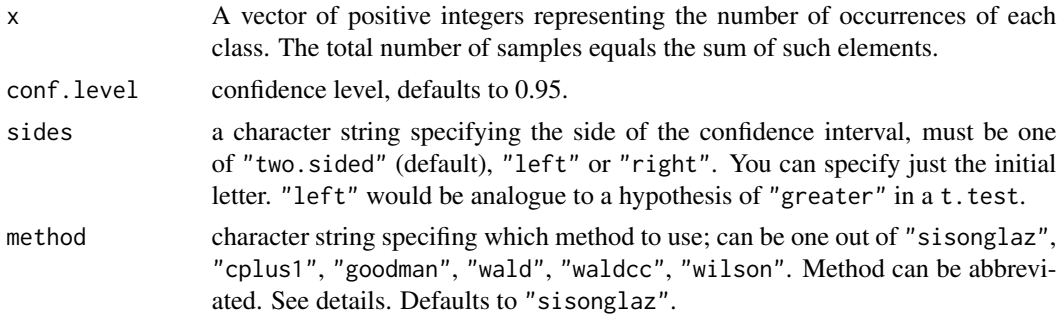

#### Details

Given a vector of observations with the number of samples falling in each class of a multinomial distribution, builds the simultaneous confidence intervals for the multinomial probabilities according to the method proposed by the mentioned authors. The R code for Sison and Glaz (1995) has been translated from thes SAS code written by May and Johnson (2000).

Some approaches for the confidence intervals can potentially yield negative results or values beyond 1. These would be reset such as not to exceed the range of [0, 1].

#### Value

A matrix with 3 columns:

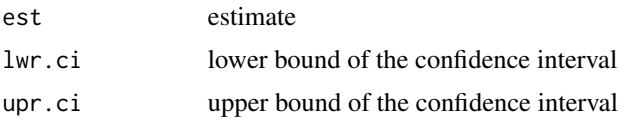

The number of rows correspond to the dimension of x.

#### Author(s)

Pablo J. Villacorta Iglesias <pjvi@decsai.ugr.es>

Department of Computer Science and Artificial Intelligence, University of Granada (Spain) (Sison-Glaz)

Andri Signorell <andri@signorell.net> (Goodman, Wald, Wilson)

#### References

Sison, C.P and Glaz, J. (1995) Simultaneous confidence intervals and sample size determination for multinomial proportions. *Journal of the American Statistical Association*, 90:366-369.

Glaz, J., Sison, C.P. (1999) Simultaneous confidence intervals for multinomial proportions. *Journal of Statistical Planning and Inference* 82:251-262.

May, W.L., Johnson, W.D.(2000) Constructing two-sided simultaneous confidence intervals for multinomial proportions for small counts in a large number of cells. *Journal of Statistical Software* 5(6) . Paper and code available at <http://www.jstatsoft.org/v05/i06>.

Goodman, L. A. (1965) On Simultaneous Confidence Intervals for Multinomial Proportions *Technometrics*, 7, 247-254.

Wald, A. Tests of statistical hypotheses concerning several parameters when the number of observations is large, *Trans. Am. Math. Soc.* 54 (1943) 426-482.

Wilson, E. B. Probable inference, the law of succession and statistical inference, *J.Am. Stat. Assoc.* 22 (1927) 209-212.

#### Examples

# Multinomial distribution with 3 classes, from which a sample of 79 elements

# were drawn: 23 of them belong to the first class, 12 to the

# second class and 44 to the third class. Punctual estimations

# of the probabilities from this sample would be 23/79, 12/79

# MultMerge 335

```
# and 44/79 but we want to build 95% simultaneous confidence intervals
# for the true probabilities
MultinomCI(c(23, 12, 44), conf.level=0.95)
x \leq -c(35, 74, 22, 69)MultinomCI(x, method="goodman")
MultinomCI(x, method="sisonglaz")
MultinomCI(x, method="cplus1")
MultinomCI(x, method="wald")
MultinomCI(x, method="waldcc")
MultinomCI(x, method="wilson")
# compare to
BinomCI(x, n=sum(x))
```
MultMerge *Merge Multiple Data Frames*

#### Description

Merge multiple data frames by row names, or do other versions of database join operations.

#### Usage

 $MultMerge(..., all.x = TRUE, all.y = TRUE)$ 

#### Arguments

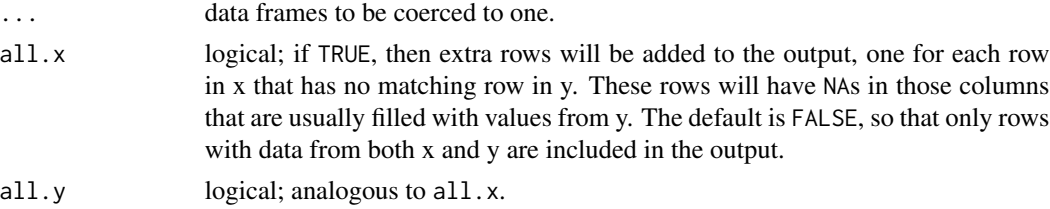

#### Value

A data frame. The rows are sorted according to the appearance of previously unobserved rownames. So the rownames appearing in the first data frame are first, then the rownames in the second data frame, which have no corespondence in the first data frame and so on. The columns are the remaining columns in  $x1$  and then those in  $x2$  and then those in  $x3$ . The result has the row names resulting from the merge.

## Author(s)

Andri Signorell <andri@signorell.net>

## See Also

[merge](#page-0-0)

## Examples

```
x1 <- SetNames(data.frame(v=letters[1:6], w=1:6),
              rownames=c("A", "B", "C", "D", "E", "F"))
x2 <- SetNames(data.frame(v=letters[1:3], ww=11:13),
              rownames=c("B", "C", "D"))
x3 <- SetNames(data.frame(v=letters[12:16], wwww=22:26),
              rownames=c("A", "C", "E", "G", "J"))
```
MultMerge(x1, x2, x3)

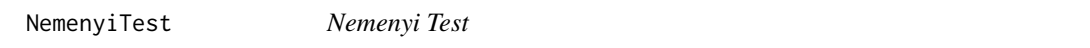

# Description

Performs Nemenyi's test of multiple comparisons.

# Usage

```
NemenyiTest(x, ...)
## Default S3 method:
NemenyiTest(x, g, dist = c("tukey", "chisq"), out.list = TRUE, ...)
## S3 method for class 'formula'
NemenyiTest(formula, data, subset, na.action, ...)
```
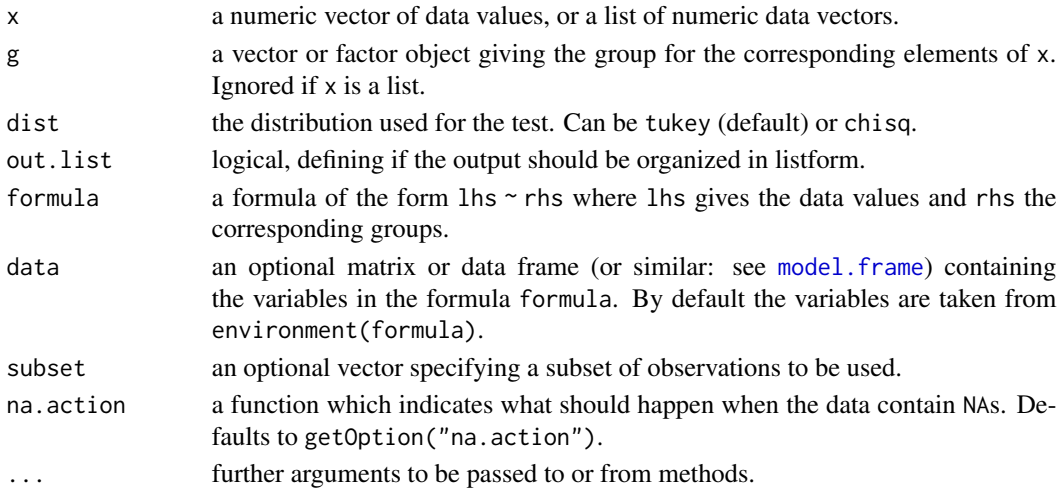

## NemenyiTest 337

## Details

Nemenyi proposed a test based on rank sums and the application of the family-wise error method to control Type I error inflation, if multiple comparisons are done. The Tukey and Kramer approach uses mean rank sums and can be employed for equally as well as unequally sized samples without ties.

#### Value

A list of class htest, containing the following components:

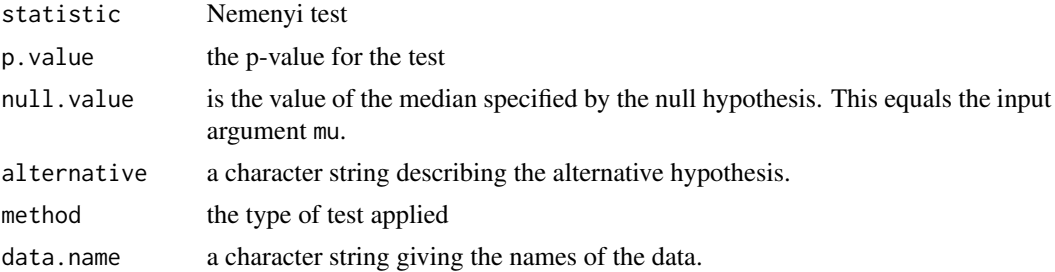

## Author(s)

Andri Signorell <andri@signorell.net>

## References

Nemenyi, P. B. (1963) *Distribution-Free Multiple Comparisons* New York, State University of New York, Downstate Medical Center

Hollander, M., Wolfe, D.A. (1999) *Nonparametric Statistical Methods* New York, Wiley, pp. 787

Friedman, M. (1937) The use of ranks to avoid the assumption of normality implicit in the analysis of variance *Journal of the American Statistical Association*, 32:675-701

Friedman, M. (1940) A comparison of alternative tests of significance for the problem of m rankings *Annals of Mathematical Statistics*, 11:86-92

#### See Also

[DunnTest](#page-185-0), [ConoverTest](#page-117-0)

#### Examples

## Hollander & Wolfe (1973), 116. ## Mucociliary efficiency from the rate of removal of dust in normal ## subjects, subjects with obstructive airway disease, and subjects ## with asbestosis.  $x \leq c(2.9, 3.0, 2.5, 2.6, 3.2)$  # normal subjects  $y \leq c(3.8, 2.7, 4.0, 2.4)$  # with obstructive airway disease  $z \leq c(2.8, 3.4, 3.7, 2.2, 2.0)$  # with asbestosis NemenyiTest(list(x, y, z))

```
## Equivalently,
x \leftarrow c(x, y, z)g <- factor(rep(1:3, c(5, 4, 5)),
            labels = c("Normal subjects",
                       "Subjects with obstructive airway disease",
                       "Subjects with asbestosis"))
NemenyiTest(x, g)
## Formula interface.
boxplot(Ozone ~ Month, data = airquality)NemenyiTest(Ozone ~ Month, data = airquality)
# Hedderich & Sachs, 2012, p. 555
d.frm <- data.frame(x=c(28,30,33,35,38,41, 36,39,40,43,45,50, 44,45,47,49,53,54),
                    g=c(rep(LETTERS[1:3], each=6)), stringsAsFactors=TRUE)
NemenyiTest(x~g, d.frm)
```
NPV *Short Selection of Financial Mathematical Functions*

## Description

Calculate the one period returns, the net present value  $(NPV())$ , the internal rate of return  $(IRR())$ of a sequence of payments. NPVFixBond() returns the netpresent value for a fixed-rate bond, YTM() the yield to maturity for a bond.

#### Usage

```
OPR(K, D = NULL, log = FALSE)NPV(i, cf, t = \text{seq}(\text{along} = \text{cf}) - 1)
IRR(cf, t = \text{seq}(\text{along} = cf) - 1, interval = c(-1.5, 1.5), ...)
NPVFixBond(i, Co, RV, n)
YTM(Co, PP, RV, n)
```
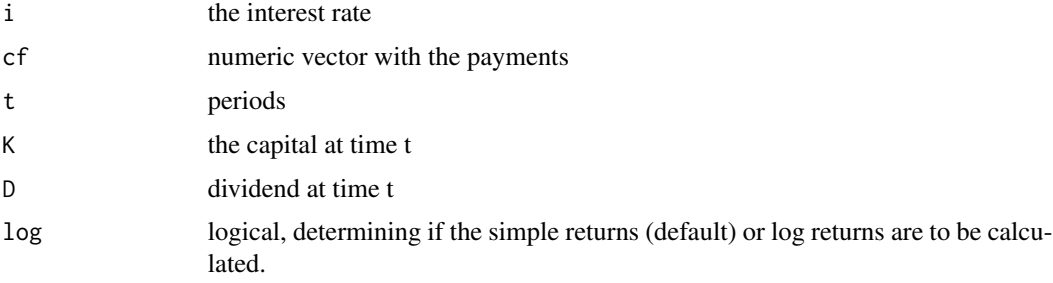

#### OddsRatio 339

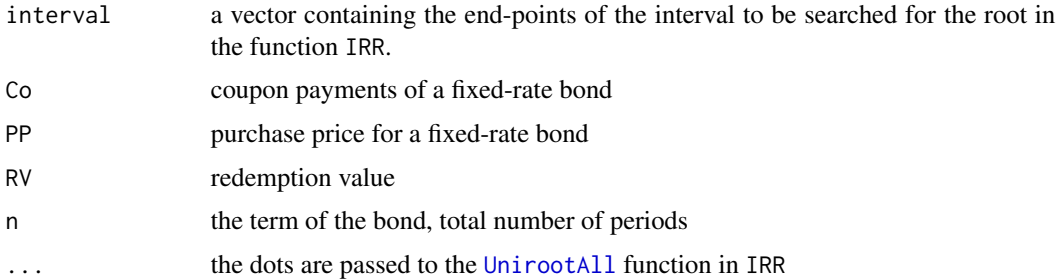

## Details

The one period returns are calculated as

$$
r_t = \frac{D_t + K_t - K_t - 1}{K_t - 1}
$$

## Value

a numeric value

# Author(s)

Andri Signorell <andri@signorell.net>

#### See Also

[Gmean](#page-233-0)

# Examples

```
# one root
IRR(cf <- c(-900, -250+450-90, 460-100, 500-120, 550-140))
# several IRR solutions
IRR(cf = c(-100, 500, -600))# no solution
IRR(cf = c(-100, 400, -600))# negative and huge solution
IRR(cf = c(-100, 1000, -600), interval = c(-1.5, 1000))
```
OddsRatio *Odds Ratio Estimation and Confidence Intervals*

## Description

Calculates odds ratio by unconditional maximum likelihood estimation (wald), conditional maximum likelihood estimation (mle) or median-unbiased estimation (midp). Confidence intervals are calculated using normal approximation (wald) and exact methods (midp, mle).

# Usage

```
OddsRatio(x, conf.level = NULL, ...)## S3 method for class 'glm'
OddsRatio(x, conf.level = NULL, digits = 3, use.profile = TRUE, \ldots)
## S3 method for class 'multinom'
OddsRatio(x, conf.level = NULL, digits = 3, ...)
## S3 method for class 'zeroinfl'
OddsRatio(x, conf.level = NULL, digits = 3, ...)
## Default S3 method:
OddsRatio(x, conf.level = NULL, y = NULL, method = c("wald", "mle", "midp"),
          interval = c(0, 1000), ...
```
# Arguments

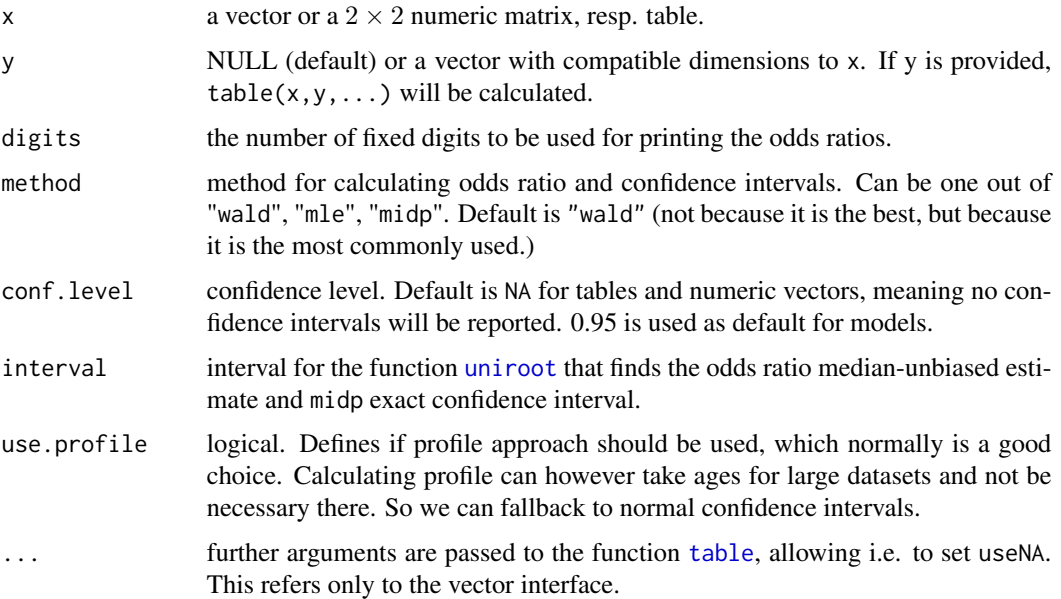

#### Details

If a  $2 \times 2$  table is provided the following table structure is preferred:

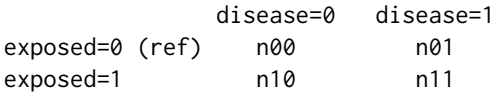

however, for odds ratios the following table is equivalent:

#### OddsRatio 341

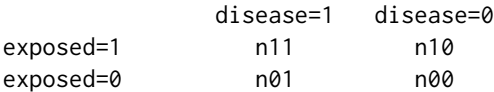

If the table to be provided to this function is not in the preferred form, the function [Rev\(](#page-443-0)) can be used to "reverse" the table rows, resp. -columns. Reversing columns or rows (but not both) will lead to the inverse of the odds ratio.

In case of zero entries, 0.5 will be added to the table.

## Value

a single numeric value if conf.level is set to NA a numeric vector with 3 elements for estimate, lower and upper confidence interval if conf.level is provided

#### Author(s)

Andri Signorell <andri@signorell.net>, strongly based on code from Tomas Aragon, <aragon@berkeley.edu>

## References

Kenneth J. Rothman and Sander Greenland (1998): *Modern Epidemiology*, Lippincott-Raven Publishers

Kenneth J. Rothman (2002): *Epidemiology: An Introduction*, Oxford University Press

Nicolas P. Jewell (2004): *Statistics for Epidemiology*, 1st Edition, 2004, Chapman & Hall, pp. 73-81

Agresti, Alan (2013) *Categorical Data Analysis*. NY: John Wiley and Sons, Chapt. 3.1.1

#### See Also

### [RelRisk](#page-438-0)

#### Examples

```
# Case-control study assessing whether exposure to tap water
# is associated with cryptosporidiosis among AIDS patients
tab \leftarrow matrix(c(2, 29, 35, 64, 12, 6), 3, 2, byrow=True)dimnames(tab) <- list("Tap water exposure" = c("Lowest", "Intermediate", "Highest"),
                      "Outcome" = c("Case", "Control"))
tab <- Rev(tab, margin=2)
OddsRatio(tab[1:2,])
OddsRatio(tab[c(1,3),])
OddsRatio(tab[1:2,], method="mle")
OddsRatio(tab[1:2,], method="midp")
OddsRatio(tab[1:2,], method="wald", conf.level=0.95)
```

```
# in case of zeros consider using glm for calculating OR
dp \leq - data.frame (a=c(20, 7, 0, 0), b=c(0, 0, 0, 12), t=c(1, 0, 1, 0))
fit \leq glm(cbind(a, b) \sim t, data=dp, family=binomial)
exp(coef(fit))
# calculation of log oddsratios in a 2x2xk table
migraine \leq xtabs(freq \sim .,
                  cbind(expand.grid(treatment=c("active","placebo"),
                                     response=c("better","same"),
                                     gender=c("female","male")),
                        freq=c(16,5,11,20,12,7,16,19))
)
log(apply(migraine, 3, OddsRatio))
# OddsRatio table for logistic regression models
r.glm <- glm(type ~ ., data=MASS::Pima.tr2, family=binomial)
OddsRatio(r.glm)
plot(OddsRatio(r.glm), xlim=c(0.5, 2), main="OddsRatio - glm", pch=NA,
     lblcolor=hred, args.errbars=list(col=horange, pch=21, col.pch=hblue,
     bg.pch=hyellow, cex.pch=1.5))
```
Order *Distributions of Order Statistics*

#### Description

Density function, distribution function and random generation for a selected Order statistic of a given number of independent variables from a specified distribution.

#### Usage

```
dOrder(x, densfun, distnfun, ..., distn, mlen = 1, j = 1,
     largest = TRUE, log = FALSE)pOrder(q, distnfun, ..., distn, mlen = 1, j = 1, largest = TRUE,lower.tail = TRUE)
rOrder(n, quantfun, ..., distn, mlen = 1, j = 1, largest = TRUE)
```
#### Arguments

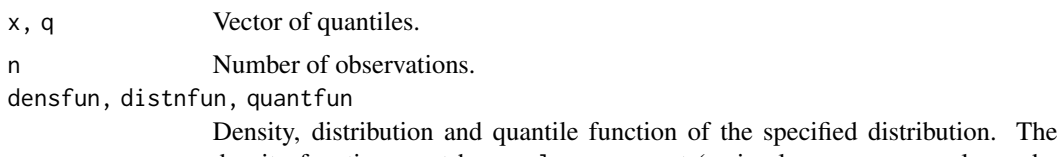

density function must have a log argument (a simple wrapper can always be constructed to achieve this).

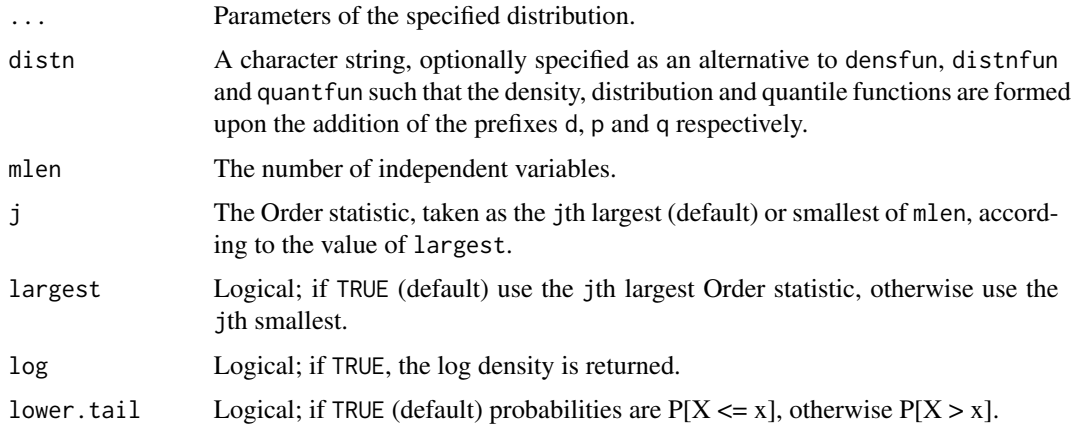

# Value

dOrder gives the density function, pOrder gives the distribution function and qOrder gives the quantile function of a selected Order statistic from a sample of size mlen, from a specified distibution. rOrder generates random deviates.

#### Author(s)

Alec Stephenson <alec\_stephenson@hotmail.com>

#### See Also

[rExtrVal](#page-199-0), [rGenExtrVal](#page-220-0)

#### Examples

```
dOrder(2:4, dnorm, pnorm, mean = 0.5, sd = 1.2, mlen = 5, j = 2)
dOrder(2:4, distn = "norm", mean = 0.5, sd = 1.2, mlen = 5, j = 2)
dOrder(2:4, distn = "exp", mlen = 2, j = 2)pOrder(2:4, distn = "exp", rate = 1.2, mlen = 2, j = 2)rOrder(5, qgamma, shape = 1, mlen = 10, j = 2)
```
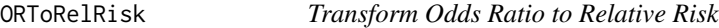

## Description

Transform a given odds-ratio (OR) to the respective relative risk (RR).

## Usage

ORToRelRisk(or, p0)

#### Arguments

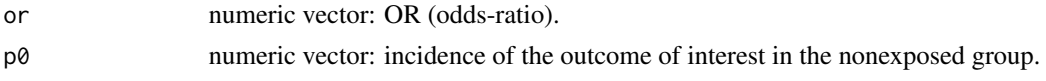

## Details

The function transforms a given odds-ratio (OR) to the respective relative risk (RR). It can also be used to transform the limits of confidence intervals.

It uses the formula of Zhang and Yu (1998).

## Value

relative risk.

#### Author(s)

Matthias Kohl <matthias.kohl@stamats.de>

#### References

Zhang, J. and Yu, K. F. (1998). What's the relative risk? A method of correcting the odds ratio in cohort studies of common outcomes. *JAMA*, 280(19):1690-1691.

#### Examples

```
## We use data from Zhang and Yu (1998)
## single OR to RR
ORToRelRisk(14.1, 0.05)
## OR and 95% confidence interval
ORToRelRisk(c(14.1, 7.8, 27.5), 0.05)
## Logistic OR and 95% confidence interval
logisticOR <- rbind(c(14.1, 7.8, 27.5),
                    c(8.7, 5.5, 14.3),
                    c(27.4, 17.2, 45.8),
                    c(4.5, 2.7, 7.8),
                    c(0.25, 0.17, 0.37),
                    c(0.09, 0.05, 0.14))
colnames(logisticOR) <- c("OR", "2.5%", "97.5%")
rownames(logisticOR) <- c("7.4", "4.2", "3.0", "2.0", "0.37", "0.14")
logisticOR
## p0
p0 <- c(0.05, 0.12, 0.32, 0.27, 0.40, 0.40)
## Compute corrected RR
## helper function
ORToRelRisk.mat <- function(or, p0){
  res \leq matrix(NA, nrow = nrow(or), ncol = ncol(or))
```
## **Outlier** 345

```
for(i in seq_len(nrow(or)))
   res[i,] <- ORToRelRisk(or[i,], p0[i])
 dimnames(res) <- dimnames(or)
 res
}
RR <- ORToRelRisk.mat(logisticOR, p0)
round(RR, 2)
## Results are not completely identical to Zhang and Yu (1998)
## what probably is caused by the fact that the logistic OR values
## provided in the table are rounded and not true values.
```
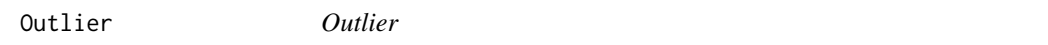

# Description

Return outliers following Tukey's boxplot definition.

# Usage

```
Outlier(x, method = c("boxplot"), value = TRUE, na. rm = FALSE)
```
#### Arguments

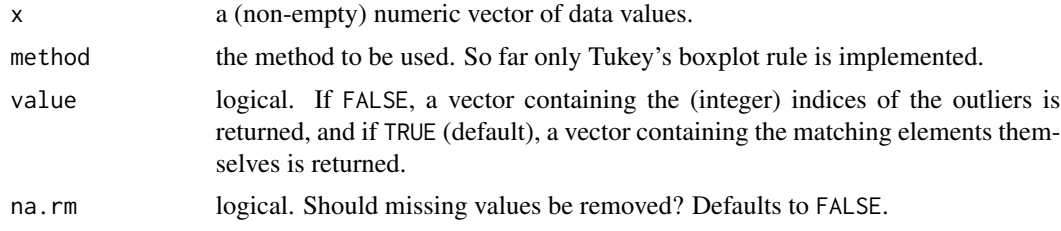

## Details

Outlier detection is a tricky problem and should be handled with care. We implement only Tukey's boxplot rule as a rough idea of spotting extreme values.

## Value

the values of x lying outside the whiskers in a boxplot or the indices of them

# Author(s)

Andri Signorell <andri@signorell.net>

## See Also

[boxplot](#page-0-0)

## Examples

```
Outlier(d.pizza$temperature, na.rm=TRUE)
# it's the same as the result from boxplot
sort(d.pizza$temperature[Outlier(d.pizza$temperature, value=FALSE, na.rm=TRUE)])
b <- boxplot(d.pizza$temperature, plot=FALSE)
sort(b$out)
# nice to find the corresponding rows
d.pizza[Outlier(d.pizza$temperature, value=FALSE, na.rm=TRUE), ]
# outliers for the each driver
tapply(d.pizza$temperature, d.pizza$driver, Outlier, na.rm=TRUE)
# the same as:
boxplot(temperature ~ driver, d.pizza)$out
```
PageTest *Exact Page Test for Ordered Alternatives*

#### Description

Performs a Page test for ordered alternatives using an exact algorithm by Stefan Wellek (1989) with unreplicated blocked data.

## Usage

```
PageTest(y, ...)
## Default S3 method:
PageTest(y, groups, blocks, ...)
```

```
## S3 method for class 'formula'
PageTest(formula, data, subset, na.action, ...)
```
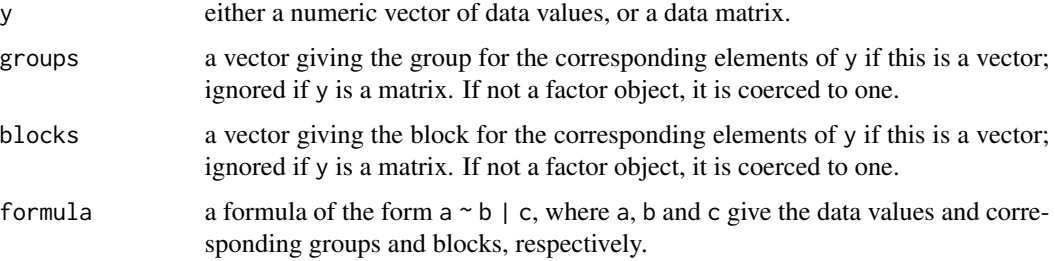

#### PageTest 347

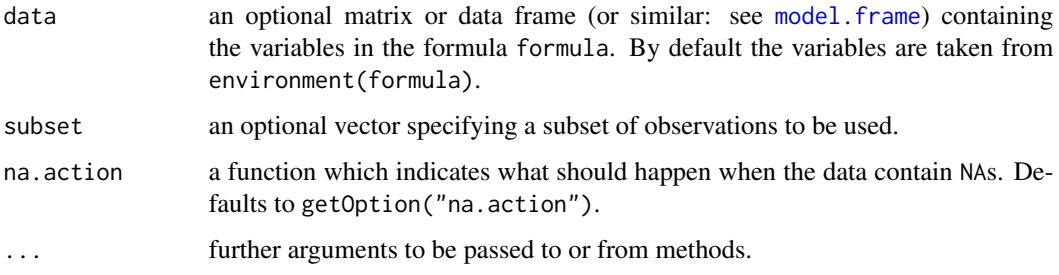

#### Details

PageTest can be used for analyzing unreplicated complete block designs (i.e., there is exactly one observation in y for each combination of levels of groups and blocks) where the normality assumption may be violated.

The null hypothesis is that apart from an effect of blocks, the location parameter of y is the same in each of the groups.

The implemented alternative is, that the location parameter will be monotonly greater along the groups,

 $H_A: \theta_1 \leq \theta_2 \leq \theta_3 \dots$  (where at least one inequality is strict).

If the other direction is required, the order of the groups has to be reversed.

The Page test for ordered alternatives is slightly more powerful than the Friedman analysis of variance by ranks.

If y is a matrix, groups and blocks are obtained from the column and row indices, respectively. NA's are not allowed in groups or blocks; if y contains NA's, corresponding blocks are removed.

For small values of k (methods) or N (data objects), 'PageTest' will calculate the exact p-values. For  $k, N > 15$ , Inf', a normal approximation is returned. Only one of these values will be returned.

## Value

A list with class "htest" containing the following components:

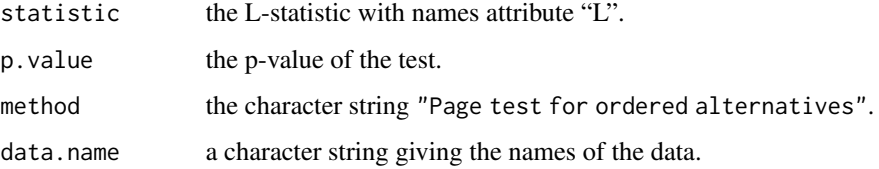

# Note

Special thanks to Prof. S. Wellek for porting old GAUSS code to R.

#### Author(s)

Stefan Wellek <stefan.wellek@zi-mannheim.de> (exact p-values), Andri Signorell <andri@signorell.net> (interface) (strongly based on R-Core code)

#### References

Page, E. (1963): Ordered hypotheses for multiple treatments: A significance test for linear ranks. *Journal of the American Statistical Association*, 58, 216-230.

Siegel, S. & Castellan, N. J. Jr. (1988): *Nonparametric statistics for the behavioral sciences*. Boston, MA: McGraw-Hill.

Wellek, S. (1989): Computing exact p-values in Page's nonparametric test against trend. *Biometrie und Informatik in Medizin und Biologie 20*, 163-170

#### See Also

[friedman.test](#page-0-0)

## Examples

```
# Craig's data from Siegel & Castellan, p 186
soa.mat <- matrix(c(.797,.873,.888,.923,.942,.956,
 .794,.772,.908,.982,.946,.913,
 .838,.801,.853,.951,.883,.837,
 .815,.801,.747,.859,.887,.902), nrow=4, byrow=TRUE)
PageTest(soa.mat)
```

```
# Duller, pg. 236
pers <- matrix(c(
1, 72, 72, 71.5, 69, 70, 69.5, 68, 68, 67, 68,
2, 83, 81, 81, 82, 82.5, 81, 79, 80.5, 80, 81,
3, 95, 92, 91.5, 89, 89, 90.5, 89, 89, 88, 88,
4, 71, 72, 71, 70.5, 70, 71, 71, 70, 69.5, 69,
5, 79, 79, 78.5, 77, 77.5, 78, 77.5, 76, 76.5, 76,
6, 80, 78.5, 78, 77, 77.5, 77, 76, 76, 75.5, 75.5
), nrow=6, byrow=TRUE)
colnames(pers) <- c("person", paste("week",1:10))
# Alternative: week10 < week9 < week8 ...
PageTest(pers[, 11:2])
# Sachs, pg. 464
pers <- matrix(c(
  3,2,1,4,
  4,2,3,1,
  4,1,2,3,
  4,2,3,1,
  3,2,1,4,
  4,1,2,3,
  4,3,2,1,
  3,1,2,4,
  3,1,4,2),
  nrow=9, byrow=TRUE, dimnames=list(1:9, LETTERS[1:4]))
```
#### PairApply 349

```
# Alternative: B < C < D < A
PageTest(pers[, c("B","C","D","A")])
# long shape and formula interface
plng <- data.frame(expand.grid(1:9, c("B","C","D","A")),
                   as.vector(pers[, c("B","C","D","A")]))
colnames(plng) <- c("block","group","x")
PageTest(plng$x, plng$group, plng$block)
PageTest(x \sim \text{group} | block, data = plng)
score <- matrix(c(
 3,4,6,9,
 4,3,7,8,
 3,4,4,6,
 5,6,8,9,
  4,4,9,9,
  6,7,11,10
  ), nrow=6, byrow=TRUE)
PageTest(score)
```
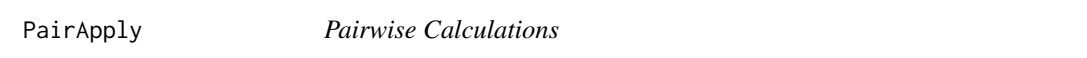

# Description

Implements a logic to run pairwise calculations on the columns of a data.frame or a matrix.

## Usage

```
PairApply(x, FUN = NULL, ..., symmetric = FALSE)
```
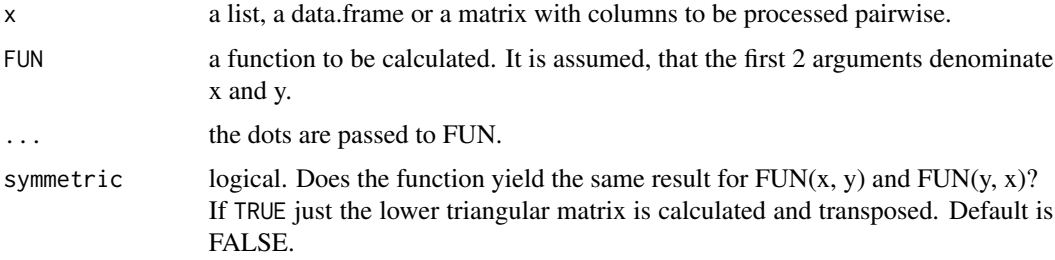

## Details

This code is based on the logic of cor() and extended for asymmetric functions.

## Value

a matrix with the results of FUN.

# Author(s)

Andri Signorell <andri@signorell.net>

#### See Also

[outer](#page-0-0), [CombPairs](#page-110-0), [pairwise.table](#page-0-0)

## Examples

```
PairApply(d.diamonds[,c("colour","clarity","cut","polish")], FUN = CramerV,
          symmetric=TRUE)
# user defined functions are ok as well
PairApply(d.diamonds[,c("clarity","cut","polish","symmetry")],
  FUN = function(x,y) wilcox.test(as.numeric(x), as.numeric(y))$p.value, symmetric=TRUE)
# asymetric measure
PairApply(d.diamonds[,c("colour", "clarity", "cut", "polish")],
  FUN = Lambda, direction = "row")
# ... compare to:
Lambda(x=d.diamonds$colour, y=d.diamonds$clarity, direction="row")
Lambda(x=d.diamonds$colour, y=d.diamonds$clarity, direction="column")
# the data.frame
dfrm <- d.diamonds[, c("colour","clarity","cut","polish")]
PairApply(dfrm, FUN = CramerV, symmetric=TRUE)
# the same as matrix (columnwise)
m <- as.matrix(dfrm)
PairApply(m, FUN = CramerV, symmetric=TRUE)
# ... and the list interface
lst <- as.list(dfrm)
PairApply(lst, FUN = CramerV, symmetric=TRUE)
```
# Description

Create a model frame for a formula object, by handling the left hand side the same way the right hand side is handled in model.frame. Especially variables separated by + are interpreted as separate variables.

#### Usage

```
ParseFormula(formula, data = parent.frame(), drop = TRUE)
```
# Arguments

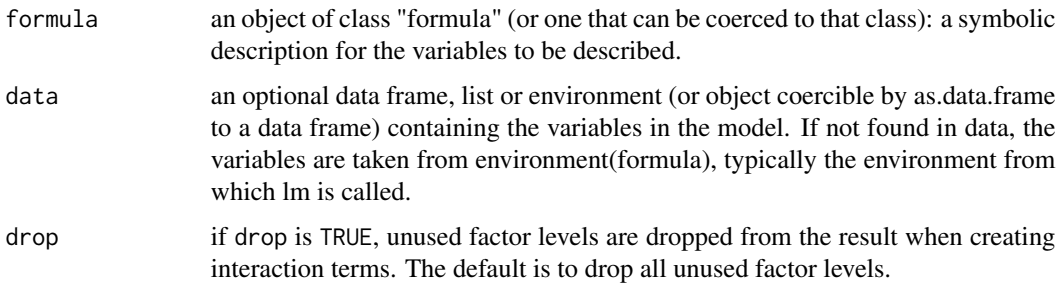

# Details

This is used by [Desc.formula](#page-152-0) for describing data by groups while remaining flexible for using I(...) constructions, functions or interaction terms.

## Value

a list of 3 elements

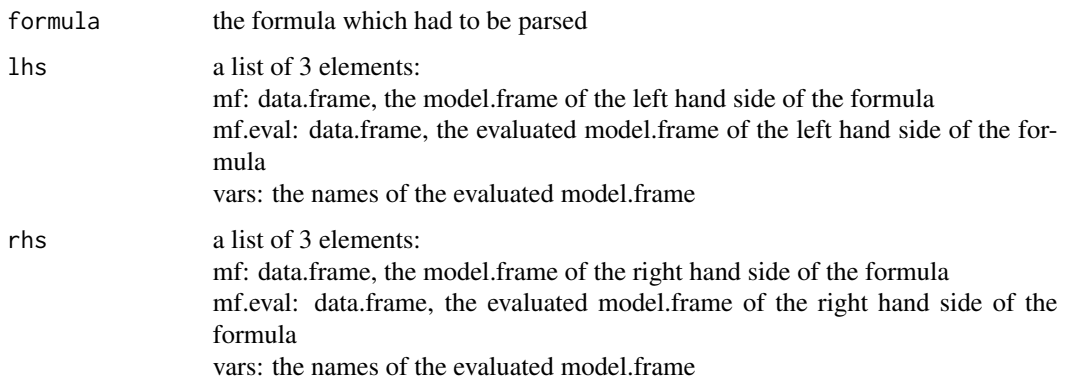

## Author(s)

Andri Signorell <andri@signorell.net>

### See Also

The functions used to handle formulas: [model.frame](#page-0-0), [terms](#page-0-0), [formula](#page-0-0) Used in: [Desc.formula](#page-152-0)

## Examples

```
set.seed(17)
piz <- d.pizza[sample(nrow(d.pizza),10), c("temperature","price","driver","weekday")]
f1 \le formula(. \sim driver)
f2 \le formula(temperature \sim.)
f3 \le formula(temperature + price \sim .)
f4 \leq- formula(temperature \sim . - driver)
f5 <- formula(temperature + price ~ driver)
f6 <- formula(temperature + price \sim driver * weekday)
f7 <- formula(I(temperature^2) + sqrt(price) ~ driver + weekday)
f8 \le formula(temperature + price \sim 1)
f9 <- formula(temperature + price \sim driver * weekday - price)
ParseFormula(f1, data=piz)
ParseFormula(f2, data=piz)
ParseFormula(f3, data=piz)
ParseFormula(f4, data=piz)
ParseFormula(f5, data=piz)
ParseFormula(f6, data=piz)
ParseFormula(f7, data=piz)
ParseFormula(f8, data=piz)
```
ParseSASDatalines *Parse a SAS Dataline Command*

#### **Description**

A parser for simple SAS dataline command texts. A data.frame is being built with the columnnames listed in the input section. The data object will be created in the given environment.

#### Usage

ParseSASDatalines(x, env = .GlobalEnv, overwrite = FALSE)

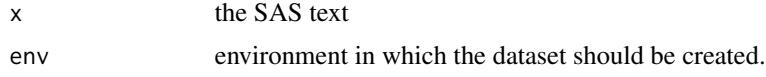

overwrite logical. If set to TRUE, the function will silently overwrite a potentially existing object in env with the same name as declared in the SAS DATA section. If set to FALSE (default) an error will be raised if there already exists an object with the same name.

#### Details

The SAS function DATA is designed for quickly creating a dataset from scratch. The whole step normally consists out of the DATA part defining the name of the dataset, an INPUT line declaring the variables and a DATALINES command followed by the values.

The default delimiter used to separate the different variables is a space (thus each variable should be one word). The \$ after the variable name indicates that the variable preceding contain character values and not numeric values. Without specific instructions, SAS assumes that variables are numeric. The function will fail, if it encounters a character in the place of an expected numeric value. Each new row in datalines will create a corresponding unique row in the dataset. Notice that a ; is not needed after every row, rather it is included at the end of the entire data step.

More complex command structures, i.e. other delimiters (dlm), in the INPUT-section are not (yet) supported.

#### Value

a data.frame

# Author(s)

Andri Signorell <andri@signorell.net>

## See Also

[scan](#page-0-0)

#### Examples

```
txt \leq - "
DATA asurvey;
INPUT id sex $ age inc r1 r2 r3 ;
DATALINES;
1 F 35 17 7 2 2
17 M 50 14 5 5 3
33 F 45 6 7 2 7
49 M 24 14 7 5 7
65 F 52 9 4 7 7
81 M 44 11 7 7 7
2 F 34 17 6 5 3
18 M 40 14 7 5 2
34 F 47 6 6 5 6
50 M 35 17 5 7 5
;
"
```
(d.frm <- ParseSASDatalines(txt))

# Description

Brings up a tcltk dialog centered on the screen, designed for entering passwords while displaying only \*\*\*\*.

#### Usage

PasswordDlg()

## Value

the entered password

## Author(s)

Markus Naepflin <markus@naepfl.in>

# Examples

```
## Not run:
pw <- PasswordDlg()
pw
## End(Not run)
```
PDFManual *Get PDF Manual of a Package From CRAN*

# Description

PDF versions of the manual are usually not included as vignettes in R packages. Still this format is convenient for reading and doing full text search.

This function creates the appropriate link to the pdf file on CRAN and opens the pdf manual in a browser window.

# Usage

PDFManual(package)

#### Arguments

package name of the package.

#### PearsonTest 355

## Author(s)

Andri Signorell <andri@signorell.net>

#### Examples

```
## Not run:
PDFManual(DescTools)
```
## End(Not run)

PearsonTest *Pearson Chi-Square Test for Normality*

## Description

Performs the Pearson chi-square test for the composite hypothesis of normality.

### Usage

PearsonTest(x, n.classes = ceiling( $2 * (n^*(2/5))$ ), adjust = TRUE)

#### Arguments

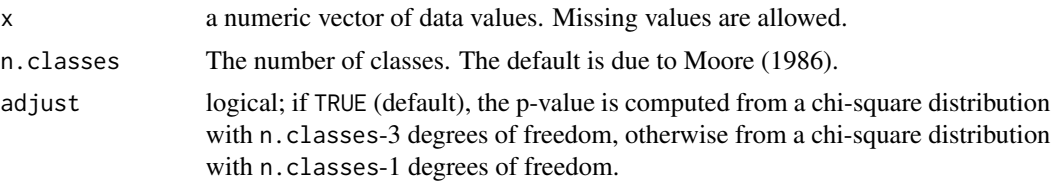

## Details

The Pearson test statistic is  $P = \sum (C_i - E_i)^2 / E_i$ , where  $C_i$  is the number of counted and  $E_i$ is the number of expected observations (under the hypothesis) in class i. The classes are build is such a way that they are equiprobable under the hypothesis of normality. The p-value is computed from a chi-square distribution with n.classes-3 degrees of freedom if adjust is TRUE and from a chi-square distribution with n.classes-1 degrees of freedom otherwise. In both cases this is not (!) the correct p-value, lying somewhere between the two, see also Moore (1986).

## Value

A list of class htest, containing the following components:

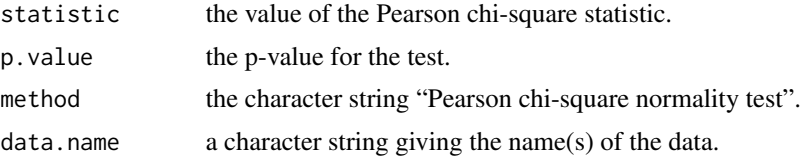

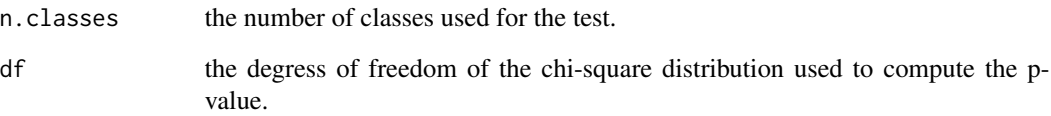

#### Note

The Pearson chi-square test is usually not recommended for testing the composite hypothesis of normality due to its inferior power properties compared to other tests. It is common practice to compute the p-value from the chi-square distribution with n.classes - 3 degrees of freedom, in order to adjust for the additional estimation of two parameters. (For the simple hypothesis of normality (mean and variance known) the test statistic is asymptotically chi-square distributed with n.classes - 1 degrees of freedom.) This is, however, not correct as long as the parameters are estimated by mean(x) and var(x) (or  $sd(x)$ ), as it is usually done, see Moore (1986) for details. Since the true p-value is somewhere between the two, it is suggested to run PearsonTest twice, with adjust = TRUE (default) and with adjust = FALSE. It is also suggested to slightly change the default number of classes, in order to see the effect on the p-value. Eventually, it is suggested not to rely upon the result of the test.

The function call PearsonTest(x) essentially produces the same result as the S-PLUS function call chisq.gof((x-mean(x))/sqrt(var(x)),n.param.est=2).

#### Author(s)

Juergen Gross <gross@statistik.uni-dortmund.de>

#### References

Moore, D.S., (1986) Tests of the chi-squared type. In: D'Agostino, R.B. and Stephens, M.A., eds.: *Goodness-of-Fit Techniques*. Marcel Dekker, New York.

Thode Jr., H.C., (2002) *Testing for Normality*. Marcel Dekker, New York. Sec. 5.2

#### See Also

[shapiro.test](#page-0-0) for performing the Shapiro-Wilk test for normality. [AndersonDarlingTest](#page-33-0), [CramerVonMisesTest](#page-132-0), [LillieTest](#page-292-0), [ShapiroFranciaTest](#page-467-0) for performing further tests for normality. [qqnorm](#page-0-0) for producing a normal quantile-quantile plot.

#### Examples

PearsonTest(rnorm(100, mean =  $5$ , sd =  $3)$ ) PearsonTest(runif(100, min = 2, max = 4))

#### Description

Prints a 2-way contingency table along with percentages, marginal, and conditional distributions. All the frequencies are nested into one single table.

# Usage

```
## Default S3 method:
PercTable(x, y = NULL, ...)
## S3 method for class 'table'
PercTable(tab, row.vars = NULL, col.vars = NULL, justify = "right",
          freq = TRUE, rfrq = "100", expected = FALSE, residuals = FALSE,
          stdres = FALSE, margins = NULL, digits = NULL, ...)
## S3 method for class 'formula'
PercTable(formula, data, subset, na.action, ...)
## S3 method for class 'PercTable'
print(x, vsep = NULL, ...)Margins(tab, ...)
```
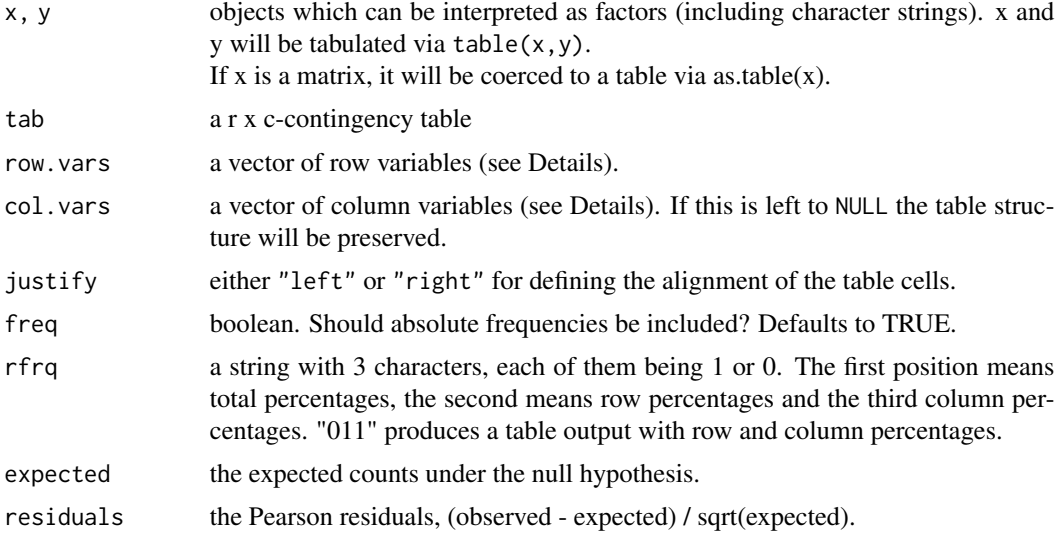

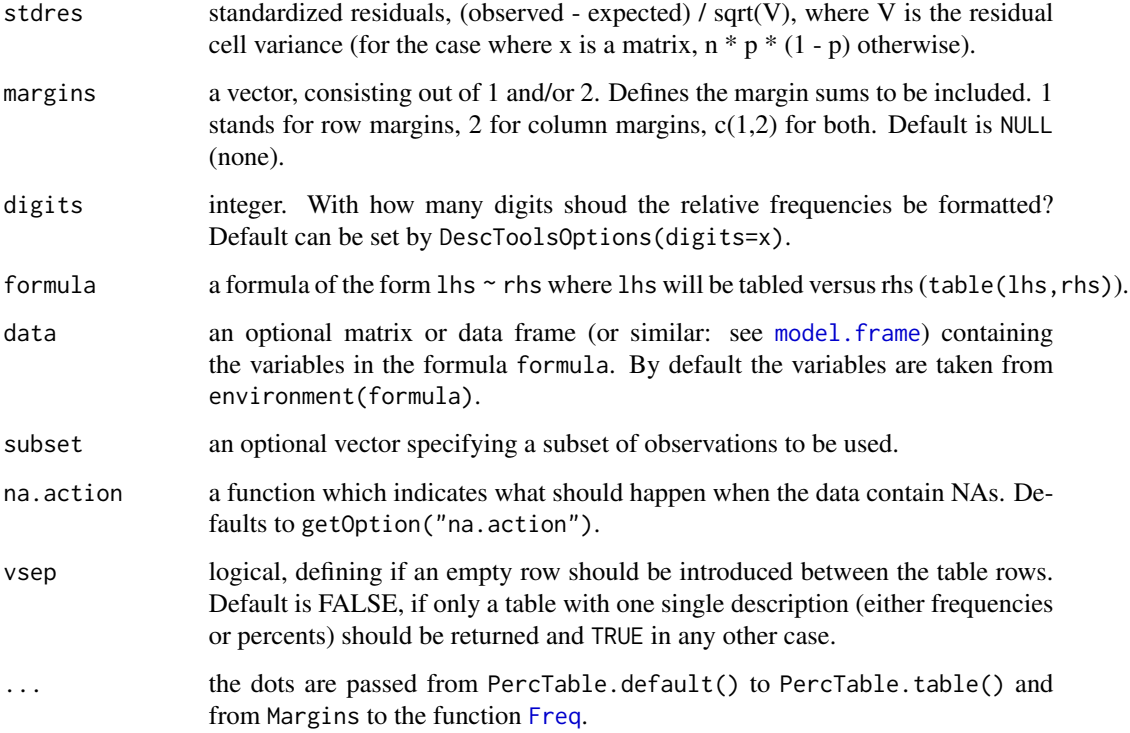

## Details

PercTable prints a 2-dimensional table. The absolute and relative frequencies are nested into one flat table by means of ftable. row.vars, resp. col.vars can be used to define the structure of the table. row.vars can either be the names of the dimensions (included percentages are named "idx") or numbers (1:3, where 1 is the first dimension of the table, 2 the second and 3 the percentages). Use Sort() if you want to have your table sorted by rows.

The style in which numbers are formatted is selected by [Fmt\(](#page-208-0)) from the DescTools options. Absolute frequencies will use Fmt("abs") and Fmt("per") will do it for the percentages. The options can be changed with  $Fmt(abs=as.fmt(...))$  which is basically a "fmt"-object containing any format information used in [Format](#page-208-1).

Margins() returns a list containing all the one dimensional margin tables of a n-dimensional table along the given dimensions. It uses [margin.table\(](#page-0-0)) for all the dimensions and adds the appropriate percentages.

#### Value

Returns an object of class "ftable".

#### Author(s)

Andri Signorell <andri@signorell.net>

#### PercTable 359

#### References

Agresti, Alan (2007) *Introduction to categorical data analysis*. NY: John Wiley and Sons, Section 2.4.5

## See Also

[Freq](#page-215-0), [table](#page-0-0), [ftable](#page-0-0), [prop.table](#page-0-0), [addmargins](#page-0-0), [DescToolsOptions](#page-161-0), [Fmt](#page-208-0) There are similar functions in package sfsmisc [printTable2](#page-0-0) and package ved [table2d\\_summary](#page-0-0), both lacking some of the flexibility we needed here.

# Examples

```
tab <- table(driver=d.pizza$driver, area=d.pizza$area)
PercTable(tab=tab, col.vars=2)
PercTable(tab=tab, col.vars=2, margins=c(1,2))
PercTable(tab=tab, col.vars=2, margins=2)
PercTable(tab=tab, col.vars=2, margins=1)
PercTable(tab=tab, col.vars=2, margins=NULL)
PercTable(tab=tab, col.vars=2, rfrq="000")
# just the percentages without absolute values
PercTable(tab=tab, col.vars=2, rfrq="110", freq=FALSE)
# just the row percentages in percent format (pfmt = TRUE)
PercTable(tab, freq= FALSE, rfrq="010", pfmt=TRUE, digits=1)
# just the expected frequencies and the standard residuals
PercTable(tab=tab, rfrq="000", expected = TRUE, stdres = TRUE)
# rearrange output such that freq are inserted as columns instead of rows
PercTable(tab=tab, col.vars=c(3,2), rfrq="111")
# putting the areas in rows
PercTable(tab=tab, col.vars=c(3,1), rfrq="100", margins=c(1,2))
# formula interface with subset
PercTable(driver ~ area, data=d.pizza, subset=wine_delivered==0)
# sort the table by rows, order first column (Zurich), then third, then row.names (0)
PercTable(tab=Sort(tab, ord=c(1,3,0)))
# reverse the row variables, so that absolute frequencies and percents
# are not nested together
PercTable(tab, row.vars=c(3, 1))
```
#### 360 Permn

```
# the vector interface
PercTable(x=d.pizza$driver, y=d.pizza$area)
PercTable(x=d.pizza$driver, y=d.pizza$area, margins=c(1,2), rfrq="000", useNA="ifany")
# one dimensional x falls back to the function Freq()
PercTable(x=d.pizza$driver)
# the margin tables
Margins(Titanic)
```
Permn *Number and Samples for Permutations or Combinations of a Set*

#### Description

Return the set of permutations for a given set of values. The values can be numeric values, characters or factors. CombN computes the number of combinations with and without replacement and order, whereas CombSet returns the value sets.

#### Usage

 $Perm(x, sort = FALSE)$ 

 $CombN(x, m, repl = FALSE, ord = FALSE)$  $CombSet(x, m, repl = FALSE, ord = FALSE, as. list = FALSE)$ 

## Arguments

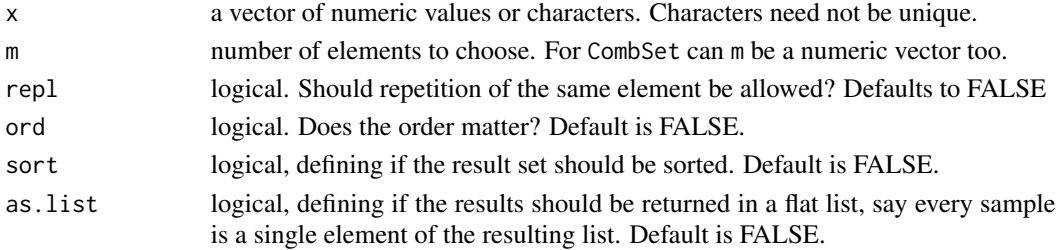

# Details

The vector x need not contain unique values. The permutations will automatically be filtered for unique sets, if the same element is given twice or more.

## Value

a matrix with all possible permutations or combinations of the values in x for Permn and CombSet if m contains more than one element the result will be a list of matrices or a flat list if as.list is set to TRUE

an integer value for CombN
#### Phrase 361

## Author(s)

Friederich Leisch <Friedrich.Leisch@boku.ac.at> Andri Signorell <andri@signorell.net> (CombSet, CombN)

#### See Also

```
combn, choose, factorial, CombPairs
vignette("Combinatorics")
```
## Examples

```
Permn(letters[2:5])
Permn(2:5)
# containing the same element more than once
Permn(c("a", "b", "c", "a"))
# only combinations of 2, but in every possible order
x \leftarrow letters[1:4]
m < - 2# the samples
CombSet(x, m, repl=TRUE, ord=FALSE)
CombSet(x, m, repl=TRUE, ord=TRUE)
CombSet(x, m, repl=FALSE, ord=TRUE)
CombSet(x, m, repl=FALSE, ord=FALSE)
# the number of the samples
CombN(x, m, repl=TRUE, ord=FALSE)
CombN(x, m, repl=TRUE, ord=TRUE)
CombN(x, m, repl=FALSE, ord=TRUE)
CombN(x, m, repl=FALSE, ord=FALSE)
# build all subsets of length 1, 3 and 5 and return a flat list
x \leftarrow letters[1:5]
CombSet(x=x, m=c(1, 3, 5), as.list=TRUE)
```
Phrase *Phrasing Results of t-Test*

#### Description

Formulating the results of a comparison of means is quite common. This function assembles a descriptive text about the results of a t-test, describing group sizes, means, p-values and confidence intervals.

## Usage

Phrase(x, g, glabels = NULL, xname = NULL, unit = NULL, lang = "engl", na.rm = FALSE)

## Arguments

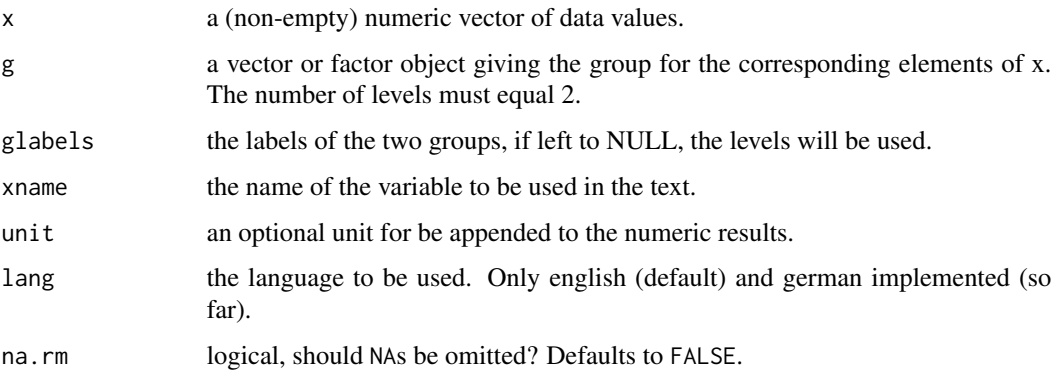

## Value

a text

## Author(s)

Andri Signorell <andri@signorell.net>

#### See Also

[t.test](#page-0-0)

## Examples

```
data("cats", package = "MASS")
cat(Phrase(cats$Bwt, cats$Sex, xname="weight", unit="grams", glabels=c("female", "male")))
# oder auf deutsch
cat(Phrase(cats$Bwt, cats$Sex, xname="Geburtsgewicht",
           glabels=c("weiblich", "maennlich"), lang="german"))
```
PlotACF *Combined Plot of a Time Series and Its ACF and PACF*

# Description

Combined plot of a time Series and its autocorrelation and partial autocorrelation

#### PlotArea 363

# Usage

```
PlotACF(series, lag.max = 10 * log10(length(series)), main = NULL, cex = NULL, ...)
PlotGACF(series, lag.max = 10 * log10(length(series)), type = "cor", ylab = NULL, ...)
```
## Arguments

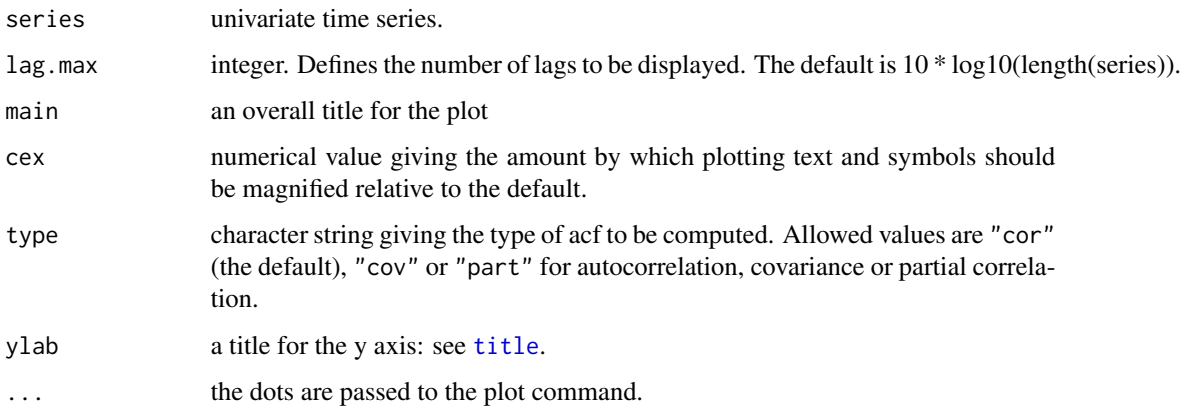

# Details

PlotACF plots a combination of the time series and its autocorrelation and partial autocorrelation. PlotGACF is used as subfunction to produce the acf- and pacf-plots.

## Author(s)

Markus Huerzeler (ETH Zurich), some minor modifications Andri Signorell <andri@signorell.net>

#### See Also

[ts](#page-0-0)

# Examples

PlotACF(AirPassengers)

PlotArea *Create an Area Plot*

# Description

Produce a stacked area plot, or add polygons to an existing plot.

# Usage

```
## Default S3 method:
PlotArea(x, y = NULL, prop = FALSE, add = FALSE, xlab = NULL,
        ylab = NULL, col = NULL, frame.plot = FALSE, ...)
## S3 method for class 'formula'
PlotArea(formula, data, subset, na.action, ...)
```
# Arguments

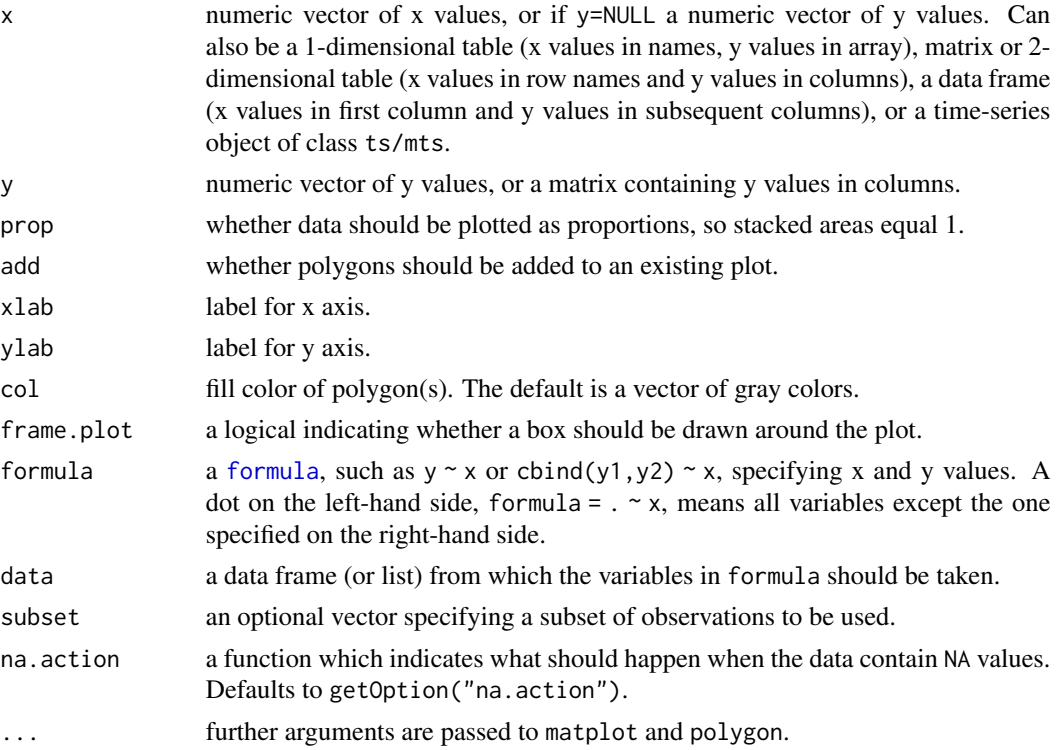

## Value

Matrix of cumulative sums that was used for plotting.

## Author(s)

Arni Magnusson <arnima@hafro.is>

# References

<http://r.789695.n4.nabble.com/areaplot-td2255121.html>

# See Also

[barplot](#page-0-0), [polygon](#page-0-0)

#### PlotBag 365

## Examples

```
# PlotArea with stapled areas
tab <- table( d.pizza$date, d.pizza$driver )
PlotArea(x=as.Date(rownames(tab)), y=tab, xaxt="n", xlab="Date", ylab="Pizzas delivered" )
# add x-axis and some text labels
xrng <- pretty(range(as.Date(rownames(tab))))
axis(side=1, at=xrng, labels=xrng)
text( x=min(d.pizza$date + .5, na.rm=TRUE), y=cumsum(tab[2,])-2.5, label=levels(d.pizza$driver),
  adj=c(0,0.5), col=TextContrastColor(gray.colors(7)))
# formula
PlotArea(Armed.Forces~Year, data=longley)
PlotArea(cbind(Armed.Forces,Unemployed)~Year, data=longley)
# add=TRUE
plot(1940:1970, 500*runif(31), ylim=c(0,500))
PlotArea(Armed.Forces~Year, data=longley, add=TRUE)
# matrix
PlotArea(WorldPhones)
PlotArea(WorldPhones, prop=TRUE, col=rainbow(10))
# table
PlotArea(table(d.pizza$weekday))
PlotArea(table(d.pizza$weekday, d.pizza$driver))
# ts/mts
PlotArea(austres)
PlotArea(Seatbelts[,c("drivers","front","rear")],
         ylab="Killed or seriously injured")
abline(v=1983+1/12, lty=3)
```
PlotBag *Bivariate Boxplot*

#### Description

PlotBag() creates a twodimensional boxplot called "bagplot" based on two numerical variables x and y. plot.PlotBag() is the plotting routine for a bagplot object. compute.PlotBag() contains the computation logic the object.

#### Usage

```
PlotBag(x, y, factor = 3, na.rm = FALSE, approx.limit = 300,
        show.outlier = TRUE, show.whiskers = TRUE,
        show.looppoints = TRUE, show.bagpoints = TRUE,
        show.loophull = TRUE, show.baghull = TRUE,
```

```
create.plot = TRUE, add = FALSE, pch = 16, cex = 0.4,
        dkmethod = 2, precision = 1, verbose = FALSE,
        debug.plots = "no", col.loophull = "#aaccff",
        col. looppoints = "#3355ff", col.baghull = "#7799ff",col.bagpoints = "#000088", transparency = FALSE, ...)
PlotBagPairs(dm, trim = 0.0, main, numeric.only = TRUE,
             factor = 3, approx.limit = 300, pch = 16,
             cex = 0.8, precision = 1, col.loophull = "#aaccff",
             col. looppoints = "#3355ff", col.baghull = "#7799ff",col.bagpoints = "#000088", ...)
compute.bagplot(x, y, factor = 3, na.rm = FALSE, approx.limit = 300,
              dkmethod = 2, precision = 1, verbose = FALSE, debug.plots = "no")
## S3 method for class 'bagplot'
plot(x, show.outlier = TRUE, show.whiskers = TRUE,show.looppoints = TRUE, show.bagpoints = TRUE,
     show.loophull = TRUE, show.baghull = TRUE, add = FALSE,
     pch = 16, cex = .4, verbose = FALSE, col.loophull = "#aaccff",
     col. looppoints = "#3355ff", col.baghull = "#7799ff",col.bagpoints = "#000088", transparency = FALSE,...)
```
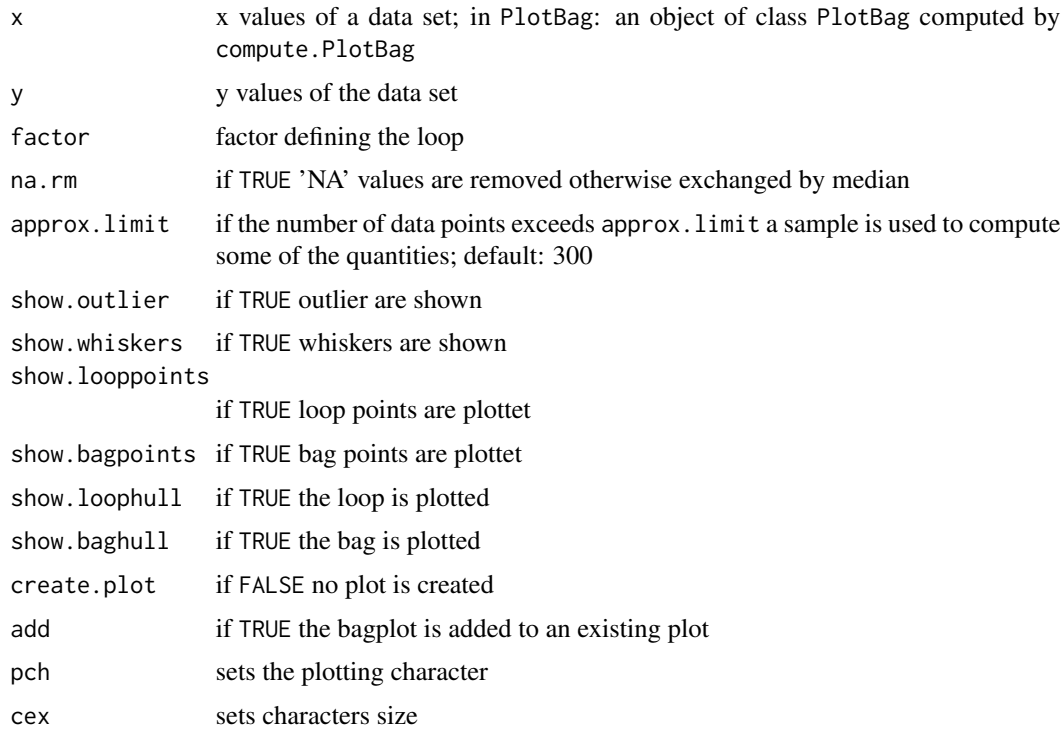

#### PlotBag 367

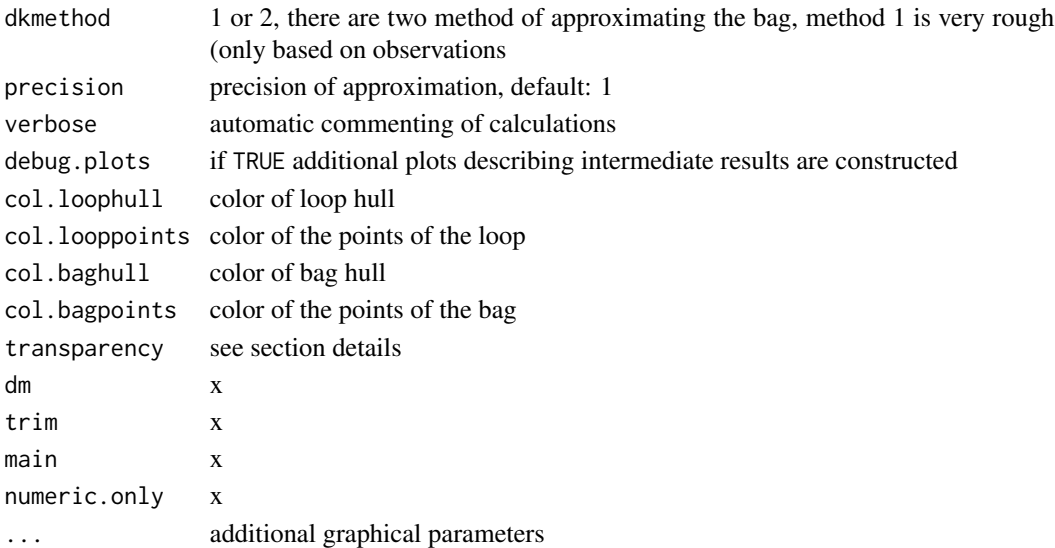

#### Details

A bagplot is a bivariate generalization of the well known boxplot. It has been proposed by Rousseeuw, Ruts, and Tukey. In the bivariate case the box of the boxplot changes to a convex polygon, the bag of bagplot. In the bag are 50 percent of all points. The fence separates points within the fence from points outside. It is computed by increasing the the bag. The loop is defined as the convex hull containing all points inside the fence. If all points are on a straight line you get a classical boxplot. PlotBag() plots bagplots that are very similar to the one described in Rousseeuw et al. Remarks: The two dimensional median is approximated. For large data sets the error will be very small. On the other hand it is not very wise to make a (graphical) summary of e.g. 10 bivariate data points.

In case you want to plot multiple (overlapping) bagplots, you may want plots that are semi-transparent. For this you can use the transparency flag. If transparency==TRUE the alpha layer is set to '99' (hex). This causes the bagplots to appear semi-transparent, but ONLY if the output device is PDF and opened using: pdf(file="filename.pdf", version="1.4"). For this reason, the default is transparency==FALSE. This feature as well as the arguments to specify different colors has been proposed by Wouter Meuleman.

#### Value

compute.bagplot returns an object of class bagplot that could be plotted by plot.bagplot(). An object of the bagplot class is a list with the following elements: center is a two dimensional vector with the coordinates of the center. hull.center is a two column matrix, the rows are the coordinates of the corners of the center region. hull.bag and hull.loop contain the coordinates of the hull of the bag and the hull of the loop. pxy.bag shows you the coordinates of the points of the bag. pxy.outer is the two column matrix of the points that are within the fence. pxy.outlier represent the outliers. The vector hdepths shows the depths of data points. is.one.dim is TRUE if the data set is (nearly) one dimensional. The dimensionality is decided by analysing the result of prcomp which is stored in the element prdata. xy shows you the data that are used for the bagplot. In the case of very large data sets subsets of the data are used for constructing the bagplot. A data set is very large if there are more data points than approx.limit. xydata are the input data structured in a two column matrix.

#### **Note**

Version of bagplot: 10/2012

## Author(s)

Hans Peter Wolf <pwolf@wiwi.uni-bielefeld.de>

## References

P. J. Rousseeuw, I. Ruts, J. W. Tukey (1999): The bagplot: a bivariate boxplot, *The American Statistician*, vol. 53, no. 4, 382–387

#### See Also

[boxplot](#page-0-0)

#### Examples

```
# example: 100 random points and one outlier
dat <- cbind(rnorm(100) + 100, rnorm(100) + 300)
dat <- rbind(dat, c(105,295))
PlotBag(dat,factor=2.5,create.plot=TRUE,approx.limit=300,
   show.outlier=TRUE,show.looppoints=TRUE,
   show.bagpoints=TRUE,dkmethod=2,
   show.whiskers=TRUE,show.loophull=TRUE,
   show.baghull=TRUE, verbose=FALSE)
# example of Rousseeuw et al., see R-package rpart
cardata <- structure(as.integer( c(2560,2345,1845,2260,2440,
2285, 2275, 2350, 2295, 1900, 2390, 2075, 2330, 3320, 2885,
 3310, 2695, 2170, 2710, 2775, 2840, 2485, 2670, 2640, 2655,
 3065, 2750, 2920, 2780, 2745, 3110, 2920, 2645, 2575, 2935,
 2920, 2985, 3265, 2880, 2975, 3450, 3145, 3190, 3610, 2885,
 3480, 3200, 2765, 3220, 3480, 3325, 3855, 3850, 3195, 3735,
 3665, 3735, 3415, 3185, 3690, 97, 114, 81, 91, 113, 97, 97,
 98, 109, 73, 97, 89, 109, 305, 153, 302, 133, 97, 125, 146,
 107, 109, 121, 151, 133, 181, 141, 132, 133, 122, 181, 146,
 151, 116, 135, 122, 141, 163, 151, 153, 202, 180, 182, 232,
 143, 180, 180, 151, 189, 180, 231, 305, 302, 151, 202, 182,
 181, 143, 146, 146)), .Dim = as.integer(c(60, 2)),
 .Dimnames = list(NULL, c("Weight", "Disp.")))
PlotBag(cardata,factor=3,show.baghull=TRUE,
 show.loophull=TRUE,precision=1, dkmethod=2)
title("car data Chambers/Hastie 1992")
# points of y=x*x
PlotBag(x=1:30,y=(1:30)^2,verbose=FALSE,dkmethod=2)
# one dimensional subspace
```
### PlotBubble 369

```
PlotBag(x=1:50,y=1:50)
# pairwise bagplots
par(las=1)
PlotBagPairs(swiss[, 1:2],
             main="Swiss Fertility and Socioeconomic Indicators (1888) Data")
```
<span id="page-368-0"></span>

PlotBubble *Draw a Bubble Plot*

#### Description

Draw a bubble plot, defined by a pair of coordinates x, y to place the bubbles, an area definition configuring the dimension and a color vector setting the color of the bubbles. The legitimation to define a new function instead of just using  $plot(symbols(...))$  is the automated calculation of the axis limits, ensuring that all bubbles will be fully visible.

### Usage

```
PlotBubble(x, ...)
## Default S3 method:
PlotBubble(x, y, area, col = NA, cex = 1, border = par("fg"),
           xlim = NULL, ylim = NULL, na.rm = FALSE, ...)## S3 method for class 'formula'
PlotBubble(formula, data = parent.frame(), ..., subset, ylab = varnames[response])
```
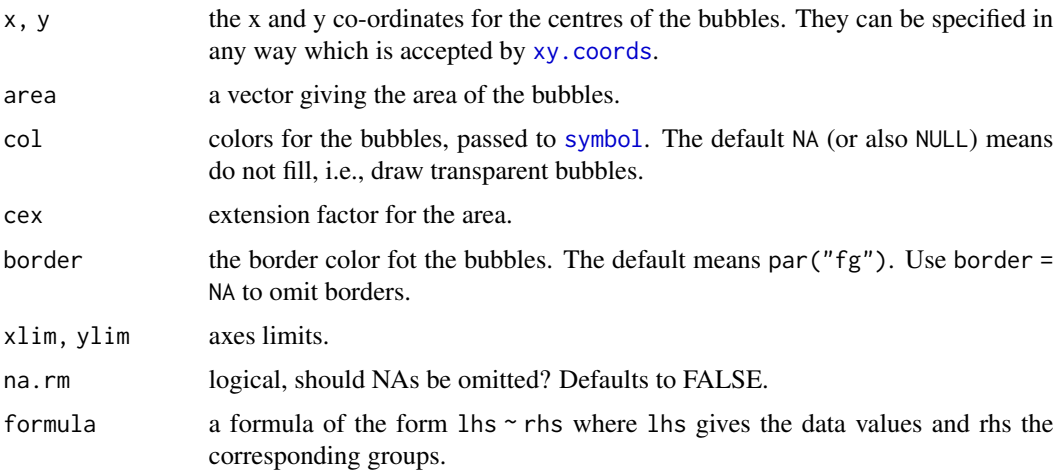

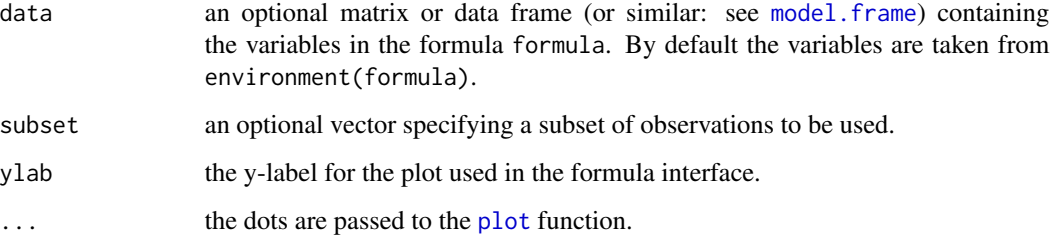

## Details

Argument inches controls the sizes of the symbols. If TRUE (the default), the symbols are scaled so that the largest dimension of any symbol is one inch. If a positive number is given the symbols are scaled to make largest dimension this size in inches (so TRUE and 1 are equivalent). If inches is FALSE, the units are taken to be those of the appropriate axes. This behaviour is the same as in [symbols](#page-0-0).

#### Note

A legend can be added with [BubbleLegend](#page-80-0).

#### Author(s)

Andri Signorell <andri@signorell.net>

# See Also

[BubbleLegend](#page-80-0), [symbols](#page-0-0), [sunflowerplot](#page-0-0)

## Examples

```
PlotBubble(latitude ~ longitude, area=(smoky+1)*2e8,
          col=SetAlpha(1, 0.5), data=d.whisky)
cols <- c("olivedrab1","orange","green","mediumturquoise","mediumorchid2","firebrick1")
PlotBubble(x = state.x77[,"Income"], y = state.x77[,"Life Exp"], cex=.00004,
          area = state.x77[,"Population"], col = cols[state.region], border="grey50",
          panel.first=grid(), xlab="Income", ylab="Life Exp.", las=1
)
BubbleLegend(x = "topright", area = c(20000, 10000, 1000), cex=.00004, frame=NA,
            cols=cols[1:3], labels = c(20000, 10000, 1000), cex.names=0.7)
legend(x="bottomright", fill=cols[1:4], legend=levels(state.region))
```
#### Description

Plot a candlestick chart. This is used primarily to describe price movements of a security, derivative, or currency over time. Candlestick charts are a visual aid for decision making in stock, foreign exchange, commodity, and option trading.

#### Usage

```
PlotCandlestick(x, y, xlim = NULL, ylim = NULL,
                col = c("springgreen4","firebrick"),
                border = NA, args.grid = NULL, ...)
```
#### Arguments

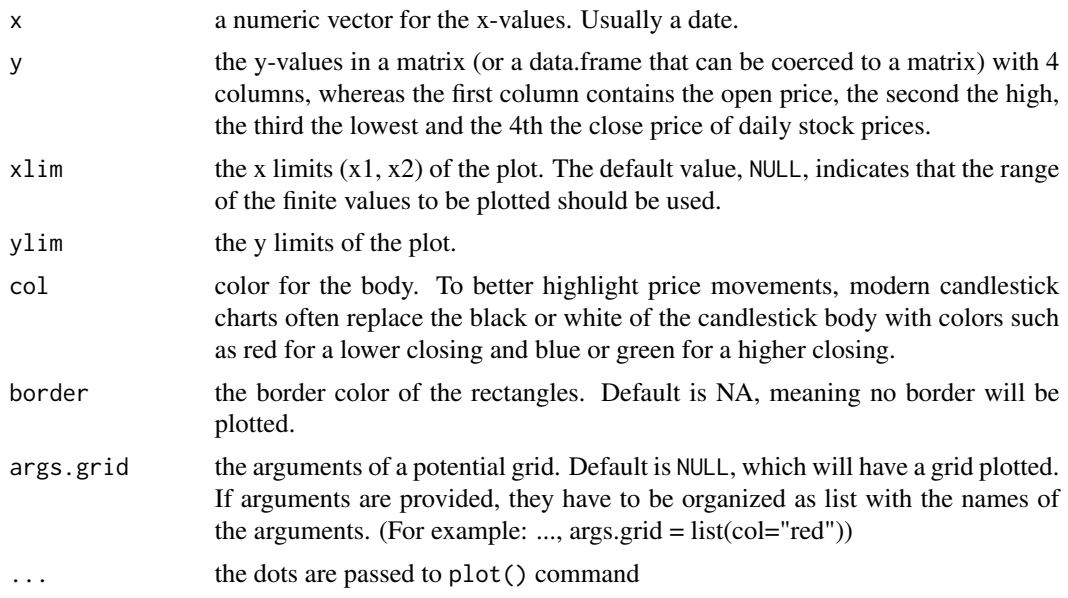

## Details

Candlesticks are usually composed of the body (black or white), and an upper and a lower shadow (wick): the area between the open and the close is called the real body, price excursions above and below the real body are called shadows. The wick illustrates the highest and lowest traded prices of a security during the time interval represented. The body illustrates the opening and closing trades. If the security closed higher than it opened, the body is white or unfilled, with the opening price at the bottom of the body and the closing price at the top. If the security closed lower than it opened, the body is black, with the opening price at the top and the closing price at the bottom. A candlestick need not have either a body or a wick.

## Author(s)

Andri Signorell <andri@signorell.net>

## See Also

[PlotBubble](#page-368-0), [stars](#page-0-0)

## Examples

```
nov <- rbind(
 "2013-05-28"= c(70.99,71.82,70.49,71.49),
 "2013-05-29"= c(71.13,71.90,70.81,71.57),
 "2013-05-30"= c(71.25,71.53,70.90,71.01),
 "2013-05-31"= c(70.86,70.92,70.30,70.30),
 "2013-06-03"= c(70.56,70.89,70.05,70.74),
 "2013-06-04"= c(70.37,71.11,69.67,69.90),
 "2013-06-05"= c(69.76,69.76,68.92,68.99),
 "2013-06-06"= c(69.13,70.02,68.56,70.02),
 "2013-06-07"= c(70.45,70.52,69.51,70.20),
 "2013-06-10"= c(70.53,70.75,70.05,70.20),
 "2013-06-11"= c(69.36,69.66,69.01,69.17),
 "2013-06-12"= c(69.65,70.03,68.85,69.21),
 "2013-06-13"= c(69.21,70.18,69.13,70.10),
 "2013-06-14"= c(70.17,70.48,69.30,69.58),
 "2013-06-17"= c(70.14,70.96,69.98,70.44),
 "2013-06-18"= c(70.55,71.97,70.55,71.49),
 "2013-06-19"= c(71.33,72.00,70.89,70.97),
 "2013-06-20"= c(70.04,70.06,68.40,68.55),
 "2013-06-21"= c(69.15,69.27,67.68,68.21)
)
colnames(nov) <- c("open","high","low","close")
PlotCandlestick(x=as.Date(rownames(nov)), y=nov, border=NA, las=1, ylab="")
```
PlotCashFlow *Cash Flow Plot*

#### **Description**

A cash flow plot is a plot used in finance and allows you to graphically depict the timing of the cash flows as well as their nature as either inflows or outflows. An "up" arrow represents money received and a "down" arrow money paid out.

#### Usage

```
PlotCashFlow(x, y, xlim = NULL, labels = y, mar = NULL,
             cex.per = par("cex"), cex.tck = par("cex") * 0.8,
            cex.cash = par("cex"))
```
#### PlotCirc 373

## Arguments

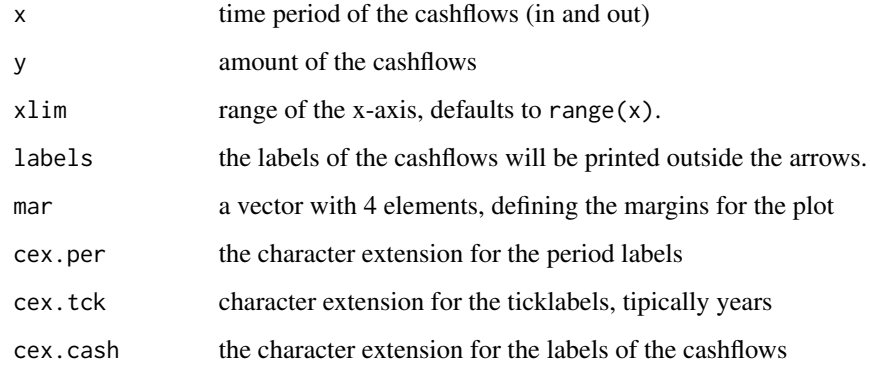

# Author(s)

Andri Signorell <andri@signorell.net>

#### See Also

[NPV](#page-337-0)

## Examples

```
PlotCashFlow(x=c(6:9, 13:15), y=-c(rep(40, 4), rep(50,3)),
            xlim=c(6,17), labels=c(rep(40, 4), rep(50,3)))
```
PlotCashFlow(x=c(6,8,9,12,17), y=c(10,30,40,50,70))

PlotCirc *Plot Circular Plot*

# Description

This visualising scheme represents the unidirectional relationship between the rows and the columns of a contingency table.

# Usage

```
PlotCirc(tab, acol = rainbow(sum(dim(tab))), aborder = "darkgrey",
         rcol = SetAlpha(acol[1:nrow(tab)], 0.5), rborder = "darkgrey",
         gap = 5, main = "", labels = NULL, cex.lab = 1.0, las = 1,
         adj = NULL, dist = 2)
```
#### Arguments

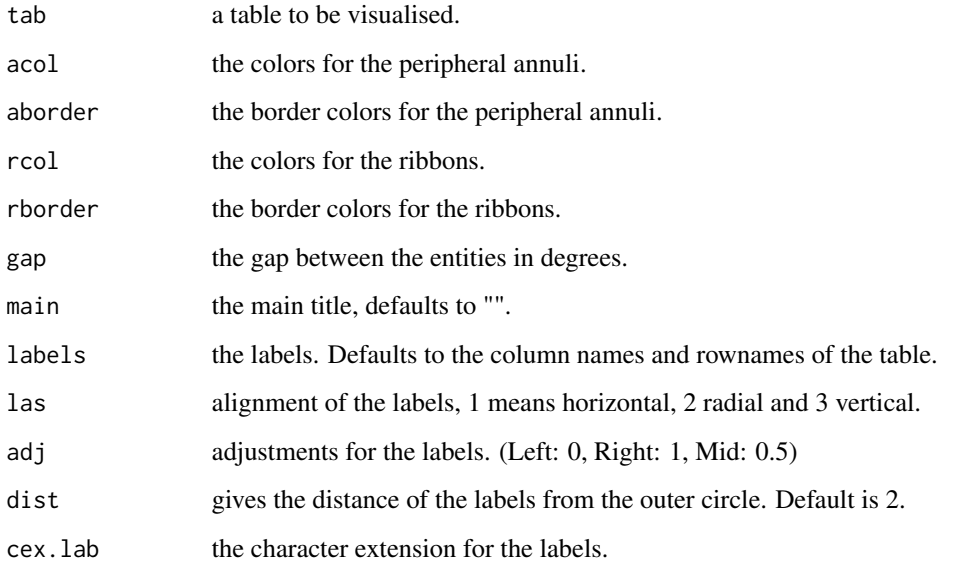

## Details

The visual scheme of representing relationships can be applied to a table, given the observation that a table cell is a relationship (with a value) between a row and column. By representing the row and columns as segments along the circle, the information in the corresponding cell can be encoded as a link between the segments. In general, the cell represents a unidirectional relationship (e.g. row->column) - in this relationship the role of the segments is not interchangeable (e.g. (row,col) and (col,row) are different cells). To identify the role of the segment, as a row or column, the ribbon is made to terminate at the row segment but slightly away from the column segment. In this way, for a given ribbon, it is easy to identify which segment is the row and which is the column.

## Value

the calculated points for the labels, which can be used to place userdefined labels.

# Author(s)

Andri Signorell <andri@signorell.net>

## References

Inspired by [http://circos.ca/presentations/articles/vis\\_tables1/](http://circos.ca/presentations/articles/vis_tables1/)

# See Also

[PlotPolar](#page-400-0)

#### PlotConDens 375

## Examples

```
tab <- matrix(c(2,5,8,3,10,12,5,7,15), nrow=3, byrow=FALSE)
dimnames(tab) <- list(c("A","B","C"), c("D","E","F"))
tab
PlotCirc( tab,
  acol = c("dodgerblue","seagreen2","limegreen","olivedrab2","goldenrod2","tomato2"),
  rcol = SetAlpha(c("red","orange","olivedrab1"), 0.5)
)
tab <- table(d.pizza$weekday, d.pizza$operator)
par(mfrow=c(1,2))
PlotCirc(tab, main="weekday ~ operator")
PlotCirc(t(tab), main="operator \sim weekday")
```
# PlotConDens *Plot Conditional Densities*

#### Description

Plot conditional densities by group. For describing how the conditional distribution of a categorical variable y changes over a numerical variable x we have the function cdplot. But if we want to compare multiple densities much work is required. PlotConDens allows to easily enter a grouping variable.

## Usage

PlotConDens(formula, data, col = NULL, lwd = 2, lty = 1, xlim = NULL, rev = TRUE,  $args.dens = NULL, ...)$ 

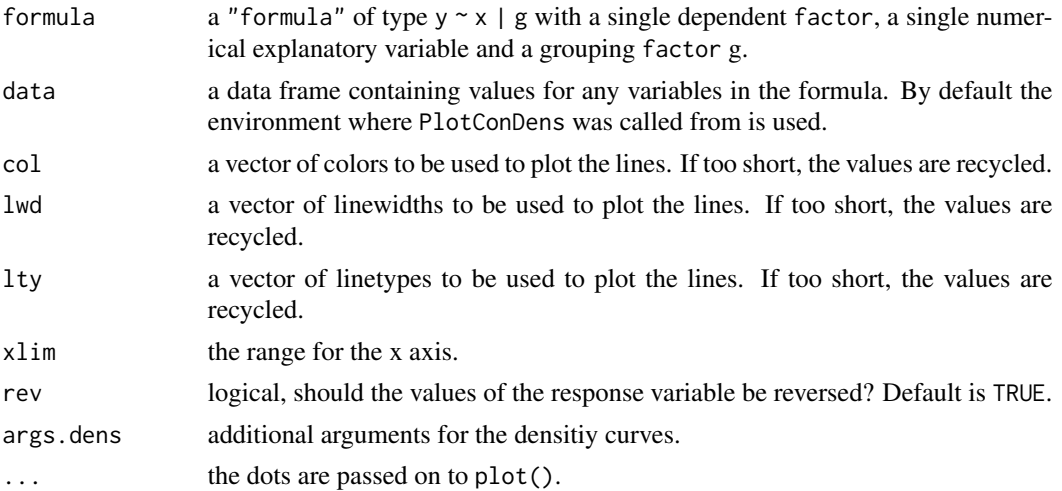

## Details

Especially when we're modelling binary response variables we might want to know, how the binary variable behaves along some numeric predictors.

## Value

the functions for the curves

## Author(s)

Andri Signorell <andri@signorell.net>

# See Also

[cdplot](#page-0-0), [spineplot](#page-0-0), [density](#page-0-0), [PlotMultiDens](#page-397-0)

## Examples

```
data(Pima.tr2, package="MASS")
PlotConDens (type \sim age | I((npreg > 0)*1L),
             data=Pima.tr2, col=c(hblue, hred), rev=FALSE,
             panel.first=quote(grid()))
```
PlotCorr *Plot a Correlation Matrix*

# Description

This function produces a graphical display of a correlation matrix. The cells of the matrix can be shaded or colored to show the correlation value.

## Usage

```
PlotCorr(x, cols = colorRampPalette(c(Pal()[2], "white",
                                      Pal()[1]), space = "rgb") (20),breaks = seq(-1, 1, length = length(cols) + 1),
         border = "grey", 1wd = 1,
         args.colorlegend = NULL, xaxt = par("xaxt"), yaxt = par("yaxt"),
         cex.axis = 0.8, las = 2, mar = c(3, 8, 8, 8), mincor = 0,
        main = ", clust = FALSE, ...)
```
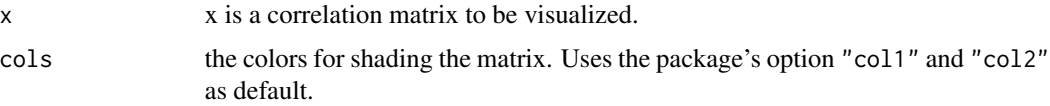

#### PlotCorr 377

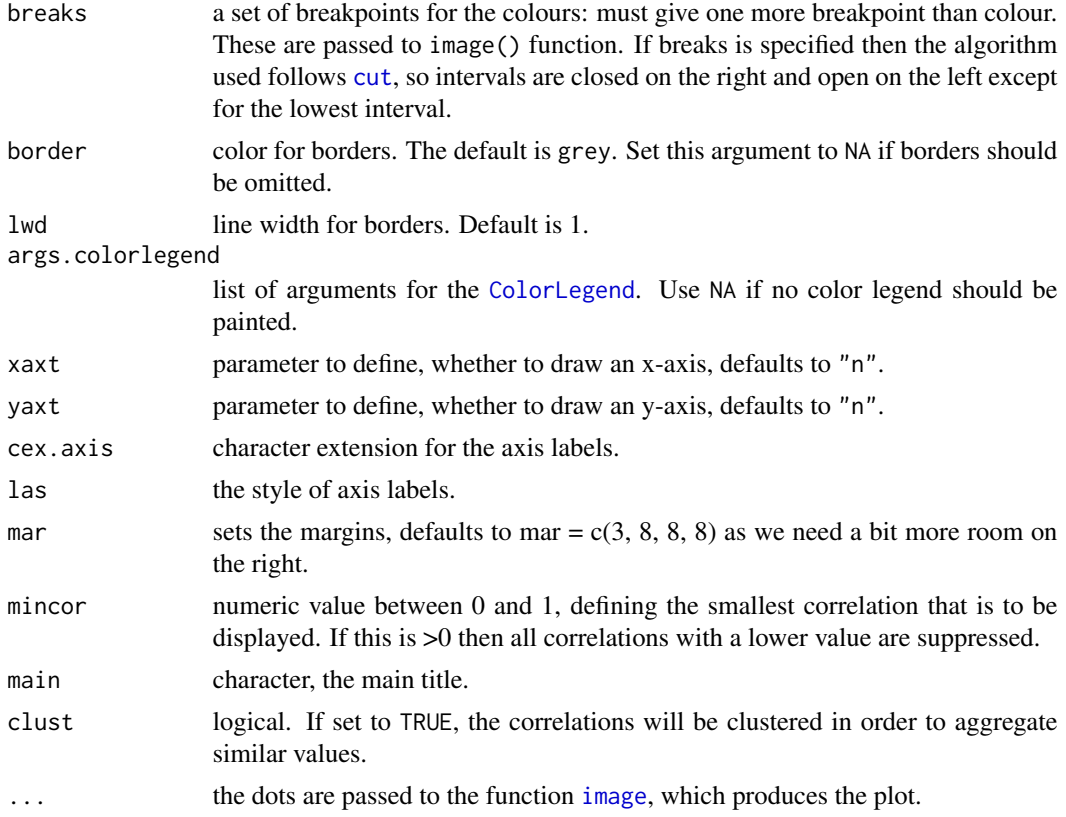

#### Value

no values returned.

# Author(s)

Andri Signorell <andri@signorell.net>

## See Also

[image](#page-0-0), [ColorLegend](#page-101-0), [corrgram\(](#page-0-0)), [PlotWeb\(](#page-415-0))

## Examples

```
m <- cor(d.pizza[,sapply(d.pizza, IsNumeric, na.rm=TRUE)], use="pairwise.complete.obs")
```

```
PlotCorr(m, cols=colorRampPalette(c("red", "black", "green"), space = "rgb")(20))
PlotCorr(m, cols=colorRampPalette(c("red", "black", "green"), space = "rgb")(20),
        args.colorlegend=NA)
```

```
m <- PairApply(d.diamonds[, sapply(d.diamonds, is.factor)], CramerV, symmetric=TRUE)
PlotCorr(m, cols = colorRampPalette(c("white", "steelblue"), space = "rgb")(20),
        breaks=seq(0, 1, length=21), border="black",
      args.colorlegend = list(labels=sprintf("%.1f", seq(0, 1, length = 11)), frame=TRUE)
```

```
)
title(main="Cramer's V", line=2)
text(x=rep(1:ncol(m),ncol(m)), y=rep(1:ncol(m),each=ncol(m)),
     label=sprintf("%0.2f", m[,ncol(m):1]), cex=0.8, xpd=TRUE)
# Spearman correlation on ordinal factors
csp <- cor(data.frame(lapply(d.diamonds[,c("carat", "clarity", "cut", "polish",
                      "symmetry", "price")], as.numeric)), method="spearman")
PlotCorr(csp)
m <- cor(mtcars)
PlotCorr(m, col=Pal("RedWhiteBlue1", 100), border="grey",
         args.colorlegend=list(labels=Format(seq(-1,1,.25), digits=2), frame="grey"))
# display only correlation with a value > 0.7
PlotCorr(m, mincor = 0.7)
x <- matrix(rep(1:ncol(m),each=ncol(m)), ncol=ncol(m))
y <- matrix(rep(ncol(m):1,ncol(m)), ncol=ncol(m))
txt <- Format(m, d=3, leading = "drop")
idx <- upper.tri(matrix(x, ncol=ncol(m)), diag=FALSE)
# place the text on the upper triagonal matrix
text(x=x[idx], y=y[idx], label=txt[idx], cex=0.8, xpd=TRUE)
# or let's get rid of all non significant correlations
p <- PairApply(mtcars, function(x, y) cor.test(x, y)$p.value, symmetric=TRUE)
# or somewhat more complex with outer
p0 <- outer(1:ncol(m), 1:ncol(m),
           function(a, b)
             mapply(
               function(x, y) cor.test(mtcars[, x], mtcars[, y])$p.value,
               a, b))
# ok, got all the p-values, now replace > 0.05 with NAs
m[p > 0.05] <- NA
PlotCorr(m)
# the text
n \leftarrow \text{ncol}(m)text(x=rep(seq(n), times=n),
     y=rep(rev(seq(n)), rep.int(n, n)),
     labels=Format(m, digits=2, na.form=""),
     cex=0.8, xpd=TRUE)
# the text could also be set with outer, but this function returns an error,
# based on the fact that text() does not return some kind of result
# outer(X = 1: nrow(m), Y = ncol(m):1,
# FUN = "text", labels = Format(m, digits=2, na.form = ""),
# cex=0.8, xpd=TRUE)
# put similiar correlations together
```

```
PlotCorr(m, clust=TRUE)
```
# same as

#### PlotDot 379

```
idx <- order.dendrogram(as.dendrogram(
          hclust(dist(m), method = "mcquitty")
       ))
PlotCorr(m[idx, idx])
```
PlotDot *Cleveland's Dot Plots*

## Description

Draw a Cleveland dot plot. This is an extended version of [dotchart](#page-0-0) with an added option for error bars and an add argument.

# Usage

```
PlotDot(x, labels = NULL, groups = NULL, gdata = NULL,cex = par("cex"), pch = 21, gpch = 21, bg = par("bg"),
     color = par("fg"), gcolor = par("fg"), lcolor = "gray", lblcolor = par("fg"),
        xlim = NULL, main = NULL, xlab = NULL, ylab = NULL,
        xaxt=NULL, yaxt=NULL, add = FALSE, args.errbars = NULL,
        cex.axis = par("cex.axis"), cex.pch = 1.2, ...
```
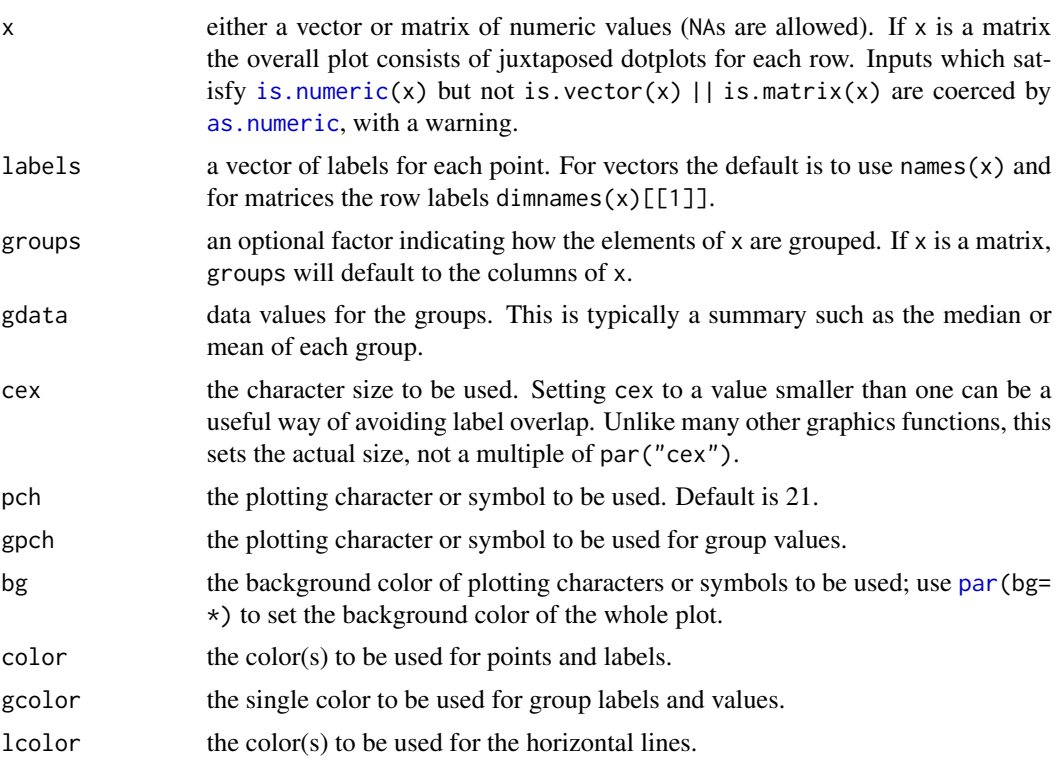

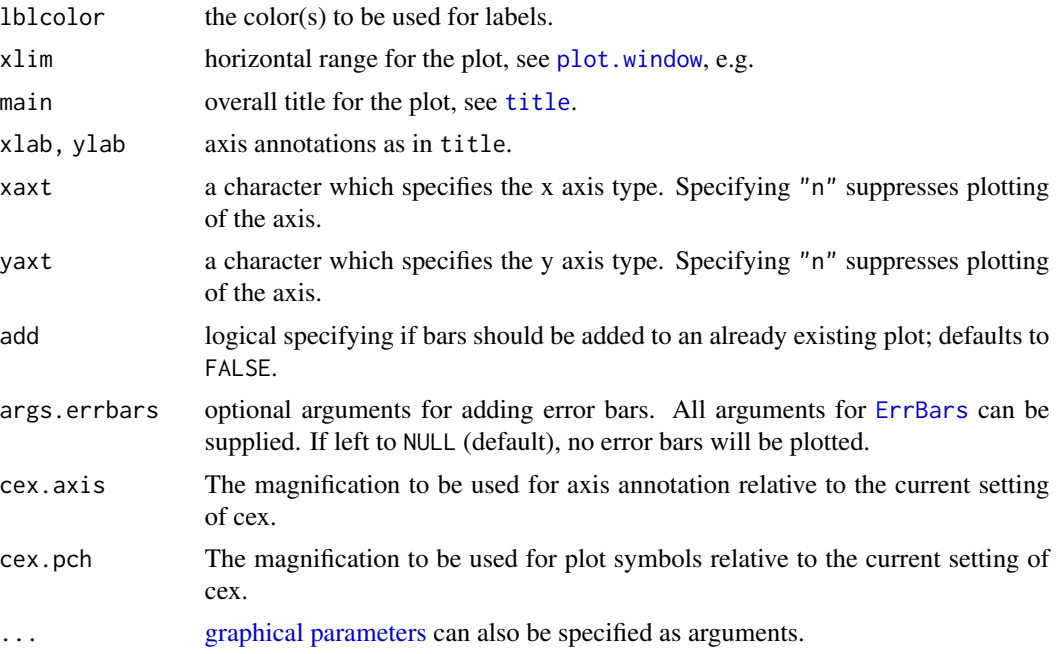

# Details

This function is invoked for its side effect, which is to produce two variants of dotplots as described in Cleveland (1985).

Dot plots are a reasonable substitute for bar plots.

## Value

Return the y-values used for plotting.

## Author(s)

R-Core with some extensions by Andri Signorell <andri@signorell.net>

# References

Becker, R. A., Chambers, J. M. and Wilks, A. R. (1988) *The New S Language*. Wadsworth & Brooks/Cole.

Cleveland, W. S. (1985) *The Elements of Graphing Data.* Monterey, CA: Wadsworth.

Murrell, P. (2005) *R Graphics*. Chapman & Hall/CRC Press.

# Examples

```
PlotDot(VADeaths, main = "Death Rates in Virginia - 1940")
op <- par(xaxs = "i") # 0 -- 100%
PlotDot(t(VADeaths), xlim = c(0,100),
       main = "Death Rates in Virginia - 1940")
par(op)
```
#### PlotDot 381

```
# add some error bars
PlotDot(VADeaths, main="Death Rates in Virginia - 1940", col="red", pch=21,
        args.errbars = list(from=VADeaths-2, to=VADeaths+2, mid=VADeaths,
                            cex=1.4))
# add some other values
PlotDot(VADeaths+3, pch=15, col="blue", add=TRUE, labels=NA)
# same as PlotDotCI
xci <- do.call(rbind, tapply( d.pizza$delivery_min, d.pizza$driver,
                              MeanCI, conf.level=0.99, na.rm=TRUE))
PlotDot(xci[,1], main="delivery_min ~ driver", pch=21, bg="grey80", col="black",
     args.errbars = list(from=xci[,2], to=xci[,3], mid=xci[,1], lwd=2, col="grey40", cex=1.5),
        xlim=c(15,35), panel.before=grid())
# with group data
x <- with(d.pizza, tapply(temperature, list(area, driver), mean, na.rm=TRUE))
PlotDot(x, gdata = tapply(d.pizza$temperature, d.pizza$driver, mean, na.rm=TRUE),
        gpch = 15)
# special format
par(lend=1)
PlotDot(VADeaths, main="Death Rates in Virginia - 1940", pch="|", lcolor = hecru, col=hred,
        args.errbars = list(from=VADeaths-2, to=VADeaths+2, mid=VADeaths,
                            cex=1.3, lwd=8, code=0, col=hgreen))
# Error bars for binomial confidence intervals
tab <- table(d.pizza$driver, d.pizza$wine_delivered)
xci <- SetNames(BinomCI(tab[,1], rowSums(tab)), rownames=rownames(tab))
PlotDot(xci[,1], main="wine delivered \sim driver ", xlim=c(0,1),
        args.errbars=list(from=xci[,-1], mid=xci[,1], pch=21))
# Error bars for confidence intervals for means
xci <- do.call(rbind, tapply(d.pizza$delivery_min, d.pizza$driver,
                             MeanCI, conf.level=0.99, na.rm=TRUE))
PlotDot(xci[, 1], main="delivery_min ~ driver", args.errbars=list(from=xci))
# Setting the colours
# define some error bars first
lci <- sweep(x = VADeaths, MARGIN = 2, FUN = "-", 1:4)
uci \leq sweep(x = VADeaths, MARGIN = 1, FUN = "+", 1:5)
PlotDot(VADeaths, main="This should only show how to set the colours, not be pretty",
        pch=21, col=c("blue","grey"), bg=c("red", "yellow"),
        gcolor = c("green", "blue", "orange", "magenta"), gdata=c(10,20,30,40),
        gpch = c(15:18), lcolor = "orange",
```
args.errbars = list(from=lci, to=uci, mid=VADeaths, cex=1.4))

PlotECDF *Empirical Cumulative Distribution Function*

#### **Description**

Faster alternative for plotting the empirical cumulative distribution function (ecdf). The function offers the option to construct the ecdf on the base of a histogram, which makes sense, when x is large. So the plot process is much faster, without loosing much precision in the details.

#### Usage

PlotECDF(x, breaks = NULL, col = Pal()[1], ylab =  $""$ ,  $1wd = 2$ ,  $xlab = NULL$ , ...)

#### Arguments

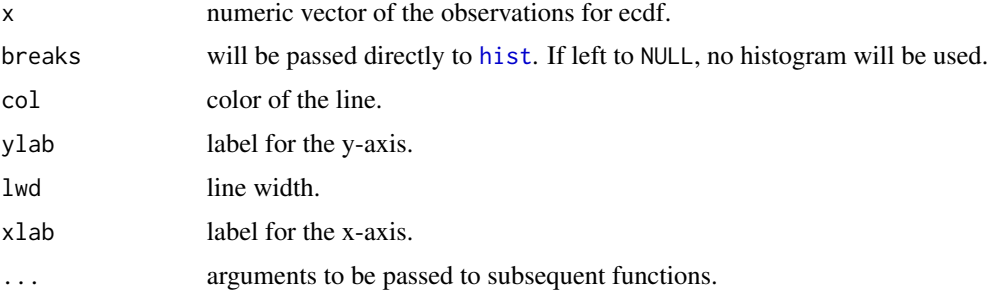

### Details

The stats function plot. ecdf is fine for vectors that are not too large. However for  $n \sim 1e7$  we would observe a dramatic performance breakdown (possibly in combination with the use of [do.call](#page-0-0)).

PlotECDF is designed as alternative for quicker plotting the ecdf for larger vectors. If breaks are provided as argument, a histogram with that number of breaks will be calculated and the ecdf will use those frequencies instead of respecting every single point.

Note that a plot will rarely need more than  $\sim$ 1'000 points on x to have a sufficient resolution on usual terms. [PlotFdist](#page-384-0) will also use this number of breaks by default.

## Value

no value returned, use [plot.ecdf](#page-0-0) if any results are required.

## Author(s)

Andri Signorell <andri@signorell.net>

#### PlotFaces 383

# See Also

[plot.ecdf](#page-0-0), [PlotFdist](#page-384-0)

# Examples

PlotECDF(d.pizza\$temperature)

```
# make large vector
x < - rnorm(n=1e7)
# plot only 1000 points instead of 1e7
PlotECDF(x, breaks=1000)
```
PlotFaces *Chernoff Faces*

# Description

Plot Chernoff faces. The rows of a data matrix represent cases and the columns the variables.

# Usage

PlotFaces(xy, which.row, fill = FALSE, nr, nc, scale = TRUE, byrow = FALSE, main, labels, col = "white")

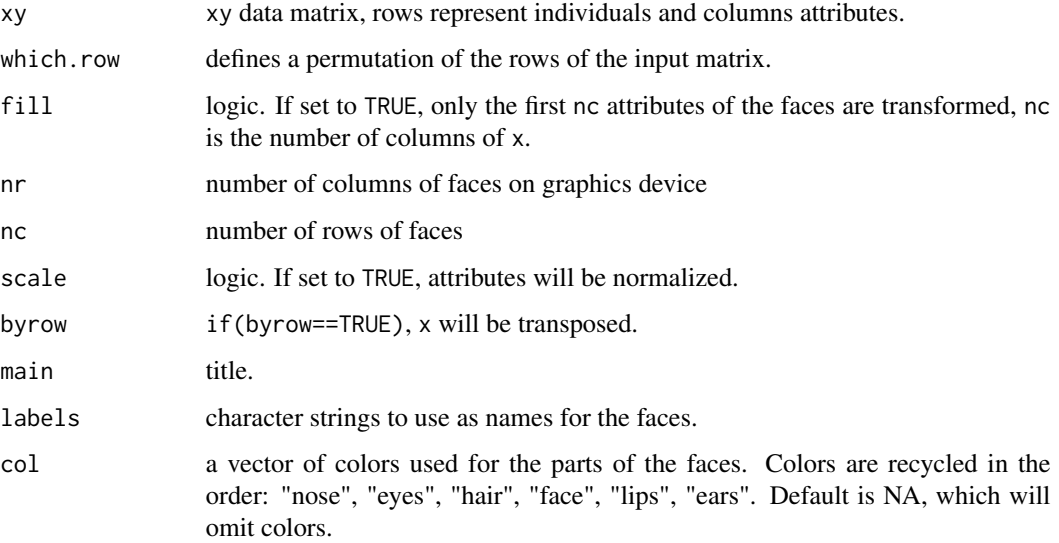

#### 384 PlotFaces

# Details

The features paramters of this implementation are:

- 1 height of face
- 2 width of face
- 3 shape of face
- 4 height of mouth
- 5 width of mouth
- 6 curve of smile
- 7 height of eyes
- 8 width of eyes
- 9 height of hair
- 10 width of hair
- 11 styling of hair
- 12 height of nose
- 13 width of nose
- 14 width of ears
- 15 height of ears

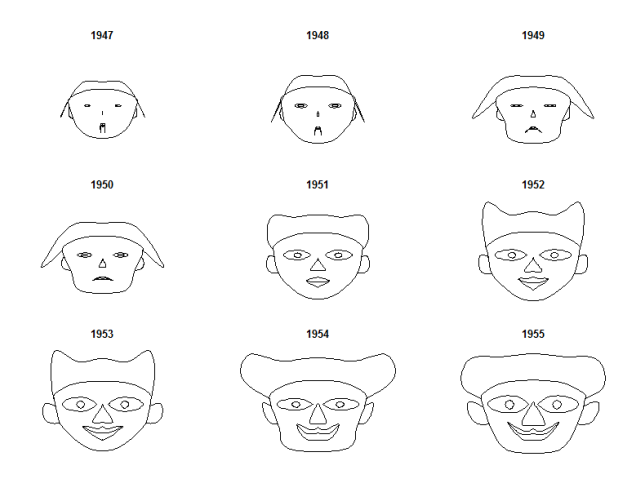

For details look at the literate program of faces

## Value

information about usage of variables for face elements is returned invisibly

## PlotFdist 385

# Note

based on version 12/2009

## Author(s)

H. P. Wolf, some changes Andri Signorell <andri@signorell.net>

#### References

Chernoff, H. (1973) The use of faces to represent statistiscal assoziation, *JASA*, 68, pp 361–368.

The smooth curves are computed by an algorithm found in: Ralston, A. and Rabinowitz, P. (1985) *A first course in numerical analysis*, McGraw-Hill, pp 76ff. <http://www.wiwi.uni-bielefeld.de/~wolf/>: S/R - functions : faces

## Examples

```
PlotFaces(rbind(1:3,5:3,3:5,5:7))
data(longley)
PlotFaces(longley[1:9,])
set.seed(17)
PlotFaces(matrix(sample(1:1000,128,), 16, 8), main="random faces")
means <- lapply(iris[,-5], tapply, iris$Species, mean)
m <- t(do.call(rbind, means))
m \le cbind(m, matrix(rep(1, 11*3), nrow=3))
# define the colors, first for all faces the same
col <- replicate(3, c("orchid1", "olivedrab", "goldenrod4",
                      "peachpuff", "darksalmon", "peachpuff3"))
rownames(col) <- c("nose","eyes","hair","face","lips","ears")
# change haircolor individually for each face
col[3, ] <- c("lightgoldenrod", "coral3", "sienna4")
z <- PlotFaces(m, nr=1, nc=3, col=col)
# print the used coding
print(z$info, right=FALSE)
```
<span id="page-384-0"></span>PlotFdist *Frequency Distribution Plot*

## Description

This function is designed to give a univariate graphic representation of a numeric vectors frequency distribution. It combines a histogram, a density curve, a boxplot and the empirical cumulative distribution function (ecdf) in one single plot. A rug as well as a model distribution curve (e.g. a normal curve) can optionally be superposed. This results in a dense and informative picture of the facts. Still the function remains flexible as all possible arguments can be passed to the single components (hist, boxplot etc.) as a list (see examples).

## Usage

```
PlotFdist(x, main = deparse(substitute(x)), xlab = ", xlim = NULL,
         args.hist = NULL, args.rug = NA, args.dens = NULL,
          args.curve = NA, args.boxplot = NULL, args.ecdf = NULL,
          args.curve.ecdf = NA, heights = NULL, pdist = NULL,
          na.rm = FALSE, cex.axis = NULL, cex.main = NULL, mar = NULL, las = 1)
```
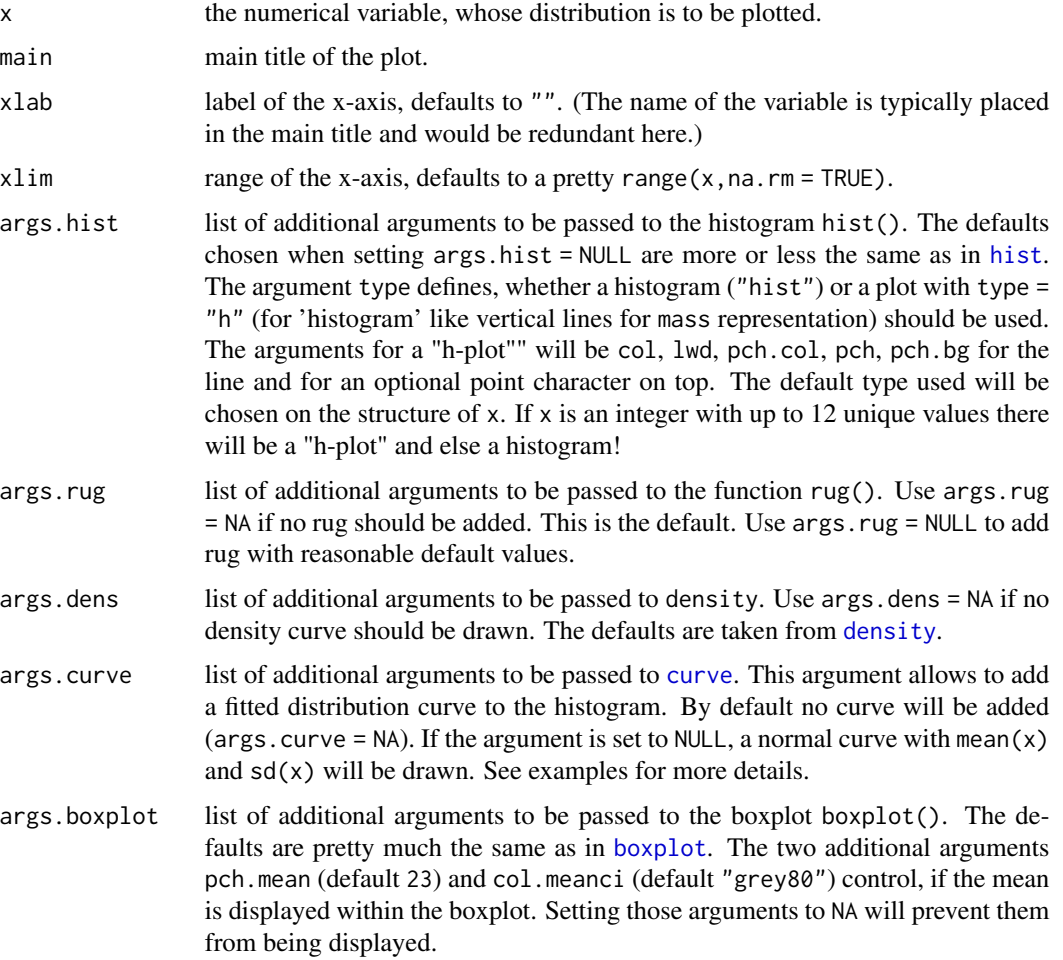

### PlotFdist 387

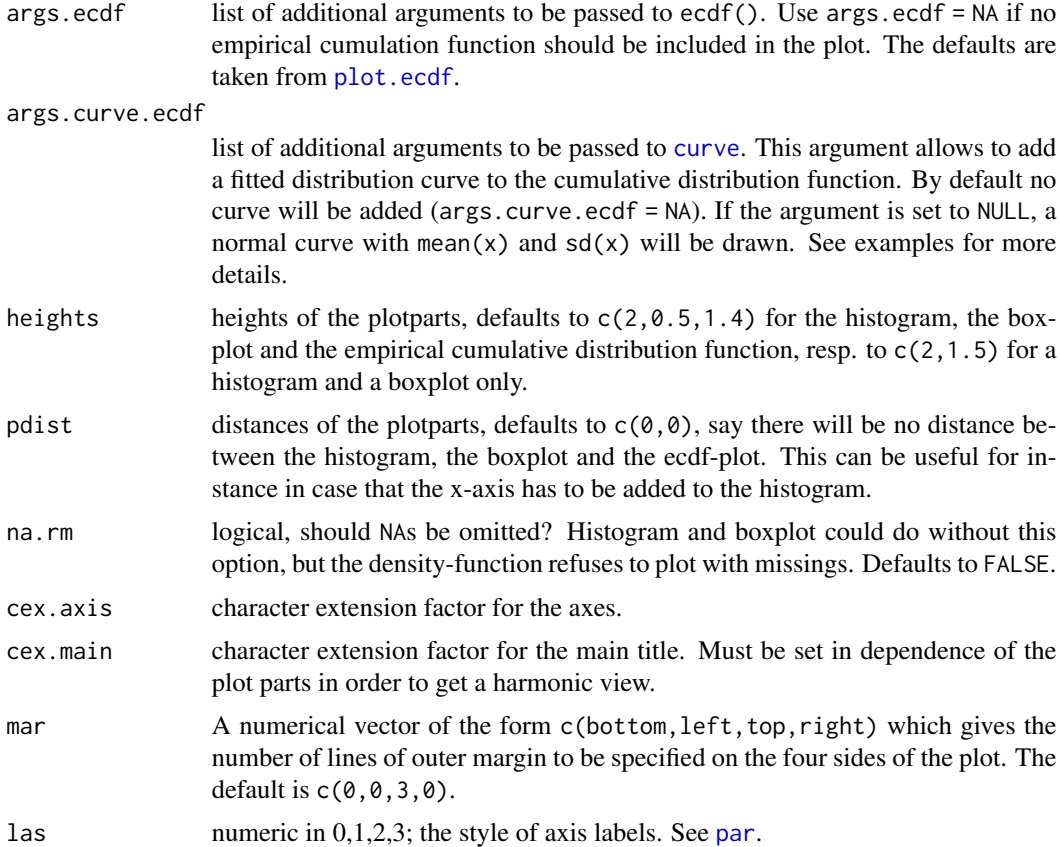

# Details

Performance has been significantly improved, but if x is growing large  $(n > 1e7)$  the function will take its time to complete. Especially the density curve and the ecdf, but as well as the boxplot (due to the chosen alpha channel) will take their time to calculate and plot.

In such cases consider taking a sample, i.e. PlotFdist(x[sample(length(x),size=5000)]), the big picture of the distribution won't usually change much. .

# Author(s)

Andri Signorell <andri@signorell.net>

# See Also

[hist](#page-0-0), [boxplot](#page-0-0), [ecdf](#page-0-0), [density](#page-0-0), [rug](#page-0-0), [layout](#page-0-0)

# Examples

PlotFdist(x=d.pizza\$delivery\_min, na.rm=TRUE)

# define additional arguments for hist, dens and boxplot

# do not display the mean and its CI on the boxplot

```
PlotFdist(d.pizza$delivery_min, args.hist=list(breaks=50),
 args.dens=list(col="olivedrab4"), na.rm=TRUE,
 args.boxplot=list(col="olivedrab2", pch.mean=NA, col.meanci=NA))
# do a "h"-plot instead of a histogram for integers
x \le - sample(runif(10), 100, replace = TRUE)
PlotFdist(x, args.hist=list(type="mass"))
pp <- rpois(n = 100, lambda = 3)
PlotFdist(pp, args.hist = list(type="mass", pch=21, col=horange,
          cex.pch=2.5, col.pch=hred, lwd=3, bg.pch="white"),
          args.boxplot = NULL, args.ecdf = NA, main="Probability mass function")
# special arguments for hist, density and ecdf
PlotFdist(x=faithful$eruptions,
          args.hist=list(breaks=20), args.dens=list(bw=.1),
          args.ecdf=list(cex=1.2, pch=16, lwd=1), args.rug=TRUE)
# no density curve, no ecdf but add rug instead, make boxplot a bit higher
PlotFdist(x=d.pizza$delivery_min, na.rm=TRUE, args.dens=NA, args.ecdf=NA,
 args.hist=list(xaxt="s"), # display x-axis on the histogram
 args.rug=TRUE, heights=c(3, 2.5), pdist=2.5, main="Delivery time")
# alpha channel on rug is cool, but takes its time for being drawn...
PlotFdist(x=d.pizza$temperature, args.rug=list(col=SetAlpha("black", 0.1)), na.rm=TRUE)
# plot a normal density curve, but no boxplot nor ecdf
x <- rnorm(1000)
PlotFdist(x, args.curve = NULL, args.boxplot=NA, args.ecdf=NA)
# compare with a t-distribution
PlotFdist(x, args.curve = list(expr="dt(x, df=2)", col="darkgreen"),
         args.boxplot=NA, args.ecdf=NA)
legend(x="topright", legend=c("kernel density", "t-distribution (df=2)"),
      fill=c(getOption("col1", hred), "darkgreen"), xpd=NA)
# add a gamma distribution curve to both, histogram and ecdf
ozone <- airquality$Ozone; m <- mean(ozone, na.rm = TRUE); v <- var(ozone, na.rm = TRUE)
PlotFdist(ozone, args.hist = list(breaks=15),
 args.curve = list(exp='dgamma(x, shape = m^2/v, scale = v/m)", col=hecru),args.curve.ecdf = list(expr="pgamma(x, shape = m^2/v, scale = v/m)", col=hecru),
 na.rm = TRUE, main = "Airquality - Ozone")
legend(x="topright", xpd=NA,
      legend=c(expression(plain("gamma: ") * Gamma * " " * bgroup("(", k * " = " *
          over(bar(x)^2, s^2) * " , " * theta * plain(" = ") * over(s^2, bar(x)), ")") ),
                "kernel density"),
      fill=c(hecru, getOption("col1", hred)), text.width = 0.25)
```
PlotFun *Plot a Function*

#### PlotFun 389

# Description

Plots mathematical expressions in one variable using the formula syntax.

#### Usage

```
PlotFun(FUN, args = NULL, from = NULL, to = NULL, by = NULL,
        xlim = NULL, ylim = NULL, polar = FALSE, type = "l",col = par("col"), lwd = par("lwd"), lty = par("lty"),pch = NA, mar = NULL, add = FALSE, \ldots)
```
# Arguments

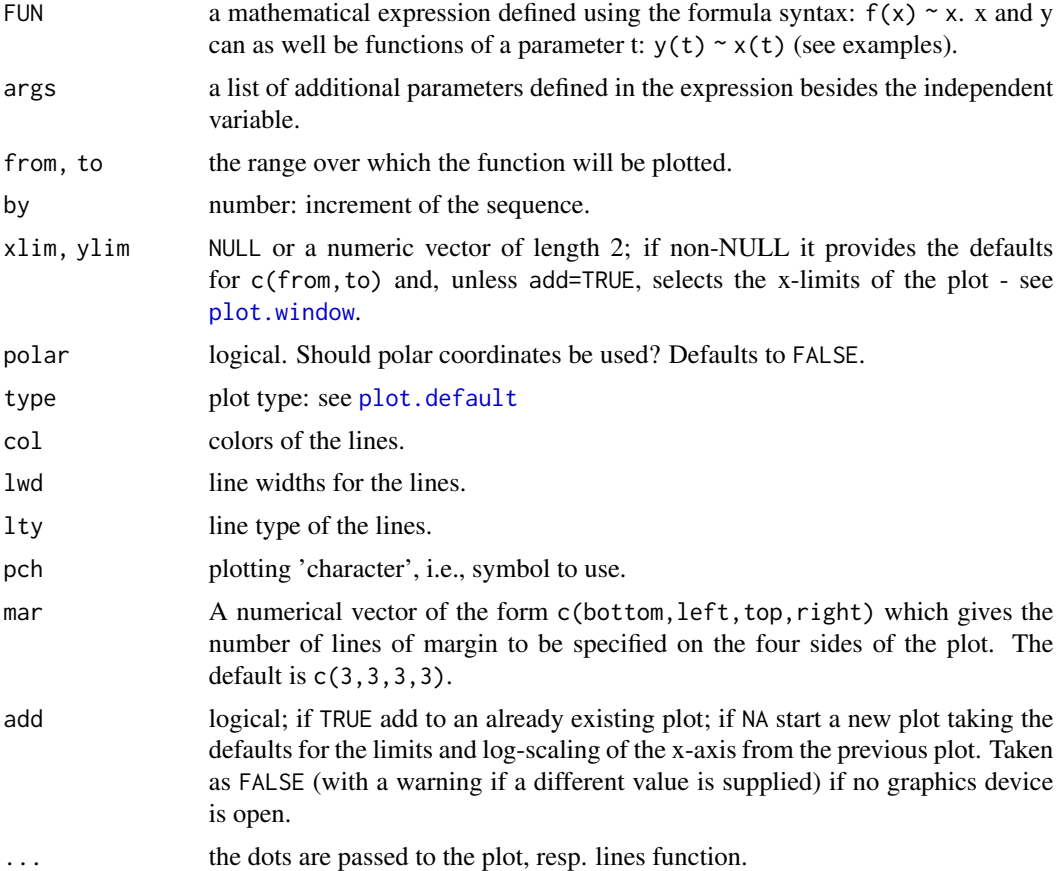

## Details

A function can be plotted with [curve](#page-0-0). This function here adds some more features, one enabling to use a formula for defining the function to plot. This enables as well a parametric equation to be entered straight forward. Parameters of a function can be set separatedly. The aspect ratio y/x will be set to 1 by default. (See [plot.window](#page-0-0) for details.)

If the argument axes (given in the dots) is not set to FALSE centered axis at a horizontal and vertical position of 0 will be drawn, containing major and minor ticks.

## Author(s)

Andri Signorell <andri@signorell.net>

#### See Also

[curve](#page-0-0)

# Examples

```
# simple quadratic function y = x^2PlotFun(x^2 ~ x)
par(mfrow=c(3,4))
# Cartesian leaf
PlotFun(3*a*z^2 /(z^3+1) ~ 3*a*z /(z^3+1+b), args=list(a=2, b=.1), from=-10, to=10, by=0.1,
        xlim=c(-5,5), ylim=c(-5,5), col="magenta", asp=1, lwd=2 )
# family of functions
PlotFun(a*exp(-x/5)*sin(n*x) ~ x, args=list(n=4, a=3), from=0, to=10, by=0.01,
        col="green")
PlotFun(a*exp(-x/5)*sin(n*x) ~ x, args=list(n=6, a=3), from=0, to=10, by=0.01,
        col="darkgreen", add=TRUE)
# cardioid
PlotFun(a*(1+cos(t)) \sim t, args=list(a=2), polar=TRUE, from=0, to=2*pi+0.1, by=0.01, asp=1)PlotFun(13*cos(t) - 5*cos(2*t) - 2*cos(3*t) - cos(4*t) ~ 16*sin(t)^3,
        from=0, to=2*pi, by=0.01, asp=1, xlim=c(-20,20), col="red", lwd=2)
PlotFun(a*sin(2*t)*cos(2*t) ~ t, args=list(a=6), polar=TRUE, from=0, to=2*pi+0.1, by=0.01,
        col="orange")
# astroid
PlotFun(a*sin(t)^3 ~ a*cos(t)^3, args=list(a=2), from=0, to=2*pi+0.1, lwd=3, by=0.01,
        col="red")
# lemniscate of Bernoulli
PlotFun((2*a^2xcos(2*t))^2 ~ t, args=list(a=1), polar=TRUE, from=0, to=2*pi+0.1, by=0.01,
        col="darkblue")
# Cycloid
PlotFun(a*(1-cos(t)) ~ a*(t-sin(t)), args=list(a=0.5), from=0, to=30, by=0.01,
        col="orange")
# Kreisevolvente
PlotFun(a*(sin(t) - t*cos(t)) ~ a*(cos(t) + t*sin(t)), args=list(a=0.2), from=0, to=50, by=0.01,
        col="brown")
```
#### PlotLinesA 391

```
PlotFun(sin(2*t) ~ sin(t), from=0, to=2*pi, by=0.01, col="blue", lwd=2)
# multiple values for one parameter
sapply(1:3, function(a) PlotFun(sin(a*x) \sim x,
                                args=list(a=a), from=0, to=2*pi, by=0.01,
                                add=(a!=1), col=a))
PlotFun(sin(3*x) ~ x, polar=TRUE, from=0, to=pi, by=0.001, col=hred, lwd=2)
PlotFun(1 + 1/10 \times sin(10*x) \sim x, polar=TRUE, from=0, to=2*pi, by=0.001, col=hred)
PlotFun(sin(x) ~ cos(x), polar=FALSE, from=0, to=2*pi, by=0.01, add=TRUE, col="blue")
```
PlotLinesA *Plot Lines*

# Description

Plot the columns of one matrix against the columns of another. Adds a legend on the right at the endpoints of lines.

#### Usage

```
PlotLinesA(x, y, col = 1:5, lty = 1, lwd = 1, lend = par("lend"),
       xlab = NULL, ylab = NULL, xlim = NULL, ylim = NULL, xaxt = NULL, yaxt = NULL,
          cex = 1, args.legend = NULL, main = NULL, grid = TRUE, mar = NULL,
          pch = NA, pch.col = par("fg"), pch.bg = par("bg"), pch.cex = 1, ...)
```
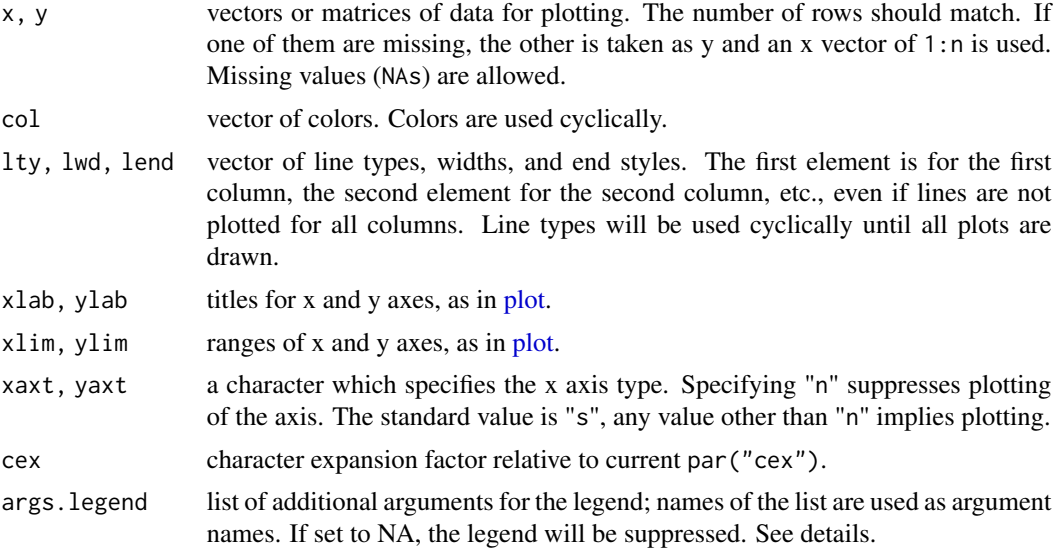

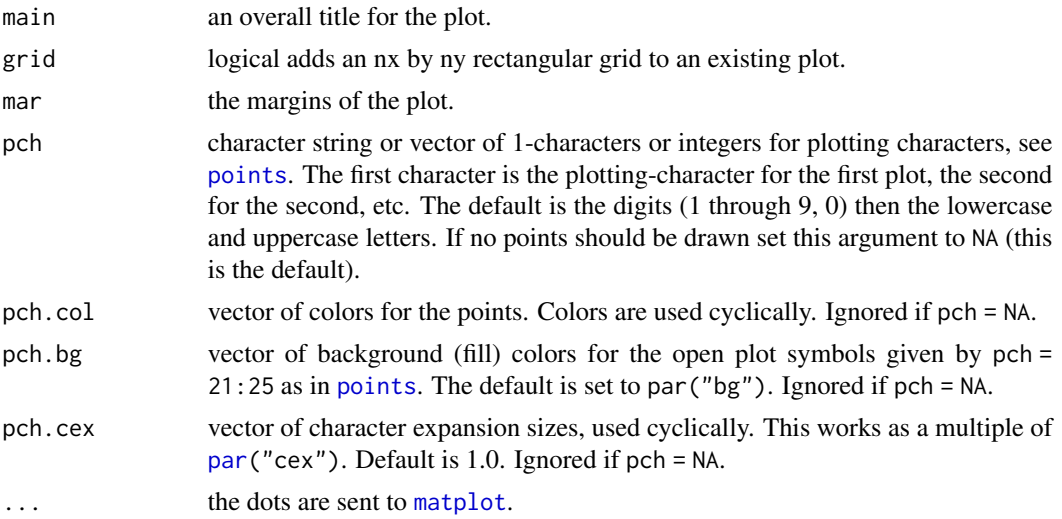

## Details

This function is rather a template, than a function. It wraps [matplot](#page-0-0) to generate a lines plot and adds a rather sophisticated legend on the right side, while calculating appropriate margins. A grid option is included (as panel.first does not work in matplot).

As in matplot, the first column of x is plotted against the first column of y, the second column of x against the second column of y, etc. If one matrix has fewer columns, plotting will cycle back through the columns again. (In particular, either x or y may be a vector, against which all columns of the other argument will be plotted.)

The legend can be controlled by following arguments:

```
list(line = c(1, 1), width = 1, y = SpreadOut(unlist(last),
    mindist = 1.2 * strheight("M") * par("cex")),
    labels = names(last), cex = par("cex"), col = col[ord],1wd = 1wd[ord], 1ty = 1ty[ord])
```
All arguments are recycled.

### Author(s)

Andri Signorell <andri@signorell.net>

#### See Also

[matplot](#page-0-0), [par](#page-0-0)

# Examples

```
m \le - matrix(c(3,4,5,1,5,4,2,6,2), nrow = 3,
            dimnames = list(dose = c("A", "B", "C"),age = c("2010","2011","2012")))
```
#### PlotLog 393

```
PlotLinesA(m, col=c(Pal("Helsana")), main="Dose ~ age_grp", lwd=3, ylim=c(1, 10))
# example from MASS
shoes <- list(
  A = c(13.2, 8.2, 10.9, 14.3, 10.7, 6.6, 9.5, 10.8, 8.8, 13.3),
  B = c(14, 8.8, 11.2, 14.2, 11.8, 6.4, 9.8, 11.3, 9.3, 13.6))PlotLinesA(do.call(rbind, shoes), xlim=c(0.75,2.25), col=1, main="shoes",
           pch=21, pch.bg="white", pch.col=1, pch.cex=1.5)
# let's define some arbitrary x-coordinates
PlotLinesA(x=c(1,2,6,8,15), y=VADeaths)
```
PlotLog *Logarithmic Plot*

## Description

The base function [grid\(](#page-0-0)) does not support logarithmic scales very well. Especially when more lines are required, grids have to be created manually. PlotLog creates a plot with at least one logarithmic axis and places a logarithmic grid in the background of the data.

#### Usage

PlotLog(x, ...,  $args.grid = NULL$ ,  $log = "xy")$ 

## Arguments

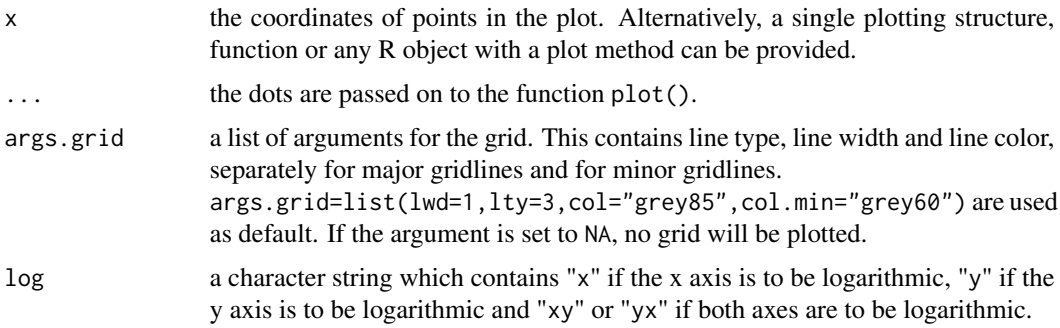

## Value

nothing

## Author(s)

Andri Signorell <andri@signorell.net>

## See Also

[axis](#page-0-0)

# Examples

```
PlotLog(brain ~ body, data=MASS::Animals, log="xy",
        xlim=c(.01, 1e5), ylim=c(.1, 1e4), main="Animal brain/body size",
       pch=21, bg="grey", cex=1.5)
```
PlotMarDens *Scatterplot With Marginal Densities*

# Description

Draw a scatter plot with marginal densities on the x- and y-axis. Groups can be defined by grp.

## Usage

PlotMarDens(x, y, grp = 1, xlim = NULL, ylim = NULL, col = rainbow(nlevels(factor(grp))), mardens =  $c("all", "x", "y")$ , pch = 1, pch.cex = 1, main = "", na.rm = FALSE, args.legend = NULL,  $args.dens = NULL, ...)$ 

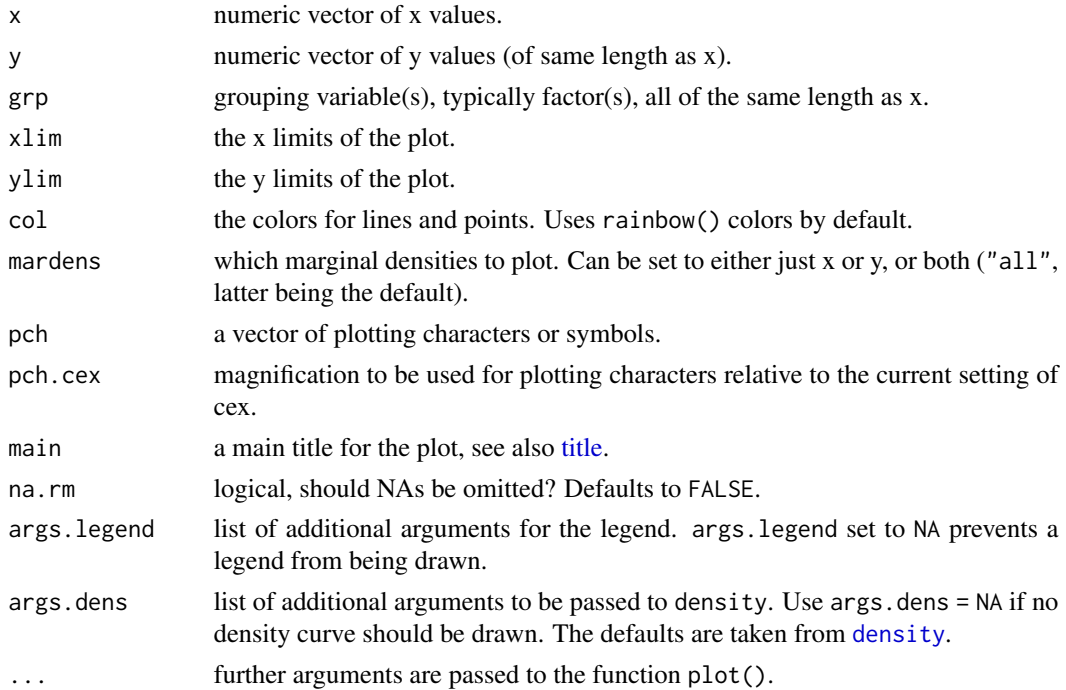

#### PlotMiss 395

## Author(s)

Andri Signorell <andri@signorell.net>

### See Also

[plot](#page-0-0), [points](#page-0-0), [density](#page-0-0), [layout](#page-0-0)

## Examples

```
# best seen with: x11(7.5, 4.7)
# just one variable with marginal densities
PlotMarDens( y=d.pizza$temperature, x=d.pizza$delivery_min, grp=1
             , xlab="delivery_min", ylab="temperature", col=SetAlpha("brown", 0.4)
             , pch=15, lwd=3
             , panel.first= grid(), args.legend=NA
             , main="Temp ~ delivery"
)
# use a group variable
PlotMarDens( y=d.pizza$temperature, x=d.pizza$delivery_min, grp=d.pizza$area
  , xlab="delivery_min", ylab="temperature", col=c("brown","orange","lightsteelblue")
  , panel.first=list( grid() )
  , main = "temperature ~ delivery_min | area"
\lambda# reset layout
par(mfrow=c(1,1))
```
PlotMiss *Plot Missing Data*

## Description

Takes a data frame and displays the location of missing data. The missings can be clustered and be displayed together.

#### Usage

```
PlotMiss(x, col = hred, bg = SetAlpha(hecru, 0.3), clust = FALSE,
        main = NULL, ...)
```
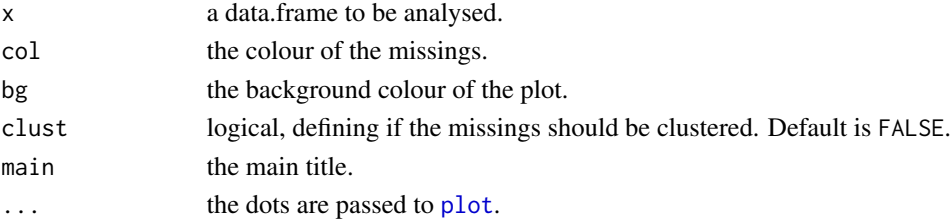

# Details

A graphical display of the position of the missings can be help to detect dependencies or patterns within the missings.

# Value

if clust is set to TRUE, the new order will be returned invisibly.

## Author(s)

Andri Signorell <andri@signorell.net>, following an idea of Henk Harmsen <henk@carbonmetrics.com>

## See Also

[hclust](#page-0-0), [CountCompCases](#page-129-0)

#### Examples

PlotMiss(d.pizza, main="Missing pizza data")

PlotMonth *Cycle Plot for Seasonal Effects of an Univariate Time Series*

#### Description

Plot seasonal effects of a univariate time series following Cleveland's definition for cycle plots.

## Usage

```
PlotMonth(x, type = "l", labels, xlab = "", ylab = deparse(substitute(x)), ...)
```
## Arguments

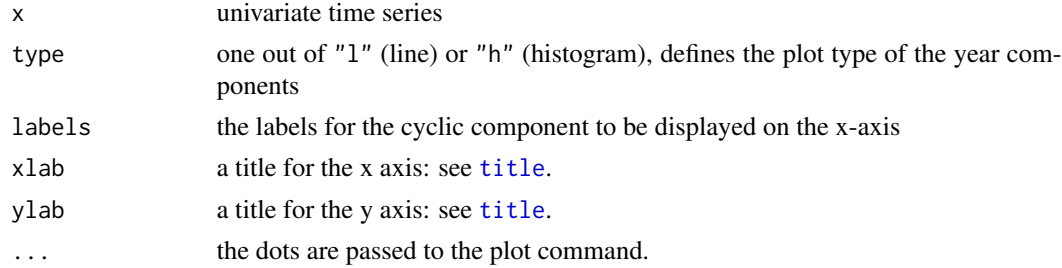

## Details

A cycle plot is a graphical method invented to study teh behaviour of a seasonal time series. The seasonal component of a univariate series is graphed. First the January values are graphed for successive years, then the February values and so forth. For each monthly subseries the mean of the values is portrayed by a horizontal line.
## PlotMosaic 397

# Author(s)

Markus Huerzeler (ETH Zurich), slight changes Andri Signorell <andri@signorell.net>

# References

Cleveland, W. S. (1985) *The Elements of Graphing Data.* Monterey, CA: Wadsworth.

# See Also

[ts](#page-0-0)

# Examples

PlotMonth(AirPassengers)

PlotMosaic *Mosaic Plots*

# Description

Plots a mosaic on the current graphics device.

## Usage

```
PlotMosaic(x, main = deparse(substitute(x)), horiz = TRUE, cols = NULL,
          off = 0.02, mar = NULL, xlab = NULL, ylab = NULL,
          cex = par("cex"), las = 2, ...)
```
# Arguments

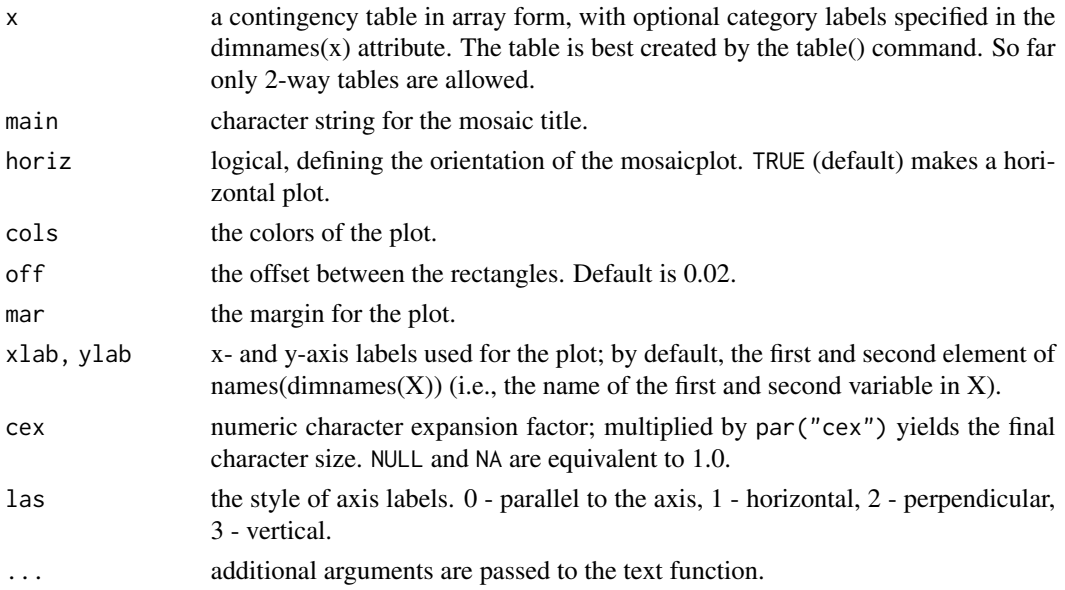

# Details

The reason for this function to exist are the unsatisfying labels in base mosaicplot.

# Value

list with the midpoints of the rectangles

## Author(s)

Andri Signorell <andri@signorell.net>

#### References

Friendly, M. (1994) Mosaic displays for multi-way contingency tables. *Journal of the American Statistical Association*, 89, 190-200.

#### See Also

[mosaicplot](#page-0-0)

## Examples

PlotMosaic(HairEyeColor[,,1])

<span id="page-397-0"></span>PlotMultiDens *Plot Multiple Density Curves*

# Description

Multiple density curves are plotted on the same plot. The function plots the density curves in the defined colors and linetypes, after having calculated the globally appropriate xlim- and ylim-values. A legend can directly be included.

## Usage

```
PlotMultiDens(x, ...)
## Default S3 method:
PlotMultiDens(x, xlim = NULL, ylim = NULL, col = Pal(), lty = "solid",
             lwd = 2, fill = NA, xlab = "x", ylab = "density", args.dens = NULL,
              args.length = NULL, na.rm = FALSE, flipxy = FALSE, ...)## S3 method for class 'formula'
PlotMultiDens(formula, data, subset, na.action, ...)
```
# PlotMultiDens 399

## Arguments

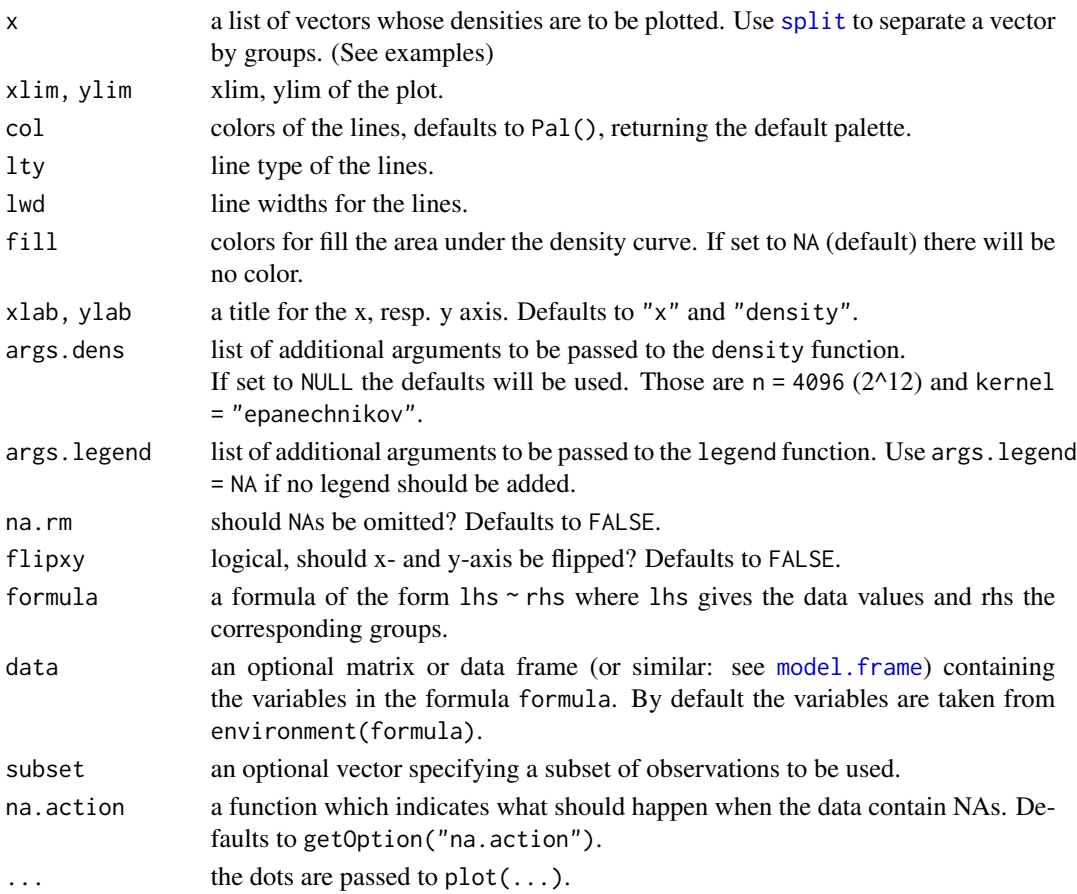

# Details

All style arguments, density arguments and data list elements will be recycled if necessary. The argument flipxy leads to exchanged x- and y-values. This option can be used to plot density curves with a vertical orientation for displaying marginal densities.

# Value

data.frame with 3 columns, containing the bw, n and kernel parameters used for the list elements. The number of rows correspond to the length of the list x.

# Note

Consider using:

```
library(lattice)
densityplot( ~ delivery_min | driver, data=d.pizza)
```
as alternative when not all curves should be plotted in the same plot.

## Author(s)

Andri Signorell <andri@signorell.net>

## See Also

[PlotViolin](#page-412-0), [density](#page-0-0)

## Examples

```
x < - rnorm(1000,0,1)
y <- rnorm(1000,0,2)
z <- rnorm(1000,2,1.5)
# the input of the following function MUST be a numeric list
PlotMultiDens(list(x=x,y=y,z=z))
# use area fill
PlotMultiDens(list(x=x,y=y,z=z), fill=SetAlpha(c("red","green","blue"), 0.4))
PlotMultiDens( x=split(d.pizza$delivery_min, d.pizza$driver), na.rm=TRUE
  , main="delivery time ~ driver", xlab="delivery time [min]", ylab="density"
  , lwd=1:7, lty=1:7
  , panel.first=grid())
# this example demonstrates the definition of different line types and -colors
# an is NOT thought as recommendation for good plotting practice... :-)
# the formula interface
PlotMultiDens(delivery_min ~ driver, data=d.pizza)
# recyling of the density parameters
res <- PlotMultiDens(x=split(d.pizza$temperature, d.pizza$driver),
              args.dens = list(bw=c(5,2), kernel=c("rect","epanechnikov")), na.rm=TRUE)
res
# compare bandwidths
PlotMultiDens(x=split(d.pizza$temperature, d.pizza$driver)[1],
                     args.dens = list(bw=c(1:5)), na.rm=TRUE,
                     args.legend=NA, main="Compare bw")
legend(x="topright", legend=gettextf("bw = %s", 1:5), fill=rainbow(5))
```
PlotPairs *Extended Scatterplot Matrices*

## Description

A matrix of scatterplots is produced.The upper triangular matrices contain nothing else than the correlation coefficient. The diagonal displays a histogram of the variable. The lower triangular matrix

#### PlotPolar 201

displays a scatterplot superposed by a smoother. It's possible to define groups to be differntiated by color and also by individual smoothers. The used code is not much more than the [pairs\(](#page-0-0)) code and some examples, but condenses it to a practical amount.

## Usage

```
PlotPairs(x, g = NULL, col = 1, pch = 19, col.smooth = 1, main = "",
         upper = FALSE, ...
```
## Arguments

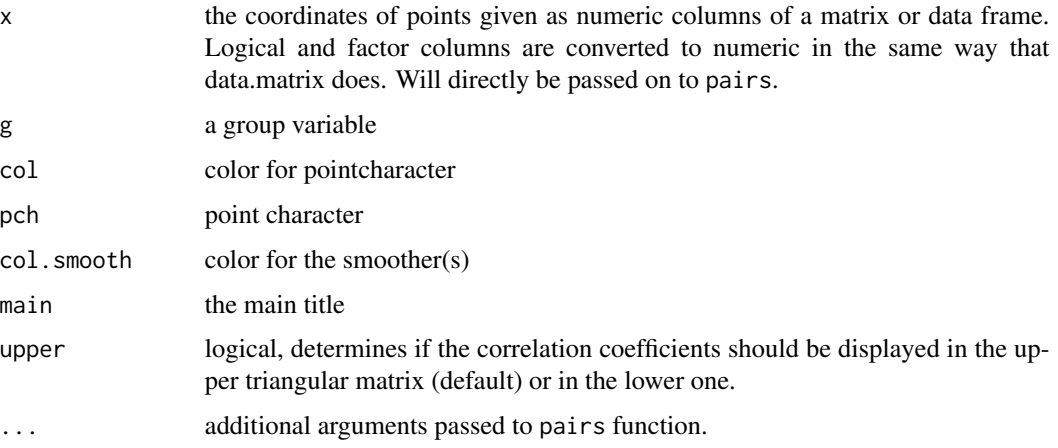

# Author(s)

Andri Signorell <andri@signorell.net>

# See Also

[pairs](#page-0-0)

# Examples

```
PlotPairs(iris[1:4], g=iris$Species, main = "Anderson's Iris Data -- 3 species",
          col=c(hred, hblue, hgreen), col.smooth=c("black", hred, hblue, hgreen))
```
<span id="page-400-0"></span>PlotPolar *Plot Values on a Circular Grid*

## Description

PlotPolar creates a polar coordinate plot of the radius r in function of the angle theta. 0 degrees is drawn at the 3 o'clock position and angular values increase in a counterclockwise direction.

# Usage

```
PlotPolar(r, theta = NULL, type = "p", rlim = NULL, main = "", lwd = par("lwd"),
          lty = par("lty"), col = par("col"), pch = par("pch"), fill = NA,
         cex = par("cex"), mar = c(2, 2, 5, 2), add = FALSE, ...)
```
## Arguments

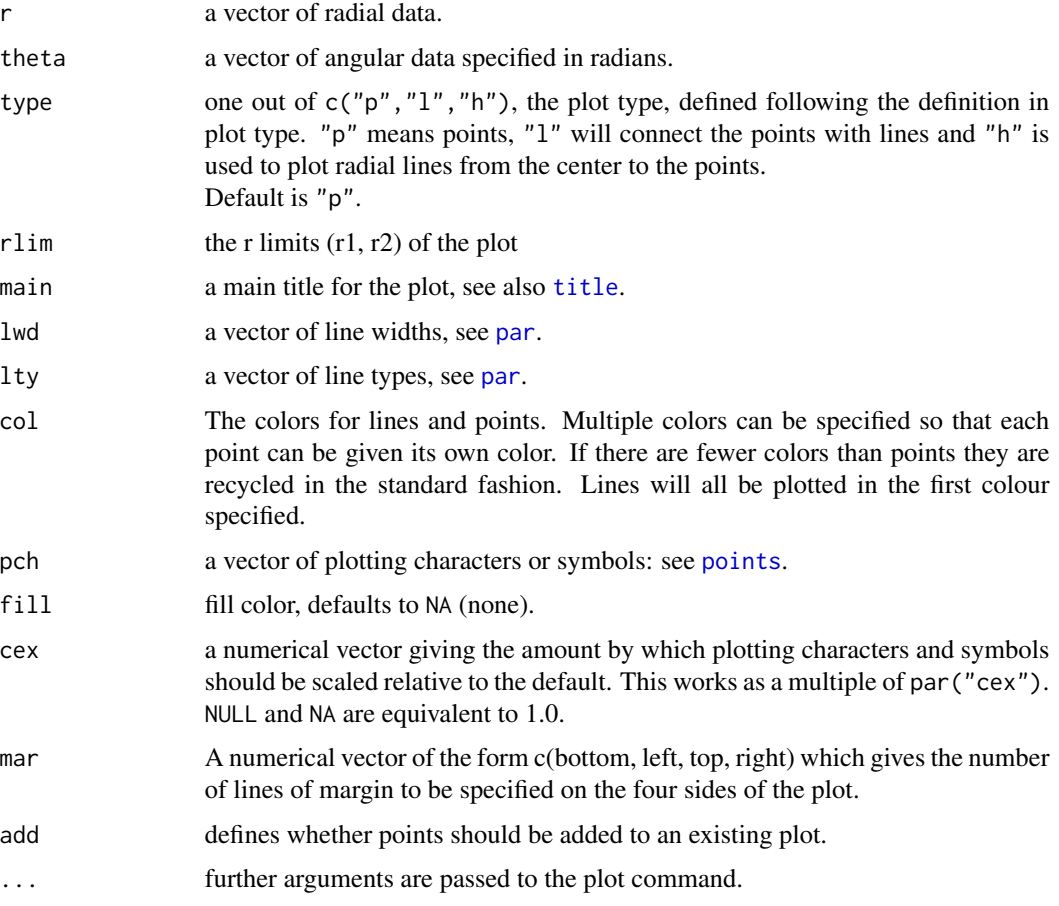

# Details

The function is rather flexible and can produce quite a lot of of different plots. So is it also possible to create spider webs or radar plots.

## Author(s)

Andri Signorell <andri@signorell.net>

# See Also

[PolarGrid](#page-419-0)

## PlotPolar 2003

## Examples

```
testlen <- c(sin(seq(0, 1.98*pi, length=100))+2+rnorm(100)/10)
testpos \leq seq(0, 1.98 \times pi, \text{length}=100)PlotPolar(testlen, testpos, type="l", main="Test Polygon", col="blue")
PolarGrid(ntheta=9, col="grey", lty="solid", lblradians=TRUE)
# start at 12 o'clock and plot clockwise
PlotPolar(testlen, -(testpos - pi/2), type="p", main="Test Polygon",
          col="green", pch=16)
PolarGrid(ntheta = rev(seq(0, 2*pi, by=2*pi/9) + pi/2),
          alabels=Format(seq(0, 2*pi, by=2*pi/9), digits=2)[-10], col="grey",
          lty="solid", lblradians=TRUE)
# just because of it's beauty
t < - \text{seq}(0, 2 \star \text{pi}, 0.01)PlotPolar( r=sin(2*t)*cos(2*t), theta=t, type="l", lty="dashed", col="red" )
PolarGrid()
# use some filled polygons
ions <- c(3.2,5,1,3.1,2.1,5)
ion.names <- c("Na","Ca","Mg","Cl","HCO3","SO4")
PlotPolar(r = ions, type="l", fill="yellow")
# the same, but let's have a grid first
PlotPolar(r = ions, type="l", lwd=2, col="blue", main="Ions",
          panel.first=PolarGrid(nr=seq(0, 6, 1)) )
# leave the radial grid out
PlotPolar(r = ions, type="l", fill="yellow")
PolarGrid(nr = NA, ntheta = length(ions), alabels = ion.names,
          col = "grey", lty = "solid")
# display radial lines
PlotPolar(r = ions, type="h", col="blue", lwd=3)
# add some points
PlotPolar(r = ions, type="p", pch=16, add=TRUE, col="red", cex=1.5)
# spiderweb (not really recommended...)
posmat <- matrix(sample(2:9,30,TRUE),nrow=3)
PlotPolar(posmat, type="l", main="Spiderweb plot", col=2:4, lwd=1:3)
PolarGrid(nr=NA, ntheta=ncol(posmat), alabels=paste("X", 1:ncol(posmat), sep=""),
          col="grey", lty="solid" )
# example from: The grammar of graphics (L. Wilkinson)
data("UKgas")
m <- matrix(UKgas, ncol=4, byrow=TRUE)
cols <- c(SetAlpha(rep("green", 10), seq(0,1,0.1)),
```

```
SetAlpha(rep("blue", 10), seq(0,1,0.1)),
          SetAlpha(rep("orange", 10), seq(0,1,0.1)))
PlotPolar(r=m, type="l", col=cols, lwd=2 )
PolarGrid(ntheta=4, alabels=c("Winter","Spring","Summer","Autumn"), lty="solid")
legend(x="topright", legend=c(1960,1970,1980), fill=c("green","blue","orange"))
# radarplot (same here, consider alternatives...)
data(mtcars)
d.car <- scale(mtcars[1:6,1:7], center=FALSE)
# let's have a palette with transparent colors (alpha = 32)
cols <- SetAlpha(colorRampPalette(c("red","yellow","blue"), space = "rgb")(6), 0.25)
PlotPolar(d.car, type="l", fill=cols, main="Cars in radar")
PolarGrid(nr=NA, ntheta=ncol(d.car), alabels=colnames(d.car), lty="solid", col="black")
# a polar barplot
x \leftarrow c(4, 8, 2, 8, 2, 6, 5, 7, 3, 3, 5, 3)theta <- (0:12) * pi / 6PlotPolar(x, type = "n", main="Some data")
PolarGrid(nr = 0:9, ntheta = 24, col="grey", lty=1, rlabels = NA, alabels = NA)
DrawCircle(x=0, y=0, r.in=0, r.out=x,
                  theta.1 = theta[-length(theta)], theta.2 = theta[-1],
                  col=SetAlpha(rainbow(12), 0.7), border=NA)
segments(x0 = -10:10, y0 = -.2, y1=0.2)
segments(x0=-10, x1=10, y0 = 0)
segments(y0 = -10:10, x0 = -.2, x1=0.2)
segments(y0=-10, y1=10, x0 = 0)
BoxedText(x=0, y=c(0,3,6,9), labels = c(0,3,6,9), xpad = .3, ypad=.3, border="grey35")
# USJudgeRatings
PlotPolar(USJudgeRatings[1,], type="l", col=hblue, lwd=2, cex=0.8, #fill=SetAlpha("blue", 0.4),
          panel.first=PolarGrid(ntheta=ncol(USJudgeRatings), col="grey", lty="solid",
                              las=1, alabels=colnames(USJudgeRatings), lblradians=TRUE))
PlotPolar(USJudgeRatings[2,], type="l", col=hred, lwd=2, add=TRUE)
PlotPolar(USJudgeRatings[5,], type="l", col=horange, lwd=2, add=TRUE)
legend(x="topright", inset=-0.18, col = c(hblue,hred,horange), lwd=2,
       legend=rownames(USJudgeRatings)[c(1, 2, 5)])
```
PlotPyramid *Draw a Back To Back Pyramid Plot*

## **Description**

Pyramid plots are a common way to display the distribution of age groups.

# PlotPyramid 405

# Usage

```
PlotPyramid(lx, rx = NA, ylab = "", ylab.x = 0,
           col = c("red", "blue"), border = par("fg"),main = ", lxlab = ", rxlab = ",
           xlim = NULL, gapwidth = NULL,
           xaxt = TRUE, args.grid = NULL, cex.axis = par("cex.axis"),
            cex.lab = par("cex.axis"), cex.names = par("cex.axis"),
            adj = 0.5, rev = FALSE, ...)
```
# Arguments

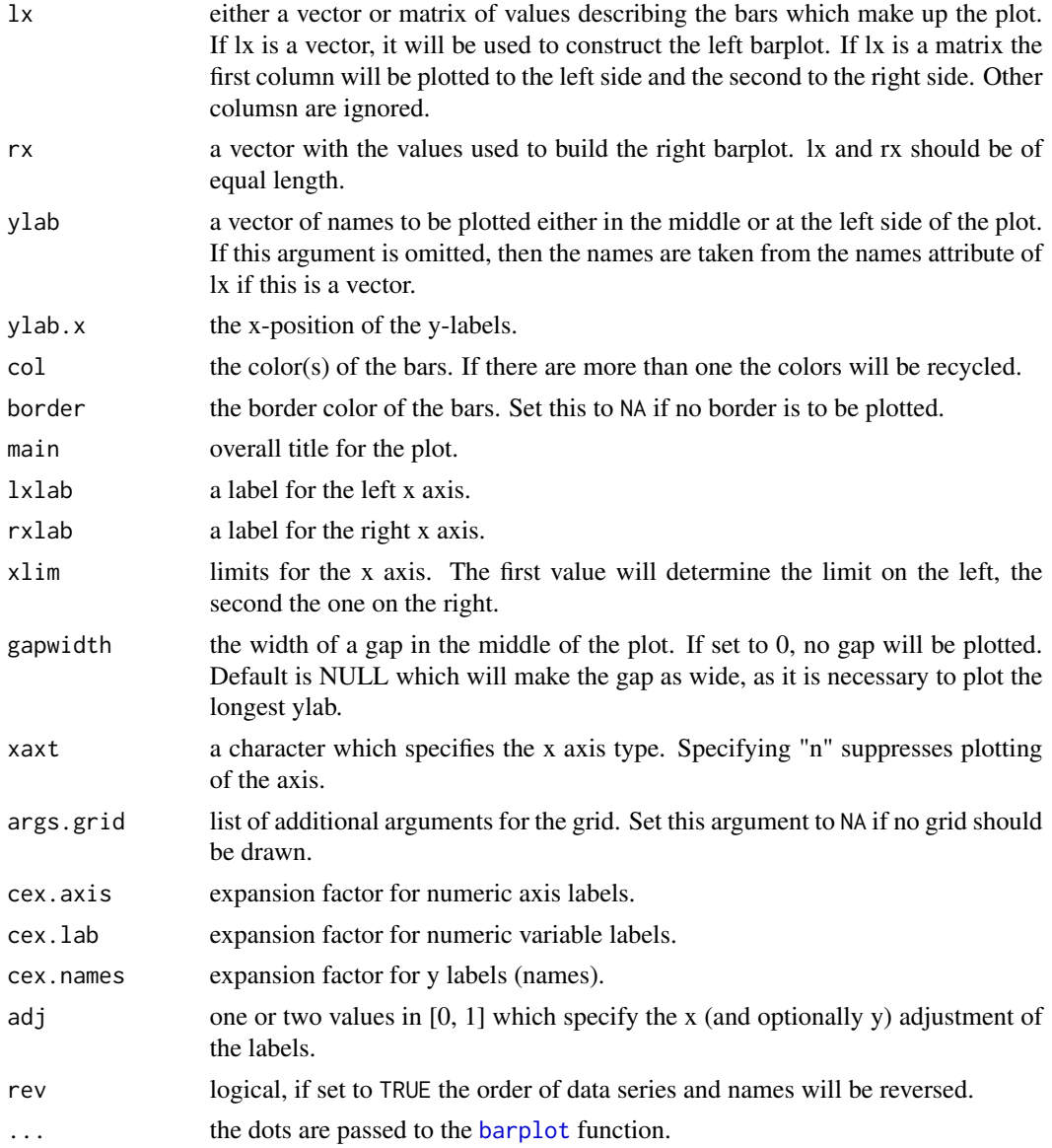

## Details

Pyramid plots are a common way to display the distribution of age groups in a human population. The percentages of people within a given age category are arranged in a barplot, typically back to back. Such displays can be used to distinguish males vs. females, differences between two different countries or the distribution of age at different timepoints. The plot type can also be used to display other types of opposed bar charts with suitable modification of the arguments.

## Value

A numeric vector giving the coordinates of all the bar midpoints drawn, useful for adding to the graph.

### Author(s)

Andri Signorell <andri@signorell.net>

# See Also

[barplot](#page-0-0)

## Examples

```
d.sda <- data.frame(
 kt_x = c("ZH","BL","ZG","SG","LU","AR","SO","GL","SZ",
            "NW","TG","UR","AI","OW","GR","BE","SH","AG",
            "BS","FR","GE","JU","NE","TI","VD","VS"),
 apo_n = c(18, 16, 13, 11, 9, 12, 11, 8, 9, 8, 11, 9, 7, 9, 24, 19,19,20,43,27,41,31,37,62,38,39),
 sda_n = c(235,209,200,169,166,164,162,146,128,127,
            125,121,121,110,48,34,33,0,0,0,0,0,0,0,0,0)
)
PlotPyramid(lx=d.sda[,c("apo_n","sda_n")], ylab=d.sda$kt_x,
            col=c("lightslategray", "orange2"), border = NA, ylab.x=0,
            xlim=c(-110,250),
            gapwidth = NULL, cex.1ab = 0.8, cex.axis=0.8, xaxt = TRUE,
            lxlab="Drugstores", rxlab="General practitioners",
            main="Density of general practitioners and drugstores in CH (2010)",
            space=0.5, args.grid=list(lty=1))
par(mfrow=c(1,3))
m.pop<-c(3.2,3.5,3.6,3.6,3.5,3.5,3.9,3.7,3.9,3.5,
         3.2,2.8,2.2,1.8,1.5,1.3,0.7,0.4)
f.pop<-c(3.2,3.4,3.5,3.5,3.5,3.7,4,3.8,3.9,3.6,3.2,
        2.5,2,1.7,1.5,1.3,1,0.8)
age <- c("0-4","5-9","10-14","15-19","20-24","25-29",
         "30-34","35-39","40-44","45-49","50-54",
         "55-59","60-64","65-69","70-74","75-79","80-44","85+")
```
## PlotQQ and the set of the set of the set of the set of the set of the set of the set of the set of the set of the set of the set of the set of the set of the set of the set of the set of the set of the set of the set of th

```
PlotPyramid(m.pop, f.pop,
            ylab = age, space = 0, col = c("cornflowerblue", "indianred"),
            main="Age distribution at baseline of HELP study",
            lxlab="male", rxlab="female" )
PlotPyramid(m.pop, f.pop,
            ylab = age, space = 0, col = c("cornflowerblue", "indianred"),
            xlim=c(-5,5),
            main="Age distribution at baseline of HELP study",
            lxlab="male", rxlab="female", gapwidth=0, ylab.x=-5 )
PlotPyramid(c(1,3,5,2,0.5), c(2,4,6,1,0),
            ylab = LETTERS[1:5], space = 0.3, col = rep(rainbow(5), each=2),
            xlim=c(-10,10), args.grid=NA, cex.names=1.5, adj=1,
            lxlab="Group A", rxlab="Group B", gapwidth=0, ylab.x=-8, xaxt="n")
```
PlotQQ *QQ-Plot for Any Distribution*

# Description

Create a QQ-plot for a variable of any distribution. The assumed underlying distribution can be defined as a function of f(p), including all required parameters. Confidence bands are provided by default.

# Usage

```
PlotQQ(x, qdist=qnorm, main = NULL, xlab = NULL, ylab = NULL, datax = FALSE, add = FALSE,
       args.qpline = NULL, conf.level = 0.95, args.cband = NULL, ...)
```
## **Arguments**

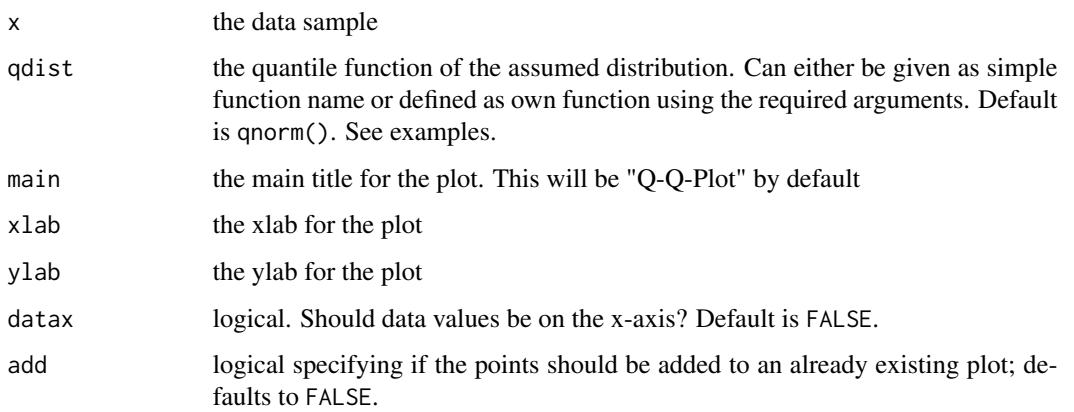

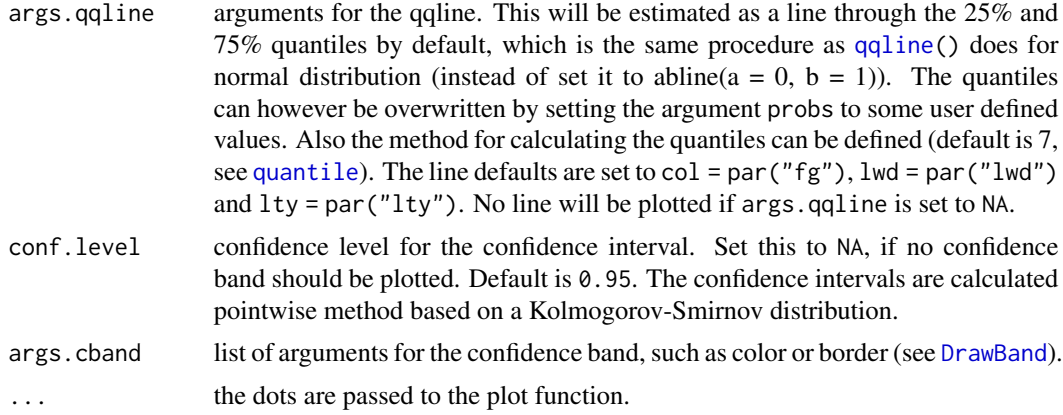

# Details

The function generates a sequence of points between 0 and 1 and transforms those into quantiles by means of the defined assumed distribution.

## Note

The code is inspired by the tip 10.22 "Creating other Quantile-Quantile plots" from R Cookbook and based on R-Core code from the function qqline. The calculation of confidence bands are rewritten based on an algorithm published in the package BoutrosLab.plotting.general.

#### Author(s)

Andri Signorell <andri@signorell.net>, Ying Wu <Ying.Wu@stevens.edu>

# References

Teetor, P. (2011) *R Cookbook*. O'Reilly, pp. 254-255.

# See Also

[qqnorm](#page-0-0), [qqline](#page-0-0), [qqplot](#page-0-0)

# Examples

```
y <- rexp(100, 1/10)
PlotQQ(y, function(p) qexp(p, rate=1/10))
```

```
w <- rweibull(100, shape=2)
PlotQQ(w, qdist = function(p) qweibull(p, shape=4))
```

```
z <- rchisq(100, df=5)
PlotQQ(z, function(p) qchisq(p, df=5),
       args.qqline=list(col=2, probs=c(0.1, 0.6)),
       main=expression("Q-Q plot for" \sim {chi^2}[nu == 3]))
abline(0,1)
```
# PlotTernary 409

```
# add 5 random sets
for(i in 1:5){
 z <- rchisq(100, df=5)
 PlotQQ(z, function(p) qchisq(p, df=5), add=TRUE, args.qqline = NA,
        col="grey", lty="dotted")
}
```
PlotTernary *Ternary or Triangular Plots*

## Description

PlotTernary plots in a triangle the values of three variables. Useful for mixtures (chemistry etc.).

## Usage

PlotTernary(x,  $y = NULL$ ,  $z = NULL$ , args.grid = NULL,  $1b1 = NULL$ , main = "",...)

# Arguments

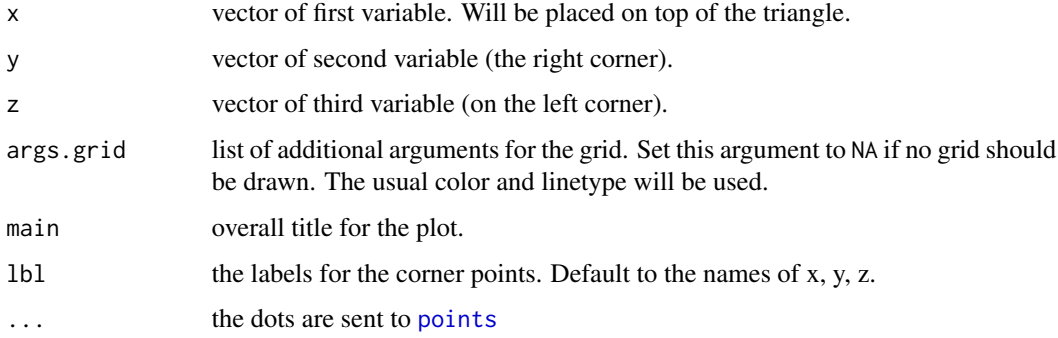

# Author(s)

Andri Signorell <andri@signorell.net> based on example code by W. N. Venables and B. D. Ripley mentioned

# References

J. Aitchison (1986) *The Statistical Analysis of Compositional Data.* Chapman and Hall, p.360. Venables, W. N. and Ripley, B. D. (2002) *Modern Applied Statistics with S.* Fourth edition. Springer.

## See Also

example in [Skye](#page-0-0)

# Examples

```
# some random data in three variables
c1 \leftarrow runif(25)c2 \leftarrow runif(25)c3 \leftarrow runif(25)# basic plot
par(mfrow=c(1, 2))
PlotTernary(c1, c2, c3, args.grid=NA)
## Not run:
# plot with different symbols and a grid using a dataset from MASS
data(Skye, package="MASS")
PlotTernary(Skye[c(1,3,2)], pch=15, col=hred, main="Skye",
             lbl=c("A Sodium", "F Iron", "M Magnesium"))
## End(Not run)
```
PlotTreemap *Create a Treemap*

# Description

Creates a treemap where rectangular regions of different size, color, and groupings visualize the elements.

## Usage

```
PlotTreemap(x, grp = NULL, labels = NULL, cex = 1, text.col = "black",
            col = rainbow(length(x)), labels.grp = NULL, cex.grp = 3,text.col.grp = "black", border.grp = "grey50",
            lwd.grp = 5, main = "")
```
## Arguments

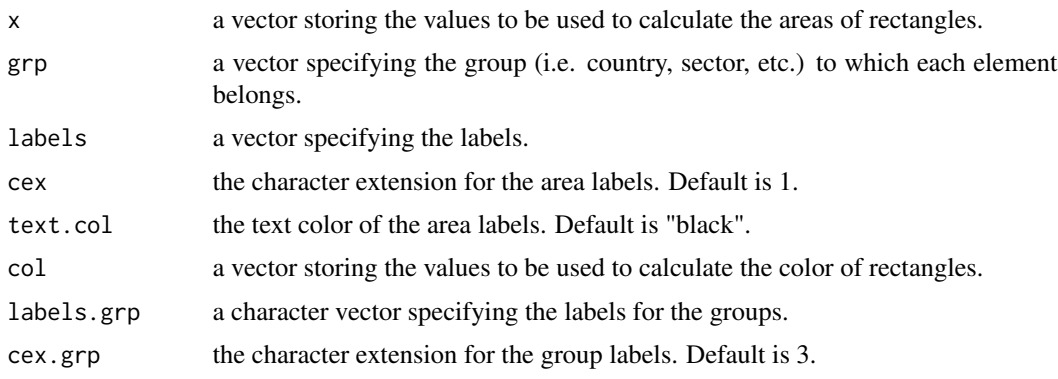

# PlotTreemap 411

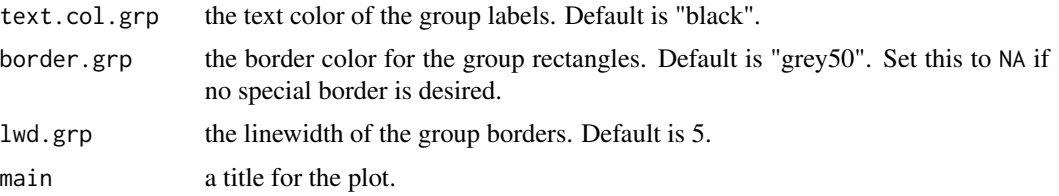

# Details

A treemap is a two-dimensional visualization for quickly analyzing large, hierarchical data sets. Treemaps are unique among visualizations because they provide users with the ability to see both a high level overview of data as well as fine-grained details. Users can find outliers, notice trends, and perform comparisons using treemaps. Each data element contained in a treemap is represented with a rectangle, or a cell. Treemap cell arrangement, size, and color are each mapped to an attribute of that element. Treemap cells can be grouped by common attributes. Within a group, larger cells are placed towards the bottom left, and smaller cells are placed at the top right.

#### Value

returns a list with groupwise organized midpoints in x and y for the rectangles within a group and for the groups themselves.

#### Author(s)

Andri Signorell <andri@signorell.net>, strongly based on code from Jeff Enos <jeff@kanecap.com>

#### See Also

[PlotCirc](#page-372-0), [mosaicplot](#page-0-0), [barplot](#page-0-0)

#### Examples

```
set.seed(1789)
N < -20area <- rlnorm(N)
```
PlotTreemap(x=sort(area, decreasing=TRUE), labels=letters[1:20], col=Pal("RedToBlack", 20))

```
grp <- sample(x=1:3, size=20, replace=TRUE, prob=c(0.2,0.3,0.5))
```

```
z <- Sort(data.frame(area=area, grp=grp), c("grp","area"), decreasing=c(FALSE,TRUE))
z$col <- SetAlpha(c("steelblue","green","yellow")[z$grp],
                  unlist(lapply(split(z$area, z$grp),
                  function(...) LinScale(..., newlow=0.1, newhigh=0.6))))
```
PlotTreemap(x=z\$area, grp=z\$grp, labels=letters[1:20], col=z\$col)

b <- PlotTreemap(x=z\$area, grp=z\$grp, labels=letters[1:20], labels.grp=NA, col=z\$col, main="Treemap")

```
# the function returns the midpoints of the areas
# extract the group midpoints from b
mid <- do.call(rbind, lapply(lapply(b, "[", 1), data.frame))
# and draw some visible text
BoxedText( x=mid$grp.x, y=mid$grp.y, labels=LETTERS[1:3], cex=3, border=NA,
  col=SetAlpha("white",0.7) )
```
PlotVenn *Plot a Venn Diagram*

## Description

This function produces Venn diagrams for up to 5 datasets.

# Usage

PlotVenn(x,  $col = "transparent", plotit = TRUE, labels = NULL)$ 

## Arguments

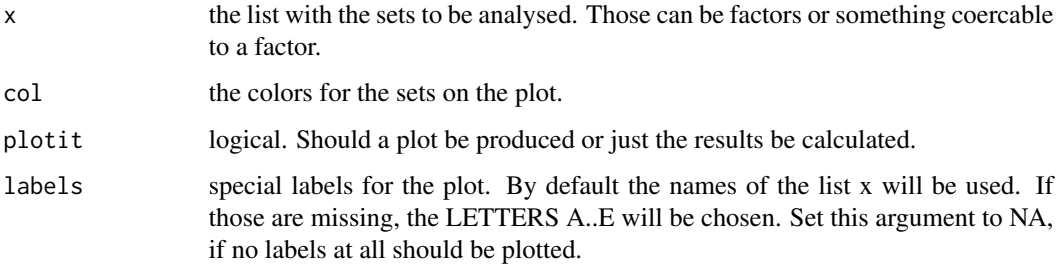

# Details

The function calculates the necessary frequencies and plots the venn diagram.

## Value

a list with 2 elements, the first contains a table with the observed frequencies in the given sets. The second returns a data.frame with the xy coordinates for the labels in the venn diagram, the specific combination of factors and the frequency in that intersection area. The latter can be 0 as well.

## Author(s)

Andri Signorell <andri@signorell.net>

## PlotViolin **413**

## References

Venn, J. (1880): On the Diagrammatic and Mechanical Representation of Propositions and Reasonings. *Dublin Philosophical Magazine and Journal of Science* 9 (59): 1-18.

Edwards, A.W.F. (2004): Cogwheels of the mind: the story of Venn diagrams. *JHU Press* ISBN 978-0-8018-7434-5.

#### Examples

```
element <- function() paste(sample(LETTERS, 5, replace=TRUE), collapse="")
group <- replicate(1000, element())
GroupA <- sample(group, 400, replace=FALSE)
GroupB <- sample(group, 750, replace=FALSE)
GroupC <- sample(group, 250, replace=FALSE)
GroupD <- sample(group, 300, replace=FALSE)
x <- list(GroupA, GroupB, GroupC, GroupD)
x
PlotVenn(x=list(GroupA, GroupB))
PlotVenn(x=list(Set_1=GroupA, Set_2=GroupB))
PlotVenn(x=list(GroupA, GroupB), labels=c("English","Spanish"))
PlotVenn(x=x[1:3])
PlotVenn(x=x[1:4], col=SetAlpha(c("blue","red","yellow","green","lightblue"), 0.2))
r.venn <- PlotVenn(x=x[1:5], col=SetAlpha(c("blue","red","yellow","green","lightblue"), 0.2))
r.venn
```
<span id="page-412-0"></span>PlotViolin *Plot Violins Instead of Boxplots*

# Description

This function serves the same utility as side-by-side boxplots, only it provides more detail about the different distribution. It plots violins instead of boxplots. That is, instead of a box, it uses the density function to plot the density. For skewed distributions, the results look like "violins". Hence the name.

#### Usage

```
PlotViolin(x, ...)
## Default S3 method:
PlotViolin(x, ..., horizontal = FALSE, bw = "SJ", na.rm = FALSE,
           names = NULL, args.boxplot = NULL)## S3 method for class 'formula'
PlotViolin(formula, data, subset, na.action, ...)
```
# Arguments

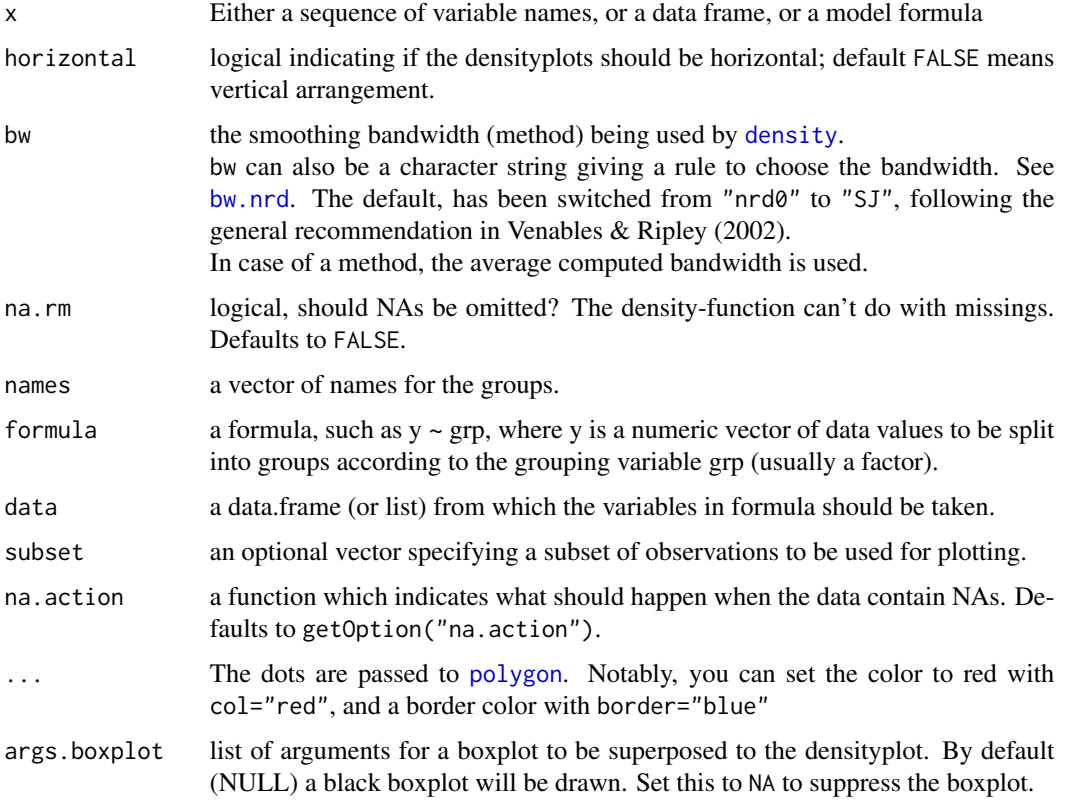

# Value

If a boxplot was drawn then the function returns a list with the following components:

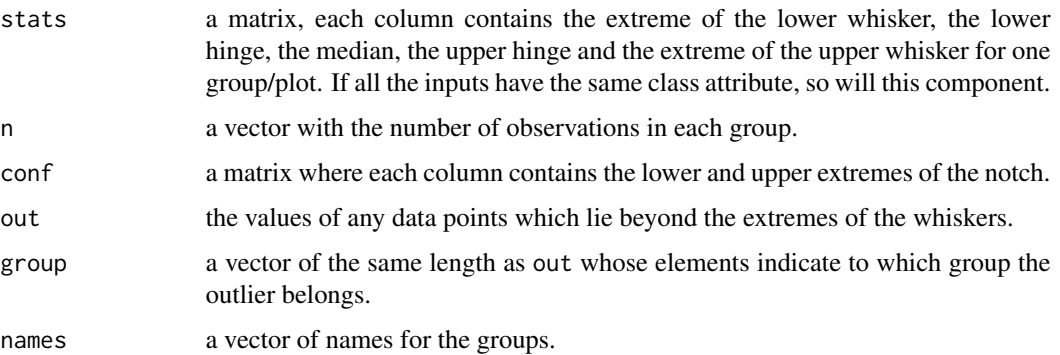

# Note

This function is based on [violinplot](#page-0-0) (package UsingR). Some adaptions were made in the interface, such as to accept the same arguments as [boxplot](#page-0-0) does. Moreover the function was extended by the option to have a boxplot superposed.

#### PlotViolin **415**

## Author(s)

John Verzani, Andri Signorell <andri@signorell.net>

# References

The code is based on the boxplot function from R/base.

## See Also

[boxplot](#page-0-0), [PlotMultiDens](#page-397-0) , [density](#page-0-0)

#### Examples

```
# make a "violin"
x <- c(rnorm(100), rnorm(50,5))
PlotViolin(x, col = "brown")
par(mfrow=c(1,2))
f <- factor(rep(1:5, 30))
# make a quintet. Note also choice of bandwidth
PlotViolin(x \sim f, col = SetAlpha("steelblue", 0.3), bw = "SJ", main="Vertical")
# and the same, but in horizontal arrangement
PlotViolin(x \sim f, col = SetAlpha("steelblue",0.3), bw = "SJ", horizontal = TRUE,
  las=1, main="Horizontal")
# example taken from boxplot
boxplot(count ~ spray, data = InsectSprays, col = "lightgray", main="Boxplot")
PlotViolin(count ~ spray, data = InsectSprays, col = "lightgray", main="Violinplot")
# groupwise densityplots defined the same way as in boxplot
boxplot(len ~ supp*dose, data = ToothGrowth,
        main = "Guinea Pigs' Tooth Growth",
        xlab = "Vitamin C dose mg", ylab = "tooth length",
        col=c("yellow", "orange"), lty=c(1,2)
)
b <- PlotViolin(len ~ supp*dose, data = ToothGrowth,
           main = "Guinea Pigs' Tooth Growth",
           xlab = "Vitamin C dose mg", ylab = "tooth length",
           col=c("yellow", "orange"), lty=c(1,2)
\lambda# use points, if the medians deserve special attention
points(x=1:6, y=b$stats[3,], pch=21, bg="white", col="black", cex=1.2)
```
#### Description

This plot can be used to graphically display a correlation matrix by using the linewidth between the nodes in proportion to the correlation of two variables. It will place the elements homogenously around a circle and draw connecting lines between the points.

# Usage

```
PlotWeb(m, col = c(hred, hblue), lty = NULL, lwd = NULL, args.legend=NULL,
       pch = 21, pt.cex = 2, pt.col = "black", pt.bg = "darkgrey",
       cex.lab = 1, las = 1, adj = NULL, dist = 0.5, ...)
```
## Arguments

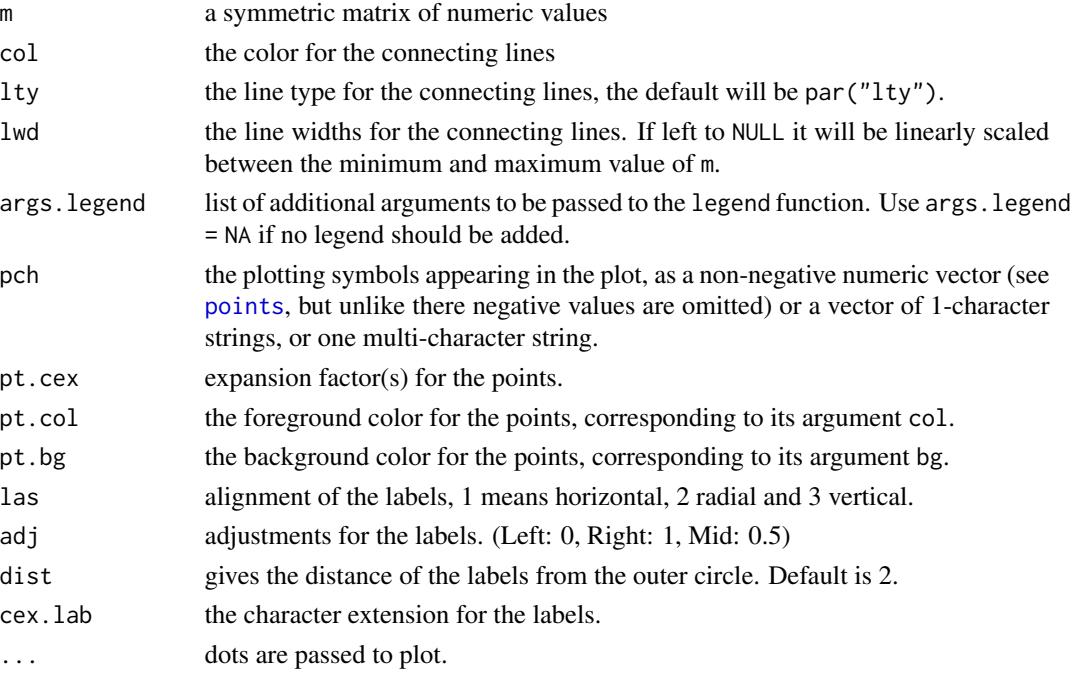

## Details

The function uses the lower triangular matrix of m, so this is the order colors, linewidth etc. must be given, when the defaults are to be overrun.

#### Value

A list of x and y coordinates, giving the coordinates of all the points drawn, useful for adding other elements to the plot.

## $PMT$  417

# Author(s)

Andri Signorell <andri@signorell.net>

## See Also

[PlotCorr](#page-375-0)

# Examples

```
m <- cor(d.pizza[, which(sapply(d.pizza, IsNumeric, na.rm=TRUE))[-c(1:2)]],
         use="pairwise.complete.obs")
PlotWeb(m=m, col=c(hred, hblue), main="Pizza Correlation")
# let's describe only the significant corrs and start with a dataset
d.m <- d.pizza[, which(sapply(d.pizza, IsNumeric, na.rm=TRUE))[-c(1:2)]]
# get the correlation matrix
m <- cor(d.m, use="pairwise.complete.obs")
# let's get rid of all non significant correlations
ctest <- PairApply(d.m, function(x, y) cor.test(x, y)$p.value, symmetric=TRUE)
# ok, got all the p-values, now replace > 0.05 with NAs
m[ctest > 0.05] <- NA
# How does that look like now?
Format(m, na.form = ". ", leading="drop", digits=3, align = "right")
PlotWeb(m, las=2, cex=1.2)
# define line widths
PlotWeb(m, lwd=abs(m[lower.tri(m)] * 10))
```
## PMT *Periodic Payment of an Annuity.*

#### Description

PMT computes the periodic payment of an annuity. IPMT calculates what portion of a period payment is going towards interest in a particular period and PPMT what portion of a period payment is going towards principal in a particular period. RBAL yields the remaining balance in a particular period.

## Usage

```
PMT(rate, nper, pv, f v = 0, type = 0)
IPMT(rate, per, nper, pv, f v = 0, type = 0)
PPMT(rate, per, nper, pv, f v = 0, type = 0)
RBAL(rate, per, nper, pv, f v = 0, type = 0)
```
## Arguments

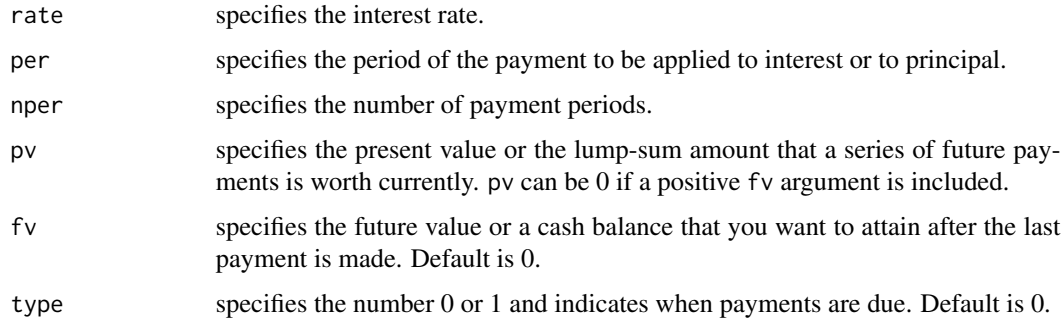

## Value

a numeric value

## Author(s)

Andri Signorell <andri@signorell.net>

#### See Also

[NPV](#page-337-0), [SLN](#page-151-0)

# Examples

```
# original principal: 20'000
# loan term (years): 5
# annual interest rate: 8%
# annual payment: -4'156.847
# simple amortization schedule
cbind(
 year = 1:5,payment = PMT(rate=0.08, nper=5, pv=20000, fv=-5000, type=0),
 interest = IPMT(rate=0.08, per=1:5, nper=5, pv=20000, fv=-5000, type=0),principal = PPMT(rate=0.08, per=1:5, nper=5, pv=20000, fv=-5000, type=0),
 balance = RBAL(rate=0.08, per=1:5, nper=5, pv=20000, fv=-5000, type=0)
\lambda# year payment interest principal balance
# [1,] 1 -4156.847 -1600.0000 -2556.847 17443.153
         # [2,] 2 -4156.847 -1395.4523 -2761.395 14681.759
# [3,] 3 -4156.847 -1174.5407 -2982.306 11699.452
# [4,] 4 -4156.847 -935.9562 -3220.891 8478.562
# [5,] 5 -4156.847 -678.2849 -3478.562 5000.000
```
#### Description

Computes the confidence intervals of a poisson distributed variable's lambda. Several methods are implemented, see details.

## Usage

```
PoissonCI(x, n = 1, conf.level = 0.95, sides = c("two.sided","left","right"),
          method = c("exact", "score", "wald", "byar"))
```
## Arguments

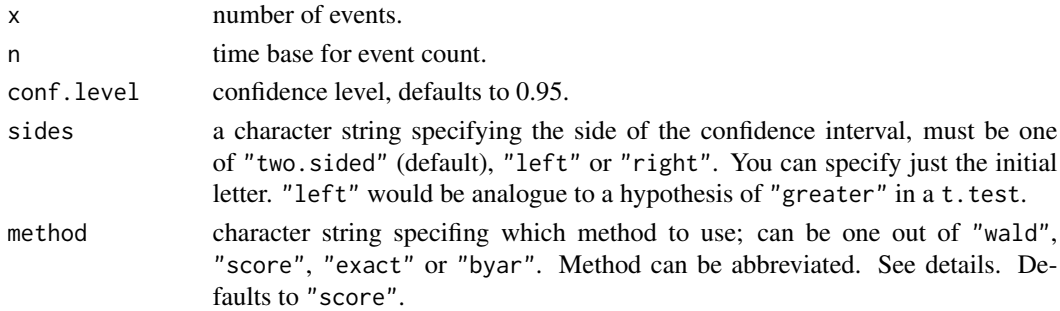

## Details

The Wald interval uses the asymptotic normality of the test statistic.

Byar's method is quite a good approximation. Rothman and Boice (1979) mention that these limits were first proposed by Byar (unpublished).

## Value

A vector with 3 elements for estimate, lower confidence intervall and upper for the upper one.

## Author(s)

Andri Signorell <andri@signorell.net>

# References

Agresti, A. and Coull, B.A. (1998) Approximate is better than "exact" for interval estimation of binomial proportions. *American Statistician*, 52, pp. 119-126.

Rothman KJ, Boice JD, Jr. (1979) Epidemiologic Analysis with a Programmable Calculator (NIH Publication 79-1649). Washington DC: US Government Printing Office.

Garwood, F. (1936) Fiducial Limits for the Poisson distribution. *Biometrika* 28:437-442.

<http://www.ine.pt/revstat/pdf/rs120203.pdf>

# See Also

[poisson.test](#page-0-0), [BinomCI](#page-60-0), [MultinomCI](#page-332-0)

# Examples

```
# the horse kick example
count <- 0:4
deaths <- c(144, 91, 32, 11, 2)
n <- sum(deaths)
x \le - sum(count \star deaths)
lambda <- x/n
PoissonCI(x=x, n=n, method = c("exact","score", "wald", "byar"))
exp \leftarrow dpois(0:4, lambda) * nbarplot(rbind(deaths, exp * n/sum(exp)), names=0:4, beside=TRUE,
  col=c(hred, hblue), main = "Deaths from Horse Kicks", xlab = "count")
legend("topright", legend=c("observed","expected"), fill=c(hred, hblue),
  bg="white")
## SMR, Welsh Nickel workers
PoissonCI(x=137, n=24.19893)
```
<span id="page-419-0"></span>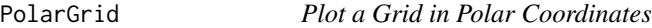

# Description

PolarGrid adds a polar grid to an existing plot. The number of radial gridlines are set by ntheta and the tangential lines by nr. Labels for the angular grid and the radial axis can be provided.

#### Usage

```
PolarGrid(nr = NULL, ntheta = NULL, col = "lightgray", lty = "dotted", lwd = par("lwd"),
        rlabels = NULL, alabels = NULL, lblradians = FALSE, cex.lab = 1, las = 1,
          adj = NULL, dist = NULL)
```
#### Arguments

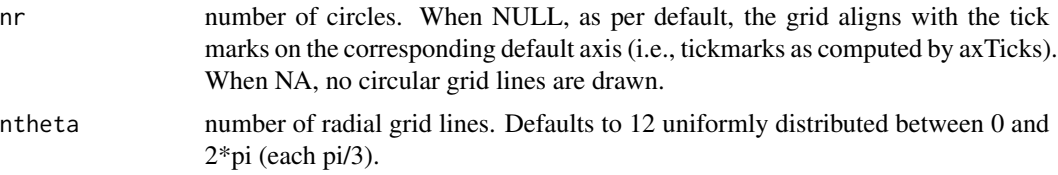

# PostHocTest 421

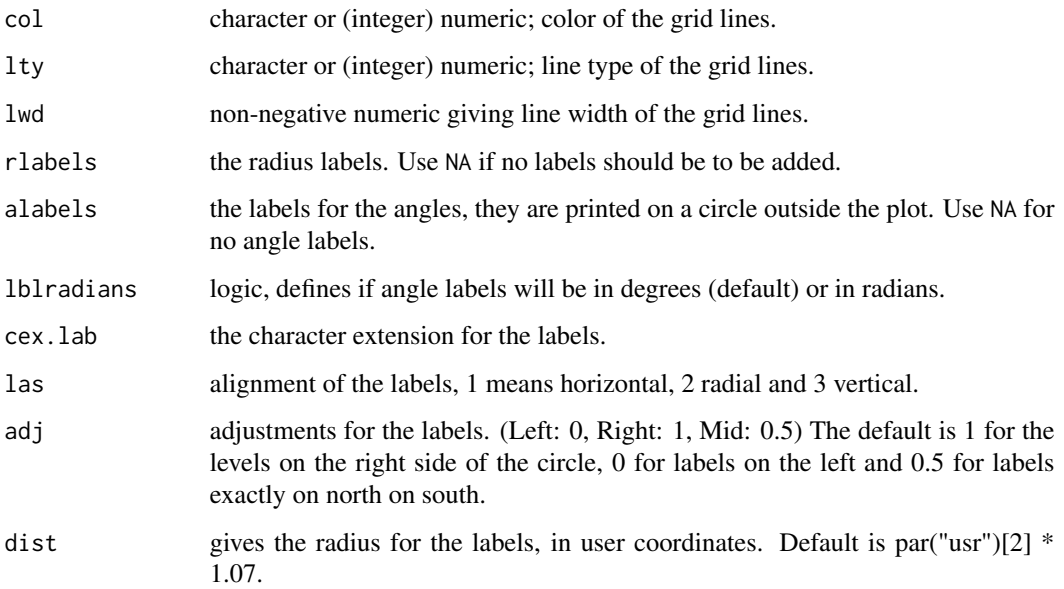

# Author(s)

Andri Signorell <andri@signorell.net>

# See Also

[PlotPolar](#page-400-0)

# Examples

```
Canvas(xlim=c(-5,5), xpd=TRUE)
PolarGrid()
Canvas(xlim=c(-5,5), xpd=TRUE)
PolarGrid(nr=0:5, ntheta=6)
Canvas(xlim=c(-5,5), xpd=TRUE)
PolarGrid(ntheta=36, rlabels=NA, lblradians=TRUE)
```
PostHocTest *Post-Hoc Tests*

# Description

A convenience wrapper for computing post-hoc test after having calculated an ANOVA.

## Usage

```
PostHocTest(x, ...)
## S3 method for class 'aov'
PostHocTest(x, which = NULL,
        method = c("hsd", "bonferroni", "lsd", "scheffe", "newmankeuls", "duncan"),
            conf. level = 0.95, ordered = FALSE, ...## S3 method for class 'table'
PostHocTest(x, method = c("none", "fdr", "BH", "BY", "bonferroni",
                           "holm", "hochberg", "hommel"),
            conf. level = 0.95, ...## S3 method for class 'PostHocTest'
print(x, \text{ digits} = getOption("digits", 3), ...)
```
#### Arguments

 $plot(x, \ldots)$ 

## S3 method for class 'PostHocTest'

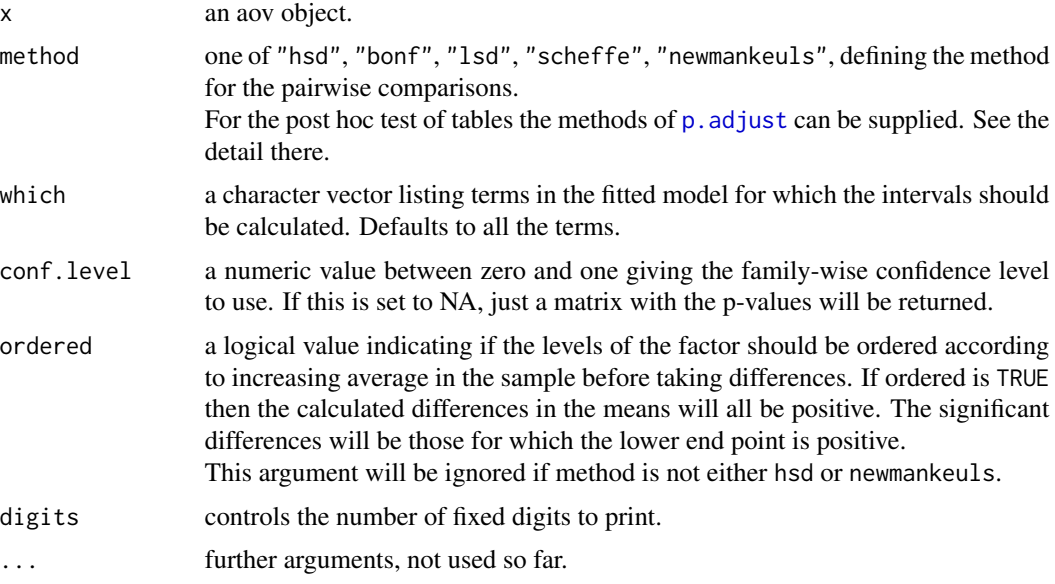

## Details

The function is designed to consolidate a couple of post-hoc tests with the same interface for input and output.

Choosing Tests

Different Post Hoc tests use different methods to control FW and PE. Some tests are very conservative. Conservative tests go to great lengths to prevent the user from committing a Type I error. They use more stringent criterion for determining significance. Many of these tests become more

#### PostHocTest 423

and more stringent as the number of groups increases (directly limiting the FW and PE error rate). Although these tests buy you protection against Type I error, it comes at a cost. As the tests become more stringent, you loose Power (1-B). More Liberal tests, buy you Power but the cost is an increased chance of Type I error. There is no set rule for determining which test to use, but different researchers have offered some guidelines for choosing. Mostly it is an issue of pragmatics and whether the number of comparisons exceeds K-1.

#### Fisher's LSD

The Fisher LSD (Least Significant Different) sets Alpha Level per comparison. Alpha = .05 for every comparison. df = df error (i.e. df within). This test is the most liberal of all Post Hoc tests. The critical t for significance is unaffected by the number of groups. This test is appropriate when you have 3 means to compare. In general the alpha is held at .05 because of the criterion that you can't look at LSD's unless the Anova is significant. This test is generally not considered appropriate if you have more than 3 means unless there is reason to believe that there is no more than one true Null Hypothesis hidden in the means.

#### Dunn's (Bonferroni)

Dunn's t-test is sometimes referred to as the Bonferroni t because it used the Bonferroni PE correction procedure in determining the critical value for significance. In general, this test should be used when the number of comparisons you are making exceeds the number of degrees of freedom you have between groups (e.g. K-1). This test sets alpha per experiment; Alpha =  $(.05)/c$  for every comparison. df = df error (c = number of comparisons  $(K(K-1))/2$ ) This test is extremely conservative and rapidly reduces power as the number of comparisons being made increase.

#### Newman-Keuls

Newman-Keuls is a step down procedure that is not as conservative as Dunn's t test. First, the means of the groups are ordered (ascending or descending) and then the largest and smallest means are tested for significant differences. If those means are different, then test smallest with next largest, until you reach a test that is not significant. Once you reach that point then you can only test differences between means that exceed the difference between the means that were found to be non-significant. Newman-Keuls is perhaps one of the most common Post Hoc test, but it is a rather controversial test. The major problem with this test is that when there is more than one true Null Hypothesis in a set of means it will overestimate they FW error rate. In general we would use this when the number of comparisons we are making is larger than K-1 and we don't want to be as conservative as the Dunn's test is.

# Tukey's HSD

Tukey HSD (Honestly Significant Difference) is essentially like the Newman-Keul, but the tests between each mean are compared to the critical value that is set for the test of the means that are furthest apart (rmax e.g. if there are 5 means we use the critical value determined for the test of X1 and X5). This Method corrects for the problem found in the Newman-Keuls where the FW is inflated when there is more than one True Null Hypothesis in a set of means. It buys protection against Type I error, but again at the cost of Power. It tends to be the most common test and preferred test because it is very conservative with respect to Type I error when the Null hypothesis is true. In general, HSD is preferred when you will make all the possible comparisons between a large set of means (Six or more means).

#### Scheffe

The Scheffe Test is designed to protect against a Type I error when all possible complex and simple comparisons are made. That is we are not just looking the possible combinations of comparisons between pairs of means. We are also looking at the possible combinations of comparisons between groups of means. Thus Scheffe is the most conservative of all tests. Because this test does give us the

capacity to look at complex comparisons, it essentially uses the same statistic as the Linear Contrasts tests. However, Scheffe uses a different critical value (or at least it makes an adjustment to the critical value of F). This test has less power than the HSD when you are making Pairwise (simple) comparisons, but it has more power than HSD when you are making Complex comparisons. In general, only use this when you want to make many Post Hoc complex comparisons (e.g. more than K-1).

Tables

For tables pairwise chi-square test can be performed, either without correction or with correction for multiple testing following the logic in [p.adjust](#page-0-0).

# Value

an object of type "PostHocTest", which will either be

A) a list of data.frames containing the mean difference, lower ci, upper ci and the p-value, if a conf.level was defined (something else than NA) or

B) a list of matrices with the p-values, if conf.level has been set to NA.

## Author(s)

Andri Signorell <andri@signorell.net>

#### See Also

[TukeyHSD](#page-0-0), [aov](#page-0-0), [pairwise.t.test](#page-0-0), [ScheffeTest](#page-460-0)

## Examples

```
PostHocTest(aov(breaks \sim tension, data = warpbreaks), method = "lsd")
PostHocTest(aov(breaks \sim tension, data = warpbreaks), method = "hsd")
PostHocTest(aov(breaks ~ tension, data = warpbreaks), method = "scheffe")
r.aov \leftarrow av(breaks \sim tension, data = warphreaks)# compare p-values:
round(cbind(
    lsd= PostHocTest(r.aov, method="lsd")$tension[,"pval"]
  , bonf=PostHocTest(r.aov, method="bonf")$tension[,"pval"]
), 4)
# only p-values by setting conf.level to NA
PostHocTest(aov(breaks \sim tension, data = warpbreaks), method = "hsd",
            conf.level=NA)
```
power.chisq.test *Power Calculations for ChiSquared Tests*

## **Description**

Compute power of test or determine parameters to obtain target power (same as [power.anova.test](#page-0-0)).

# power.chisq.test 425

## Usage

power.chisq.test(n = NULL, w = NULL, df = NULL, sig.level =  $0.05$ , power = NULL)

#### Arguments

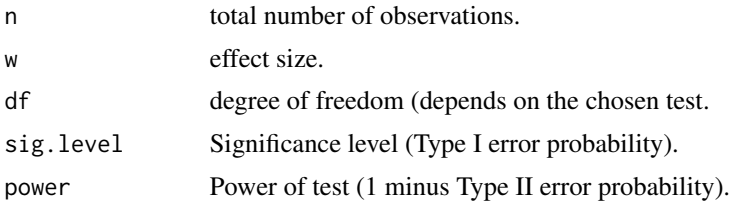

# Details

Exactly one of the parameters w, n, power or sig.level must be passed as NULL, and this parameter is determined from the others. Note that the last one has non-NULL default, so NULL must be explicitly passed, if you want to compute it.

## Value

Object of class "power.htest", a list of the arguments (including the computed one) augmented with 'method' and 'note' elements.

# Note

[uniroot](#page-0-0) is used to solve power equation for unknowns, so you may see errors from it, notably about inability to bracket the root when invalid arguments are given.

# Author(s)

Stephane Champely <champely@univ-lyon1.fr> but this is a mere copy of Peter Dalgaard's work on power.t.test

#### References

Cohen, J. (1988) *Statistical power analysis for the behavioral sciences (2nd ed.)* Hillsdale, NJ: Lawrence Erlbaum.

## See Also

#### [power.t.test](#page-0-0)

#### Examples

```
## Exercise 7.1 P. 249 from Cohen (1988)
power.chisq.test(w=0.289, df=(4-1), n=100, sig.level=0.05)
## Exercise 7.3 p. 251
power.chisq.test(w=0.346, df=(2-1)*(3-1), n=140, sig.level=0.01)
```

```
## Exercise 7.8 p. 270
power.chisq.test(w=0.1, df=(5-1)*(6-1), power=0.80, sig.level=0.05)
```
PowerPoint Interface *Add Slides, Insert Texts and Plots to PowerPoint*

## Description

A couple of functions to get R-stuff into MS-Powerpoint.

GetNewPP() starts a new instance of PowerPoint and returns its handle. A new presentation with one empty slide will be created thereby. The handle is needed for addressing the presentation afterwards.

GetCurrPP() will look for a running PowerPoint instance and return its handle. NULL is returned if nothing's found. PpAddSlide() inserts a new slide into the active presentation.

PpPlot() inserts the active plot into PowerPoint. The image is transferred by saving the picture to a file in R and inserting the file in PowerPoint. The format of the plot can be selected, as well as crop options and the size factor for inserting.

PpText() inserts a new textbox with given text and box properties.

## Usage

GetNewPP(visible = TRUE, template = "Normal") GetCurrPP() PpAddSlide(pos = NULL, pp = DescToolsOptions("lastPP")) PpPlot(type = "png", crop =  $c(0, 0, 0, 0)$ , picscale = 100, x = 1, y = 1, height = NA, width = NA, res=200, dfact=1.6, pp = DescToolsOptions("lastPP")) PpText(txt,  $x = 1$ ,  $y = 1$ , height = 50, width = 100, fontname = "Calibri", fontsize = 18,  $bold = FALSE, italic = FALSE, col = "black", bg = "white",$ hasFrame = TRUE, pp = DescToolsOptions("lastPP"))

## Arguments

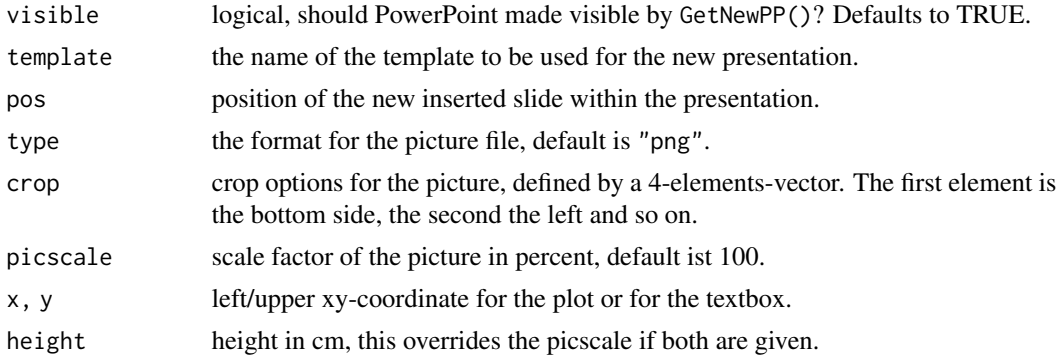

# PowerPoint Interface 427

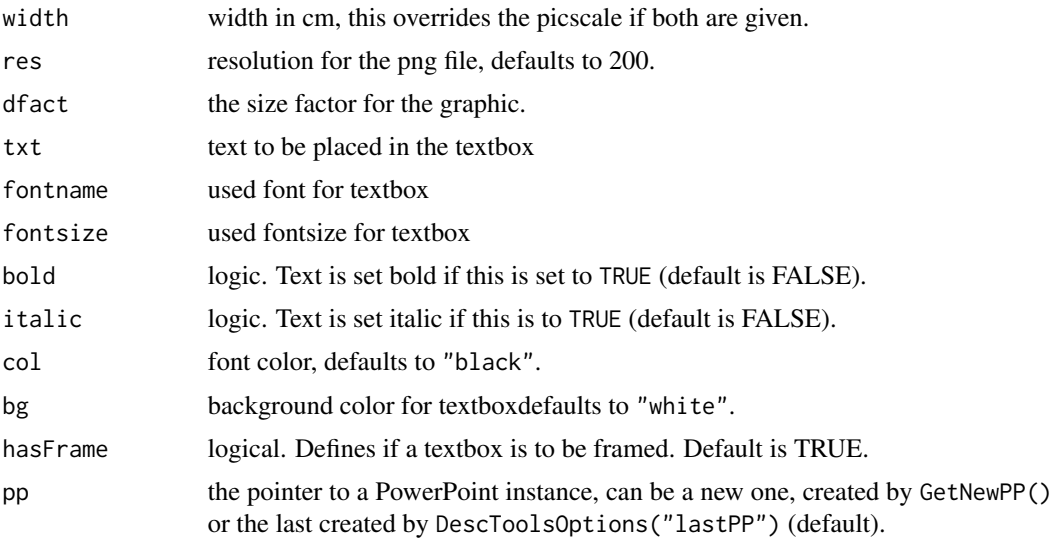

# Details

See PowerPoint-objectmodel for further informations.

# Value

The functions return the pointer to the created object.

#### Author(s)

Andri Signorell <andri@signorell.net>

## See Also

# [WrdPlot](#page-575-0)

# Examples

## Not run: # Windows-specific example

```
# let's have some graphic
plot(1, type="n", axes=FALSE, xlab="", ylab="", xlim=c(0,1), ylim=c(0,1))rect(0,0,1,1,col="black")
segments(x0=0.5, y0=seq(0.632,0.67, length.out=100),
  y1=seq(0.5,0.6, length.out=100), x1=1, col=rev(rainbow(100)))
polygon(x=c(0.35,0.65,0.5), y=c(0.5,0.5,0.75), border="white",
 col="black", lwd=2)
segments(x0=0,y0=0.52, x1=0.43, y1=0.64, col="white", lwd=2)
x1 <- seq(0.549,0.578, length.out=50)
segments(x0=0.43, y0=0.64, x1=x1, y1=-tan(pi/3) * x1 + tan(pi/3) * 0.93,
  col=rgb(1,1,1,0.35))
```

```
# get a handle to a new PowerPoint instance
pp <- GetNewPP()
# insert plot with a specified height
PpPlot(pp=pp, x=150, y=150, height=10, width=10)
PpText("Remember?\n", fontname="Arial", x=200, y=70, height=30, fontsize=14,
       bold=TRUE, pp=pp, bg="lemonchiffon", hasFrame=TRUE)
PpAddSlide(pp=pp)
# crop the picture
pic <- PpPlot(pp=pp, x=1, y=200, height=10, width=10, crop=c(9,9,0,0))
pic
# some more automatic procedure
pp <- GetNewPP()
PpText("Hello to my presentation", x=100, y=100, fontsize=32, bold=TRUE,
       width=300, hasFrame=FALSE, col="blue", pp=pp)
for(i in 1:4){
  barplot(1:4, col=i)
  PpAddSlide(pp=pp)
  PpPlot(height=15, width=21, x=50, y=50, pp=pp)
  PpText(gettextf("This is my barplot nr %s", i), x=100, y=10, width=300, pp=pp)
}
## End(Not run)
```
pRevGumbel *"Reverse" Gumbel Distribution Functions*

# Description

Density, distribution function, quantile function and random generation for the "Reverse" Gumbel distribution with parameters location and scale.

#### Usage

```
dRevGumbel (x, location = 0, scale = 1)
pRevGumbel (q, location = 0, scale = 1)
qRevGumbel (p, location = 0, scale = 1)
rRevGumbel (n, location = 0, scale = 1)
```
qRevGumbelExp(p)

#### Arguments

x, q numeric vector of abscissa (or quantile) values at which to evaluate the density or distribution function.

#### Primes 429

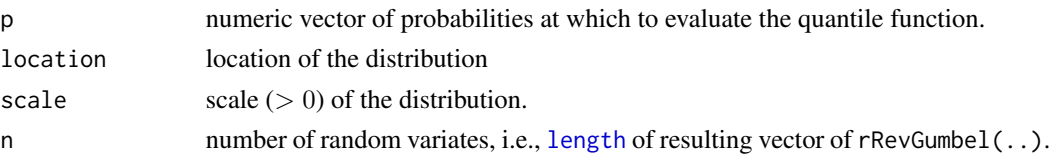

# Value

a numeric vector, of the same length as x, q, or p for the first three functions, and of length n for rRevGumbel().

## Author(s)

Werner Stahel; partly inspired by package VGAM. Martin Maechler for numeric cosmetic.

## See Also

the [Weibull](#page-0-0) distribution functions in R's stats package.

## Examples

```
curve(pRevGumbel(x, scale= 1/2), -3,2, n=1001, col=1, lwd=2,
      main = "RevGumbel(x, scale = 1/2)")
abline(h=0:1, v = 0, 1ty=3, col = "gray30")curve(dRevGumbel(x, scale= 1/2),    m=1001, add=TRUE,
      col = (col.d \leftarrow adjustcolor(2, 0.5)), \frac{1}{wd=3})legend("left", c("cdf","pdf"), col=c("black", col.d), lwd=2:3, bty="n")
med <- qRevGumbel(0.5, scale=1/2)
cat("The median is:", format(med),"\n")
```
Primes *Find All Primes Less Than n*

#### Description

Find all prime numbers aka 'primes' less than  $n$ .

Uses an obvious sieve method and some care, working with logical and integers to be quite fast.

#### Usage

Primes(n)

## Arguments

n a (typically positive integer) number.

# Details

As the function only uses [max\(](#page-0-0)n), n can also be a *vector* of numbers.

# Value

numeric vector of all prime numbers  $\leq n$ .

# Note

This function was previously published in the package **sfsmisc** as [primes](#page-0-0) and has been integrated here without logical changes.

# Author(s)

Bill Venables ( $\leq n$ ); Martin Maechler gained another 40% speed, working with logicals and integers.

# See Also

[Factorize](#page-200-0), [GCD](#page-219-0), [LCM](#page-219-0), [IsPrime](#page-267-0)

## Examples

```
(p1 <- Primes(100))
system.time(p1k <- Primes(1000)) # still lightning ..
```

```
stopifnot(length(p1k) == 168)
```
PseudoR2 *Pseudo R2 Statistics*

# Description

Although there's no commonly accepted agreement on how to assess the fit of a logistic regression, there are some approaches. The goodness of fit of the logistic regression model can be expressed by some variants of pseudo R squared statistics, most of which being based on the deviance of the model.

## Usage

 $PseudoR2(x, which = NULL)$ 

## Arguments

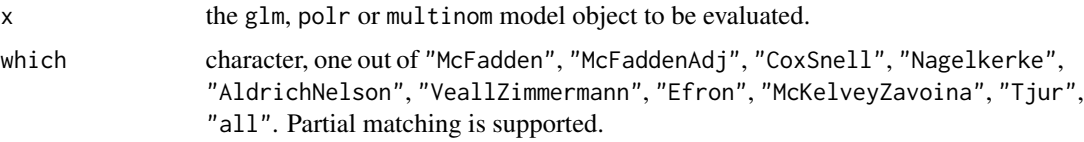

## $PseudoR2$  431

## Details

Cox and Snell's  $R^2$  is based on the log likelihood for the model compared to the log likelihood for a baseline model. However, with categorical outcomes, it has a theoretical maximum value of less than 1, even for a "perfect" model.

Nagelkerke's  $R^2$  (also sometimes called Cragg-Uhler) is an adjusted version of the Cox and Snell's  $R<sup>2</sup>$  that adjusts the scale of the statistic to cover the full range from 0 to 1.

McFadden's  $R^2$  is another version, based on the log-likelihood kernels for the intercept-only model and the full estimated model.

Veall and Zimmermann concluded that from a set of six widely used measures the measure suggested by McKelvey and Zavoina had the closest correspondance to ordinary least square R2. The Aldrich-Nelson pseudo-R2 with the Veall-Zimmermann correction is the best approximation of the McKelvey-Zavoina pseudo-R2. Efron, Aldrich-Nelson, McFadden and Nagelkerke approaches severely underestimate the "true R2".

## Value

the value of the specific statistic. AIC, LogLik, LogLikNull and G2 will only be reported with option "all".

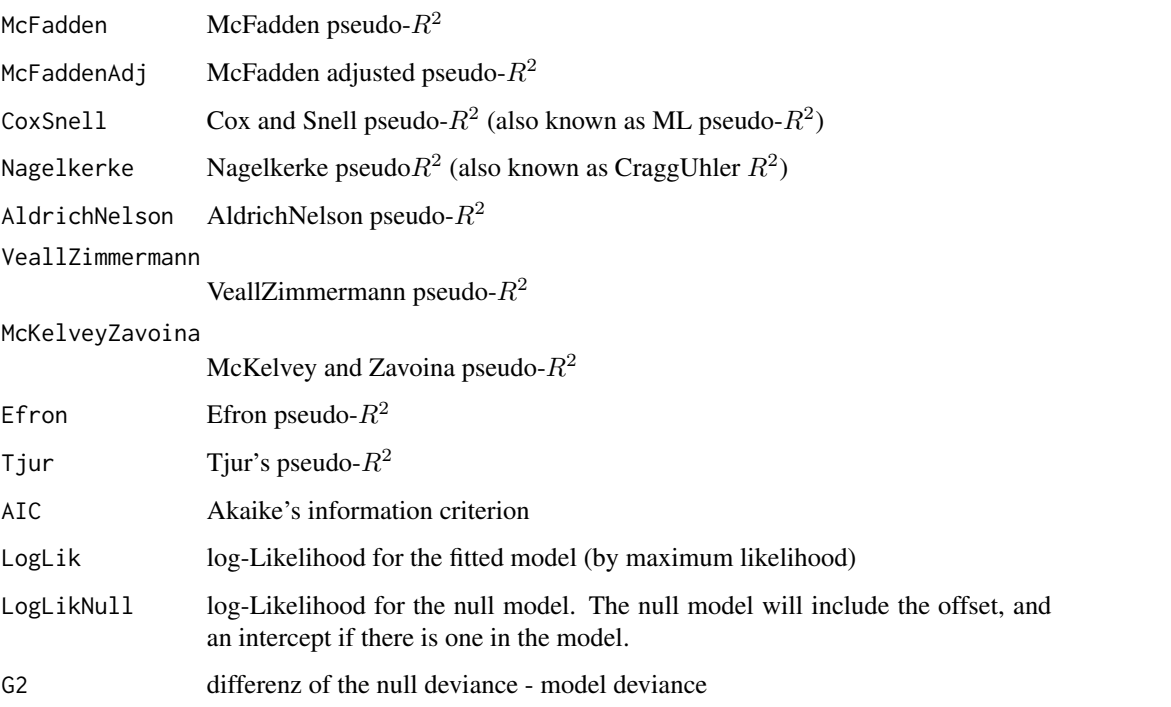

# Author(s)

Andri Signorell <andri@signorell.net> with contributions of Ben Mainwaring <br/>benjamin.mainwaring@yougov.com> and Daniel Wollschlaeger

## References

Aldrich, J. H. and Nelson, F. D. (1984): Linear Probability, Logit, and probit Models, *Sage University Press*, Beverly Hills.

Cox D R & Snell E J (1989) *The Analysis of Binary Data* 2nd ed. London: Chapman and Hall.

Efron, B. (1978). Regression and ANOVA with zero-one data: Measures of residual variation. *Journal of the American Statistical Association, 73*(361), 113–121.

Hosmer, D. W., & Lemeshow, S. (2000). *Applied logistic regression* (2nd ed.). Hoboke, NJ: Wiley.

McFadden D (1979). Quantitative methods for analysing travel behavior of individuals: Some recent developments. In D. A. Hensher & P. R. Stopher (Eds.), *Behavioural travel modelling* (pp. 279-318). London: Croom Helm.

McKelvey, R. D., & Zavoina, W. (1975). A statistical model for the analysis of ordinal level dependent variables. *The Journal of Mathematical Sociology, 4*(1), 103–120

Nagelkerke, N. J. D. (1991). A note on a general definition of the coefficient of determination. *Biometrika, 78*(3), 691–692.

Tjur, T. (2009) Coefficients of determination in logistic regression models - a new proposal: The coefficient of discrimination. *The American Statistician*, 63(4): 366-372

Veall, M.R., & Zimmermann, K.F. (1992) Evalutating Pseudo-R2's fpr binary probit models. *Quality&Quantity*, 28, pp. 151-164

## See Also

[logLik](#page-0-0), [AIC](#page-0-0), [BIC](#page-0-0)

## Examples

```
r.glm <- glm(Survived ~ ., data=Untable(Titanic), family=binomial)
PseudoR2(r.glm)
```
PseudoR2(r.glm, c("McFadden", "Nagel"))

PtInPoly *Point in Polygon*

#### Description

PtInPoly works out, whether XY-points lie within the boundaries of a given polygon.

Note: Points that lie on the boundaries of the polygon or vertices are assumed to lie within the polygon.

#### Usage

```
PtInPoly(pnts, poly.pnts)
```
## PtInPoly 433

#### Arguments

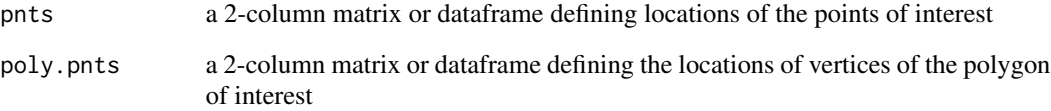

# Details

The algorithm implements a sum of the angles made between the test point and each pair of points making up the polygon. The point is interior if the sum is 2pi, otherwise, the point is exterior if the sum is 0. This works for simple and complex polygons (with holes) given that the hole is defined with a path made up of edges into and out of the hole.

This sum of angles is not able to consistently assign points that fall on vertices or on the boundary of the polygon. The algorithm defined here assumes that points falling on a boundary or polygon vertex are part of the polygon.

#### Value

A 3-column dataframe where the first 2 columns are the original locations of the points. The third column (names pip) is a vector of binary values where 0 represents points not with the polygon and 1 within the polygon.

#### Author(s)

Jeremy VanDerWal <jjvanderwal@gmail.com>

```
#define the points and polygon
pnts <- expand.grid(x=seq(1,6,0.1), y=seq(1,6,0.1))
polypnts <- cbind(x=c(2,3,3.5,3.5,3,4,5,4,5,5,4,3,3,3,2,2,1,1,1,1,2),
                  y=c(1,2,2.5,2,2,1,2,3,4,5,4,5,4,3,3,4,5,4,3,2,2) )
#plot the polygon and all points to be checked
plot(rbind(polypnts, pnts))
polygon(polypnts, col='#99999990')
#create check which points fall within the polygon
out <- PtInPoly(pnts, polypnts)
head(out)
```

```
#identify points not in the polygon with an X
points(out[which(out$pip==0), 1:2], pch='X')
```
Compute weighted quantiles (Eurostat definition).

# Usage

```
Quantile(x, weights = NULL, probs = seq(0, 1, 0.25), na.rm = FALSE,
        names = TRUE, type = 7)
```
#### Arguments

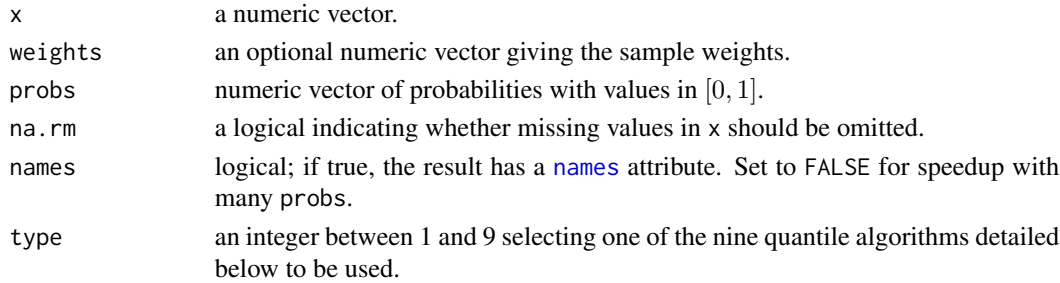

# Details

The implementation strictly follows the Eurostat definition.

## Value

A numeric vector containing the weighted quantiles of values in x at probabilities probs is returned. Unlike [quantile](#page-0-0), this returns an unnamed vector.

## Author(s)

Andreas Alfons and Matthias Templ

# References

Working group on Statistics on Income and Living Conditions (2004) Common cross-sectional EU indicators based on EU-SILC; the gender pay gap. *EU-SILC 131-rev/04*, Eurostat.

#### See Also

[Median](#page-321-0)

```
Quantile(d.pizza$temperature, rep(c(1:3), length.out=nrow(d.pizza)))
```
Returns suitably lagged and iterated quotients

# Usage

```
Quot(x, lag = 1, quotients = 1, ...)
```
# Arguments

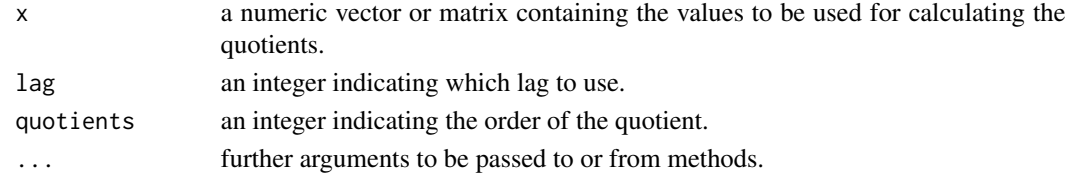

# Details

[NA](#page-0-0)'s propagate.

# Value

If  $x$  is a vector of length n and quotients = 1, then the computed result is equal to the successive quotients  $x[(1+lag):n] -x[1:(n-lag)].$ 

If quotients is larger than one this algorithm is applied recursively to x. Note that the returned value is a vector which is shorter than x.

If x is a matrix then the division operations are carried out on each column separately.

## References

Becker, R. A., Chambers, J. M. and Wilks, A. R. (1988) *The New S Language*. Wadsworth & Brooks/Cole.

## See Also

[diff](#page-0-0)

```
Quot(1:10, 2)
Quot(1:10, 2, 2)
x <- cumprod(cumprod(1:10))
Quot(x, lag = 2)Quot(x, quotients = 2)
```
Determines the range of the data, which can possibly be trimmed before calculating the extreme values. The robust range version is calculated on the basis of the trimmed mean and variance (see Details).

#### Usage

Range(x, trim = NULL, robust = FALSE, na.rm = FALSE,  $\ldots$ )

#### Arguments

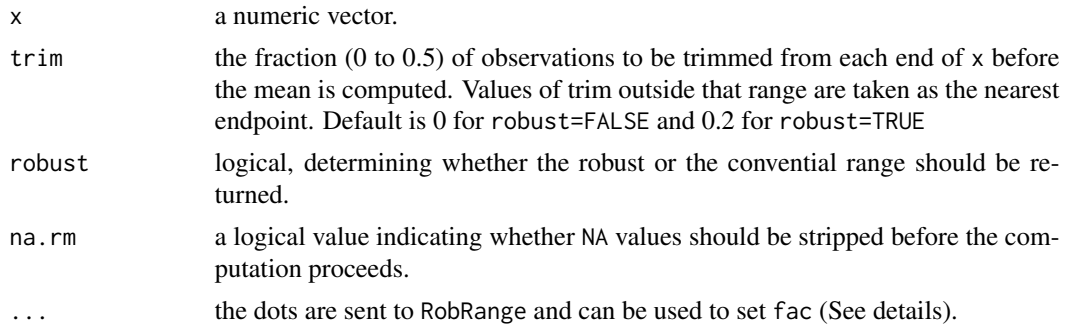

#### Details

The R base function range returns the minimum and maximum value of a numeric object. Here we return the span of a (possibly trimmed) numeric vector, say the difference of maximum and minimum value.

If robust is set to TRUE the function determines the trimmed mean m and then the "upper trimmed mean" s of absolute deviations from m, multiplied by fac (fac is 3 by default). The robust minimum is then defined as  $m$ -fac\*s or  $min(x)$ , whichever is larger, and similarly for the maximum.

## Value

If trim is zero (the default), the arithmetic mean of the values in  $x$  is computed, as a numeric or complex vector of length one. If x is not logical (coerced to numeric), numeric (including integer) or complex, NA\_real\_ is returned, with a warning.

If trim is non-zero, a symmetrically trimmed mean is computed with a fraction of trim observations deleted from each end before the mean is computed.

#### Author(s)

Werner Stahel, ETH Zurich (robust range) Andri Signorell <andri@signorell.net>

#### Recode **437**

# See Also

[range](#page-0-0), [min](#page-0-0), [max](#page-0-0)

## Examples

```
x \leq -c(0:10, 50)xm \leftarrow Range(x)c(xm, Range(x, trim = 0.10))x <- c(rnorm(20), rnorm(3, 5, 20))
Range(x, robust=TRUE)
# compared to
Range(x)
```
<span id="page-436-0"></span>Recode *Recode a Factor*

# Description

Combining or rearranging a factor can be tedious if it has many levels. Recode supports this step by accepting a direct definition of new levels by enumerating old levelnames as argument and adding an "elselevel" option. If new levels are given as integer values they will be translated in the according levels.

#### Usage

```
Recode(x, ..., elselevel = NA, use empty = FALSE, num = FALSE)
```
# Arguments

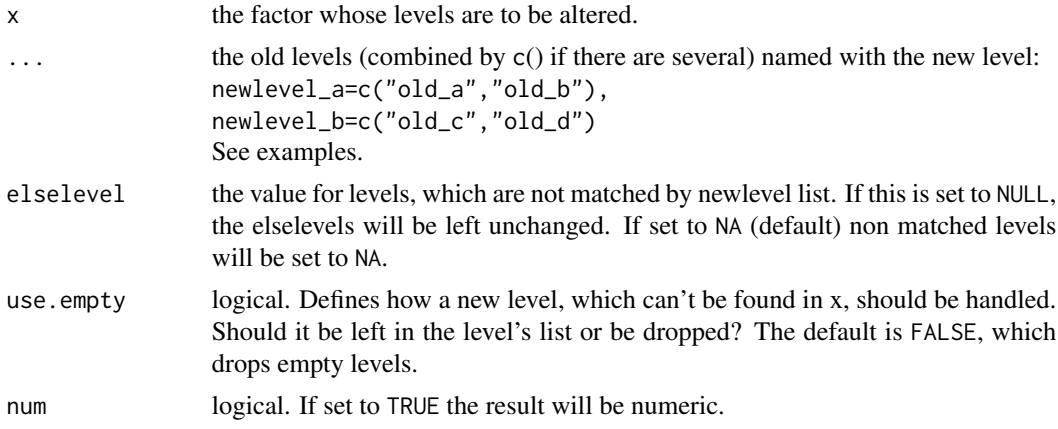

## Value

the factor having the new levels applied.

438 Recode

## Author(s)

Andri Signorell <andri@signorell.net>

#### See Also

[factor](#page-0-0), [levels](#page-0-0) There's another solution in the package car.

```
set.seed(1984)
x <- factor(sample(1:15, 20, replace=TRUE))
levels(x) <- paste("old", levels(x), sep="_")
y \leq - Recode(x,
            "new_1" = c("old_1", "old_4", "old_5"),"new_2" = c("old_6", "old_10", "old_11"),"new_3" = c("old_12", "old_13"),elselevel = "other")
data.frame(x=x, y=y)
x <- factor(letters[1:6])
z1 <- Recode(x, AB=c("a","b"), CD=c("c","d"), elselevel="none of these")
z2 <- Recode(x, AB=c("a","b"), CD=c("c","d"), elselevel=NA)
z3 <- Recode(x, AB=c("a","b"), CD=c("c","d"), elselevel=NULL)
z4 <- Recode(x, AB=c("a","b"), GH=c("g","h"), elselevel=NA, use.empty=TRUE)
z5 <- Recode(x, AB=c("a","b"), GH=c("g","h"), elselevel=NA, use.empty=FALSE)
data.frame(z1, z2, z3, z4, z5)
lapply(data.frame(z1, z2, z3, z4, z5), levels)
# empty level GH exists in z4...
table(z4, useNA="ifany")
# and is dropped in z5
table(z5, useNA="ifany")
# use integers to define the groups to collapse
set.seed(1972)
(likert <- factor(sample(1:10, size=15, replace=TRUE),
                  levels=1:10, labels=gettextf("(%s)", 1:10)))
Recode(likert, det=1:6, pas=7:8, pro=9:10)
# or directly turned to numeric
Recode(likert, "1"=1:6, "2"=7:8, "5"=9:10, num=TRUE)
```
This function recycles all supplied elments to the maximal dimension.

## Usage

```
Recycle(...)
```
## Arguments

... a number of vectors of elements.

#### Value

a list of the supplied elements attr(,"maxdim") contains the maximal dimension of the recyled list

## Author(s)

Andri Signorell <andri@signorell.net>

## See Also

[rep](#page-0-0), [replicate](#page-0-0)

#### Examples

```
Recycle(x=1:5, y=1, s=letters[1:2])
```

```
z <- Recycle(x=letters[1:5], n=2:3, sep=c("-"," "))
sapply(1:attr(z, "maxdim"), function(i) paste(rep(z$x[i], times=z$n[i]), collapse=z$sep[i]))
```
RelRisk *Relative Risk*

# Description

Computes the relative risk and it's confidence intervals. Confidence intervals are calculated using normal approximation ("wald"), ("score") or by using oddsratio ("use.or")

#### Usage

```
RelRisk(x, y = NULL, conf.level = NA,method = c("score", "wald", "use. or"), delta = 0.5, ...)
```
#### **Arguments**

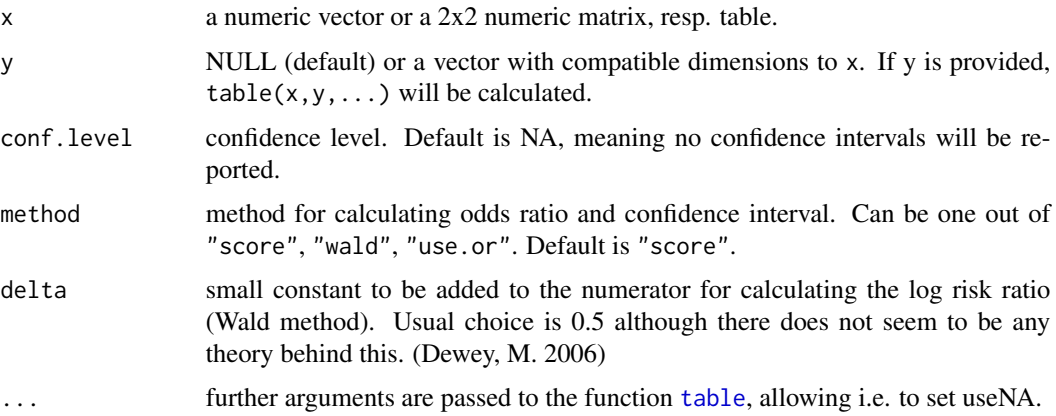

#### Details

This function expects the following table structure:

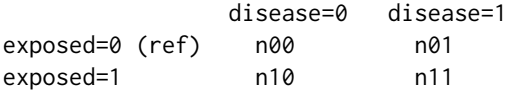

If the table to be provided is not in the preferred form, use the function  $Rev()$  $Rev()$  to "reverse" the table rows, -columns, or both.

## Value

If conf.level is not NA then the result will be a vector with 3 elements for estimate, lower confidence intervall and upper for the upper one. Else the relative risk will be reported as a single value.

#### Author(s)

Andri Signorell <andri@signorell.net>, based on code of Yongyi Min and Michael Dewey

## References

Rothman, K. J. and Greenland, S. (1998) *Modern Epidemiology*. Lippincott-Raven Publishers Rothman, K. J. (2002) *Epidemiology: An Introduction*. Oxford University Press Jewell, N. P. (2004) *Statistics for Epidemiology*. 1st Edition, 2004, Chapman & Hall, pp. 73-81 Selvin, S. (1998) *Modern Applied Biostatistical Methods Using S-Plus*. 1st Edition, Oxford University Press

## See Also

**[OddsRatio](#page-338-0)** 

#### Rename **441**

## Examples

```
mm <- cbind(c(9,20),c(41,29))
mm
RelRisk(t(mm), conf.level=0.95)
RelRisk(t(mm), conf.level=0.95, method="wald")
RelRisk(t(mm), conf.level=0.95, method="use.or")
```
<span id="page-440-0"></span>

Rename *Change Names of a Named Object*

## Description

Rename changes the names of a named object.

## Usage

 $R$ ename(x, ..., gsub = FALSE, fixed = TRUE, warn = TRUE)

## Arguments

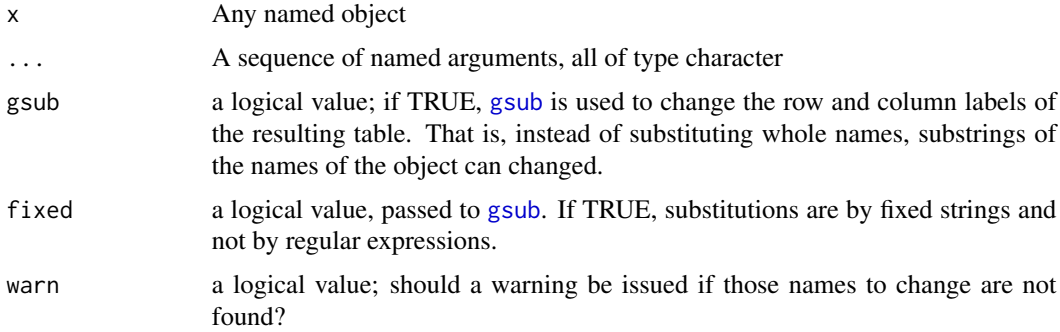

## Details

This function changes the names of x according to the remaining arguments. If gsub is FALSE, argument tags are the *old* names, the values are the new names. If gsub is TRUE, arguments are substrings of the names that are substituted by the argument values.

## Value

The object x with new names defined by the . . . arguments.

## Note

This function was previously published in the package memisc as [rename](#page-0-0) and has been integrated here without logical changes.

# Author(s)

Martin Elff <melff@essex.ac.uk>

# See Also

[SetNames](#page-465-0), [Recode](#page-436-0) for recoding of a factor (renaming or combining levels)

## Examples

```
x < -c(a=1, b=2)Rename(x, a="A", b="B")
str(Rename( iris,
            Sepal.Length="Sepal_Length",
            Sepal.Width ="Sepal_Width",
            Petal.Length="Petal_Length",
            Petal.Width ="Petal_Width"
            ))
str(Rename(iris, .="_", gsub=TRUE))
```
reorder.factor *Reorder the Levels of a Factor*

# Description

Reorder the levels of a factor

# Usage

```
## S3 method for class 'factor'
reorder(x, X, FUN, ...,
       order = is.ordered(x), new.order, sort = SortMixed)
```
# Arguments

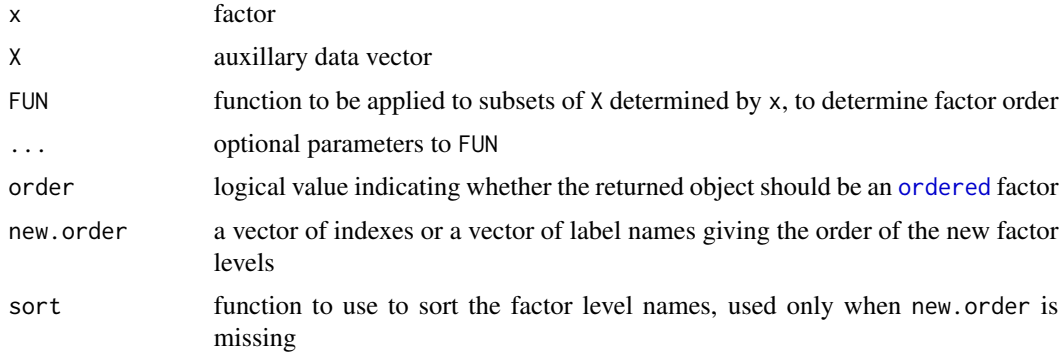

#### reorder.factor 443

## Details

This function changes the order of the levels of a factor. It can do so via three different mechanisms, depending on whether, X *and* FUN, new.order or sort are provided.

If X *and* Fun are provided: The data in X is grouped by the levels of x and FUN is applied. The groups are then sorted by this value, and the resulting order is used for the new factor level names.

If new.order is provided: For a numeric vector, the new factor level names are constructed by reordering the factor levels according to the numeric values. For vectors, new.order gives the list of new factor level names. In either case levels omitted from new.order will become missing (NA) values.

If sort is provided (as it is by default): The new factor level names are generated by applying the supplied function to the existing factor level names. With sort=mixedsort the factor levels are sorted so that combined numeric and character strings are sorted in according to character rules on the character sections (including ignoring case), and the numeric rules for the numeric sections. See [mixedsort](#page-0-0) for details.

## Value

A new factor with reordered levels

#### Author(s)

Gregory R. Warnes <greg@warnes.net>

#### See Also

[factor](#page-0-0) and [reorder](#page-0-0)

```
# Create a 4 level example factor
trt <- factor( sample( c("PLACEBO", "300 MG", "600 MG", "1200 MG"),
              100, replace=TRUE ) )
summary(trt)
# Note that the levels are not in a meaningful order.
# Change the order to something useful
# default "mixedsort" ordering
trt2 <- reorder(trt)
summary(trt2)
# using indexes:
trt3 \le reorder(trt, new.order=c(4, 2, 3, 1))
summary(trt3)
# using label names:
trt4 <- reorder(trt, new.order=c("PLACEBO", "300 MG", "600 MG", "1200 MG"))
summary(trt4)
# using frequency
trt5 <- reorder(trt, X=as.numeric(trt), FUN=length)
summary(trt5)
```

```
trt6 <- reorder(trt, new.order=c("PLACEBO", "600 MG", "1200 MG"))
summary(trt6)
```
<span id="page-443-0"></span>Rev *Reverse Elements of a Vector, a Matrix, a Table, an Array or a Data.frame*

## Description

Rev provides a reversed version of its argument. Unlike the basic function, it does in higherdimensional structures such as matrices not reverse the elements, but the order of the rows and/or columns. It further offers additional interfaces for higher dimensional arrays or tables.

## Usage

```
Rev(x, \ldots)## S3 method for class 'matrix'
Rev(x, margin, ...)
## S3 method for class 'table'
Rev(x, margin, ...)
## S3 method for class 'array'
Rev(x, margin, ...)
## S3 method for class 'data.frame'
Rev(x, margin, ...)
```
# Arguments

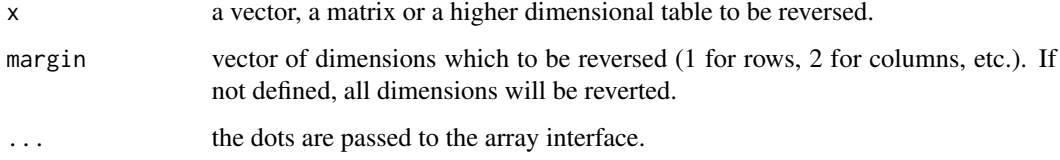

# Author(s)

Andri Signorell <andri@signorell.net>

#### See Also

[rev](#page-0-0), [order](#page-0-0), [sort](#page-0-0), [seq](#page-0-0)

#### RevWeibull 445

#### Examples

```
tab <- matrix(c(1, 11, 111,
                2, 22, 222,
                3, 33, 333),
              byrow=TRUE, nrow=3,
              dimnames=list(mar1=1:3, mar2=c("a","b","c")))
Rev(tab, margin=1)
Rev(tab, margin=2)
# reverse both dimensions
Rev(tab, margin=c(1, 2))
t(tab)
# reverse 3dimensional array
aa \leq Abind(tab, 2 \star tab, along=3)
dimnames(aa)[[3]] <- c("A","Z")
# reverse rows
Rev(aa, 1)
# reverse columns
Rev(aa, 2)
# reverse 3th dimension
Rev(aa, 3)
# reverse all dimensions
Rev(aa)
# same as
Rev(aa, margin=(1:3))
```
#### RevWeibull *The Reverse Weibull Distribution*

#### Description

Density function, distribution function, quantile function and random generation for the reverse (or negative) Weibull distribution with location, scale and shape parameters.

## Usage

```
dRevWeibull(x, loc=0, scale=1, shape=1, log = FALSE)
pRevWeibull(q, loc=0, scale=1, shape=1, lower.tail = TRUE)
qRevWeibull(p, loc=0, scale=1, shape=1, lower.tail = TRUE)
rRevWeibull(n, loc=0, scale=1, shape=1)
dNegWeibull(x, loc=0, scale=1, shape=1, log = FALSE)pNegWeibull(q, loc=0, scale=1, shape=1, lower.tail = TRUE)
qNegWeibull(p, loc=0, scale=1, shape=1, lower.tail = TRUE)
rNegWeibull(n, loc=0, scale=1, shape=1)
```
#### Arguments

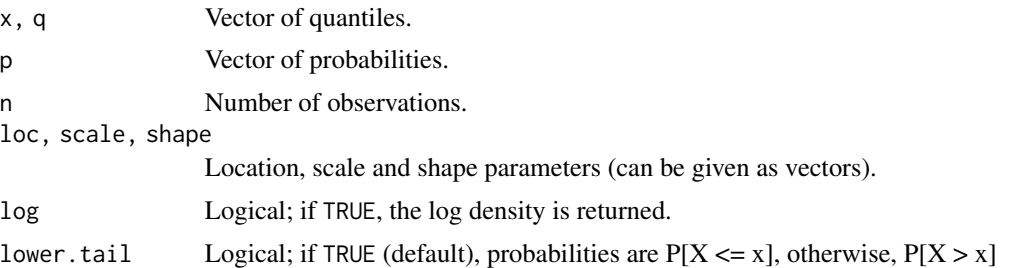

## Details

The reverse (or negative) Weibull distribution function with parameters  $loc = a$ ,  $scale = b$  and shape  $= s$  is

$$
G(z) = \exp\left\{-\left[-\left(\frac{z-a}{b}\right)\right]^s\right\}
$$

for  $z < a$  and one otherwise, where  $b > 0$  and  $s > 0$ .

## Value

dRevWeibull and dNegWeibull give the density function, pRevWeibull and pNegWeibull give the distribution function, qRevWeibull and qNegWeibull give the quantile function, rRevWeibull and rNegWeibull generate random deviates.

#### Note

Within extreme value theory the reverse Weibull distibution (also known as the negative Weibull distribution) is often referred to as the Weibull distribution. We make a distinction to avoid confusion with the three-parameter distribution used in survival analysis, which is related by a change of sign to the distribution given above.

## Author(s)

Alec Stephenson <alec\_stephenson@hotmail.com>

## See Also

[rFrechet](#page-214-0), [rGenExtrVal](#page-220-0), [rGumbel](#page-241-0)

```
dRevWeibull(-5:-3, -1, 0.5, 0.8)
pRevWeibull(-5:-3, -1, 0.5, 0.8)
qRevWeibull(seq(0.9, 0.6, -0.1), 2, 0.5, 0.8)
rRevWeibull(6, -1, 0.5, 0.8)
p \leftarrow (1:9)/10pRevWeibull(qRevWeibull(p, -1, 2, 0.8), -1, 2, 0.8)
## [1] 0.1 0.2 0.3 0.4 0.5 0.6 0.7 0.8 0.9
```
These function convert colors between RGB and CMYK system.

# Usage

```
RgbToCmy(col, maxColorValue = 1)
CmykToRgb(cyan, magenta, yellow, black, maxColorValue=1)
CmyToCmyk(col)
CmykToCmy(col)
```
# Arguments

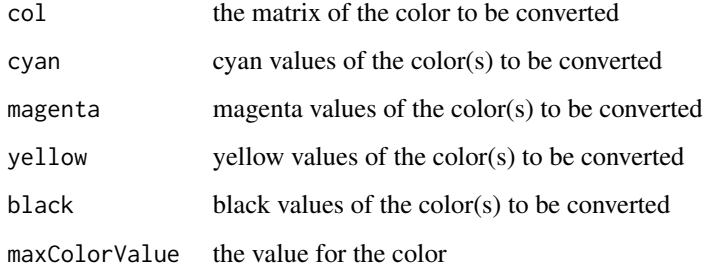

# Value

the converted value

## Author(s)

Andri Signorell <andri@signorell.net>

# See Also

[RgbToCol](#page-447-0)

# Examples

CmykToRgb(0.42, 45.23, 85.14, maxColorValue=100)

<span id="page-447-0"></span>

Converting a RGB-color to a named R-Color means looking for a color in the R-palette, which is nearest to the given RGB-color. This function uses the minimum of squared distance ("euclidean") or the minimum absolute distance ("manhattan") as proximity measure.

RgbToLong() converts a RGB-color to a long integer in numeric format. LongToRGB() does it the other way round.

### Usage

```
RgbToCol(col, method = "rgb", metric = "euclidean")
RgbToLong(col)
LongToRgb(col)
```
# Arguments

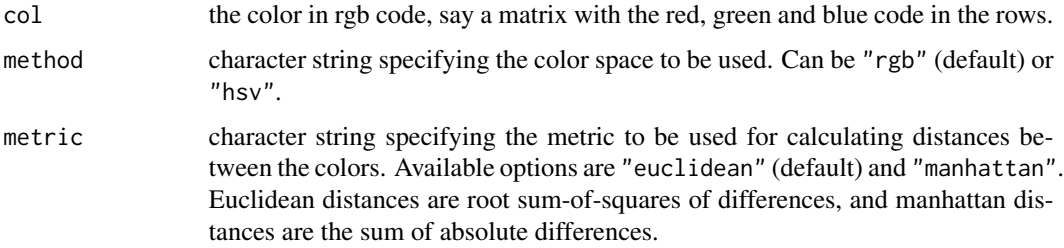

## Details

It may not be clear from the start which method, rgb or hsv, yield the more natural results. Trying and comparing is a recommended strategy. Moreover the shortest numerical distance will not always be the best choice, when comparing the colours visually.

## Value

the name of the nearest found R color.

## Author(s)

Andri Signorell <andri@signorell.net>

## See Also

[ColToRgb](#page-108-0) and the other conversion functions

#### RndPairs 449

# Examples

RgbToCol(matrix(c(162,42,42), nrow=3))

```
RgbToLong(matrix(c(162,42,42), nrow=3))
```
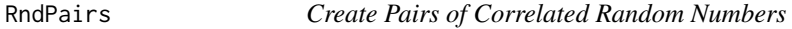

# Description

Create pairs of correlated random numbers.

# Usage

```
RndPairs(n, r, rdist1 = rnorm(n = n, mean = 0, sd = 1),
        rdist2 = rnorm(n = n, mean = 0, sd = 1))
```

```
RndWord(size, length, x = LETTERS, replace = TRUE, prob = NULL)
```
# Arguments

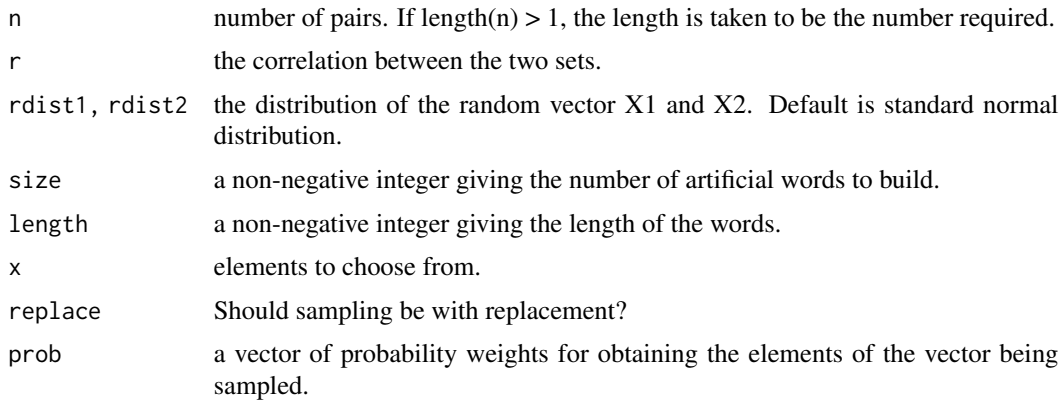

## Value

a data.frame with 2 columns, X1 and X2 containing the random numbers

# Author(s)

Andri Signorell <andri@signorell.net>

# See Also

[runif](#page-0-0), [rnorm](#page-0-0), [Random](#page-0-0) and friends

## Examples

```
# produce 100 pairs of a normal distributed random number with a correlation of 0.7
d.frm <- RndPairs(n=100, r=0.7)
plot(d.frm)
lines(lm(X2 ~ x1, d, frm))# change the distribution
d.frm \leq RndPairs(n=100, r=0.7, rdist2 = rlnorm(n = 100, meanlog = 1, sdlog = .8))
d.frm \leq RndPairs(n=100, r=0.7, rdist2 = runif(n = 100, -1, 4))
x <- StrCap(sapply(sample(3:15, 10), function(i) RndWord(1, i, x=letters)))
# produce some artificial words with defined probabilities for the letters
p \leftarrow c(6.51, 1.89, 3.06, 5.08, 17.4, 1.66, 3.01, 4.76, 7.55, 0.27, 1.21, 3.44, 2.53,9.78,2.51,0.79,0.02,7,7.27,6.15,4.35,0.67,1.89,0.03,0.04,1.13)
sapply(sample(3:15, 10), function(i) RndWord(1, i, x=letters, prob=p))
```
RobScale *Robust Scaling With Median and Mad*

## Description

RobScale is a wrapper function for robust standardization, using [median](#page-0-0) and [mad](#page-0-0) instead of [mean](#page-0-0) and [sd](#page-0-0).

#### Usage

 $RobScale(x, center = TRUE, scale = TRUE)$ 

## **Arguments**

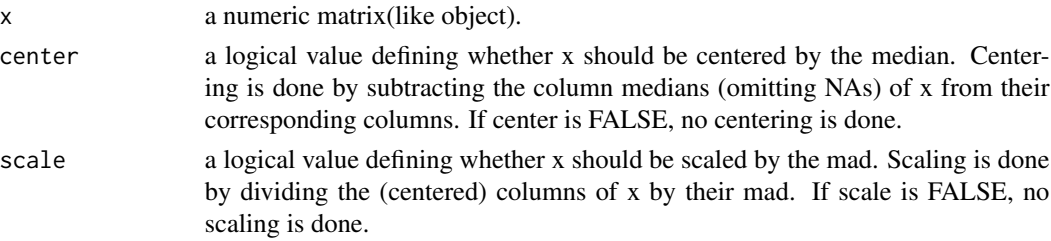

## Value

the centered, scaled matrix. The numeric centering and scalings used (if any) are returned as attributes "scaled:center" and "scaled:scale"

## Author(s)

Andri Signorell <andri@signorell.net>

#### RomanToInt 451

# See Also

scale, sweep

#### Examples

```
x <- d.pizza$temperature
plot(x=seq_along(x), y=RobScale(x), xlim=c(0,100))
points(x=seq\_along(x), y=scale(x), col='red")
```
RomanToInt *Convert Roman Numerals to Integers*

# Description

Convert roman numerals to integers

## Usage

RomanToInt(x)

## Arguments

x character vector containing roman numerals

# Details

This functon will convert roman numerals to integers without the upper bound imposed by R (3899), ignoring case.

# Value

A integer vector with the same length as roman. Character strings which are not valid roman numerals will be converted to NA.

## Author(s)

Gregory R. Warnes <greg@warnes.net>

## See Also

[as.roman](#page-0-0)

452 Rotate Robert Communication and the communication of the communication of the communication of the communication of the communication of the communication of the communication of the communication of the communication

## Examples

```
RomanToInt( c('I', 'V', 'X', 'C', 'L', 'D', 'M' ) )
# works regardless of case
RomanToInt( 'MMXVI' )
RomanToInt( 'mmxvi' )
# works beyond R's limit of 3899
val.3899 <- 'MMMDCCCXCIX'
val.3900 <- 'MMMCM'
val.4000 <- 'MMMM'
as.numeric(as.roman( val.3899 ))
as.numeric(as.roman( val.3900 ))
as.numeric(as.roman( val.4000 ))
RomanToInt(val.3899)
RomanToInt(val.3900)
RomanToInt(val.4000)
```
Rotate *Rotate a Geometric Structure*

#### Description

Rotate a geometric structure by an angle theta around a centerpoint xy.

#### Usage

Rotate(x,  $y = NULL$ ,  $mx = NULL$ ,  $my = NULL$ , theta =  $pi/3$ ,  $asp = 1$ )

## Arguments

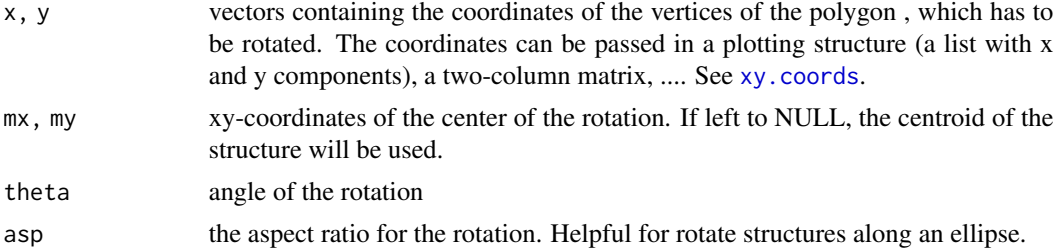

# Value

The function invisibly returns a list of the coordinates for the rotated shape(s).

# Author(s)

Andri Signorell <andri@signorell.net>

#### RoundTo 453

# See Also

[polygon](#page-0-0), [DrawRegPolygon](#page-180-0), [DrawEllipse](#page-178-0), [DrawArc](#page-173-0)

## Examples

```
# let's have a triangle
Canvas(main="Rotation")
x <- DrawRegPolygon(nv=3)[[1]]
# and rotate
sapply( (0:3) * pi/6, function(theta) {
  xy <- Rotate( x=x, theta=theta )
  polygon(xy, col=SetAlpha("blue", 0.2))
} )
```
abline(v=0, h=0)

<span id="page-452-0"></span>RoundTo *Round to Multiple*

## Description

Returns a number rounded to the nearest specified multiple.

#### Usage

RoundTo( $x$ , multiple = 1, FUN = round)

#### Arguments

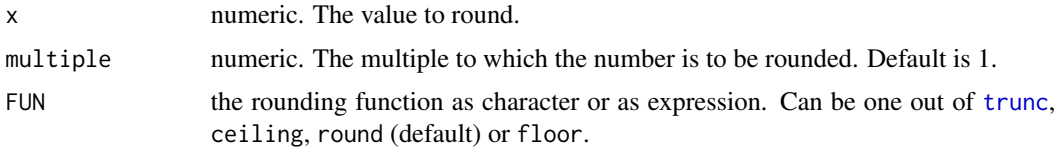

## Details

There are several functions to convert to integers. [round](#page-0-0) rounds to the nearest integer or to any number of digits. Using a negative number rounds to a power of ten, so that round  $(x, -3)$  rounds to thousands. Each of [trunc](#page-0-0), [floor](#page-0-0) and [ceiling](#page-0-0) round in a fixed direction, towards zero, down and up respectively. [round](#page-0-0) is documented to round to even, so round(2.5) is 2.

[RoundTo](#page-452-0) uses round( $x/multiple$ )\*multiple to get the result. So if x is equally close to two multiples, the multiple with the smaller absolute value will be returned when round $(x/multiple)$ is even (and the greater when it's odd).

If FUN is set to ceiling it will always round up, and if set to floor it will always round down. See examples for comparison).

## Value

the rounded value

# Author(s)

Andri Signorell <andri@signorell.net>

# See Also

[round](#page-0-0), [trunc](#page-0-0), [ceiling](#page-0-0), [floor](#page-0-0)

```
RoundTo(10, 3) \# Rounds 10 to a nearest multiple of 3 (9)
RoundTo(-10, -3) # Rounds -10 to a nearest multiple of -3 (-9)
RoundTo(1.3, 0.2) # Rounds 1.3 to a nearest multiple of 0.2 (1.2)
RoundTo(-1.3, 0.2) # Rounds -1.3 to a nearest multiple of 0.2 (-1.2)
RoundTo(5, -2) # Returns an error, because -2 and 5 have different signs
# Round down
RoundTo(c(1,-1) * 1.2335, 0.05, floor)
RoundTo(c(1,-1) * 1233.5, 100, floor)
# Round up
RoundTo(c(1,-1) * 1.2335, 0.05, ceiling)
RoundTo(c(1,-1) * 1233.5, 100, ceiling)
# Round towards zero
RoundTo(c(1,-1) * 1.2335, 0.05, trunc)
RoundTo(c(1,-1) * 1233.5, 100, trunc)
x \leftarrow c(-1.5, -1.3, 1.3, 1.5)cbind(x = x,round = RoundTo(x, 0.2, FUN=round),trunc = RoundTo(x, 0.2, FUN=true),ceiling = RoundTo(x, 0.2, FUN=ceiling),
     floor = RoundTo(x, 0.2, FUN = floor)\mathcal{L}x \leftarrow -10:10cbind(x = x,round = RoundTo(x, 2, FUN=round),true = RoundTo(x, 2, FUN=trunc),
     ceiling = RoundTo(x, 2, FUN=ceiling),
     floor = RoundTo(x, 2, FUN = floor))
```
RSessionAlive() returns the time the R session has been running in hours. The function uses powershell in Windows and is thus restricted to run in windows only. RTempdirAlive() does the same for temporary directories, but runs on all systems.

#### Usage

```
RSessionAlive()
RTempdirAlive()
```
## Value

time in hours

## Author(s)

Markus Napflin <markus.naepfl@in>, Andri Signorell <andri@signorell.net>

#### See Also

[Sys.getenv](#page-0-0)

RunsTest *Runs Test for Randomness*

#### Description

Performs a test whether the elements of x are serially independent - say, whether they occur in a random order - by counting how many runs there are above and below a threshold. If y is supplied a two sample Wald-Wolfowitz-Test testing the equality of two distributions against general alternatives will be computed.

#### Usage

```
RunsTest(x, ...)
## Default S3 method:
RunsTest(x, y = NULL, alternative = c("two.sided", "less", "greater"),
         exact = NULL, correct = TRUE, na.rm = FALSE, ...)
## S3 method for class 'formula'
RunsTest(formula, data, subset, na.action, ...)
```
#### **Arguments**

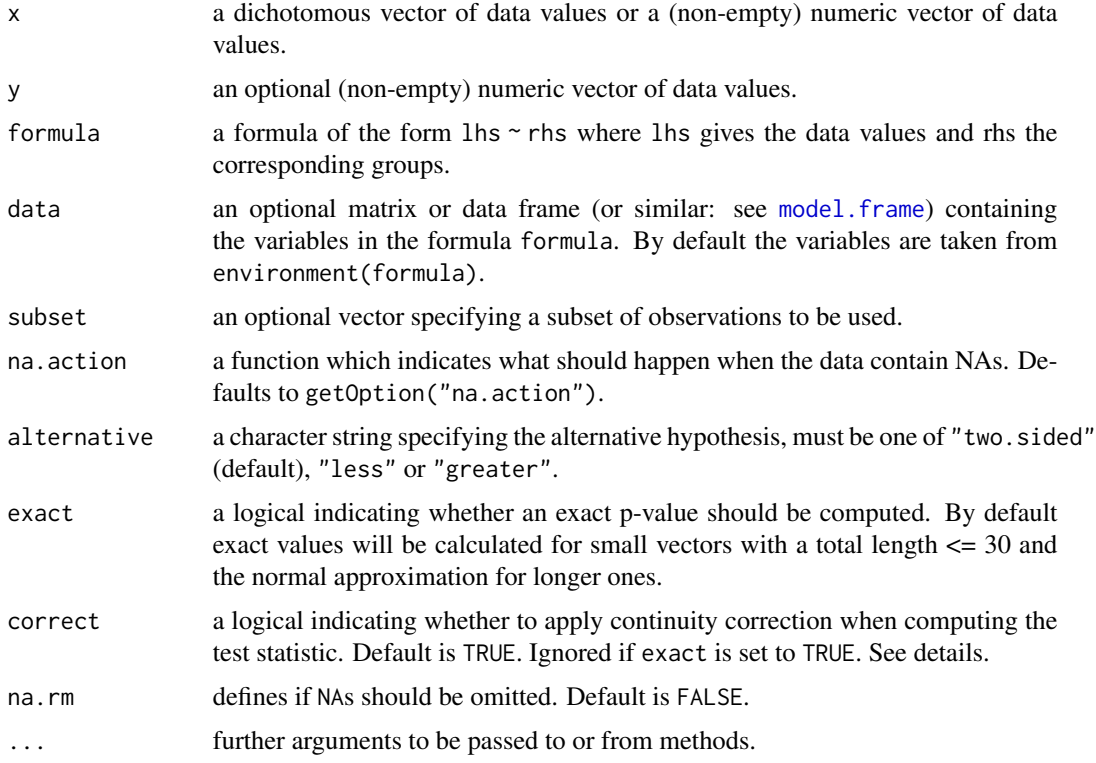

## Details

The runs test for randomness is used to test the hypothesis that a series of numbers is random. The 2-sample test is known as the Wald-Wolfowitz test.

For a categorical variable, the number of runs correspond to the number of times the category changes, that is, where  $x_i$  belongs to one category and  $x_{i+1}$  belongs to the other. The number of runs is the number of sign changes plus one.

For a numeric variable x containing more than two values, a run is a set of sequential values that are either all above or below a specified cutpoint, typically the median. This is not necessarily the best choice. If another threshold should be used use a code like:  $RunSTest(x > mean(x))$ .

The exact distribution of runs and the p-value based on it are described in the manual of SPSS "Exact tests" [http://www.sussex.ac.uk/its/pdfs/SPSS\\_Exact\\_Tests\\_21.pdf](http://www.sussex.ac.uk/its/pdfs/SPSS_Exact_Tests_21.pdf).

The normal approximation of the runs test is calculated with the expected number of runs under the null

$$
\mu_r = \frac{2n_0 n_1}{n_0 + n_1} + 1
$$

and its variance

$$
\sigma_r^2 = \frac{2n_0n_1(2n_0n_1 - n_0 - n_1)}{(n_0 + n_1)^2 \cdot (n_0 + n_1 - 1)}
$$

as

$$
\hat{z} = \frac{r - \mu_r + c}{\sigma_r}
$$

where  $n_0$ ,  $n_1$  the number of values below/above the threshold and r the number of runs.

Setting the continuity correction correct = TRUE will yield the normal approximation as SAS (and SPSS if  $n < 50$ ) does it, see <http://support.sas.com/kb/33/092.html>. The c is set to  $c = 0.5$ if  $r < \frac{2n_0n_1}{n_0+n_1} + 1$  and to  $c = -0.5$  if  $r > \frac{2n_0n_1}{n_0+n_1} + 1$ .

Wald-Wolfowitz with Ties. Ideally there should be no ties in the data used for the Wald-Wolfowitz test. In practice there is no problem with ties within a group, but if ties occur between members of the different groups then there is no unique sequence of observations. For example the data sets A: 10,14,17,19,34 and B: 12,13,17,19,22 can give four possible sequences, with two possible values for r (7 or 9). The "solution" to this is to list every possible combination, and calculate the test statistic for each one. If all test statistics are significant at the chosen level, then one can reject the null hypothesis. If only some are significant, then Siegel (1956) suggests that the average of the P-values is taken. Help for finding all permutations of ties can be found at: [https://stackoverflow.com/](https://stackoverflow.com/questions/47565066/all-possible-permutations-in-factor-variable-when-ties-exist-in-r) [questions/47565066/all-possible-permutations-in-factor-variable-when-ties-exist-in-r](https://stackoverflow.com/questions/47565066/all-possible-permutations-in-factor-variable-when-ties-exist-in-r)

However this solutions seems quite coarse and in general, the test should not be used if there are more than one or two ties. We have better tests to distinguish between two samples!

#### Value

A list with the following components.

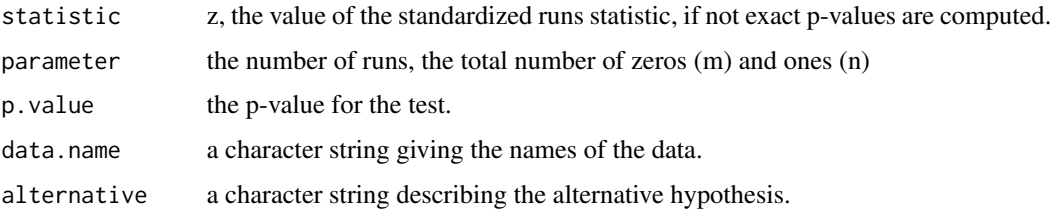

#### Author(s)

Andri Signorell <andri@signorell.net>, exact p-values by Detlew Labes <detlewlabes@gmx.de>

#### References

Wackerly, D., Mendenhall, W. Scheaffer, R. L. (1986) *Mathematical Statistics with Applications*, 3rd Ed., Duxbury Press, CA.

Wald, A. and Wolfowitz, J. (1940): On a test whether two samples are from the same population, *Ann. Math Statist*. 11, 147-162.

Siegel, S. (1956) *Nonparametric Statistics for the Behavioural Sciences*, McGraw-Hill Kogakusha, Tokyo.

## See Also

Run Length Encoding [rle](#page-0-0)

#### Examples

```
# x will be coerced to a dichotomous variable
x <- c("S","S", "T", "S", "T","T","T", "S", "T")
RunsTest(x)
x <- c(13, 3, 14, 14, 1, 14, 3, 8, 14, 17, 9, 14, 13, 2, 16, 1, 3, 12, 13, 14)
RunsTest(x)
# this will be treated as
RunsTest(x > median(x))plot( (x < \text{median}(x)) - 0.5, type="s", ylim=c(-1,1))
abline(h=0)
set.seed(123)
x <- sample(0:1, size=100, replace=TRUE)
RunsTest(x)
# As you would expect of values from a random number generator, the test fails to reject
# the null hypothesis that the data are random.
# SPSS example
x \leftarrow c(31, 23, 36, 43, 51, 44, 12, 26, 43, 75, 2, 3, 15, 18, 78, 24, 13, 27, 86, 61, 13, 7, 6, 8)RunsTest(x, exact=TRUE) # exact probability
RunsTest(x, exact=FALSE) # normal approximation
# SPSS example small dataset
x \leq -c(1, 1, 1, 1, 0, 0, 0, 0, 1, 1)RunsTest(x)
RunsTest(x, exact=FALSE)
# if y is not NULL, the Wald-Wolfowitz-Test will be performed
A <- c(35,44,39,50,48,29,60,75,49,66)
B <- c(17,23,13,24,33,21,18,16,32)
RunsTest(A, B, exact=TRUE)
RunsTest(A, B, exact=FALSE)
```
Sample *Random Samples and Permutations*

#### Description

Sample takes a sample of the specified size from the elements of x using either with or without replacement. The function does the same as the base::sample() and offers additionally an interface for data frames.

#### Usage

```
Sample(x, size, replace = FALSE, prob = NULL)
```
# SampleTwins 459

# Arguments

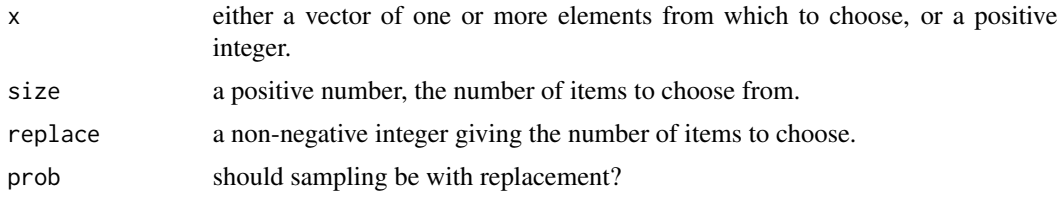

## Value

sampled elements in the same structure as x

# Author(s)

Andri Signorell <andri@signorell.net>

## See Also

[sample](#page-0-0)

# Examples

sample(d.pizza, size=5)

SampleTwins *Sample Twins*

## Description

Draw a twin sample out of a population for a given recordset, by matching some strata criteria.

#### Usage

```
SampleTwins(x, stratanames = NULL, twins,
            method = c("srswor", "srswr", "poisson", "systematic"),
           pik, description = FALSE)
```
## Arguments

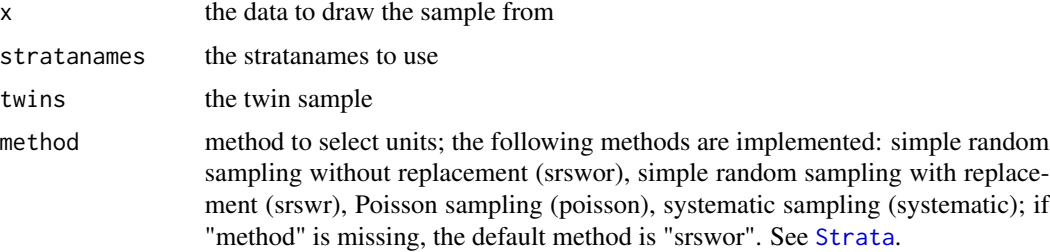

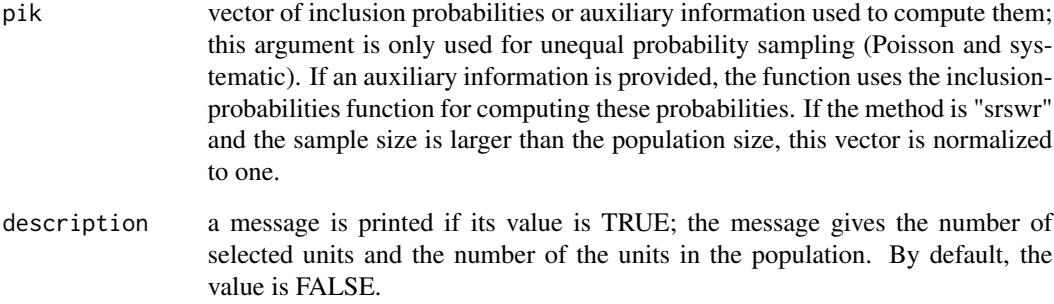

## Value

The function produces an object, which contains the following information:

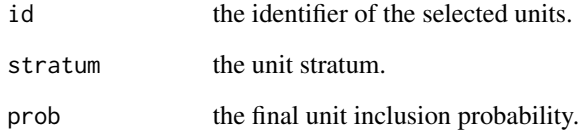

## Author(s)

Andri Signorell <andri@signorell.net>

## See Also

## [Strata](#page-497-0), [sample](#page-0-0)

```
m <- rbind(matrix(rep("nc",165), 165, 1, byrow=TRUE),
           matrix(rep("sc", 70), 70, 1, byrow=TRUE))
m \le cbind.data.frame(m, c(rep(1, 100), rep(2,50), rep(3,15),
                           rep(1,30), rep(2,40)), 1000*runif(235))
names(m) <- c("state","region","income")
# this would be our sample to be reproduced by a twin sample
d.smp <- m[sample(nrow(m), size=10, replace=TRUE),]
# draw the sample
s <- SampleTwins(x = m, stratanames=c("state","region"), twins = d.smp, method="srswor")
d.twin \leq m[s$id,]
d.twin
```
An R object cannot be saved in binary mode under a different name using the default save() function. SaveAs() extends the save function for this option.

#### Usage

```
SaveAs(x, objectname, file, ...)
```
## Arguments

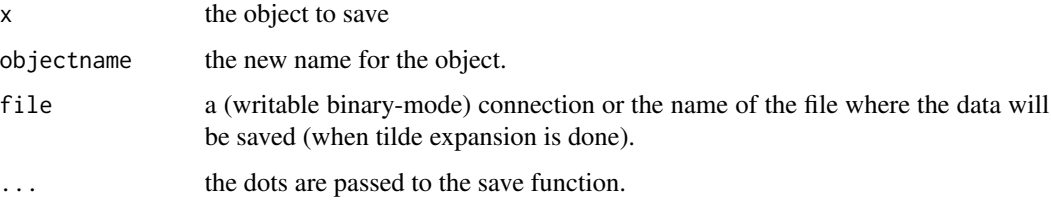

# Author(s)

Andri Signorell <andri@signorell.net>

# See Also

[save](#page-0-0)

# Examples

```
x <- stats::runif(20)
SaveAs(x=x, objectname="NewX", file = "NewXFile.rda")
unlink("NewXFile.rda")
```
ScheffeTest *Scheffe Test for Pairwise and Otherwise Comparisons*

## Description

Scheffe's method applies to the set of estimates of all possible contrasts among the factor level means, not just the pairwise differences considered by Tukey's method.

# Usage

```
ScheffeTest(x, ...)
```

```
## S3 method for class 'formula'
ScheffeTest(formula, data, subset, na.action, ...)
## S3 method for class 'aov'
ScheffeTest(x, which = NULL, contrasts = NULL,
            conf. level = 0.95, ...## Default S3 method:
ScheffeTest(x, g = NULL, which = NULL,
            contrasts = NULL, conf.level = 0.95, ...)
```
## Arguments

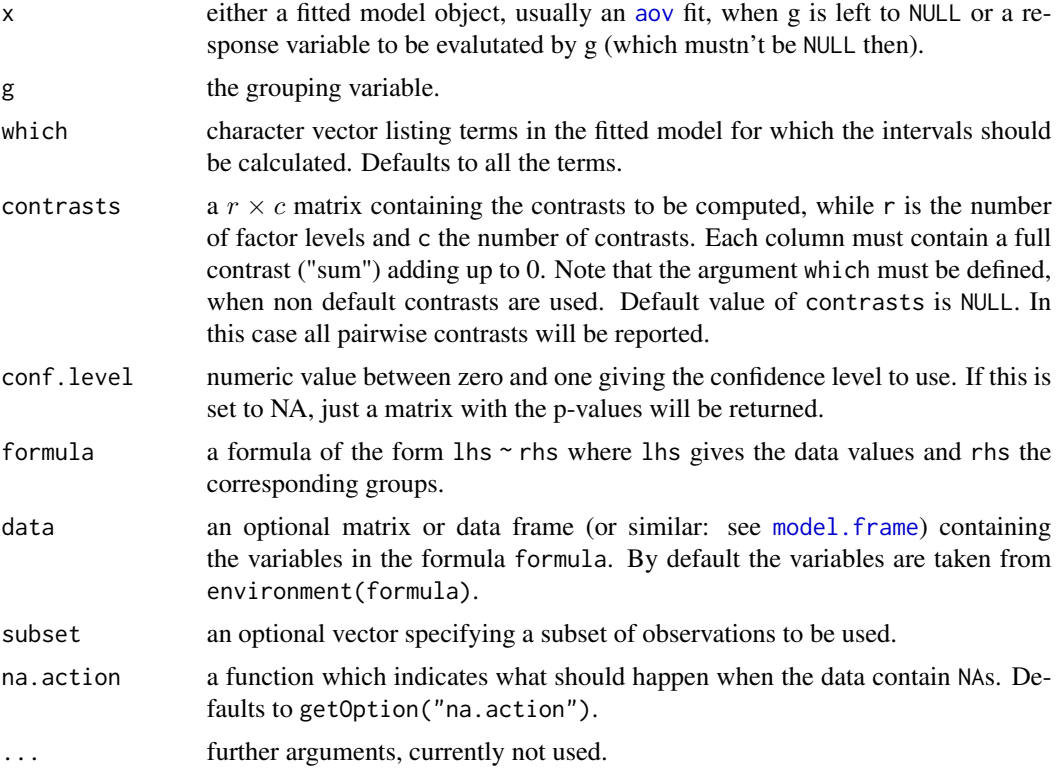

## Value

A list of classes c("PostHocTest"), with one component for each term requested in which. Each component is a matrix with columns diff giving the difference in the observed means, lwr.ci giving the lower end point of the interval, upr.ci giving the upper end point and pval giving the p-value after adjustment for the multiple comparisons.

There are print and plot methods for class "PostHocTest". The plot method does not accept xlab, ylab or main arguments and creates its own values for each plot.

## Author(s)

Andri Signorell <andri@signorell.net>

## References

Robert O. Kuehl, Steel R. (2000) *Design of experiments*. Duxbury

Steel R.G.D., Torrie J.H., Dickey, D.A. (1997) *Principles and Procedures of Statistics, A Biometrical Approach*. McGraw-Hill

## See Also

[pairwise.t.test](#page-0-0), [TukeyHSD](#page-0-0)

## Examples

 $fm1 \leq -aov(breaks \sim wool + tension, data = warpbreaks)$ 

ScheffeTest(x=fm1) ScheffeTest(x=fm1, which="tension")

TukeyHSD(fm1)

```
# some special contrasts
y <- c(7,33,26,27,21,6,14,19,6,11,11,18,14,18,19,14,9,12,6,
       24,7,10,1,10,42,25,8,28,30,22,17,32,28,6,1,15,9,15,
       2,37,13,18,23,1,3,4,6,2)
group <- factor(c(1,1,1,1,1,1,1,1,2,2,2,2,2,2,2,2,3,3,3,3,3,
       3,3,3,4,4,4,4,4,4,4,4,5,5,5,5,5,5,5,5,6,6,6,6,6,6,6,6))
r.aov \leftarrow av(y \sim group)ScheffeTest(r.aov, contrasts=matrix(c(1,-0.5,-0.5,0,0,0,
                                        0,0,0,1,-0.5,-0.5), ncol=2) )
# just p-values:
ScheffeTest(r.aov, conf.level=NA)
```
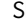

SD *(Weighted) Standard Deviation*

# Description

This function computes the standard deviation of the values in x. If na.rm is TRUE then missing values are removed before computation proceeds.

#### Usage

 $SD(x, weights = NULL, na.rm = FALSE, ...)$ 

# Arguments

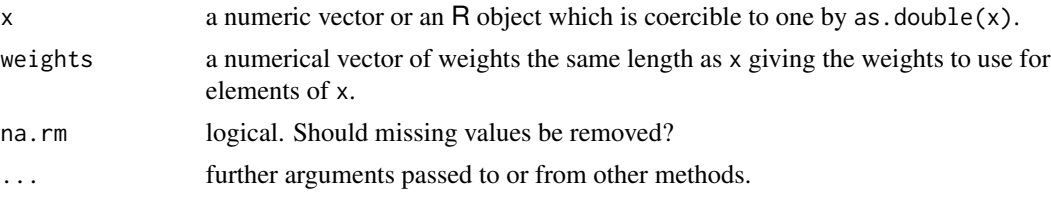

# Details

Like [var](#page-0-0) this uses denominator  $n - 1$ .

The standard deviation of a zero-length vector (after removal of NAs if na.rm = TRUE) is not defined and gives an error. The standard deviation of a length-one vector is NA.

## See Also

[var](#page-0-0) for its square, and [mad](#page-0-0), the most robust alternative.

#### Examples

SD(1:2)^2

SendOutlookMail *Send a Mail Using Outlook as Mail Client*

#### Description

Sending emails in R can be required in some reporting tasks. As we already have RDCOMClient available we wrap the send code in a function.

# Usage

SendOutlookMail(to, cc = NULL, bcc = NULL, subject, body, attachment = NULL)

## Arguments

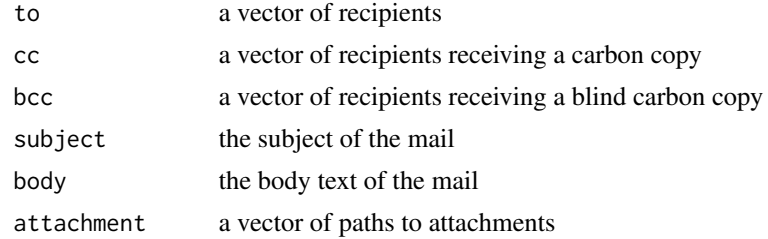

# Value

Nothing is returned

#### SetAlpha **465**

## Author(s)

Andri Signorell <andri@signorell.net> strongly based on code of Franziska Mueller

#### See Also

[ToXL](#page-585-0)

# Examples

```
## Not run:
SendOutlookMail(to=c("me@microsoft.com", "you@rstudio.com"), subject = "Some Info",
                body = "Hi all\r Find the files attached\r Regards, Andri",
                attachment = c("C:/temp/fileA.txt",
                               "C:/temp/fileB.txt"))
```
## End(Not run)

SetAlpha *Add an Alpha Channel To a Color*

#### Description

Add transparency to a color defined by its name or number. The function first converts the color to RGB and then appends the alpha channel.

#### Usage

SetAlpha(col, alpha =  $0.5$ )

## Arguments

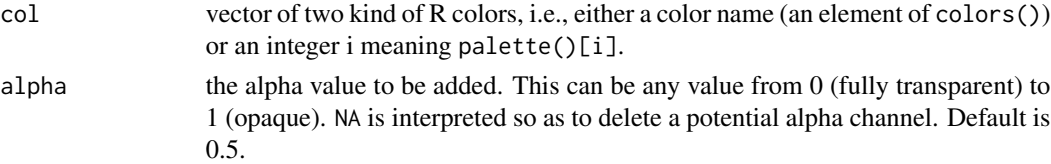

## Details

All arguments are recyled as necessary.

# Value

Vector with the same length as col, giving the rgb-values extended by the alpha channel as hexnumber (#rrggbbaa).

## Author(s)

Andri Signorell <andri@signorell.net>

# See Also

[ColToHex](#page-105-0), [col2rgb](#page-0-0)

## Examples

```
SetAlpha("yellow", 0.2)
SetAlpha(2, 0.5) # red
Canvas(3)
DrawCircle(x=c(-1,0,1), y=c(1,-1,1), r.out=2, col=SetAlpha(2:4, 0.4))
x < - rnorm(15000)
par(mfrow=c(1,2))
plot(x, type="p", col="blue" )
plot(x, type="p", col=SetAlpha("blue", .2), main="Better insight with alpha channel")
```
<span id="page-465-0"></span>SetNames *Set the Names in an Object*

### Description

This is a convenience function that sets the names of an object and returns it including the new names. It is most useful at the end of a function definition where one is creating the object to be returned and would prefer not to store it under a name just that the names can be assigned. In addition to the function [setNames](#page-0-0) in base R the user can decide, whether rownames, colnames or simply the names are to be set. Names are recyled.

#### Usage

SetNames(x, ...)

#### **Arguments**

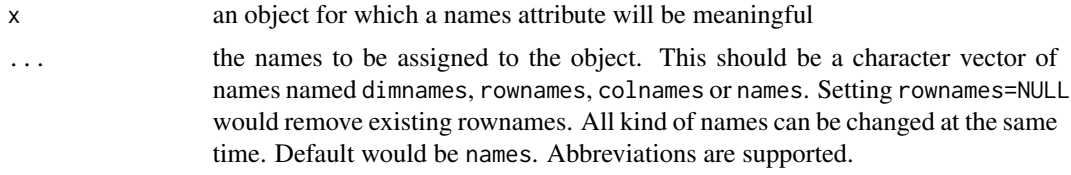

# Value

An object of the same sort as object with the new names assigned.

#### Author(s)

Andri Signorell <andri@signorell.net>

#### Shade 2012 2013 2014 2022 2022 2023 2024 2022 2022 2023 2024 2022 2023 2024 2022 2023 2024 2022 2023 2024 2022

## See Also

[setNames](#page-0-0), [Rename](#page-440-0)

## Examples

```
SetNames(1:5, names=letters[1:5])
# the default, if no argument names are provided, is "names"
SetNames(1:5, letters[1:5])
tab <- table(d.pizza$driver, d.pizza$wine_delivered)
# rownames and columnnames can be set at the same time
SetNames(BinomCI(tab[,1], rowSums(tab)),
         rownames=rownames(tab), colnames=c("perc", "lci", "uci"))
# can also be used to set the names to an empty string
SetNames(diag(6), rownames="", colnames="")
# setting dimnames works as well
tab <- SetNames(
 as.table(rbind(c(84,43), c(10,92))),
    dimnames= list(
      dipstick=c("positive","negative"),
      culture=c("positive","negative")))
```
Shade *Produce a Shaded Curve*

#### Description

Sometimes the area under a density curve has to be color shaded, for instance to illustrate a p-value or a specific region under the normal curve. This function draws a curve corresponding to a function over the interval [from, to]. It can plot also an expression in the variable xname, default x.

#### Usage

Shade(expr, col = par("fg"), breaks, density = 10, n = 101, xname = "x", ...)

## Arguments

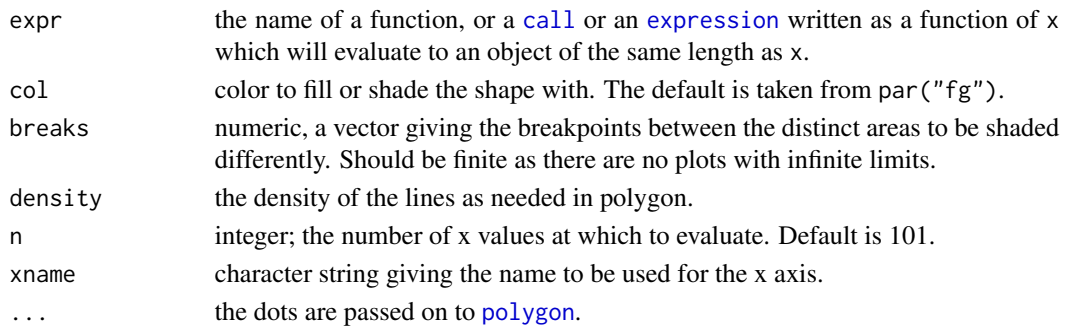

## Details

Useful for shading the area under a curve as often needed for explaining significance tests.

# Value

A list with components x and y of the points that were drawn is returned invisibly.

## Author(s)

Andri Signorell <andri@signorell.net>

#### See Also

[polygon](#page-0-0), [curve](#page-0-0)

## Examples

```
curve(dt(x, df=5), xlim=c(-6,6),
   main=paste("Student t-Distribution Probability Density Function, df = ", 5, ")", sep=""),
      type="n", las=1, ylab="probability", xlab="t")
```

```
Shade(dt(x, df=5), breaks=c(-6, qt(0.025, df=5), qt(0.975, df=5), 6),
     col=c(hred, hblue), density=c(20, 7))
```
ShapiroFranciaTest *Shapiro-Francia Test for Normality*

## Description

Performs the Shapiro-Francia test for the composite hypothesis of normality.

## Usage

```
ShapiroFranciaTest(x)
```
#### Arguments

x a numeric vector of data values, the number of which must be between 5 and 5000. Missing values are allowed.

## Details

The test statistic of the Shapiro-Francia test is simply the squared correlation between the ordered sample values and the (approximated) expected ordered quantiles from the standard normal distribution. The p-value is computed from the formula given by Royston (1993).
# SiegelTukeyTest 469

## Value

A list of class htest, containing the following components:

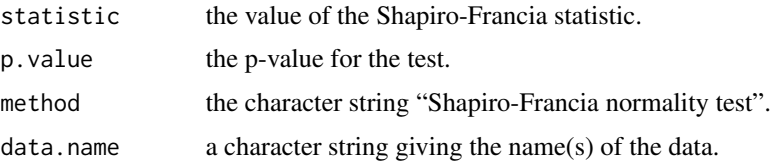

## Note

The Shapiro-Francia test is known to perform well, see also the comments by Royston (1993). The expected ordered quantiles from the standard normal distribution are approximated by qnorm(ppoints( $x$ , a  $= 3/8$ ), being slightly different from the approximation qnorm(ppoints(x, a = 1/2)) used for the normal quantile-quantile plot by **[qqnorm](#page-0-0)** for sample sizes greater than 10.

## Author(s)

Juergen Gross <gross@statistik.uni-dortmund.de>

# References

Royston, P. (1993): A pocket-calculator algorithm for the Shapiro-Francia test for non-normality: an application to medicine. *Statistics in Medicine*, 12, 181–184.

Thode Jr., H.C. (2002): *Testing for Normality*. Marcel Dekker, New York. (2002, Sec. 2.3.2)

#### See Also

[shapiro.test](#page-0-0) for performing the Shapiro-Wilk test for normality. [AndersonDarlingTest](#page-33-0), [CramerVonMisesTest](#page-132-0), [LillieTest](#page-292-0), [PearsonTest](#page-354-0) for performing further tests for normality. [qqnorm](#page-0-0) for producing a normal quantile-quantile plot.

#### Examples

```
ShapiroFranciaTest(rnorm(100, mean = 5, sd = 3))
ShapiroFranciaTest(runif(100, min = 2, max = 4))
```
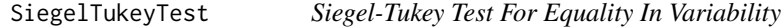

## Description

Non-parametric Siegel-Tukey test for equality in variability. The null hypothesis is that the variability of x is equal between two groups. A rejection of the null hypothesis indicates that variability differs between the two groups. SiegelTukeyRank returns the ranks, calculated after Siegel Tukey logic.

# Usage

```
SiegelTukeyTest(x, ...)
## Default S3 method:
SiegelTukeyTest(x, y, adjust.median = FALSE,
               alternative = c("two.sided", "less", "greater"),
               mu = 0, exact = NULL, correct = TRUE, conf.int = FALSE,
                conf. level = 0.95, ...## S3 method for class 'formula'
SiegelTukeyTest(formula, data, subset, na.action, ...)
```
SiegelTukeyRank(x, g, drop.median = TRUE)

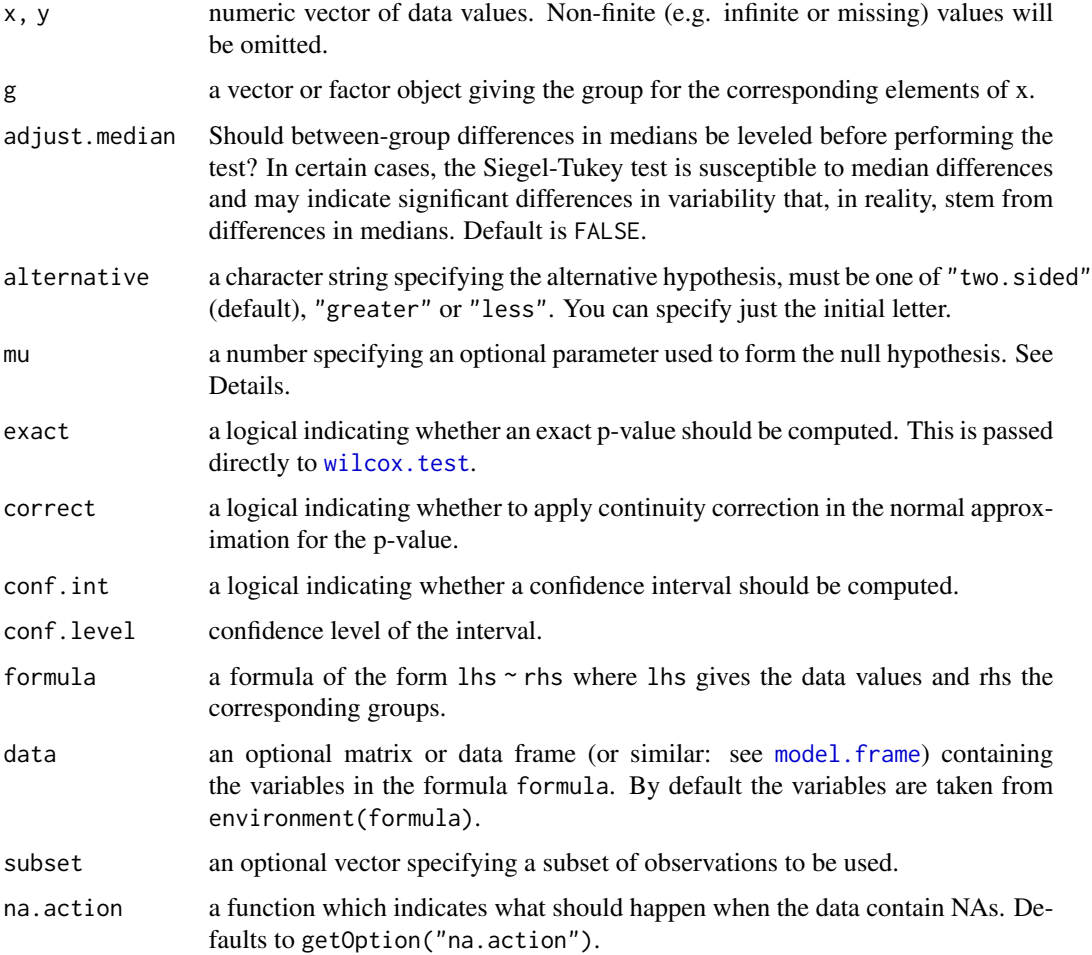

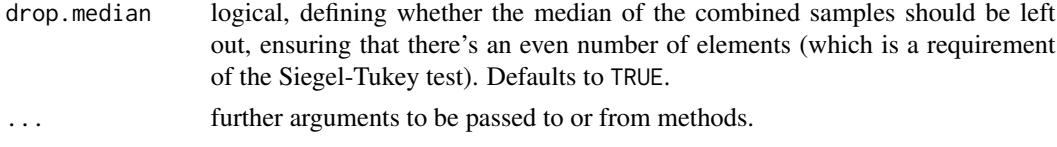

# Details

The Siegel-Tukey test has relatively low power and may, under certain conditions, indicate significance due to differences in medians rather than differences in variabilities (consider using the argument adjust.median). Consider also using [mood.test](#page-0-0) or [ansari.test](#page-0-0).

#### Value

A list of class htest, containing the following components:

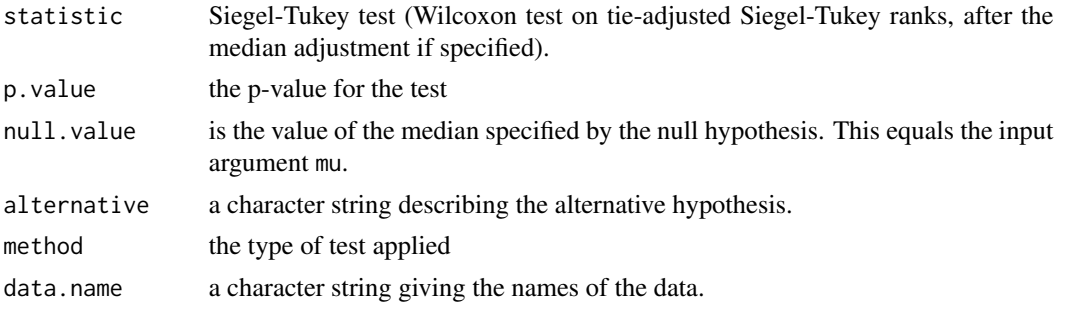

# Author(s)

Daniel Malter, Tal Galili <tal.galili@gmail.com>, Andri Signorell <andri@signorell.net> published on: http://www.r-statistics.com/2010/02/siegel-tukey-a-non-parametric-test-for-equality-in-

## References

Siegel, S., Tukey, J. W. (1960): A nonparametric sum of ranks procedure for relative spread in unpaired samples. *Journal of the American Statistical Association*.

Sheskin, D. J. (2004): *Handbook of parametric and nonparametric statistical procedures* 3rd edition. Chapman and Hall/CRC. Boca Raton, FL.

## See Also

[mood.test](#page-0-0), [ansari.test](#page-0-0), [wilcox.test](#page-0-0), [LeveneTest](#page-290-0)

# Examples

```
# Duller, S. 183
x <- c(12, 13, 29, 30)
y <- c(15, 17, 18, 24, 25, 26)
SiegelTukeyTest(x, y)
SiegelTukeyTest(x, y, alternative="greater")
```
# Duller, S. 323

```
old <- c(870,930,935,1045,1050,1052,1055)
new <- c(932,970,980,1001,1009,1030,1032,1040,1046)
SiegelTukeyTest(old, new, alternative = "greater")
# compare to the recommended alternatives
mood.test(old, new, alternative="greater")
ansari.test(old, new, alternative="greater")
# Bortz, S. 250
x <- c(26.3,26.5,26.8,27.0,27.0,27.2,27.3,27.3,27.4,27.5,27.6,27.8,27.9)
id \leftarrow c(2, 2, 2, 1, 2, 2, 1, 2, 2, 1, 1, 1, 2) - 1SiegelTukeyTest(x ~ id)
# Sachs, Angewandte Statistik, 12. Auflage, 2007, S. 314
A <- c(10.1,7.3,12.6,2.4,6.1,8.5,8.8,9.4,10.1,9.8)
B <- c(15.3,3.6,16.5,2.9,3.3,4.2,4.9,7.3,11.7,13.1)
SiegelTukeyTest(A, B)
### 1
x \leq -c(4, 4, 5, 5, 6, 6)y \leftarrow c(0, 0, 1, 9, 10, 10)SiegelTukeyTest(x, y)
### 2
# example for a non equal number of cases:
x \leftarrow c(4, 4, 5, 5, 6, 6)y \leftarrow c(0, 0, 1, 9, 10)SiegelTukeyTest(x, y)
### 3
x <- c(33, 62, 84, 85, 88, 93, 97, 4, 16, 48, 51, 66, 98)
id \leftarrow c(0, 0, 0, 0, 0, 0, 0, 1, 1, 1, 1, 1, 1)SiegelTukeyTest(x ~ id)
### 4
x <- c(177,200,227,230,232,268,272,297,47,105,126,142,158,172,197,220,225,230,262,270)
id \leq c(\text{rep}(0,8), \text{rep}(1,12))SiegelTukeyTest(x ~ id, adjust.median=TRUE)
### 5
x <- c(33,62,84,85,88,93,97)
y <- c(4,16,48,51,66,98)
SiegelTukeyTest(x, y)
### 6
x \leftarrow c(0, 0, 1, 4, 4, 5, 5, 6, 6, 9, 10, 10)id <- c(0,0,0,1,1,1,1,1,1,0,0,0)
SiegelTukeyTest(x ~ id)
### 7
x <- c(85,106,96, 105, 104, 108, 86)
```
#### SignTest 473

```
id \leftarrow c(0, 0, 1, 1, 1, 1, 1)SiegelTukeyTest(x ~ id)
```
SignTest *Sign Test*

# Description

Performs one- and two-sample sign tests on vectors of data.

SignTest(formula, data, subset, na.action, ...)

# Usage

```
SignTest(x, ...)
## Default S3 method:
SignTest(x, y = NULL, alternative = c("two.sided", "less", "greater"),
        mu = 0, conf.level = 0.95, ... )
## S3 method for class 'formula'
```
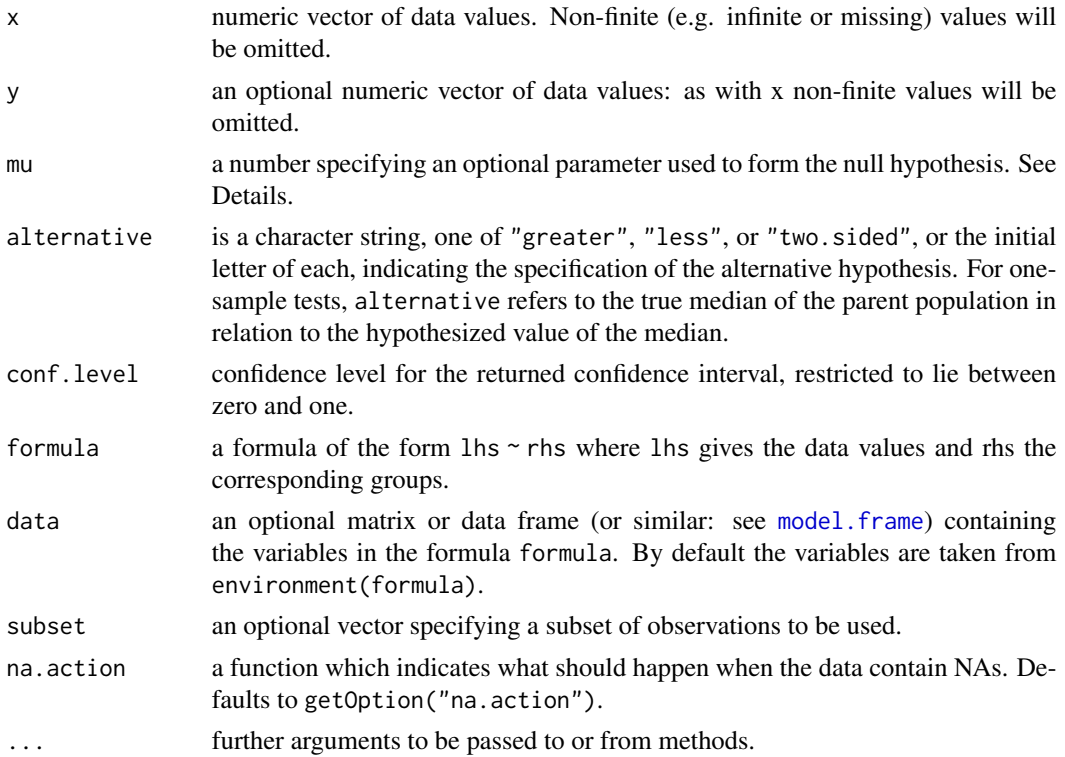

# Details

The formula interface is only applicable for the 2-sample test.

SignTest computes a "Dependent-samples Sign-Test" if both x and y are provided. If only x is provided, the "One-sample Sign-Test" will be computed.

For the one-sample sign-test, the null hypothesis is that the median of the population from which x is drawn is mu. For the two-sample dependent case, the null hypothesis is that the median for the differences of the populations from which  $x$  and  $y$  are drawn is mu. The alternative hypothesis indicates the direction of divergence of the population median for x from mu (i.e., "greater", "less", "two.sided".)

The confidence levels are exact.

#### Value

A list of class htest, containing the following components:

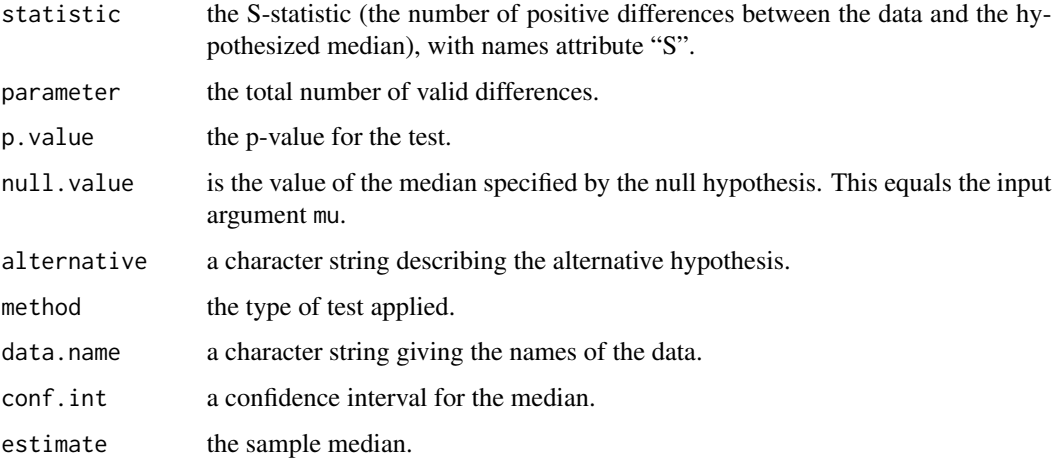

## Author(s)

Andri Signorell <andri@signorell.net>

# References

Gibbons, J.D. and Chakraborti, S. (1992): *Nonparametric Statistical Inference*. Marcel Dekker Inc., New York.

Kitchens, L. J. (2003): *Basic Statistics and Data Analysis*. Duxbury.

Conover, W. J. (1980): *Practical Nonparametric Statistics, 2nd ed*. Wiley, New York.

#### See Also

[t.test](#page-0-0), [wilcox.test](#page-0-0), [ZTest](#page-592-0), [binom.test](#page-0-0), [SIGN.test](#page-0-0) in the package BSDA (reporting approximative confidence intervals).

## SmoothSpline 475

#### Examples

```
x <- c(1.83, 0.50, 1.62, 2.48, 1.68, 1.88, 1.55, 3.06, 1.30)
y <- c(0.878, 0.647, 0.598, 2.05, 1.06, 1.29, 1.06, 3.14, 1.29)
SignTest(x, y)
wilcox.test(x, y, paired = TRUE)
d.light <- data.frame(
  black = c(25.85, 28.84, 32.05, 25.74, 20.89, 41.05, 25.01, 24.96, 27.47),
  white <- c(18.23,20.84,22.96,19.68,19.5,24.98,16.61,16.07,24.59),
  d \leq C(7.62, 8, 9.09, 6.06, 1.39, 16.07, 8.4, 8.89, 2.88))
d <- d.light$d
SignTest(x=d, mu = 4)
wilcox.test(x=d, mu = 4, conf.int = TRUE)
SignTest(x=d, mu = 4, alternative="less")
wilcox.test(x=d, mu = 4, conf.int = TRUE, alternative="less")
SignTest(x=d, mu = 4, alternative="greater")
wilcox.test(x=d, mu = 4, conf.int = TRUE, alternative="greater")
# test die interfaces
x \leftarrow runif(10)y \leftarrow runif(10)g \le - rep(1:2, each=10)xx \leftarrow c(x, y)SignTest(x \sim group, data=data.frame(x=xx, group=g ))
SignTest(xx ~9)
SignTest(x, y)
SignTest(x - y)
```
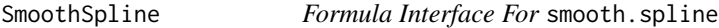

# Description

smooth.spline has no formula interface, which is sometimes inconvenient, if one simply wants to copy a formula of a linear model or a plot to spline.

#### Usage

SmoothSpline(x, ...)

```
## Default S3 method:
SmoothSpline(x, y = NULL, w = NULL, df, spar = NULL, cv = FALSE,
            all.knots = FALSE, nknots = .nknots.smspl, keep.data = TRUE,
            df.offset = 0, penalty = 1, control.spar = list(),
            tol = 0.000001 * IQR(x), ...## S3 method for class 'formula'
SmoothSpline(formula, data, subset, na.action, ...)
```
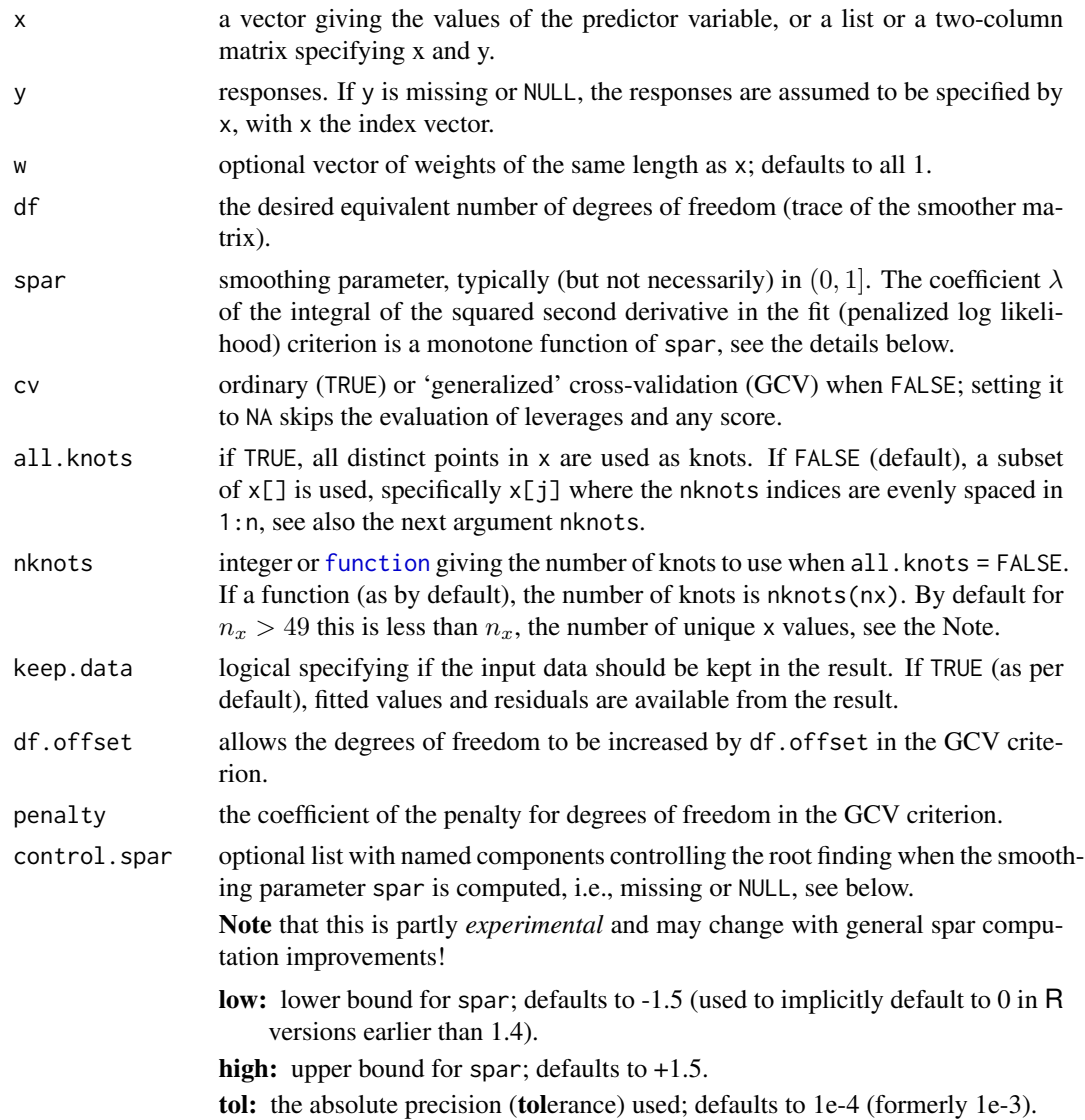

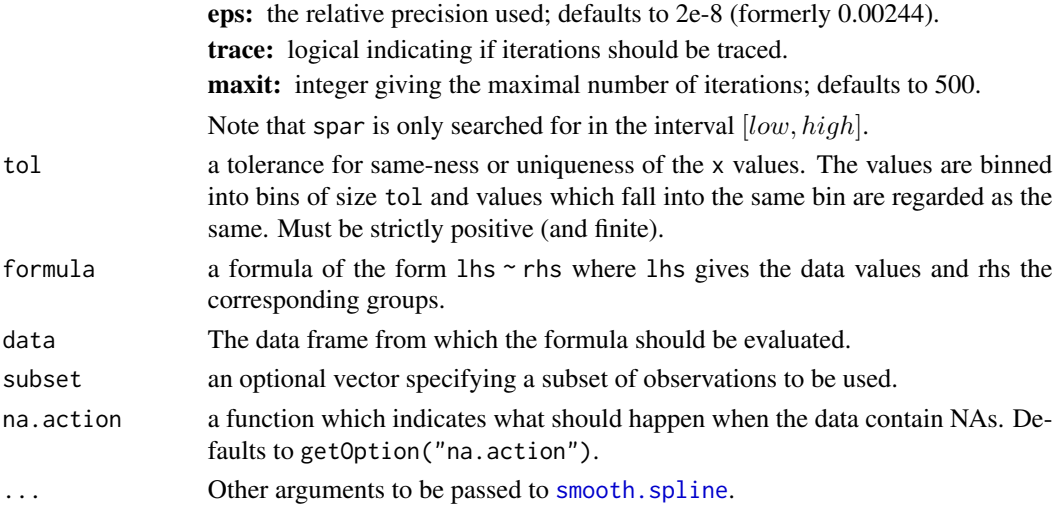

# Author(s)

Andri Signorell <andri@signorell.net>

#### See Also

[smooth.spline](#page-0-0), [lines.smooth.spline](#page-295-0)

#### Examples

```
plot(temperature ~ delivery_min, data=d.pizza)
lines(SmoothSpline(temperature ~ delivery_min, data=d.pizza))
```
Some *Return Some Randomly Chosen Elements of an Object*

# Description

For displaying the first and last elements of an object there are the functions head and tail. Sometimes one might want to see more randomly scattered elements. This function returns some random parts of a vector, matrix or a data frame. The order of the elements within the object will be preserved.

#### Usage

```
Some(x, n = 6L, ...)## Default S3 method:
Some(x, n = 6L, ...)## S3 method for class 'data.frame'
Some(x, n = 6L, ...)## S3 method for class 'matrix'
Some(x, n = 6L, addrownums = TRUE, ...)
```
# Arguments

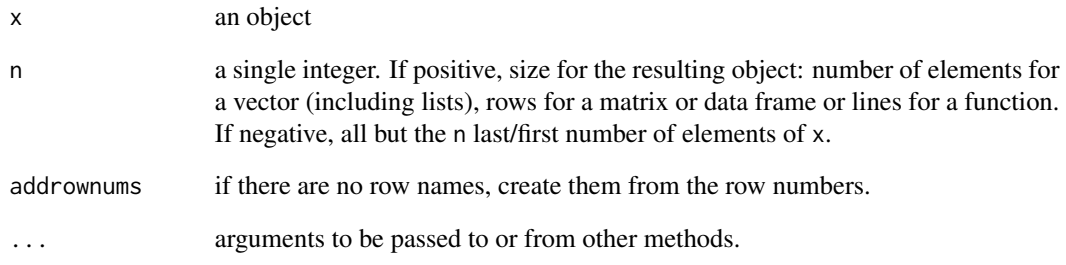

## Details

For matrices, 2-dim tables and data frames, Some() returns some n rows when  $n > 0$  or all but the some n rows when  $n < 0$ . Some.matrix() is not exported (unlike head.matrix).

If a matrix has no row names, then Some() will add row names of the form "[n,]" to the result, so that it looks similar to the last lines of x when printed. Setting addrownums = FALSE suppresses this behaviour.

I desisted from implementing interfaces for tables, ftables and functions, as this would not make much sense.

#### Value

An object (usually) like x but generally smaller.

# Author(s)

Andri Signorell, basically copying and just slightly modifying Patrick Burns and R-Core code.

## See Also

[head](#page-0-0)

# Examples

Some(letters) Some(letters,  $n = -6L$ ) Some(freeny.x,  $n = 10L$ ) Some(freeny.y)

Some numeric checks *Check a Vector For Being Numeric, Zero Or a Whole Number*

#### Description

Test if x contains only integer numbers, or if is numeric or if it is zero.

# Usage

```
IsWhole(x, all = FALSE, tol = sqrt(.Machine$double.eps), na.rm = FALSE)
IsZero(x, tol = sqrt(.Machine$double.eps), na.rm = FALSE)
IsNumeric(x, length.arg = Inf, integer.valued = FALSE, positive = FALSE, na.rm = FALSE)
```
## Arguments

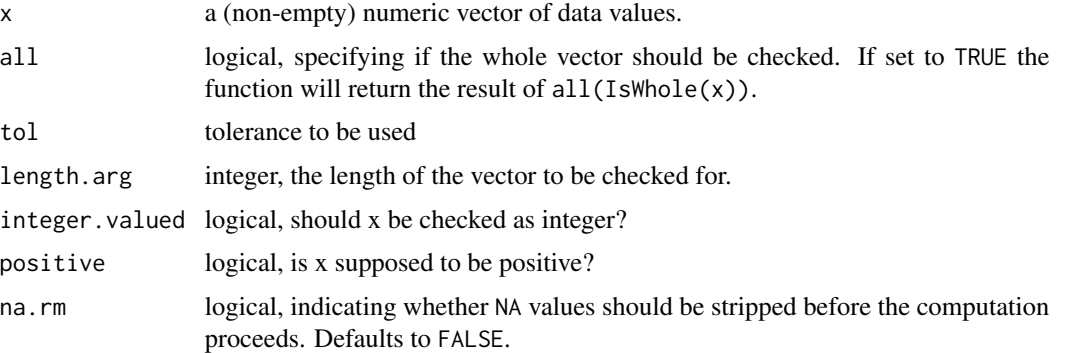

# Details

IsWhole is the suggested solution for checking for an integer value, as [is.integer](#page-0-0) tests for class(x) == "integer" and does NOT test whether x (which might be of class "numeric") contains only integer numbers. (Why not simply implement it in base?)

IsZero tests float numeric values for being zero.

IsNumeric combines a test for numeric and integers.

## Value

logical vector of the same dimension as x.

# Author(s)

R-Core, Andri Signorell <andri@signorell.net>, Thomas W. Yee

# See Also

[is.integer](#page-0-0)

## Examples

```
(x \leq -\text{seq}(1, 5, \text{ by=0.5}))IsWhole( x ) #--> \code{TRUE} \code{FALSE} \code{TRUE} ...
# ... These are people who live in ignorance of the Floating Point Gods.
# These pagans expect ... (Burns, 2011)" the following to be TRUE:
(.1 - .3 / 3) == 0# they might be helped by
IsZero(.1 - .3 / 3)
```
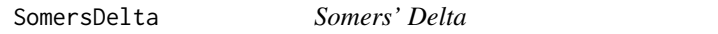

## Description

Calculate Somers' Delta statistic, a measure of association for ordinal factors in a two-way table. The function has interfaces for a table (matrix) and for single vectors.

## Usage

```
SomersDelta(x, y = NULL, direction = c("row", "column"), conf. level = NA, ...)
```
#### Arguments

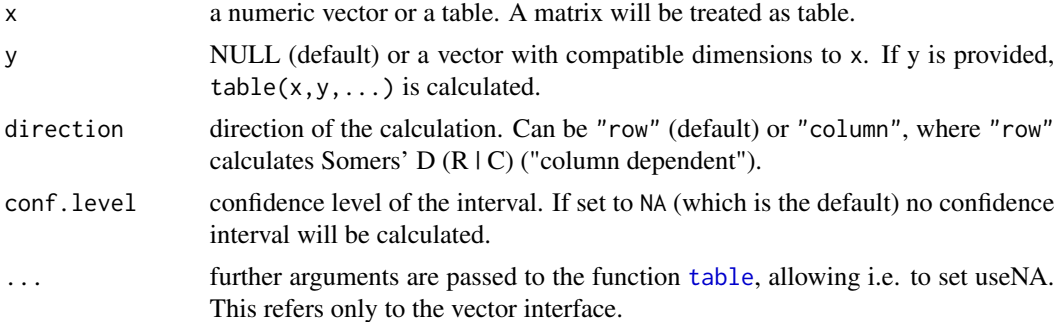

#### Details

Somers' D(ClR) and Somers' D(RlC) are asymmetric modifications of  $\tau_b$  and Goodman-Kruskal's Gamma. C|R indicates that the row variable x is regarded as the independent variable and the column variable y is regarded as dependent. Similarly, RIC indicates that the column variable y is regarded as the independent variable and the row variable x is regarded as dependent. It is logically very similar to Gamma, but differs in that it uses a correction only for pairs that are tied on the dependent variable. As Gamma and the Taus, D is appropriate only when both variables lie on an ordinal scale.

#### SomersDelta 481

Somers' D is computed as

$$
D(C|R) = \frac{P - Q}{n^2 - \sum_{i}^{2} (n_i \cdot 2)}
$$

where P equals twice the number of concordances and Q twice the number of discordances and  $n_i$ . rowSums(tab). Its range lies [-1, 1]. The interpretation of d is analogous to Gamma.

## Value

a single numeric value if no confidence intervals are requested and otherwise a numeric vector with 3 elements for the estimate, the lower and the upper confidence interval

## Author(s)

Andri Signorell <andri@signorell.net>

## References

Agresti, A. (2002) *Categorical Data Analysis*. John Wiley & Sons, pp. 57–59.

Brown, M.B., Benedetti, J.K.(1977) Sampling Behavior of Tests for Correlation in Two-Way Contingency Tables, *Journal of the American Statistical Association*, 72, 309-315.

Goodman, L. A., & Kruskal, W. H. (1954) Measures of association for cross classifications. *Journal of the American Statistical Association*, 49, 732-764.

Somers, R. H. (1962) A New Asymmetric Measure of Association for Ordinal Variables, *American Sociological Review*, 27, 799–811.

Goodman, L. A., & Kruskal, W. H. (1963) Measures of association for cross classifications III: Approximate sampling theory. *Journal of the American Statistical Association*, 58, 310–364.

# See Also

There's an implementation of Somers's D in Frank Harrell's **Hmisc** [somers2](#page-0-0), which is quite fast for large sample sizes. However it is restricted to computing Somers' Dxy rank correlation between a variable x and a binary (0-1) variable y.

[ConDisPairs](#page-111-0) yields concordant and discordant pairs

Other association measures:

[KendallTauA](#page-274-0) (tau-a), [KendallTauB](#page-276-0) (tau-b), [cor](#page-0-0) (method="kendall") for tau-b, [StuartTauC](#page-517-0) (tauc), [GoodmanKruskalGamma](#page-236-0)

[Lambda](#page-283-0), [GoodmanKruskalTau](#page-237-0), [UncertCoef](#page-543-0), [MutInf](#page-190-0)

## Examples

```
# example in:
```
# http://support.sas.com/documentation/cdl/en/statugfreq/63124/PDF/default/statugfreq.pdf # pp. S. 1821

tab <- as.table(rbind(c(26,26,23,18,9),c(6,7,9,14,23)))

```
# Somers' D C|R
SomersDelta(tab, direction="column", conf.level=0.95)
# Somers' D R|C
SomersDelta(tab, direction="row", conf.level=0.95)
```
## Sort *Sort a Vector, a Matrix, a Table or a Data.frame*

# Description

Sort a vector, a matrix, a table or a data.frame. The base sort function does not have an interface for classes other than vectors and coerces the whole world to a vector. This means you get a sorted vector as result while passing a matrix to sort.

Sort wraps the base sort function and adds an interface for sorting the rows of the named 2 dimensional data structures by the order of one or more of its columns.

## Usage

Sort $(x, \ldots)$ 

```
## Default S3 method:
Sort(x, \ldots)## S3 method for class 'matrix'
Sort(x, ord = NULL, decreasing = FALSE, na.last = TRUE, ...)
## S3 method for class 'table'
Sort(x, ord = NULL, decreasing = FALSE, na.last = TRUE, ...)
## S3 method for class 'data.frame'
Sort(x, ord = NULL, decreasing = FALSE,
                factorsAsCharacter = TRUE, na.last = TRUE, ...)
```
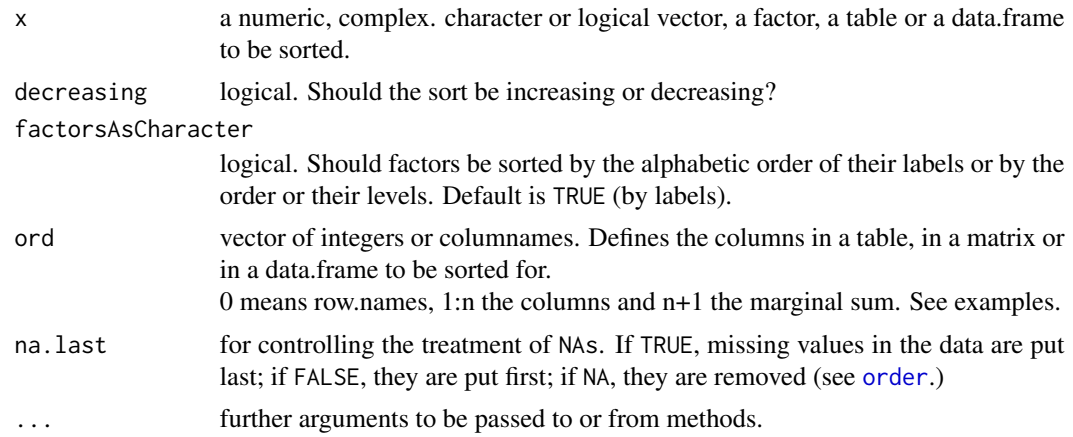

#### Sort 283

# Details

The sort order for factors is the order of their levels (which is particularly appropriate for ordered factors), and usually confusing for unordered factors, whose levels may be defined in the sequence in which they appear in the data (which normally is unordered).

## Value

the sorted object.

# Author(s)

Andri Signorell <andri@signorell.net>

# See Also

[sort](#page-0-0), [order](#page-0-0)

```
d.frm <- d.pizza[1:10, c("driver","temperature","delivery_min")]
Sort(d.frm[,1])
# Sort follows the levels by default
levels(d.frm[,1])
Sort(x=d.frm, ord="driver", decreasing=FALSE)
# set factorsAsCharacter = TRUE, if alphabetical order is required
Sort(x=d.frm, ord="driver", decreasing=FALSE, factorsAsCharacter=TRUE)
Sort(x=d.frm, ord=c("driver","delivery_min"), factorsAsCharacter = TRUE)
Sort(x=d.frm, ord=c("driver","delivery_min"), factorsAsCharacter = FALSE)
Sort(x=d.frm, ord=c("driver","delivery_min"), decreasing=c(FALSE, TRUE),
 factorsAsCharacter = FALSE)
# Sorting tables
tab <- table(d.pizza$driver, d.pizza$area)
Sort(x=tab, ord=c(0,2), decreasing=c(TRUE, FALSE))
Sort(x=tab, ord=2, decreasing=TRUE)
# partial matching ok:
Sort(tab, o=1, d=TRUE)
```
## Description

These functions sort or order character strings containing embedded numbers so that the numbers are numerically sorted rather than sorted by character value. I.e. "Asprin 50mg" will come before "Asprin 100mg". In addition, case of character strings is ignored so that "a", will come before "B" and "C".

#### Usage

```
SortMixed(x, decreasing=FALSE, na.last=TRUE, blank.last=FALSE,
          numeric.type=c("decimal", "roman"),
          roman.case=c("upper","lower","both") )
OrderMixed(x, decreasing=FALSE, na.last=TRUE, blank.last=FALSE,
```

```
numeric.type=c("decimal", "roman"),
roman.case=c("upper","lower","both") )
```
#### Arguments

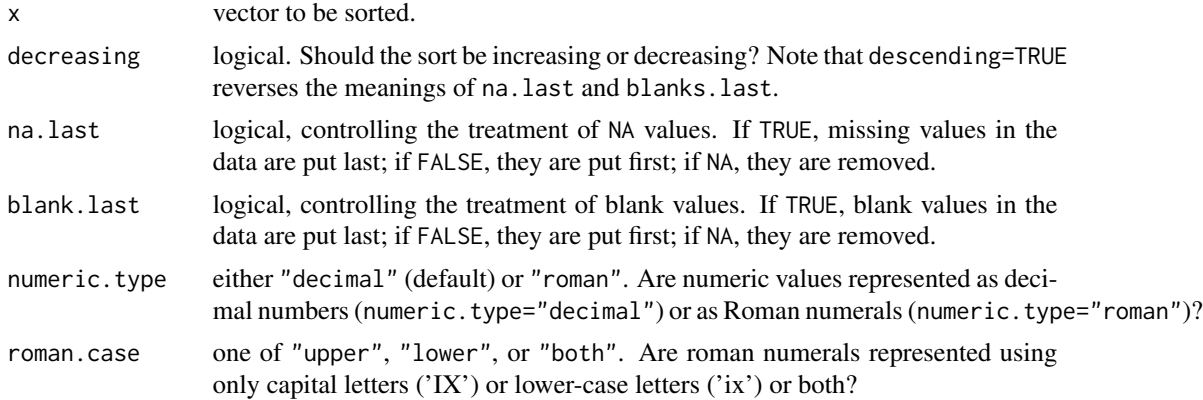

## Details

I often have character vectors (e.g. factor labels), such as compound and dose, that contain both text and numeric data. This function is useful for sorting these character vectors into a logical order.

It does so by splitting each character vector into a sequence of character and numeric sections, and then sorting along these sections, with numbers being sorted by numeric value (e.g. "50" comes before "100"), followed by characters strings sorted by character value (e.g. "A" comes before "B") *ignoring case* (e.g. 'A' has the same sort order as 'a').

By default, sort order is ascending, empty strings are sorted to the front, and NA values to the end. Setting descending=TRUE changes the sort order to descending and reverses the meanings of na.last and blank.last.

#### SortMixed 485

Parsing looks for decimal numbers unless numeric.type="roman", in which parsing looks for roman numerals, with character case specified by roman.case.

### Value

OrderMixed returns a vector giving the sort order of the input elements. SortMixed returns the sorted vector.

# Author(s)

Gregory R. Warnes <greg@warnes.net>

#### See Also

[sort](#page-0-0), [order](#page-0-0)

```
## compound & dose labels
Treatment <- c("Control", "Asprin 10mg/day", "Asprin 50mg/day",
               "Asprin 100mg/day", "Acetomycin 100mg/day",
               "Acetomycin 1000mg/day")
## ordinary sort puts the dosages in the wrong order
sort(Treatment)
## but SortMixed does the 'right' thing
SortMixed(Treatment)
## Here is a more complex example
x <- rev(c("AA 0.50 ml", "AA 1.5 ml", "AA 500 ml", "AA 1500 ml",
           "EXP 1", "AA 1e3 ml", "A A A", "1 2 3 A", "NA", NA, "1e2",
           "", "-", "1A", "1 A", "100", "100A", "Inf"))
OrderMixed(x)
SortMixed(x) # Notice that plain numbers, including 'Inf' show up
             # before strings, NAs at the end, and blanks at the
             # beginning .
SortMixed(x, na.last=TRUE) # default
SortMixed(x, na.last=FALSE) # push NAs to the front
SortMixed(x, blank.last=FALSE) # default
SortMixed(x, blank.last=TRUE) # push blanks to the end
SortMixed(x, decreasing=FALSE) # default
SortMixed(x, decreasing=TRUE) # reverse sort order
## Roman numerals
```

```
chapters <- c("V. Non Sequiturs", "II. More Nonsense",
              "I. Nonsense", "IV. Nonesensical Citations",
             "III. Utter Nonsense")
SortMixed(chapters, numeric.type="roman" )
## Lower-case Roman numerals
vals <- c("xix", "xii", "mcv", "iii", "iv", "dcclxxii", "cdxcii",
          "dcxcviii", "dcvi", "cci")
(ordered <- SortMixed(vals, numeric.type="roman", roman.case="lower"))
RomanToInt(ordered)
```
SpearmanRho *Spearman Rank Correlation*

# Description

Calculate Spearman correlation coefficient and its confidence interval. In addition to the base R function [cor\(](#page-0-0)), frequency tables are also accepted as arguments (i.e. actually weights are used).

#### Usage

```
SpearmanRho(x, y = NULL, use = c("everything", "all.obs", "complete.obs",
            "na.or.complete","pairwise.complete.obs"),
            conf<math>level = NA)
```
## Arguments

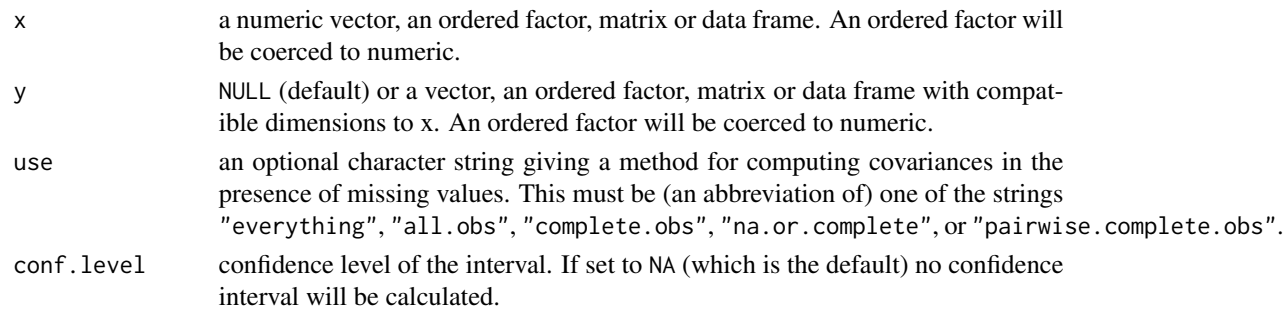

#### Details

The function calculates Spearman's rho statistic by means of  $cor(...,method="spec")$  when two variables x and y are supplied. If a frequency table is provided an implementation based on SAS documentation is used.

The confidence intervals are calculated via z-Transformation.

#### Value

Either a single numeric value, if no confidence interval is required, or a vector with 3 elements for estimate, lower and upper confidence intervall.

# split.formula 487

# Author(s)

Andri Signorell <andri@signorell.net>

#### References

Conover W. J. (1999) *Practical Nonparametric Statistics (3rd edition)*. Wiley

# See Also

[cor](#page-0-0)

# Examples

```
pain <- as.table(matrix(c(26, 6, 26, 7, 23,
                           9, 18, 14, 9, 23),
                           ncol=5, byrow=TRUE,
        dimnames=list(adverse=c("no", "yes"), dose=1:5)))
SpearmanRho(pain)
```
SpearmanRho(pain, conf.level=0.95)

```
# must be the same as
with(Untable(pain),
     SpearmanRho(adverse, dose, conf.level=0.95))
```
split.formula *Formula Interface for Split*

# Description

Implementation of a simple formula interface for the [split](#page-0-0) function.

# Usage

```
## S3 method for class 'formula'
split(x, f, drop = FALSE, data = NULL, ...)
```
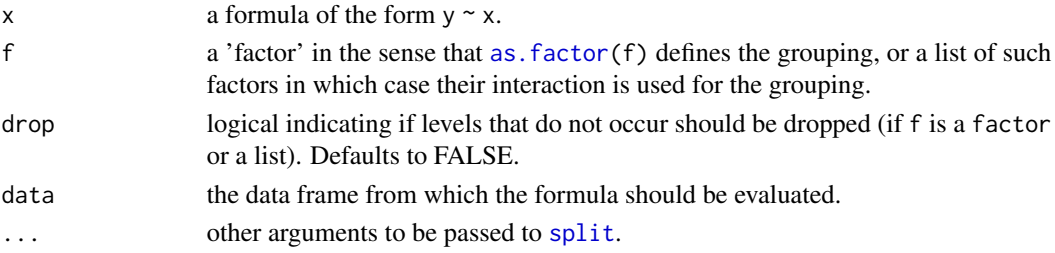

#### 488 SplitAt

## Author(s)

Andri Signorell <andri@signorell.net>

## See Also

[split](#page-0-0)

# Examples

 $split(extra ~ x group, data = sleep)$ 

SplitAt *Split a Vector Into Several Pieces at Given Positions*

# Description

Split a vector into several pieces at given positions.

# Usage

SplitAt(x, pos)

## Arguments

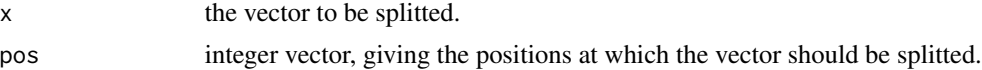

## Value

a list with the splitted parts of x.

# Author(s)

flodel (on StackOverflow)

# References

<https://stackoverflow.com/questions/16357962/r-split-numeric-vector-at-position>

# See Also

[split](#page-0-0), [strsplit](#page-0-0)

```
x \le -1:10SplitAt(x, pos=c(3, 8))
```
# Description

Split a full path in its components. This is specifically an issue in Windows and not really interesting for other OSs.

# Usage

```
SplitPath(path, last.is.file = NULL)
```
# Arguments

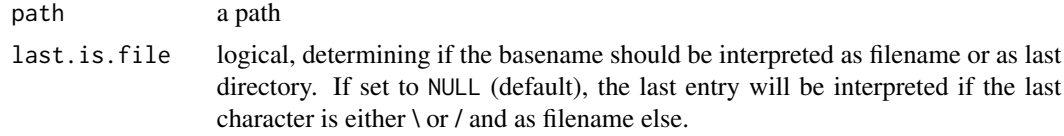

## Value

A list, containing the following components:

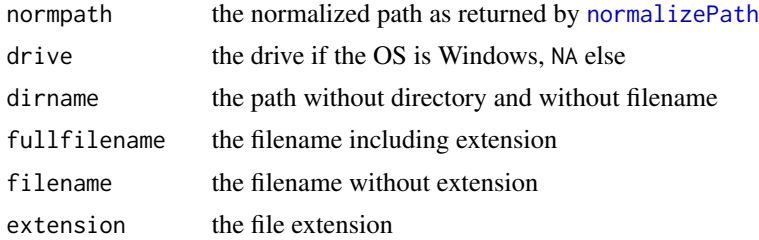

# Author(s)

Andri Signorell <andri@signorell.net>

#### See Also

[dirname](#page-0-0), [basename](#page-0-0)

```
## Not run: # Windows-specific example
path <- "C:/Documents/Projects/Import/eyestudy.dta"
SplitPath(path)
```

```
path <- "C:/Documents/Projects/Import/"
SplitPath(path)
```

```
path <- "C:/Documents/Projects/Import"
SplitPath(path) # last entry will be taken as filename
SplitPath(path, last.is.file=FALSE)
## End(Not run)
```
SplitToCol *Split Data Frame String Column Into Multiple Columns*

## Description

Splitting the string columns of a data frame into multiple columns requires a considerable number of codelines, which are condensed in this function for convenience.

## Usage

 $SplitToCol(x, split = "", fixed = TRUE, na-form = "", column = NULL)$ 

#### Arguments

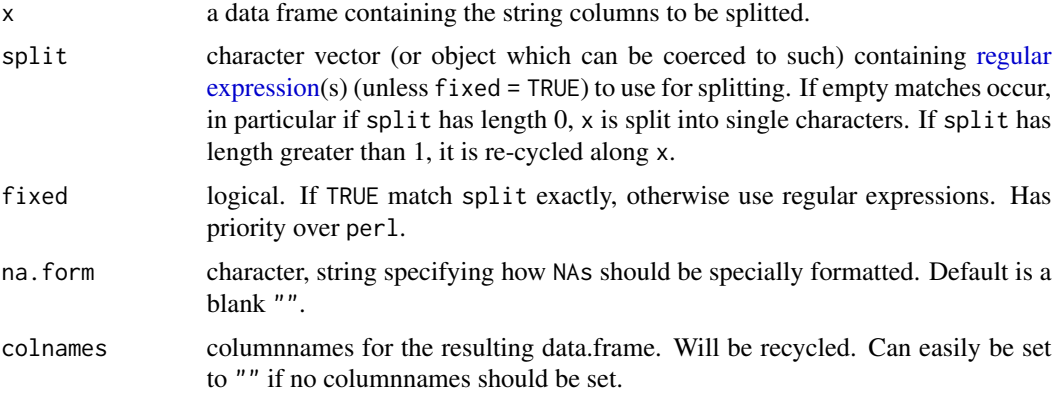

## Value

A data.frame with all the columns splitted

A vector with the length of the number of columns of the data.frame containing the number of the found columns is returned as attribute namede "ncols".

# Author(s)

Andri Signorell <andri@signorell.net>

# See Also

[strsplit](#page-0-0)

#### SpreadOut 491

### Examples

```
d.frm <- data.frame(res1=c("2 [-3,5] **", "5 [-2,6] ***", "9 [-3,1]"),
                    res2=c("5 [6,8] **", "7 [-2,9]", "4 [3,5] **"),
                   stringsAsFactors=FALSE)
```

```
SplitToCol(d.frm, na.form="-", colnames=c("coef", "ci", "pval"))
```
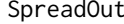

SpreadOut *Spread Out a Vector of Numbers To a Minimum Interval*

# Description

Spread the numbers of a vector so that there is a minimum interval between any two numbers (in ascending or descending order). This is helpful when we want to place textboxes on a plot and ensure, that they do not mutually overlap.

## Usage

SpreadOut(x, mindist = NULL,  $cex = 1.0$ )

#### **Arguments**

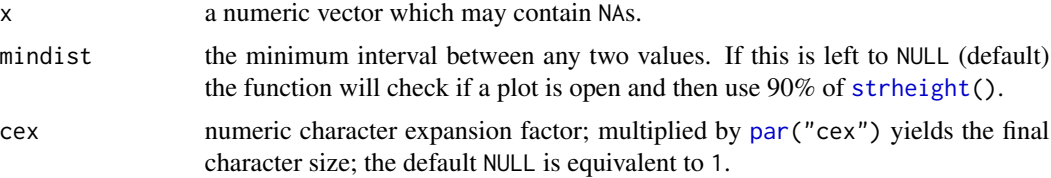

#### Details

SpreadOut() starts at or near the middle of the vector and increases the intervals between the ordered values. NAs are preserved. SpreadOut() first tries to spread groups of values with intervals less than mindist out neatly away from the mean of the group. If this doesn't entirely succeed, a second pass that forces values away from the middle is performed.

SpreadOut() can also be used to avoid overplotting of axis tick labels where they may be close together.

# Value

On success, the spread out values. If there are less than two valid values, the original vector is returned.

#### Note

This function is based on plotrix::spreadout() and has been integrated here with some minor changes.

492 Stamp

### Author(s)

Jim Lemon <jim@bitwrit.com.au> some extensions Andri Signorell <andri@signorell.net>

# See Also

[strheight\(](#page-0-0))

## Examples

```
SpreadOut(c(1, 3, 3, 3, 3, 5), 0.2)
SpreadOut(c(1, 2.5, 2.5, 3.5, 3.5, 5), 0.2)
SpreadOut(c(5, 2.5, 2.5, NA, 3.5, 1, 3.5, NA), 0.2)
```
# this will almost always invoke the brute force second pass SpreadOut(rnorm(10), 0.5)

Stamp *Date/Time/Directory Stamp the Current Plot*

## Description

Stamp the current plot in the extreme lower right corner. A free text or expression can be defined as text to the stamp.

#### Usage

Stamp(txt = NULL, las = par("las"),  $cex = 0.6$ )

## Arguments

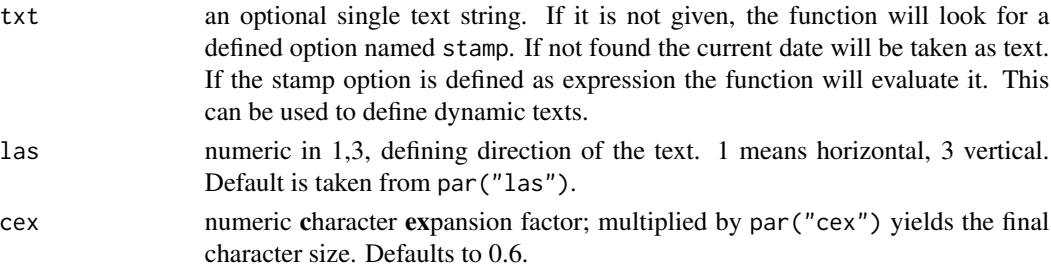

## Details

The text can be freely defined as option. If user and date should be included by default, the following option using an expression will help:

```
DescToolsOptions(stamp=expression(gettextf('%s/%s',
          Sys.getenv('USERNAME'), Format(Today(), fmt='yyyy-mm-dd') )))
```
For R results may not be satisfactory if par(mfrow=) is in effect.

#### StdCoef 493

## Author(s)

Frank E Harrell Jr <f.harrell@vanderbilt.edu> with some amendments by Andri Signorell  $\langle$  andri $@$  signorell.net $>$ 

#### See Also

[text](#page-0-0)

## Examples

plot(1:20) Stamp()

StdCoef *Standardized Model Coefficients*

## Description

Standardize model coefficients by Standard Deviation or Partial Standard Deviation.

## Usage

```
StdCoef(x, partial.sd = FALSE, ...)
```
PartialSD(x)

## Arguments

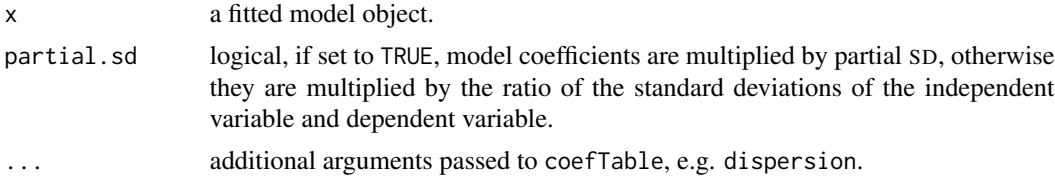

#### Details

The standardized coefficients are meant to allow for a comparison of the importance of explanatory variables that have different variances. Each of them shows the effect on the response of increasing its predictor  $X(i)$  by one standard deviation, as a multiple of the response's standard deviation. This is often a more meaningful comparison of the relevance of the input variables.

Note, however, that increasing one  $X(i)$  without also changing others may not be possible in a given application, and therefore, interpretation of coefficients can always be tricky. Furthermore, for binary input variables, increasing the variable by one standard deviation is impossible, since an increase can only occur from 0 to 1, and therefore, the standardized coeffient is somewhat counterintuitive in this case.

Standardizing model coefficients has the same effect as centring and scaling the input variables.

"Classical" standardized coefficients are calculated as  $\beta_i^* = \beta_i \frac{s_{x_i}}{s_y}$ , where  $\beta$  is the unstandardized coefficient,  $s_{X_i}$  is the standard deviation of associated depenent variable  $X_i$  and  $s_y$  is SD of the response variable.

If the variables are intercorrelated, the standard deviation of  $X_i$  used in computing the standardized coefficients  $\beta_i^*$  should be replaced by a partial standard deviation of  $X_i$  which is adjusted for the multiple correlation of  $X_i$  with the other  $X$  variables included in the regression equation. The partial standard deviation is calculated as  $s_{X_i}^* = s_{X_i} VIF(X_i)^{-0.5}(\frac{n-1}{n-p})^{0.5}$ , where VIF is the variance inflation factor,  $n$  is the number of observations and  $p$  number of predictors in the model. Coefficient is then transformed as  $\beta_i^* = \beta_i s_{X_i}^*$ .

#### Value

A matrix with at least two columns for standardized coefficient estimate and its standard error. Optionally, third column holds degrees of freedom associated with the coefficients.

## Author(s)

Kamil Bartoń

#### References

Cade, B.S. (2015) Model averaging and muddled multimodel inferences. *Ecology* 96, 2370-2382. Afifi A., May S., Clark V.A. (2011) *Practical Multivariate Analysis*, Fifth Edition. CRC Press. Bring, J. (1994). How to standardize regression coefficients. *The American Statistician* 48, 209- 213.

## See Also

[coef](#page-0-0)

```
# Fit model to original data:
fm <- lm(Fertility ~ Agriculture + Examination + Education + Catholic,
          data = swiss)
# Partial SD for the default formula:
psd <- PartialSD(lm(data = swiss))[-1] # remove first element for intercept
# Standardize data:
zswiss \leq scale(swiss, scale = c(NA, psd), center = TRUE)
# Note: first element of 'scale' is set to NA to ignore the first column 'y'
# Coefficients of a model fitted to standardized data:
# zapsmall(coefTable(stdizeFit(fm, data = zGPA)))
# Standardized coefficients of a model fitted to original data:
# zapsmall(StdCoef(fm, partial = TRUE))
```

```
# Standardizing nonlinear models:
fam <- Gamma("inverse")
fmg <- glm(log(Fertility) ~ Agriculture + Examination + Education + Catholic,
           data = swiss, family = fam)psdg <- PartialSD(fmg)
# zGPA <- stdize(GPA, scale = c(NA, psdg[-1]), center = FALSE)
# fmgz \leq glm(log(y) \approx z.x1 + z.x2 + z.x3 + z.x4, zGPA, family = fam)# Coefficients using standardized data:
# coef(fmgz) # (intercept is unchanged because the variables haven't been
           # centred)
# Standardized coefficients:
# coef(fmg) * psdg
```
# Str *Compactly Display the Structure of any R Object*

## Description

Basically a wrapper for [str\(](#page-0-0)), extended with an enumeration for the variables of a data.frame.

## Usage

 $Str(x, \ldots)$ 

## Arguments

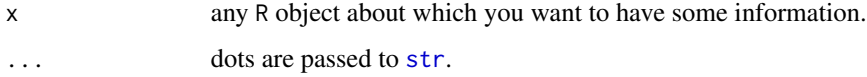

# Author(s)

Andri Signorell <andri@signorell.net>

## See Also

[str](#page-0-0)

## Examples

Str(d.pizza)

# Description

Abbreviate a character vector. The function includes starting from the first character as many characters as there are needed to result in a vector of unique values.

## Usage

```
StrAbbr(x, minchar = 1, method = c("left", "fix"))
```
## Arguments

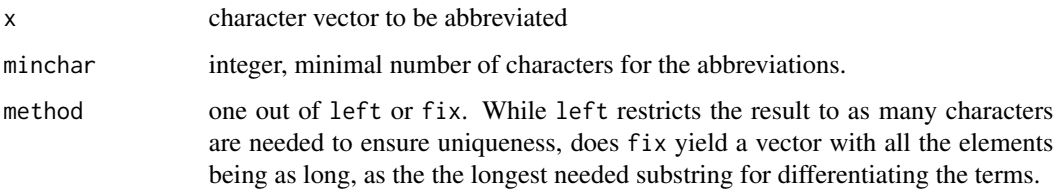

## Value

The abbreviated strings.

## Author(s)

Andri Signorell <andri@signorell.net>

#### See Also

[abbreviate](#page-0-0), [StrTrunc](#page-513-0), [StrTrim](#page-512-0)

```
StrAbbr(x=levels(d.pizza$driver), minchar=2)
StrAbbr(x=levels(d.pizza$driver), minchar=2, method="left")
StrAbbr(x=levels(d.pizza$driver), minchar=2, method="fix")
```

```
x <- c("Aaron", "Aaramis", "Berta", "Bello", "Claudia", "Cardinale", "Doretta", "Emilia")
StrAbbr(x, minchar=2, method="left")
StrAbbr(x, minchar=2, method="fix")
```
## Description

Align a vector of strings to the left, to the right, to the center or to the first occurance of a specified character, e.g. to the decimal separator. Alignment is achieved by padding the strings with empty spaces (which evidently only will have an alignment effect if the text is displayed with a monospaced font).

#### Usage

StrAlign(x, sep =  $"\\\$ 

#### Arguments

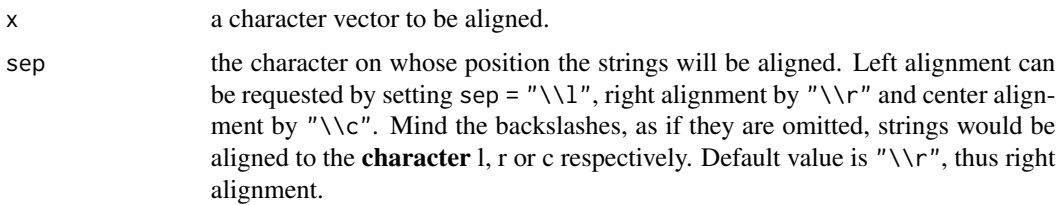

## Details

Alignment to the left, right or center leave no room for misinterpretation. The function will determine the maximum string size in the vector, resize all the strings to this size by padding empty spaces either at the beginning or at the end of the strings. When it comes to center strings, it's not clear where to place strings with an even length in case the maximum length is odd (or vice versa). We will put the shorter distance of an uneven string at the left.

Any specific length of the strings can be created by [StrPad](#page-507-0) if required.

In case of a given separator the strings will be aligned towards this separator. If a string does not contain the separator, the affected string will be aligned as if it had a separator as last character. This seems to be a good default, when integer numbers are to be aligned with numerical values. Note that the character length of the resulting strings can excceed the maximum length of the supplied strings.

The character strings will not be pruned of whitespaces, if the requested alignment does not explicitly require it. [StrTrim](#page-512-0) can be used for that.

## Value

a character vector containing the aligned strings

## Author(s)

Andri Signorell <andri@signorell.net>

# See Also

[StrTrim](#page-512-0), [StrPad](#page-507-0), [Format](#page-208-0)

### Examples

```
# align on (the first occuring) B
x <- c("ABCDMNB", "CDGHEBK", "BCI")
cbind(StrAlign(x, sep="B"))
# align to decimal point
z \leq c (" 6.0", "6.00 ", "45.12 ", "784", NA)
cbind(StrAlign(z, sep="."))
# right align, the width will be the max number of characters in x
cbind(StrAlign(x, sep="\\r"))
# left align
cbind(StrAlign(x, sep="\\l"))
# center
cbind(StrAlign(x, sep="\\c"))
```
Strata *Stratified Sampling*

# Description

Stratified sampling with equal/unequal probabilities.

## Usage

```
Strata(x, stratanames = NULL, size,
      method = c("srswor", "srswr", "poisson", "systematic"),
      pik, description = FALSE)
```
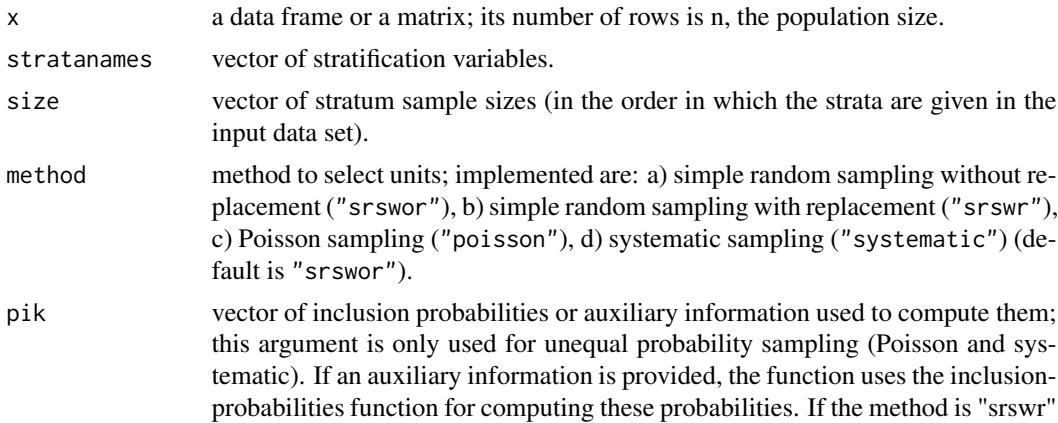

and the sample size is larger than the population size, this vector is normalized to one.

description a message is printed if its value is TRUE; the message gives the number of selected units and the number of the units in the population. By default, the value is FALSE.

## Value

The function produces an object, which contains the following information:

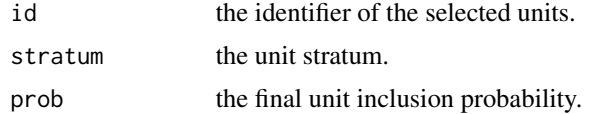

## Author(s)

Andri Signorell <andri@signorell.net> rewritten based on the ideas of Yves Tille <yves.tille@unine.ch> and Alina Matei <alina.matei@unine.ch>

### See Also

#### [sample](#page-0-0)

```
# Example from An and Watts (New SAS procedures for Analysis of Sample Survey Data)
# generates artificial data (a 235X3 matrix with 3 columns: state, region, income).
# the variable "state" has 2 categories ('nc' and 'sc').
# the variable "region" has 3 categories (1, 2 and 3).
# the sampling frame is stratified by region within state.
# the income variable is randomly generated
m \le - rbind(matrix(rep("nc",165), 165, 1, byrow=TRUE),
          matrix(rep("sc", 70), 70, 1, byrow=TRUE))
m <- cbind.data.frame(m, c(rep(1, 100), rep(2,50), rep(3,15),
                     rep(1, 30), rep(2, 40)), 1000 * runif(235))
names(m) <- c("state", "region", "income")
# computes the population stratum sizes
table(m$region, m$state)
# not run
# nc sc
# 1 100 30
# 2 50 40
# 3 15 0
# there are 5 cells with non-zero values
# one draws 5 samples (1 sample in each stratum)
# the sample stratum sizes are 10,5,10,4,6, respectively
# the method is 'srswor' (equal probability, without replacement)
```
#### 500 StrCap StrCap StrCap StrCap StrCap StrCap StrCap StrCap StrCap StrCap StrCap StrCap StrCap StrCap StrCap StrCap StrCap StrCap StrCap StrCap StrCap StrCap StrCap StrCap StrCap StrCap StrCap StrCap StrCap StrCap StrCap S

```
s <- Strata(m, c("region", "state"), size=c(10, 5, 10, 4, 6), method="srswor")
# extracts the observed data
data.frame(income=m[s$id, "income"], s)
# see the result using a contigency table
table(s$region, s$state)
# The same data as in Example 1
# the method is 'systematic' (unequal probability, without replacement)
# the selection probabilities are computed using the variable 'income'
s <- Strata(m,c("region", "state"), size=c(10, 5, 10, 4, 6),
            method="systematic", pik=m$income)
# extracts the observed data
data.frame(income=m[s$id, "income"], s)
# see the result using a contigency table
table(s$region, s$state)
```
StrCap *Capitalize the First Letter of a String*

## Description

Capitalize the first letter of each element of the string vector.

#### Usage

```
StrCap(x, method=c("first", "word", "title"))
```
## Arguments

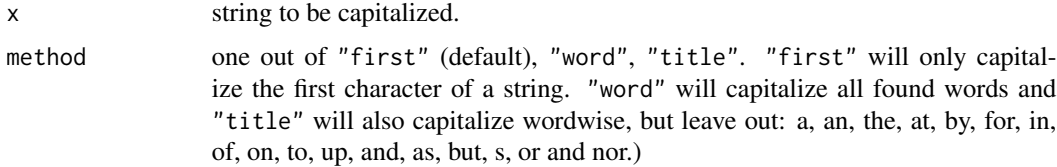

# Value

Returns a vector of charaters with the first letter capitalized

## Author(s)

Charles Dupont <charles.dupont@vanderbilt.edu>, Andri Signorell <andri@signorell.net> (methods word and title)

#### StrChop 501

## Examples

```
# capitalize first character
StrCap(c("Hello", "bob", "daN"))
# but not all...
StrCap(c("Hello bob, how are you?", "And you, DANIEL?"))
# wordwise
StrCap(c("Capitalize all words in titles of publications and documents",
              "but Up and UP, not all and all", NA), method="word")
# wordwise omitting the ones listed above
StrCap(c("Capitalize all words in titles of publications and documents",
         "but Up and UP, not all and all", NA), method="title")
# do not touch non alphabetic characters
z <- c("Lorem ipsum dolor", "-- sit amet", "consectetur --", " adipiscing elit ",
       "sed, --(do) / +++eiusmod")
StrCap(z, method="title")
```
StrChop *Split a String into a Number of Sections of Defined Length*

## Description

Splitting a string into a number of sections of defined length is needed, when we want to split a table given as a number of lines without separator into columns. The cutting points can either be defined by the lengths of the sections or directly by position.

### Usage

StrChop(x, len, pos)

## **Arguments**

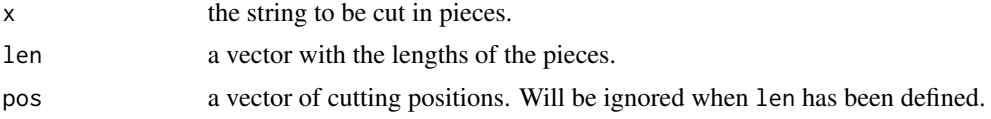

## Details

If length is going over the end of the string the last part will be returned, so if the rest of the string is needed, it's possible to simply enter a big number as last partlength.

len and pos can't be defined simultaneously, only alternatively.

Typical usages are

StrChop(x, len) StrChop(x, pos)

# Value

a vector with the parts of the string.

## Author(s)

Andri Signorell <andri@signorell.net>

# See Also

[FixToTable](#page-207-0), [StrLeft](#page-506-0), [substr](#page-0-0)

## Examples

```
x <- paste(letters, collapse="")
StrChop(x=x, len = c(3,5,2))
```
# and with the rest integrated StrChop( $x=x$ , len =  $c(3, 5, 2, nchar(x)))$ 

# cutpoints at 5th and 10th position StrChop(x=x, pos=c(5, 10))

StrCountW *Count Words in a String*

## Description

Count the number of words that appear within a character string.

## Usage

StrCountW(x)

## Arguments

x a vector of strings to be parsed.

## Details

This is just a wrapper for a fine regexpr. It uses the expression \b\W+\b to separate the words. The code \W is equivalent to [^[:alnum:]\_]) wheras [:alnum:] contains [:alpha:] and [:digit:]. So everything that is not an alphanumeric character, a digit or a  $\_$  (underscore) is used as separator for the words to be counted.

# Value

an integer defining the number of word in the string

#### StrDist 503

## Author(s)

Andri Signorell <andri@signorell.net>, based on code from Adam Bradley <hisself@adambradley.net>

# References

<http://stackoverflow.com/questions/8920145/count-the-number-of-words-in-a-string-in-r>

# See Also

[nchar](#page-0-0)

# Examples

```
StrCountW("This is a true story!")
```
StrCountW("Just\_one\_word") StrCountW("Not-just.one/word")

StrCountW("And what about numbers 8899 or special characters \$\$\$/\*?") StrCountW(" Starting'n ending with some whitespace ")

```
StrCountW(c("This is a", "text in more", "than one line."))
```
StrDist *Compute Distances Between Strings*

#### Description

StrDist computes distances between strings following to Levenshtein or Hamming method.

## Usage

```
StrDist(x, y, method = "levenshtein", mismatch = 1, gap = 1, ignore.case = FALSE)
```
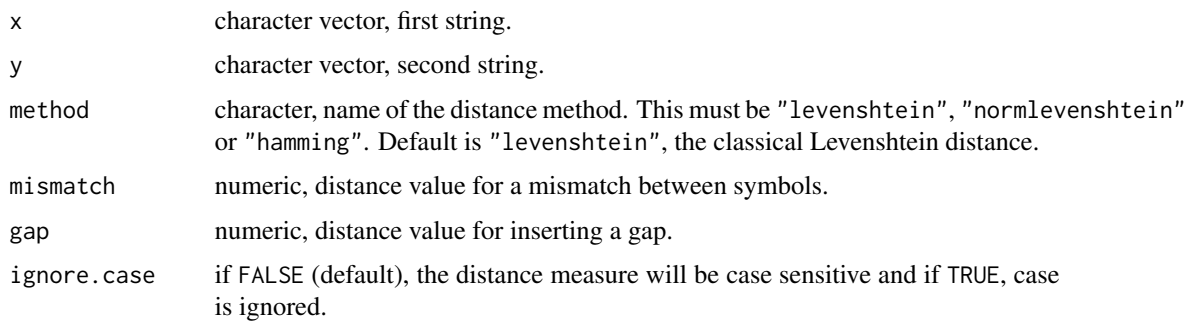

# Details

The function computes the Hamming and the Levenshtein (edit) distance of two given strings (sequences). The Hamming distance between two vectors is the number mismatches between corresponding entries.

In case of the Hamming distance the two strings must have the same length.

In case of the Levenshtein (edit) distance a scoring and a trace-back matrix are computed and are saved as attributes "ScoringMatrix" and "TraceBackMatrix". The numbers in the trace-back matrix reflect insertion of a gap in string  $y(1)$ , match/missmatch (2), and insertion of a gap in string x (3).

The edit distance is useful, but normalizing the distance to fall within the interval [0,1] is preferred because it is somewhat diffcult to judge whether an LD of for example 4 suggests a high or low degree of similarity. The method "normlevenshtein" for normalizing the LD is sensitive to this scenario. In this implementation, the Levenshtein distance is transformed to fall in this interval as follows:  $\ddot{\phantom{1}}$ 

$$
lnd = 1 - \frac{ld}{max(length(x), length(y))}
$$

where 1d is the edit distance and  $max(length(x), length(y))$  denotes that we divide by the length of the larger of the two character strings. This normalization, referred to as the Levenshtein normalized distance (lnd), yields a statistic where 1 indicates perfect agreement between the two strings, and a 0 denotes imperfect agreement. The closer a value is to 1, the more certain we can be that the character strings are the same; the closer to 0, the less certain.

## Value

StrDist returns an object of class "dist"; cf. [dist](#page-0-0).

#### **Note**

For distances between strings and for string alignments see also Bioconductor package Biostrings

#### Author(s)

Matthias Kohl <Matthias.Kohl@stamats.de>

## References

R. Merkl and S. Waack (2009) *Bioinformatik Interaktiv*. Wiley.

Harold C. Doran (2010) *MiscPsycho. An R Package for Miscellaneous Psychometric Analyses*

## See Also

[adist](#page-0-0), [dist](#page-0-0)
#### StrExtract 505

# Examples

```
x <- "GACGGATTATG"
y <- "GATCGGAATAG"
## Levenshtein distance
d <- StrDist(x, y)
d
attr(d, "ScoringMatrix")
attr(d, "TraceBackMatrix")
## Hamming distance
StrDist(x, y, method="hamming")
```
StrExtract *Extract Part of a String*

# Description

Extract a part of a string, defined as regular expression.

## Usage

```
StrExtract(x, pattern, ...)
```
# Arguments

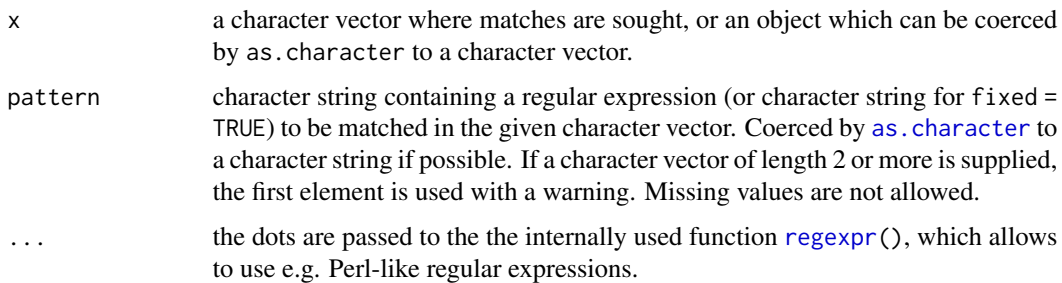

# Details

The function wraps [regexpr](#page-0-0) and [regmatches](#page-0-0).

# Value

A character vector.

# Author(s)

Andri Signorell <andri@signorell.net>

# See Also

[regexpr](#page-0-0), [regmatches](#page-0-0)

# Examples

```
txt <- c("G1:E001", "No points here", "G2:E002", "G3:E003", NA)
# extract everything after the :
```
StrExtract(x=txt, pattern=":.\*")

StripAttr *Remove Attributes from an Object*

## Description

For convenience we sometimes want to strip some or all attributes in a oneliner.

## Usage

StripAttr(x, attr\_names = NULL)

## Arguments

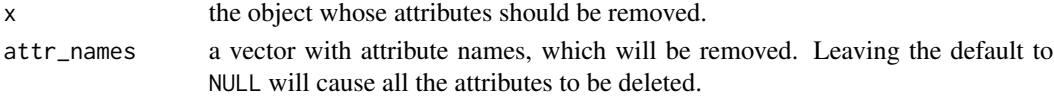

# Value

the object x without the attributes contained in attr\_names

# Author(s)

Andri Signorell <andri@signorell.net>

## See Also

[SetNames](#page-465-0), [unname](#page-0-0)

#### Examples

```
x \leftarrow runif(10)attr(x, "some_attr") <- "First attribute"
attr(x, "other_attr") <- "Second attribute"
# strip all attributes
StripAttr(x)
```
# only some StripAttr(x, "other\_attr")

# Description

Check whether a string does only contain numeric data.

## Usage

```
StrIsNumeric(x)
```
## Arguments

x a character vector

Value

a logical vector with the same dimension as x

# Author(s)

Andri Signorell <andri@signorell.net>

# See Also

Other string functions, e.g. [StrTrunc](#page-513-0)

# Examples

```
x <- c("123", "-3.141", "foobar123")
StrIsNumeric(x)
```
StrLeft, StrRight *Returns the Left Or the Right Part Of a String*

# Description

Returns the left part or the right part of a string. The number of characters are defined by the argument n. If n is negative, this number of characters will be cut off from the other side.

## Usage

StrLeft(x, n) StrRight(x, n)

## Arguments

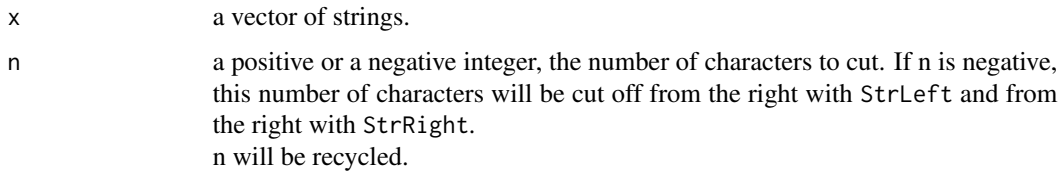

# Details

The functions StrLeft and StrRight are simple wrappers to substr.

## Value

the left (right) n characters of x

## Author(s)

Andri Signorell <andri@signorell.net>

## See Also

[substr](#page-0-0), [StrTrim](#page-512-0)

## Examples

```
StrLeft("Hello world!", n=5)
StrLeft("Hello world!", n=-5)
StrRight("Hello world!", n=6)
StrRight("Hello world!", n=-6)
StrLeft(c("Lorem", "ipsum", "dolor","sit","amet"), n=2)
StrRight(c("Lorem", "ipsum", "dolor","sit","amet"), n=c(2,3))
```
StrPad *Pad a String With Justification*

# Description

StrPad will fill a string x with defined characters to fit a given length.

## Usage

```
StrPad(x, width = NULL, pad = " ", adj = "left")
```
#### StrPos 509

# Arguments

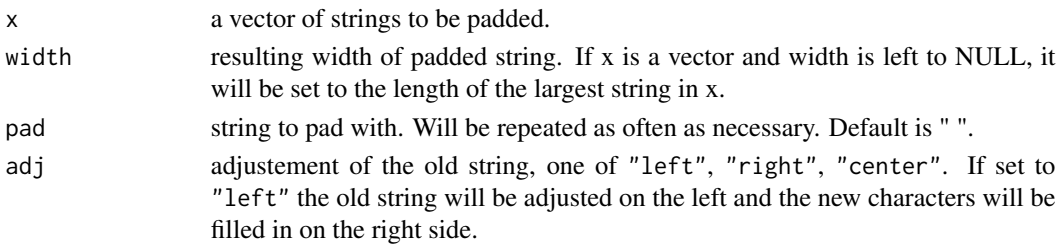

# Details

If a string x has more characters than width, it will be chopped on the length of width.

## Value

the string

# Author(s)

Christian W. Hoffmann <c-w.hoffmann@sunrise.ch> some extensions Andri Signorell <andri@signorell.net>

# Examples

```
StrPad("My string", 25, "XoX", "center")
# [1] "XoXXoXXoMy stringXXoXXoXX"
```
# StrPos *Find Position of First Occurrence Of a String*

# Description

Returns the numeric position of the first occurrence of a substring within a string. If the search string is not found, the result will be NA.

## Usage

```
StrPos(x, pattern, pos = 1, ...)
```
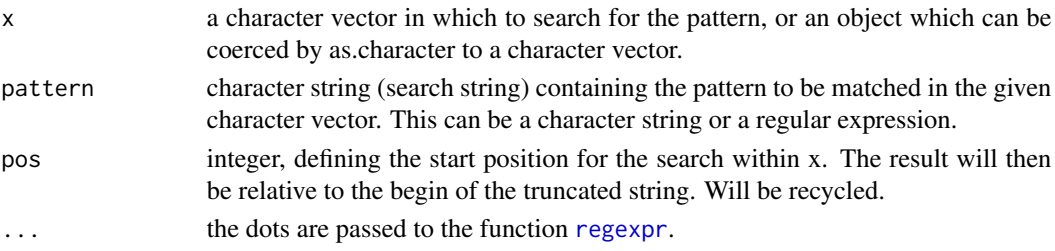

#### 510 StrRev

## Details

This is just a wrapper for the function [regexpr](#page-0-0).

# Value

a vector of the first position of pattern in x

# Author(s)

Andri Signorell <andri@signorell.net>

## See Also

[StrChop](#page-500-0), [regexpr](#page-0-0)

## Examples

StrPos(x = levels(d.pizza\$driver), pattern = "t")

StrRev *Reverse a String*

# Description

Returns a string in reverse order.

#### Usage

StrRev(x)

## Arguments

x a string to be processed.

## Value

string

# Author(s)

Andri Signorell <andri@signorell.net> solely copying R core code from strsplit example

## See Also

String functions: [nchar](#page-0-0), [match](#page-0-0), [grep](#page-0-0), [regexpr](#page-0-0), [substr](#page-0-0), [sub](#page-0-0), [gsub](#page-0-0), [StrTrunc](#page-513-0), [StrDist](#page-502-0)

# Examples

StrRev("home") StrRev("Anna")

## Description

The function splits a string into single characters and returns their representation in either the NATO phonetic alphabet or the Morse alphabet. The 26 code words in the NATO phonetic alphabet are assigned to the 26 letters of the English alphabet in alphabetical order as follows: Alfa, Bravo, Charlie, Delta, Echo, Foxtrot, Golf, Hotel, India, Juliett, Kilo, Lima, Mike, November, Oscar, Papa, Quebec, Romeo, Sierra, Tango, Uniform, Victor, Whiskey, X-ray, Yankee, Zulu. Digits 0-9 are also supported.

## Usage

 $StrSpell(x, upr = "CAP", type = c("NATO", "Morse"))$ 

# Arguments

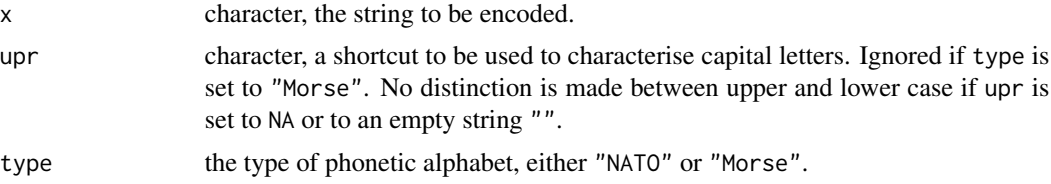

#### Value

a character vector containing the code words

## Author(s)

Andri Signorell <andri@signorell.net>

# References

[https://en.wikipedia.org/wiki/NATO\\_phonetic\\_alphabet](https://en.wikipedia.org/wiki/NATO_phonetic_alphabet)

#### See Also

[strsplit](#page-0-0)

```
# ... ever had to communicate a password by phone? ;-)
StrSpell("Yailov9teb6i")
```

```
paste(StrSpell("Andri", type="Morse"), collapse="|")
```
# Description

Split the elements of a character vector x into substrings according to the matches to substring split within them.

This is a verbatim copy of the base R function [strsplit](#page-0-0), but with a split default of "" and returning a vector instead of a list, when x had the length 1.

## Usage

StrSplit(x, split = "", fixed = FALSE, perl = FALSE, useBytes = FALSE)

## Arguments

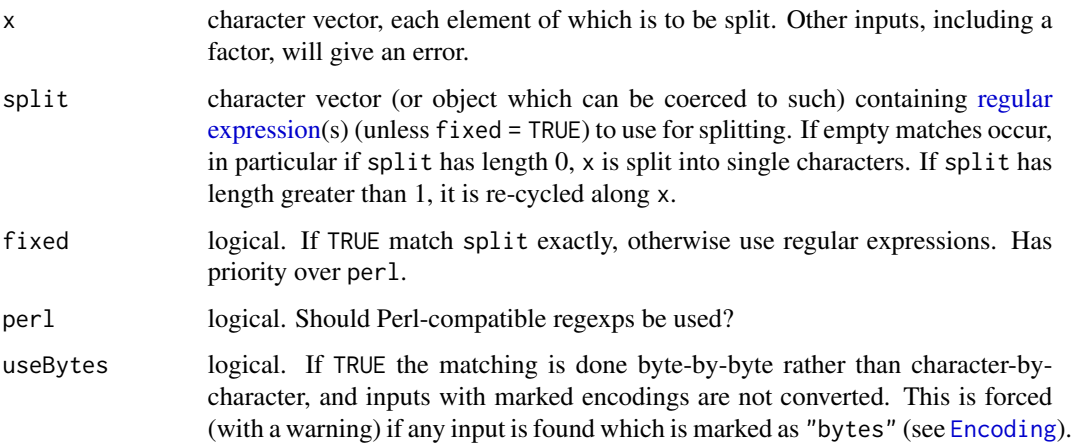

# Details

See [strsplit](#page-0-0) for the details.

## Value

A list of the same length as  $x$ , the i-th element of which contains the vector of splits of  $x[i]$ .

If the length x was 1 a vecotor with the splits will be returned.

# See Also

[paste](#page-0-0) for the reverse, [grep](#page-0-0) and [sub](#page-0-0) for string search and manipulation; also [nchar](#page-0-0), [substr](#page-0-0). ['regular expression'](#page-0-0) for the details of the pattern specification.

#### StrTrim 513

## Examples

```
noquote(StrSplit("A text I want to display with spaces"))
# the same as ...
noquote(strsplit("A text I want to display with spaces", NULL)[[1]])
```
<span id="page-512-0"></span>StrTrim *Remove Leading/Trailing Whitespace From A String*

## Description

The function removes all spaces, tabs and newlines from the beginning and end of the supplied string. If these whitespace characters occur in the middle of the string, they are preserved. Trimming with method "left" deletes only leading whitespaces, "right" only trailing. Designed for users who were socialized by SQL.

## Usage

StrTrim(x, pattern = " $\setminus t\in$ ", method = "both")

## Arguments

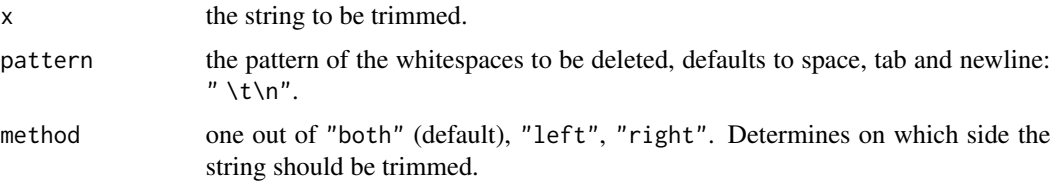

## Details

```
The functions are defined depending on method as
both: gsub(pattern=gettextf("^[%s]+|[%s]+$",pattern,pattern),replacement="",x=x)
left: gsub( pattern=gettextf("^[%s]+",pattern),replacement="",x=x)
right: gsub( pattern=gettextf("[%s]+$",pattern),replacement="",x=x)
```
#### Value

the string x without whitespaces

## Author(s)

Andri Signorell <andri@signorell.net>

## See Also

String functions: trimws, [nchar](#page-0-0), [match](#page-0-0), [grep](#page-0-0), [regexpr](#page-0-0), [substr](#page-0-0), [sub](#page-0-0), [gsub](#page-0-0), [StrTrunc](#page-513-0), [StrDist](#page-502-0)

## Examples

```
StrTrim(" Hello world! ")
StrTrim(" Hello world! ", method="left")
StrTrim(" Hello world! ", method="right")
# user defined pattern
StrTrim(" ..Hello ... world! ", pattern=" \\.")
```
<span id="page-513-0"></span>StrTrunc *Truncate Strings and Add Ellipses If a String is Truncated.*

# Description

Truncates one or more strings to a specified length, adding an ellipsis (...) to those strings that have been truncated. The truncation can also be performed using word boundaries. Use [formatC](#page-0-0) to justify the strings if needed.

# Usage

StrTrunc(x, maxlen = 20, ellipsis =  $"...",$  wbound = FALSE)

# Arguments

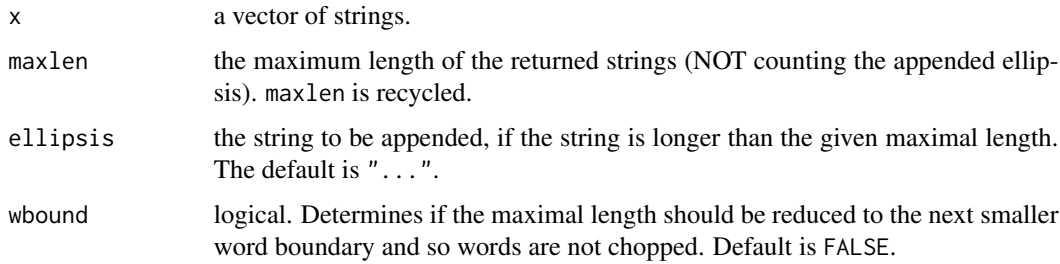

# Value

The string(s) passed as 'x' now with a maximum length of 'maxlen'  $+3$  (for the ellipsis).

## Author(s)

Andri Signorell, once following an idea of Jim Lemon in [truncString\(](#page-0-0))

## See Also

String functions: [nchar](#page-0-0), [match](#page-0-0), [grep](#page-0-0), [regexpr](#page-0-0), [substr](#page-0-0), [sub](#page-0-0), [gsub](#page-0-0), [StrTrim](#page-512-0), [StrDist](#page-502-0)

#### $StrVal$  515

## Examples

```
x <- c("this is short", "and this is a longer text",
       "whereas this is a much longer story, which could not be told shorter")
# simple truncation on 10 characters
StrTrunc(x, maxlen=10)
# NAs remain NA
StrTrunc(c(x, NA_character_), maxlen=15, wbound=TRUE)
# using word boundaries
for(i in -5:20)
  print(StrTrunc(x, maxlen=i, wbound=TRUE))
# compare
for(i in -5:20)
  print(StrTrunc(x, maxlen=i, wbound=FALSE))
# right justification
formatC(StrTrunc(x, maxlen=10), width=10, flag=" ")
```
StrVal *Extract All Numeric Values From a String*

## Description

Extract all numeric values from a string using a regular expression and return a list of all found values. If there are several, the values can be either pasted and/or casted from characters to numeric values.

## Usage

```
StrVal(x, paste = FALSE, as.numeric = FALSE, dec = getOption("OutDec"))
```
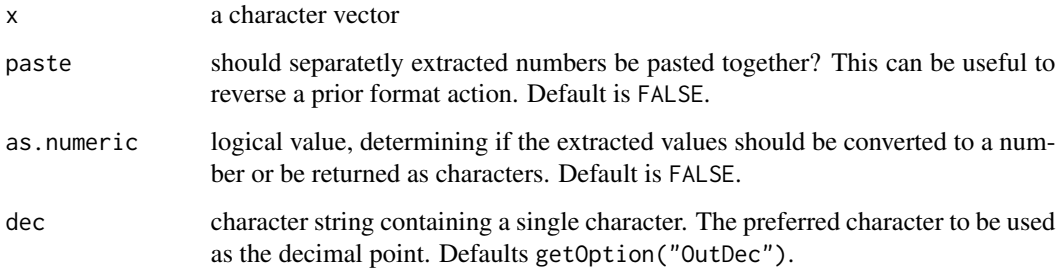

# Details

If there are multiple numbers in the same string to paste and cast to numeric, pasting will be done first and after pasting the conversion will be performed. So if for example the numbers in  $x = "34$ way 066" should be extracted  $StrVal(x, paste = TRUE, as.numeric = TRUE)$  will lead to 34066. This is a useful choice for converting formatted numbers having some kind of bigmark.

## Value

depending on the results the function will return either a character vector, in the case every element of x contained only one number, or a list of character vectors containing the found numbers.

#### Author(s)

Andri Signorell <andri@signorell.net>, Markus Naepflin <markus@naepfl.in> provided an optimized regex

#### See Also

other string functions in [DescTools-package](#page-11-0), section String functions

```
# a simple vector with only one number per element
StrVal(x=c("week 1", "week 3", "week 4", "week 5"))
# several numbers per element, extract each part, do not paste and return characters
StrVal(x=c("This is 1. place: 45.2", "none", "12.1 but -2.7 follow, 10.2e23 "),
       paste = FALSE, as.numeric = FALSE)
# critical are numbers combined with signs, where we sequentially extract valid numbers
StrVal(x=c("78-23-99", "1e-15-34*789+9", "- 34values"),
       paste = FALSE, as.numeric = FALSE)
# a typical use case for this function is to reverse a previously
# applied number format
x <- c(100000, 4564654632, -456463)
xf <- Format(x, big.mark="'")
StrVal(xf, paste = TRUE, as.numeric = TRUE)StrVal(xf, paste = TRUE, as.numeric = FALSE)
StrVal(xf, paste = FALSE, as.numeric = TRUE)
StrVal(xf, paste = FALSE, as.numeric = FALSE)
# use an alternative decimal point
StrVal("8 452,12", dec=",")
```
StuartMaxwellTest *Stuart-Maxwell Marginal Homogeneity Test*

# **Description**

This function computes the marginal homogeneity test for a  $k \times k$  matrix of assignments of objects to k categories or an  $n \times 2 \times k$  matrix of category scores for n data objects by two raters. The statistic is distributed as chi-square with k-1 degrees of freedom.

It can be viewed as an extention of McNemar test to  $k \times k$  table.

## Usage

StuartMaxwellTest(x, y = NULL)

## Arguments

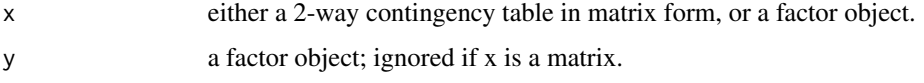

## Details

The null is that the probabilities of being classified into cells [i,j] and [j,i] are the same.

If x is a matrix, it is taken as a two-dimensional contingency table, and hence its entries should be nonnegative integers. Otherwise, both x and y must be vectors or factors of the same length. Incomplete cases are removed, vectors are coerced into factors, and the contingency table is computed from these.

## Value

A list with class "htest" containing the following components:

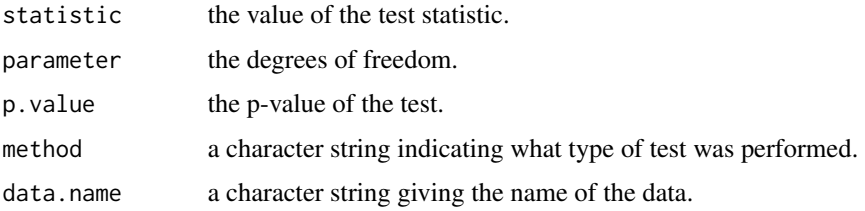

## Author(s)

Andri Signorell <andri@signorell.net>, based on Code from Jim Lemon

## References

Agresti, A. (2002) *Categorical Data Analysis*. John Wiley & Sons, pp 86 ff.

#### See Also

```
mcnemar.test, chisq.test, MHChisqTest, BreslowDayTest
```
#### Examples

```
hyp <- as.table(matrix(c(20,3,0,10,30,5,5,15,40), nrow=3))
StuartMaxwellTest(hyp)
# Source: http://www.john-uebersax.com/stat/mcnemar.htm#stuart
mc <- as.table(matrix(c(
        732, 1524, 1575, 1577, 1602, 837, 1554, 1437,
         1672, 1600, 841, 1363, 1385, 1484, 1524, 791), nrow=4))
```

```
StuartMaxwellTest(mc)
```
StuartTauC *Stuart* τ*\_*c

## Description

Calculate Stuart's  $\tau_c$  statistic, a measure of association for ordinal factors in a two-way table. The function has interfaces for a table (matrix) and for single vectors.

## Usage

```
StuartTauC(x, y = NULL, conf.level = NA, ...)
```
# Arguments

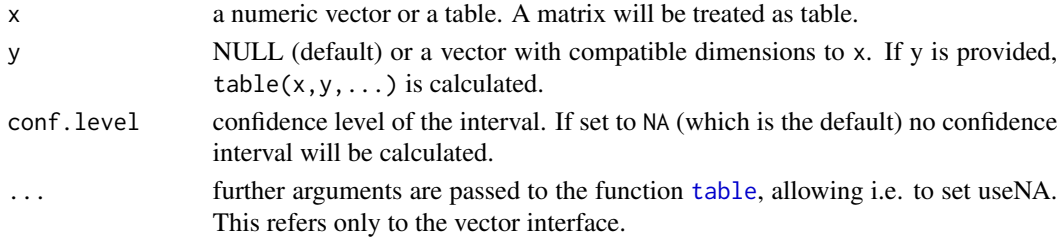

## Details

Stuart's  $\tau_c$  makes an adjustment for table size in addition to a correction for ties.  $\tau_c$  is appropriate only when both variables lie on an ordinal scale. It is estimated by

$$
\tau_c = \frac{m \cdot (P - Q)}{n^2 \cdot (m - 1)}
$$

where P equals twice the number of concordances and Q twice the number of discordances, n is the total amount of observations and m = min(R, C). The range of  $\tau_c$  is [-1, 1]. See [http://support.sas.com/documentation/cdl/en/statugfreq/63124/PDF/default/sta](http://support.sas.com/documentation/cdl/en/statugfreq/63124/PDF/default/statugfreq.pdf)tugfreq. [pdf](http://support.sas.com/documentation/cdl/en/statugfreq/63124/PDF/default/statugfreq.pdf), pp. 1739 for the estimation of the asymptotic variance.

#### SysInfo 519

## Value

a single numeric value if no confidence intervals are requested, and otherwise a numeric vector with 3 elements for the estimate, the lower and the upper confidence interval

## Author(s)

Andri Signorell <andri@signorell.net>

#### References

Agresti, A. (2002) *Categorical Data Analysis*. John Wiley & Sons, pp. 57–59.

Brown, M.B., Benedetti, J.K.(1977) Sampling Behavior of Tests for Correlation in Two-Way Contingency Tables, *Journal of the American Statistical Association*, 72, 309-315.

Goodman, L. A., & Kruskal, W. H. (1954) Measures of association for cross classifications. *Journal of the American Statistical Association*, 49, 732-764.

Goodman, L. A., & Kruskal, W. H. (1963) Measures of association for cross classifications III: Approximate sampling theory. *Journal of the American Statistical Association*, 58, 310-364.

# See Also

[ConDisPairs](#page-111-0) yields concordant and discordant pairs

Other association measures:

```
GoodmanKruskalGammaKendallTauA (\tau_acor (method="kendall") for \tau_bSomersDelta
Lambda, GoodmanKruskalTau, UncertCoef, MutInf
```
## Examples

```
# example in:
# http://support.sas.com/documentation/cdl/en/statugfreq/63124/PDF/default/statugfreq.pdf
# pp. S. 1821
```
tab <- as.table(rbind(c(26,26,23,18,9),c(6,7,9,14,23)))

StuartTauC(tab, conf.level=0.95)

SysInfo *System Information*

#### Description

SysInfo is a convenience function to compile some information about the computing system and environment used.

# Usage

```
SysInfo()
FindRProfile()
```
## Details

The function SysInfo is mainly used to save the system environment information in ncdf files containing the results of some calculations.

FindRProfile returns path candidates where the profile could be found.

#### Value

character string with all version and system information of the current R system

## Author(s)

Jannis v. Buttlar <jbuttlar@bgc-jena.mpg.de>, Andri Signorell <andri@signorell.net>

TextContrastColor *Choose Textcolor Depending on Background Color*

# Description

Text of a certain color when viewed against certain backgrounds can be hard to see. TextContrastColor returns either black or white depending on which has the better contrast.

#### Usage

```
TextContrastColor(col, white = "white", black = "black", method = c("glynn", "sonego"))
```
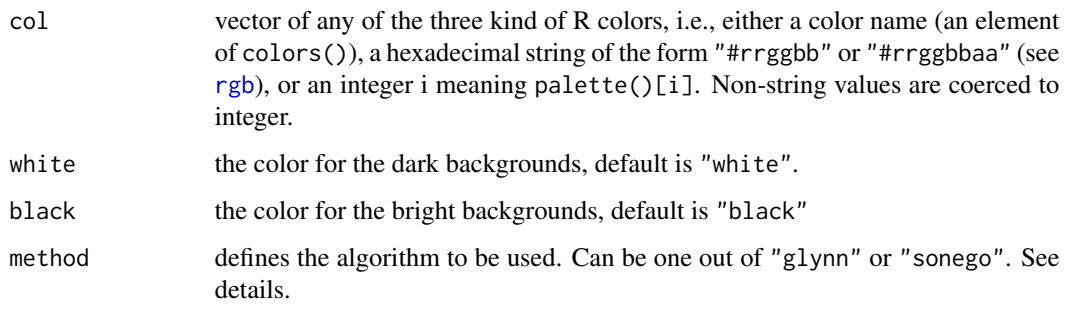

#### TextToTable 521

#### Details

A simple heuristic in defining a text color for a given background color, is to pick the one that is "farthest" away from "black" or "white". The way Glynn chooses to do this is to compute the color intensity, defined as the mean of the RGB triple, and pick "black" (intensity 0) for text color if the background intensity is greater than 127, or "white" (intensity 255) when the background intensity is less than or equal to 127. Sonego calculates  $L < -c(0.2, 0.6, 0)$  %\*% col2rgb(color)/255 and returns "black" if  $L \ge 0.2$  and "white" else.

# Value

a vector containing the contrast color (either black or white)

#### Author(s)

Andri Signorell <andri@signorell.net> based on code of Earl F. Glynn, Stowers Institute for Medical Research, 2004

## Examples

```
# works fine for grays
PlotArea( y=matrix(rep(1, times=3, each=8), ncol=8), x=1:3,
  col=gray(1:8 / 8), ylab="", xlab="", axes=FALSE )
text( x=2, y=1:8-0.5, levels(d.pizza$driver),
  col=TextContrastColor(gray(1:8 / 8)))
# and not so fine, but still ok, for colors
par(mfrow=c(1,2))
PlotArea( y=matrix(rep(1, times=3, each=12), ncol=12), x=1:3,
  col=rainbow(12), ylab="", xlab="", axes=FALSE, main="method = Glynn" )
text( x=2, y=1:12-0.5, levels(d.pizza$driver),
  col=TextContrastColor(rainbow(12)))
PlotArea( y=matrix(rep(1, times=3, each=12), ncol=12), x=1:3,
  col=rainbow(12), ylab="", xlab="", axes=FALSE, main="method = Sonego" )
text( x=2, y=1:12-0.5, levels(d.pizza$driver),
  col=TextContrastColor(rainbow(12), method="sonego"))
```
TextToTable *Converts String To a Table*

#### **Description**

Try to convert a string to a table, by first creating a data.frame using read.table. This can then be coerced to a matrix first, and subsequently to a table. The names of the dimensions can be specified.

#### Usage

 $TextToTable(x, dimnames = NULL, ...)$ 

522 TheilU

# Arguments

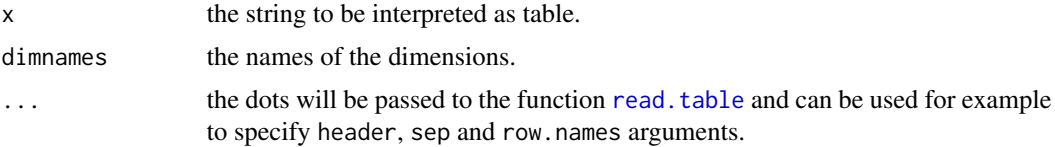

# Value

a table

# Author(s)

Andri Signorell <andri@signorell.net>

# See Also

[read.table](#page-0-0), [as.table](#page-0-0), [as.matrix](#page-0-0)

# Examples

```
txt \leftarrow "
   Democrat, Independent, Republican
 M, 762, 327, 468
 F, 484, 239, 477"
(tab <- TextToTable(txt, header=TRUE, sep=",", dimnames=c("gender", "party")))
```
TheilU *Theil's U Index of Inequality*

# Description

Calculate Theil's U index of inequality.

# Usage

```
TheilU(a, p, type = c(2, 1), na.rm = FALSE)
```
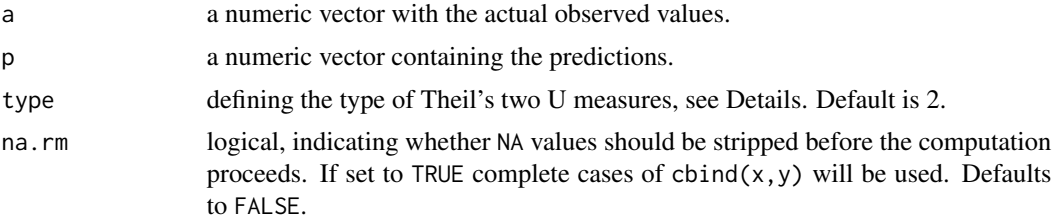

#### TitleRect 523

# Details

Theil proposed two error measures, but at different times and under the same symbol U, which has caused some confusion. U type = 1 is taken from Theil (1958, pp. 31-42). The argument a represents the actual observations and p the corresponding predictions. He left it open whether a and p should be used as absolute values or as observed and predicted changes.

Theil (1966, chapter 2) proposed U type = 2 as a measure of forecast quality: "...where  $A_i$  and  $P_i$ *stand for a pair of predicted and observed changes. ..."*

As  $U_1$  has some serious disadvantages (see Bliemel 1973) it is recommended to use  $U_2$ .

# Author(s)

Andri Signorell <andri@signorell.net>

#### References

Theil, H. (1958): *Economic Forecasts and Policy*. Amsterdam: North Holland.

Thiel, H. (1966): *Applied Economic Forecasting*. Chicago: Rand McNally.

Bliemel, F. (1973): Theil's Forecast Accuracy Coefficient: A Clarification, *Journal of Marketing Research* Vol. 10, No. 4 (Nov., 1973), pp. 444-446

#### See Also

[Gini](#page-229-0)

#### Examples

```
TheilU(1:10, 2:11, type=1)
TheilU(1:10, 2:11, type=2)
```
TitleRect *Plot Boxed Annotation*

#### Description

The function can be used to add a title to a plot surrounded by a rectangular box. This is useful for plotting several plots in narrow distances.

#### Usage

```
TitleRect(label, bg = "grey", border = 1, col = "black", xjust = 0.5,
         line = 2, ...)
```
# Arguments

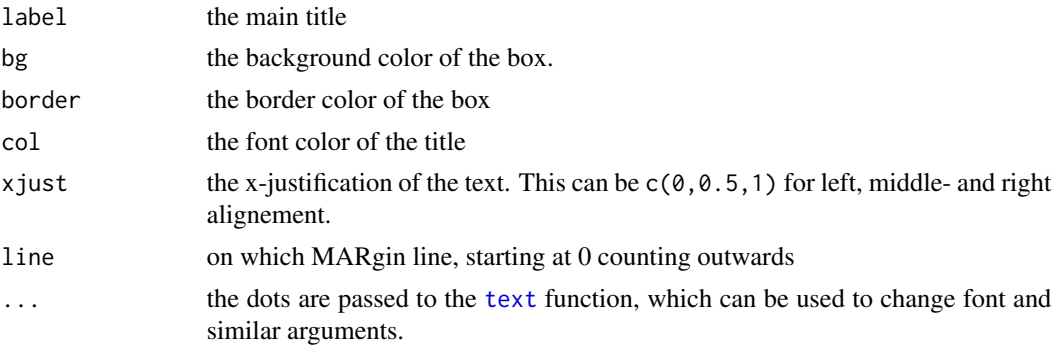

# Value

nothing is returned

# Author(s)

Andri Signorell <andri@signorell.net>

# See Also

[title](#page-0-0)

# Examples

plot(pressure) TitleRect("pressure")

TMod *Comparison Table For Linear Models*

# Description

Collect the coefficients and some qualifying statistics of linear models and organize it in a table for comparison and reporting. The function supports linear and general linear models.

## Usage

```
TMod(\ldots, \text{FUN} = \text{NULL})ModSummary(x, ...)
## S3 method for class 'lm'
ModSummary(x, conf.level = 0.95, ...)
## S3 method for class 'glm'
ModSummary(x, conf.level = 0.95, ...)
```

```
## S3 method for class 'TMod'
plot(x, terms = NULL, intercept = FALSE, ...)## S3 method for class 'TMod'
print(x, digits = 3, na.form = "-", ...)
```
# Arguments

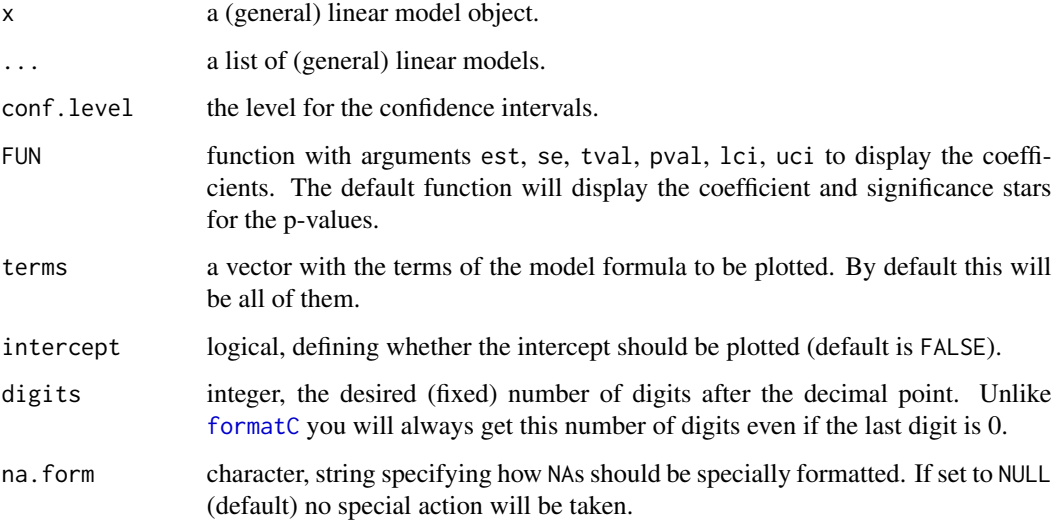

## Details

In order to compare the coefficients of linear models, the user is left to his own devices. R offers no support in this respect. TMod() jumps into the breach and displays the coefficients of several models in tabular form. For this purpose, different quality indicators for the models are displayed, so that a comprehensive comparison of the models is possible. In particular, it is easy to see the effect that adding or omitting variables has on forecast quality.

A plot function for a TMod object will produce a dotchart with the coefficients and their confidence intervals.

# Value

character table

## Author(s)

Andri Signorell <andri@signorell.net>

# See Also

[help](#page-0-0)

```
r.full <- lm(Fertility ~ . , swiss)
r.nox <- lm(Fertility ~ . -Examination - Catholic, swiss)
r.grp <- lm(Fertility ~ . -Education - Catholic + CutQ(Catholic), swiss)
r.gam <- glm(Fertility ~ . , swiss, family=Gamma(link="identity"))
r.gama <- glm(Fertility ~ .- Agriculture , swiss, family=Gamma(link="identity"))
r.gaml <- glm(Fertility ~ . , swiss, family=Gamma(link="log"))
TMod(r.full, r.nox, r.grp, r.gam, r.gama, r.gaml)
# display confidence intervals
TMod(r.full, r.nox, r.gam, FUN = function(est, se, tval, pval, lci, uci){
 gettextf("%s [%s, %s]",
          Format(est, fmt=Fmt("num")),
          Format(lci, digits=3),
          Format(uci, digits=2)
          )
})
# cbind interface is not supported!!
# d.titanic <- reshape(as.data.frame(Titanic),
# idvar = c("Class","Sex","Age"),
# timevar="Survived",
# direction = "wide")
#
# r.glm0 <- glm(cbind(Freq.Yes, Freq.No) ~ 1, data=d.titanic, family="binomial")
# r.glm1 <- glm(cbind(Freq.Yes, Freq.No) ~ Class, data=d.titanic, family="binomial")
# r.glm2 <- glm(cbind(Freq.Yes, Freq.No) ~ ., data=d.titanic, family="binomial")
d.titanic <- Untable(Titanic)
r.glm0 <- glm(Survived ~ 1, data=d.titanic, family="binomial")
r.glm1 <- glm(Survived ~ Class, data=d.titanic, family="binomial")
r.glm2 <- glm(Survived ~ ., data=d.titanic, family="binomial")
TMod(r.glm0, r.glm1, r.glm2)
# plot OddsRatios
d.pima <- MASS::Pima.tr2
r.a <- glm(type ~ npreg + bp + skin + bmi + ped + age, data=d.pima, family=binomial)
r.b <- glm(type ~ npreg + glu + bp + skin, data=d.pima, family=binomial)
r.c <- glm(type ~ npreg + age, data=d.pima, family=binomial)
or.a <- OddsRatio(r.a)
or.b <- OddsRatio(r.b)
or.c <- OddsRatio(r.c)
# create the model table
tm <- TMod(m_A=or.a, m_B=or.b, m_C=or.c)
```
# ToLong, ToWide 527

```
# .. and plotit
plot(tm, main="ORs for Models A, B, C", intercept=FALSE,
     pch=15, col=c(hred, hblue, horange),
     panel.first=abline(v=1, col="grey30"))
```

```
ToLong, ToWide Reshape a Vector From Long to Wide Shape Or Vice Versa
```
## Description

Simple reshaping a vector from long to wide or from wide to long shape by means of a single factor.

#### Usage

 $Tolong(x, varnames = NULL)$ ToWide(x,  $g$ , by = NULL, varnames = NULL)

# Arguments

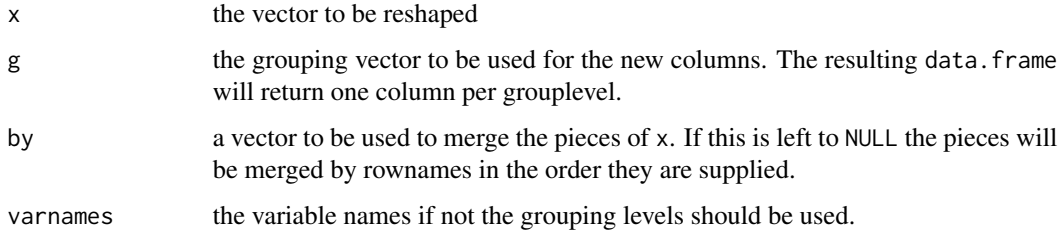

#### Details

ToLong expects x as a matrix or a data.frame and reshapes it to a (long) factor representation. ToWide expects the vectors x, g, by, wheras x being the variable, g the splitting factor and by a vector for rowwise merging.

# Value

```
the reshaped object
```
## Author(s)

Andri Signorell <andri@signorell.net>

## See Also

[reshape](#page-0-0)

## Examples

```
d.x <- read.table(header=TRUE, text="
AA BB CC DD EE FF GG
7.9 18.1 13.3 6.2 9.3 8.3 10.6
9.8 14.0 13.6 7.9 2.9 9.1 13.0
6.4 17.4 16.0 10.9 8.6 11.7 17.5
")
ToLong(d.x)
# ToWide by row numbers (by = NULL)
ToWide(PlantGrowth$weight, PlantGrowth$group)
# To wide aligned by key
set.seed(41)
PlantGrowth$nr <- c(sample(12, 10), sample(12, 10), sample(12, 10))
head(PlantGrowth)
ToWide(PlantGrowth$weight, PlantGrowth$group, by=PlantGrowth$nr)
```
TOne *Create Table One Describing Baseline Characteristics*

# Description

Create a table summarizing continuous, categorical and dichotomous variables, optionally stratified by one or more variables, while performing adequate statistical tests.

# Usage

```
TOne(x, grp = NA, add.length = TRUE, colnames = NULL, vnames = NULL, total = TRUE,
     align = "\\\1", FUN = NULL, TEST = NULL, intref = "high",
     fmt = list(abs = Fmt("abs"), num = Fmt("num"), per = Fmt("per"),pval = as.fmt(fmt = "*", na.form = " ")))
```
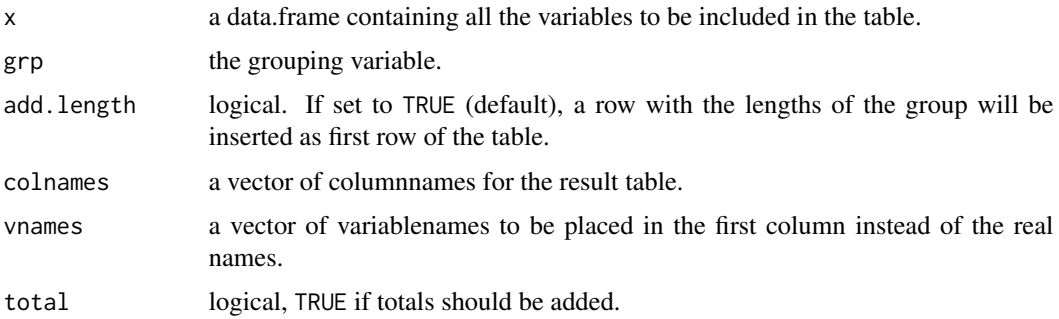

## TOne 529

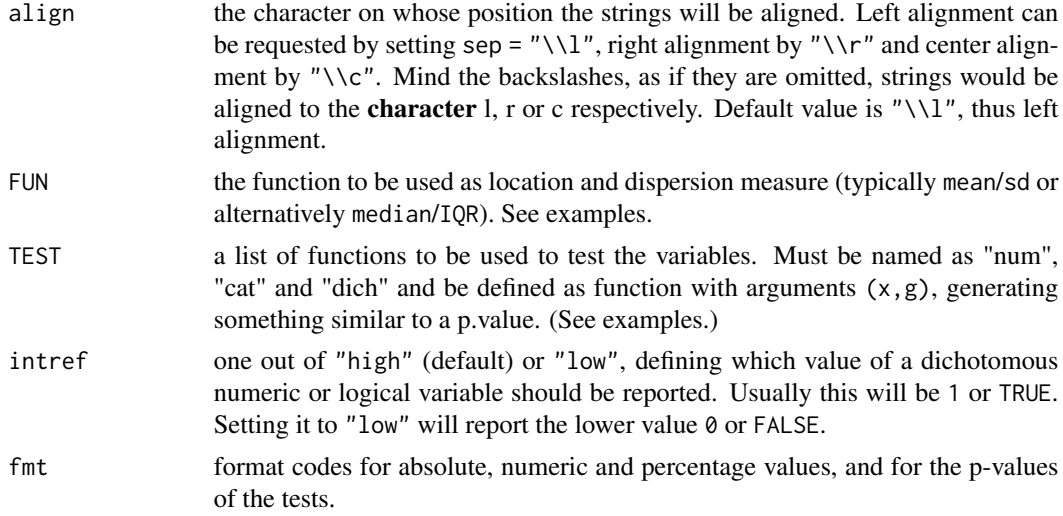

# Details

There are three types of variables currently implemented: numeric, factor and variables with only two levels.

## Value

a character matrix

## Author(s)

Andri Signorell <andri@signorell.net>

# See Also

# [WrdTable](#page-578-0)

# Examples

```
options(scipen = 8)
opt <- DescToolsOptions()
# define some special formats for count data, percentages and numeric results
# (those will be supported by TOne)
```

```
Fmt(abs = as.fmt(digits = 0, big.mark = "'"))
```

```
Fmt(per = as.fmt(digits = 1, fmt = "%"))
```

```
Fmt(num = as.fmt(digits = 1, big.mark = "'"))
```

```
TOne(x = d.pizza[, c("temperature", "delivery_min", "driver", "wine_ordered")],
  grp = d.pizza$quality)
```
# define median/IQR as describing functions for the numeric variables

```
TOne(iris[, -5], iris[, 5],
  FUN = function(x) {
    gettextf("%s / %s",
      Format(median(x, na.rm = TRUE), digits = 1),
      Format(IQR(x, na.rm = TRUE), digits = 3))
  }
)
# replace kruskal.test by ANOVA and report the p.value
# Change tests for all the types
TOne(x = \text{iris}[, -5], \text{grp} = \text{iris}[, 5],
     FUN = function(x) gettextf("%s / %s",
            Format(mean(x, na.rm = TRUE), digits = 1),
            Format(sd(x, na.rm = TRUE), digits = 3)),
     TEST = list(num = list(fun = function(x, g){summary(aov(x ~ g))[[1]][1, "Pr(>F)"]},
                        lbl = "ANOVA"),
               cat = list(fun = function(x, g){chisq.test(table(x, g))$p.val},
                        lbl = "Chi-Square test"),
               dich = list(fun = function(x, g){fisher.test(table(x, g))$p.val},
                         lbl = "Fisher exact test")),
       fmt = list(abs = Fmt("abs"), num = Fmt("num"), per = Fmt("per"),pval = as.fmt(fmt = "*", na.form = " "))
)
# dichotomous integer or logical values can be reported by the high or low value
x <- sample(x = c(0, 1), size = 100, prob = c(0.3, 0.7), replace = TRUE)
y \leq - sample(x = c(0, 1), size = 100, prob = c(0.3, 0.7), replace = TRUE) == 1
z \le factor(sample(x = c(0, 1), size = 100, prob = c(0.3, 0.7), replace = TRUE))
g \leq - sample(x = letters[1:4], size = 100, replace = TRUE)
d.set \leq data.frame(x = x, y = y, z = z, g = g)
TOne(d.set[1:3], d.set$g, intref = "low")
TOne(d.set[1:3], d.set$g, intref = "high")
# intref would not control factors, use relevel to change reported value
TOne(data.frame(z = relevel(z, "1")), g)
TOne(data.frame(z = z), g)
options(opt)
## Not run:
# Send the whole stuff to Word
wrd <- GetNewWrd()
ToWrd(
  TOne(x = d.pizza[, c("temperature", "delivery_min", "driver", "wine_ordered")],
       grp = d.pizza$quality)
)
```
## End(Not run)

<span id="page-530-0"></span>

ToWrd *Send Objects to Word*

#### **Description**

Send objects like tables, ftables, lm tables, TOnes or just simple texts to a MS-Word document.

## Usage

```
Towrd(x, font = NULL, ..., wrd = DescToolsOptions("lastWord"))## S3 method for class 'Freq'
ToWrd(x, font = NULL, main = NULL, ..., wrd = DescToolsOptions("lastWord"))
## S3 method for class 'table'
Towrd(x, font = NULL, main = NULL, align = NULL,tablestyle = NULL, autofit = TRUE,
    row.names = FALSE, col.names = TRUE, ..., wrd = DescToolsOptions("lastWord"))
## S3 method for class 'data.frame'
Towrd(x, font = NULL, main = NULL, row.name = NULL, ...wrd = DescToolsOptions("lastWord"))
## S3 method for class 'ftable'
ToWrd(x, font = NULL, main = NULL, align = NULL,
      method = "compact", ..., wrd = DescToolsOptions("lastWord"))
## S3 method for class 'TOne'
Towrd(x, font = NULL, para = NULL, main = NULL, align = NULL,autofit = TRUE, ..., wrd = DescToolsOptions("lastWord"))## S3 method for class 'TMod'
ToWrd(x, font = NULL, para = NULL, main = NULL, align = NULL,
      split = " " , fixed=TRUE, autofit = TRUE, digits = 3, na-form = "-" , ... ,wrd = DescToolsOptions("lastWord"))
## S3 method for class 'lm'
Towrd(x, font = NULL, ..., wrd = DescToolsOptions("lastWord"))## S3 method for class 'character'
Towrd(x, font = NULL, para = NULL, style = NULL, bullet = FALSE,..., wrd = DescToolsOptions("lastWord"))
## Default S3 method:
```
 $Towrd(x, font = NULL, ..., wrd = DescToolsOptions("lastWord"))$ 

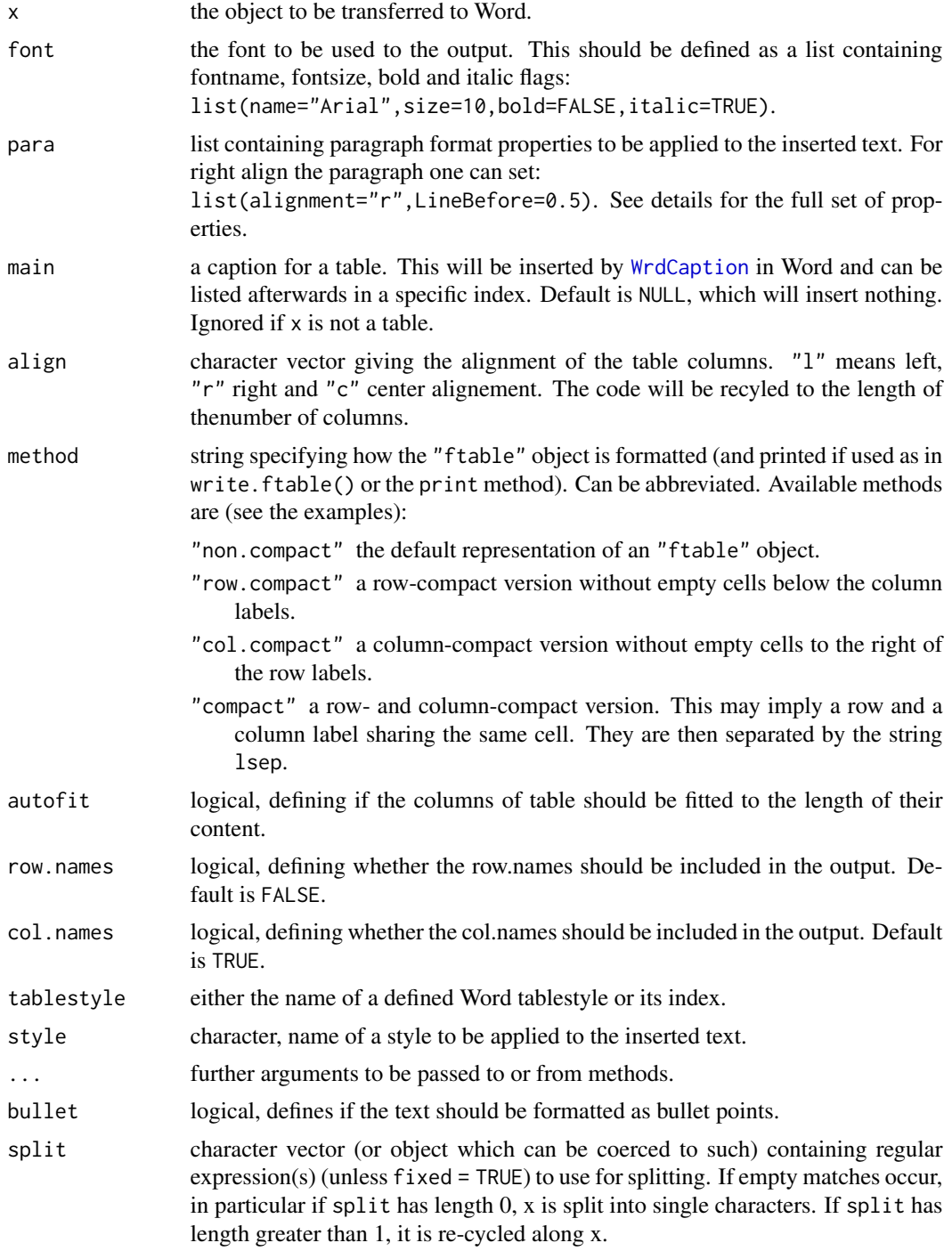

## ToWrd 533

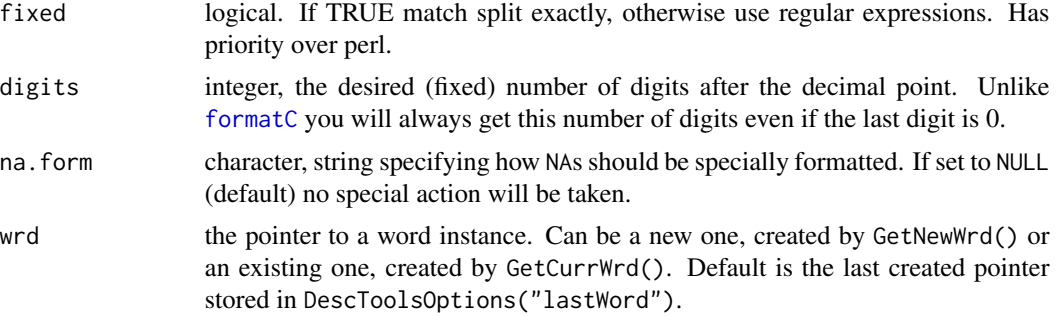

#### Details

The paragraph format can be defined by means of these properties:

LeftIndent, RightIndent, SpaceBefore, SpaceBeforeAuto, SpaceAfter, SpaceAfterAuto, LineSpacingRule, Alignment, WidowControl, KeepWithNext, KeepTogether, PageBreakBefore, NoLineNumber, Hyphenation, FirstLineIndent, OutlineLevel, CharacterUnitLeftIndent, CharacterUnitRightIndent, CharacterUnitFirstLineIndent, LineUnitBefore, LineUnitAfter, MirrorIndents.

# Value

if x is a table a pointer to the table will be returned

## Author(s)

Andri Signorell <andri@signorell.net>

## See Also

## **[GetNewWrd](#page-226-0)**

```
## Not run:
# we can't get this through the CRAN test - run it with copy/paste to console
wrd <- GetNewWrd()
ToWrd("This is centered Text in Arial Black\n",
     para=list(Alignment=wdConst$wdAlignParagraphCenter,
                SpaceBefore=3, SpaceAfter=6),
     font=list(name="Arial Black", size=14),
     wrd=wrd)
sel <- wrd$Selection()$Borders(wdConst$wdBorderBottom)
sel[["LineStyle"]] <- wdConst$wdLineStyleSingle
t1 <- TOne(x = d.pizza[, c("temperature","delivery_min","driver","wine_ordered")],
          grp=d.pizza$wine_delivered)
ToWrd(t1, font=list(name="Algerian"), wrd=wrd)
```

```
tab <- table(d.pizza$driver, d.pizza$area)
tab <- table(d.pizza$driver, d.pizza$area)
ToWrd(tab, font = list(size=15, name="Arial"), row.names = TRUE, col.names = TRUE,
      main= "my Title", wrd=wrd)
ToWrd(tab, font = list(size=10, name="Arial narrow"),
      row.names = TRUE, col.names=FALSE, wrd=wrd)
ToWrd(tab, font = list(size=15, name="Arial"), align="r",
      row.names = FALSE, col.names=TRUE, wrd=wrd)
ToWrd(tab, font = list(size=15, name="Arial"),
      row.names = FALSE, col.names=FALSE, wrd=wrd)
ToWrd(tab, tablestyle = "Mittlere Schattierung 2 - Akzent 4",
      row.names=TRUE, col.names=TRUE, wrd=wrd)
ToWrd(Format(tab, big.mark = "'", digits=0), wrd=wrd)
zz <- ToWrd(Format(tab, big.mark = "'", digits=0), wrd=wrd)
zz$Rows(1)$Select()
WrdFont(wrd = wrd) <- list(name="Algerian", size=14, bold=TRUE)
# Send a TMod table to Word using a split to separate columns
r.ols <- lm(Fertility ~ . , swiss)
r.gam <- glm(Fertility ~ . , swiss, family=Gamma(link="identity"))
# Build the model table for some two models, creating a user defined
# reporting function (FUN) with | as column splitter
tm <- TMod(OLS=r.ols, Gamma=r.gam,
           FUN=function(est, se, tval, pval, lci, uci){
              gettextf("
                       Format(est, fmt=Fmt("num"), digits=2),
                       Format(lci, fmt=Fmt("num"), digits=2),
                       Format(uci, fmt=Fmt("num"), digits=2),
                       Format(pval, fmt="*")
              )})
# send it to Word, where we get a table with 3 columns per model
# coef | confint | p-val
wrd <- GetNewWrd()
ToWrd(tm, split="|", align=StrSplit("lrclrcl"))
)
## End(Not run)
```
<span id="page-533-0"></span>ToWrdB *Send Objects to Word and Bookmark Them*

#### ToWrdB 535

## Description

Send objects like tables, ftables, lm tables, TOnes or just simple texts to a MS-Word document and place a bookmark on them. This has the advantage, that objects in a Word document can be updated later, provided the bookmark name has been stored.

## Usage

```
TowrdB(x, font = NULL, ..., wrd = DescToolsOptions("lastWord"),bookmark = gettextf("bmt%s", round(runif(1, min = 0.1) * 1e+09)))
```
#### **Arguments**

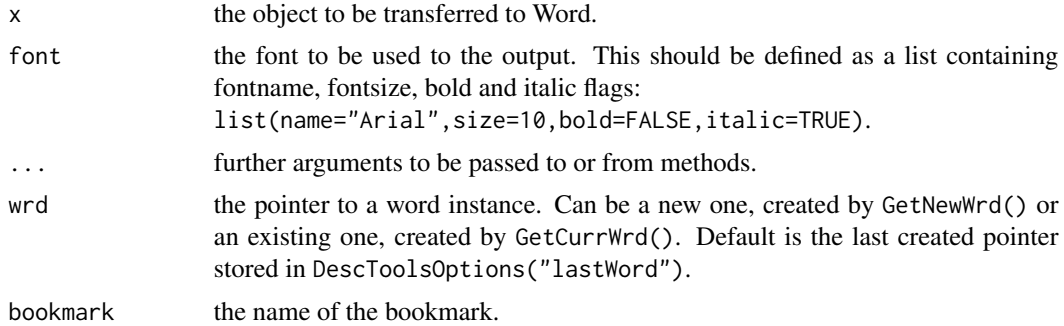

## Details

This function encapsulates [ToWrd](#page-530-0), by placing a bookmark over the complete inserted results. The given name can be questioned with bm\$name().

#### Value

a handle to the set bookmark

# Author(s)

Andri Signorell <andri@signorell.net>

#### See Also

[ToWrd](#page-530-0), [WrdInsertBookmark](#page-565-0)

```
## Not run:
# we can't get this through the CRAN test - run it with copy/paste to console
wrd <- GetNewWrd()
bm <- ToWrdB("This is text to be possibly replaced later.")
# get the automatically created name of the bookmark
bm$name()
```

```
WrdGoto(bm$name())
UpdateBookmark(...)
```
## End(Not run)

ToWrdPlot *Send a Plot to Word and Bookmark it*

# Description

Evaluate given plot code to a [tiff\(](#page-0-0)) device and imports the created plot in the currently open MS-Word document. The imported plot is marked with a bookmark that can later be used for a potential update (provided the bookmark name has been stored).

# Usage

```
ToWrdPlot(plotcode, width = NULL, height = NULL, scale = 100,
          pointsize = 12, res = 300, crop = 0, title = NULL,
          wrd = DescToolsOptions("lastWord"),
          bookmark = gettextf("bmp%s", round(runif(1, min = 0.1) * 1e+09)))
```
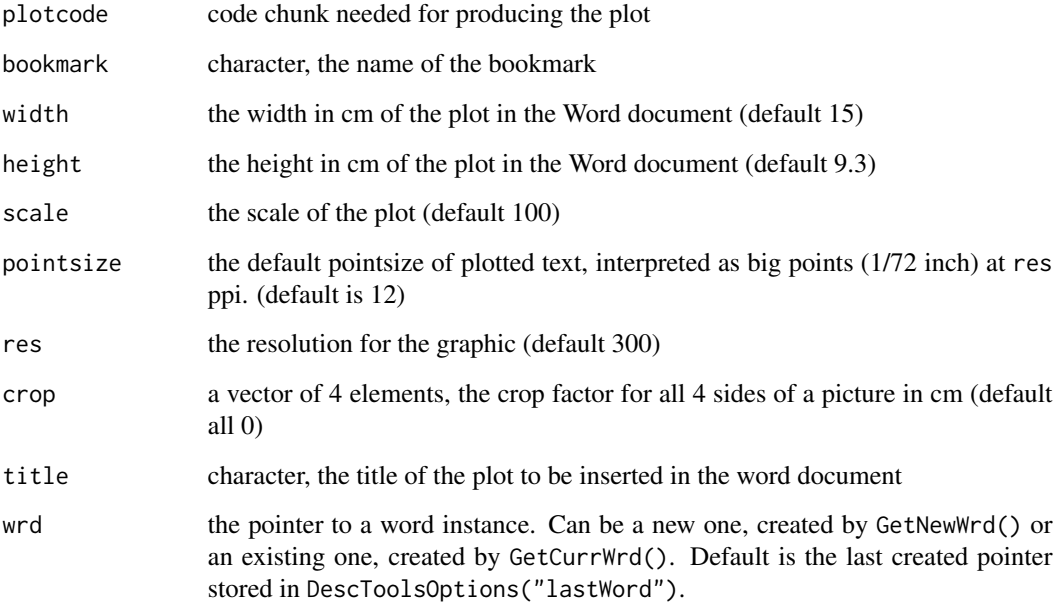

## ToWrdPlot 537

## Details

An old and persistent problem that has existed for a long time is that as results once were loaded into a Word document the connection broke so that no update was possible. It was only recently that I realized that bookmarks in Word could be a solution for this. The present function evaluates some given plot code chunk using a tiff device and imports the created plot in a word document. The imported plot is given a bookmark, that can be used afterwards for changing or updating the plot.

This function is designed for use with the **DescToolsAddIns** functions ToWrdPlotWithBookmark() and ToWrdWithBookmark() allowing to assign keyboard shortcuts. The two functions will also insert the newly defined bookmark in the source file in a format, which can be interpreted by the function UpdateBookmark().

# Value

## a list

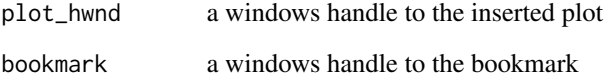

#### Author(s)

Andri Signorell <andri@signorell.net>

## See Also

[ToWrdB](#page-533-0), [WrdInsertBookmark](#page-565-0)

```
## Not run:
# we can't get this through the CRAN test - run it with copy/paste to console
wrd <- GetNewWrd()
bm <- ToWrdB("This is text to be possibly replaced later.")
# get the automatically created name of the bookmark
bm$name()
WrdGoto(bm$name())
UpdateBookmark(...)
## End(Not run)
```
## Description

Clean data by means of trimming, i.e., by omitting outlying observations.

## Usage

 $Trim(x, trim = 0.1, na.m = FALSE)$ 

#### Arguments

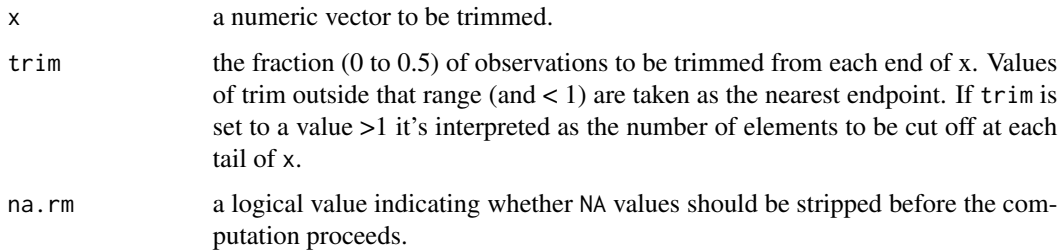

## Details

A symmetrically trimmed vector x with a fraction of trim observations (resp. the given number) deleted from each end will be returned. If trim is set to a value  $>0.5$  or to an integer value  $> n/2$ then the result will be NA.

# Value

The trimmed vector x. The indices of the trimmed values will be attached as attribute named "trim".

# Note

This function is basically an excerpt from the base function [mean](#page-0-0), which allows the vector x to be trimmed before calculating the mean. But what if a trimmed standard deviation is needed?

## Author(s)

R-Core (function mean), Andri Signorell <andri@signorell.net>

## See Also

[Winsorize](#page-562-0)

#### TTestA 539

# Examples

```
## generate data
set.seed(1234) # for reproducibility
x \le rnorm(10) # standard normal
x[1] \leftarrow x[1] \times 10 # introduce outlier
## Trim data
x
Trim(x, trim=0.1)
## Trim fixed number, say cut the 3 extreme elements from each end
Trim(x, trim=3)
## check function
s <- sample(10:20)
s.tr \le Trim(s, trim = 2)
setequal(c(s[attr(s.tr, "trim")], s.tr), s)
```
TTestA *Student's t-Test Based on Sample Statistics*

# Description

Performs one and two sample t-tests based on user supplied summary information instead of data as in t.test().

#### Usage

```
TTestA(mx, sx, nx, my = NULL, sy = NULL, ny = NULL,alternative = c("two.sided", "less", "greater"),
      mu = 0, paired = FALSE, var.equal = FALSE,
      conf. level = 0.95, ...
```
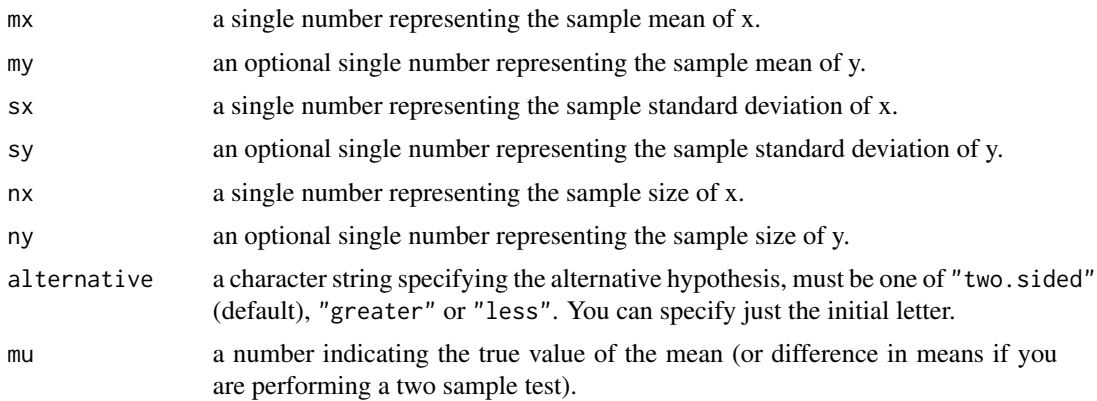

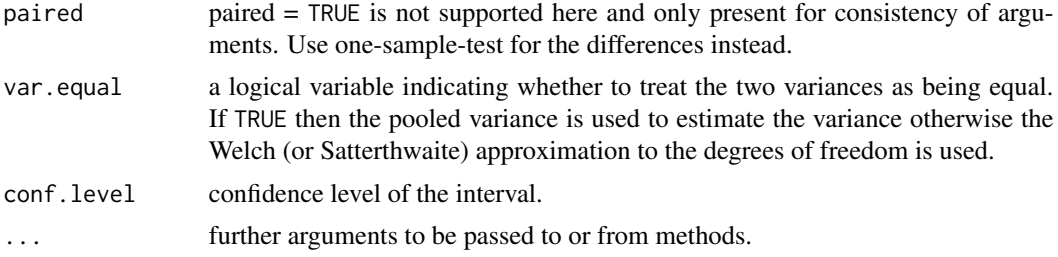

# Details

alternative = "greater" is the alternative that x has a larger mean than y.

If paired is TRUE then both  $mx, sx$  and  $my, sy$  must be specified and  $nx$  must be equal to ny. If var.equal is TRUE then the pooled estimate of the variance is used. By default, if var.equal is FALSE then the variance is estimated separately for both groups and the Welch modification to the degrees of freedom is used.

If the input data are effectively constant (compared to the larger of the two means) an error is generated.

## Value

A list with class "htest" containing the following components:

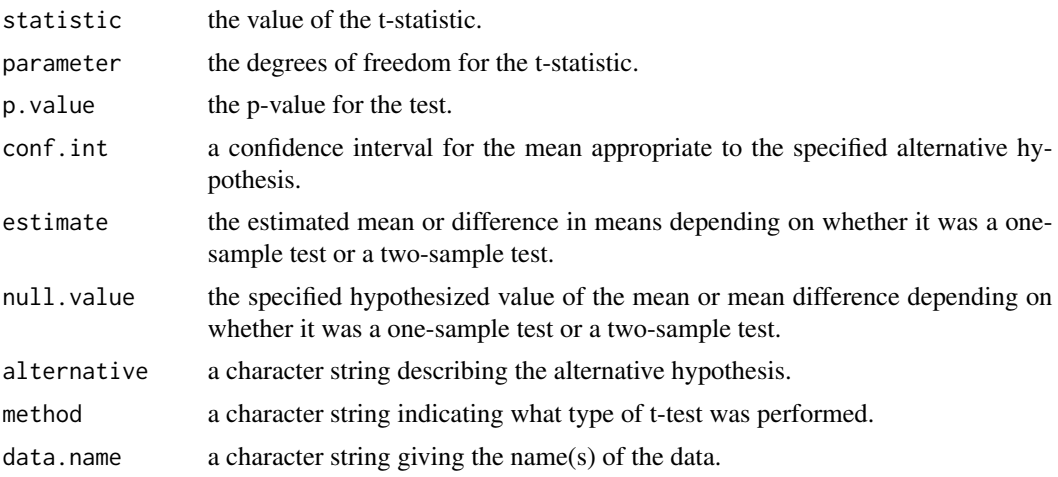

# See Also

[t.test](#page-0-0)

```
## Classical example: Student's sleep data
mx < -0.75my < -2.33sx <- 1.789010
sy <- 2.002249
```
## TukeyBiweight 541

```
nx < - ny < -10TTestA(mx=mx, my=my, sx=sx, sy=sy, nx=nx, ny=ny)
# compare to
with(sleep, t.test(extra[group == 1], extra[group == 2]))
# use the one sample test for the differences instead of paired=TRUE option
x <- with(sleep, extra[group == 1])
y <- with(sleep, extra[group == 2])
TTestA(mx=mean(x-y), sx=sd(x-y), nx=length(x-y))
# compared to
t.test(x, y, paired = TRUE)
```
TukeyBiweight *Calculate Tukey's Biweight Robust Mean*

## Description

This calculates a robust average that is unaffected by outliers.

## Usage

```
TukeyBiweight(x, const = 9, na.rm = FALSE,
              conf. level = NA, ci. type = "bca", R=1000, ...)
```
## Arguments

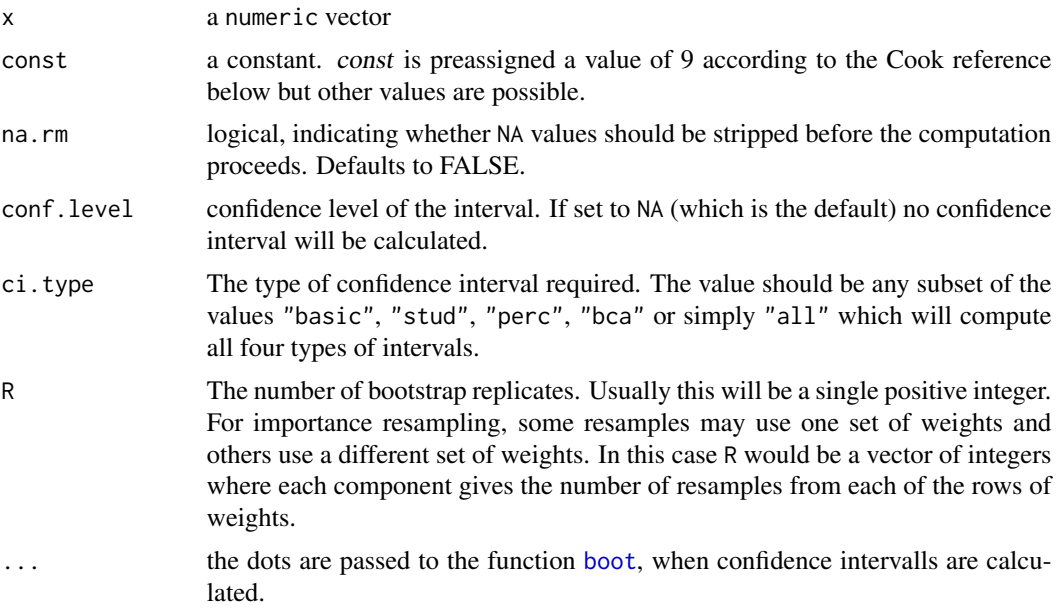

#### Details

This is a one step computation that follows the Affy whitepaper below, see page 22. const determines the point at which outliers are given a weight of 0 and therefore do not contribute to the calculation of the mean. const = 9 sets values roughly  $+/-6$  standard deviations to 0. const = 6 is also used in tree-ring chronology development. Cook and Kairiukstis (1990) have further details.

An exact summation algorithm (Shewchuk 1997) is used. When some assumptions about the rounding of floating point numbers and conservative compiler optimizations hold, summation error is completely avoided. Whether the assumptions hold depends on the platform, i.e. compiler and CPU.

#### Value

A numeric mean.

## Author(s)

Mikko Korpela <mikko.korpela@aalto.fi>

#### References

Statistical Algorithms Description Document, 2002, Affymetrix.

Cook, E. R. and Kairiukstis, L. A. (1990) *Methods of Dendrochronology: Applications in the Environmental Sciences*. Springer. ISBN-13: 978-0792305866.

Mosteller, F. and Tukey, J. W. (1977) *Data Analysis and Regression: a second course in statistics*. Addison-Wesley. ISBN-13: 978-0201048544.

Shewchuk, J. R. (1997) Adaptive Precision Floating-Point Arithmetic and Fast Robust Geometric Predicates. *Discrete and Computational Geometry*, 18(3):305-363. Springer.

## See Also

[HuberM](#page-254-0), [Range](#page-435-0), [RobScale](#page-449-0)

#### Examples

TukeyBiweight(rnorm(100))

TwoGroups *Describe a Variable by a Factor with Two Levels*

#### Description

This function describes a numeric variable by a grouping factor with two levels. First, a descriptive text listing the frequencies and means of the two groups and the results of the significance test is generated. The results of  $Desc(x\gamma g)$  are reported as they are provided by the function, followed by a plot consisting of a density plot and a box plot. This description makes sense, for example, if the age distribution of a collective is to be represented for both sexes.

## TwoGroups 543

## Usage

```
TwoGroups(x, g, test = t.test, main = NULL,font.txt = NULL, font.degc = NULL, wrd = NULL, ...)
```
## Arguments

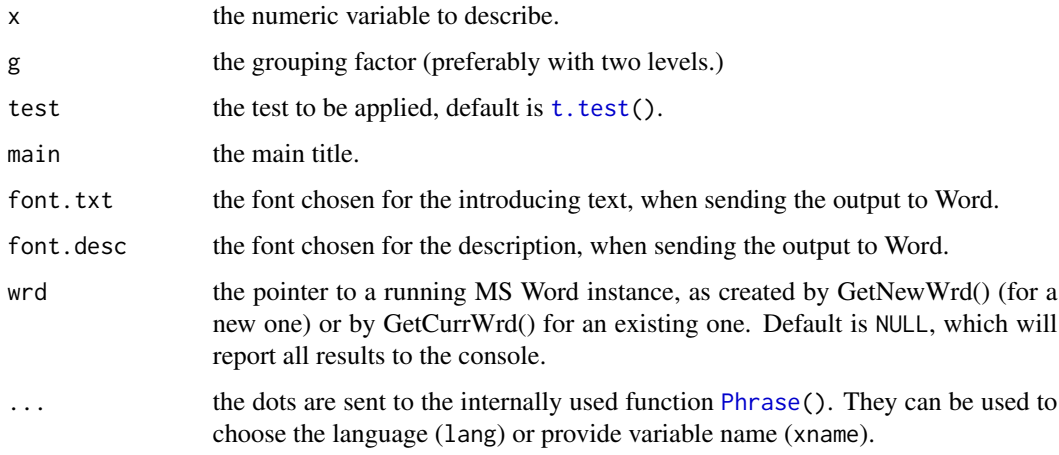

## Value

list with the results calculated by the used functions

## Author(s)

Andri Signorell <andri@signorell.net>

## See Also

[Desc](#page-152-0), [PlotMultiDens](#page-397-0), [Phrase](#page-360-0)

## Examples

```
x <- d.pizza$temperature
g <- factor(d.pizza$rabate)
# we can change the colors for the plot by setting the DescToolsOptions
DescToolsOptions(col=c(horange, hgreen))
TwoGroups(x, g, main="Temperature ~ Rebate")
# for an output to Word simply define the wrd argument
# wrd <- GetNewWrd()
```

```
# TwoGroups(x, g, font.desc=list(name="Consolas", size=8),
```

```
# main="Temperature ~ Rebate", wrd=wrd)
```
The uncertainty coefficient U(C|R) measures the proportion of uncertainty (entropy) in the column variable Y that is explained by the row variable X. The function has interfaces for a table, a matrix, a data.frame and for single vectors.

## Usage

```
UncertCoef(x, y = NULL, direction = c("symmetric", "row", "column"),
           conf. level = NA, p.zero. correction = 1/sum(x)<sup>2</sup>, ...
```
## Arguments

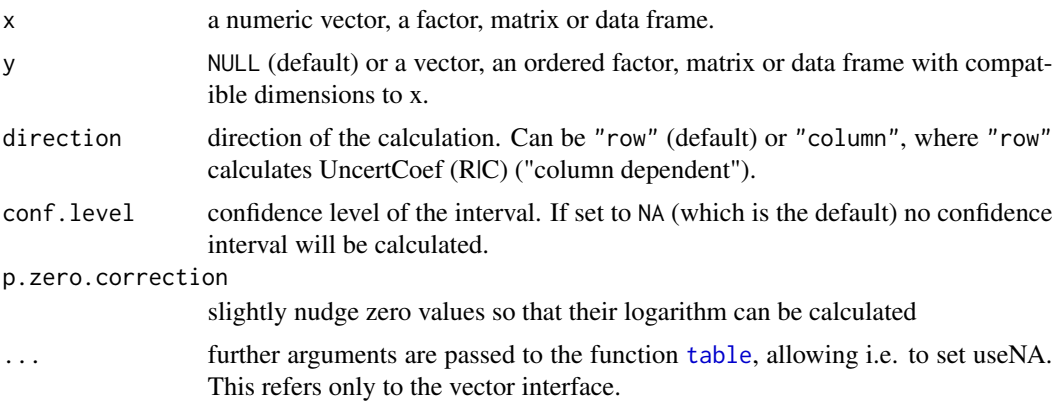

## Details

The uncertainty coefficient is computed as

$$
U(C|R) = \frac{H(X) + H(Y) - H(XY)}{H(Y)}
$$

and ranges from [0, 1].

## Value

Either a single numeric value, if no confidence interval is required, or a vector with 3 elements for estimate, lower and upper confidence intervall.

## Author(s)

Andri Signorell <andri@signorell.net> strongly based on code from Antti Arppe <antti.arppe@helsinki.fi>

#### UnirootAll 545

## References

Theil, H. (1972), *Statistical Decomposition Analysis*, Amsterdam: North-Holland Publishing Company.

## See Also

[Entropy](#page-190-0), [Lambda](#page-283-0), [Assocs](#page-42-0)

#### Examples

```
# example from Goodman Kruskal (1954)
```

```
m <- as.table(cbind(c(1768,946,115), c(807,1387,438), c(189,746,288), c(47,53,16)))
dimnames(m) <- list(paste("A", 1:3), paste("B", 1:4))
m
# direction default is "symmetric"
UncertCoef(m)
UncertCoef(m, conf.level=0.95)
UncertCoef(m, direction="row")
UncertCoef(m, direction="column")
```
UnirootAll *Finds many (all) roots of one equation within an interval*

#### Description

The function UnirootAll searches the interval from lower to upper for several roots (i.e., zero's) of a function f with respect to its first argument.

## Usage

```
UnirootAll(f, interval, lower = min(interval), upper = max(interval),
            tol = .Machine$double.eps^0.5, maxiter = 1000, n = 100, \ldots)
```
#### Arguments

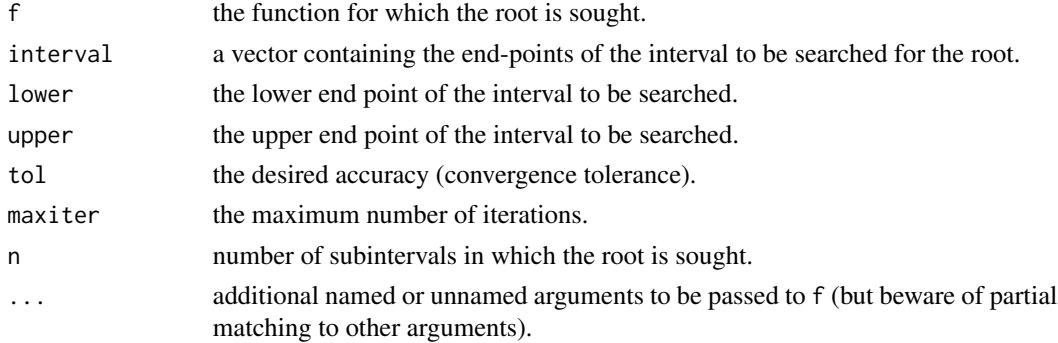

## Details

f will be called as  $f(x, \ldots)$  for a numeric value of x.

Run demo(Jacobandroots) for an example of the use of UnirootAll for steady-state analysis.

See also second example of gradient This example is discussed in the book by Soetaert and Herman (2009).

#### Value

a vector with the roots found in the interval

## Note

This is a verbatim copy from rootSolve::uniroot.all (v. 1.7).

#### Note

The function calls uniroot, the basic R-function.

It is not guaranteed that all roots will be recovered.

This will depend on n, the number of subintervals in which the interval is divided.

If the function "touches" the X-axis (i.e. the root is a saddle point), then this root will generally not be retrieved. (but chances of this are pretty small).

Whereas unitroot passes values one at a time to the function, UnirootAll passes a vector of values to the function. Therefore f should be written such that it can handle a vector of values. See last example.

#### Author(s)

Karline Soetaert <karline.soetaert@nioz.nl>

#### See Also

[uniroot](#page-0-0) for more information about input.

#### Examples

```
## =======================================================================
## Mathematical examples
## =======================================================================
# a well-behaved case...
fun \le function (x) \cos(2*x)^3curve(fun(x), 0, 10, main = "UnirootAll")All <- UnirootAll(fun, c(0, 10))
points(All, y = rep(0, length(All)), pch = 16, cex = 2)# a difficult case...
```
#### Untable 547

```
f \le function (x) 1/cos(1+x^2)AA <- UnirootAll(f, c(-5, 5))
curve(f(x), -5, 5, n = 500, main = "UnirootAll")
points(AA, rep(\emptyset, length(AA)), col = "red", pch = 16)f(AA) # !!!
## =======================================================================
## Vectorisation:
## =======================================================================
# from R-help Digest, Vol 130, Issue 27
# https://stat.ethz.ch/pipermail/r-help/2013-December/364799.html
integral \leftarrow function(x) 1/x*dnorm(x)integral <= function(x) \ 1/(2*x-50)*dnorm(x)integrand3 <- function(x, C) 1/(x+C)res <- function(C) {
  integerate(integrand1, lower = 1, upper = 50)$value +
  integrate(integrand2, lower = 50, upper = 100)$value -
  integrate(integrand3, C = C, lower = 1, upper = 100)$value
}
# uniroot passes one value at a time to the function, so res can be used as such
uniroot(res, c(1, 1000))
# Need to vectorise the function to use UnirootAll:
res <- Vectorize(res)
UnirootAll(res, c(1,1000))
```
Untable *Recover Original Data From Contingency Table*

#### Description

Recreates the data.frame out of a contingency table x.

#### Usage

```
Untable(x, \ldots)## S3 method for class 'data.frame'
Untable(x, freq = "Freq", rownames = NULL, ...)## Default S3 method:
Untable(x, dimnames = NULL, type = NULL, rownames = NULL, column = NULL, ...)
```
## Arguments

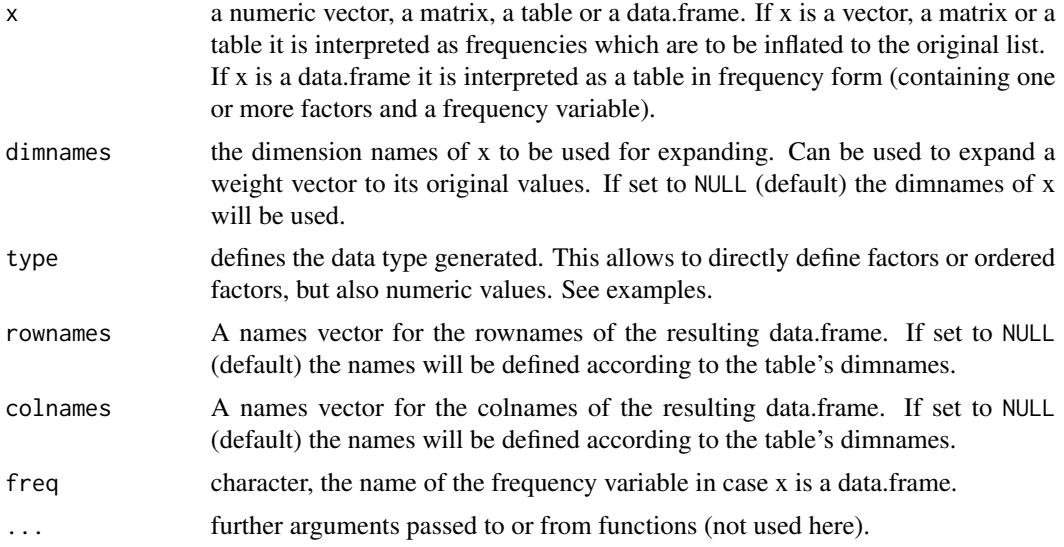

## Details

For x being a vector this reduces to  $rep(\ldots, n)$  with n as vector (which is not supported by rep()). NAs in the table will be treated as 0 without raising an error.

#### Value

a data.frame with the detailed data (even if x was a 1-dimensional table)

## Author(s)

Andri Signorell <andri@signorell.net>

## See Also

[expand.grid](#page-0-0), [rep](#page-0-0), [gl](#page-0-0), [xtabs](#page-0-0)

## Examples

```
d.titanic <- Untable(Titanic)
str(d.titanic)
```

```
# ... not the same as:
data.frame(Titanic)
```

```
tab <- table(set1=sample(letters[1:5], size=40, replace=TRUE),
             set2=sample(letters[11:15], size=40, replace=TRUE))
Untable(tab)
```
#### Unwhich 549

```
# return a numeric vector by setting type and coerce to a vector by [,]
Untable(c(6,2,2), type="as.numeric")[,]
# how to produce the original list based on frequencies, given as a data.frame
d.freq <- data.frame(xtabs(Freq ~ Sex + Survived, data=Titanic))
# a data list with each individual
d.data <- Untable( xtabs(c(1364, 126, 367, 344) ~ .,
             expand.grid(levels(d.freq$Sex),levels(d.freq$Survived))))
head(d.data)
# expand a weights vector
Untable(c(1,4,5), dimnames=list(c("Zurich","Berlin","London")))
# and the same with a numeric vector
Untable(c(1,4,5), dimnames=list(c(5,10,15)), type="as.numeric")[,]
# ... which again is nothing else than
rep(times=c(1,4,5), x=c(5,10,15))
# the data.frame interface
d.freq <- data.frame(f1=c("A","A","B","B"), f2=c("C","D","C","D"), Freq=c(1,2,3,4))
Untable(d.freq)
```
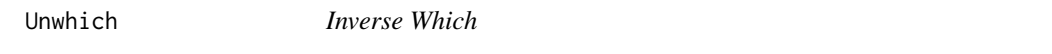

#### Description

The inverse function to [which](#page-0-0) creates a logical vector/matrix from indices.

## Usage

Unwhich(idx, n, useNames = TRUE)

#### **Arguments**

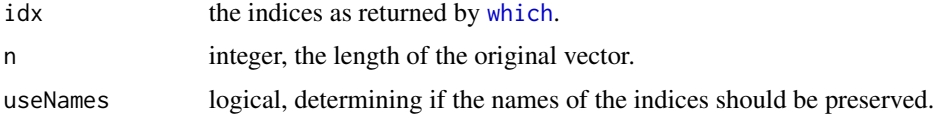

## Value

a logical vector of the length n, with TRUE on the positions i.

## Author(s)

Nick Sabbe

## References

<http://stackoverflow.com/questions/7659833/inverse-of-which>

#### See Also

[which](#page-0-0)

## Examples

```
ll <- c(TRUE, FALSE, TRUE, NA, FALSE, FALSE, TRUE)
names(ll) <- letters[seq(ll)]
i \leftarrow \text{which}(11)# back again (loosing the names of the FALSEs)
Unwhich(i, length(ll))
```
VanWaerdenTest *van der Waerden Test*

## Description

Performs a van der Waerden normal scores test.

## Usage

```
VanWaerdenTest(x, ...)
## Default S3 method:
VanWaerdenTest(x, g, ...)
## S3 method for class 'formula'
VanWaerdenTest(formula, data, subset, na.action, ...)
```
## Arguments

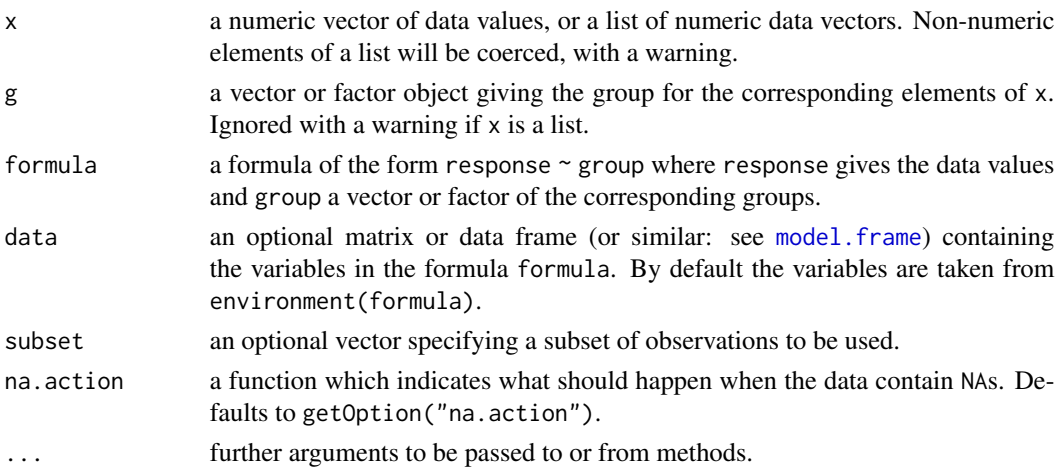

## VanWaerdenTest 551

#### Details

VanWaerdenTest performs a van der Waerden test of the null that the location parameters of the distribution of x are the same in each group (sample). The alternative is that they differ in at least one.

The van der Waerden rank scores are defined as the ranks of data, i.e.,  $R[i], i = 1, 2, ..., n$ , divided by  $1 + n$  transformed to a normal score by applying the inverse of the normal distribution function, i.e.,  $\Phi^{(-1)}(R[i]/(1+n))$ . The ranks of data are obtained by ordering the observations from all groups (the same way as [kruskal.test](#page-0-0) does it).

If  $x$  is a list, its elements are taken as the samples to be compared, and hence have to be numeric data vectors. In this case, g is ignored, and one can simply use VanWaerdenTest(x) to perform the test. If the samples are not yet contained in a list, use  $VanWaerdenTest(list(x, \ldots)).$ 

Otherwise, x must be a numeric data vector, and g must be a vector or factor object of the same length as x giving the group for the corresponding elements of x.

#### Value

A list with class "htest" containing the following components:

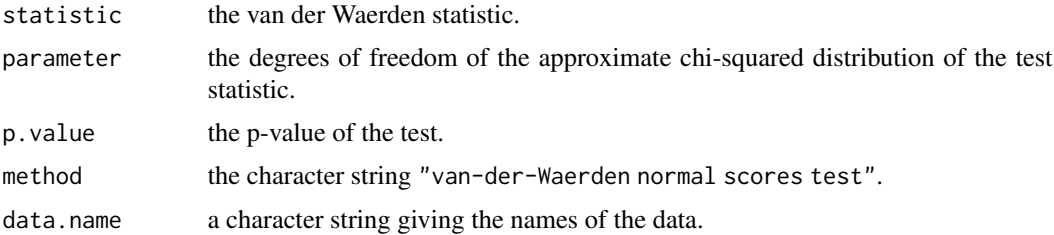

## References

Conover, W. J., Iman, R. L. (1979). On multiple-comparisons procedures, Tech. Rep. LA-7677- MS, Los Alamos Scientific Laboratory.

Conover, W. J. (1999). *Practical Nonparameteric Statistics* (Third Edition ed.). Wiley. pp. 396406.

#### See Also

[normal\\_test](#page-0-0) in package [coin](https://CRAN.R-project.org/package=coin) where the test is implemented in a more general context (but has a quite unpractical interface).

#### Examples

```
## Hollander & Wolfe (1973), 116.
## Mucociliary efficiency from the rate of removal of dust in normal
## subjects, subjects with obstructive airway disease, and subjects
## with asbestosis.
x \leq -c(2.9, 3.0, 2.5, 2.6, 3.2) # normal subjects<br>y \leq -c(3.8, 2.7, 4.0, 2.4) # with obstructive
                               # with obstructive airway disease
z \leq c(2.8, 3.4, 3.7, 2.2, 2.0) # with asbestosis
VanWaerdenTest(list(x, y, z))
```

```
## Equivalently,
x \leftarrow c(x, y, z)g \leftarrow factor(rep(1:3, c(5, 4, 5)),labels = c("Normal subjects",
                        "Subjects with obstructive airway disease",
                        "Subjects with asbestosis"))
VanWaerdenTest(x, g)
## Formula interface.
require(graphics)
boxplot(Ozone ~ Month, data = airquality)
VanWaerdenTest(Ozone ~ Month, data = airquality)
```
<span id="page-551-0"></span>

```
Var Variance
```
Var() computes the variance of x. If x is a matrix variances of the columns of x are computed.

## Usage

```
Var(x, \ldots)## S3 method for class 'Freq'
Var(x, breaks, ...)
## Default S3 method:
Var(x, weights = NULL, na.rm = FALSE, method = c("unbiased", "ML"), ...)
```
## Arguments

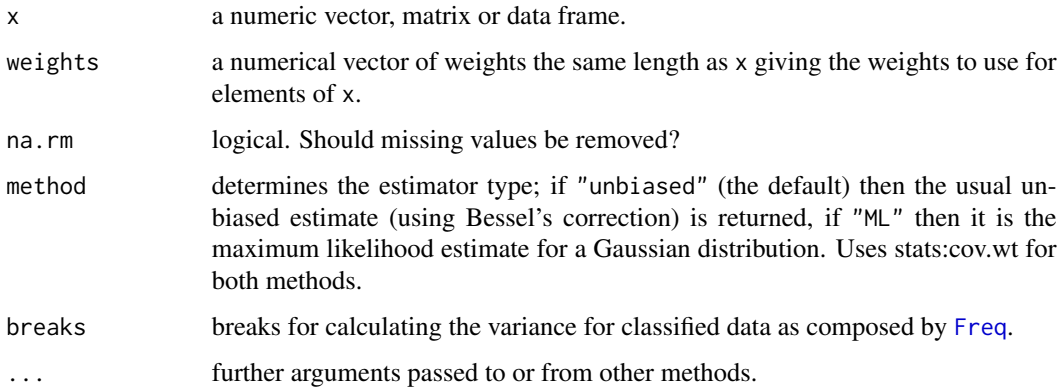

## Details

The denominator  $n - 1$  is used which gives an unbiased estimator of the (co)variance for i.i.d. observations. These functions return [NA](#page-0-0) when there is only one observation (whereas S-PLUS has been returning NaN), and fail if x has length zero.

## Value

```
For r < -Cor(*,use = "all.obs"), it is now guaranteed that all(abs(r) < = 1).
```
## References

Becker, R. A., Chambers, J. M. and Wilks, A. R. (1988) *The New S Language*. Wadsworth & Brooks/Cole.

## See Also

[cor](#page-0-0), [cov](#page-0-0) for covariance and correlation matrices

[cor.test](#page-0-0) for confidence intervals (and tests).

[cov.wt](#page-0-0) for *weighted* covariance computation.

[sd](#page-0-0) for standard deviation (vectors).

#### Examples

```
Var(1:10) # 9.166667
Var(1:5, 1:5) # 2.5
# weighted Variance
set.seed(45)
(z \le -as.\text{numeric}(\text{names}(w \le -table(x \le -sample(-10:20, size=50, replace=TRUE))))Var(z, w=w)
# check!
all.equal(Var(x), Var(z, w=w))
# Variance for frequency tables
Var(Freq(as.table(c(6,16,24,25,17))),
```

```
breaks=c(0, 10, 20, 30, 40, 50))
```
Calculates confidence intervals for the variance. Available approachs are the classical one using the ChiSquare distribution, a more robust version proposed by Bonett and the bootstrap options available in the package boot.

#### Usage

```
VarCI(x, method = c("classic", "bonett", "norm", "basic", "stud", "perc", "bca"),
      conf. level = 0.95, sides = c("two. sided", "left", "right"),
      na.rm = FALSE, R = 999)
```
## Arguments

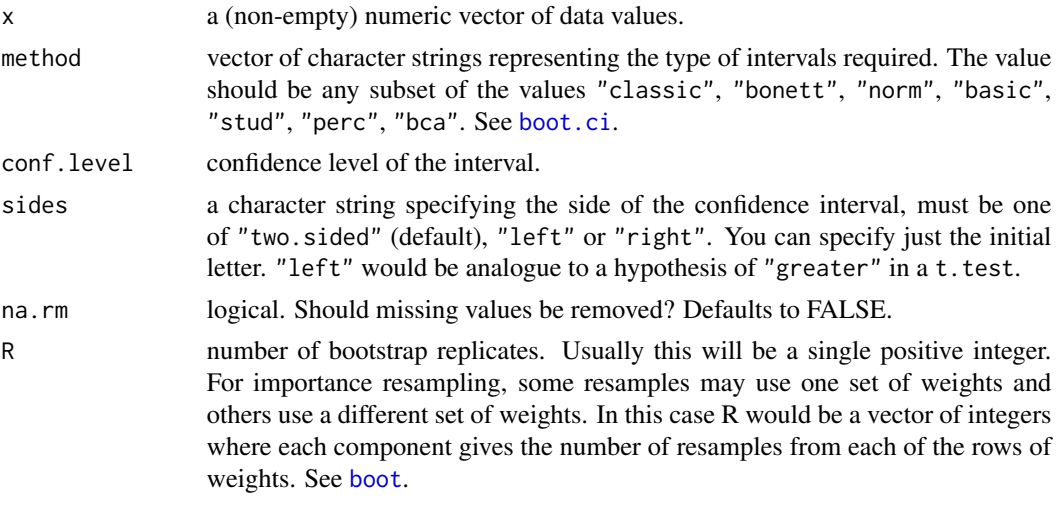

## Details

The confidence interval for the variance is very sensitive to non-normality in the data. Bonett (2006) has proposed an interval that is nearly exact when the data is normally distributed and provides good performance for moderately non-normal data. See the references for the details.

## Value

a numeric vector with 3 elements:

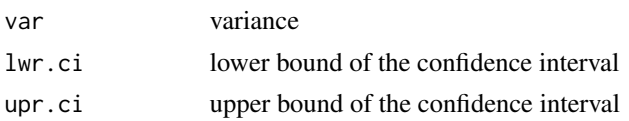

#### VarTest 555

### Author(s)

Andri Signorell <andri@signorell.net>

#### References

Bonett (2006) Approximate Confidence Interval for Standard Deviation of Nonnormal Distributions, *Computational Statistics and Data Analysis*, Vol. 50, pp. 775 - 782. https://www.itl.nist.gov/div898/software/dataplot/refman1/auxillar/sdconfli.htm (might be outdated)

#### See Also

[MeanCI](#page-311-0), [MedianCI](#page-323-0), [VarTest](#page-554-0), [Var](#page-551-0)

## Examples

```
VarCI(d.pizza$price, na.rm=TRUE)
VarCI(d.pizza$price, conf.level=0.99, na.rm=TRUE)
x <- c(14.816, 14.863, 14.814, 14.998, 14.965, 14.824, 14.884, 14.838, 14.916,
      15.021, 14.874, 14.856, 14.860, 14.772, 14.980, 14.919)
VarCI(x, conf.level=0.9)
# and for the standard deviation
sqrt(VarCI(x, conf.level=0.9))
# from Bonett's paper
# expected results:
# ------------------------------------
# conf.lvl sd lci uci
# ------------------------------------
# 90.0 0.5168 0.3592 0.9359
# 95.0 0.5168 0.3263 1.0841
# 99.0 0.5168 0.2607 1.5109
p <- c(15.83, 16.01, 16.24, 16.42, 15.33, 15.44, 16.88, 16.31)
sqrt(VarCI(p, method="bonett", conf.level=0.9))
sqrt(VarCI(p, method="bonett"))
sqrt(VarCI(p, method="bonett", conf.level=0.99))
# some bootstrap intervals
VarCI(x, method="norm")
VarCI(x, method="perc")
VarCI(x, method="bca")
```
<span id="page-554-0"></span>VarTest *ChiSquare Test for One Variance and F Test to Compare Two Variances*

Performs either a one sample chi-squared test to compare the variance of a vector with a given value or an F test to compare the variances of two samples from normal populations.

## Usage

```
VarTest(x, \ldots)## Default S3 method:
VarTest(x, y,
        alternative = c("two.sided", "less", "greater"),
        ratio = 1, sigma.squared = 1,
        conf. level = 0.95, ...## S3 method for class 'formula'
```
# VarTest(formula, data, subset, na.action, ...)

## Arguments

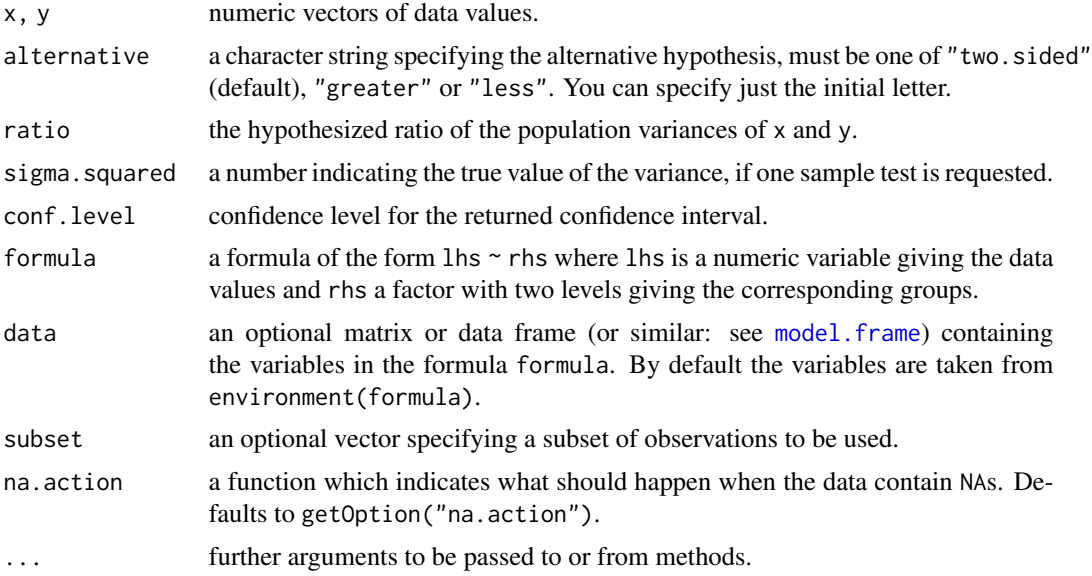

#### Details

The formula interface is only applicable for the 2-sample tests.

The null hypothesis is that the ratio of the variances of the populations from which  $x$  and  $y$  were drawn, or in the data to which the linear models x and y were fitted, is equal to ratio.

## Value

A list with class "htest" containing the following components:

statistic the value of the F test statistic.

#### VecRot 557

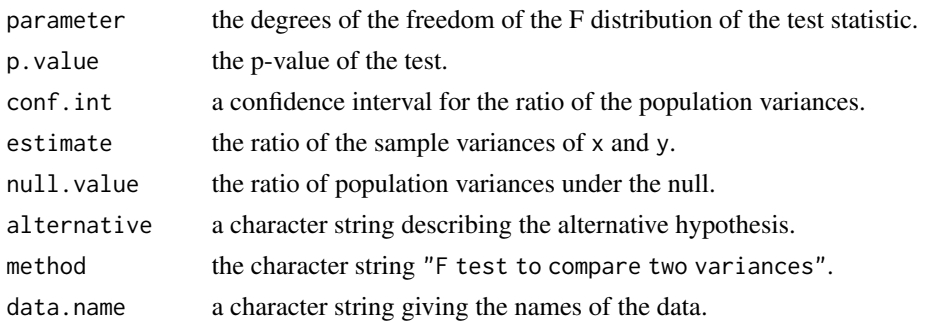

#### Author(s)

Andri Signorell <andri@signorell.net> (One sample test) Two Sample test and help text from R-Core.

#### See Also

[var.test](#page-0-0), [bartlett.test](#page-0-0) for testing homogeneity of variances in more than two samples from normal distributions; [ansari.test](#page-0-0) and [mood.test](#page-0-0) for two rank based (nonparametric) two-sample tests for difference in scale.

#### Examples

```
x \le - rnorm(50, mean = 0, sd = 2)
# One sample test
VarTest(x, sigma.squared = 2.5)
# two samples
y \le - rnorm(30, mean = 1, sd = 1)
VarTest(x, y) # Do x and y have the same variance?
VarTest(lm(x \sim 1), lm(y \sim 1)) # The same.
```
VecRot *Vector Rotation (Shift Elements)*

#### Description

Shift the elements of a vector in circular mode by k elements to the right (for positive k) or to the left (for negative k), such that the first element is at the  $(k+1)$ th position of the new vector and the last k elements are appended to the beginning.

VecShift does not attach the superfluous elements on one side to the other, but fills the resulting gaps with NAs.

#### Usage

 $VecRot(x, k = 1)$ VecShift(x,  $k = 1$ )

## Arguments

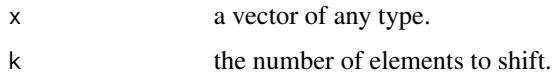

## Details

The function will repeat the vector two times and select the appropriate number of elements from the required shift on.

## Value

the shifted vector in the same dimensions as x.

## Author(s)

Andri Signorell <andri@signorell.net>

## See Also

[\[](#page-0-0), [rep](#page-0-0), [lag](#page-0-0)

## Examples

```
VecRot(c(1,1,0,0,3,4,8), 3)
VecRot(letters[1:10], 3)
VecRot(letters[1:10], -3)
VecShift(letters[1:10], 3)
```
VecShift(letters[1:10], -3)

VIF *Variance Inflation Factors*

## Description

Calculates variance-inflation and generalized variance-inflation factors for linear and generalized linear models. It's a measure describing how much the variance of an estimated coefficient is increased because of collinearity.

#### Usage

VIF(mod)

#### Arguments

mod an object that responds to [coef](#page-0-0), [vcov](#page-0-0), and [model.matrix](#page-0-0), such as an lm or glm object.

#### Details

If all terms in an unweighted linear model have 1 df, then the usual variance-inflation factors are calculated.

The vif are defined as

$$
vif_j = \frac{1}{1 - R_j^2}
$$

where  $R_j^2$  equals the coefficient of determination for regressing the explanatory variable j in question on the other terms in the model. This is one of the well-known collinearity diagnostics.

If any terms in an unweighted linear model have more than 1 df, then generalized variance-inflation factors (Fox and Monette, 1992) are calculated. These are interpretable as the inflation in size of the confidence ellipse or ellipsoid for the coefficients of the term in comparison with what would be obtained for orthogonal data.

The generalized vifs are invariant with respect to the coding of the terms in the model (as long as the subspace of the columns of the model matrix pertaining to each term is invariant). To adjust for the dimension of the confidence ellipsoid, the function also prints  $GVIF^{1/(2\times df)}$  where df is the degrees of freedom associated with the term.

Through a further generalization, the implementation here is applicable as well to other sorts of models, in particular weighted linear models and generalized linear models.

Values of vif up to 5 are usually interpreted as uncritical, values above 5 denote a considerable multicollinearity.

#### Value

A vector of vifs, or a matrix containing one row for each term in the model, and columns for the GVIF, df, and  $GVIF^{1/(2 \times df)}$ .

## **Note**

This is a verbatim copy from the function  $car:$ : vif.

#### Author(s)

Henric Nilsson and John Fox <jfox@mcmaster.ca>

#### References

Fox, J. and Monette, G. (1992) Generalized collinearity diagnostics. *JASA*, 87, 178–183.

Fox, J. (2008) *Applied Regression Analysis and Generalized Linear Models*, Second Edition. Sage.

Fox, J. and Weisberg, S. (2011) *An R Companion to Applied Regression*, Second Edition, Sage.

560 Vigenere

#### Examples

```
VIF(lm(Fertility ~ Agriculture + Education, data=swiss))
VIF(lm(Fertility ~ ., data=swiss))
```
Vigenere *Vigenere Cypher*

## Description

Implements a Vigenere cypher, both encryption and decryption. The function handle keys and text of unequal length and discards non-alphabetic characters.

## Usage

Vigenere(x, key = NULL, decrypt = FALSE)

#### **Arguments**

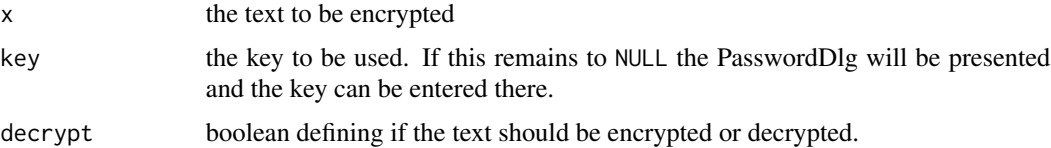

#### Details

All characters beside charlist = c(LETTERS, letters, 0:9) will be discarded from the text and from the key.

#### Value

the encrypted, resp. decrypted text

## Author(s)

Andri Signorell <andri@signorell.net> strongly based on code found at [http://rosettacode.org/wiki/Vigen%C3%A8re\\_cipher#R](http://rosettacode.org/wiki/Vigen%C3%A8re_cipher#R) (credits to the unknown soldier)

## Examples

```
key <- "My FavoriteKey452"
(xenc <- Vigenere("Beware the Jabberwock, my son! The jaws that bite, the claws that catch!", key))
Vigenere(xenc, key, decrypt = TRUE)
# note that everything besides the characters in the list will be discarded
```
A popular statistic to test for independence is the von Neumann ratio.

#### Usage

```
VonNeumannTest(x, alternative = c("two.sided", "less", "greater"), unbiased = TRUE)
```
## Arguments

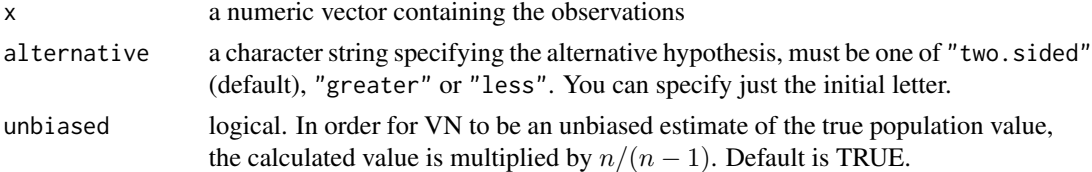

## Details

The VN test statistic is in the unbiased case

$$
VN = \frac{\sum_{i=1}^{n-1} (x_i - x_{i+1})^2 \cdot n}{\sum_{i=1}^{n} (x_i - \bar{x})^2 \cdot (n-1)}
$$

It is known that  $(VN - \mu)/\sigma$  is asymptotically standard normal, where  $\mu = \frac{2n}{n-1}$  and  $\sigma^2 =$  $4 \cdot n^2 \frac{(n-2)}{(n+1)(n-1)^3}.$ 

The VN test statistic is in the original (biased) case

$$
VN = \frac{\sum_{i=1}^{n-1} (x_i - x_{i+1})^2}{\sum_{i=1}^{n} (x_i - \bar{x})^2}
$$

The test statistic  $(VN-2)/\sigma$  is asymptotically standard normal, where  $\sigma^2 = \frac{4 \cdot (n-2)}{(n+1)(n-1)}$ . Missing values are silently removed.

## Value

A list with class "htest" containing the components:

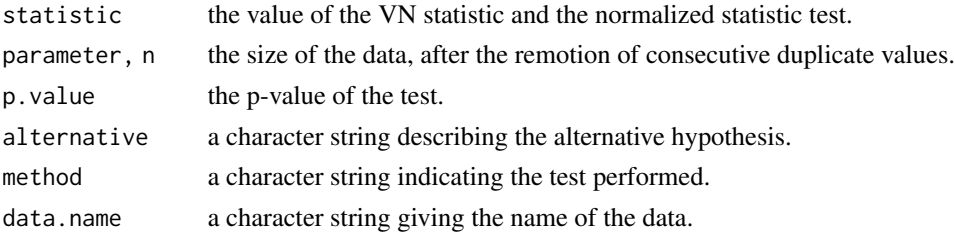

#### Author(s)

Andri Signorell <andri@signorell.net>

## References

von Neumann, J. (1941) Distribution of the ratio of the mean square successive difference to the variance. *Annals of Mathematical Statistics* 12, 367-395.

#### See Also

[BartelsRankTest](#page-52-0)

## Examples

VonNeumannTest(d.pizza\$temperature)

wdConst *Word VBA Constants*

## Description

This is a list with all VBA constants for MS Word 2010, which is useful for writing R functions based on recorded macros in Word. This way the constants need not be replaced by their numeric values and can only be complemented with the list's name, say the VBA-constant wd10Percent for example can be replaced by wdConst\$wd10Percent. A handful constants for Excel are consolidated in xlConst.

## Usage

```
data(wdConst)
data(xlConst)
```
## Format

```
The format is:
List of 2755
$ wd100Words: num -4
$ wd10Percent: num -6
$ wd10Sentences: num -2
...
```
## Source

Microsoft

<span id="page-562-0"></span>Winsorizing a vector means that a predefined quantum of the smallest and/or the largest values are replaced by less extreme values. Thereby the substitute values are the most extreme retained values.

## Usage

```
Winsorize(x, minval = NULL, maxval = NULL, probs = c(0.05, 0.95),
         na.rm = FALSE, type = 7)
```
#### Arguments

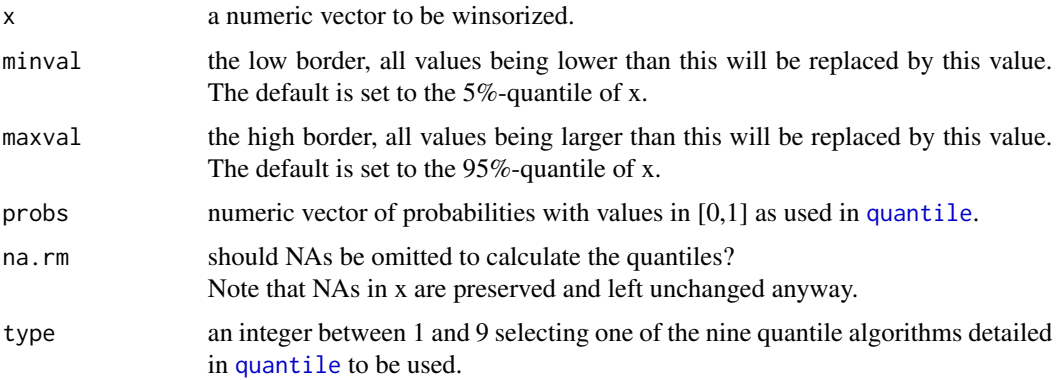

## Details

The winsorized vector is obtained by

 $g(x) =$  $\sqrt{ }$ J  $\mathcal{L}$  $-c$  for  $x \leq -c$ x for  $|x| < c$ c for  $x \geq c$ 

You may also want to consider standardizing (possibly robustly) the data before you perform a winsorization.

## Value

A vector of the same length as the original data x containing the winsorized data.

## Author(s)

Andri Signorell <andri@signorell.net>

## See Also

[Winsorize](#page-562-0) from the package robustHD contains an option to winsorize multivariate data [scale](#page-0-0), [RobScale](#page-449-0)

#### Examples

```
## generate data
set.seed(1234) # for reproducibility
x \le - rnorm(10) # standard normal
x[1] <- x[1] * 10 # introduce outlier
## Winsorize data
x
Winsorize(x)
# use Large and Small, if a fix number of values should be winsorized (here k=3):
Winsorize(x, minval=tail(Small(x, k=3), 1), maxval=head(Large(x, k=3), 1))
```
WithOptions *Execute Function with Temporary Options*

#### Description

Setting and resetting options is lengthy in command mode. WithOptions() allows to evaluate a function with temporary set options.

## Usage

```
WithOptions(optlist, expr)
```
#### Arguments

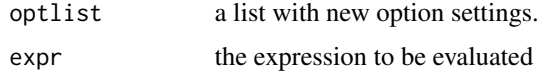

## Value

the function result

## Author(s)

Thomas Lumley <t.lumley@auckland.ac.nz>

## See Also

[options](#page-0-0), [getOption](#page-0-0)

#### WoolfTest 565

## Examples

```
# original:
print((1:10)^{-1})# with new options
WithOptions(list(digits=3), print((1:10)^-1))
```
WoolfTest *Woolf Test For Homogeneity in 2x2xk Tables*

## Description

Test for homogeneity on  $2 \times 2 \times k$  tables over strata (i.e., whether the log odds ratios are the same in all strata).

## Usage

WoolfTest(x)

## Arguments

x a 2  $\times$  2  $\times$  k table, where the last dimension refers to the strata.

## Value

A list of class "htest" containing the following components:

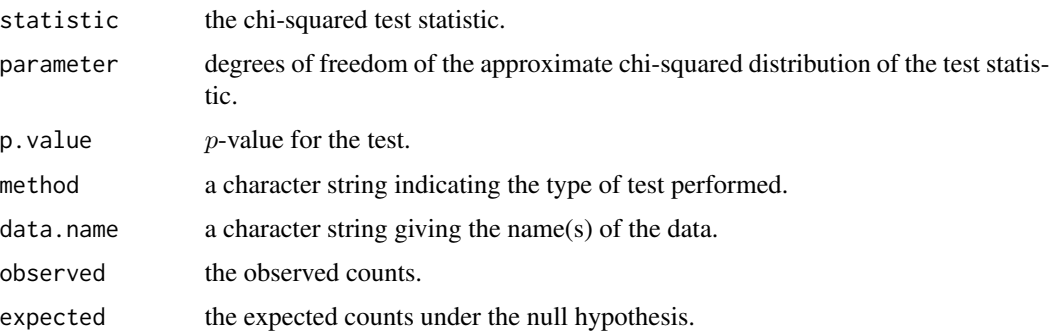

## Note

This function was previously published as woolf\_test() in the vcd package and has been integrated here without logical changes.

## Author(s)

David Meyer, Achim Zeileis, Kurt Hornik, Michael Friendly

#### References

Woolf, B. 1955: On estimating the relation between blood group and disease. *Ann. Human Genet.* (London) 19, 251-253.

#### See Also

[mantelhaen.test](#page-0-0), [BreslowDayTest](#page-74-0)

#### Examples

```
migraine \leq xtabs(freq \sim .,
            cbind(expand.grid(treatment=c("active","placebo"),
                                response=c("better","same"),
                                gender=c("female","male")),
                  freq=c(16,5,11,20,12,7,16,19))
            )
```
WoolfTest(migraine)

WrdBookmark *Some Functions to Handle MS-Word Bookmarks*

#### **Description**

Accessing bookmarks by name is only possible by browsing the bookmark names. WrdBookmark returns a handle to a bookmark by taking its name as argument. WrdInsertBookmark, WrdDeleteBookmark inserts/deletes a bookmark in a Word document. WrdGotoBookmark allows to place the cursor on the bookmark and WrdUpdateBookmark replaces the content within the range of the bookmark in a Word document with the given text.

#### Usage

```
WrdBookmark(name, wrd = DescToolsOptions("lastWord"))
WrdInsertBookmark(name, wrd = DescToolsOptions("lastWord"))
WrdDeleteBookmark(name, wrd = DescToolsOptions("lastWord"))
WrdGoto(name, what = wdConst$wdGoToBookmark, wrd = DescToolsOptions("lastWord"))
WrdUpdateBookmark(name, text, what = wdConst$wdGoToBookmark,
                  wrd = DescToolsOptions("lastWord"))
```
## Arguments

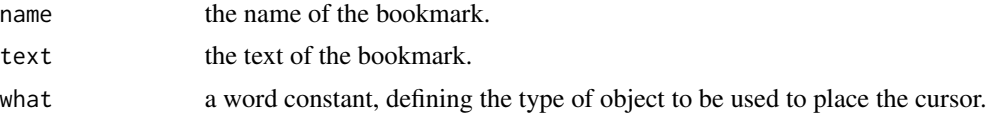

## WrdCaption 567

wrd the pointer to a word instance. Can be a new one, created by GetNewWrd() or an existing one, created by GetCurrWrd(). Default is the last created pointer stored in DescToolsOptions("lastWord").

#### Details

Bookmarks are useful to build structured documents, which can be updated later.

#### Author(s)

Andri Signorell <andri@signorell.net>

#### See Also

[WrdFont](#page-568-0), [WrdPlot](#page-575-0), [GetNewWrd](#page-226-0), [GetCurrWrd](#page-225-0)

#### Examples

```
## Not run: # we can't get this through the CRAN test - run it with copy/paste to console
wrd <- GetNewWrd()
WrdText("a)\n\n\nb)", fontname=WrdGetFont()$name, fontsize=WrdGetFont()$size)
WrdInsertBookmark("chap_b")
WrdText("\n\n\nc)\n\n\n", fontname=WrdGetFont()$name, fontsize=WrdGetFont()$size)
WrdGoto("chap_b")
WrdUpdateBookmark("chap_b", "Goto chapter B and set text")
WrdInsertBookmark("mybookmark")
ToWrd("A longer text\n\n\n")
# Now returning the bookmark
bm <- WrdBookmark("mybookmark")
# get the automatically created name of the bookmark
bm$name()
## End(Not run)
```
<span id="page-566-0"></span>

```
WrdCaption Insert Caption to Word
```
## **Description**

Insert a caption in a given level to a Word document. The caption is inserted at the current cursor position.

#### Usage

```
WrdCaption(x, index = 1, wrd = DesCToolsOptions("lastWord"))
```
## Arguments

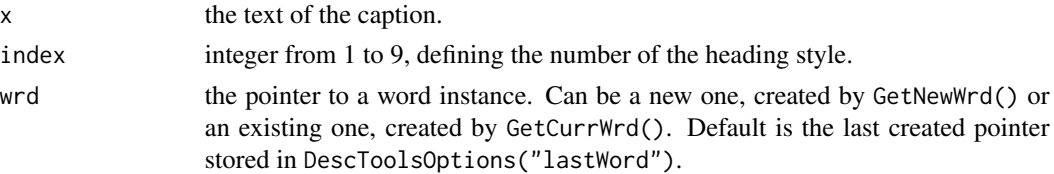

## Author(s)

Andri Signorell <andri@signorell.net>

#### See Also

[ToWrd](#page-530-0), [WrdPlot](#page-575-0), [GetNewWrd](#page-226-0), [GetCurrWrd](#page-225-0)

## Examples

```
## Not run: # Windows-specific example
wrd <- GetNewWrd()
# insert a title in level 1
WrdCaption("My First Caption level 1", index=1, wrd=wrd)
# works as well for several levels
sapply(1:5, function(i)
  WrdCaption(gettextf("My First Caption level %s",i), index=i, wrd=wrd)
\mathcal{L}
```
## End(Not run)

<span id="page-567-0"></span>WrdCellRange *Return the Cell Range Of a Word Table*

#### Description

Return a handle of a cell range of a word table. This is useful for formating the cell range.

#### Usage

```
WrdCellRange(wtab, from, to)
```
## Arguments

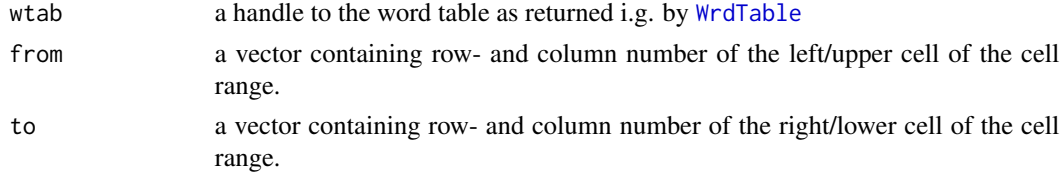

#### WrdFont 569

## Details

Cell range selecting might be complicated. This function makes it easy.

#### Value

a handle to the range.

## Author(s)

Andri Signorell <andri@signorell.net>

## See Also

[WrdTable](#page-578-0)

## Examples

## Not run:

```
# Windows-specific example
wrd <- GetNewWrd()
WrdTable(nrow=3, ncol=3, wrd=wrd)
crng <- WrdCellRange(from=c(1,2), to=c(2,3))
crng$Select()
```
## End(Not run)

#### <span id="page-568-0"></span>WrdFont *Get or Set the Font in Word*

## Description

WrdFont can be used to get and set the font in Word for the text to be inserted. WrdFont returns the font at the current cursor position.

## Usage

```
WrdFont(wrd = DescToolsOptions("lastWord"))
WrdFont(wrd) <- value
```
## Arguments

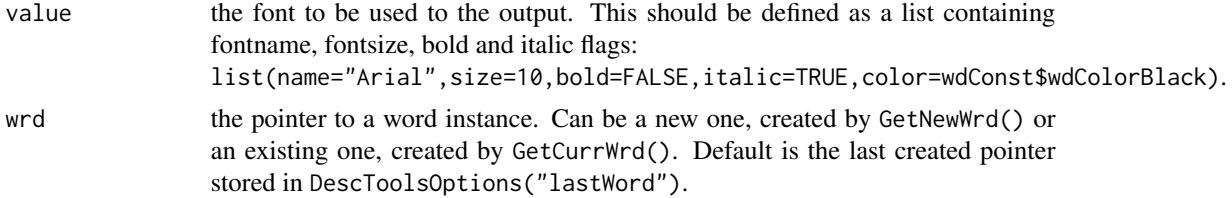

## Details

The font color can be defined by a Word constant beginning with wdConst\$wdColor. The defined colors can be listed with grep("wdColor", names(wdConst), val=TRUE).

## Value

a list of the attributes of the font in the current cursor position:

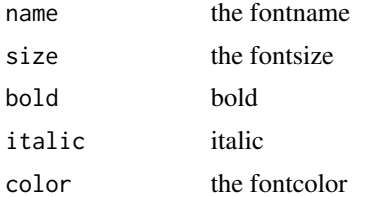

#### Author(s)

Andri Signorell <andri@signorell.net>

#### See Also

[ToWrd](#page-530-0), [WrdPlot](#page-575-0), [GetNewWrd](#page-226-0), [GetCurrWrd](#page-225-0)

#### Examples

```
## Not run: # Windows-specific example
wrd <- GetNewWrd()
for(i in seq(10, 24, 2))
  ToWrd(gettextf("This is Arial size
for(i in seq(10, 24, 2))
  ToWrd(gettextf("This is Times size
## End(Not run)
```
WrdFormatCells *Format Cells Of a Word Table*

## Description

Format cells of a Word table.

## Usage

```
WrdFormatCells(wtab, rstart, rend, col = NULL, bg = NULL,
              font = NULL, border = NULL, align = NULL)
```
## WrdFormatCells 571

## Arguments

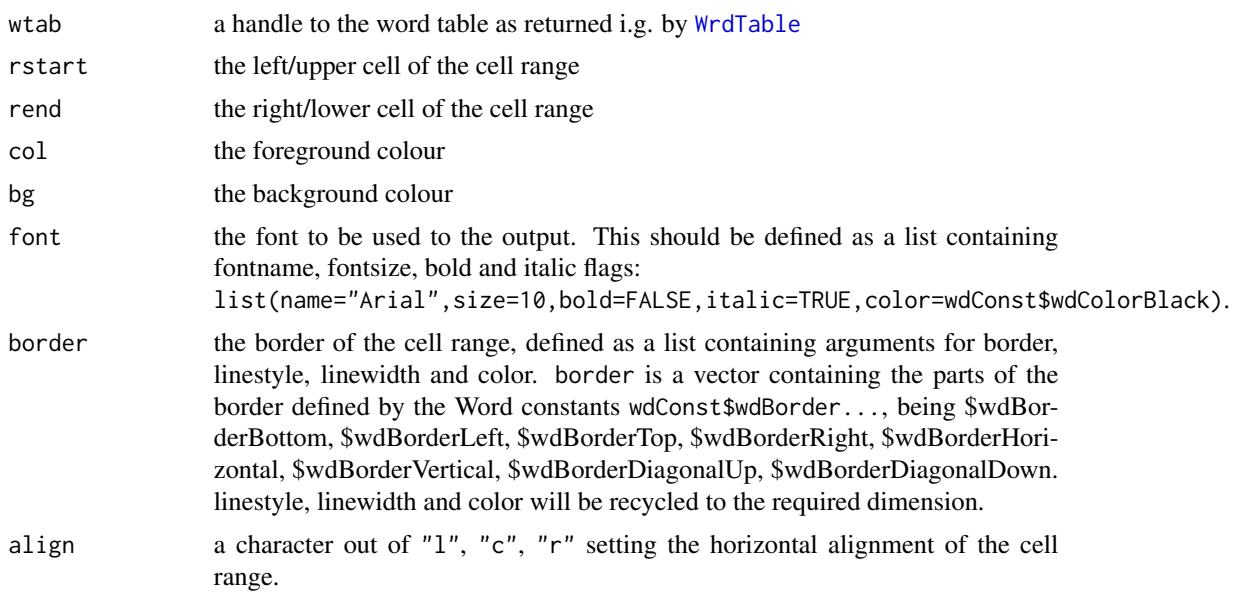

## Details

Cell range selecting might be complicated. This function makes it easy.

#### Value

a handle to the range.

## Author(s)

Andri Signorell <andri@signorell.net>

## See Also

## [WrdTable](#page-578-0)

## Examples

## Not run: # Windows-specific example

```
m <- matrix(rnorm(12)*100, nrow=4,
            dimnames=list(LETTERS[1:4], c("Variable","Value","Remark")))
```

```
wrd <- GetNewWrd()
wt < -Towrd(m)
```

```
WrdFormatCells(wt, rstart=c(3,1), rend=c(4,3),
              bg=wdConst$wdColorGold, font=list(name="Arial Narrow", bold=TRUE),
              align="c", border=list(color=wdConst$wdColorTeal,
                                     linewidth=wdConst$wdLineWidth300pt))
```
## End(Not run)

WrdMergeCells *Merges Cells Of a Defined Word Table Range*

## Description

Merges a cell range of a word table.

## Usage

WrdMergeCells(wtab, rstart, rend)

## Arguments

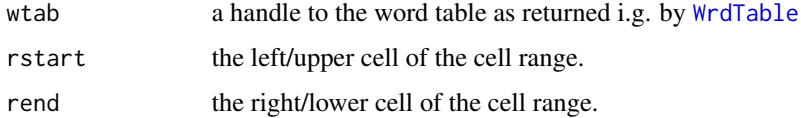

## Value

nothing

## Author(s)

Andri Signorell <andri@signorell.net>

#### See Also

[WrdTable](#page-578-0), [WrdCellRange](#page-567-0)

## Examples

## Not run:

```
# Windows-specific example
wrd <- GetNewWrd()
wtab <- WrdTable(nrow=3, ncol=3, wrd=wrd)
WrdMergeCells(wtab, rstart=c(1,2), rend=c(2,3))
```
## End(Not run)

Insert a page break in a MS-Word (R) document at the position of the cursor.

#### Usage

```
WrdPageBreak(wrd = DescToolsOptions("lastWord"))
```
## Arguments

wrd the pointer to a word instance. Can be a new one, created by GetNewWrd() or an existing one, created by GetCurrWrd(). Default is the last created pointer stored in DescToolsOptions("lastWord").

#### Author(s)

Andri Signorell <andri@signorell.net>

#### See Also

[WrdFont](#page-568-0), [WrdPlot](#page-575-0), [GetNewWrd](#page-226-0), [GetCurrWrd](#page-225-0)

## Examples

```
## Not run: # Windows-specific example
wrd <- GetNewWrd()
WrdText("This is text on page 1.\n\n")
WrdPageBreak()
WrdText("This is text on another page.\n\n")
```
## End(Not run)

WrdParagraphFormat *Get or Set the Paragraph Format in Word*

## Description

WrdParagraphFormat can be used to get and set the font in Word for the text to be inserted.

#### Usage

```
WrdParagraphFormat(wrd = DescToolsOptions("lastWord"))
WrdParagraphFormat(wrd) <- value
```
## Arguments

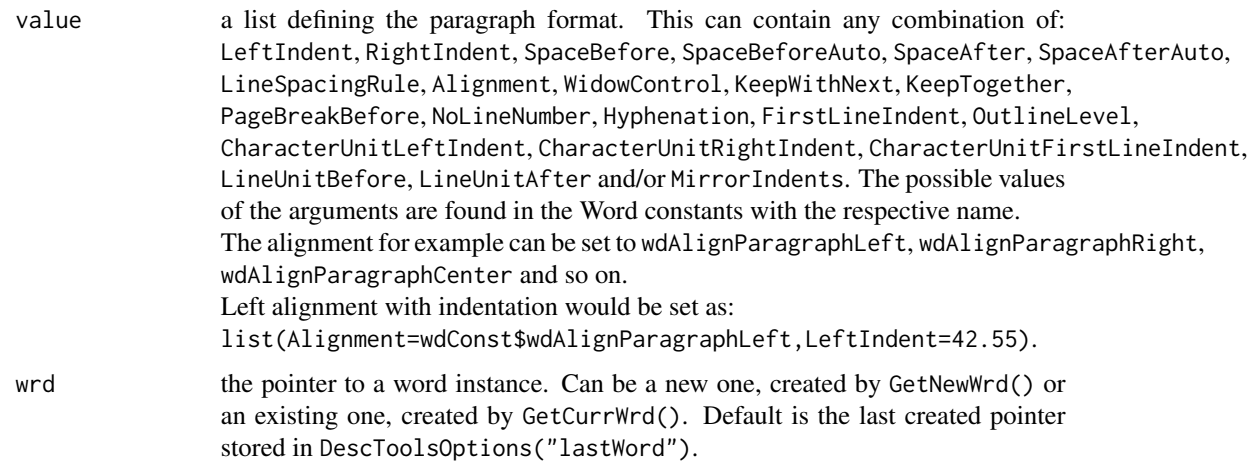

## Value

an object with the class paragraph, basically a list with the attributes of the paragraph in the current cursor position:

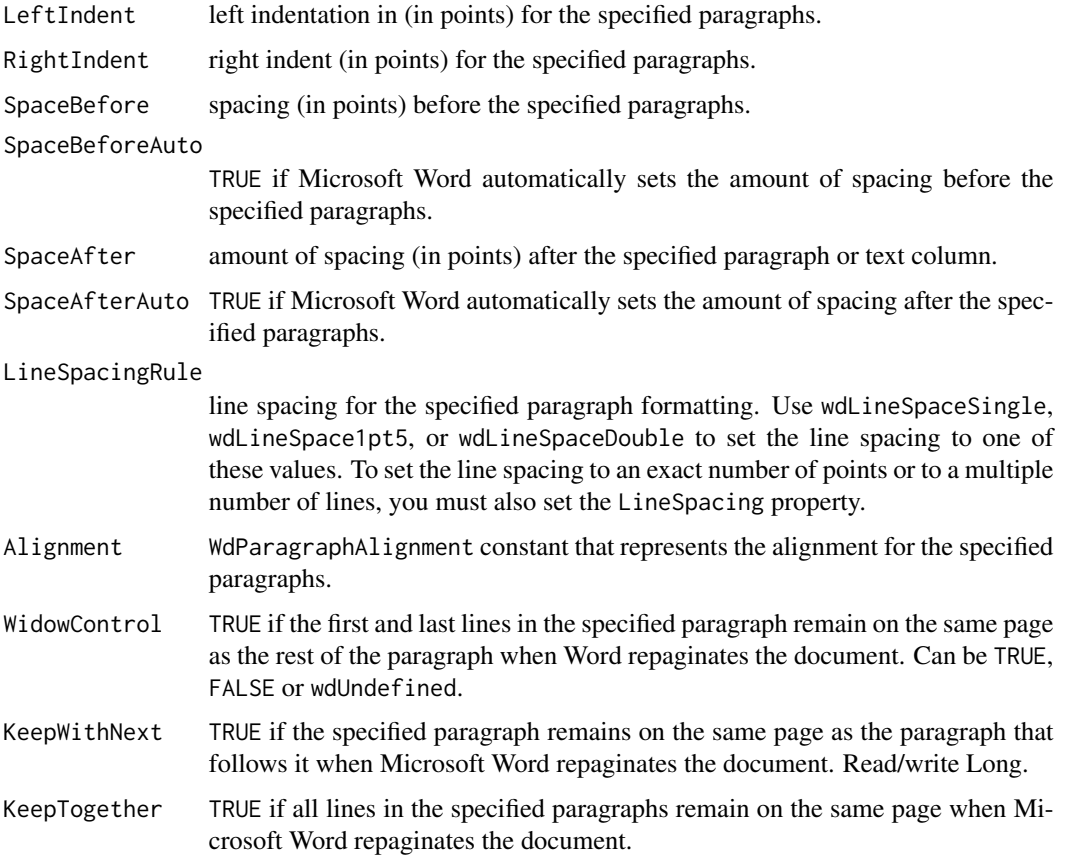

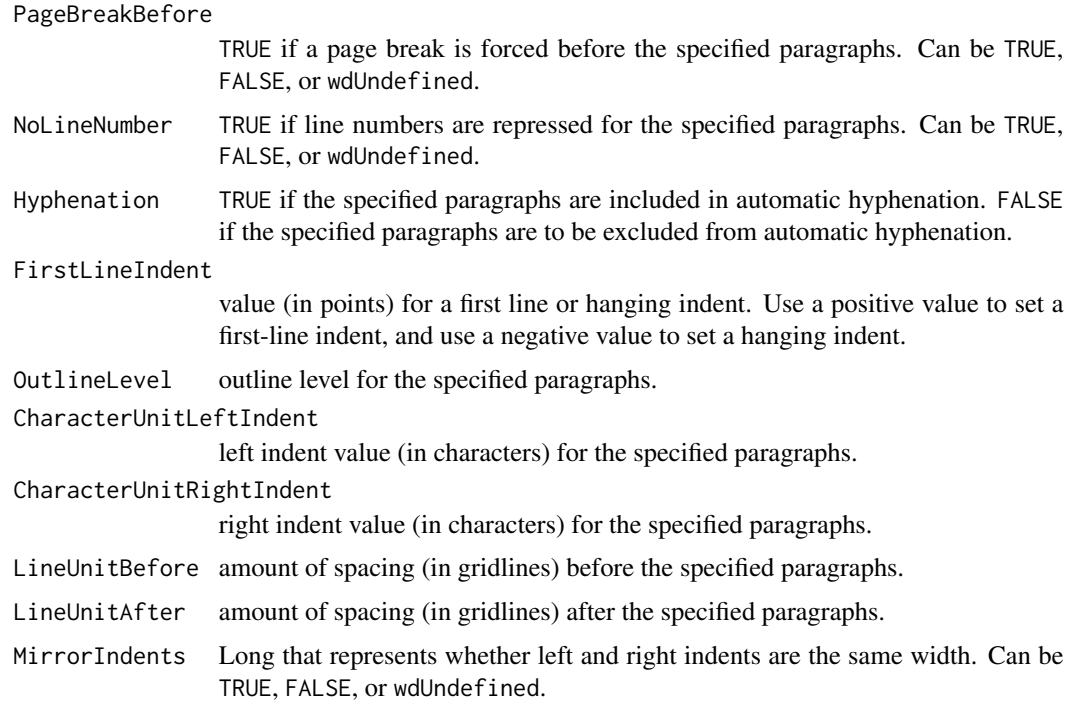

#### Author(s)

Andri Signorell <andri@signorell.net>

## See Also

[ToWrd](#page-530-0), [WrdPlot](#page-575-0), [GetNewWrd](#page-226-0), [GetCurrWrd](#page-225-0)

## Examples

```
## Not run:
# Windows-specific example
wrd <- GetNewWrd() # get the handle to a new word instance
WrdParagraphFormat(wrd=wrd) <- list(Alignment=wdConst$wdAlignParagraphLeft,
                                    LeftIndent=42.55)
ToWrd("Lorem ipsum dolor sit amet, consetetur sadipscing elitr, sed diam nonumy
eirmod tempor invidunt ut labore et dolore magna aliquyam erat, sed diam voluptua.
At vero eos et accusam et justo duo dolores et ea rebum. Stet clita kasd
gubergren, no sea takimata sanctus est.\n", wrd=wrd)
# reset
WrdParagraphFormat(wrd=wrd) <- list(LeftIndent=0)
```
## End(Not run)

<span id="page-575-0"></span>This function inserts the plot on the active plot device to Word. The image is transferred by saving the picture to a file in R and inserting the file in Word. The format of the plot can be selected, as well as crop options and the size factor for inserting.

#### Usage

```
WrdPlot(type = "png", append.cr = TRUE, crop = c(0, 0, 0, 0), main = NULL,
        picscale = 100, height = NA, width = NA, res = 300,
        dfact = 1.6, wrd = DescToolsOptions("lastWord"))
```
## Arguments

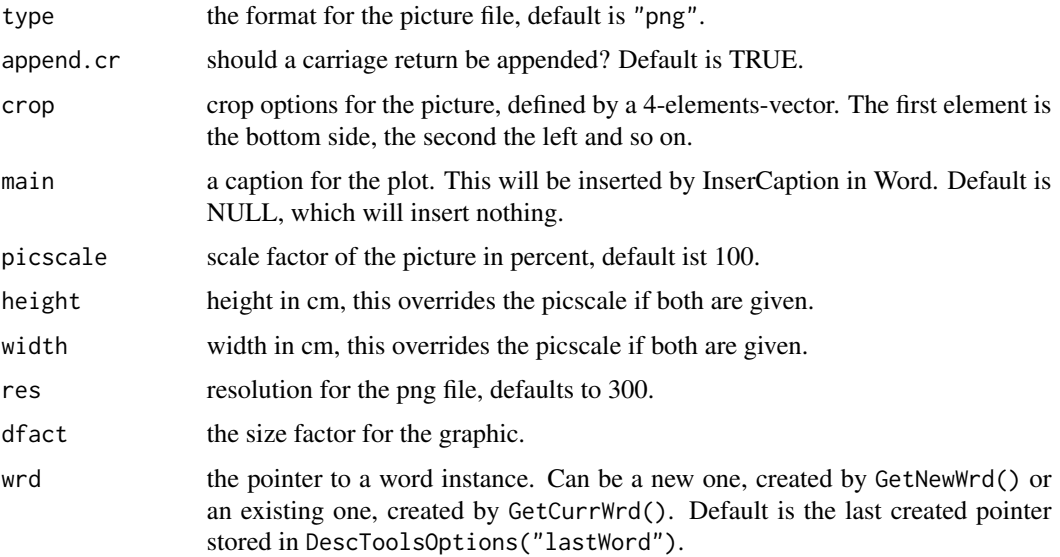

## Value

Returns a pointer to the inserted picture.

## Author(s)

Andri Signorell <andri@signorell.net>

#### See Also

[ToWrd](#page-530-0), [WrdCaption](#page-566-0), [GetNewWrd](#page-226-0)
#### <span id="page-576-0"></span>WrdSaveAs 577

#### Examples

```
## Not run: # Windows-specific example
# let's have some graphics
plot(1,type="n", axes=FALSE, xlab="", ylab="", xlim=c(0,1), ylim=c(0,1), asp=1)
rect(0,0,1,1,col="black")
segments(x0=0.5, y0=seq(0.632,0.67, length.out=100),
  y1=seq(0.5,0.6, length.out=100), x1=1, col=rev(rainbow(100)))
polygon(x=c(0.35,0.65,0.5), y=c(0.5,0.5,0.75), border="white",
  col="black", lwd=2)
segments(x0=0,y0=0.52, x1=0.43, y1=0.64, col="white", lwd=2)
x1 <- seq(0.549,0.578, length.out=50)
segments(x0=0.43, y0=0.64, x1=x1, y1=-tan(pi/3) * x1 + tan(pi/3) * 0.93,
  col=rgb(1,1,1,0.35))
```

```
# get a handle to a new word instance
wrd <- GetNewWrd()
# insert plot with a specified height
WrdPlot(wrd=wrd, height=5)
ToWrd("Remember?\n", fontname="Arial", fontsize=14, bold=TRUE, wrd=wrd)
# crop the picture
WrdPlot(wrd=wrd, height=5, crop=c(9,9,0,0))
```

```
wpic <- WrdPlot(wrd=wrd, height=5, crop=c(9,9,0,0))
wpic
```
## End(Not run)

WrdSaveAs *Open and Save Word Documents*

# **Description**

Open and save MS-Word documents.

#### Usage

```
WrdOpenFile(fn, wrd = DescToolsOptions("lastWord"))
WrdSaveAs(fn, fileformat = "docx", wrd = DescToolsOptions("lastWord"))
```
#### Arguments

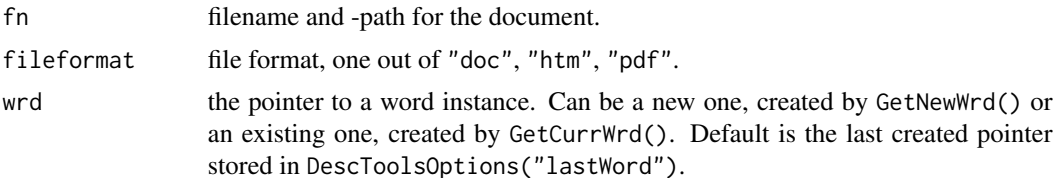

# Value

nothing returned

# Author(s)

Andri Signorell <andri@signorell.net>

# See Also

[GetNewWrd\(](#page-226-0))

# Examples

```
## Not run:
# Windows-specific example
wrd <- GetNewWrd()
WrdCaption("A Report")
WrdSaveAs(fn="report", fileformat="htm")
```
## End(Not run)

WrdStyle *Get or Set the Style in Word*

# Description

WrdStyle can be used to get and set the style in Word for the text to be inserted. WrdStyle returns the style at the current cursor position.

# Usage

```
WrdStyle(wrd = DescToolsOptions("lastWord"))
WrdStyle(wrd) <- value
```
# Arguments

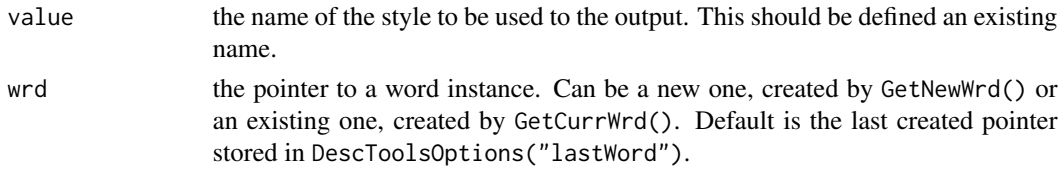

# Value

character, name of the style

# Author(s)

Andri Signorell <andri@signorell.net>

<span id="page-577-0"></span>

#### <span id="page-578-1"></span>WrdTable 579

# See Also

[ToWrd](#page-530-0), [WrdPlot](#page-575-0), [GetNewWrd](#page-226-0), [GetCurrWrd](#page-225-0)

# Examples

```
## Not run: # Windows-specific example
```

```
wrd <- GetNewWrd()
# the current stlye
WrdStyle(wrd)
```
## End(Not run)

<span id="page-578-0"></span>WrdTable *Insert a Table in a Word Document*

# Description

Create a table with a specified number of rows and columns in a Word document at the current position of the cursor.

#### Usage

```
WrdTable(nrow = 1, ncol = 1, heights = NULL, widths = NULL, main = NULL,
        wrd = DescToolsOptions("lastWord"))
```
# Arguments

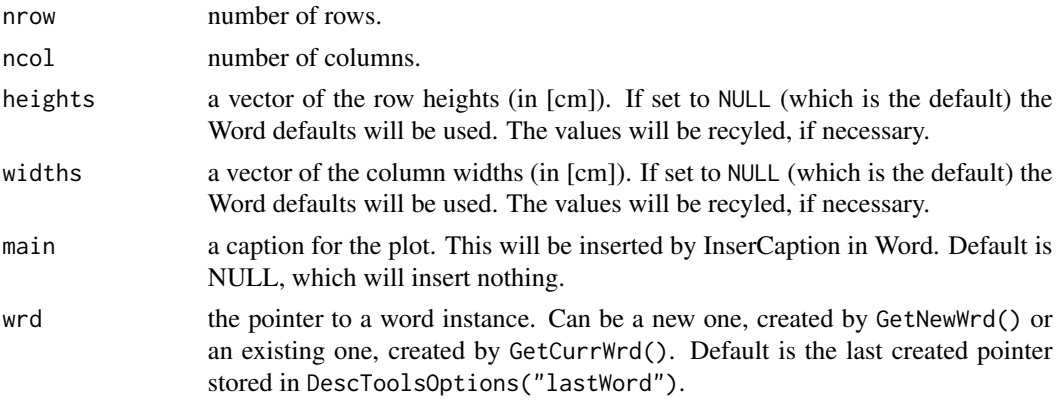

# Value

A pointer to the inserted table.

# Author(s)

Andri Signorell <andri@signorell.net>

# See Also

[GetNewWrd](#page-226-0), [ToWrd](#page-530-0)

### Examples

## Not run: # Windows-specific example wrd <- GetNewWrd() WrdTable(nrow=3, ncol=3, wrd=wrd)

## End(Not run)

WrdTableBorders *Draw Borders to a Word Table*

# Description

Drawing borders in a Word table is quite tedious. This function allows to select any range and draw border lines around it.

# Usage

WrdTableBorders(wtab, from = NULL, to = NULL, border = NULL, lty = wdConst\$wdLineStyleSingle, col = wdConst\$wdColorBlack, lwd = wdConst\$wdLineWidth050pt)

# Arguments

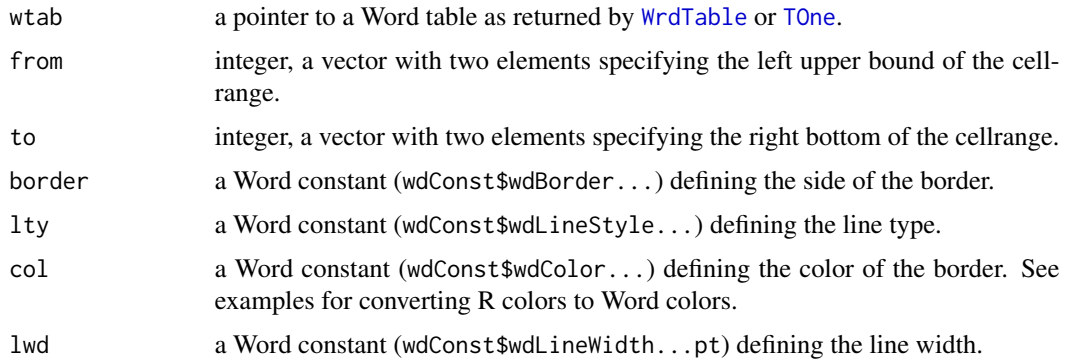

# Value

nothing

#### Author(s)

Andri Signorell <andri@signorell.net>

<span id="page-579-0"></span>

# <span id="page-580-1"></span>XLDateToPOSIXct 581

# See Also

[WrdTable](#page-578-0)

# Examples

```
## Not run:
# create table
tab <- table(op=d.pizza$operator, area=d.pizza$area)
# send it to Word
wrd <- GetNewWrd()
wtab <- ToWrd(tab, wrd=wrd, tablestyle = NA)
# draw borders
WrdTableBorders(wtab, from=c(2,2), to=c(3,3), border=wdConst$wdBorderBottom, wrd=wrd)
WrdTableBorders(wtab, from=c(2,2), to=c(3,3), border=wdConst$wdBorderDiagonalUp, wrd=wrd)
# demonstrate linewidth and color
wtab <- ToWrd(tab, wrd=wrd, tablestyle = NA)
WrdTableBorders(wtab, col=RgbToLong(ColToRgb("olivedrab")),
                lwd=wdConst$wdLineWidth150pt, wrd=wrd)
WrdTableBorders(wtab, border=wdConst$wdBorderBottom,
                col=RgbToLong(ColToRgb("dodgerblue")),
                lwd=wdConst$wdLineWidth300pt, wrd=wrd)
# use an R color in Word
RgbToLong(ColToRgb("olivedrab"))
# find a similar R-color for a Word color
ColToRgb(RgbToCol(LongToRgb(wdConst$wdColorAqua)))
## End(Not run)
```
<span id="page-580-0"></span>XLDateToPOSIXct *Convert Excel Dates to POSIXct*

#### Description

As I repeatedly forgot how to convert Excel dates to POSIX here's the specific function.

#### Usage

```
XLDateToPOSIXct(x, tz = "GMT", x11904 = FALSE)
```
#### <span id="page-581-2"></span>Arguments

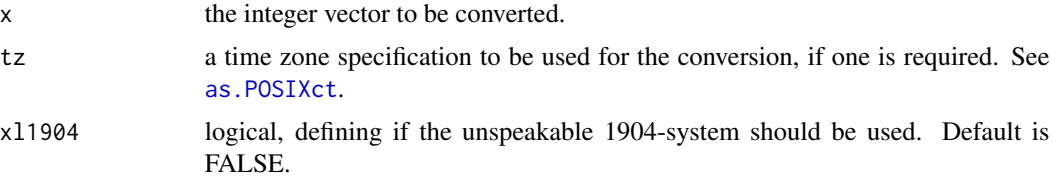

#### Details

[XLGetRange](#page-581-0) will return dates as integer values, because XL stores them as integers. An Excel date can be converted with the (unusual) origin of as . Date(myDate, origin="1899-12-30"), which is implemented here.

Microsoft Excel supports two different date systems, the 1900 date system and the 1904 date system. In the 1900 date system, the first day that is supported is January 1, 1900. A date is converted into a serial number that represents the number of elapsed days since January 1, 1900. In the 1904 date system, the first day that is supported is January 1, 1904. By default, Microsoft Excel for the Macintosh uses the 1904 date system, Excel for Windows the 1900 system. See also: https://support.microsoft.com/en-us/kb/214330.

#### Value

return an object of the class POSIXct. Date-times known to be invalid will be returned as NA.

#### Author(s)

Andri Signorell <andri@signorell.net>

# See Also

[as.POSIXct](#page-0-0)

#### Examples

```
XLDateToPOSIXct(41025)
XLDateToPOSIXct(c(41025.23, 41035.52))
```
<span id="page-581-0"></span>XLGetRange *Import Data Directly From Excel*

# <span id="page-581-1"></span>Description

The package RDCOMClient is used to open an Excel workbook and return the content (value) of one (or several) given range(s) in a specified sheet. This is helpful, whenever pathologically scattered data on an Excel sheet, which can't simply be saved as CSV-file, has to be imported in R.

XLGetWorkbook() does the same for all the sheets in an Excel workbook.

# XLGetRange 583

# Usage

```
XLGetRange(file = NULL, sheet = NULL, range = NULL, as.data.frame = TRUE,
          header = FALSE, stringsAsFactors = FALSE, echo = FALSE,
          na.strings = NULL, skip = 0)
```

```
XLGetWorkbook(file, compactareas = TRUE)
```
XLCurrReg(cell) XLNamedReg(x)

# Arguments

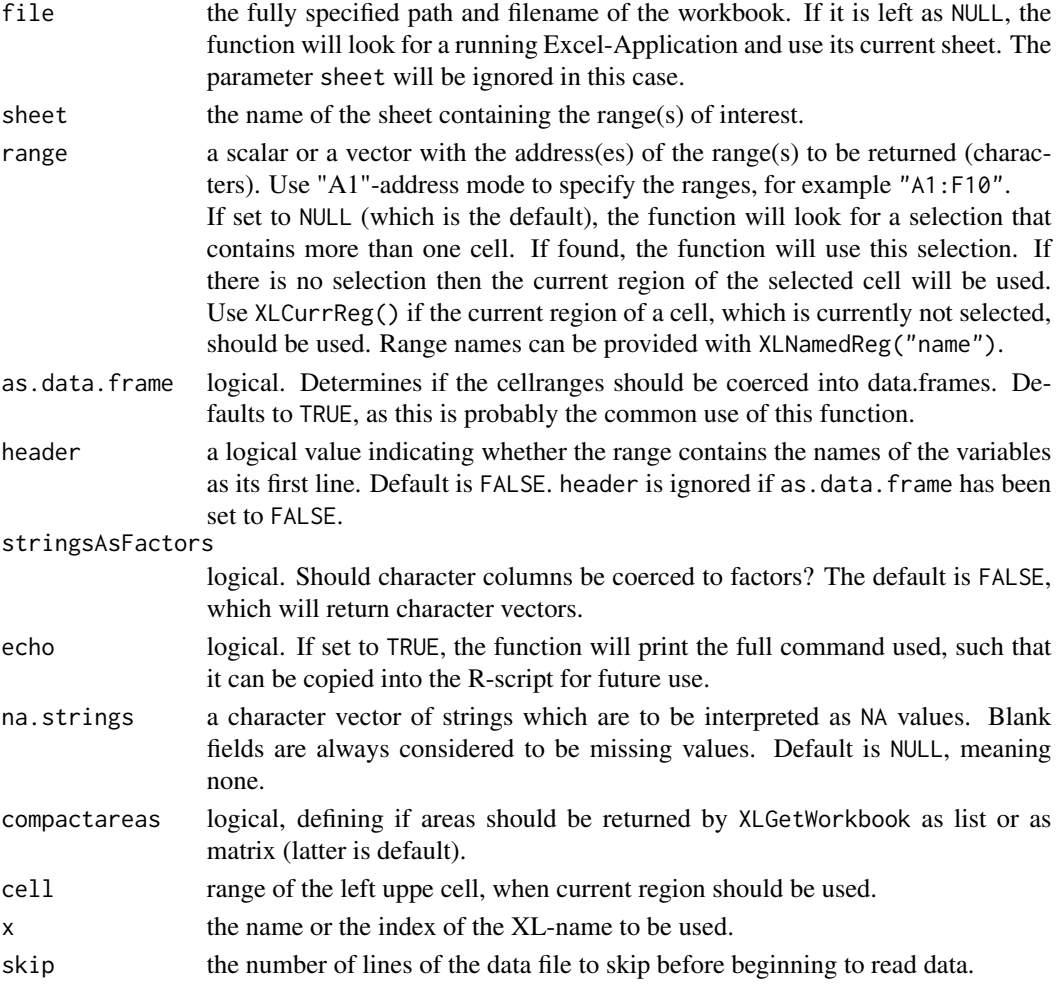

# Details

The result consists of a list of lists, if as.data.frame is set to FALSE. Be then prepared to encounter NULL values. Those will prevent from easily being able to coerce the square data structure to a data.frame.

<span id="page-583-0"></span>The following code will replace the NULL values by NA and coerce the data to a data.frame.

```
# get the range D1:J69 from an excel file
xlrng <- XLGetRange(file="myfile.xlsx", sheet="Tabelle1",
                    range="D1:J69", as.data.frame=FALSE)
# replace NULL values by NA
xlrng[unlist(lapply(xlrng, is.null))] <- NA
# coerce the square data structure to a data.frame
d.lka <- data.frame(lapply(data.frame(xlrng), unlist))
```
This of course can be avoided by setting as.data.frame = TRUE.

The function will return dates as integers, because MS-Excel stores them internally as integers. Such a date can subsequently be converted with the (unusual) origin of as .Date(myDate,origin="1899-12-30"). See also [XLDateToPOSIXct](#page-580-0), which does the job. The conversion can directly be performed by XLGetRange() if datecols is used and contains the date columns in the sheet data.

# Value

If as.data.frame is set to TRUE, a single data.frame or a list of data.frames will be returned. If set to FALSE a list of the cell values in the specified Excel range, resp. a list of lists will be returned.

XLGetWorkbook() returns a list of lists of the values in the given workbook.

#### Author(s)

Andri Signorell <andri@signorell.net>

# See Also

[GetNewXL](#page-228-0), [GetCurrXL](#page-225-1), [XLView](#page-585-0)

# Examples

## Not run: # Windows-specific example

```
XLGetRange(file="C:\My Documents\data.xls",
           sheet="Sheet1",
           range=c("A2:B5","M6:X23","C4:D40"))
```

```
# if the current region has to be read (incl. a header), place the cursor in the interesting region
# and run:
d.set <- XLGetRange(header=TRUE)
# Get XL nameslist
```

```
nm <- xl$ActiveWorkbook()$names()
```
 $lst \leftarrow list()$ for(i in 1:nm\$count())

#### <span id="page-584-0"></span>XLSaveAs 585

```
lst[[i]] \leftarrow c(name=nm[[i]]\$name(),address=nm[[i]]$refersToRange()$Address())
# the defined names
as.data.frame(do.call(rbind, lst), stringsAsFactors = FALSE)
## End(Not run)
```
XLSaveAs *Save Excel File*

#### Description

Save the current workbook under the given name and format.

#### Usage

```
XLSaveAs(fn, file_format = xlConst$XlFileFormat$xlWorkbookNormal,
        xl = DescToolsOptions("lastXL"))
```
# Arguments

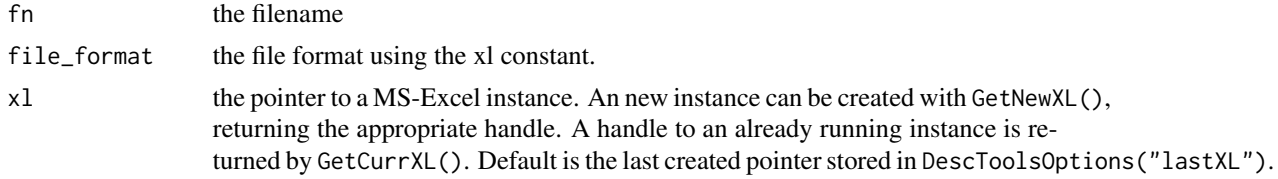

# Value

returns TRUE if the save operation has been successful

#### Author(s)

Andri Signorell <andri@signorell.net>

#### See Also

[XLView](#page-585-0)

# Examples

## Not run: # Windows-specific example XLView(d.diamonds) XLSaveAs("Diamonds") xl\$quit()

## End(Not run)

# <span id="page-585-1"></span><span id="page-585-0"></span>Description

XLView can be used to view and edit a data.frame directly in MS-Excel, resp. to create a new data.frame in MS-Excel.

# Usage

```
XLView(x, col.names = TRUE, row.names = FALSE, na = "", preserveStrings = FALSE)
```

```
ToXL(x, at, ..., xl=DescToolsOptions("lastXL"))
## S3 method for class 'data.frame'
ToXL(x, at, ..., xl=DescToolsOptions("lastXL"))
## S3 method for class 'matrix'
ToXL(x, at, ..., xl=DescToolsOptions("lastXL"))
## Default S3 method:
ToXL(x, at, byrow = FALSE, ..., xl=DescToolsOptions("lastXL"))
```
XLKill()

# Arguments

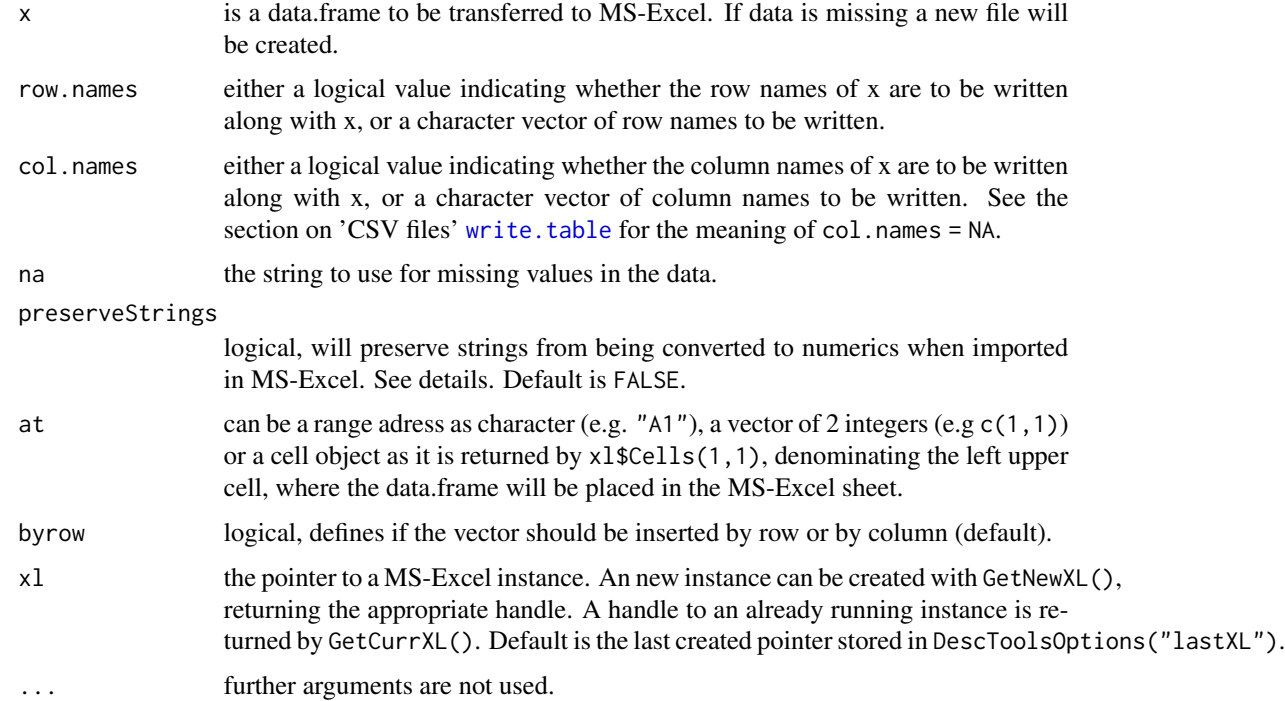

# <span id="page-586-0"></span>XLView 587

# Details

The data.frame will be exported in CSV format and then imported in MS-Excel. When importing data, MS-Excel will potentially change characters to numeric values. If this seems undesirable (maybe we're loosing leading zeros) then you should enclose the text in quotes and preset  $a = x \leq$ gettextf('="%s"',x) would do the trick.

Take care: Changes to the data made in MS-Excel will NOT automatically be updated in the original data.frame. The user will have to read the csv-file into R again. See examples how to get this done.

ToXL() is used to export data frames or vectors directly to MS-Excel, without export the data to a csv-file and import it on the XL side. So it it possible to export several data.frames into one Workbook and edit the tables after ones needs.

XLKill will kill a running XL instance (which might be invisible). Background is the fact, that the simple XL\$quit() command would not terminate a running XL task, but only set it invisible (observe the TaskManager). This ghost version may sometimes confuse XLView and hinder to create a new instance. In such cases you have to do the garbage collection...

#### Value

the name/path of the temporary file edited in MS-Excel.

# Note

The function works only in Windows and requires RDCOMClient to be installed (see: Additional\_repositories in DESCRIPTION of the package).

#### Author(s)

Andri Signorell <andri@signorell.net>, ToXL() is based on code of Duncan Temple Lang <duncan@rproject.org>

#### See Also

[GetNewXL](#page-228-0), [XLGetRange](#page-581-0), [XLGetWorkbook](#page-581-1)

```
## Not run:
# Windows-specific example
XLView(d.diamonds)
```

```
# edit an existing data.frame in MS-Excel, make changes and save there, return the filename
fn <- XLView(d.diamonds)
# read the changed file and store in new data.frame
d.frm <- read.table(fn, header=TRUE, quote="", sep=";")
```

```
# Create a new file, edit it in MS-Excel...
fn <- XLView()
```

```
# ... and read it into a data.frame when in R again
d.set <- read.table(fn, header=TRUE, quote="", sep=";")
# Export a ftable object, quite elegant...
XLView(format(ftable(Titanic), quote=FALSE), row.names = FALSE, col.names = FALSE)
# Export a data.frame directly to XL, combined with subsequent formatting
xl <- GetNewXL()
owb <- xl[["Workbooks"]]$Add()
sheet <- xl$Sheets()$Add()
sheet[["name"]] <- "pizza"
ToXL(d.pizza[1:10, 1:10], xl$Cells(1,1))
obj <- xl$Cells()$CurrentRegion()
obj[["VerticalAlignment"]] <- xlConst$xlTop
row <- xl$Cells()$CurrentRegion()$rows(1)
# does not work: row$font()[["bold"]] <- TRUE
# works:
obj <- row$font()
obj[["bold"]] <- TRUE
obj <- row$borders(xlConst$xlEdgeBottom)
obj[["linestyle"]] <- xlConst$xlContinuous
cols <- xl$Cells()$CurrentRegion()$columns(1)
cols[["HorizontalAlignment"]] <- xlConst$xlLeft
xl$Cells()$CurrentRegion()[["EntireColumn"]]$AutoFit()
cols <- xl$Cells()$CurrentRegion()$columns(4)
cols[["WrapText"]] <- TRUE
cols[["ColumnWidth"]] <- 80
xl$Cells()$CurrentRegion()[["EntireRow"]]$AutoFit()
sheet <- xl$Sheets()$Add()
sheet[["name"]] <- "whisky"
ToXL(d.whisky[1:10, 1:10], xl$Cells(1,1))
```
## End(Not run)

YuenTTest *Yuen t-Test For Trimmed Means*

# Description

Performs one and two sample Yuen t-tests for trimmed means on vectors of data.

<span id="page-587-0"></span>

#### <span id="page-588-0"></span>YuenTTest 589

# Usage

```
YuenTTest(x, ...)
## Default S3 method:
YuenTTest(x, y = NULL, alternative = c("two.sided", "less", "greater"),mu = 0, paired = FALSE, conf.level = 0.95, trim = 0.2, ...)
## S3 method for class 'formula'
YuenTTest(formula, data, subset, na.action, ...)
```
# Arguments

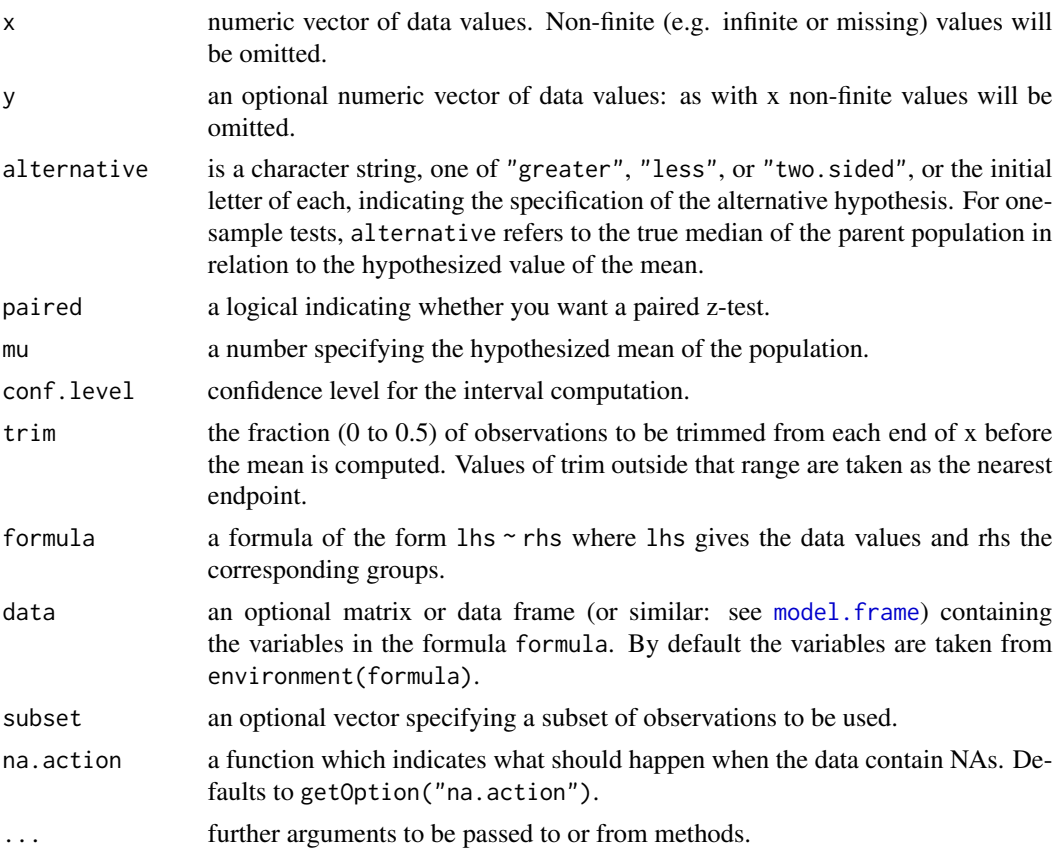

# Value

An object of class htest containing the following components:

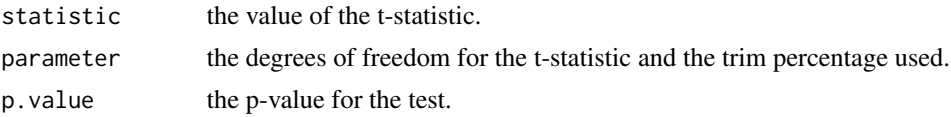

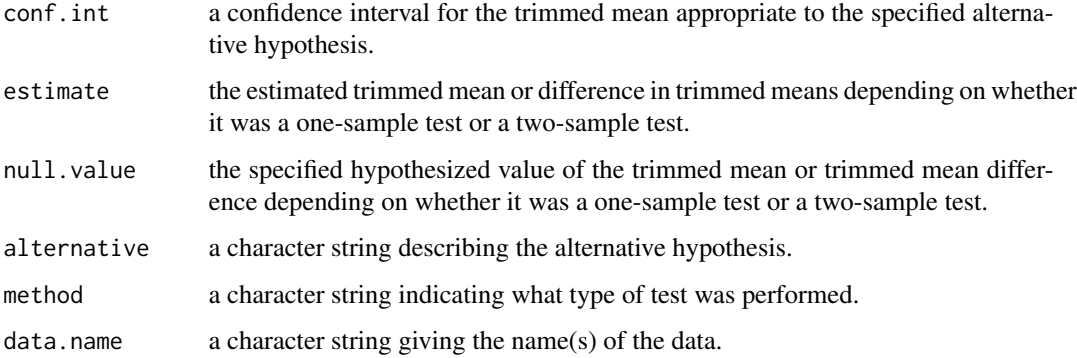

#### Author(s)

Andri Signorell <andri@signorell.net>, based on R-Core code of [t.test](#page-0-0)

#### References

Wilcox, R. R. (2005) Introduction to robust estimation and hypothesis testing. *Academic Press*. Yuen, K. K. (1974) The two-sample trimmed t for unequal population variances. *Biometrika*, 61, 165-170.

# See Also

[t.test](#page-0-0), [print.htest](#page-0-0)

```
x <- rnorm(25, 100, 5)
YuenTTest(x, mu=99)
# the classic interface
with(sleep, YuenTTest(extra[group == 1], extra[group == 2]))
# the formula interface
YuenTTest(extra ~ group, data = sleep)
# Stahel (2002), pp. 186, 196
d.tyres \leq data.frame(A=c(44.5,55,52.5,50.2,45.3,46.1,52.1,50.5,50.6,49.2),
                      B=c(44.9,54.8,55.6,55.2,55.6,47.7,53,49.1,52.3,50.7))
with(d.tyres, YuenTTest(A, B, paired=TRUE))
d.oxen <- data.frame(ext=c(2.7,2.7,1.1,3.0,1.9,3.0,3.8,3.8,0.3,1.9,1.9),
                     int=c(6.5,5.4,8.1,3.5,0.5,3.8,6.8,4.9,9.5,6.2,4.1))
```

```
with(d.oxen, YuenTTest(int, ext, paired=FALSE))
```
# <span id="page-590-0"></span>Description

Replace NAs in a numeric vector x with 0. This function has the same logic as the zeroifnull function in SQL. NAIfZero() does replace zeros with NA. BlankIfNA() and NAIfBlank() do the same, but for character vectors.

# Usage

```
ZeroIfNA(x)
NAIfZero(x)
BlankIfNA(x, blank="")
NAIfBlank(x)
```
 $Impute(x, FUN = function(x) median(x, na.rm = TRUE))$ 

# Arguments

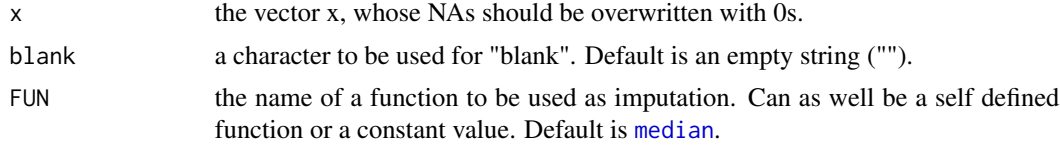

# Value

the edited vector x

# Author(s)

Andri Signorell <andri@signorell.net>

# See Also

[replace](#page-0-0)

```
z \leq c(8, NA, 9, NA, 3)ZeroIfNA(z)
# [1] 8 0 9 0 3
Impute(z)
# [1] 8 8 9 8 3
```

```
z \leq c("a", NA, "", NA, "k")BlankIfNA(z)
# [1] "a" "" "" "" "k"
```
#### Zodiac *Calculate the Zodiac of a Date*

#### Description

Calculate the sign of zodiac of a date.

#### Usage

```
Zodiac(x, lang = c("engl", "deu"), stringsAsFactors = TRUE)
```
# Arguments

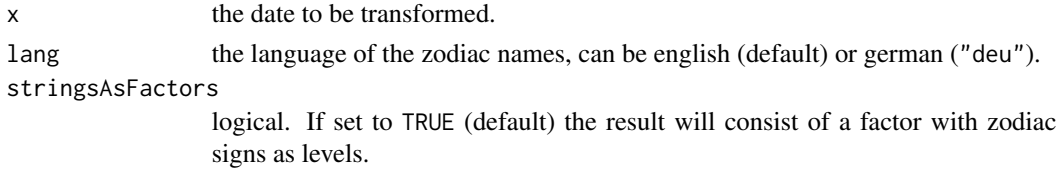

#### Details

The really relevant things can sometimes hardly be found. You just discovered such a function... ;-)

# Value

character vector or factor with the zodiac.

# Author(s)

Andri Signorell <andri@signorell.net>, based on code from Markus Naepflin

# See Also

[Year](#page-146-0) and other date functions

```
Zodiac(as.Date(c("1937-07-28", "1936-06-01", "1966-02-25",
                 "1964-11-17", "1972-04-25")), lang="deu")
d <- sample(seq(as.Date("2015-01-01"), as.Date("2015-12-31"), 1), 120)
z <- Zodiac(d)
Desc(z)
```
<span id="page-591-0"></span>

# <span id="page-592-0"></span>Description

Compute the test of hypothesis and compute confidence interval on the mean of a population when the standard deviation of the population is known.

# Usage

```
ZTest(x, \ldots)## Default S3 method:
ZTest(x, y = NULL, alternative = c("two.sided", "less", "greater"),paired = FALSE, mu = 0, sd_pop, conf.level = 0.95, ... )
## S3 method for class 'formula'
ZTest(formula, data, subset, na.action, ...)
```
# Arguments

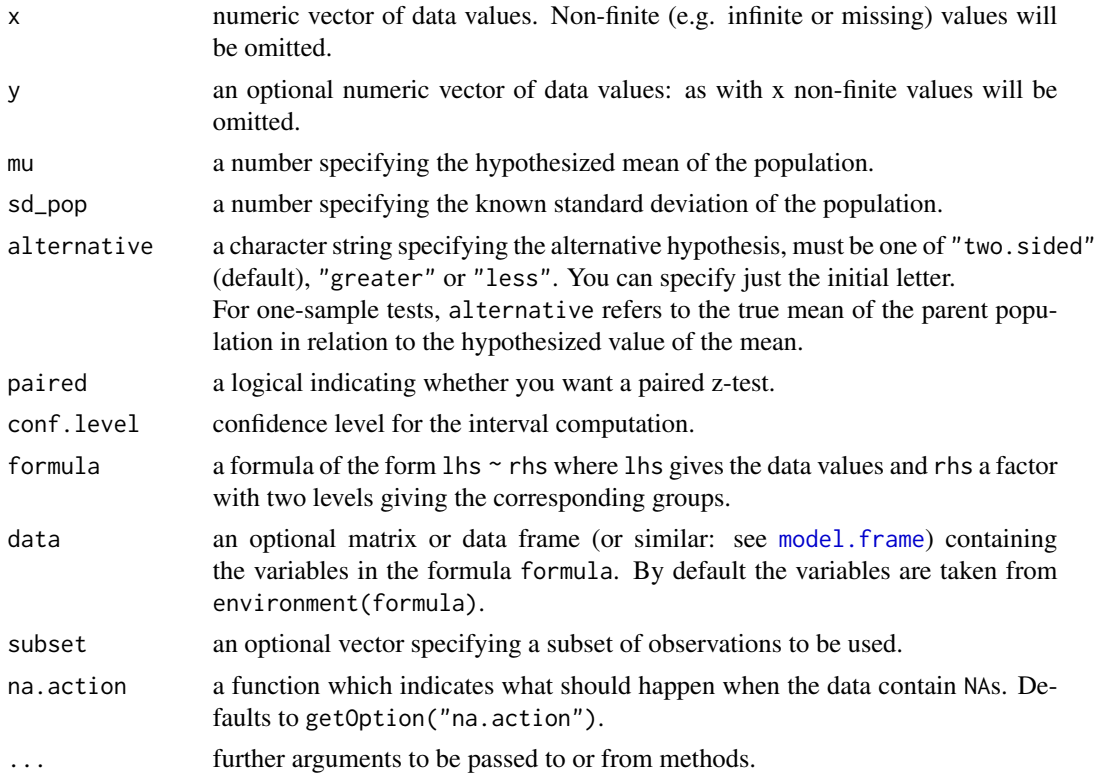

#### Details

Most introductory statistical texts introduce inference by using the z-test and z-based confidence intervals based on knowing the population standard deviation. However statistical packages often do not include functions to do z-tests since the t-test is usually more appropriate for real world situations. This function is meant to be used during that short period of learning when the student is learning about inference using z-procedures, but has not learned the t-based procedures yet. Once the student has learned about the t-distribution the  $t$ . test() function should be used instead of this one (but the syntax is very similar, so this function should be an appropriate introductory step to learning t.test()).

The formula interface is only applicable for the 2-sample tests.

#### Value

A list with class "htest" containing the following components:

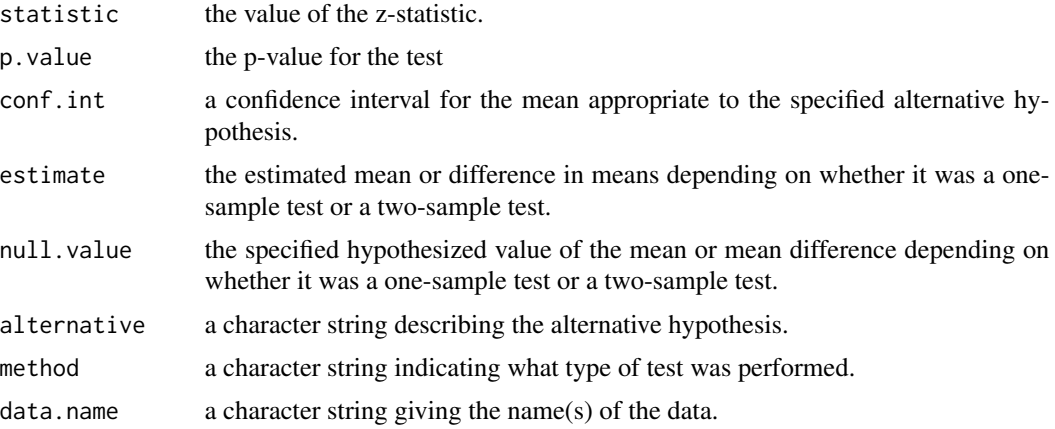

# Author(s)

Andri Signorell <andri@signorell.net>, based on R-Core code of [t.test](#page-0-0), documentation partly from Greg Snow <greg.snow@imail.org>

# References

Stahel, W. (2002) *Statistische Datenanalyse, 4th ed*, vieweg

#### See Also

[t.test](#page-0-0), [print.htest](#page-0-0)

```
x \le - rnorm(25, 100, 5)ZTest(x, mu=99, sd_pop=5)
# the classic interface
with(sleep, ZTest(extra[group == 1], extra[group == 2], sd_pop=2))
```
#### <span id="page-594-1"></span> $\%$ like%

```
# the formula interface
ZTest(extra ~ group, data = sleep, sd_pop=2)
# Stahel (2002), pp. 186, 196
d.tyres <- data.frame(A=c(44.5,55,52.5,50.2,45.3,46.1,52.1,50.5,50.6,49.2),
                      B=c(44.9,54.8,55.6,55.2,55.6,47.7,53,49.1,52.3,50.7))
with(d.tyres, ZTest(A, B, sd_pop=3, paired=TRUE))
d.oxen <- data.frame(ext=c(2.7,2.7,1.1,3.0,1.9,3.0,3.8,3.8,0.3,1.9,1.9),
                     int=c(6.5,5.4,8.1,3.5,0.5,3.8,6.8,4.9,9.5,6.2,4.1))
with(d.oxen, ZTest(int, ext, sd_pop=1.8, paired=FALSE))
```
<span id="page-594-0"></span>%like% *Like Operator*

#### Description

The like operator is a simple wrapper for [grep\(](#page-0-0)...,value=TRUE), whose complexity is hard to crack for R-newbies.

#### Usage

x %like% pattern

x %like any% pattern

#### Arguments

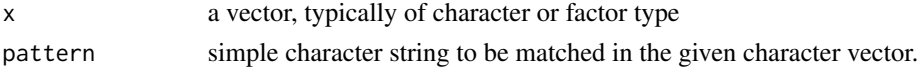

# Details

Follows the logic of simple SQL or basic commands.

# Value

a vector (numeric, character, factor), matching the mode of x

# Author(s)

Andri Signorell <andri@signorell.net>

# See Also

[match](#page-0-0), [pmatch](#page-0-0), [grep](#page-0-0), [%\[\]%](#page-58-0), [%overlaps%](#page-596-0)

# Examples

```
# find names ending on "or"
names(d.pizza) %like% "%or"
# find names starting with "d"
names(d.pizza) %like% "d%"
# ... containing er?
names(d.pizza) %like% "%er%"
# and combined, search for a name containing "un", ending on "or"
# or beginning with "F"
levels(d.pizza$driver) %like any% c("%un%", "%or", "F%")
# the positions on the vector
match(names(d.pizza) %like% "%er%", names(d.pizza))
```
%nin% *Find Matching (or Non-Matching) Elements*

# Description

%nin% is a binary operator, which returns a logical vector indicating if there is a match or not for its left operand. A true vector element indicates no match in left operand, false indicates a match.

# Usage

x %nin% table

#### Arguments

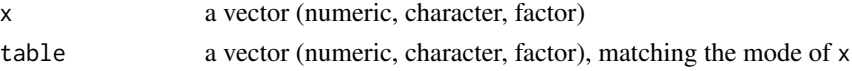

# Value

vector of logical values with length equal to length of x.

# Author(s)

Frank E Harrell Jr <f.harrell@vanderbilt.edu>

# See Also

[match](#page-0-0), [%in%](#page-0-0)

#### Examples

c('a','b','c') %nin% c('a','b')

<span id="page-595-0"></span>

<span id="page-596-1"></span><span id="page-596-0"></span>

# Description

%overlaps% determines if two date ranges overlap at all and returns a logical value. Interval returns the number of days of the overlapping part of the two date periods. Inspired by the eponymous SQL-functions.

#### Usage

x %overlaps% y Overlap(x, y)

Interval(x, y)

#### Arguments

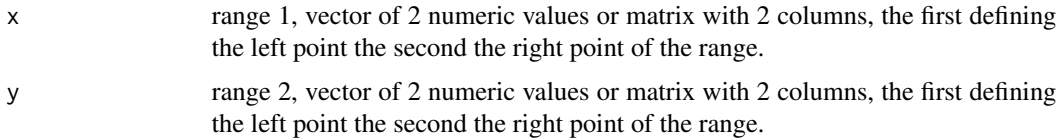

### Details

%overlaps% returns TRUE or FALSE depending on if the two ranges overlap. The function Overlap returns the range of the overlapping region as numeric value. This will be 0, if the ranges do not overlap.

Interval returns the width of the empty space between 2 ranges. Again this will be 0 if the ranges overlap.

To handle overlapping ranges there are 4 cases to consider:

```
range a: |-------------|
range b: |-----|
range c: |-----|range c.<br>range d: |-----|
       1 2 3 4 5 6 7 8
```
Ranges a and b overlap, the function Overlap will return the absolute value of the overlapping region (which will be  $3 - 2 = 1$  in this case). The result will be the same for Overlap(a, b) and Overlap(b,a).

Interval will have a direction. Ranges b and c do not overlap, Overlap will return 0, %overlaps% FALSE. Interval will return 2 for the case Interval(a,b) and -2 for Interval(b,a).

This functions can be of value, if one has to decide, whether confidence intervals overlap or not.

# <span id="page-597-0"></span>Value

returns a logical vector (match or not for each element of x). Interval and Overlap return a numeric vector.

# Author(s)

Andri Signorell <andri@signorell.net>

# See Also

similar operators: [Between](#page-58-0), [%like%](#page-594-0) for calculating the overlapping time: [difftime](#page-0-0)

#### Examples

```
as.Date(c("2012-01-03", "2012-02-03")) %overlaps%
  as.Date(c("2012-03-01", "2012-03-03"))
as.Date(c("2012-01-03", "2012-02-03")) %overlaps%
  as.Date(c("2012-01-15", "2012-01-21"))
Interval(as.Date(c("2012-01-03", "2012-02-03")), as.Date(c("2012-03-01", "2012-03-03")))
# both ranges are recyled if necessary
as.Date("2012-01-03") %overlaps% as.Date(c("2012-03-01", "2012-03-03"))
# works with numerics as well
c(1, 18) %overlaps% c(10, 45)
```
%c% *Concatenates Two Strings Without Any Separator*

#### Description

%c% is just a short operator implementation for paste(x, y, separator="").

#### Usage

x %c% y

# Arguments

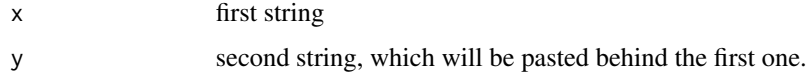

<span id="page-598-0"></span> $\%c\%$  599

# Details

R-Core does not consider it a good idea to use + as an operator not being commutative. So we use c here.

```
See the discussion: https://stat.ethz.ch/pipermail/r-devel/2006-August/039013.html
and http://stackoverflow.com/questions/1319698/why-doesnt-operate-on-characters-in-r?
1q=1
```
Still the paste syntax seems sometimes clumsy in daily life and so  $\%c\%$  might spare some keys.

# Value

returns the concatenation as string.

# Author(s)

Andri Signorell <andri@signorell.net>

# See Also

[Between](#page-58-0), [%like%](#page-594-0)

#### Examples

"foo" %c% "bar"

# works with numerics as well 345 %c% 457

# Index

∗ IO AllIdentical, [33](#page-32-0) Format, [209](#page-208-0) IQRw, [264](#page-263-0) ParseSASDatalines, [352](#page-351-0) RndPairs, [449](#page-448-0) Sample, [458](#page-457-0) TOne, [528](#page-527-1) ∗ MS-Office PowerPoint Interface, [426](#page-425-0) SendOutlookMail, [464](#page-463-0) WrdBookmark, [566](#page-565-0) WrdCaption, [567](#page-566-0) WrdCellRange, [568](#page-567-0) WrdFont, [569](#page-568-0) WrdFormatCells, [570](#page-569-0) WrdMergeCells, [572](#page-571-0) WrdPageBreak, [573](#page-572-0) WrdParagraphFormat, [573](#page-572-0) WrdPlot, [576](#page-575-1) WrdSaveAs, [577](#page-576-0) WrdStyle, [578](#page-577-0) WrdTable, [579](#page-578-1) WrdTableBorders, [580](#page-579-0) XLDateToPOSIXct, [581](#page-580-1) XLGetRange, [582](#page-581-2) XLSaveAs, [585](#page-584-0) XLView, [586](#page-585-1) ∗ aplot Arrow, [37](#page-36-0) Asp, [40](#page-39-0) AxisBreak, [47](#page-46-0) axTicks.POSIXct, [48](#page-47-0) BarText, [55](#page-54-0) BoxedText, [74](#page-73-0) BubbleLegend, [81](#page-80-0) ColorLegend, [102](#page-101-0) ConnLines, [117](#page-116-0) DrawArc, [174](#page-173-0)

DrawBand, [175](#page-174-0) DrawBezier, [176](#page-175-0) DrawCircle, [177](#page-176-0) DrawEllipse, [179](#page-178-0) DrawRegPolygon, [181](#page-180-0) ErrBars, [194](#page-193-0) GeomTrans, [225](#page-224-0) lines.lm, [295](#page-294-0) lines.loess, [296](#page-295-0) LineToUser, [298](#page-297-0) PolarGrid, [420](#page-419-0) Rotate, [452](#page-451-0) Shade, [467](#page-466-0) Stamp, [492](#page-491-0) TitleRect, [523](#page-522-0) ∗ arith Base Conversions, [56](#page-55-0) CartToPol, [83](#page-82-0) ConvUnit, [122](#page-121-0) DegToRad, [150](#page-149-0) DigitSum, [165](#page-164-0) Divisors, [169](#page-168-0) Extremes, [198](#page-197-0) Factorize, [201](#page-200-0) Frac, [214](#page-213-0) Gmean, [234](#page-233-0) Hmean, [247](#page-246-0) IsDichotomous, [266](#page-265-0) IsEuclid, [267](#page-266-0) IsOdd, [268](#page-267-0) matpow, [308](#page-307-0) NPV, [338](#page-337-0) PMT, [417](#page-416-0) Primes, [429](#page-428-0) Quot, [435](#page-434-0) RomanToInt, [451](#page-450-0) ∗ array Abind, [24](#page-23-0) Cor, [124](#page-123-0)

Cross, [136](#page-135-0) CrossN, [137](#page-136-0) Dot, [173](#page-172-0) matpow, [308](#page-307-0) MultMerge, [335](#page-334-0) Var, [552](#page-551-0) ∗ attribute CollapseTable, [100](#page-99-0) Unwhich, [549](#page-548-0) ∗ category BinomDiffCI, [63](#page-62-0) split.formula, [487](#page-486-0) SplitAt, [488](#page-487-0) ∗ character %nin%, [596](#page-595-0) Phrase, [361](#page-360-0) SplitToCol, [490](#page-489-0) StrAbbr, [496](#page-495-0) StrAlign, [497](#page-496-0) StrCap, [500](#page-499-0) StrChop, [501](#page-500-0) StrCountW, [502](#page-501-0) StrDist, [503](#page-502-0) StrExtract, [505](#page-504-0) StrIsNumeric, [507](#page-506-0) StrLeft, StrRight, [507](#page-506-0) StrPad, [508](#page-507-0) StrPos, [509](#page-508-0) StrRev, [510](#page-509-0) StrSpell, [511](#page-510-0) StrSplit, [512](#page-511-0) StrTrim, [513](#page-512-0) StrTrunc, [514](#page-513-0) StrVal, [515](#page-514-0) ∗ chron AddMonths, [28](#page-27-0) AddMonthsYM, [29](#page-28-0) axTicks.POSIXct, [48](#page-47-0) CountWorkDays, [131](#page-130-0) Date Functions, [147](#page-146-1) HmsToSec, [248](#page-247-0) IsDate, [265](#page-264-0) XLDateToPOSIXct, [581](#page-580-1) Zodiac, [592](#page-591-0) ∗ color ColToGrey, [104](#page-103-0) ColToHex, [106](#page-105-0) ColToHsv, [107](#page-106-0)

ColToOpaque, [108](#page-107-0) ColToRgb, [109](#page-108-0) DescTools Palettes, [161](#page-160-0) FindColor, [204](#page-203-0) HexToCol, [245](#page-244-0) HexToRgb, [246](#page-245-0) MixColor, [328](#page-327-0) RgbToCol, [448](#page-447-0) SetAlpha, [465](#page-464-0) TextContrastColor, [520](#page-519-0) ∗ datasets CourseData, [132](#page-131-0) d.countries, [140](#page-139-0) d.diamonds, [141](#page-140-0) d.periodic, [142](#page-141-0) d.pizza, [143](#page-142-0) d.whisky, [144](#page-143-0) Datasets for Simulation, [146](#page-145-0) day.name, [149](#page-148-0) wdConst, [562](#page-561-0) ∗ data MultMerge, [335](#page-334-0) SplitAt, [488](#page-487-0) ∗ dictionary sort SortMixed, [484](#page-483-0) ∗ distribution Benford, [57](#page-56-0) ExtrVal, [200](#page-199-0) Frechet, [215](#page-214-0) Freq2D, [218](#page-217-0) GenExtrVal, [221](#page-220-0) GenPareto, [222](#page-221-0) Gompertz, [235](#page-234-0) GTest, [240](#page-239-0) Gumbel, [242](#page-241-0) IQRw, [264](#page-263-0) Order, [342](#page-341-0) pRevGumbel, [428](#page-427-0) RevWeibull, [445](#page-444-0) RndPairs, [449](#page-448-0) Sample, [458](#page-457-0) ∗ documentation Keywords, [281](#page-280-0) ∗ dplot CartToPol, [83](#page-82-0) Clockwise, [88](#page-87-0) ColToOpaque, [108](#page-107-0) FindColor, [204](#page-203-0)

# Freq2D, [218](#page-217-0) ∗ file SaveAs, [461](#page-460-0) ∗ goodness-of-fit GTest, [240](#page-239-0) ∗ hplot Canvas, [82](#page-81-0) identify.formula, [259](#page-258-0) PlotACF, [362](#page-361-0) PlotArea, [363](#page-362-0) PlotBag, [365](#page-364-0) PlotBubble, [369](#page-368-0) PlotCandlestick, [371](#page-370-0) PlotCirc, [373](#page-372-0) PlotCorr, [376](#page-375-0) PlotDot, [379](#page-378-0) PlotECDF, [382](#page-381-0) PlotFaces, [383](#page-382-0) PlotFdist, [385](#page-384-0) PlotFun, [389](#page-388-0) PlotLinesA, [391](#page-390-0) PlotLog, [393](#page-392-0) PlotMarDens, [394](#page-393-0) PlotMiss, [395](#page-394-0) PlotMonth, [396](#page-395-0) PlotMosaic, [397](#page-396-0) PlotMultiDens, [398](#page-397-0) PlotPairs, [400](#page-399-0) PlotPolar, [401](#page-400-0) PlotPyramid, [404](#page-403-0) PlotQQ, [407](#page-406-0) PlotTernary, [409](#page-408-0) PlotTreemap, [410](#page-409-0) PlotVenn, [412](#page-411-0) PlotViolin, [413](#page-412-0) PlotWeb, [416](#page-415-0) ∗ htest AndersonDarlingTest, [34](#page-33-0) BarnardTest, [50](#page-49-0) BartelsRankTest, [53](#page-52-0) BreslowDayTest, [75](#page-74-0) BreuschGodfreyTest, [77](#page-76-0) CochranArmitageTest, [91](#page-90-0) ConoverTest, [118](#page-117-0) Contrasts, [121](#page-120-0) CramerVonMisesTest, [133](#page-132-0) DunnettTest, [184](#page-183-0) DunnTest, [186](#page-185-0)

DurbinWatsonTest, [189](#page-188-0) EtaSq, [195](#page-194-0) GTest, [240](#page-239-0) HoeffD, [250](#page-249-0) HotellingsT2Test, [253](#page-252-0) JarqueBeraTest, [270](#page-269-0) JonckheereTerpstraTest, [272](#page-271-0) LehmacherTest, [290](#page-289-0) LeveneTest, [291](#page-290-0) LillieTest, [293](#page-292-0) MHChisqTest, [325](#page-324-0) MosesTest, [330](#page-329-0) NemenyiTest, [336](#page-335-0) PageTest, [346](#page-345-0) PearsonTest, [355](#page-354-0) PostHocTest, [421](#page-420-0) power.chisq.test, [424](#page-423-0) RunsTest, [455](#page-454-0) ScheffeTest, [461](#page-460-0) ShapiroFranciaTest, [468](#page-467-0) SiegelTukeyTest, [469](#page-468-0) SignTest, [473](#page-472-0) StuartMaxwellTest, [517](#page-516-0) TTestA, [539](#page-538-0) VanWaerdenTest, [550](#page-549-0) VarTest, [555](#page-554-0) VonNeumannTest, [561](#page-560-0) WoolfTest, [565](#page-564-0) YuenTTest, [588](#page-587-0) ZTest, [593](#page-592-0) ∗ iteration AllIdentical, [33](#page-32-0) ∗ list BinTree, [69](#page-68-0) SetNames, [466](#page-465-0) ∗ logic AllIdentical, [33](#page-32-0) Between, Outside, [59](#page-58-1) Closest, [89](#page-88-0) CompleteColumns, [112](#page-111-0) IsDate, [265](#page-264-0) Some numeric checks, [479](#page-478-0) Unwhich, [549](#page-548-0) ∗ manipulate as.matrix.xtabs, [38](#page-37-0) ∗ manipulation StripAttr, [506](#page-505-0) ∗ manip

%c% , [598](#page-597-0) %like% , [595](#page-594-1) %nin% , [596](#page-595-0) %overlaps% , [597](#page-596-1) Abind , [24](#page-23-0) AllDuplicated, [32](#page-31-0) Append, [35](#page-34-0) AscToChar , [39](#page-38-0) Coalesce, [90](#page-89-0) CollapseTable, [100](#page-99-0) CombPairs , [111](#page-110-0) CutQ , [139](#page-138-0) FctArgs , [202](#page-201-0) FindCorr , [205](#page-204-0) FixToTable , [208](#page-207-0) Freq2D , [218](#page-217-0) IdentifyA , [260](#page-259-0) InDots , [263](#page-262-0) MultMerge, [335](#page-334-0) PairApply, [349](#page-348-0) ParseFormula, [351](#page-350-0) Recode , [437](#page-436-0) Rename , [441](#page-440-0) reorder.factor , [442](#page-441-0) Rev , [444](#page-443-0) RoundTo , [453](#page-452-0) Some , [477](#page-476-0) Sort , [482](#page-481-0) SortMixed , [484](#page-483-0) SplitPath , [489](#page-488-0) StrLeft, StrRight, [507](#page-506-0) StrTrim, [513](#page-512-0) TextToTable , [521](#page-520-0) ToLong, ToWide, [527](#page-526-0) Untable, [547](#page-546-0) VecRot , [557](#page-556-0) XLGetRange , [582](#page-581-2) XLSaveAs, [585](#page-584-0) XLView , [586](#page-585-1) ZeroIfNA, [591](#page-590-0) ∗ math AUC , [46](#page-45-0) DigitSum, [165](#page-164-0) Divisors, [169](#page-168-0) Dummy , [182](#page-181-0) Factorize , [201](#page-200-0) lines.lm , [295](#page-294-0) lines.loess , [296](#page-295-0)

Logit, [303](#page-302-0) LogSt , [304](#page-303-0) Measures of Shape, [320](#page-319-0) Permn, [360](#page-359-0) Primes , [429](#page-428-0) StrDist , [503](#page-502-0) Vigenere, <mark>[560](#page-559-0)</mark> ∗ methods1 MultMerge, [335](#page-334-0) ∗ methods LOF , [302](#page-301-0) ∗ misc BoxedText , [74](#page-73-0) GetCurrWrd, [226](#page-225-2) GetNewWrd, [227](#page-226-1) GetNewXL, [229](#page-228-1) KrippAlpha , [282](#page-281-0) Label, Unit, [283](#page-282-0) PlotBag, [365](#page-364-0) SpreadOut , [491](#page-490-0) ∗ models BrierScore, <mark>[79](#page-78-0)</mark> CorPolychor , [128](#page-127-0) Eps , [193](#page-192-0) FisherZ, [207](#page-206-0) ImputeKnn , [262](#page-261-0) OddsRatio, [339](#page-338-0) StdCoef, [493](#page-492-0) ∗ model Measures of Accuracy, [317](#page-316-0) PseudoR2, [430](#page-429-0) ∗ mod Cstat, [138](#page-137-0) TMod , [524](#page-523-0) ∗ multivariate Association measures,  $40$ Assocs, [43](#page-42-0) ConDisPairs , [112](#page-111-0) Cor , [124](#page-123-0) CorPart, [127](#page-126-0) Desc , [153](#page-152-0) DivCoef, 1<mark>66</mark> DivCoefMax, [167](#page-166-0) ExpFreq , [197](#page-196-0) FisherZ, [207](#page-206-0) Freq2D , [218](#page-217-0) HotellingsT2Test , [253](#page-252-0) ICC , [257](#page-256-0)

PercTable, [357](#page-356-0) PlotCorr, [376](#page-375-0) PlotViolin, [413](#page-412-0) PlotWeb, [416](#page-415-0) RelRisk, [439](#page-438-0) UncertCoef, [544](#page-543-0) Var, [552](#page-551-0) ∗ multivar CohenKappa, [98](#page-97-0) Conf, [113](#page-112-0) CronbachAlpha, [134](#page-133-0) GoodmanKruskalGamma, [237](#page-236-0) GoodmanKruskalTau, [238](#page-237-0) KappaM, [274](#page-273-0) KendallTauA, [275](#page-274-0) KendallTauB, [277](#page-276-0) KendallW, [279](#page-278-0) OddsRatio, [339](#page-338-0) SomersDelta, [480](#page-479-0) SpearmanRho, [486](#page-485-0) StuartTauC, [518](#page-517-0) TheilU, [522](#page-521-0) ∗ natural sort SortMixed, [484](#page-483-0) ∗ nonparametric BarnardTest, [50](#page-49-0) BootCI, [70](#page-69-0) GoodmanKruskalGamma, [237](#page-236-0) GoodmanKruskalTau, [238](#page-237-0) HodgesLehmann, [249](#page-248-0) HoeffD, [250](#page-249-0) KendallTauA, [275](#page-274-0) KendallTauB, [277](#page-276-0) SomersDelta, [480](#page-479-0) StuartTauC, [518](#page-517-0) ∗ optimize UnirootAll, [545](#page-544-0) ∗ package DescTools-package, [12](#page-11-0) ∗ print Abstract, [27](#page-26-0) CatTable, [84](#page-83-0) ColumnWrap, [110](#page-109-0) Desc, [153](#page-152-0) PowerPoint Interface, [426](#page-425-0) ToWrd, [531](#page-530-1) ToWrdB, [534](#page-533-0) ToWrdPlot, [536](#page-535-0)

WrdBookmark, [566](#page-565-0) WrdCaption, [567](#page-566-0) WrdCellRange, [568](#page-567-0) WrdFont, [569](#page-568-0) WrdFormatCells, [570](#page-569-0) WrdMergeCells, [572](#page-571-0) WrdPageBreak, [573](#page-572-0) WrdParagraphFormat, [573](#page-572-0) WrdPlot, [576](#page-575-1) WrdSaveAs, [577](#page-576-0) WrdStyle, [578](#page-577-0) WrdTable, [579](#page-578-1) WrdTableBorders, [580](#page-579-0) ∗ programming AllIdentical, [33](#page-32-0) ∗ regression Eps, [193](#page-192-0) VIF, [558](#page-557-0) ∗ robust location HuberM, [255](#page-254-0) ∗ robust HodgesLehmann, [249](#page-248-0) HuberM, [255](#page-254-0) IQRw, [264](#page-263-0) MAD, [306](#page-305-0) Median, [322](#page-321-0) RobScale, [450](#page-449-0) Trim, [538](#page-537-0) TukeyBiweight, [541](#page-540-0) Winsorize, [563](#page-562-0) ∗ smooth SmoothSpline, [475](#page-474-0) ∗ survey SampleTwins, [459](#page-458-0) Strata, [498](#page-497-0) ∗ ts BoxCoxLambda, [73](#page-72-0) ∗ univar Agree, [30](#page-29-0) Atkinson, [45](#page-44-0) BinomCI, [61](#page-60-0) BootCI, [70](#page-69-0) BoxCox, [71](#page-70-0) CCC, [85](#page-84-0) CoefVar, [95](#page-94-0) Cor, [124](#page-123-0) CutQ, [139](#page-138-0) DenseRank, [151](#page-150-0)

Desc , [153](#page-152-0) DoBy , [170](#page-169-0) Entropy , [191](#page-190-0) Freq , [216](#page-215-0) Gini , [230](#page-229-0) GiniSimpson, [232](#page-231-0) Herfindahl , [244](#page-243-0) HodgesLehmann , [249](#page-248-0) HosmerLemeshowTest , [252](#page-251-0) HuberM , [255](#page-254-0) IQRw , [264](#page-263-0) Lambda , [284](#page-283-0) Lc , [286](#page-285-0) LinScale, [299](#page-298-0) LOCF , [301](#page-300-0) MAD, [306](#page-305-0) Mean , [309](#page-308-0) MeanAD, [311](#page-310-0) MeanCI, [312](#page-311-0) MeanDiffCI, [314](#page-313-0) MeanSE, [316](#page-315-0) Median, [322](#page-321-0) MedianCI, [324](#page-323-0) Midx , [327](#page-326-0) Mode, [328](#page-327-0) MoveAvg, [332](#page-331-0) MultinomCI, [333](#page-332-0) ORToRelRisk , [343](#page-342-0) Outlier, [345](#page-344-0) PlotQQ, [407](#page-406-0) PoissonCI, [419](#page-418-0) Quantile , [434](#page-433-0) Range , [436](#page-435-0) RobScale , [450](#page-449-0) SD , [463](#page-462-0) SortMixed, [484](#page-483-0) Trim , [538](#page-537-0) TukeyBiweight , [541](#page-540-0) Var , [552](#page-551-0) VarCI, [554](#page-553-0) Winsorize , [563](#page-562-0) ∗ utilities Label, Unit, [283](#page-282-0) List Variety Of Objects, [300](#page-299-0) Mar and Mgp, [307](#page-306-0) PasswordDlg, [354](#page-353-0) Recycle , [439](#page-438-0) Str , [495](#page-494-0)

StrAbbr, [496](#page-495-0) StrCap, [500](#page-499-0) StrCountW, [502](#page-501-0) StrDist, [503](#page-502-0) StrExtract , [505](#page-504-0) StrPos, [509](#page-508-0) StrTrunc , [514](#page-513-0) StrVal , [515](#page-514-0) [ , *[558](#page-557-0)* %)[% *(*Between, Outside *)* , [59](#page-58-1) %[)% *(*Between, Outside *)* , [59](#page-58-1) %[]% *(*Between, Outside *)* , [59](#page-58-1) %^% *(*matpow *)* , [308](#page-307-0) %][% *(*Between, Outside *)* , [59](#page-58-1) %like any% *(*%like% *)* , [595](#page-594-1) %()% , *[13](#page-12-0)* %)(% , *[13](#page-12-0)* %\*% , *[309](#page-308-0)* %[]% , *[595](#page-594-1)* %^% , *[13](#page-12-0)* %c% , [598](#page-597-0) %in% , *[596](#page-595-0)* %like any% , *[13](#page-12-0)* %like% , *[13](#page-12-0)* , [595](#page-594-1) , *[598](#page-597-0) , [599](#page-598-0)* %nin% , *[13](#page-12-0)* , [596](#page-595-0) %overlaps% , *[13](#page-12-0)* , *[595](#page-594-1)* , [597](#page-596-1) abbreviate , *[496](#page-495-0)* Abind , *[14](#page-13-0)* , [24](#page-23-0) abline , *[295](#page-294-0)* Abstract , *[21](#page-20-0)* , [27](#page-26-0) addmargins , *[359](#page-358-0)* AddMonths , *[20](#page-19-0)* , [28](#page-27-0) , *[30](#page-29-0)* AddMonthsYM , *[20](#page-19-0)* , *[29](#page-28-0)* , [29](#page-28-0) adist , *[504](#page-503-0)* aggregate , *[171](#page-170-0)* Agree, [30](#page-29-0) AIC , *[432](#page-431-0)* alist , *[202](#page-201-0)* AllDuplicated , *[14](#page-13-0)* , [32](#page-31-0) AllIdentical, [33](#page-32-0) AndersonDarlingTest , *[19](#page-18-0)* , [34](#page-33-0) , *[134](#page-133-0)* , *[271](#page-270-0)* , *[295](#page-294-0)* , *[356](#page-355-0)* , *[469](#page-468-0)* Anova , *[196](#page-195-0)* anova , *[196](#page-195-0)* ansari.test , *[471](#page-470-0)* , *[557](#page-556-0)* ansari\_test , *[292](#page-291-0)* aov , *[193](#page-192-0)* , *[196](#page-195-0)* , *[424](#page-423-0)* , *[462](#page-461-0)* aovlDetails *(*EtaSq *)* , [195](#page-194-0)

aovlErrorTerms *(*EtaSq*)*, [195](#page-194-0) Append, *[14](#page-13-0)*, [35](#page-34-0) append, *[36](#page-35-0)* apply, *[324](#page-323-0)* args, *[202](#page-201-0)* array, *[26](#page-25-0)* Arrow, [37](#page-36-0) arrows, *[38](#page-37-0)*, *[194,](#page-193-0) [195](#page-194-0)* as.CDateFmt *(*Format*)*, [209](#page-208-0) as.character, *[505](#page-504-0)* as.Date, *[28](#page-27-0)* as.factor, *[170](#page-169-0)*, *[487](#page-486-0)* as.fmt *(*Format*)*, [209](#page-208-0) as.integer, *[214](#page-213-0)*, *[309](#page-308-0)* as.matrix, *[38](#page-37-0)*, *[522](#page-521-0)* as.matrix.xtabs, [38](#page-37-0) as.numeric, *[160](#page-159-0)*, *[379](#page-378-0)* as.POSIXct, *[582](#page-581-2)* as.POSIXlt, *[149](#page-148-0)* as.roman, *[451](#page-450-0)* as.table, *[522](#page-521-0)* AscToChar, *[15](#page-14-0)*, [39](#page-38-0) Asp, *[16](#page-15-0)*, [40](#page-39-0) Association measures, [40](#page-39-0) Assocs, *[18](#page-17-0)*, *[42](#page-41-0)*, [43,](#page-42-0) *[545](#page-544-0)* Atkinson, *[18](#page-17-0)*, [45,](#page-44-0) *[245](#page-244-0)*, *[288](#page-287-0)* AUC, *[13](#page-12-0)*, [46](#page-45-0) ave, *[171](#page-170-0)* axis, *[48,](#page-47-0) [49](#page-48-0)*, *[394](#page-393-0)* axis.POSIXct, *[49](#page-48-0)* AxisBreak, *[16](#page-15-0)*, [47](#page-46-0) axTicks, *[49](#page-48-0)* axTicks.Date *(*axTicks.POSIXct*)*, [48](#page-47-0) axTicks.POSIXct, [48](#page-47-0)

BarnardTest, *[20](#page-19-0)*, [50](#page-49-0) barplot, *[55](#page-54-0)*, *[117](#page-116-0)*, *[364](#page-363-0)*, *[405,](#page-404-0) [406](#page-405-0)*, *[411](#page-410-0)* BartelsRankTest, *[19](#page-18-0)*, [53,](#page-52-0) *[562](#page-561-0)* BarText, *[16](#page-15-0)*, [55](#page-54-0) bartlett.test, *[292](#page-291-0)*, *[557](#page-556-0)* Base Conversions, [56](#page-55-0) basename, *[489](#page-488-0)* Benford, [57](#page-56-0) Between, *[598,](#page-597-0) [599](#page-598-0)* Between *(*Between, Outside*)*, [59](#page-58-1) Between, Outside, [59](#page-58-1) BIC, *[432](#page-431-0)* binconf, *[63](#page-62-0)* binom.test, *[63](#page-62-0)*, *[65](#page-64-0)*, *[474](#page-473-0)*

BinomCI, *[18](#page-17-0)*, [61,](#page-60-0) *[65](#page-64-0)*, *[68](#page-67-0)*, *[115](#page-114-0)*, *[156](#page-155-0)*, *[420](#page-419-0)* BinomDiffCI, *[18](#page-17-0)*, *[63](#page-62-0)*, [63,](#page-62-0) *[68](#page-67-0)* BinomRatioCI, *[18](#page-17-0)*, *[63](#page-62-0)*, *[65](#page-64-0)*, [66](#page-65-0) BinToDec, *[15](#page-14-0)* BinToDec *(*Base Conversions*)*, [56](#page-55-0) BinTree, *[14](#page-13-0)*, [69](#page-68-0) BlankIfNA *(*ZeroIfNA*)*, [591](#page-590-0) body, *[202](#page-201-0)* bondyield, *[189](#page-188-0)* boot, *[234](#page-233-0)*, *[247](#page-246-0)*, *[255](#page-254-0)*, *[313](#page-312-0)*, *[315](#page-314-0)*, *[320](#page-319-0)*, *[541](#page-540-0)*, *[554](#page-553-0)* boot.ci, *[70](#page-69-0)*, *[234](#page-233-0)*, *[247](#page-246-0)*, *[312](#page-311-0)*, *[314,](#page-313-0) [315](#page-314-0)*, *[324](#page-323-0)*, *[554](#page-553-0)* BootCI, [70](#page-69-0) BoxCox, *[13](#page-12-0)*, [71,](#page-70-0) *[73](#page-72-0)* boxcox, *[72](#page-71-0)* BoxCoxInv, *[13](#page-12-0)* BoxCoxInv *(*BoxCox*)*, [71](#page-70-0) BoxCoxLambda, *[13](#page-12-0)*, *[72](#page-71-0)*, [73](#page-72-0) boxed.labels, *[75](#page-74-0)* BoxedText, *[16](#page-15-0)*, [74](#page-73-0) boxplot, *[345](#page-344-0)*, *[368](#page-367-0)*, *[386,](#page-385-0) [387](#page-386-0)*, *[414,](#page-413-0) [415](#page-414-0)* BreslowDayTest, *[20](#page-19-0)*, [75,](#page-74-0) *[518](#page-517-0)*, *[566](#page-565-0)* BreuschGodfreyTest, *[20](#page-19-0)*, [77](#page-76-0) BrierScore, *[19](#page-18-0)*, [79,](#page-78-0) *[139](#page-138-0)* BubbleLegend, *[16](#page-15-0)*, [81,](#page-80-0) *[104](#page-103-0)*, *[370](#page-369-0)* bw.nrd, *[414](#page-413-0)*

call, *[467](#page-466-0)* Canvas, *[16](#page-15-0)*, *[69](#page-68-0)*, [82](#page-81-0) cards, *[22](#page-21-0)* cards *(*Datasets for Simulation*)*, [146](#page-145-0) CartToPol, *[15](#page-14-0)*, [83](#page-82-0) CartToSph, *[15](#page-14-0)* CartToSph *(*CartToPol*)*, [83](#page-82-0) CatTable, *[21](#page-20-0)*, [84](#page-83-0) cbind, *[26](#page-25-0)*, *[36](#page-35-0)* CCC, *[19](#page-18-0)*, [85](#page-84-0) cdplot, *[376](#page-375-0)* ceiling, *[453,](#page-452-0) [454](#page-453-0)* CharToAsc, *[15](#page-14-0)* CharToAsc *(*AscToChar*)*, [39](#page-38-0) charToRaw, *[39](#page-38-0)* chisq.test, *[41](#page-40-0)*, *[156](#page-155-0)*, *[198](#page-197-0)*, *[242](#page-241-0)*, *[326](#page-325-0)*, *[518](#page-517-0)* choose, *[361](#page-360-0)* class.ind, *[183](#page-182-0)* Clockwise, *[14](#page-13-0)*, [88](#page-87-0) Closest, *[14](#page-13-0)*, [89](#page-88-0) CmToPts *(*ConvUnit*)*, [122](#page-121-0) CmykToCmy *(*RgbToCmy*)*, [447](#page-446-0) CmykToRgb *(*RgbToCmy*)*, [447](#page-446-0)

CmyToCmyk *(*RgbToCmy*)*, [447](#page-446-0) Coalesce, *[14](#page-13-0)*, [90](#page-89-0) CochranArmitageTest, *[20](#page-19-0)*, [91](#page-90-0) CochranQTest, *[19](#page-18-0)*, [93](#page-92-0) coef, *[494](#page-493-0)*, *[559](#page-558-0)* CoefVar, *[18](#page-17-0)*, [95](#page-94-0) CohenD, *[19](#page-18-0)*, [97](#page-96-0) CohenKappa, *[18](#page-17-0)*, *[31](#page-30-0)*, [98,](#page-97-0) *[135](#page-134-0)*, *[275](#page-274-0)* col2rgb, *[107](#page-106-0)*, *[109](#page-108-0)*, *[466](#page-465-0)* CollapseTable, *[14](#page-13-0)*, [100](#page-99-0) colMeans, *[310](#page-309-0)* ColorLegend, *[16](#page-15-0)*, [102,](#page-101-0) *[377](#page-376-0)* colorRamp, *[328](#page-327-0)* colorRampPalette, *[162](#page-161-0)* colors, *[106,](#page-105-0) [107](#page-106-0)*, *[109](#page-108-0)*, *[246](#page-245-0)* ColToGray, *[15](#page-14-0)* ColToGray *(*ColToGrey*)*, [104](#page-103-0) ColToGrey, *[15](#page-14-0)*, [104](#page-103-0) ColToHex, *[15](#page-14-0)*, [106,](#page-105-0) *[108](#page-107-0)*, *[246](#page-245-0)*, *[466](#page-465-0)* ColToHsv, *[15](#page-14-0)*, [107](#page-106-0) ColToOpaque, [108](#page-107-0) ColToRgb, *[15](#page-14-0)*, *[105](#page-104-0)[–107](#page-106-0)*, [109,](#page-108-0) *[246](#page-245-0)*, *[448](#page-447-0)* ColumnWrap, *[28](#page-27-0)*, [110](#page-109-0) CombN, *[14](#page-13-0)* CombN *(*Permn*)*, [360](#page-359-0) combn, *[111](#page-110-0)*, *[361](#page-360-0)* CombPairs, *[14](#page-13-0)*, [111,](#page-110-0) *[350](#page-349-0)*, *[361](#page-360-0)* CombSet, *[14](#page-13-0)* CombSet *(*Permn*)*, [360](#page-359-0) Comparison, *[60](#page-59-0)* complete.cases, *[41](#page-40-0)*, *[112](#page-111-0)*, *[263](#page-262-0)* CompleteColumns, [112](#page-111-0) compute.bagplot *(*PlotBag*)*, [365](#page-364-0) Concatenate Strings *(*%c%*)*, [598](#page-597-0) ConDisPairs, *[19](#page-18-0)*, [112,](#page-111-0) *[238](#page-237-0)*, *[240](#page-239-0)*, *[277,](#page-276-0) [278](#page-277-0)*, *[481](#page-480-0)*, *[519](#page-518-0)* Conf, *[19](#page-18-0)*, *[80](#page-79-0)*, [113](#page-112-0) confusionMatrix, *[116](#page-115-0)* ConnLines, *[16](#page-15-0)*, [117](#page-116-0) ConoverTest, *[20](#page-19-0)*, [118,](#page-117-0) *[337](#page-336-0)* ContCoef, *[18](#page-17-0)*, *[44](#page-43-0)* ContCoef *(*Association measures*)*, [40](#page-39-0) Contrasts, *[19](#page-18-0)*, [121](#page-120-0) contrasts, *[183](#page-182-0)* ConvUnit, *[15](#page-14-0)*, [122](#page-121-0) Cor, *[19](#page-18-0)*, [124](#page-123-0) cor, *[41](#page-40-0)*, *[113](#page-112-0)*, *[128](#page-127-0)*, *[238](#page-237-0)*, *[240](#page-239-0)*, *[277,](#page-276-0) [278](#page-277-0)*, *[280](#page-279-0)*, *[286](#page-285-0)*, *[481](#page-480-0)*, *[486,](#page-485-0) [487](#page-486-0)*, *[519](#page-518-0)*, *[553](#page-552-0)*

cor.fk, *[126](#page-125-0)* cor.test, *[126](#page-125-0)*, *[208](#page-207-0)*, *[553](#page-552-0)* CorCI, *[18](#page-17-0)* CorCI *(*FisherZ*)*, [207](#page-206-0) CorPart, *[18](#page-17-0)*, [127](#page-126-0) CorPolychor, *[18](#page-17-0)*, [128](#page-127-0) corr, *[326](#page-325-0)* corrgram, *[377](#page-376-0)* CountCompCases, [130,](#page-129-0) *[396](#page-395-0)* CountWorkDays, [131](#page-130-0) CourseData, [132](#page-131-0) Cov *(*Cor*)*, [124](#page-123-0) cov, *[553](#page-552-0)* cov.wt, *[126](#page-125-0)*, *[553](#page-552-0)* CramerV, *[18](#page-17-0)*, *[44](#page-43-0)* CramerV *(*Association measures*)*, [40](#page-39-0) CramerVonMisesTest, *[19](#page-18-0)*, [133,](#page-132-0) *[271](#page-270-0)*, *[295](#page-294-0)*, *[356](#page-355-0)*, *[469](#page-468-0)* createCOMReference *(*GetNewWrd*)*, [227](#page-226-1) CronbachAlpha, *[18](#page-17-0)*, *[99](#page-98-0)*, [134,](#page-133-0) *[280](#page-279-0)* Cross, [136,](#page-135-0) *[137](#page-136-0)*, *[174](#page-173-0)* CrossN, *[136](#page-135-0)*, [137](#page-136-0) Cstat, *[19](#page-18-0)*, [138](#page-137-0) cumsum, *[217](#page-216-0)* currencysubstitution, *[189](#page-188-0)* curve, *[386,](#page-385-0) [387](#page-386-0)*, *[389,](#page-388-0) [390](#page-389-0)*, *[468](#page-467-0)* cut, *[139,](#page-138-0) [140](#page-139-0)*, *[217](#page-216-0)*, *[219](#page-218-0)*, *[377](#page-376-0)* CutQ, *[13](#page-12-0)*, [139](#page-138-0) d.countries, *[22](#page-21-0)*, [140](#page-139-0) d.diamonds, [141](#page-140-0) d.periodic, *[22](#page-21-0)*, [142](#page-141-0) d.pizza, *[22](#page-21-0)*, [143](#page-142-0) d.prefix, *[22](#page-21-0)*, *[211](#page-210-0)* d.prefix *(*ConvUnit*)*, [122](#page-121-0) d.units, *[22](#page-21-0)* d.units *(*ConvUnit*)*, [122](#page-121-0) d.whisky, *[22](#page-21-0)*, [144](#page-143-0) data.frame, *[132](#page-131-0)* Datasets for Simulation, [146](#page-145-0) Date, *[20](#page-19-0)*, *[323](#page-322-0)* date, *[310](#page-309-0)* Date Functions, [147](#page-146-1) date-time, *[310](#page-309-0)* DateTimeClasses, *[149](#page-148-0)* Day, *[20](#page-19-0)* Day *(*Date Functions*)*, [147](#page-146-1) day.abb, *[20](#page-19-0)* day.abb *(*day.name*)*, [149](#page-148-0)

day.name, *[20](#page-19-0)*, [149](#page-148-0) Day<- *(*Date Functions*)*, [147](#page-146-1) DB, *[20](#page-19-0)* DB *(*Depreciation*)*, [152](#page-151-0) dBenf, *[17](#page-16-0)* dBenf *(*Benford*)*, [57](#page-56-0) DecToBin, *[15](#page-14-0)* DecToBin *(*Base Conversions*)*, [56](#page-55-0) DecToHex, *[15](#page-14-0)*, *[108](#page-107-0)* DecToHex *(*Base Conversions*)*, [56](#page-55-0) DecToOct, *[15](#page-14-0)* DecToOct *(*Base Conversions*)*, [56](#page-55-0) DegToRad, *[15](#page-14-0)*, *[84](#page-83-0)*, [150,](#page-149-0) *[180](#page-179-0)* DenseRank, *[14](#page-13-0)*, [151](#page-150-0) density, *[376](#page-375-0)*, *[386,](#page-385-0) [387](#page-386-0)*, *[394,](#page-393-0) [395](#page-394-0)*, *[400](#page-399-0)*, *[414,](#page-413-0) [415](#page-414-0)* Depreciation, [152](#page-151-0) Desc, *[21](#page-20-0)*, [153,](#page-152-0) *[157](#page-156-0)*, *[543](#page-542-0)* Desc.formula, *[351,](#page-350-0) [352](#page-351-0)* DescTools *(*DescTools-package*)*, [12](#page-11-0) DescTools Aliases, [160](#page-159-0) DescTools Palettes, [161](#page-160-0) DescTools-package, [12](#page-11-0) DescToolsOptions, *[22](#page-21-0)*, [162,](#page-161-0) *[212,](#page-211-0) [213](#page-212-0)*, *[359](#page-358-0)* dexp, *[236](#page-235-0)* dExtrVal, *[17](#page-16-0)* dExtrVal *(*ExtrVal*)*, [200](#page-199-0) dFrechet, *[17](#page-16-0)* dFrechet *(*Frechet*)*, [215](#page-214-0) dGenExtrVal, *[17](#page-16-0)* dGenExtrVal *(*GenExtrVal*)*, [221](#page-220-0) dGenPareto, *[17](#page-16-0)* dGenPareto *(*GenPareto*)*, [222](#page-221-0) dGompertz, *[17](#page-16-0)* dGompertz *(*Gompertz*)*, [235](#page-234-0) dGumbel, *[17](#page-16-0)* dGumbel *(*Gumbel*)*, [242](#page-241-0) diff, *[435](#page-434-0)* DiffDays360, *[20](#page-19-0)* DiffDays360 *(*Date Functions*)*, [147](#page-146-1) difftime, *[598](#page-597-0)* DigitSum, *[13](#page-12-0)*, [165](#page-164-0) dirname, *[489](#page-488-0)* dist, *[504](#page-503-0)* DivCoef, *[18](#page-17-0)*, [166,](#page-165-0) *[233](#page-232-0)* DivCoefMax, *[18](#page-17-0)*, [167](#page-166-0) Divisors, *[13](#page-12-0)*, [169,](#page-168-0) *[202](#page-201-0)* dNegWeibull, *[17](#page-16-0)*

dNegWeibull *(*RevWeibull*)*, [445](#page-444-0) do.call, *[172](#page-171-0)*, *[313](#page-312-0)*, *[382](#page-381-0)* DoBy, [170](#page-169-0) DoCall, [172](#page-171-0) dOrder, *[17](#page-16-0)* dOrder *(*Order*)*, [342](#page-341-0) Dot, *[136,](#page-135-0) [137](#page-136-0)*, [173](#page-172-0) dotchart, *[379](#page-378-0)* DrawArc, *[16](#page-15-0)*, [174,](#page-173-0) *[177,](#page-176-0) [178](#page-177-0)*, *[180,](#page-179-0) [181](#page-180-0)*, *[225](#page-224-0)*, *[453](#page-452-0)* DrawBand, *[16](#page-15-0)*, [175,](#page-174-0) *[287](#page-286-0)*, *[295](#page-294-0)*, *[297](#page-296-0)*, *[408](#page-407-0)* DrawBezier, *[16](#page-15-0)*, [176](#page-175-0) DrawCircle, *[16](#page-15-0)*, *[175](#page-174-0)*, *[177](#page-176-0)*, [177,](#page-176-0) *[180,](#page-179-0) [181](#page-180-0)* DrawEllipse, *[16](#page-15-0)*, *[178](#page-177-0)*, [179,](#page-178-0) *[225](#page-224-0)*, *[453](#page-452-0)* DrawRegPolygon, *[16](#page-15-0)*, *[177,](#page-176-0) [178](#page-177-0)*, *[180](#page-179-0)*, [181,](#page-180-0) *[225](#page-224-0)*, *[453](#page-452-0)* dRevGumbel, *[17](#page-16-0)* dRevGumbel *(*pRevGumbel*)*, [428](#page-427-0) dRevWeibull, *[17](#page-16-0)* dRevWeibull *(*RevWeibull*)*, [445](#page-444-0) Dummy, *[14](#page-13-0)*, [182](#page-181-0) DunnettTest, *[20](#page-19-0)*, [184](#page-183-0) DunnTest, *[20](#page-19-0)*, *[119,](#page-118-0) [120](#page-119-0)*, [186,](#page-185-0) *[337](#page-336-0)* duplicated, *[32](#page-31-0)* DurbinWatsonTest, *[19](#page-18-0)*, *[79](#page-78-0)*, [189](#page-188-0) dweibull, *[236](#page-235-0)* ecdf, *[387](#page-386-0)* Encoding, *[512](#page-511-0)* Entropy, *[18](#page-17-0)*, [191,](#page-190-0) *[233](#page-232-0)*, *[545](#page-544-0)* Eps, [193](#page-192-0) ErrBars, *[16](#page-15-0)*, [194,](#page-193-0) *[380](#page-379-0)* EtaSq, *[19](#page-18-0)*, [195](#page-194-0) expand.grid, *[111](#page-110-0)*, *[548](#page-547-0)* ExpFreq, *[17](#page-16-0)*, [197](#page-196-0) expression, *[467](#page-466-0)* Extremes, [198](#page-197-0) ExtrVal, [200](#page-199-0) factor, *[151](#page-150-0)*, *[183](#page-182-0)*, *[438](#page-437-0)*, *[443](#page-442-0)* factorial, *[361](#page-360-0)* Factorize, *[13](#page-12-0)*, [201,](#page-200-0) *[220](#page-219-0)*, *[269](#page-268-0)*, *[430](#page-429-0)* factorize, *[202](#page-201-0)* FctArgs, *[21](#page-20-0)*, [202](#page-201-0) Fibonacci, *[13](#page-12-0)*, [203](#page-202-0)

filter, *[332](#page-331-0)*

FindCorr, *[19](#page-18-0)*, [205](#page-204-0) findInterval, *[204,](#page-203-0) [205](#page-204-0)* FindRProfile *(*SysInfo*)*, [519](#page-518-0)

FindColor, *[16](#page-15-0)*, *[82](#page-81-0)*, *[104](#page-103-0)*, [204](#page-203-0)

fisher.test, *[52](#page-51-0)* FisherZ, *[14](#page-13-0)*, [207](#page-206-0) FisherZInv, *[14](#page-13-0)* FisherZInv *(*FisherZ*)*, [207](#page-206-0) FixToTable, *[15](#page-14-0)*, [208,](#page-207-0) *[502](#page-501-0)* Flags *(*IsDichotomous*)*, [266](#page-265-0) fligner.test, *[292](#page-291-0)* floor, *[453,](#page-452-0) [454](#page-453-0)* Fmt, *[21](#page-20-0)*, *[163](#page-162-0)*, *[358,](#page-357-0) [359](#page-358-0)* Fmt *(*Format*)*, [209](#page-208-0) formalArgs, *[202](#page-201-0)* formals, *[202](#page-201-0)* Format, *[21](#page-20-0)*, *[163,](#page-162-0) [164](#page-163-0)*, [209,](#page-208-0) *[358](#page-357-0)*, *[498](#page-497-0)* format, *[213](#page-212-0)* format.info, *[214](#page-213-0)* format.pval, *[211](#page-210-0)* formatC, *[210](#page-209-0)*, *[213](#page-212-0)*, *[514](#page-513-0)*, *[525](#page-524-0)*, *[533](#page-532-0)* formula, *[218](#page-217-0)*, *[261](#page-260-0)*, *[352](#page-351-0)*, *[364](#page-363-0)* Frac, *[13](#page-12-0)*, [214](#page-213-0) fractions, *[212](#page-211-0)* Frechet, [215](#page-214-0) Freq, *[17](#page-16-0)*, *[157](#page-156-0)*, [216,](#page-215-0) *[310](#page-309-0)*, *[322](#page-321-0)*, *[358,](#page-357-0) [359](#page-358-0)*, *[552](#page-551-0)* Freq2D, [218](#page-217-0) friedman.test, *[279,](#page-278-0) [280](#page-279-0)*, *[348](#page-347-0)* ftable, *[359](#page-358-0)* function, *[476](#page-475-0)* GCD, *[13](#page-12-0)*, *[169](#page-168-0)*, *[202](#page-201-0)*, *[430](#page-429-0)*

GCD *(*GCD, LCM*)*, [220](#page-219-0) GCD, LCM, [220](#page-219-0) GenExtrVal, [221](#page-220-0) GenPareto, [222](#page-221-0) GeomSn, [224](#page-223-0) GeomTrans, [225](#page-224-0) GetCurrPP, *[21](#page-20-0)*, *[270](#page-269-0)* GetCurrPP *(*PowerPoint Interface*)*, [426](#page-425-0) GetCurrWrd, *[21](#page-20-0)*, [226,](#page-225-2) *[270](#page-269-0)*, *[567,](#page-566-0) [568](#page-567-0)*, *[570](#page-569-0)*, *[573](#page-572-0)*, *[575](#page-574-0)*, *[579](#page-578-1)* GetCurrXL, *[21](#page-20-0)*, *[270](#page-269-0)*, *[584](#page-583-0)* GetCurrXL *(*GetCurrWrd*)*, [226](#page-225-2) GetNewPP, *[21](#page-20-0)*, *[228](#page-227-0)* GetNewPP *(*PowerPoint Interface*)*, [426](#page-425-0) GetNewWrd, *[21](#page-20-0)*, *[226](#page-225-2)*, [227,](#page-226-1) *[533](#page-532-0)*, *[567,](#page-566-0) [568](#page-567-0)*, *[570](#page-569-0)*, *[573](#page-572-0)*, *[575,](#page-574-0) [576](#page-575-1)*, *[578–](#page-577-0)[580](#page-579-0)* GetNewXL, *[21](#page-20-0)*, *[228](#page-227-0)*, [229,](#page-228-1) *[584](#page-583-0)*, *[587](#page-586-0)* getOption, *[564](#page-563-0)* Gini, *[18](#page-17-0)*, [230,](#page-229-0) *[233](#page-232-0)*, *[245](#page-244-0)*, *[288](#page-287-0)*, *[523](#page-522-0)* GiniSimpson, *[18](#page-17-0)*, [232](#page-231-0) GKgamma, *[238](#page-237-0)*

gl, *[548](#page-547-0)* glm, *[253](#page-252-0)* Gmean, *[17](#page-16-0)*, [234,](#page-233-0) *[248](#page-247-0)*, *[339](#page-338-0)* Gompertz, [235](#page-234-0) GoodmanKruskalGamma, *[18](#page-17-0)*, *[44](#page-43-0)*, [237,](#page-236-0) *[240](#page-239-0)*, *[277,](#page-276-0) [278](#page-277-0)*, *[286](#page-285-0)*, *[481](#page-480-0)*, *[519](#page-518-0)* GoodmanKruskalTau, *[18](#page-17-0)*, *[113](#page-112-0)*, *[238](#page-237-0)*, [238,](#page-237-0) *[278](#page-277-0)*, *[286](#page-285-0)*, *[481](#page-480-0)*, *[519](#page-518-0)* graphical parameters, *[380](#page-379-0)* grep, *[510](#page-509-0)*, *[512](#page-511-0)[–514](#page-513-0)*, *[595](#page-594-1)* grey, *[105](#page-104-0)* grid, *[393](#page-392-0)* growthofmoney, *[189](#page-188-0)* Gsd, *[17](#page-16-0)* Gsd *(*Gmean*)*, [234](#page-233-0) gsub, *[441](#page-440-0)*, *[510](#page-509-0)*, *[513,](#page-512-0) [514](#page-513-0)* GTest, *[20](#page-19-0)*, [240](#page-239-0) Gumbel, [242](#page-241-0) hblue *(*DescTools Palettes*)*, [161](#page-160-0) hclust, *[396](#page-395-0)* head, *[478](#page-477-0)* hecru *(*DescTools Palettes*)*, [161](#page-160-0) help, *[55](#page-54-0)*, *[281](#page-280-0)*, *[525](#page-524-0)* Herfindahl, *[18](#page-17-0)*, *[45](#page-44-0)*, *[231](#page-230-0)*, *[233](#page-232-0)*, [244](#page-243-0) hetcor, *[130](#page-129-0)* HexToCol, *[15](#page-14-0)*, *[106](#page-105-0)*, [245,](#page-244-0) *[247](#page-246-0)* HexToDec, *[15](#page-14-0)* HexToDec *(*Base Conversions*)*, [56](#page-55-0) HexToRgb, *[15](#page-14-0)*, [246](#page-245-0) hgreen *(*DescTools Palettes*)*, [161](#page-160-0) HighLow, *[14](#page-13-0)* HighLow *(*Extremes*)*, [198](#page-197-0) hist, *[216,](#page-215-0) [217](#page-216-0)*, *[382](#page-381-0)*, *[386,](#page-385-0) [387](#page-386-0)* Hmean, *[17](#page-16-0)*, *[235](#page-234-0)*, [247](#page-246-0) HmsToSec, *[20](#page-19-0)*, [248](#page-247-0) HodgesLehmann, *[18](#page-17-0)*, [249,](#page-248-0) *[325](#page-324-0)* HoeffD, *[18](#page-17-0)*, [250](#page-249-0) horange *(*DescTools Palettes*)*, [161](#page-160-0) HosmerLemeshowTest, *[20](#page-19-0)*, [252](#page-251-0) HotellingsT2Test, *[20](#page-19-0)*, [253](#page-252-0) Hour, *[20](#page-19-0)* Hour *(*Date Functions*)*, [147](#page-146-1) hred *(*DescTools Palettes*)*, [161](#page-160-0) huber, *[255](#page-254-0)* HuberM, *[18](#page-17-0)*, [255,](#page-254-0) *[542](#page-541-0)* hubers, *[256](#page-255-0)* HunterGaston *(*GiniSimpson*)*, [232](#page-231-0) hyellow *(*DescTools Palettes*)*, [161](#page-160-0)

ICC, *[18](#page-17-0)*, *[87](#page-86-0)*, [257,](#page-256-0) *[280](#page-279-0)* identical, *[33,](#page-32-0) [34](#page-33-0)* identify, *[16](#page-15-0)*, *[259](#page-258-0)[–261](#page-260-0)* identify.formula, *[16](#page-15-0)*, [259](#page-258-0) IdentifyA, *[16](#page-15-0)*, [260](#page-259-0) if, *[60](#page-59-0)* ifelse, *[60](#page-59-0)* image, *[377](#page-376-0)* Impute, *[14](#page-13-0)* Impute *(*ZeroIfNA*)*, [591](#page-590-0) ImputeKnn, [262](#page-261-0) InDots, *[21](#page-20-0)*, [263](#page-262-0) ineq, *[45](#page-44-0)*, *[231](#page-230-0)*, *[245](#page-244-0)* integrate, *[47](#page-46-0)* intersect, *[32](#page-31-0)* Interval, *[13](#page-12-0)*, *[60](#page-59-0)* Interval *(*%overlaps%*)*, [597](#page-596-1) IPMT *(*PMT*)*, [417](#page-416-0) IQR, *[264](#page-263-0)*, *[307](#page-306-0)* IQRw, *[19](#page-18-0)*, [264](#page-263-0) IRR, *[20](#page-19-0)* IRR *(*NPV*)*, [338](#page-337-0) is.finite, *[90](#page-89-0)* is.integer, *[479](#page-478-0)* is.na, *[90](#page-89-0)*, *[112](#page-111-0)* is.numeric, *[125](#page-124-0)*, *[379](#page-378-0)* IsDate, *[20](#page-19-0)*, [265](#page-264-0) IsDichotomous, *[14](#page-13-0)*, [266](#page-265-0) IsEuclid, *[14](#page-13-0)*, [267](#page-266-0) IsLeapYear, *[20](#page-19-0)* IsLeapYear *(*Date Functions*)*, [147](#page-146-1) IsNumeric, *[14](#page-13-0)* IsNumeric *(*Some numeric checks*)*, [479](#page-478-0) IsOdd, *[14](#page-13-0)*, [268](#page-267-0) IsPrime, *[14](#page-13-0)*, *[166](#page-165-0)*, *[169](#page-168-0)*, *[202](#page-201-0)*, *[220](#page-219-0)*, [268,](#page-267-0) *[430](#page-429-0)* IsValidHwnd, *[21](#page-20-0)*, *[226](#page-225-2)*, [269](#page-268-0) IsWeekend, *[20](#page-19-0)* IsWeekend *(*Date Functions*)*, [147](#page-146-1) IsWhole, *[14](#page-13-0)*, *[268](#page-267-0)* IsWhole *(*Some numeric checks*)*, [479](#page-478-0) IsZero, *[14](#page-13-0)* IsZero *(*Some numeric checks*)*, [479](#page-478-0)

JarqueBeraTest, *[19](#page-18-0)*, [270](#page-269-0) JonckheereTerpstraTest, *[19](#page-18-0)*, [272](#page-271-0)

KappaM, *[18](#page-17-0)*, *[31](#page-30-0)*, *[99](#page-98-0)*, *[135](#page-134-0)*, [274,](#page-273-0) *[280](#page-279-0)* KendallTauA, *[18](#page-17-0)*, *[113](#page-112-0)*, *[238](#page-237-0)*, *[240](#page-239-0)*, [275,](#page-274-0) *[278](#page-277-0)*, *[286](#page-285-0)*, *[481](#page-480-0)*, *[519](#page-518-0)*

KendallTauB, *[18](#page-17-0)*, *[44](#page-43-0)*, *[238](#page-237-0)*, *[276](#page-275-0)*, [277,](#page-276-0) *[286](#page-285-0)*, *[481](#page-480-0)* KendallW, *[18](#page-17-0)*, *[87](#page-86-0)*, [279](#page-278-0) Keywords, *[22](#page-21-0)*, [281](#page-280-0) KrippAlpha, *[18](#page-17-0)*, [282](#page-281-0) kruskal.test, *[118](#page-117-0)*, *[120](#page-119-0)*, *[188](#page-187-0)*, *[551](#page-550-0)* ks.test, *[332](#page-331-0)* Kurt, *[18](#page-17-0)*, *[157](#page-156-0)* Kurt *(*Measures of Shape*)*, [320](#page-319-0) Label, *[14](#page-13-0)*, *[27](#page-26-0)* Label *(*Label, Unit*)*, [283](#page-282-0) label, *[284](#page-283-0)* Label, Unit, [283](#page-282-0) Label<- *(*Label, Unit*)*, [283](#page-282-0) lag, *[558](#page-557-0)* Lambda, *[18](#page-17-0)*, *[44](#page-43-0)*, *[113](#page-112-0)*, *[238](#page-237-0)*, *[240](#page-239-0)*, *[277,](#page-276-0) [278](#page-277-0)*, [284,](#page-283-0) *[481](#page-480-0)*, *[519](#page-518-0)*, *[545](#page-544-0)* lapply, *[313](#page-312-0)* Large, *[14](#page-13-0)* Large *(*Extremes*)*, [198](#page-197-0) LastDayOfMonth, *[20](#page-19-0)* LastDayOfMonth *(*Date Functions*)*, [147](#page-146-1) layout, *[387](#page-386-0)*, *[395](#page-394-0)* Lc, *[18](#page-17-0)*, *[231](#page-230-0)*, [286,](#page-285-0) *[288](#page-287-0)* LCM, *[13](#page-12-0)*, *[169](#page-168-0)*, *[202](#page-201-0)*, *[430](#page-429-0)* LCM *(*GCD, LCM*)*, [220](#page-219-0) legend, *[82](#page-81-0)*, *[104](#page-103-0)* LehmacherTest, *[20](#page-19-0)*, [290](#page-289-0) length, *[169](#page-168-0)*, *[429](#page-428-0)* levels, *[438](#page-437-0)* LeveneTest, *[19](#page-18-0)*, [291,](#page-290-0) *[471](#page-470-0)* LillieTest, *[19](#page-18-0)*, *[134](#page-133-0)*, *[271](#page-270-0)*, [293,](#page-292-0) *[356](#page-355-0)*, *[469](#page-468-0)* lines, *[296](#page-295-0)* lines.Lc *(*Lc*)*, [286](#page-285-0) lines.lm, *[16](#page-15-0)*, [295](#page-294-0) lines.loess, *[16](#page-15-0)*, *[195](#page-194-0)*, *[296](#page-295-0)*, [296](#page-295-0) lines.smooth.spline, *[16](#page-15-0)*, *[477](#page-476-0)* lines.smooth.spline *(*lines.loess*)*, [296](#page-295-0) lines.SmoothSpline *(*lines.loess*)*, [296](#page-295-0) LineToUser, *[16](#page-15-0)*, [298](#page-297-0) LinScale, *[13](#page-12-0)*, [299](#page-298-0) list, *[202](#page-201-0)* List Variety Of Objects, [300](#page-299-0) lm, *[183](#page-182-0)*, *[190](#page-189-0)*, *[296](#page-295-0)*, *[319](#page-318-0)* locator, *[260,](#page-259-0) [261](#page-260-0)* LOCF, *[14](#page-13-0)*, [301](#page-300-0) loess, *[297](#page-296-0)* LOF, *[19](#page-18-0)*, [302](#page-301-0) log, *[306](#page-305-0)*

log10, *[306](#page-305-0)* Logit, *[13](#page-12-0)*, [303](#page-302-0) logit, *[304](#page-303-0)* LogitInv, *[13](#page-12-0)* LogitInv *(*Logit*)*, [303](#page-302-0) logLik, *[432](#page-431-0)* LogSt, *[13](#page-12-0)*, [304](#page-303-0) LogStInv, *[13](#page-12-0)* LogStInv *(*LogSt*)*, [304](#page-303-0) LongToRgb, *[15](#page-14-0)* LongToRgb *(*RgbToCol*)*, [448](#page-447-0) Lorenz curve *(*Lc*)*, [286](#page-285-0) lower.tri, *[111](#page-110-0)* ls, *[300,](#page-299-0) [301](#page-300-0)* ls.str, *[300,](#page-299-0) [301](#page-300-0)* lsf.str, *[300,](#page-299-0) [301](#page-300-0)* LsFct, *[21](#page-20-0)* LsFct *(*List Variety Of Objects*)*, [300](#page-299-0) LsObj, *[21](#page-20-0)* LsObj *(*List Variety Of Objects*)*, [300](#page-299-0)

ma, *[333](#page-332-0)* MAD, *[19](#page-18-0)*, [306](#page-305-0)

mad, *[157](#page-156-0)*, *[256](#page-255-0)*, *[311](#page-310-0)*, *[450](#page-449-0)*, *[464](#page-463-0)* MAE, *[19](#page-18-0)* MAE *(*Measures of Accuracy*)*, [317](#page-316-0) mantelhaen.test, *[566](#page-565-0)* MAPE, *[19](#page-18-0)* MAPE *(*Measures of Accuracy*)*, [317](#page-316-0) mapply, *[30](#page-29-0)* Mar, *[16](#page-15-0)* Mar *(*Mar and Mgp*)*, [307](#page-306-0) Mar and Mgp, [307](#page-306-0) margin.table, *[101](#page-100-0)*, *[358](#page-357-0)* Margins, *[17](#page-16-0)* Margins *(*PercTable*)*, [357](#page-356-0) match, *[510](#page-509-0)*, *[513,](#page-512-0) [514](#page-513-0)*, *[595,](#page-594-1) [596](#page-595-0)* matplot, *[392](#page-391-0)* matpow, [308](#page-307-0) matrix, *[309](#page-308-0)* max, *[199](#page-198-0)*, *[429](#page-428-0)*, *[437](#page-436-0)* MaxDigits, *[13](#page-12-0)* MaxDigits *(*Frac*)*, [214](#page-213-0) mcnemar.test, *[115](#page-114-0)*, *[291](#page-290-0)*, *[518](#page-517-0)* Mean, *[19](#page-18-0)*, *[96](#page-95-0)*, [309,](#page-308-0) *[311](#page-310-0)*, *[330](#page-329-0)* mean, *[97](#page-96-0)*, *[235](#page-234-0)*, *[322](#page-321-0)*, *[450](#page-449-0)*, *[538](#page-537-0)* mean.POSIXct, *[310](#page-309-0)* MeanAD, *[18](#page-17-0)*, *[270](#page-269-0)*, [311](#page-310-0)

MeanCI, *[18](#page-17-0)*, *[71](#page-70-0)*, *[234](#page-233-0)*, *[248](#page-247-0)*, [312,](#page-311-0) *[315](#page-314-0)*, *[317](#page-316-0)*, *[325](#page-324-0)*, *[555](#page-554-0)* MeanDiffCI, *[18](#page-17-0)*, *[313](#page-312-0)*, [314](#page-313-0) MeanSE, *[18](#page-17-0)*, *[157](#page-156-0)*, [316](#page-315-0) Measures of Accuracy, [317](#page-316-0) Measures of Shape, [320](#page-319-0) Median, *[17](#page-16-0)*, *[264](#page-263-0)*, [322,](#page-321-0) *[330](#page-329-0)*, *[434](#page-433-0)* median, *[250](#page-249-0)*, *[307](#page-306-0)*, *[322](#page-321-0)*, *[325](#page-324-0)*, *[450](#page-449-0)*, *[591](#page-590-0)* MedianCI, *[18](#page-17-0)*, *[71](#page-70-0)*, *[250](#page-249-0)*, *[313](#page-312-0)*, *[315](#page-314-0)*, [324,](#page-323-0) *[555](#page-554-0)* merge, *[336](#page-335-0)* Mgp *(*Mar and Mgp*)*, [307](#page-306-0) MHChisqTest, *[19](#page-18-0)*, [325,](#page-324-0) *[518](#page-517-0)* Midx, *[14](#page-13-0)*, [327,](#page-326-0) *[333](#page-332-0)* min, *[437](#page-436-0)* Minute, *[20](#page-19-0)* Minute *(*Date Functions*)*, [147](#page-146-1) MixColor, *[16](#page-15-0)*, [328](#page-327-0) mixedsort, *[443](#page-442-0)* Mode, *[17](#page-16-0)*, [328](#page-327-0) model.frame, *[93](#page-92-0)*, *[119](#page-118-0)*, *[170](#page-169-0)*, *[183](#page-182-0)*, *[185](#page-184-0)*, *[187](#page-186-0)*, *[254](#page-253-0)*, *[272](#page-271-0)*, *[287](#page-286-0)*, *[292](#page-291-0)*, *[315](#page-314-0)*, *[331](#page-330-0)*, *[336](#page-335-0)*, *[347](#page-346-0)*, *[352](#page-351-0)*, *[358](#page-357-0)*, *[370](#page-369-0)*, *[399](#page-398-0)*, *[456](#page-455-0)*, *[462](#page-461-0)*, *[470](#page-469-0)*, *[473](#page-472-0)*, *[550](#page-549-0)*, *[556](#page-555-0)*, *[589](#page-588-0)*, *[593](#page-592-0)* model.matrix, *[559](#page-558-0)* ModSummary *(*TMod*)*, [524](#page-523-0) moneydemand, *[189](#page-188-0)* Month, *[20](#page-19-0)*, *[29,](#page-28-0) [30](#page-29-0)*, *[213](#page-212-0)*, *[265](#page-264-0)* Month *(*Date Functions*)*, [147](#page-146-1) month.abb, *[149,](#page-148-0) [150](#page-149-0)* month.name, *[149,](#page-148-0) [150](#page-149-0)* mood.test, *[292](#page-291-0)*, *[471](#page-470-0)*, *[557](#page-556-0)* mosaicplot, *[398](#page-397-0)*, *[411](#page-410-0)* MosesTest, *[19](#page-18-0)*, [330](#page-329-0) MoveAvg, *[18](#page-17-0)*, *[327](#page-326-0)*, [332](#page-331-0) MSE, *[19](#page-18-0)* MSE *(*Measures of Accuracy*)*, [317](#page-316-0) mtext, *[298](#page-297-0)* MultinomCI, *[18](#page-17-0)*, *[63](#page-62-0)*, *[65](#page-64-0)*, [333,](#page-332-0) *[420](#page-419-0)* MultMerge, [335](#page-334-0) MutInf, *[18](#page-17-0)*, *[44](#page-43-0)*, *[113](#page-112-0)*, *[238](#page-237-0)*, *[240](#page-239-0)*, *[277,](#page-276-0) [278](#page-277-0)*, *[481](#page-480-0)*, *[519](#page-518-0)* MutInf *(*Entropy*)*, [191](#page-190-0) N *(*DescTools Aliases*)*, [160](#page-159-0)

NA, *[125](#page-124-0)*, *[151](#page-150-0)*, *[435](#page-434-0)*, *[553](#page-552-0)* na.omit, *[112](#page-111-0)*, *[263](#page-262-0)* NAIfBlank *(*ZeroIfNA*)*, [591](#page-590-0) NAIfZero, *[14](#page-13-0)* NAIfZero *(*ZeroIfNA*)*, [591](#page-590-0)

names, *[434](#page-433-0)* nchar, *[503](#page-502-0)*, *[510](#page-509-0)*, *[512](#page-511-0)[–514](#page-513-0)* Ndec, *[13](#page-12-0)* Ndec *(*Frac*)*, [214](#page-213-0) NemenyiTest, *[20](#page-19-0)*, *[120](#page-119-0)*, [336](#page-335-0) NMAE, *[19](#page-18-0)* NMAE *(*Measures of Accuracy*)*, [317](#page-316-0) NMSE, *[19](#page-18-0)* NMSE *(*Measures of Accuracy*)*, [317](#page-316-0) normal\_test, *[551](#page-550-0)* normalizePath, *[489](#page-488-0)* Now, *[20](#page-19-0)* Now *(*Date Functions*)*, [147](#page-146-1) NPV, *[20](#page-19-0)*, *[152](#page-151-0)*, [338,](#page-337-0) *[373](#page-372-0)*, *[418](#page-417-0)* NPVFixBond, *[20](#page-19-0)* NPVFixBond *(*NPV*)*, [338](#page-337-0) OctToDec, *[15](#page-14-0)* OctToDec *(*Base Conversions*)*, [56](#page-55-0) OddsRatio, *[18](#page-17-0)*, *[116](#page-115-0)*, [339,](#page-338-0) *[440](#page-439-0)* OPR, *[20](#page-19-0)* OPR *(*NPV*)*, [338](#page-337-0) optim, *[130](#page-129-0)* options, *[564](#page-563-0)* Order, [342](#page-341-0) order, *[151](#page-150-0)*, *[444](#page-443-0)*, *[482,](#page-481-0) [483](#page-482-0)*, *[485](#page-484-0)* ordered, *[442](#page-441-0)* OrderMixed, *[14](#page-13-0)* OrderMixed *(*SortMixed*)*, [484](#page-483-0) ORToRelRisk, *[18](#page-17-0)*, [343](#page-342-0) outer, *[111](#page-110-0)*, *[350](#page-349-0)* Outlier, *[19](#page-18-0)*, [345](#page-344-0) Overlap, *[20](#page-19-0)*, *[60](#page-59-0)* Overlap *(*%overlaps%*)*, [597](#page-596-1) p.adjust, *[119,](#page-118-0) [120](#page-119-0)*, *[187,](#page-186-0) [188](#page-187-0)*, *[291](#page-290-0)*, *[422](#page-421-0)*, *[424](#page-423-0)* PageTest, *[19](#page-18-0)*, [346](#page-345-0)

PairApply, *[21](#page-20-0)*, *[41,](#page-40-0) [42](#page-41-0)*, *[285](#page-284-0)*, [349](#page-348-0) pairs, *[401](#page-400-0)* pairwise.t.test, *[424](#page-423-0)*, *[463](#page-462-0)* pairwise.table, *[350](#page-349-0)* Pal, *[16](#page-15-0)*, *[164](#page-163-0)* Pal *(*DescTools Palettes*)*, [161](#page-160-0) par, *[55](#page-54-0)*, *[308](#page-307-0)*, *[379](#page-378-0)*, *[387](#page-386-0)*, *[392](#page-391-0)*, *[402](#page-401-0)*, *[491](#page-490-0)* ParseFormula, *[21](#page-20-0)*, [351](#page-350-0) ParseSASDatalines, *[21](#page-20-0)*, [352](#page-351-0) PartialSD *(*StdCoef*)*, [493](#page-492-0) PasswordDlg, *[21](#page-20-0)*, [354](#page-353-0) paste, *[85](#page-84-0)*, *[512](#page-511-0)*

pBenf *(*Benford*)*, [57](#page-56-0) PDFManual, *[22](#page-21-0)*, [354](#page-353-0) PearsonTest, *[19](#page-18-0)*, *[134](#page-133-0)*, *[271](#page-270-0)*, *[295](#page-294-0)*, [355,](#page-354-0) *[469](#page-468-0)* PercentRank, *[14](#page-13-0)* PercentRank *(*DenseRank*)*, [151](#page-150-0) PercTable, *[17](#page-16-0)*, *[217](#page-216-0)*, [357](#page-356-0) Permn, *[13](#page-12-0)*, [360](#page-359-0) pExtrVal *(*ExtrVal*)*, [200](#page-199-0) pFrechet *(*Frechet*)*, [215](#page-214-0) pGenExtrVal *(*GenExtrVal*)*, [221](#page-220-0) pGenPareto *(*GenPareto*)*, [222](#page-221-0) pGompertz *(*Gompertz*)*, [235](#page-234-0) pGumbel *(*Gumbel*)*, [242](#page-241-0) Phi, *[18](#page-17-0)*, *[44](#page-43-0)*, *[239](#page-238-0)* Phi *(*Association measures*)*, [40](#page-39-0) Phrase, [361,](#page-360-0) *[543](#page-542-0)* plot, *[157](#page-156-0)*, *[260](#page-259-0)*, *[370](#page-369-0)*, *[391](#page-390-0)*, *[395](#page-394-0)* plot.bagplot *(*PlotBag*)*, [365](#page-364-0) plot.Conf *(*Conf*)*, [113](#page-112-0) plot.default, *[295](#page-294-0)*, *[389](#page-388-0)* plot.Desc *(*Desc*)*, [153](#page-152-0) plot.ecdf, *[382,](#page-381-0) [383](#page-382-0)*, *[387](#page-386-0)* plot.Lc *(*Lc*)*, [286](#page-285-0) plot.Lclist *(*Lc*)*, [286](#page-285-0) plot.palette *(*DescTools Palettes*)*, [161](#page-160-0) plot.PostHocTest *(*PostHocTest*)*, [421](#page-420-0) plot.TMod *(*TMod*)*, [524](#page-523-0) plot.window, *[83](#page-82-0)*, *[380](#page-379-0)*, *[389](#page-388-0)* PlotACF, *[16](#page-15-0)*, [362](#page-361-0) PlotArea, *[16](#page-15-0)*, [363](#page-362-0) PlotBag, *[16](#page-15-0)*, [365](#page-364-0) PlotBagPairs, *[16](#page-15-0)* PlotBagPairs *(*PlotBag*)*, [365](#page-364-0) PlotBinTree, *[14](#page-13-0)* PlotBinTree *(*BinTree*)*, [69](#page-68-0) PlotBubble, *[16](#page-15-0)*, [369,](#page-368-0) *[372](#page-371-0)* PlotCandlestick, *[16](#page-15-0)*, [371](#page-370-0) PlotCashFlow, [372](#page-371-0) PlotCirc, *[16](#page-15-0)*, [373,](#page-372-0) *[411](#page-410-0)* PlotConDens, [375](#page-374-0) PlotCorr, *[17](#page-16-0)*, *[42](#page-41-0)*, [376,](#page-375-0) *[417](#page-416-0)* PlotDot, *[17](#page-16-0)*, [379](#page-378-0) PlotECDF, *[17](#page-16-0)*, [382](#page-381-0) PlotFaces, *[17](#page-16-0)*, [383](#page-382-0) PlotFdist, *[17](#page-16-0)*, *[382,](#page-381-0) [383](#page-382-0)*, [385](#page-384-0) PlotFun, *[17](#page-16-0)*, [388](#page-387-0) PlotGACF, *[16](#page-15-0)* PlotGACF *(*PlotACF*)*, [362](#page-361-0)
## INDEX  $\sim$  613

PlotLinesA, *[17](#page-16-0)*, [391](#page-390-0) PlotLog, *[17](#page-16-0)*, [393](#page-392-0) PlotMarDens, *[17](#page-16-0)*, [394](#page-393-0) PlotMiss, *[17](#page-16-0)*, *[131](#page-130-0)*, [395](#page-394-0) PlotMonth, *[16](#page-15-0)*, [396](#page-395-0) PlotMosaic, *[17](#page-16-0)*, [397](#page-396-0) PlotMultiDens, *[17](#page-16-0)*, *[376](#page-375-0)*, [398,](#page-397-0) *[415](#page-414-0)*, *[543](#page-542-0)* PlotPairs, [400](#page-399-0) PlotPolar, *[17](#page-16-0)*, *[88](#page-87-0)*, *[374](#page-373-0)*, [401,](#page-400-0) *[421](#page-420-0)* PlotPyramid, *[17](#page-16-0)*, [404](#page-403-0) PlotQQ, *[17](#page-16-0)*, [407](#page-406-0) PlotTernary, *[17](#page-16-0)*, [409](#page-408-0) PlotTreemap, *[17](#page-16-0)*, [410](#page-409-0) PlotVenn, *[17](#page-16-0)*, [412](#page-411-0) PlotViolin, *[17](#page-16-0)*, *[400](#page-399-0)*, [413](#page-412-0) PlotWeb, *[17](#page-16-0)*, *[377](#page-376-0)*, [416](#page-415-0) pmatch, *[595](#page-594-0)* PMT, [417](#page-416-0) pNegWeibull *(*RevWeibull*)*, [445](#page-444-0) points, *[392](#page-391-0)*, *[395](#page-394-0)*, *[402](#page-401-0)*, *[409](#page-408-0)*, *[416](#page-415-0)* poisson.test, *[420](#page-419-0)* PoissonCI, *[18](#page-17-0)*, [419](#page-418-0) PolarGrid, *[17](#page-16-0)*, *[402](#page-401-0)*, [420](#page-419-0) PolToCart, *[15](#page-14-0)* PolToCart *(*CartToPol*)*, [83](#page-82-0) polygon, *[175](#page-174-0)*, *[177,](#page-176-0) [178](#page-177-0)*, *[180,](#page-179-0) [181](#page-180-0)*, *[225](#page-224-0)*, *[364](#page-363-0)*, *[414](#page-413-0)*, *[453](#page-452-0)*, *[467,](#page-466-0) [468](#page-467-0)* polyserial, *[130](#page-129-0)* pOrder *(*Order*)*, [342](#page-341-0) PostHocTest, *[20](#page-19-0)*, *[186](#page-185-0)*, [421](#page-420-0) power.anova.test, *[424](#page-423-0)* power.chisq.test, [424](#page-423-0) power.t.test,  $425$ PowerPoint Interface, [426](#page-425-0) PpAddSlide, *[21](#page-20-0)* PpAddSlide *(*PowerPoint Interface*)*, [426](#page-425-0) PPMT *(*PMT*)*, [417](#page-416-0) PpPlot, *[21](#page-20-0)* PpPlot *(*PowerPoint Interface*)*, [426](#page-425-0) PpText, *[21](#page-20-0)* PpText *(*PowerPoint Interface*)*, [426](#page-425-0) Prec, *[13](#page-12-0)* Prec *(*Frac*)*, [214](#page-213-0) predict.Lc *(*Lc*)*, [286](#page-285-0) pretty, *[219](#page-218-0)* prettyNum, *[213](#page-212-0)* pRevGumbel, [428](#page-427-0) pRevWeibull *(*RevWeibull*)*, [445](#page-444-0)

Primes, *[13](#page-12-0)*, *[169](#page-168-0)*, *[201,](#page-200-0) [202](#page-201-0)*, *[220](#page-219-0)*, *[269](#page-268-0)*, [429](#page-428-0) primes, *[430](#page-429-0)* print.Assocs *(*Assocs*)*, [43](#page-42-0) print.Conf *(*Conf*)*, [113](#page-112-0) print.CorPolychor, *[130](#page-129-0)* print.CorPolychor *(*CorPolychor*)*, [128](#page-127-0) print.CountCompCases *(*CountCompCases*)*, [130](#page-129-0) print.default, *[290](#page-289-0)* print.Desc *(*Desc*)*, [153](#page-152-0) print.DunnTest *(*DunnTest*)*, [186](#page-185-0) print.Freq *(*Freq*)*, [216](#page-215-0) print.HoeffD *(*HoeffD*)*, [250](#page-249-0) print.htest, *[590](#page-589-0)*, *[594](#page-593-0)* print.ICC *(*ICC*)*, [257](#page-256-0) print.mtest *(*LehmacherTest*)*, [290](#page-289-0) print.PercTable *(*PercTable*)*, [357](#page-356-0) print.PostHocTest *(*PostHocTest*)*, [421](#page-420-0) print.table, *[219](#page-218-0)* print.TMod *(*TMod*)*, [524](#page-523-0) printTable2, *[359](#page-358-0)* prop.table, *[217](#page-216-0)*, *[359](#page-358-0)* prop.test, *[65](#page-64-0)* prop.trend.test, *[92](#page-91-0)* PseudoR2, *[19](#page-18-0)*, [430](#page-429-0) PtInPoly, *[16](#page-15-0)*, [432](#page-431-0) PtsToCm *(*ConvUnit*)*, [122](#page-121-0) qBenf, *[17](#page-16-0)* qBenf *(*Benford*)*, [57](#page-56-0) qExtrVal *(*ExtrVal*)*, [200](#page-199-0) qFrechet *(*Frechet*)*, [215](#page-214-0) qGenExtrVal *(*GenExtrVal*)*, [221](#page-220-0) qGenPareto *(*GenPareto*)*, [222](#page-221-0) qGompertz *(*Gompertz*)*, [235](#page-234-0) qGumbel *(*Gumbel*)*, [242](#page-241-0) qNegWeibull *(*RevWeibull*)*, [445](#page-444-0) qqline, *[271](#page-270-0)*, *[408](#page-407-0)* qqnorm, *[134](#page-133-0)*, *[271](#page-270-0)*, *[295](#page-294-0)*, *[356](#page-355-0)*, *[408](#page-407-0)*, *[469](#page-468-0)* qqplot, *[408](#page-407-0)* qRevGumbel *(*pRevGumbel*)*, [428](#page-427-0) qRevGumbelExp *(*pRevGumbel*)*, [428](#page-427-0) qRevWeibull *(*RevWeibull*)*, [445](#page-444-0) Quantile, *[19](#page-18-0)*, *[264](#page-263-0)*, [434](#page-433-0) quantile, *[139,](#page-138-0) [140](#page-139-0)*, *[157](#page-156-0)*, *[264](#page-263-0)*, *[323](#page-322-0)*, *[408](#page-407-0)*, *[434](#page-433-0)*,

*[563](#page-562-0)* Quarter, *[20](#page-19-0)* Quarter *(*Date Functions*)*, [147](#page-146-0) Quot, [435](#page-434-0)

RadToDeg, *[15](#page-14-0)* RadToDeg *(*DegToRad*)*, [150](#page-149-0) Random, *[449](#page-448-0)* Range, *[18](#page-17-0)*, [436,](#page-435-0) *[542](#page-541-0)* range, *[437](#page-436-0)* rank, *[151](#page-150-0)*, *[199](#page-198-0)* rank.test, *[54](#page-53-0)* RBAL *(*PMT*)*, [417](#page-416-0) rBenf, *[17](#page-16-0)* rBenf *(*Benford*)*, [57](#page-56-0) rbind, *[26](#page-25-0)*, *[36](#page-35-0)*, *[313](#page-312-0)* rcorr, *[252](#page-251-0)* read.table, *[132](#page-131-0)*, *[522](#page-521-0)* Recode, *[13](#page-12-0)*, [437,](#page-436-0) *[442](#page-441-0)* Recycle, *[22](#page-21-0)*, [439](#page-438-0) regexpr, *[505,](#page-504-0) [506](#page-505-0)*, *[509,](#page-508-0) [510](#page-509-0)*, *[513,](#page-512-0) [514](#page-513-0)* regmatches, *[505,](#page-504-0) [506](#page-505-0)* regular expression, *[490](#page-489-0)*, *[512](#page-511-0)* RelRisk, *[18](#page-17-0)*, *[116](#page-115-0)*, *[341](#page-340-0)*, [439](#page-438-0) Rename, *[13](#page-12-0)*, [441,](#page-440-0) *[467](#page-466-0)* rename, *[441](#page-440-0)* reorder, *[443](#page-442-0)* reorder.factor, *[14](#page-13-0)*, [442](#page-441-0) rep, *[439](#page-438-0)*, *[548](#page-547-0)*, *[558](#page-557-0)* replace, *[591](#page-590-0)* replicate, *[439](#page-438-0)* reshape, *[527](#page-526-0)* resid, *[319](#page-318-0)* Rev, *[14](#page-13-0)*, *[341](#page-340-0)*, *[440](#page-439-0)*, [444](#page-443-0) rev, *[444](#page-443-0)* RevWeibull, [445](#page-444-0) rExtrVal, *[343](#page-342-0)* rExtrVal *(*ExtrVal*)*, [200](#page-199-0) rFrechet, *[222](#page-221-0)*, *[243](#page-242-0)*, *[446](#page-445-0)* rFrechet *(*Frechet*)*, [215](#page-214-0) rgb, *[328](#page-327-0)*, *[520](#page-519-0)* rgb2hsv, *[107](#page-106-0)* RgbToCmy, [447](#page-446-0) RgbToCol, *[15](#page-14-0)*, *[109](#page-108-0)*, *[447](#page-446-0)*, [448](#page-447-0) RgbToHex, *[108](#page-107-0)* RgbToHex *(*ColToHex*)*, [106](#page-105-0) RgbToLong, *[15](#page-14-0)* RgbToLong *(*RgbToCol*)*, [448](#page-447-0) rGenExtrVal, *[201](#page-200-0)*, *[216](#page-215-0)*, *[223](#page-222-0)*, *[243](#page-242-0)*, *[343](#page-342-0)*, *[446](#page-445-0)* rGenExtrVal *(*GenExtrVal*)*, [221](#page-220-0) rGenPareto *(*GenPareto*)*, [222](#page-221-0) rGompertz *(*Gompertz*)*, [235](#page-234-0) rGumbel, *[216](#page-215-0)*, *[222](#page-221-0)*, *[446](#page-445-0)*

rGumbel *(*Gumbel*)*, [242](#page-241-0) rle, *[457](#page-456-0)* RMSE, *[19](#page-18-0)* RMSE *(*Measures of Accuracy*)*, [317](#page-316-0) RndPairs, *[14](#page-13-0)*, [449](#page-448-0) RndWord, *[14](#page-13-0)* RndWord *(*RndPairs*)*, [449](#page-448-0) rNegWeibull *(*RevWeibull*)*, [445](#page-444-0) rnorm, *[449](#page-448-0)* RobScale, *[18](#page-17-0)*, *[299](#page-298-0)*, [450,](#page-449-0) *[542](#page-541-0)*, *[564](#page-563-0)* RomanToInt, *[15](#page-14-0)*, [451](#page-450-0) rOrder, *[201](#page-200-0)* rOrder *(*Order*)*, [342](#page-341-0) Rosenbluth, *[18](#page-17-0)*, *[45](#page-44-0)*, *[231](#page-230-0)* Rosenbluth *(*Herfindahl*)*, [244](#page-243-0) Rotate, *[16](#page-15-0)*, [452](#page-451-0) roulette, *[22](#page-21-0)* roulette *(*Datasets for Simulation*)*, [146](#page-145-0) round, *[453,](#page-452-0) [454](#page-453-0)* RoundTo, *[14](#page-13-0)*, *[453](#page-452-0)*, [453](#page-452-0) rRevGumbel *(*pRevGumbel*)*, [428](#page-427-0) rRevWeibull, *[216](#page-215-0)*, *[222](#page-221-0)*, *[243](#page-242-0)* rRevWeibull *(*RevWeibull*)*, [445](#page-444-0) RSessionAlive, [455](#page-454-0) RTempdirAlive *(*RSessionAlive*)*, [455](#page-454-0) rug, *[387](#page-386-0)* runif, *[449](#page-448-0)* runmean, *[333](#page-332-0)* RunsTest, *[19](#page-18-0)*, *[54](#page-53-0)*, [455](#page-454-0) Sample, *[146](#page-145-0)*, [458](#page-457-0) sample, *[146](#page-145-0)*, *[459,](#page-458-0) [460](#page-459-0)*, *[499](#page-498-0)* SampleTwins, *[14](#page-13-0)*, [459](#page-458-0) sapply, *[234](#page-233-0)*, *[248](#page-247-0)*, *[324](#page-323-0)* save, *[461](#page-460-0)* SaveAs, [461](#page-460-0) scale, *[299](#page-298-0)*, *[564](#page-563-0)* scan, *[353](#page-352-0)* scatter.smooth, *[297](#page-296-0)* ScheffeTest, *[20](#page-19-0)*, *[121](#page-120-0)*, *[424](#page-423-0)*, [461](#page-460-0) SD, *[19](#page-18-0)*, *[96](#page-95-0)*, *[126](#page-125-0)*, [463](#page-462-0) sd, *[322](#page-321-0)*, *[450](#page-449-0)*, *[553](#page-552-0)* Second, *[20](#page-19-0)* Second *(*Date Functions*)*, [147](#page-146-0) SecToHms, *[20](#page-19-0)* SecToHms *(*HmsToSec*)*, [248](#page-247-0) SendOutlookMail, [464](#page-463-0) Sens, *[19](#page-18-0)* Sens *(*Conf*)*, [113](#page-112-0)

seq, *[444](#page-443-0)* SetAlpha, *[16](#page-15-0)*, [465](#page-464-0) setdiff, *[32](#page-31-0)* setequal, *[32](#page-31-0)* SetNames, *[15](#page-14-0)*, *[442](#page-441-0)*, [466,](#page-465-0) *[506](#page-505-0)* setNames, *[466,](#page-465-0) [467](#page-466-0)* Shade, *[16](#page-15-0)*, [467](#page-466-0) shapiro.test, *[35](#page-34-0)*, *[134](#page-133-0)*, *[271](#page-270-0)*, *[295](#page-294-0)*, *[356](#page-355-0)*, *[469](#page-468-0)* ShapiroFranciaTest, *[19](#page-18-0)*, *[134](#page-133-0)*, *[271](#page-270-0)*, *[295](#page-294-0)*, *[356](#page-355-0)*, [468](#page-467-0) SiegelTukeyRank, *[19](#page-18-0)* SiegelTukeyRank *(*SiegelTukeyTest*)*, [469](#page-468-0) SiegelTukeyTest, *[19](#page-18-0)*, [469](#page-468-0) SIGN.test, *[474](#page-473-0)* SignTest, *[19](#page-18-0)*, *[324](#page-323-0)*, [473](#page-472-0) Skew, *[18](#page-17-0)*, *[157](#page-156-0)* Skew *(*Measures of Shape*)*, [320](#page-319-0) Skye, *[409](#page-408-0)* SLN, *[20](#page-19-0)*, *[418](#page-417-0)* SLN *(*Depreciation*)*, [152](#page-151-0) Small, *[14](#page-13-0)* Small *(*Extremes*)*, [198](#page-197-0) SMAPE, *[19](#page-18-0)* SMAPE *(*Measures of Accuracy*)*, [317](#page-316-0) smooth.spline, *[297](#page-296-0)*, *[477](#page-476-0)* SmoothSpline, *[297](#page-296-0)*, [475](#page-474-0) Some, *[15](#page-14-0)*, [477](#page-476-0) Some numeric checks, [479](#page-478-0) somers2, *[481](#page-480-0)* SomersDelta, *[18](#page-17-0)*, *[44](#page-43-0)*, *[113](#page-112-0)*, *[238](#page-237-0)*, *[278](#page-277-0)*, *[286](#page-285-0)*, [480,](#page-479-0) *[519](#page-518-0)* Sort, *[14](#page-13-0)*, [482](#page-481-0) sort, *[151](#page-150-0)*, *[199](#page-198-0)*, *[444](#page-443-0)*, *[483](#page-482-0)*, *[485](#page-484-0)* SortMixed, *[14](#page-13-0)*, [484](#page-483-0) SpearmanRho, *[18](#page-17-0)*, *[44](#page-43-0)*, [486](#page-485-0) Spec, *[19](#page-18-0)* Spec *(*Conf*)*, [113](#page-112-0) SphToCart, *[15](#page-14-0)* SphToCart *(*CartToPol*)*, [83](#page-82-0) spineplot, *[376](#page-375-0)* splinefun, *[47](#page-46-0)* split, *[32](#page-31-0)*, *[399](#page-398-0)*, *[487,](#page-486-0) [488](#page-487-0)* split.formula, *[14](#page-13-0)*, [487](#page-486-0) SplitAt, *[15](#page-14-0)*, [488](#page-487-0) SplitPath, *[15](#page-14-0)*, [489](#page-488-0) SplitToCol, *[15](#page-14-0)*, [490](#page-489-0) SpreadOut, *[16](#page-15-0)*, *[75](#page-74-0)*, [491](#page-490-0) sprintf, *[213](#page-212-0)*

Stamp, *[16](#page-15-0)*, [492](#page-491-0) stars, *[372](#page-371-0)* StdCoef, *[19](#page-18-0)*, [493](#page-492-0) Str, *[15](#page-14-0)*, [495](#page-494-0) str, *[28](#page-27-0)*, *[495](#page-494-0)* StrAbbr, *[15](#page-14-0)*, [496](#page-495-0) StrAlign, *[15](#page-14-0)*, *[210](#page-209-0)*, *[213](#page-212-0)*, [497](#page-496-0) Strata, *[19](#page-18-0)*, *[459,](#page-458-0) [460](#page-459-0)*, [498](#page-497-0) StrCap, *[15](#page-14-0)*, [500](#page-499-0) StrChop, *[15](#page-14-0)*, *[209](#page-208-0)*, [501,](#page-500-0) *[510](#page-509-0)* StrCountW, *[15](#page-14-0)*, [502](#page-501-0) StrDist, *[15](#page-14-0)*, [503,](#page-502-0) *[510](#page-509-0)*, *[513,](#page-512-0) [514](#page-513-0)* StrExtract, *[15](#page-14-0)*, [505](#page-504-0) strheight, *[491,](#page-490-0) [492](#page-491-0)* StripAttr, [506](#page-505-0) StrIsNumeric, *[15](#page-14-0)*, [507](#page-506-0) StrLeft, *[15](#page-14-0)*, *[502](#page-501-0)* StrLeft *(*StrLeft, StrRight*)*, [507](#page-506-0) StrLeft, StrRight, [507](#page-506-0) StrPad, *[15](#page-14-0)*, *[213](#page-212-0)*, *[497,](#page-496-0) [498](#page-497-0)*, [508](#page-507-0) StrPos, *[15](#page-14-0)*, [509](#page-508-0) strptime, *[149](#page-148-0)* StrRev, *[15](#page-14-0)*, [510](#page-509-0) StrRight, *[15](#page-14-0)* StrRight *(*StrLeft, StrRight*)*, [507](#page-506-0) StrSpell, [511](#page-510-0) StrSplit, [512](#page-511-0) strsplit, *[488](#page-487-0)*, *[490](#page-489-0)*, *[511,](#page-510-0) [512](#page-511-0)* strtoi, *[57](#page-56-0)* StrTrim, *[15](#page-14-0)*, *[496](#page-495-0)[–498](#page-497-0)*, *[508](#page-507-0)*, [513,](#page-512-0) *[514](#page-513-0)* StrTrunc, *[15](#page-14-0)*, *[496](#page-495-0)*, *[507](#page-506-0)*, *[510](#page-509-0)*, *[513](#page-512-0)*, [514](#page-513-0) StrVal, *[15](#page-14-0)*, [515](#page-514-0) strwrap, *[110](#page-109-0)* StuartMaxwellTest, *[20](#page-19-0)*, *[291](#page-290-0)*, [517](#page-516-0) StuartTauC, *[18](#page-17-0)*, *[44](#page-43-0)*, *[113](#page-112-0)*, *[238](#page-237-0)*, *[240](#page-239-0)*, *[277,](#page-276-0) [278](#page-277-0)*, *[286](#page-285-0)*, *[481](#page-480-0)*, [518](#page-517-0) sub, *[510](#page-509-0)*, *[512](#page-511-0)[–514](#page-513-0)* substr, *[502](#page-501-0)*, *[508](#page-507-0)*, *[510](#page-509-0)*, *[512](#page-511-0)[–514](#page-513-0)* sum, *[224](#page-223-0)* summary, *[28](#page-27-0)*, *[157](#page-156-0)* summary.dist *(*IsEuclid*)*, [267](#page-266-0) sunflowerplot, *[370](#page-369-0)* sweep, *[125](#page-124-0)*, *[299](#page-298-0)* SYD, *[20](#page-19-0)* SYD *(*Depreciation*)*, [152](#page-151-0) symbol, *[369](#page-368-0)* symbols, *[370](#page-369-0)* symnum, *[213](#page-212-0)*

Sys.getenv, *[455](#page-454-0)* Sys.setlocale, *[39](#page-38-0)*, *[213](#page-212-0)* SysInfo, *[22](#page-21-0)*, [519](#page-518-0) t.test, *[313](#page-312-0)*, *[315](#page-314-0)*, *[362](#page-361-0)*, *[474](#page-473-0)*, *[540](#page-539-0)*, *[543](#page-542-0)*, *[590](#page-589-0)*, *[594](#page-593-0)* table, *[41,](#page-40-0) [42](#page-41-0)*, *[85](#page-84-0)*, *[98,](#page-97-0) [99](#page-98-0)*, *[114](#page-113-0)*, *[191](#page-190-0)*, *[216,](#page-215-0) [217](#page-216-0)*, *[219](#page-218-0)*, *[237](#page-236-0)*, *[239](#page-238-0)*, *[276](#page-275-0)*, *[278](#page-277-0)*, *[285](#page-284-0)*, *[340](#page-339-0)*, *[359](#page-358-0)*, *[440](#page-439-0)*, *[480](#page-479-0)*, *[518](#page-517-0)*, *[544](#page-543-0)* table2d\_summary, *[359](#page-358-0)* tapply, *[171](#page-170-0)* tarot, *[22](#page-21-0)* tarot *(*Datasets for Simulation*)*, [146](#page-145-0) terms, *[352](#page-351-0)* text, *[55](#page-54-0)*, *[260](#page-259-0)*, *[493](#page-492-0)*, *[524](#page-523-0)* TextContrastColor, *[16](#page-15-0)*, [520](#page-519-0) TextToTable, *[15](#page-14-0)*, [521](#page-520-0) TheilU, *[18](#page-17-0)*, [522](#page-521-0) tiff, *[536](#page-535-0)* time interval, *[310](#page-309-0)* times, *[249](#page-248-0)* Timezone, *[20](#page-19-0)* Timezone *(*Date Functions*)*, [147](#page-146-0) title, *[363](#page-362-0)*, *[380](#page-379-0)*, *[394](#page-393-0)*, *[396](#page-395-0)*, *[402](#page-401-0)*, *[524](#page-523-0)* TitleRect, *[16](#page-15-0)*, [523](#page-522-0) TMod, *[21](#page-20-0)*, [524](#page-523-0) Today, *[20](#page-19-0)* Today *(*Date Functions*)*, [147](#page-146-0) ToLong, *[14](#page-13-0)* ToLong *(*ToLong, ToWide*)*, [527](#page-526-0) ToLong, ToWide, [527](#page-526-0) TOne, *[21](#page-20-0)*, *[163](#page-162-0)*, *[212](#page-211-0)*, [528,](#page-527-0) *[580](#page-579-0)* ToWide, *[14](#page-13-0)* ToWide *(*ToLong, ToWide*)*, [527](#page-526-0) ToWrd, *[21](#page-20-0)*, *[227](#page-226-0)*, [531,](#page-530-0) *[535](#page-534-0)*, *[568](#page-567-0)*, *[570](#page-569-0)*, *[575,](#page-574-0) [576](#page-575-0)*, *[579,](#page-578-0) [580](#page-579-0)* ToWrdB, [534,](#page-533-0) *[537](#page-536-0)* ToWrdPlot, [536](#page-535-0) ToXL, *[21](#page-20-0)*, *[465](#page-464-0)* ToXL *(*XLView*)*, [586](#page-585-0) Trim, *[13](#page-12-0)*, [538](#page-537-0) trunc, *[214](#page-213-0)*, *[453,](#page-452-0) [454](#page-453-0)* truncString, *[514](#page-513-0)* ts, *[363](#page-362-0)*, *[397](#page-396-0)* TschuprowT, *[18](#page-17-0)* TschuprowT *(*Association measures*)*, [40](#page-39-0) TTestA, *[19](#page-18-0)*, [539](#page-538-0) TukeyBiweight, *[18](#page-17-0)*, [541](#page-540-0) TukeyHSD, *[424](#page-423-0)*, *[463](#page-462-0)* TwoGroups, [542](#page-541-0)

UncertCoef, *[18](#page-17-0)*, *[44](#page-43-0)*, *[113](#page-112-0)*, *[238](#page-237-0)*, *[240](#page-239-0)*, *[277,](#page-276-0) [278](#page-277-0)*, *[481](#page-480-0)*, *[519](#page-518-0)*, [544](#page-543-0) unclass, *[38](#page-37-0)* unemployment, *[189](#page-188-0)* union, *[32](#page-31-0)* unique, *[32](#page-31-0)* uniroot, *[340](#page-339-0)*, *[425](#page-424-0)*, *[546](#page-545-0)* UnirootAll, *[339](#page-338-0)*, [545](#page-544-0) Unit, *[14](#page-13-0)* Unit *(*Label, Unit*)*, [283](#page-282-0) Unit<- *(*Label, Unit*)*, [283](#page-282-0) unname, *[506](#page-505-0)* Untable, *[14](#page-13-0)*, *[101](#page-100-0)*, [547](#page-546-0) Unwhich, *[14](#page-13-0)*, [549](#page-548-0) VanWaerdenTest, [550](#page-549-0) Var, *[19](#page-18-0)*, *[126](#page-125-0)*, [552,](#page-551-0) *[555](#page-554-0)* var, *[97](#page-96-0)*, *[307](#page-306-0)*, *[464](#page-463-0)* var.test, *[292](#page-291-0)*, *[557](#page-556-0)* VarCI, *[18](#page-17-0)*, *[313](#page-312-0)*, *[315](#page-314-0)*, [554](#page-553-0) varclus, *[252](#page-251-0)* VarTest, *[19](#page-18-0)*, *[555](#page-554-0)*, [555](#page-554-0) vcov, *[559](#page-558-0)* VecRot, *[14](#page-13-0)*, [557](#page-556-0) VecShift, *[14](#page-13-0)* VecShift *(*VecRot*)*, [557](#page-556-0) VIF, *[19](#page-18-0)*, [558](#page-557-0) Vigenere, *[14](#page-13-0)*, [560](#page-559-0) violinplot, *[414](#page-413-0)* VonNeumannTest, *[20](#page-19-0)*, [561](#page-560-0) wages, *[189](#page-188-0)* wdConst, [562](#page-561-0) Week, *[20](#page-19-0)* Week *(*Date Functions*)*, [147](#page-146-0) Weekday, *[20](#page-19-0)*, *[213](#page-212-0)* Weekday *(*Date Functions*)*, [147](#page-146-0) weekdays, *[131](#page-130-0)* Weibull, *[429](#page-428-0)* weighted.mean, *[310](#page-309-0)* which, *[14](#page-13-0)*, *[89](#page-88-0)*, *[549,](#page-548-0) [550](#page-549-0)* wilcox.test, *[120](#page-119-0)*, *[188](#page-187-0)*, *[249,](#page-248-0) [250](#page-249-0)*, *[325](#page-324-0)*, *[332](#page-331-0)*, *[470,](#page-469-0) [471](#page-470-0)*, *[474](#page-473-0)* Winsorize, *[13](#page-12-0)*, *[538](#page-537-0)*, [563,](#page-562-0) *[564](#page-563-0)* WithOptions, [564](#page-563-0) WoolfTest, *[20](#page-19-0)*, *[76](#page-75-0)*, *[291](#page-290-0)*, [565](#page-564-0) WrdBookmark, [566](#page-565-0) WrdCaption, *[21](#page-20-0)*, *[532](#page-531-0)*, [567,](#page-566-0) *[576](#page-575-0)* WrdCellRange, *[21](#page-20-0)*, [568,](#page-567-0) *[572](#page-571-0)*

WrdDeleteBookmark, *[21](#page-20-0)* WrdDeleteBookmark *(*WrdBookmark*)*, [566](#page-565-0) WrdFont, *[21](#page-20-0)*, *[567](#page-566-0)*, [569,](#page-568-0) *[573](#page-572-0)* WrdFont<- *(*WrdFont*)*, [569](#page-568-0) WrdFormatCells, *[21](#page-20-0)*, [570](#page-569-0) WrdGoto, *[21](#page-20-0)* WrdGoto *(*WrdBookmark*)*, [566](#page-565-0) WrdInsertBookmark, *[21](#page-20-0)*, *[535](#page-534-0)*, *[537](#page-536-0)* WrdInsertBookmark *(*WrdBookmark*)*, [566](#page-565-0) WrdKill, *[21](#page-20-0)* WrdKill *(*GetNewWrd*)*, [227](#page-226-0) WrdMergeCells, *[21](#page-20-0)*, [572](#page-571-0) WrdOpenFile *(*WrdSaveAs*)*, [577](#page-576-0) WrdPageBreak, [573](#page-572-0) WrdParagraphFormat, *[21](#page-20-0)*, [573](#page-572-0) WrdParagraphFormat<- *(*WrdParagraphFormat*)*, [573](#page-572-0) WrdPlot, *[21](#page-20-0)*, *[427](#page-426-0)*, *[567,](#page-566-0) [568](#page-567-0)*, *[570](#page-569-0)*, *[573](#page-572-0)*, *[575](#page-574-0)*, [576,](#page-575-0) *[579](#page-578-0)* WrdSaveAs, *[21](#page-20-0)*, [577](#page-576-0) WrdStyle, *[21](#page-20-0)*, [578](#page-577-0) WrdStyle<- *(*WrdStyle*)*, [578](#page-577-0) WrdTable, *[21](#page-20-0)*, *[228](#page-227-0)*, *[529](#page-528-0)*, *[568,](#page-567-0) [569](#page-568-0)*, *[571,](#page-570-0) [572](#page-571-0)*, [579,](#page-578-0) *[580,](#page-579-0) [581](#page-580-0)* WrdTableBorders, *[21](#page-20-0)*, [580](#page-579-0) WrdUpdateBookmark, *[21](#page-20-0)* WrdUpdateBookmark *(*WrdBookmark*)*, [566](#page-565-0) write.table, *[586](#page-585-0)* xlConst *(*wdConst*)*, [562](#page-561-0) XLCurrReg *(*XLGetRange*)*, [582](#page-581-0) XLDateToPOSIXct, *[21](#page-20-0)*, [581,](#page-580-0) *[584](#page-583-0)* XLGetRange, *[21](#page-20-0)*, *[229](#page-228-0)*, *[582](#page-581-0)*, [582,](#page-581-0) *[587](#page-586-0)* XLGetWorkbook, *[21](#page-20-0)*, *[229](#page-228-0)*, *[587](#page-586-0)* XLGetWorkbook *(*XLGetRange*)*, [582](#page-581-0) XLKill, *[21](#page-20-0)* XLKill *(*XLView*)*, [586](#page-585-0) XLNamedReg *(*XLGetRange*)*, [582](#page-581-0)

XLSaveAs, [585](#page-584-0) XLView, *[21](#page-20-0)*, *[229](#page-228-0)*, *[584,](#page-583-0) [585](#page-584-0)*, [586](#page-585-0) xtabs, *[38](#page-37-0)*, *[548](#page-547-0)* xtfrm, *[125](#page-124-0)* xy.coords, *[225](#page-224-0)*, *[369](#page-368-0)*, *[452](#page-451-0)*

Year, *[20](#page-19-0)*, *[29,](#page-28-0) [30](#page-29-0)*, *[265](#page-264-0)*, *[592](#page-591-0)* Year *(*Date Functions*)*, [147](#page-146-0) YearDay, *[20](#page-19-0)* YearDay *(*Date Functions*)*, [147](#page-146-0) YearMonth, *[20](#page-19-0)*

YearMonth *(*Date Functions*)*, [147](#page-146-0) YTM, *[20](#page-19-0)* YTM *(*NPV*)*, [338](#page-337-0) YuenTTest, *[20](#page-19-0)*, [588](#page-587-0) YuleQ, *[18](#page-17-0)*, *[237](#page-236-0)* YuleQ *(*Association measures*)*, [40](#page-39-0) YuleY, *[18](#page-17-0)* YuleY *(*Association measures*)*, [40](#page-39-0)

ZeroIfNA, *[14](#page-13-0)*, [591](#page-590-0) Zodiac, *[20](#page-19-0)*, [592](#page-591-0) ZTest, *[19](#page-18-0)*, *[474](#page-473-0)*, [593](#page-592-0)